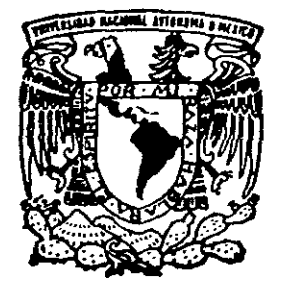

# UNIVERSIDAD NACIONAL AUTONOMA DE MEXICO

011902

FACULTAD DE INGENIERIA

·----------------------------------------·

DIVISION DE ESTUDIOS DE POSGRADO

PROPUESTA DE UN SATELITE MEXICANO DE NUEVA GENERACION, QUE UTILICE LAS BANDAS e, Ku y Ka y TECNOLOGIAS INTELIGENTE-REGENEAATIVAS.

**T E s 1 s**  QUE PARA OBTENER EL GRADO DE **DOCTOR EN INGENIERIA**  PRESENTA EL **MAESTRO EN CIENCIAS SALVADOR LANDEROS AVALA** 

DIRIGIDA POR: DR. RODOLFO NERI VELA

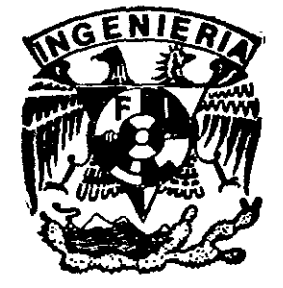

CD. UNIVERSITARIA, D. F., MARZO DE 1999.

TESIS CON<br>LLA DE ORIGEN  $\alpha \rightarrow \sqrt{95}$ FALLA DE ORIGEN

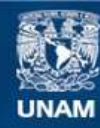

Universidad Nacional Autónoma de México

**UNAM – Dirección General de Bibliotecas Tesis Digitales Restricciones de uso**

### **DERECHOS RESERVADOS © PROHIBIDA SU REPRODUCCIÓN TOTAL O PARCIAL**

Todo el material contenido en esta tesis esta protegido por la Ley Federal del Derecho de Autor (LFDA) de los Estados Unidos Mexicanos (México).

**Biblioteca Central** 

Dirección General de Bibliotecas de la UNAM

El uso de imágenes, fragmentos de videos, y demás material que sea objeto de protección de los derechos de autor, será exclusivamente para fines educativos e informativos y deberá citar la fuente donde la obtuvo mencionando el autor o autores. Cualquier uso distinto como el lucro, reproducción, edición o modificación, será perseguido y sancionado por el respectivo titular de los Derechos de Autor.

NOINACION AUNTINUA.  $\hat{D}$ 

# PROPUESTA DE UN SATÉLITE MEXICANO DE , NUEVA GENERACION, QUE UTILICE LAS BANDAS C, Ku, y Ka y TECNOLOGÍAS INTELIGENTE-REGENERA TIV AS

*El presente trabajo de investigación pretende configurar un futuro satélite mexicano en función del avance de la tecnología y de las capacidades y coberturas más adecuadas. A partir de la situación actual de la industria mundial y de la posible demanda se configura el satélite, haciendo un énfasis especial en el diseño de las antenas. Para estos efectos fue necesario, a partir de modelos matemáticos, obtener valores del campo, desde la corneta hasta el campo lejano. En el caso del reflecto! parabólico se obtuvieron valores del campo eléctrico en el plano de apertura y posteriormente se realizó la optimización de la distribución del campo en el plano de apertura al modificar el pe,jil inicial para obtener finalmente los patrones de radiación esperados. Asimismo, se obtienen los valores de atenuación por lluvia en la banda Ka. Se proponen los otros subsistemas tales como el Eléctrico, propulsión, control de orientación, Control Térmico, Telemetría, comando y rango y estructural en base al estado del arte. En la banda Ka se proponen tecnologías inteligenteregenerativas a base de una matriz de conmutación de microondas y un sistema de procesamiento y almacenamiento a bordo en banda base. Se obtienen los costos por subsistema y el proyecto de inversión de la totalidad del sistema.* 

# *Proposal of a mexican satellite of new generation, using C. Ku and Ka bands and intelligent-regenerative technologies*

*The present research work attempts to give configuration to a mexican satellite, taking in account the state of the art and the needs of coverage and capabilities. Considering the present situation of the world industry as well as the demand in the region, the satellite is shaped, paying attention on the antennas design. In this special case, it was neccesary, with mathematical models, to obtain jield values, from the horns, up to the far field. For the parabolic reflector, there were obtained jield values in the aperture plane and then realized the optimization of the field distribution in the aperture plane by changing the initial surface of the parabolic relfector in arder to give the expected radiation patterns.* 

*On the other hand, the rain attenuation values for the Ka band are obtained.* 

*A/so, on the base of the state of the art, the other subsystems are proposed, such as the Electrical, propulsion, attitud, thermal, telemetry, command and range, as well as the estructural.* 

*In the Ka band telecommunication subsystem, intelligentregenerative technologies are proposed with both microwane switch matrix and onboard stored baseband switched TDMA. Finally, it was done a financia! analysis obtaining ali costs both partía! per subsystem and the total of the invest project.* 

## *Agradecimientos*

*A* la *Universidad Nacional Autónoma de México y a la Facultad de Ingeniería por darme*  la *oportunidad de aprender más y actualizar mis conocimientos.* 

*A mi esposa Alma y mis hijos Alejandra y Salvador, por el tiempo utilizado.* 

*A mi padre, a la memoria de mi querida madre y a mis hermanas y hermanos por lo que hicieron por mi.* 

*Al Dr. Rodo!fo Neri Vela, director de esta tesis por compartir conmigo sus profundas y amplios conocimientos y su visión de la ciencia y la tecnología.* 

*Un especial agradecimiento al Ing. Sergio Collazo por su ayuda en los programas de Cómputo* y *a* la *Srita. Beatriz Delgado por el tiempo que le dedicó al manuscrito* y *a las co"ecciones.* 

*Salvador Landeros Aya/a* 

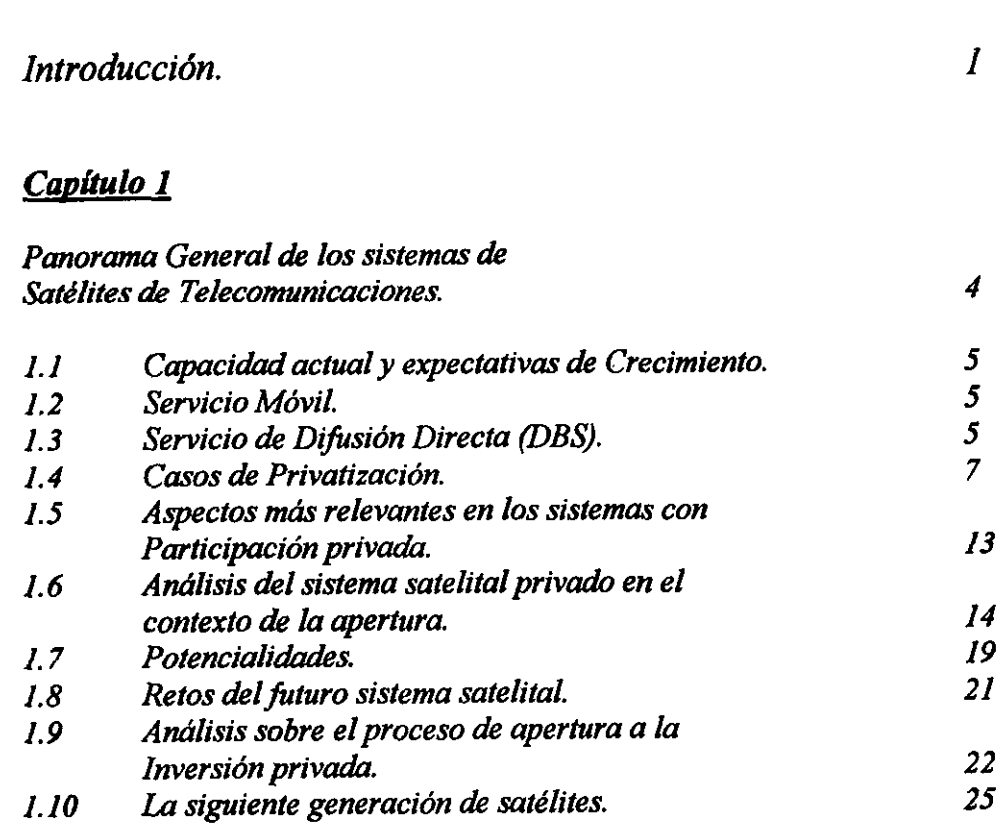

*INDICE Pdgina* 

# *Capítulo* 2

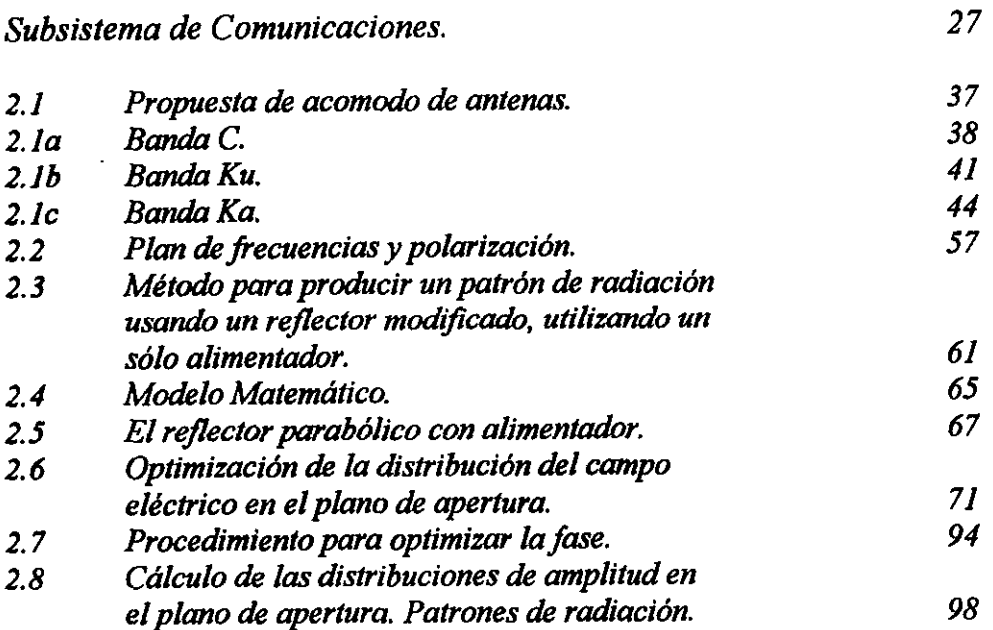

 $\mathcal{L}^{\pm}$ 

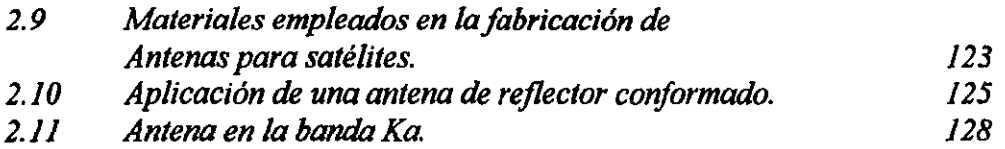

### *Capltulo3*

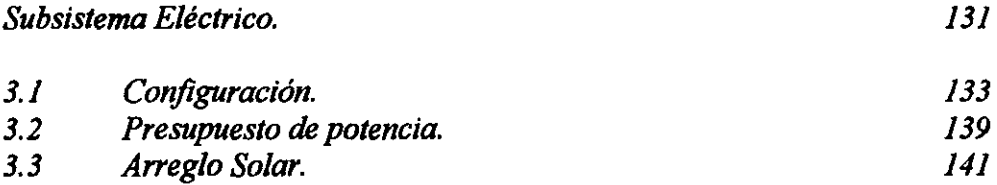

# *Capltulo4*

*Subsistema de Propulsión.* 

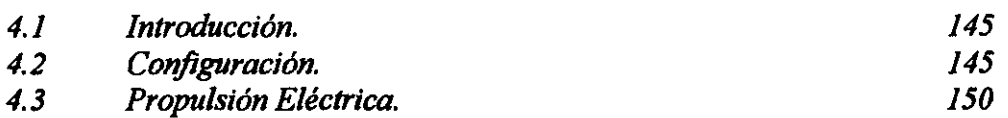

# *Capitulo 5*

*Subsistema de Control de Orientación.* 

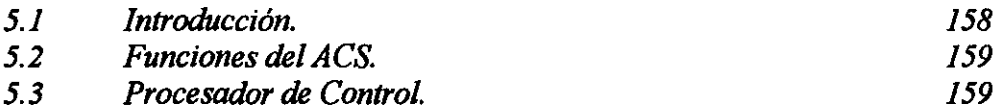

## *Capitulo 6*

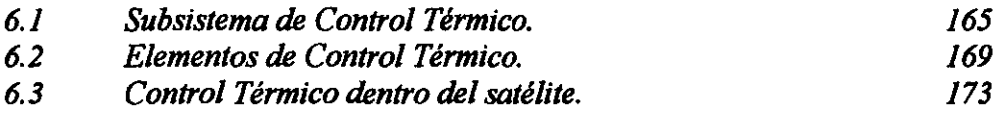

# *Capitulo* 7

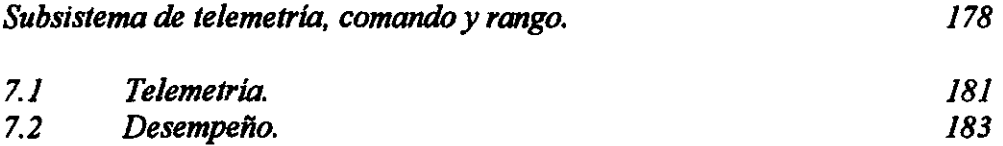

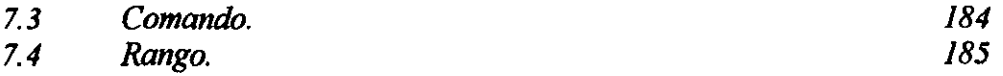

# **Capflulo 8**

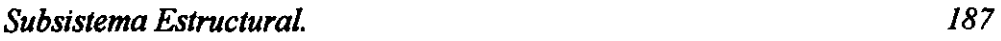

## **Capflulo 9**

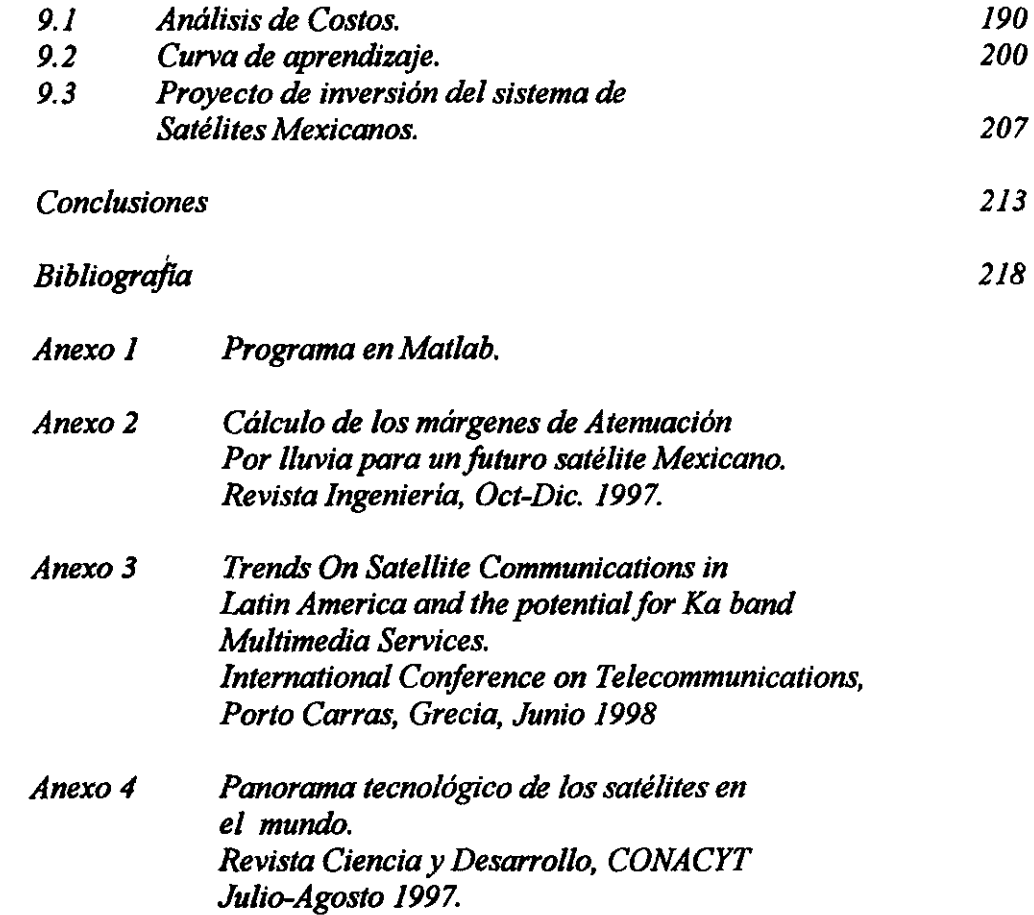

# *Introducción*

*El presente trabajo de investigación pretende configurar un futuro satélite mexicano en función del avance de la tecnología y de las capacidades y coberturas más adecuadas. Este trabajo incluirá las tecnologías más recientes y las tendencias a efecto de configurar los diversos subsistemas de un satélite de nueva generación.* 

*Con el propósito de ubicar el objetivo del proyecto de investigación dentro del contexto mundial de la tecnología y con el fin de identificar claramente tendencias y capacidades, se incluye un estudio de investigación que aborde el estado que guardan los sistemas de satélites de telecomunicaciones en el munda, considerando los servicios fl}o, móvil, y de difusión directa (DBS). En el primer caso se cubrirán todas las regiones tales como Asia, Medio Este, Norte América, Centro y Sudamérica, Europa, Australia y Africa. Asimismo, ha sido necesario identificar las tendencias del mercado, para lo cual se llevo a cabo un análisis del crecimiento de la capacidad instalada en los últimos 15 aflos.* 

*Para servicio móvil se analizan los sistemas o proyectos más importantes así como su impacto en la industria satelital en su conjunto. Es claro que estas tecnologías cubrirán los mercados de comunicaciones personales o servicios de comunicaciones de baja capacidad.* 

*Para el caso de satélites de Difusión Directa, el mercado es muy grande ya que en América Latina se tiene apenas un 10% de penetración incluyendo cable. En Estados Unidos, este servicio es todavía muy joven, considerando que se inició hace apenas 2 años. Ha sido necesario investigar el estado actual a nivel mundial, considerando la experiencia de Japón y algunos países Europeos.* 

*En el presente trabajo se incluye un análisis de carácter estratégico y regulatorio. Las concesiones de las órbitas, las coberturas y las privatizaciones son factores decisivos para el desarrollo de esta industria. Para poder participar en un mundo competitivo es necesario hacerlo con el debido peso en capacidad y cobertura. Ya no es conveniente contar con satélites exclusivamente domésticos, ahora es necesario competir con consorcios internacionales que cuentan con grandes flotillas de satélites con coberturas regionales e intercontinentales. Se deberán de analizar las repercusiones que han tenido las privatizaciones, al no contar los gobiernos respectivos con los recursos y facilidades para administrar esta infraestructura.* 

*Por otra parte y en base a los satélites More/os* JI, *Solidaridad* J *y 2 y el Satmex 5 se compara la demanda y la oferta de capacidad en México y en América Latina con el objeto de identificar el tamaño del mercado en la región.* 

*En lo que respecta a comunicaciones, las ventajas de continuar utilizando las bandas C y Ku son, además de existir una industria madura y bien desarrollada, se tienen altos grados de disponibilidad en el servicio. El contar con un satélite híbrido en las bandas* C, *Ku y Ka, sería únicamente con el fin de usar una fracción de esta última banda con carácter experimental. Comercialmente hablando, no se considera factible el contar con un satélite que aproveche la totalidad del ancho disponible en las tres bandas.* 

*De cualquier modo, en los próximo años se tendrán servicios en dichas bandas. De ahí que la demanda de los diversos servicios en su conjunto será para explotar las tres bandas de frecuencia.* 

*En el presente trabajo, en las bandas C y Ku se han desarrollado, con herramientas de teoría y radiación electromagnética, antenas con un solo alimentador y reflectores que, de acuerdo a su superficie, dan la forma del haz requerido. Tradicionalmente, las antenas de los satélites de telecomunicaciones se han diseñado con arreglos de alimentadores para conformar el patrón de radiación, sin embargo, este tipo de diseños, además de ser caros, representan exceso en el peso y tienen importantes pérdidas de radiofrecuencia. Aún cuando no se ha utilizado ampliamente este técnica en forma práctica y comercial, desde principios de los años 70 's existen importantes desarrollos teóricos y de investigación relacionados con el tema. En el presente trabajo se plasman resultados concretos de esta tecnología.* 

*En la banda Ka se proponen antenas de haces múltiples, una para transmitir y otra para*  recibir, con una red de formación de haces electrónicamente móviles, un arreglo separado *para haces fijos, y los correspondientes reflectores. Los haces móviles tipo pincel, permiten optimizar la potencia al concentrarla en áreas específicas. En las bandas C y Ku se utilizarán tubos de ondas progresiva (TWT'S) y las correspondientes unidades de canales en configuración estándar. En la banda Ka se utilizarán IWT'S y un sistema TDMA de procesamiento y conmutación a bordo que tenga como funciones, por una parte, la modulación, el almacenamiento y la remodulación de datos para redes de baja velocidad, con haces móviles conmutables electrónicamente, y por otra, una matríz de conmutación de microondas de alta velocidad para haces fijos. También se lleva a cabo un estudio para determinar los márgenes de atenuación por lluvia.* 

*El Subsistema Eléctrico contempla el presupuesto de potencia al final de la vida útil tanto para el solsticio de verano, equinoccio de otoño y el propio eclipse. En principio se proponen celdas solares de Arseniuro de Galio, para lo cual se dimensionan los paneles de acuerda a las necesidades. Para las baterías, mismas que se proponen de Níquel Hidrógeno, se calcula la capacidad requerida, el número de celdas y la profundidad de descarga.* 

*El Subsistema de Propulsión contempla el dimensionamiento de los tanques de combustible, considerando bipropelente, oxidante y presurizador, así como los propulsores tanto para el apogeo como para el control en órbita de estacionamiento. Se debe considerar también la utilización de propulsores eléctricos con gases de xenón para las maniobras norte/sur y apoyo en las este/oeste y transductores de presión para los tanques. Se hace un análisis comparativo entre los motores químicos y los eléctricos, indicando el orden de los impulsos específicos obtenidos.* 

*Para el Subsistema* de *Orientación se definen las funciones del subsistema y del procesador de control, así como su operación tanto para pequeñas como grandes perturbaciones y la combinación de esas con el subsistema de propulsión.* 

*En el Subsistema Térmico se realiza un análisis sobre los sensores de temperatura y el tipo de termostatos. De igual forma se identifican los elementos más adecuados para el control de temperatura, como cubiertas térmicas, calentadores, radiadores y espejos.* 

*El Subsistema de Telemetría, comando y rango contempla la especificación del receptor de comandos, así como las unidades de codificación de comandos y telemetría. Para la telemetría se establecen los formatos y la modulación para la configuración y desempeño del satélite. Para los comandos, la demodulación, decodificación y distribución de estos, ya sea que se originen internamente en el subsistema de orientación o externamente vía el centro de control. En el rango, se especificará la modulación de los tonos de rango de la telemetría.* 

*En el Subsistema estructural se especifican los materiales empleados así como sus ventajas y desventajas.* 

*En el caso particular de los costos, se desglosan los correspondientes a cada uno de los subsistemas.* 

*Finalmente se lleva cabo un proyecto de inversión que incluya costos y gastos, así como ingresos, de tal forma que se vea la rentabilidad del proyecto con tasa interna de retorno, valor presente neto y tiempo de recuperación.* 

En *conclusión, se configura un satélite para las necesidades particulares de México y la región, considerando la situación y las tendencias tecnológicas mundiales.* 

### *Panorama general de los sistemas de satélites de telecomunicaciones*

En el continente americano<sup>(4</sup>, operan cerca de 34 satélites domésticos de Estados Unidos *autorizados por la FCC (Federal Communications Comission), sin ninguna limitación, para proporcionar diversos servicios en su área de cobertura. Además, de estos, se tienen los satélites ANIK de Canadá, los More/os y Solidaridad de México, Hispasat de España, que tiene cobertura en algunas regiones de América, Nahuelsat de Argentina y Brasilsat de Brasil. También los satélites franceses {Telecom) tienen cobertura en algunos países de América y actualmente se utilizan para proporcionar servicios a territorio francés, como Saint-Pierre y Miguelon y el Caribe.* 

*En Europa, actualmente operan los siguientes sistemas: Eutelsat (Europa), Astro (Luxemburgo), Te/ecom (Francia), Jtalsat (Italia), Turksat {Turquía), DFS-Kopernicus (Alemania), Hispasat (España), TV-SATl/'ele-x/Thor (Países Nórdicos), Marco Polo (Inglaterra).* 

*En el Medio Este, Africa, Asia y el Pacífico, operan los siguientes sistemas: Arabsat (Países Arabes), Amos(Jsrae/), Optus(Australia), Asiasat (Privado), Apstar (Privado) Chinasat /Dongtangong (China), Insat (India), Koreasat (Korea), Measat (Malasia), Palapa (Indonesia y países asiáticos), Rimsat {Tonga),y Thaicom {Thailandia). Además existen cuatro sistemas Japoneses que proporcionan servicios en esa región. Ellos son: BS, J-Sat, N-Sat, y super bird.* 

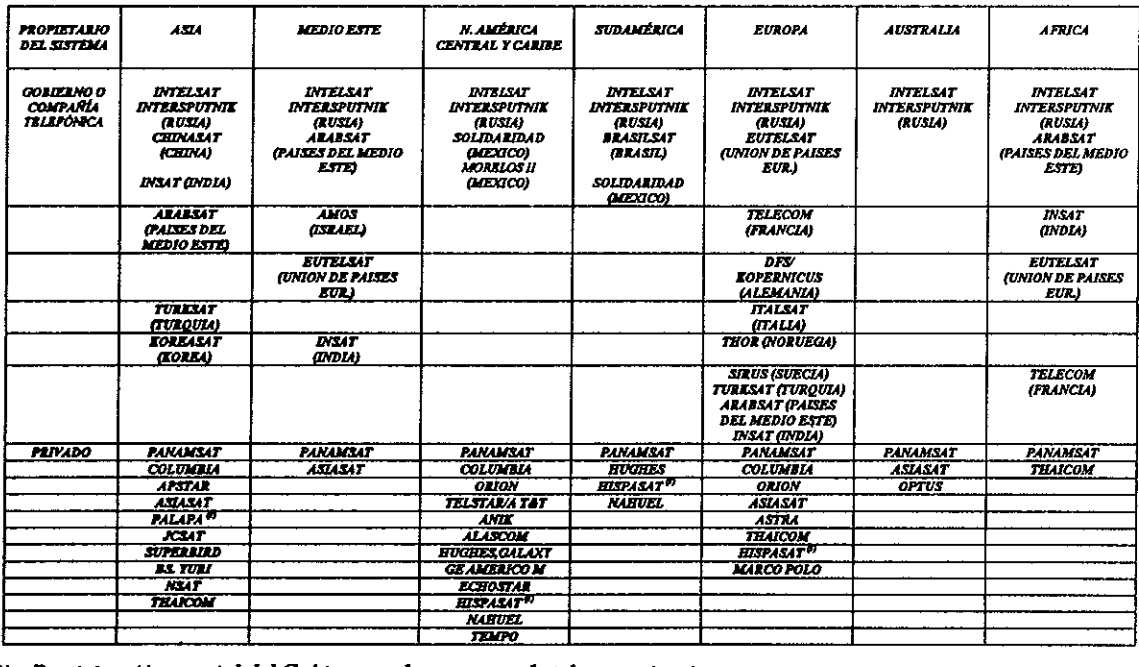

(!) *Participación parcial del Gobiemo o de empresas de telecomunicaciones* 

*Además de estos sistemas, los satélites de Intelsat, Panamsat, Orion, Columbia y Gorizont-Intersputnik, teniendo este último licencia de la FCC para proporcionar diversos servicios en Estados Unidos. Dentro de los próximos 3 años se tienen proyectados los sistemas Teledesic y Spaceway en la banda Ka para redes digitales de banda ancha, entre otros.* 

*La tabla 1.1 muestra los sistemas de satélites tanto Gubernamentales como privados por*  región de cobertura<sup>(4</sup>.

# *J. 1 Capacidad actual y expectativas de crecimiento*

*La capacidad de transpondedores a nivel mundial se incrementó un 37.8% en el período 1990-1995 y se estima que para el año 2000 sé de un incremento del 31% respecto a 1995 (J'abla 1.2). Este crecimiento continuo en* la *capacidod satelitaf2 se explica principalmente por los efectos de la desregulación, el desarrollo acelerado de nuevos servicios como* la *difusión directa de televisión y las redes digitales así como a la apertura a* la *inversión privada.* 

| Sistema o<br>región   | 1985  | 1990       | 1995       | $2000*$    | Origen del<br>crecimiento a futuro                                                                            |
|-----------------------|-------|------------|------------|------------|----------------------------------------------------------------------------------------------------|
| <b>Intelsat</b>       | 664   | 776        | 1,015      | 1,400      | Lanzamiento de los satélites<br>Intelsat VIII e Intelsat VIII A de<br>alta capacidad.                         |
| Panamsat              | 0     | 36         | 160        | 400        | Se espera un crecimiento de su<br>participación en el ámbito<br>mundial debido al éxito de la<br>organización |
| <b>Estados Unidos</b> | 624   | 706        | 750        | 800        | Incremento importante en los<br>servicios de                                                                  |
| Canadá                | 144   | 120        | <i>140</i> | <i>180</i> | difusión directa (DTH)                                                                                        |
| <b>Europa</b>         | 64    | 157        | 450        | 600        | Expansión de los sistemas<br>Eutelsat y Astra                                                                 |
| Japón                 | 64    | 171        | 220        | 250        | No se espera crecimiento<br>importante                                                                        |
| Latinoamérica         | 118   | <i>112</i> | 170        | 204        | Reemplazo del Morelos II.<br>servicio DTH y puesta en órbita<br>del sistema Nahuelsat                         |
| Resto del<br>mundo    | 110   | 225        | 278        | 340        |                                                                                                    |
| <b>Total</b>          | 1,780 | 2,309      | 3,183      | 4.174      |                                                                                                    |

*Capacidad Mundial de Transpondedores (equivalentes de 36 MHz)* 

• *Eitrmado* 

# *1.2 Servicio M6vil*

*En 1982 se creó la organización internacional Inmarsa/*<sup>4</sup>*que agrupa a 75 países con objeto de prestar servicios de comunicación móvil en todo el mundo tales como telefonía, fax y servicios de seguridad. Entre los competidores actuales de Inmarsat se encuentran los sistemas en la banda Ku en México, Estados Unidos y Europa con satélites de servicio fijo (no dedicados), los sistemas en la banda L como el MSAT, el sistema de Australia con el satélite Optus y el de México con el Solidaridad.* 

*Tabla 1.2* 

La tabla 1.3 muestra los principales sistemas de comunicaciones móviles<sup>(5</sup>,

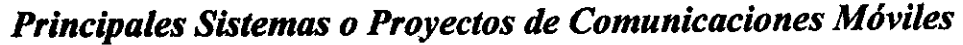

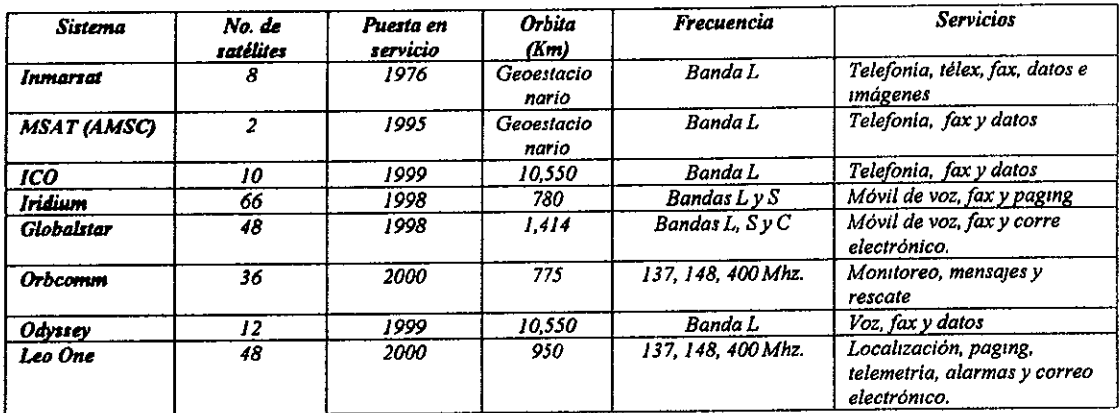

#### *Tabla 1.3*

La capacidad de este servicio se incrementará próximamente al incorporarse las *constelaciones de satélites de órbitas bajas, como el proyecto Iridium y el Globalstar, y proyectos de órbitas medias como el ICO.* 

*Estudios de mercado señalan que el servicio móvil tendrá un auge muy importante, particularmente en aplicaciones aeronáuticas, terrestres, de negocios y en áreas rurales sin infraestructura terrestre.* 

## *1.3 Servicio de Difusión Directa (DBS)*

*Aunque el servicio de DBS es nuevo en América, esta industria ha existido por varios años, particularmente en Europa y Japón en la banda Ku. Las limitaciones para contar con varias alternativas de televisión en los hogares, especialmente en áreas sin cobertura de cableado, combinadas con la oportunidad de recibir muchos canales sin pago alguno, condujo a una pequeña industria a comercializar los sistemas TVRO (antenas parabólicas) de banda* C. *Originalmente eran señales sin codificar, que después fueron codificadas para cobrar por el servicio. No obstante se inició una guerra de piratería que duró por varios años.* 

*En una segunda etapa, la evolución del DBS se dio con la puesta en órbita de satélites de mediana potencia (20 a 60 watts) en sistemas de servicio fijo, como el Astra de Luxemburgo, y algunos con potencia mayor (200 Watts), como el TDF de Francia. En la actual y futuras etapas se utilizan satélites de potencia del orden de 100 Watts, como el Sistema Directv de Estados Unidos, con una mayor separación en la órbita geoestacionaria para evitar interferencias.* 

*A nivel internacional, se tienen algunas experiencias en las que los inicios no han sido muy afortunadas debido a la complejidad del sector y a las fallas de satélites y lanzadores, sin embargo, actualmente se considera que ya se inició formalmente el despegue de esta tecnología, particularmente en la banda Ku con platos o antenas planas receptoras de aproximadamente medio metro de tamaño. El servicio digital se inició formalmente en la banda Ku en Estados Unidos, en 1995, y en la actualidad hay tan solo* 

*en el* país *unos 3 millones de suscriptores, entre las tres principales empresas que brindan dicho servicio. En México, la competencia apenas ha iniciado, entre Directv (Multivisión) y Sky (Televisa).* 

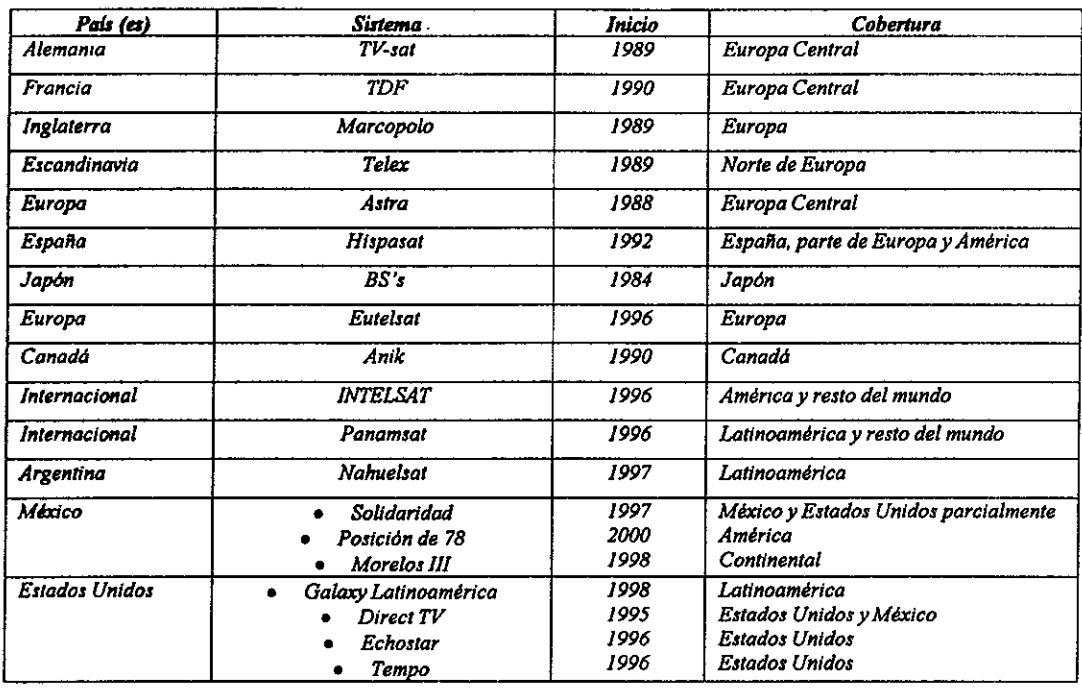

La tabla 1.4 muestra los principales sistemas de DBS actualmente en operación<sup>(5</sup>:

*Tabla 1.4* 

# *1.4 Casos de privatización*

*Casos representativos* 

*Palapa (lndonesia}'***<sup>17</sup>** ◊ *5 satélites en la banda C* 

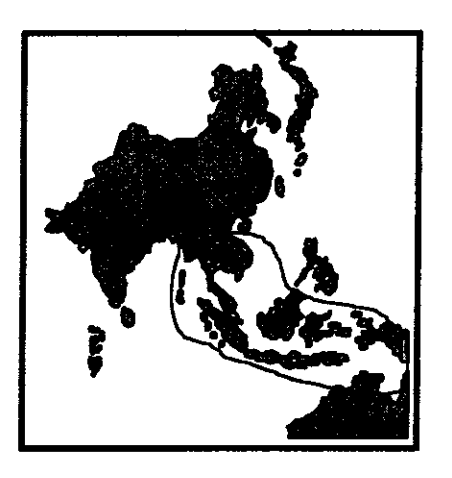

### *Origen*

*Gubernamental* 

*En 1976, Perumtel, empresa gubernamental inició la operación del primer satélite de indonesia el Pa/apaL* 

### *Características de la reestructuración*

*En 1991, el Gobierno transformó Perumtel en una organización gubernamental de servicio público con responsabilidad limitada con un propósito corporativo comercial y la renombró Telkom.* 

*En 1995, los negocios de Telkom se segregaron en varias unidades operativas regionales. Se crearon empresas afiliadas entre las que se encuentra la operadora de los satélites, cuyos socios son empresas que agrupan a inversionistas nacionales e internacionales.* 

*Dicha reestructuración se realizó con los siguientes objetivos:* 

- ⇒ *Acelerar el desarrollo del sector telecomunicaciones.*
- ⇒ *Acelerar la transferencia tecnológica y de gestión de los internacionales en este operaciones conjuntas. participantes esquema de*
- Mejorar *la estructura de capital de Te/ekom*

### *Efectos*

*Aún cuando es pronto para evaluar los efectos de la reestructuración, ésta facilitó el reemplazo de algunos de los satélites en al año de 1996, manteniendo la viabilidad del sistema.* 

## *Brasilsat (Brasil)'14*

- 
- ◊ *Dos satélites en las bandas C yX*
- ◊ *Un satélite en la banda C*

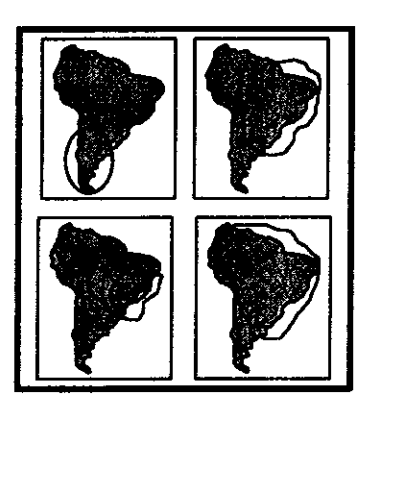

# *Origen*

*Gubernamental* 

### *Esquema de reestructuración*

*En 1995 se inició la reestructuración del Sector Telecomunicaciones Brasileñas, estableciéndose premisas para el área satelital tales como una mayor participación del sector privado en la oferta y el uso del sistema de Telecomunicación satelital, en base a concesiones específicas que contemplen una justa y libre competencia, teniendo como ente regulador al Gobierno Brasileño.* 

*Esta reestructuración, en su primera etapa cubrirá concesiones para la explotación de los servicios de telecomunicaciones, radio y televisión, radiocomunicaciones y en etapas posteriores, se reestructurarán los servicios satelitales.* 

*En este sentido, se contempla que estos últimos serán concesionados, al final, de 1997 o principios de 1998, a través de procesos que cubran requisitos estructurales de naturaleza técnica, financiera o económica, conforme a las premisas y políticas establecidas por el Gobierno Brasileño.* 

*De esta forma, se les dará oportunidad a las empresas Brasileñas que sean capaces de probar capacidod técnica y económica para ocupar los espacios orbitales de los satélites de telecomunicaciones y el uso del espacio* 

# *Telesat (Canadá/***<sup>19</sup>**

- ◊ *Dos satélites en la banda Ku*
- ◊ *Dos satélites en las bandas CyKu.*

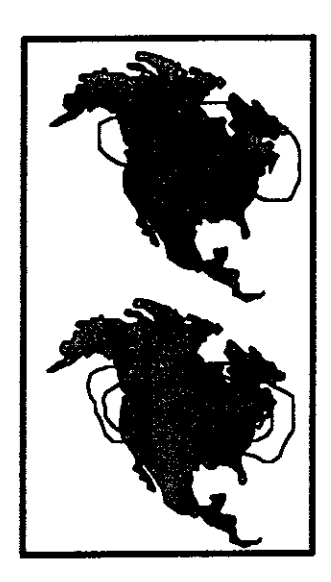

# *Origen*

*Mixto* 

*En 1969, el Parlamento Canadiense creó Telesat,*  con el objeto de establecer sistemas *telecomunicaciones por satélite para proporcionar,*  sobre una base comercial, servicios de *telecomunicaciones. La propiedad de Telesat, en su primera etapa, fue compartida entre el Gobierno de Canadá, los "carriers" de telecomunicaciones y el público.* 

### *Caracterlsticas* **de** *la reestructuración*

*En 1991, las acciones del Gobierno son vendidas a los "carriers" de telecomunicaciones, siendo el principal accionista Bel/ Canadá y con una reducida participación, la empresa de Tecnología*  **Satelital SPAR** 

### *Efectos*

*Al dar entrada total a la inversión privada, se consolida un proceso en el cual la expansión y explotación de los satélites Canadienses han sido un factor decisivo en el desarrollo de las telecomunicaciones de ese país pionero en las comunicaciones domésticas por satélite.* 

# *Hispasat (España/***<sup>16</sup>**

◊ *Dos satélites en la banda Ku* 

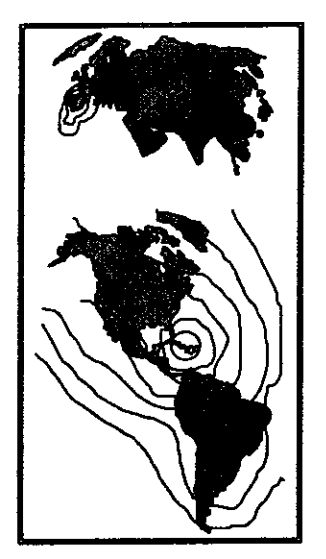

### *Origen*

*Mixto* 

*En 1989, el Consejo de Ministros aprobó el programa Hispasat y autorizó la constitución de Hispasat, S.A. para la explotación de sistemas de comunicación por satélite.* 

### *Características* **de** *la reestructuración*

*Con la participación de empresas españolas de telecomunicaciones y de organizaciones de desarrollo tecnológico, se suscribe el capital con acciones nominativas que, para su transmisión requieren de la autorización previa del Consejo de Ministros.* 

### *Efectos*

*Esta forma de organización ha permitido, además de establecer amplias y modernas redes de telecomunicaciones, dinamizar la industria y*  *particularmente llevar a cabo una proyección sociocultural al Continente Americano.* 

*El sistema Hispasat presenta varias ventajas de tipo estratégico, técnico y económico. La primera ventaja apreciable es de tipo estratégico, ya que el Gobierno español puede garantizar la continuidad y estabilidad de las comunicaciones por satélite, evitanda así la dependencia de las organizaciones Internacionales.* 

*A estas ventajas de tipo estratégico, se suman otras de tipo técnico dado que una cobertura perfectamente adaptada al territorio español, permite estaciones terrenas de menor costo.* 

## *Optus (Austra/ia/18*

# *Origen*

- ◊ *Un satélite en la banda Ku*
- ◊ *Dos satélites en las bandas KuyL*

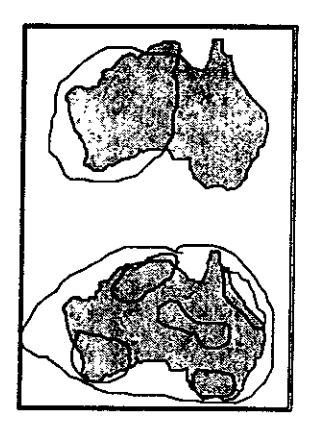

*Mixto* 

*En 1981, se funda Aussat para operar el sistema Australiano de satélites de Comunicaciones. El acta de comunicaciones por satélite específica que las acciones deben ser propiedad de la Comunidad Australiana, (compañías y organizaciones de usuarios potenciales), así como de contratistas que proveen materiales y servicios y por la Comisión de Telecomunicaciones Australianas.* 

### *Características de la reestructuración*

*La participación del Gobierno se eliminó y actualmente, la propiedad de Aussat es del consorcio Bel/ South Enterprises de Atlanta, EU. Cable and Wireless de Inglaterra y un grupo de varias empresas Australianas.* 

### *Efectos*

*El sistema Optus es otro caso representativo en el que el Gobierno ha vendido su participación para llegar a la privatización total dando acceso a socios que aporten la experiencia, tecnología y capital que permitan mantener la viabilidad del sistema satelital.* 

### *Nahuelsat (Argentina)'15*

- ◊ *Un satélite en la banda Ku*
- ◊ *Está coordinando cinco posiciones orbitales adicionales*

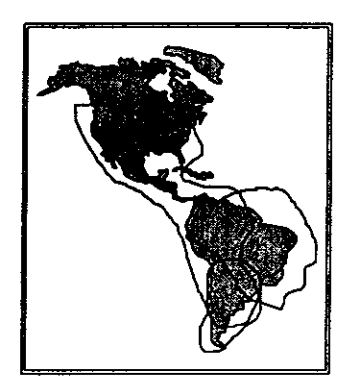

### *Origen*

*Esencialmente privado ya que la participación del Gobierno en su etapa inicial fue menor al 6%.* 

### *Caracterfsticas de creación*

*En 1993, el Gobierno Argentino, por medio de un concurso internacional, a4fudicó la licencia de operación del sistema satelital Nahuel a la empresa Nahuelsat S.A., ocupando las posiciones en la órbita geoestacionaria correspondiente a Argentina, iniciándose así la construcción del satélite Nahuel 1 en 1994, con fecha programada de lanzamiento el 30 de Enero de 1997.* 

*Participan en la sociedad de empresas de servicios de telecomunicaciones, industrias de tecnología satelital y empresas financieras. Tales como Richefore Satellite Holding, Banco de Provincia Group y Daimler-Benz Aerospace, Telecom Argentina y Ante/ (Uruguay).* 

### *Efectos*

*Se* ha *conformado un fuerte grupo internacional de inversión privada que, con el desarrollo tecnológico y la experiencia en el sector, permitirá un acelerado crecimiento, con posibilidades de una abierta competencia en la región.* 

*Los ejemplos siguientes tienen como objetivo el enfatizar como la amplia participación de la inversión privada en los sistemas satelitales contribuye al éxito y competitividad de los mismos.* 

### *Panamsat (Internacional)'21*

◊ *Cuatro satélites en las bandasCy Ku* 

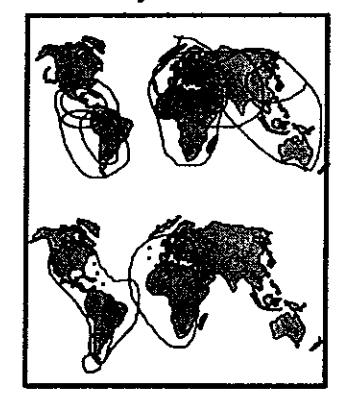

*En 1984, con el apoyo del Gobierno de Estados Unidos, se permitió a Panamsat hacer planes para poner en órbita satélites privados a efecto de competir con INTELSAT.* 

*En solo ocho años ha conseguido una expans10n global, contando con cuatro satélites en operación, lo cual le permite una cobertura del 99% de la población mundial y dentro de una año contarán con cuatro satélites más en órbita. Esto gracias a una agresiva mercadotecnia y otros esfuerzos que permitieron a la empresa generar una base de clientes cada vez más creciente e interponerse a barreras regulatorias.* 

*Astra (Europa}''* 

◊ *Cinco satélites en la banda Ku* 

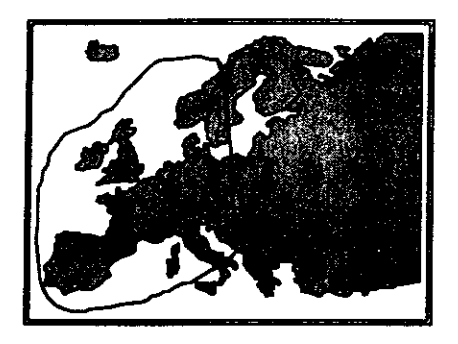

*La Sociedad Europea de Satélites, compañía privada con sede en Luxemburgo fue creada en 1985 para desarrollar y operar el sistema de satélites Astra. En la sociedad participan bancos, empresas tecnológicas y de comunicaciones (principalmente de televisión) de varios países europeos.* 

*Esta operación tiene una franquicia del Gobierno de Luxemburgo para operar el sistema Astra.* 

*Con el acceso a estas inversiones, ha sido posible ofrecer programación televisiva al auditorio de la comunidad europea con pequeñas antenas a precios atractivos. El éxito radica en la capacidad del sistema para pasar en poco tiempo de uno a cuatro satélites en operación.* 

# Asiasat (Asia)<sup>(4</sup>

◊ *Dos satélites en las bandas C yKu* 

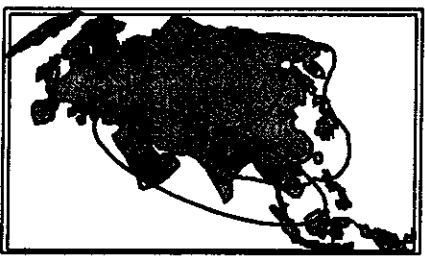

*Intelsat (Internacional)*<sup>(13</sup> ◊ *24 satélites en las bandas C y Ku* 

*En 1990 fue puesto en órbita Asiasat I con cobertura regional. Este sistema es propiedad de Asia Telecommunications Co., Sociedad entre las principales empresas de comunicaciones establecidas en Hong Kong y China.* 

*Dichas inversiones privadas han hecho posible atender la creciente demanda de servicios de telefonía, datos y televisión en los países asiáticos.* 

*Aún cuando Intelsat no es una organización privada, es importante su mención como la organización satelital más grande del mundo, de la cual México es miembro.* 

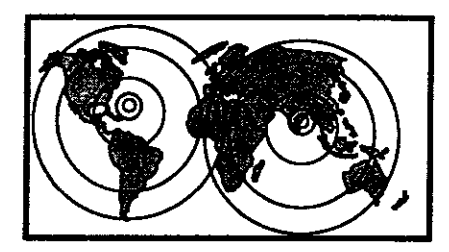

*Es un organismo intergubernamental que agrupa a 139 países los cuales son propietarios y operan una flotilla de 24 satélites en operación.* 

*Se fundó en 1984 y actualmente da servicio a 200 países.* 

*Los principales socios son Estados Unidos, Reino Unido, Japón y Francia.* 

*Los países en desarrollo tienen posibilidades de rentar ·transpondedores para difusión directa.* 

*Se está revisando su estructura para evaluar la factibilidad de la inversión privada con objeto de hacerla más competitiva dado el incremento tan importante de proveedores a nivel mundial.* 

*Estados Unidos'' 34 Satelites.* 

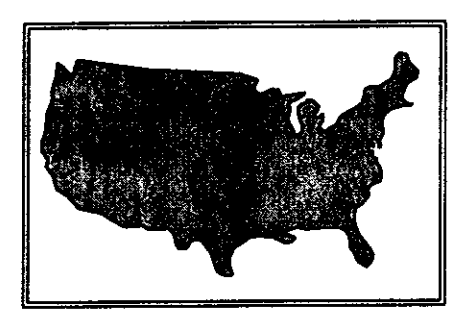

*Los sistemas sate/itales de los EE.UU. tales como SBS, Ga/axy, Gstar, Satcom y Telstar desde un principio* han *sido operados por empresas privadas bajo* la *supervisión de la Comisión Federal de Telecomunicaciones (FCC).* 

*Estos sistemas se han desarrollado ampliamente gracias a las reglas de libre competencia establecidas desde un inicio.* 

*Anteriormente las posiciones orbitales se utilizaban sin cargo alguno por parte del Gobierno Federal pero en los años recientes dichas posiciones son puestas a subasta con costos de entre 50 y 680 millones de dólares, dependiendo de la ubicación orbital.* 

## *1.5 Aspectos más relevantes en los sistemas con participación privada*

*Varios son los factores comunes que destacan en las organizaciones privadas de comunicación sale/ita/.* Las *decisiones de privatización tienen como objetivo acelerar el desarrollo y eftcientar las telecomunicaciones nacionales así como establecer las condiciones que permitan participar con la fuerza necesaria en los mercados globalizados. Este punto destaca ya que las políticas de desregu/ación a nivel mundial*  han *eliminado fronteras entre sistemas sale/ita/es domésticos, regionales e internacionales y* la *demanda de nuevos servicios ha crecido sustancialmente. Un común denominador es que los gobiernos se mantienen como. entes reguladores que fl}an las normas y políticas conforme a los objetivos e intereses propios de cada país. En dichas privatizaciones se observa también la presencia de empresas de servicios de telecomunicaciones tales como telefonía y televisión con participaciones importantes en las sociedades respectivas. Asimismo es común observar la participación de empresas de tecnología satelital por su importancia en el desarrollo de los distintos proyectos así como para dinamizar la industria al ampliar las posibilidades de transferencia de tecnología. El otro jugador importante en los esquemas privatizadores es el sector financiero.* 

*En cuanto a los esquemas utilizados, se presenta en varios casos la modalidad de licencias o concesiones; en otros los gobiernos crean empresas con responsabilidad limitada y participación privada limitando la participación gubernamental a la de ente regulador.* 

*Fn los sistemas más antiguos, los efectos de la privatización han sido exitosos en términos financieros, manteniendo los intereses de seguridad nacional y de aplicaciones sociales en hase a las políticas gubernamentales respectivas. En los sistemas más recientes, se observa un acelerado crecimiento en pocos años, pues las privatizaciones realizadas que combinan empresas de servicios de telecomunicación y empresas de*  tecnología con grupos o entidades financieras, logran establecer esquemas tarifarios *competitivos en beneficio de todos los participantes en la mdustria.* 

*lódos los sistemas han requerido de fuertes inversiones para alcanzar me;ores niveles de comunicación y la opción para hacerlo ha sido abrir el mercado a la libre competencia atrayendo inversión extranjera dentro del marco regulatorio que cada país define para contar con servicios de calidad a mejor precio.* La *experiencia en estas privatizaciones ha sido la disminución en las tarifas, mejoras en servicio y el aumento en la demanda.* 

La *apertura ha requerido intensificar la regulación con un enfoque diferente a efecto de imprimir una mayor dinámica a los mercados con mejor calidad en los servicios.* 

# **l.** *6 Análisis del Sistema Satelital Mexicano en el contexto de la apertura*

# *Marco lega/***<sup>66</sup>**

*El día 3 de marzo de 1995 entró en vigor la reforma del cuarto párrafo del artículo 28 de la Constitución en virtud de la cual se establece la facultad del Estado para otorgar concesiones a los particulares en lo referente a la actividad de la comunicación vía satélite, por lo que dicha comunicación vía satélite dejó de ser una actividad reservada de manera exclusiva al Estado.* 

*Posteriormente, el 8 de junio del mismo año entró en vigor la Ley Federal de Telecomunicaciones (LFT), la cual, entre otros aspectos, permite a la Secretaria de Comunicaciones y Transportes (SCT) otorgar concesiones sobre posiciones orbitales geoestacionarias y órbitas asignadas al país, explotar sus respectivas bandas de frecuencia y explotar los derechos de emisión y recepción de señales de bandas de frecuencias asociadas a sistemas sate/itales extranjeros que cubran y puedan prestar servicios en el territorio nacional.* 

La *LFT establece que únicamente podrán ser titulares de estas concesiones personas físicas o morales de nacionalidad mexicana, en la inteligencia de que la participación de capital extranjero en las sociedades mexicanas no podrá exceder del 49%.* 

*Cabe mencionar que de acuerdo con lo establecido en el artículo 56 de la LFT, los concesionarios de posiciones orbitales geoestacionarias y órbitas satelitales asignadas al país, tienen la obligación de poner un satélite en órbita, a más tardar 5 años contados a partir de /a/echa en que se haya otorgado la concesión, salvo lo previsto en la misma.* 

*Asimismo, la LFT establece la obligación de la SCT de asegurar, en coordinación con otras dependencias, la disponibilidad de capacidad satelital suficiente y adecuada para redes de seguridad nacional y para prestar servicios de carácter social. En virtud de lo anterior, el concesionario tendrá que reservar un porcentaje de la capacidad satelital total.* 

*Por lo que se refiere a las concesiones para explotar los derechos de emisión y recepción de señales de satélites extranjeros, cabe mencionar que en abril de 1996, México suscribió con Estados Unidos de América, el Tratado de Reciprocidad Relativo a la Transmisión y Recepción de Señales desde Satelitales Mexicanos y de Estados Unidos de América. En noviembre del mismo año, se formalizó el Protocolo para servicios satelitales.* 

*Finalmente, con el objeto de completar el marco regulatorio del Sistema Satelital Mexicano, se deberá elaborar el Reglamento de la LFT correspondiente.* 

### *Areas de Negocios*

- *El Sistema Satelital Mexicano cuenta con siete áreas de negocios*<sup>(68</sup>:
- *1) Servicio fijo actual: Servicios nacionales e internacionales de comunicaciones para terminales fijas que manejan servicios de voz, datos, radio y televisión, utilizando los satélites More/os JI, Solidaridad 1, Solidaridad 2 y los satélites INTELSAT.*
- *2) Servicio Móvil: Servicios de comunicaciones para terminales móviles que transmiten voz y datos con cobertura nacional, utilizando la banda L de los satélites Solidaridad; cobertura internacional, con los satélites INMARSAT y en un futuro el sistema ICO con cobertura mundial.*
- *3) Telepuertos* **de** *servicio fijo: a.- 2 Telepuertos fijos ubicados en la Ciudad de México y en Tulancingo, Hgo. b.-12 Estaciones Terrenas ubicadas en las principales ciudades del país. c.- 8 Estaciones Terrenas transportables.*
- *4) Posiciones orbitales para satélites* **de** *difusión directa (DBS): Las posiciones de 69°, 78°, 127° y 130°, longitud oeste, para el servicio de difusión directa a los hogares, con cobertura estratégica sobre América.*
- *5) Nuevas posiciones orbitales y ampliación* de *la capacidad* de *las 3 actuales para servicio fijo: Las posiciones de 105°, 127°, 138° y 145°, longitud oeste y la ampliación de la capacidad de las 3 actuales, que están en proceso de negociación con la Unión Internacional de Telecomunicaciones.*
- *6) Posiciones orbitales para el sistema* **de** *satélites MEGASAT en la banda Ka: Las posiciones de* **/5°,** *23°, 31°, 100º, 116°, 130°, longitud este, y las de 85°, 95° y 104° longitud oeste, ya han sido solicitadas a la Unión Internacional de Telecomunicaciones.*

### *7) Acciones en INTELSAT, INMARSATe /CO*

## *Perfil del sistema*

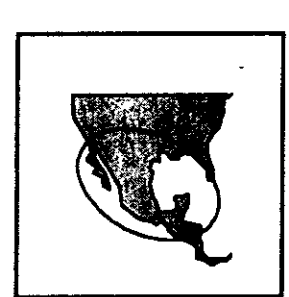

MORELOS II Bandas C y Ku

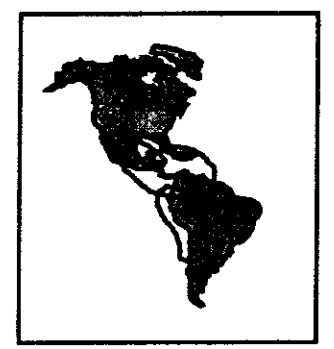

**SOLIDARIDAD**  Banda C

*En 1968, México se unió a otros países del mundo, internacional telecomunicaciones por satélite. En aquellos dlas, inició sus operaciones la estación terrena de Tulancingo, Hgo. enlazándose a través de uno de los satélites sobre el Océano Atlántico perteneciente al Consorcio Internacional JNTELSAT, del que México es miembro desde 1968.* 

- *En 1985, después de realizar los estudios*  técnicos y económicos que condujeron a que SOLIDARIDAD *México debería contar con un sistema propio de* Banda L *satélites, se colocan en órbita y se inicia la operación de* la *primera generación de satélites mexicanos, los More/os I y 11(1.*
- *Considerando el crecimiento de la demanda y el reemplazo del Satélite More/os l, en 1994 inicia operaciones la segunda generación de satélites mexicanos, el Solidaridad 1 y el Solidaridad* 2f2.
- *La vida útil del More/os 11 termina en el segunda semestre de 1998, ya que cuando fue lanzado al espacio, se ubicó en una órbita de almacenamiento que le permitió ahorrar combustible y prolongar su vida por* 4 *años más.*
- *Después de realizar los estudios y análisis técnicos, legales y económicos, y haber efectuado el concurso respectivo, se seleccionó a Hughes como el proveedor del reemplazo del More/os* /J *y Telecomm reservó la ventana de lanzamiento con Ariane entre Julio y Septiembre*  de 1998<sup>(3</sup>.
- *Las satélites que conforman el Sistema Satelita/ Mexicano están ubicados en la órbita geoestacionaria, en las posiciones de 109.2°, 113º* y *116.8°, longitud oeste* y *los centros de control se encuentran en la Ciudad de México, el principal, y en Hermosíl/o, Son., el de respaldo.*

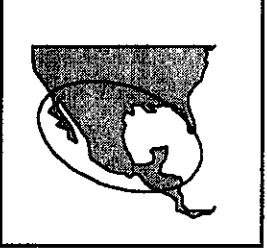

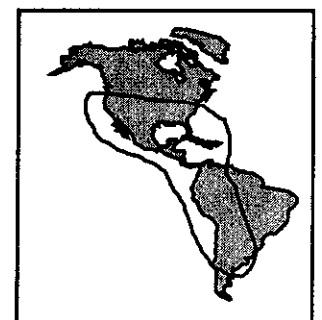

**MORELOS III** Banda<sub>C</sub>

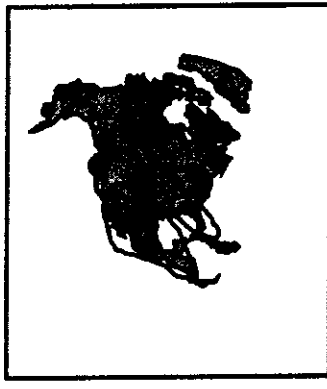

**SOLIDARIDAD BandaKu** 

- *La capacidad de los satélites More/os II, Solidaridad 1 y Solidaridad 2, es de un total de 92 transpondedores, lo que representaría una equivalencia de 36 MHZ de 114, misma que se incrementará a 130 tomando en cuenta las características del Satmex 5 (ver tabla 1.5).*
- *Actualmente el sistema se utiliza en aproximadamente un 75% considerando los diversos servicios de televisión, radio, telefonía y datos.*

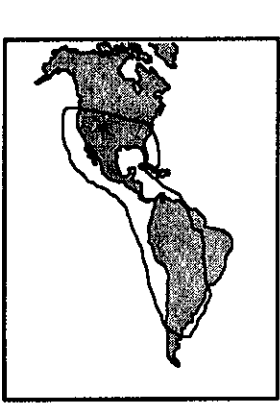

SATMEX<sub>5</sub> Bandas Ku

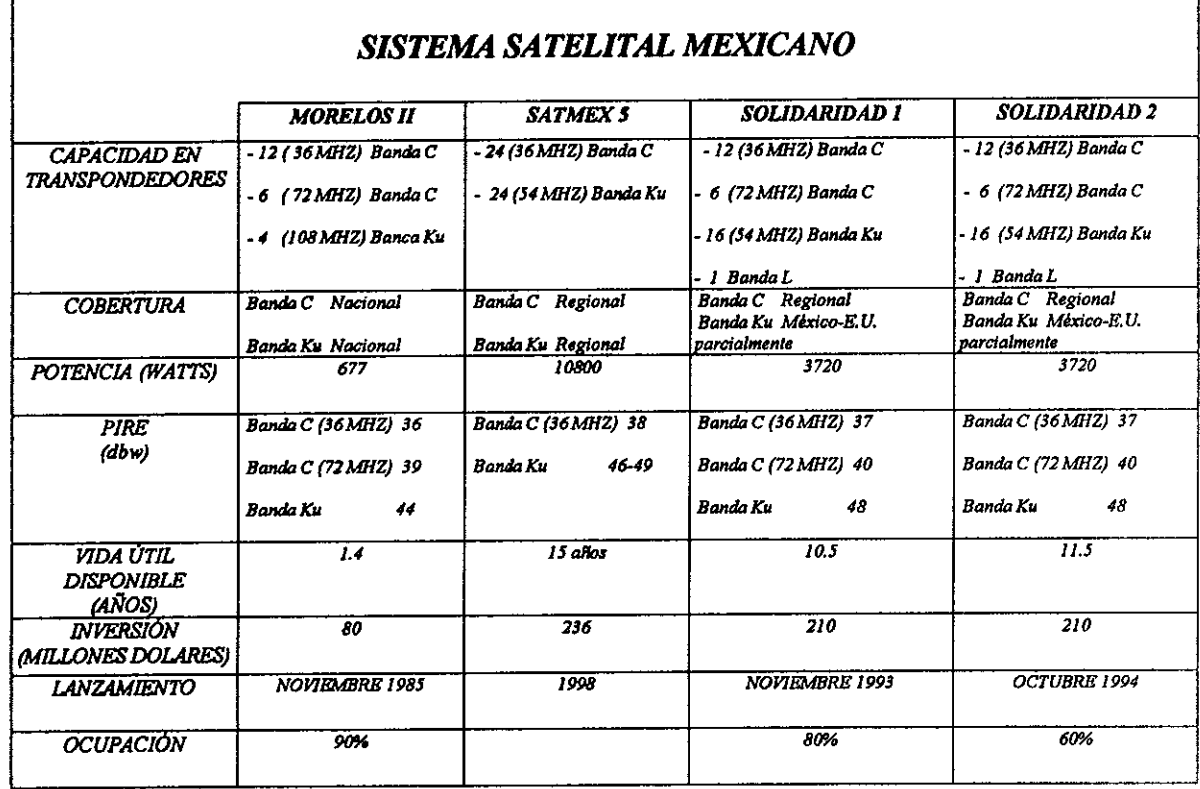

*Tabla 1.5* 

*Para televisión y radio se destinan más de 40 transpondedores, que representan el 42* % *de ocupación; mientras que para las más de 300 redes privadas de organismos gubernamentales y privados, se utilizan 37 transpondedores, que representan el 33%.* 

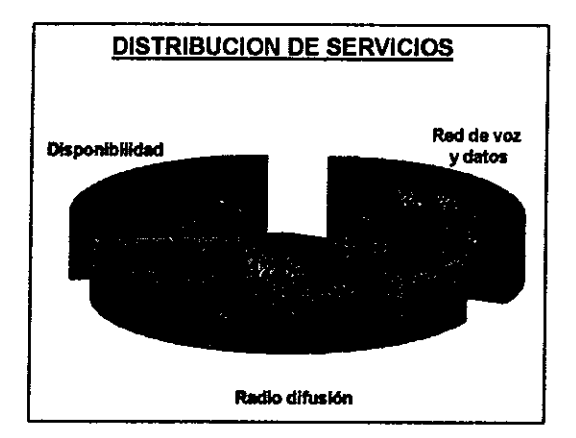

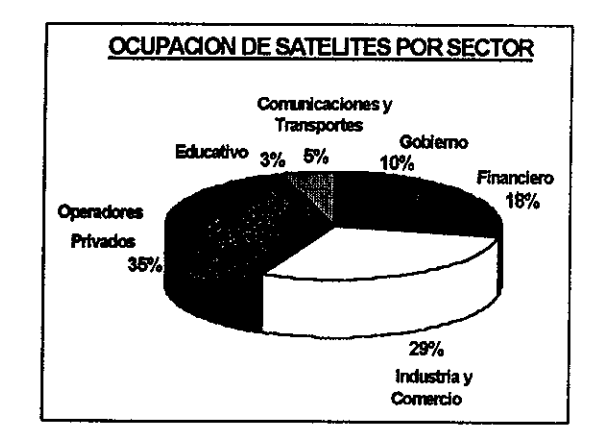

### *l.* 7 *Potencialidades y retos*

*En general, los satélites de telecomunicaciones son un negocio atractivo si se toman en cuenta los ingresos que se tienen anualmente para renta o venta de transpondedores que, comparados con los costos de adquisición y operativos dan un importante margen de utilidad. La ubicación estratégica de las posiciones orbitales del Sistema Satelital Mexicano y la creciente demanda de servicios tanto nacional como de los diversos países de América Latina y Estados Unidos, hacen que las expectativas en este negocio sean especialmente favorables.* 

*En América Latina la penetración del servicio a los hogares es de menos del 10% (DTH y Cable), teniendo un mercado con 78 millones de hogares por lo que el potencial de crecimiento es muy amplio. En este mercado se competirá con lntelsat, Panmasat, Galaxy Latinoamérica, Nahuelsat y Brasilsat. Adicionalmente hay que considerar el mercado que representa la población de habla hispana en los Estados Unidos.* 

*En un análisis de rentabilidad preliminar, los flujos de efectivo hasta el año 2007 del Sistema Satelital Mexicano, considerando la demanda esperada así como la inversión total y los costos y gastos operativos a precios constantes, se estima una tasa interna de retorno superior al 20% que se considera muy aceptable para un proyecto de estas caracterlsticas.* 

Las *grandes tasas de crecimiento que no se encuentran en otros países como en América del Norte, Francia, Alemania, Japón e Italia son el atractivo principal para la inversión en el sistema mexicano. La tabla /.6 nos muestra las proyecciones de demanda en México:* 

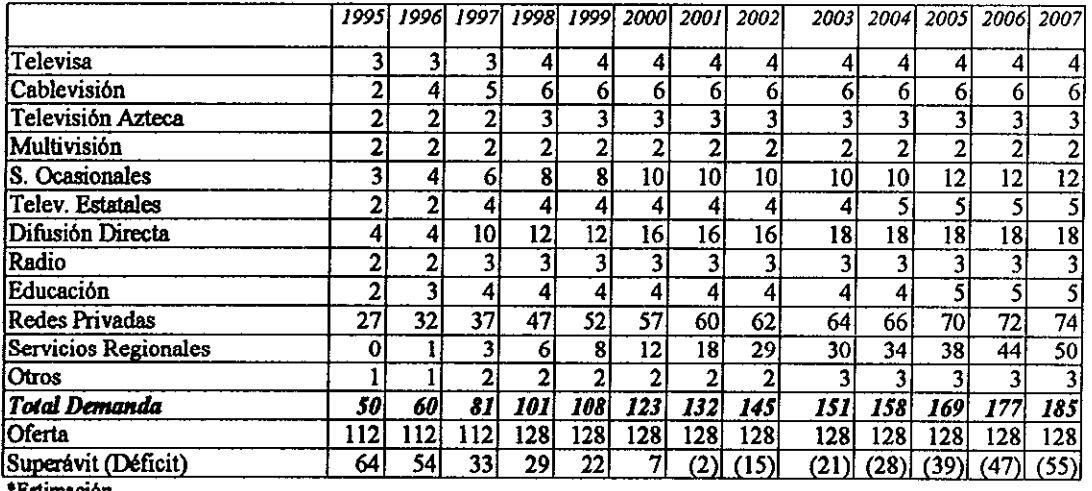

### *Demanda* **y** *Oferta Esperadas de Transpondedores en México\* Transpondedores equivalentes de 36 Mhz*

**•Esttmae16n** 

| DEMANDA FRODADEE DE TRANSFONDEDORES EN AMERICA LATITA |      |      |      |      |      |      |      |      |      |      |      |
|-------------------------------------------------------|------|------|------|------|------|------|------|------|------|------|------|
| <b>PAIS</b>                                           | 1997 | 1998 | 1999 | 2000 | 2001 | 2002 | 2003 | 2004 | 2005 | 2006 | 2007 |
| México                                                | 60   | 68   | 74   | 81   | 83   | 87   | 89   | 93   | 94   | 96   | 98   |
| Brasil                                                | 42   | 44   | 46   | 48   | 50   | 52   | 54   | 56   | 58   | 60   | 62   |
| Argentina                                             | 26   | 34   | 42   | 44   | 46   | 48   | 50   | 52   | 54   | 56   | 58   |
| Chile                                                 | 10   | 14   | 18   | 22   | 26   | 28   | 30   | 32   | 36   | 40   | 44   |
| Venezuela                                             | 10   | 14   | 18   | 22   | 26   | 28   | 30   | 32   | 36   | 40   | 44   |
| Colombia                                              | 10   | 14   | 18   | 22   | 26   | 28   | 30   | 32   | 36   | 40   | 44   |
| Perú                                                  | 6    | 8    | 10   | 12   | 14   | 16   | 18   | 20   | 22   | 24   | 26   |
| Otros                                                 | 25   | 30   | 35   | 40   | 45   | 50   | 55   | 60   | 65   | 70   | 75   |
| Total                                                 | 210  | 259  | 295  | 333  | 365  | 395  | 418  | 442  | 476  | 507  | 538  |

*DEMANDA PROBABLE DE TRANSPONDEDORES EN AMERICA LATINA* 

#### *Tabla 1.7*

*La tabla 1.8 muestra la capacidad disponible de transpondedores en América Latina. En base a la demanda esperada, la capacidad existente será insuficiente hacia el año 2007 lo cual resalta las oportunidades de inversión en la región.* 

| CAPACIDAD SATELITAL DISPONIBLE EN AMERICA LATINA |
|--------------------------------------------------|
|                                                  |

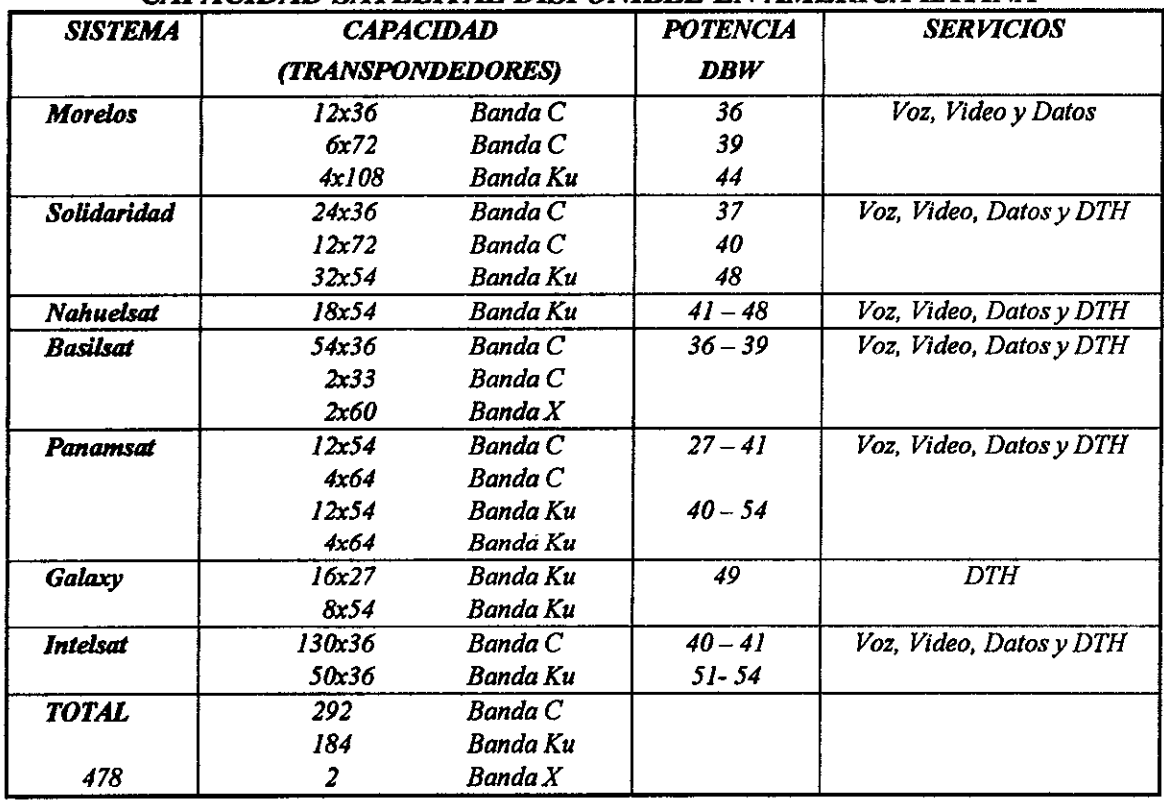

### *1.8 Retos del futuro sistema satelital*

### *Competencia*

*El potencial de crecimiento debe aprovecharse adecuadamente, ya que un reto importante en las regiones de América es la reciente competencia en el mercado Latinoamericano con los satélites Nahuelsat, Brasilsat, los consorcios lntelast y Panamsat con flotillas de 24 y 4 satélites respectivamente, de los cuales Jntelsat dedica cuatro y Panamsat 2 a la región, así como la madurez de la industria satelital de Estados Unidos. Particularmente se requiere, en base a una mercadotecnia agresiva, bases de servicio de calidad y tarifas competitivas, incrementar el número de clientes para hacer un negocio cada vez más rentable, con el objeto de participar en el desarrollo de la i,ifraestructura satelital de la región.* 

*En el caso particular de las tarifas se deben establecer esquemas más flexibles, en los que se incluyan descuentos por tiempo contratado y f¡jar la tarifa en base a criterios internacionales por tipo de servicio dependiendo del grado de disponibilidad que se requiere.* 

*Aun cuando los nichos de mercado están bien definidos para los sistemas satelitales y las fibras ópticas, en algunos servicios digitales se tendrá una competencia mutua, especialmente por el amplio crecimiento de las redes de fibra óptica que se ha tenido en México.* 

*Se deberá de mantener una plantilla de personal técnico-operativo de alta capacidad, para lo cual es necesario establecer niveles competitivos laborales en relación con el mercado nacional e internacional de las telecomunicaciones.* 

### *Regulación*

*Pese a la tendencia mundial de desregulación de la industria de telecomunicaciones, siempre existirá la posibilidad de cambios en legislaciones locales o internacionales que afecten el desarrollo comercial del sistema. En este sentido, las autoridades mexicanas jugarán un papel muy importante en la protección de los intereses nacionales ante otros gobiernos y las organizaciones internacionales de comunicación satelital.* 

### *Tecnolog{a*

*Uno de los factores que darán competitividad al sistema es la utilización de tecnologías modernas en todo momento lo cual resalta la importancia de la participación de empresas de tecnología y de comunicación en el sistema así como asegurar las inversiones que se requerirán en el mediano y largo plazo.* 

*Transcu"irá un periodo mínimo de cinco años antes de poderse determinar si el sistema*  va en la dirección correcta hacia el logro de los objetivos marcados para el país y la *industria por lo que el diseño de estructura y funcionamiento del nuevo sistema deben hacerse con una visión de largo plazo.* 

# **l.** *9 Análisis sobre el proceso de apertura a* **la** *inversión privada*

#### *Objetivos de* la *apertura*

La *apertura a la inversión del sistema satelital Mexicano tiene por objetivos primordiales:* 

- J. *Aumentar la competitividad internacional del sistema*
- *2. Procurar su rentabilidad económica y social*
- *3 Propiciar las condiciones que mejoren la calidad y eficiencia de sus servicios*
- *4. Incrementar su papel como sector fundamental para el desarrollo nacional.*

*Lo anterior se logrará mediante los siguientes objetivos intermedios:* 

- *l.* La *modernización y ampliación del sistema*
- *2. Garantizar el acceso equitativo y no discriminatorio a todos los usuarios del país*
- *3. Asegurar la disponibilidad de capacidad satelital para las redes de seguridad nacional y de servicios sociales*
- *4. Disponer de un sistema que facilite la difusión de la cultura y programación nacionales*
- *5. Promover* la *inversión privada nacional y extranjera vinculando al sistema a alianzas estratégicas que favorezcan la innovación tecnológica y el acceso a nuevos mercados*
- *6. Generar ingresos para el Estado por el aprovechamiento de activos y concesiones del sistema*

*Todo lo anterior sobre la premisa básica de mantener la rectoría del Estado en la comunicación vías satélite y el dominio sobre las posiciones orbitales y las frecuencias asociados.* 

### *Efectos esperados*

*La expectativa a futuro al concretarse la apertura a la inversión privada en el sistema satelital mexicano es muy positiva debido a que:* 

- *l.* La *experiencia internacional en el sector de telecomunicaciones ha demostrado que* la *privatización es el medio más rápido y económico para lograr un desarrollo importante y ser un competidor global.*
- *2.* La *apertura a la inversión permitirá la expansión y modernización del sistema*  satelital ya que hay un número importante de interesados en participar lo cual *asegura el flujo de inversiones así como asociaciones estratégicas que incrementarán* la *competitividad.*
- *3. El Tratado de Reciprocidad Satelital recientemente firmado con EE. UU permitirá un acceso ampliado a dicho mercado y a otros paises, lo cual incrementará de manera importante el valor de las empresas concesionarias*

*motivando una rápida expansión asi como el incremento en los niveles de competitividad* 

*Además de estos factores asociados directamente al sistema satelital están los efectos económicos y sociales:* 

- *I* La *ampliación y modernización de la infraestructura en telecomumcacwnes es un factor de vital importancia para aumentar la competitividad en general del pa1s. elevando su atractivo para la inversión extranjera.*
- *2.* La *expansión esperada en tamaño y servicios de comunicación vía satélite tendrá efectos sobre la creación de empleos.*

### *factores críticos de éxito*

*El principal reto que enfrentará el o los concesionarios del sistema sate/ital será el de la competitividad* La *industria mundial de te/ecomunicacwnes es altamente competitiva* y *el surgimiento de nuevas empresas privadas así como la posible reestructuración de los*  consorcios internacionales como Intelsat no hará más que incrementar las exigencias a *los participantes en esta industria. En este contexto, el esquema de venta, la regulación aplicable así como la selección del comprador serán factores críticos que impulsarán u obstaculizarán la competitividad del sistema.* 

### *Regulación*

La Ley Federal de Telecomunicaciones<sup>(69</sup> ya establece lineamientos favorables para dar *competitividad a los concesionarios ya que:* 

- *Establece un plazo de concesión de hasta 30 años renovable lo cual da un período más que razonable a los inversionistas para la consolidación de la o*  las empresas participantes y la recuperación de la inversión.
- *Otorga facilidades para la instalación de estaciones terrenas receptoras sm permiso de la SCT y abre la posibilidad de exentar de este permiso a estaciones transmisoras con ciertas características. De esta manera se facilita*  la expansión de usuarios y por tanto de la demanda de servicios.
- *Se establece la libre fijación de tarifas. Con esta medida se elimina la posibilidad de posibles topes a tarifas que limiten la rentabilidad de los concesionarios e inclusive inhiban la creación de empleos en el sistema satelital como* ha *ocurrido en empresas telefónicas de otros países.*

*El Reglamento de la Ley que en este momento se está elaborando debe de igual manera tener un espíritu de fomento de la competitividad, ya que como se mencionó, una reglamentación restrictiva puede afectar de manera importante el desarrollo de largo*  plazo de la industria. Lo anterior sin perder los objetivos planteados por el Gobierno *Federal para la apertura del sistema sate/ital.* 

*Uno de los factores que darán competitividad al sistema es la utilización de tecnologías modernas que permitan transmitir mayor capacidad de información con infraestructuras económicas.* 

*El desarrollo creciente de las comunicaciones por satélite depende también del desarrollo de los servicios, los cuales incluyen comunicaciones digitales de negocios de alta velocidad, televisión directa a los hogares y comunicaciones móviles.* 

*En el área de comunicaciones de negocios y de servicios multimedia y televisión directa el mercado continuará creciendo. En comunicaciones móviles el servicio de comunicaciones personales será explosivo.* 

*Los satélites Solidaridad hacen uso de las bandas C. Ku y L mientras que el Satmex 5 tendrá solamente las bandas C y Ku.* 

*En el mercado internacional, se tienen satélites que operan exclusivamente en las bandas C, o en la banda Ku, sin embargo al igual que los More/os y Solidaridad, también existen importantes sistemas de satélites híbridos. Los sistemas experimentales en la banda Ka han permitido demostrar el potencial que tiene esta banda en cuanto a la transmisión de grandes cantidades de información con antenas pequeñas y relativamente económicas. Más allá de los satélites experimenta/es en la banda Ka, existen más de 15 proyectos concretos en Europa, Estados Unidos y Japón para colocar constelaciones o flotillas de satélites en la banda Ka dentro de los próximos JO años. De hecho la UJT ya tiene solicitudes de más de 50 posiciones en la banda Ka.* 

*Considerando las tendencias del mercado, se observa que las bandas C y Ku, ya sea en forma independiente o en forma híbrida, continuarán utilizándose para servicios de radiodifusión punto a punto o punto multipunto y para servicios de VSA T'S. Cabe destacar que* la *banda Ku continuará utilizándose para difusión directa.* 

*La banda K en satélites geoestacionarios se ve limitado por el tamaño de las terminales en comparación con las de satélites de órbitas bajas, tanto para servicios personales como en todo tipo de vehículos.* 

*El satélite Satmex, que será colocado en órbita en noviembre de 1998, podría haber sido una oportunidad para que, además de las bandas C y Ku, llevara a bordo algunos transpondedores en la banda Ka, a efecto de iniciar una cultura tecnológica en dicha banda en la región. Así, se estima que el reemplazo de este satélites Solidaridad en J 5 y JO años respectivamente, será en las mismas bandas de frecuencia, independientemente de que en esas fechas o tal vez antes, se coloquen satélites en la bando Ka en dicha región.* 

# *1.1 O La siguiente generación de satélites*

*La desregulación de* las *telecomunicaciones en diversos paises ha contribuido a eliminar fronteras entre sistemas domésticos, regionales e internacionales. Se están incrementando nuevos sistemas de satélites de propósito múltiple para proveer todo llpo*  de servicios tales como telefonía, televisión, transferencia de datos y comunicaciones *móviles.* 

*El creciente crecimiento de comunicacwnes por satélite depende del desarrollo de*  muchos servicios, los cuales incluyen comunicaciones digitales de negocios en forma *descentra/izada, DTH y comunicaciones móviles.* 

*En el área de comunicaciones de negocios, el mercado para redes privadas dispersas continúa creciendo. Este crecimiento ha sido posible por el avance tecnológico en estaciones terrenas y por la relajación de la regulación.* 

*Las fibras ópticas para comunicaciones de alta velocidad representan una importante competencia para los satélites. Las inversiones realizadas para instalar fibras ópllcas para larga distancia son mayores que para los sistemas de satélites, siendo la tendencia contraria hace JO años. Sin embargo, con proyectos sale/ita/es de alta capacidad* y potencia, ya sea de órbita baja o geoestacionaria, será posible establecer enlaces de baja *y alta capacidad que permitan competir con los enlaces de fibras ópticas.* 

Está claro que los nichos de mercado para los satélites seguirán siendo los servicios de DTH, las comunicaciones móviles, las redes de VSAT's y con posibilidades los servicios *de gran capacidad con satélites inteligentes de alta potencia.* 

### *Descripción del sistema de comunicaciones de un satélite con tecnologías inteligentes regeneralivas.*

Los satélites regenerativos<sup>(33</sup> son la base para el desarrollo de las tecnologías futuras de *las comunicaciones satelitales. Estas tecnologías involucran la creación de antenas capaces de generar múltiples haces pincel dirigidos electrónicamente. sistemas de alta velocidad, procesamiento y conmutación digital de señales en banda base a bordo del*  satélite y técnicas de compensación de radiofrecuencia para su uso en comunicaciones *satelitales, ya que usarán frecuencias en la bando Ka para los enlaces de subida* y *bajada.* 

*Las tecnologías de los satélites regenerativos incluyen antenas con haces puntuales electrónicamente dirigidos, procesamiento y conmutación a bordo, transmisión en banda Ka y enlaces por láser entre satélites.* 

*El uso de haces puntuales y tecnologías de conmutación habilitan al satélite para proporcionar múltiples canales de voz para terminales de apertura muy pequeña (VST's; durante un solo salto del haz. Un satélite regenerativo puede operar en uno de dos modos de conmutación. Para una troncal con alto volumen de tráfico se usa una matriz de conmutación en JF; para terminales locales con bajo volumen de tráfico, la conmutación se realiza con un procesador en banda base. En cada caso, el acceso al* 

*sistema de basa en acceso múltiple por división de tiempo (1DMA) y con asignación por demanda por medio de la estación maestra del control de la red* 

*Los haces móviles ofrecen ciertas ventajas con respecto a los haces estacionarios. En un periodo de tiempo equivalente al de una trama TDMA, puede ser 1 ms, un haz puede moverse a muchos lugares, permaneciendo en ellos lo suficiente para recoger el tráfico disponible. Sin embargo, en donde la demanda de tráfico sea predecible* y *grande,* y *exista una troncal de tréifico uniforme, un sistema con haz estacionario puede proporcionar una solución menos compleja.* 

*Además de proporcionar mayor ganancia, los satélites multihaces tienen una ventaja adicional. Usando separación especial y antenas con pequeflos lóbulos laterales, la misma banda de frecuencia puede ser rehusada en muchos haces separados geográficamente, incrementando así la disponibilidad del ancho de banda varias veces sobre los satélites con un solo haz, además del rehuso por separación de la polarización.* 

*El producir múltiples haces puntuales, estacionarios o móviles, requiere de relativamente grandes antenas con complejas redes de formación de haces (BNF). Para proporcionar comunicaciones entre haces se necesita un mecanismo de enrutamiento a bordo de la nave. En general el tréifico puede ser enrutado en el nivel de paquetes, circuitos o multicircuitos, utilizando conmutadores rápidos para conectar dinámicamente el enlace de subida de un haz al enlace de bajado del otro. En este satélite se pretenden 2 tipos de conmutación, banda base con almacenamiento y conmutación de microondos en IF* 

La *conmutación en banda base opera basada en TDMA con conmutación y almacenamiento a bordo (OSBSITDMA).* La *operación de conmutación en FI está basada en TDMA de satélite conmutado (SSITDMA).* 

# *Subsistema de Comunicaciones*

*Considerando que la demanda de transpondedores equivalentes a 36 Mhz para el año 2007 será de 185 para satisfacer las necesidades nacionales y regionales y de 353 para Latinoamérica, se proponen la siguiente alternativa para el reemplazo de los satélites Solidaridad.* 

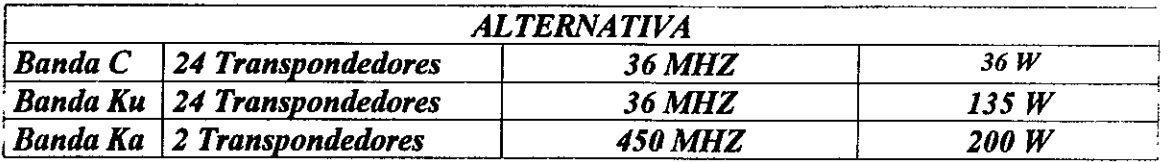

*Esta alternativa equivale a 68 transpondedores de 36 MHZ* 

*En la Banda Ka se proponen 2 haces móviles para bajas velocidades y 2 posibilidades para haces estacionarios con 8 haces para México, Estados Unidos y España en la primera, y en la segunda JO haces para México, Estados Unidos, España y América del Sur. En estas alternativas se tiene como objetivo comunicar con enlaces de alta capacidad las principales ciudades indicadas y las más distantes, así como las de mayor interés de tréifico de Estados Unidos. Es importante destacar que por limitaciones de peso y potencia, el número de haces no puede ser muy grande, por lo cual se está seleccionando un número adecuado de ciudades que esté en función de la capacidad permitida.* 

*Las figuras 2.1 a 2.9muestran las coberturas propuestas en las bandas* C, *Ku y Ka.*
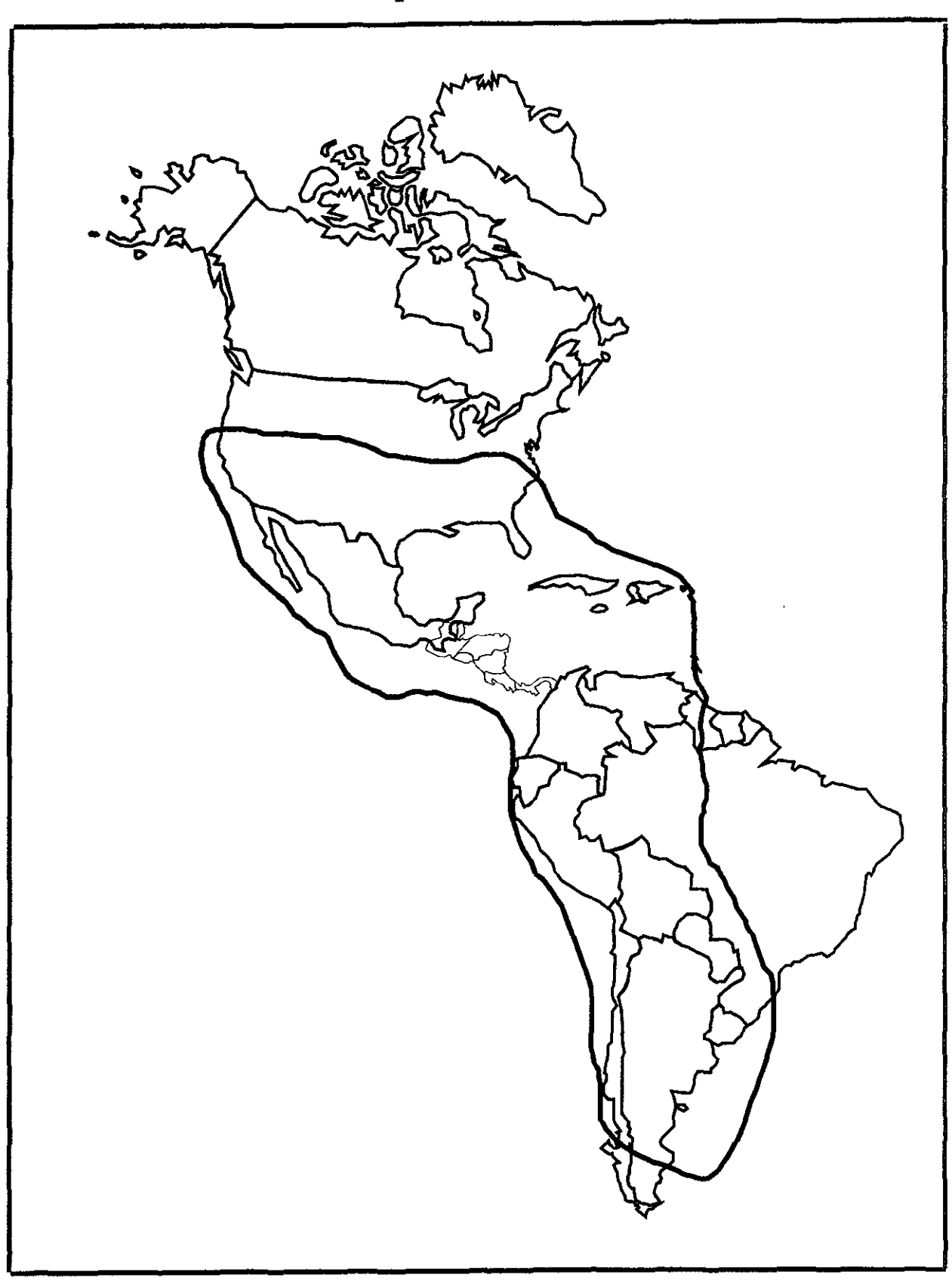

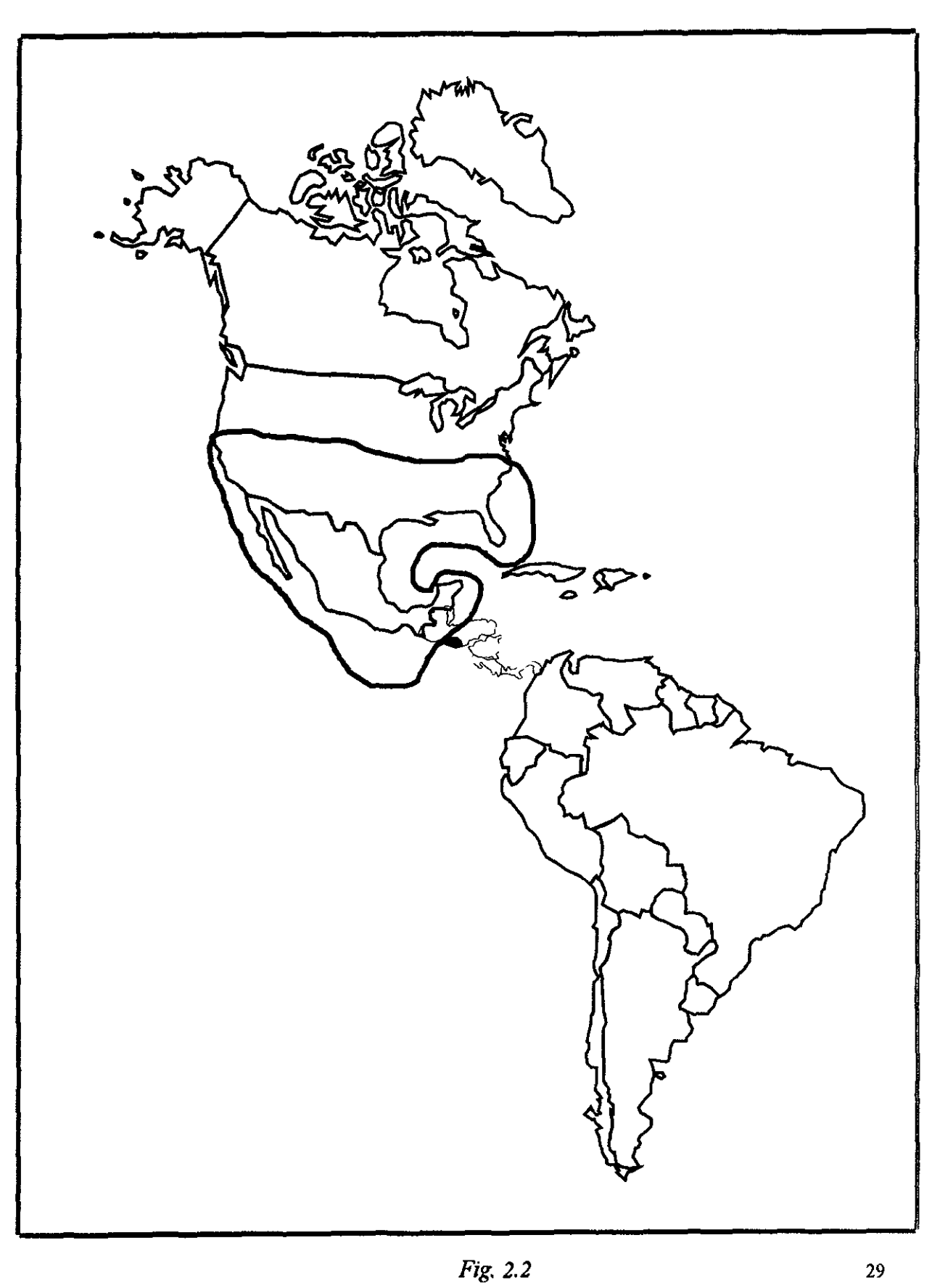

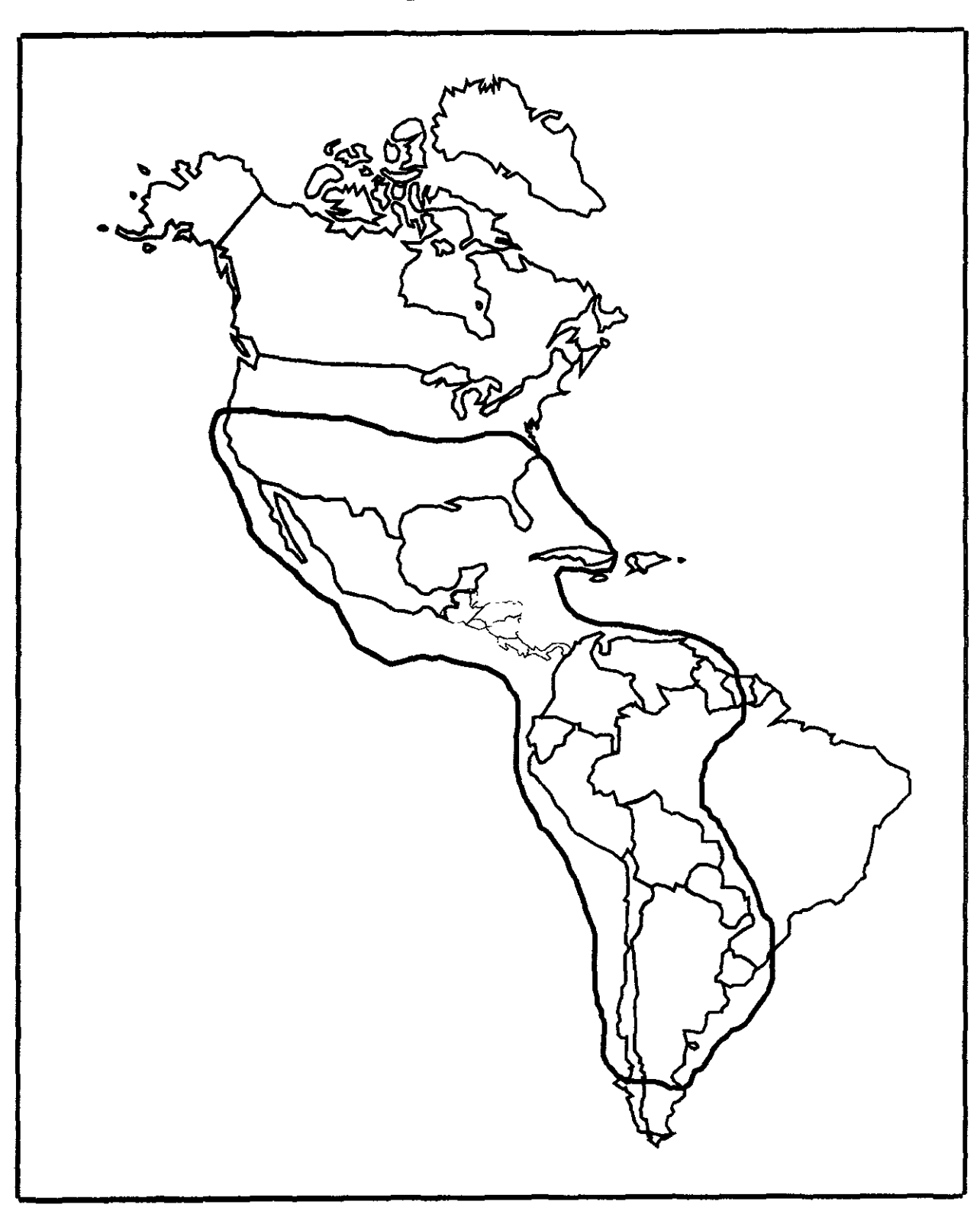

*Fig. 2.3* 

# Cobertura para la banda Ka con haces móviles conmutables electrónicamente

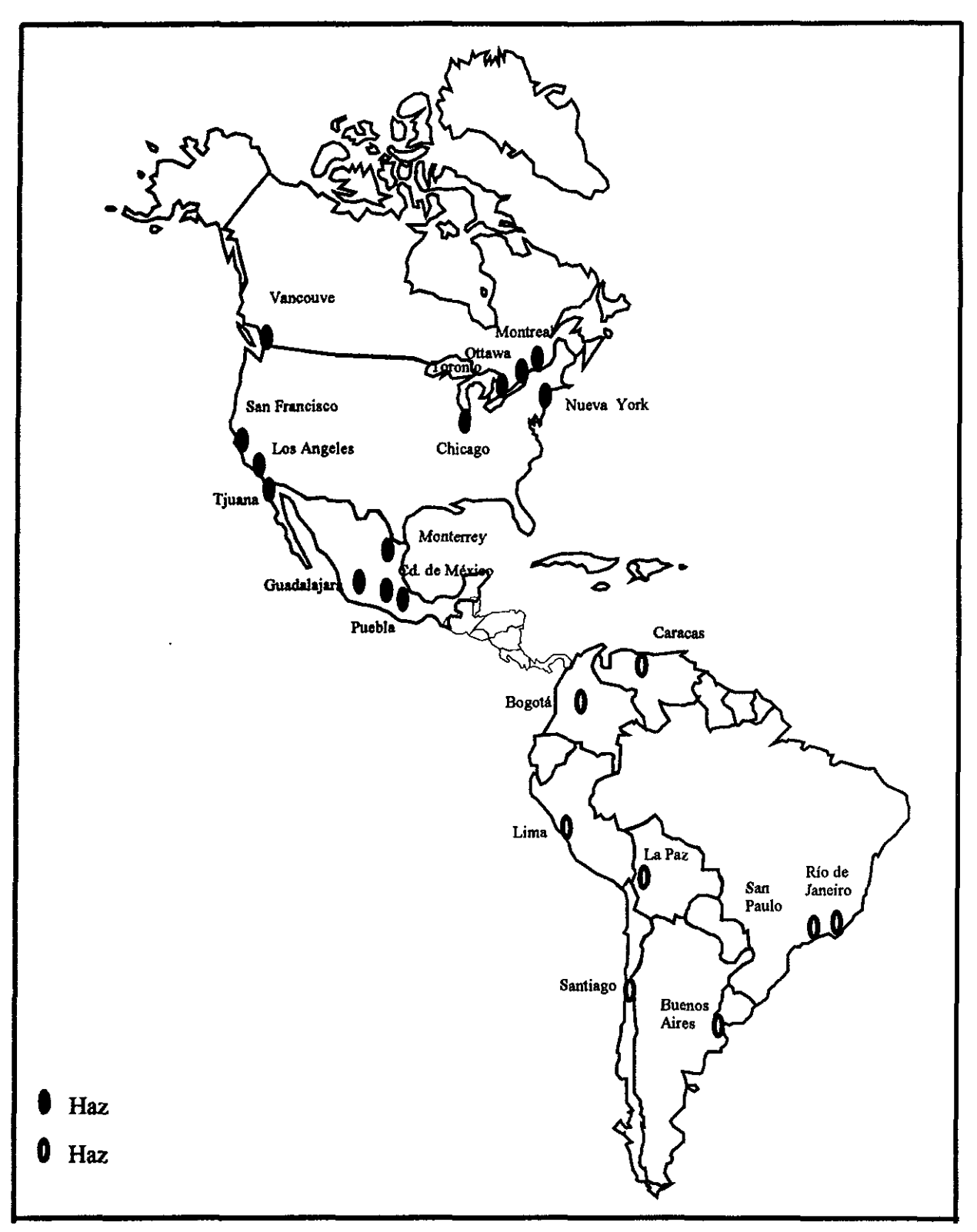

## *Cobertura para la banda Ka con haces móviles conmutables electrónicamente*

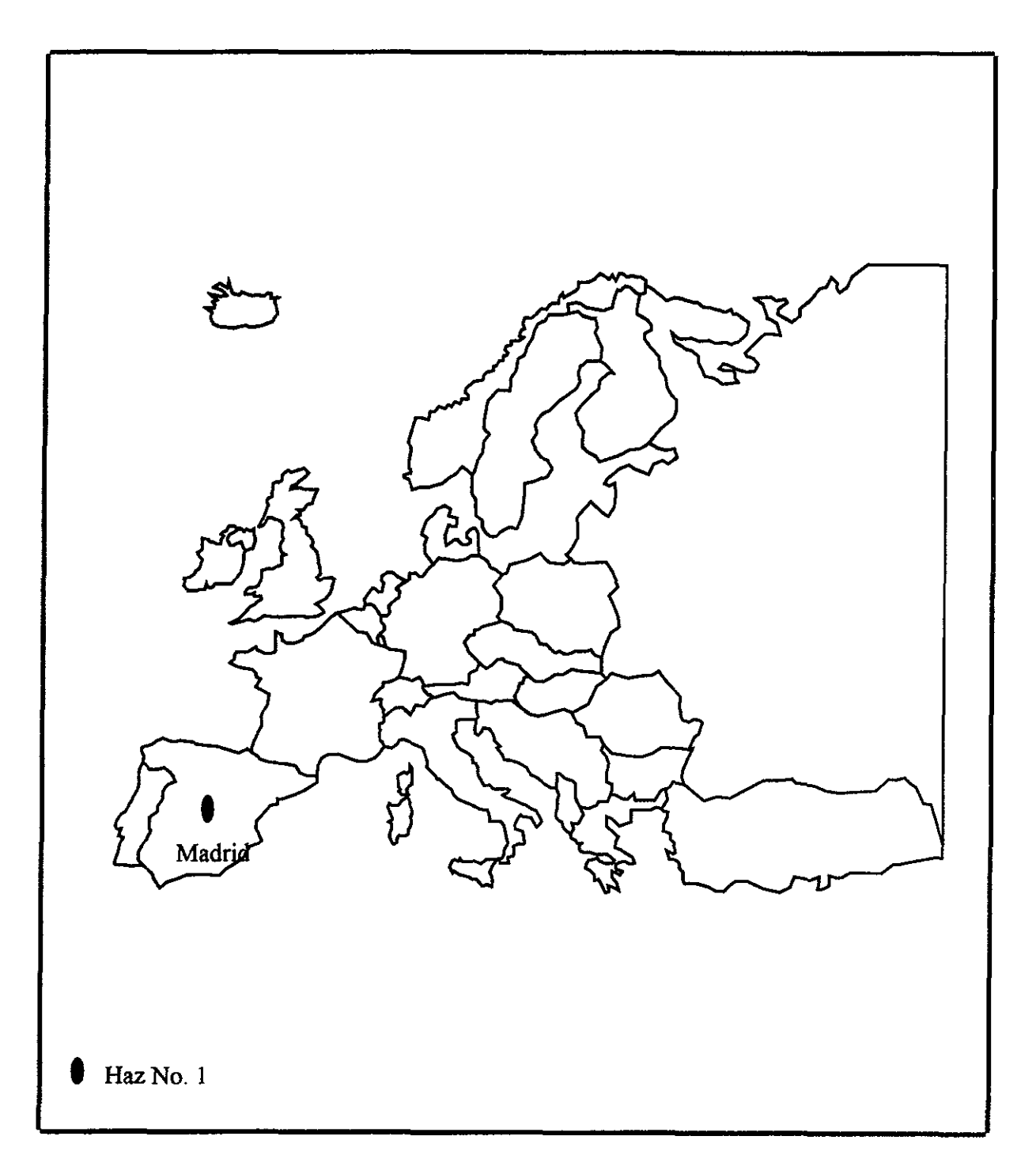

# *Coberlura para la banda Ka con haces estacionarios (Posibilidad 1)*

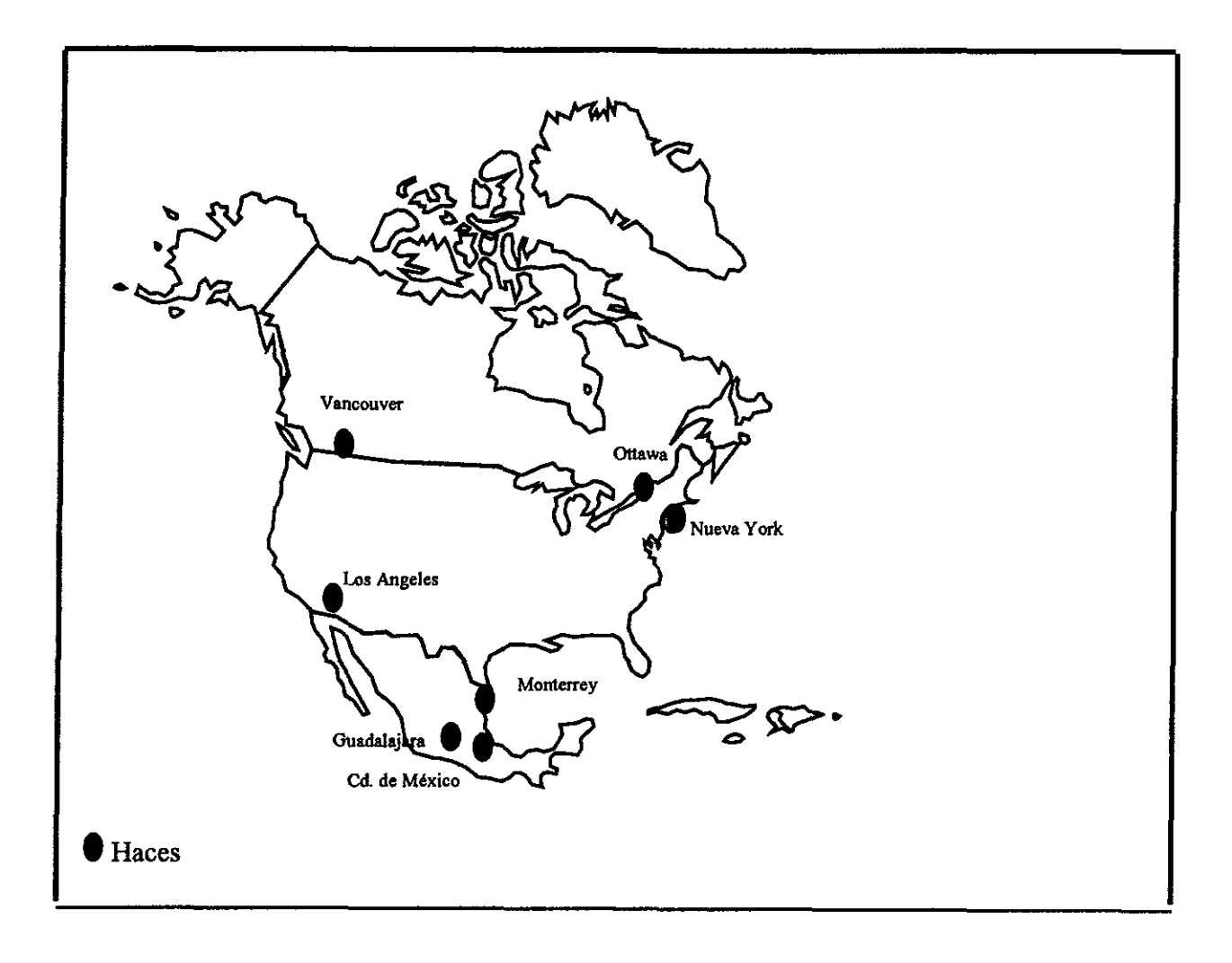

Fig. *2.6* 

*Cobertura para la banda Ka con haces estacionarios* 

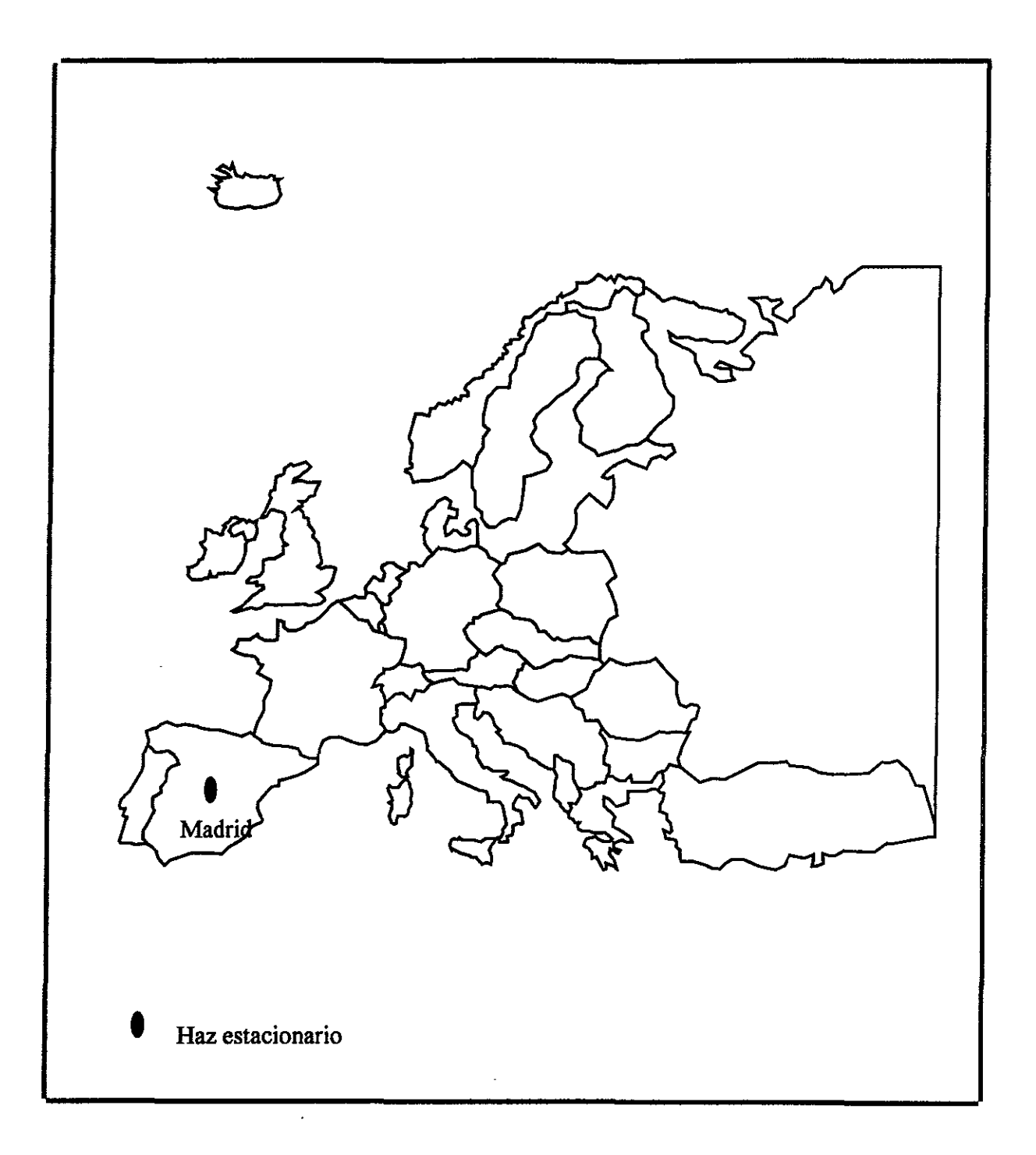

# *Cobertura para la banda Ka con haces estacionarios (Posibilidad 2)*

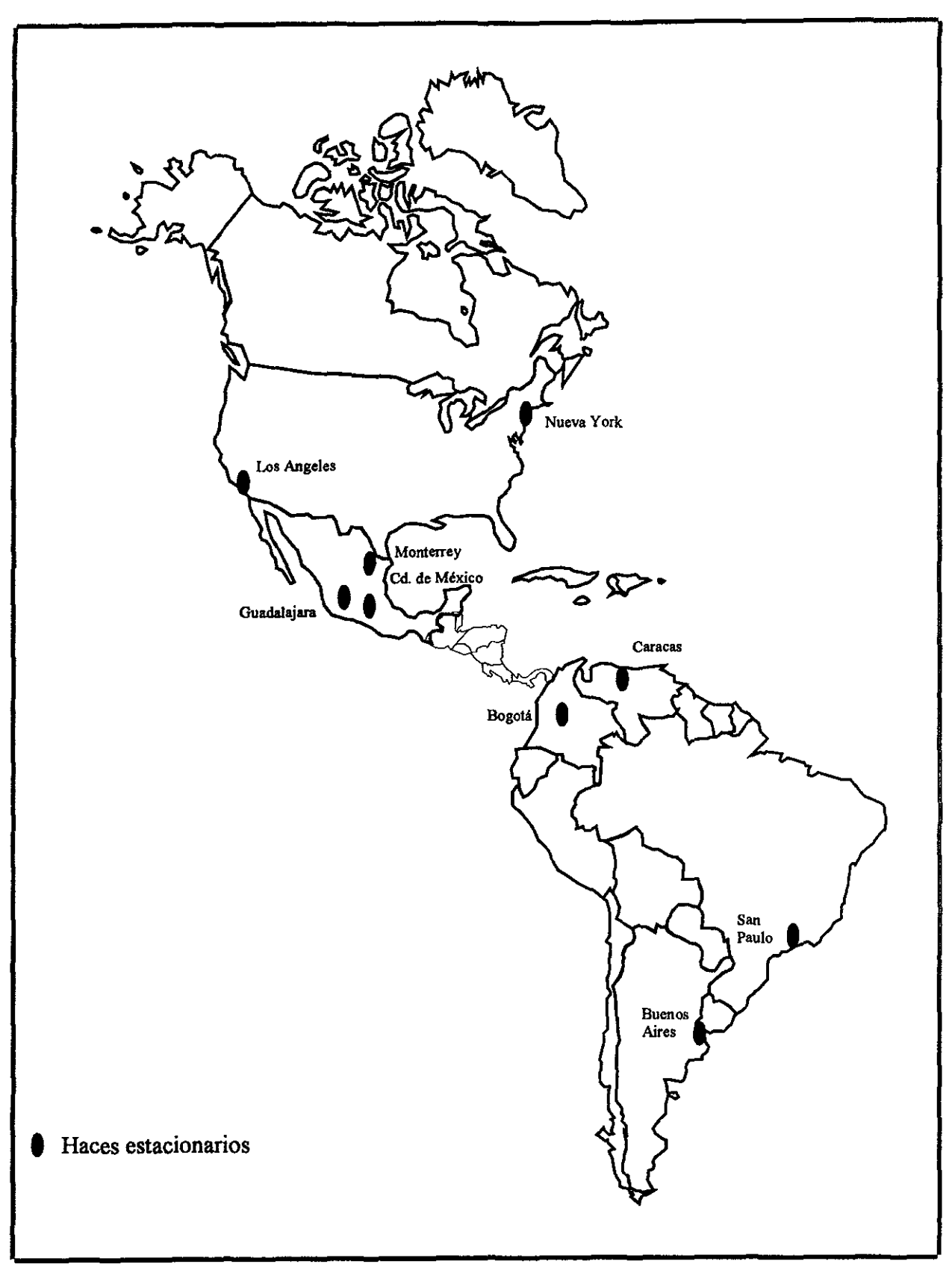

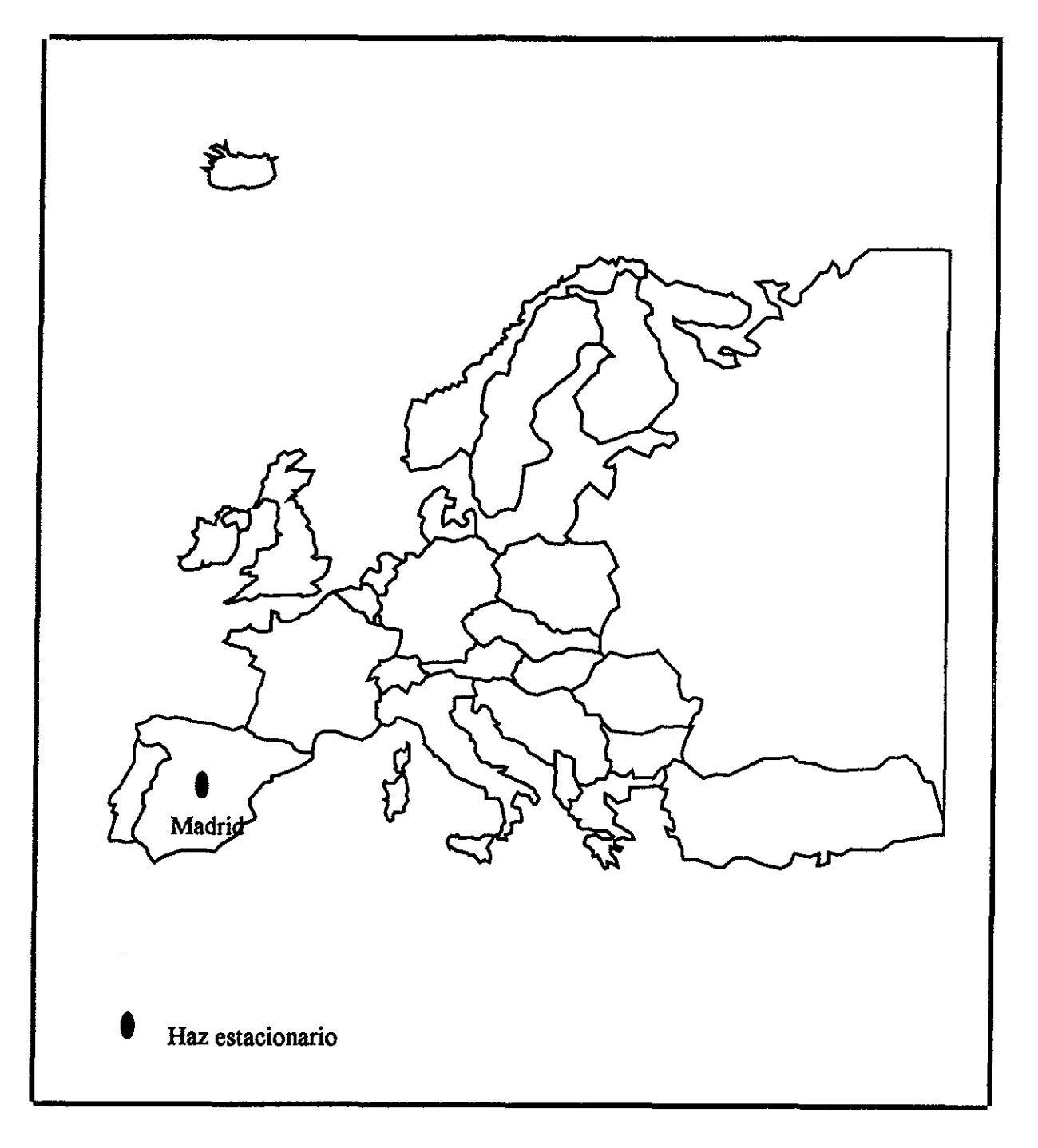

## *2.1 Propuesta de acomodo de antenas*

*Conforme a los requerimientos de cobertura del satélite y a las necesidades de bajo peso y eficiencia de alimentación, se propone el siguiente arreglo (Fig. 2.1 O).* 

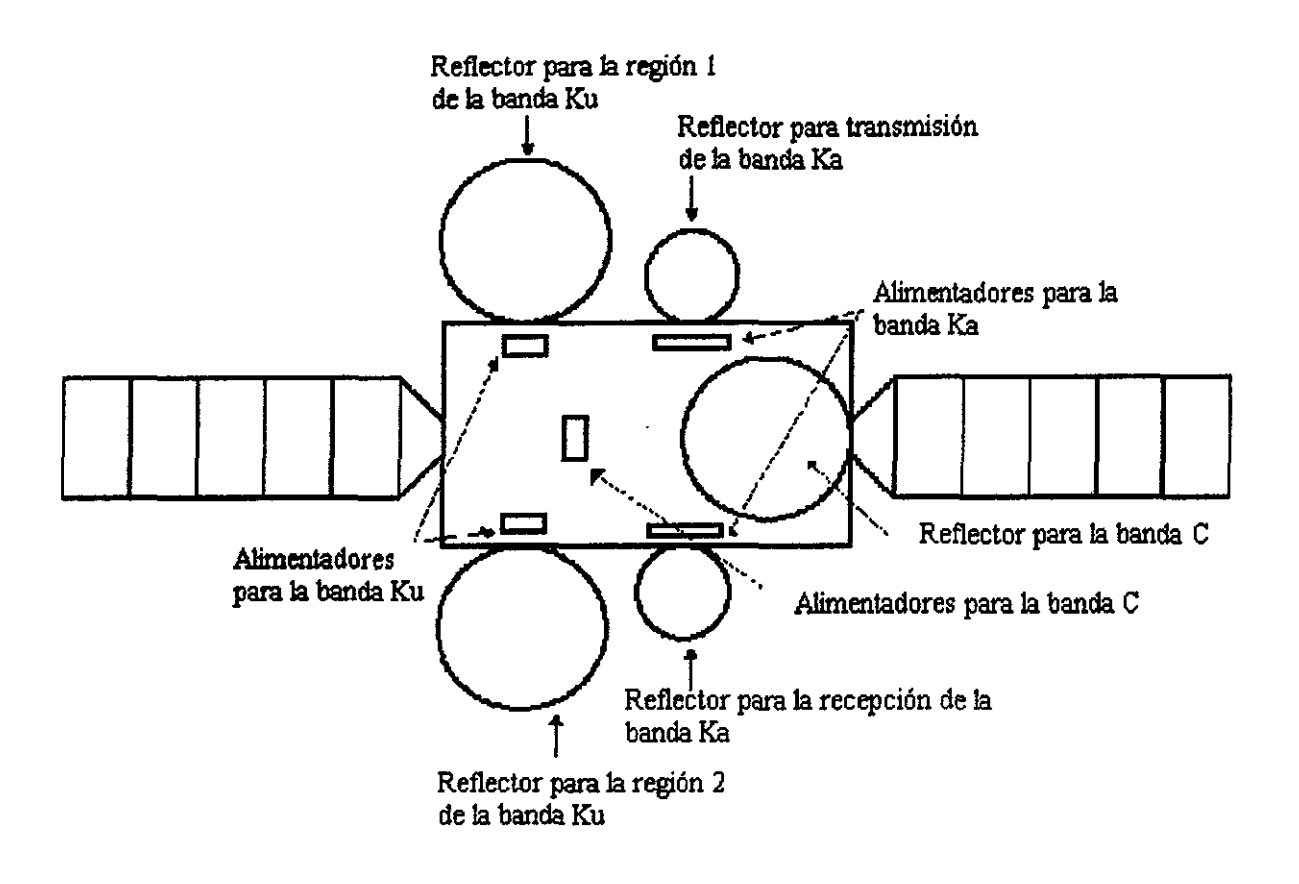

*Figura 2.10* 

## *Configuración de Transpondedores*

## *2.laBandaC*

*El diagrama de la Fig. 2.11 muestra una propuesta de configuración de los transpondedores de la bando* C. *En dicha figura se observa la división en 4 secciones (Fig. 2.12). En la primera sección se efectúa la amplificación de bajo ruido y la traslación de frecuencia de 6 a 4 GHz.* Las *entradas de guías de onda con polarización horizontal y vertical que vienen de las antenas pasan a un grupo de amplificadores de bajo ruido a fin de proporcionar los niveles adecuados para minimizar el ruido. Los*  filtros paso banda se encargan de eliminar las señales no deseadas, permitiendo pasar *únicamente la banda de frecuencias del enlace de subida. El filtro direccional hace la conexión de comandos para operación en órbita de estacionamiento. Las híbridas permiten la distribución de la potencia de entrado a los grupos multiplexores parares e*  impares<sup>(3</sup>.

*En la sección 2 se lleva a cabo la selección de canales y la canalización de transpondedores. Se utilizan 4 x 6 multiplexores de canal para separar los 24 canales en pares e impares. Cada multiplexor utiliza filtros pasabando de cavidad coaxial en un arreglo de canales acoplados por circuladores.* 

*En la sección 3, la seFial seleccionada por cada multiplexor sé enruta de la red de conmutación a la unidad de control de canal, la cual ajusta el nivel de operación del TWT y realiza las funciones de atenuación de casos con rangos de O a* J *4db en pasos de 2 db. Se recomiendo tecnología MA,f/C para estos atenuadores para lograr alta estabilidad, tamaño compacto y bajos niveles de potencia de de.* 

*Se utilizará tecnología avanzada para los TWT'S. con cátodos tipo M de larga duración, con la espiral rematada en punta para obtener una excelente linealidad y alta eficiencia y un colector de carbón rebajado para alta eficiencia.* 

*En esta sección también se incluyen atenuadores pasivos para reducir variaciones de ganancia de canal a canal debido a las tolerancias de ganancia de canal individual. En esta sección se utilizan algunas cadenas para recepción y transmisión de telemetría y comando.* 

*La sección 4, la cual es la de salida, provee el enrutamiento, filtrado y miltiplexaje antes de pasar a la antena transmisora. Esta sección empieza con los conmutadores de guías de ondo que permiten la conmutación en presencia de una portadora de subida en saturación, para posteriormente pasar a los multiplexores de salida que integran las señales de los 24 canales respectivos. Estos multiplexores, uno por cada polarización,*  forman las 12 señales canalizadas, utilizando filtros con diseño de función elíptica de *seis secciones y combinándolos en un solo paquete. Los elementos finales de la sección 4 son los filtros pasabanda y los acopladores. La función de los filtros pasabanda es la de suprimir cualquier armónica de los productos de intermodulación activos y pasivos, ruido y seFia/es.* 

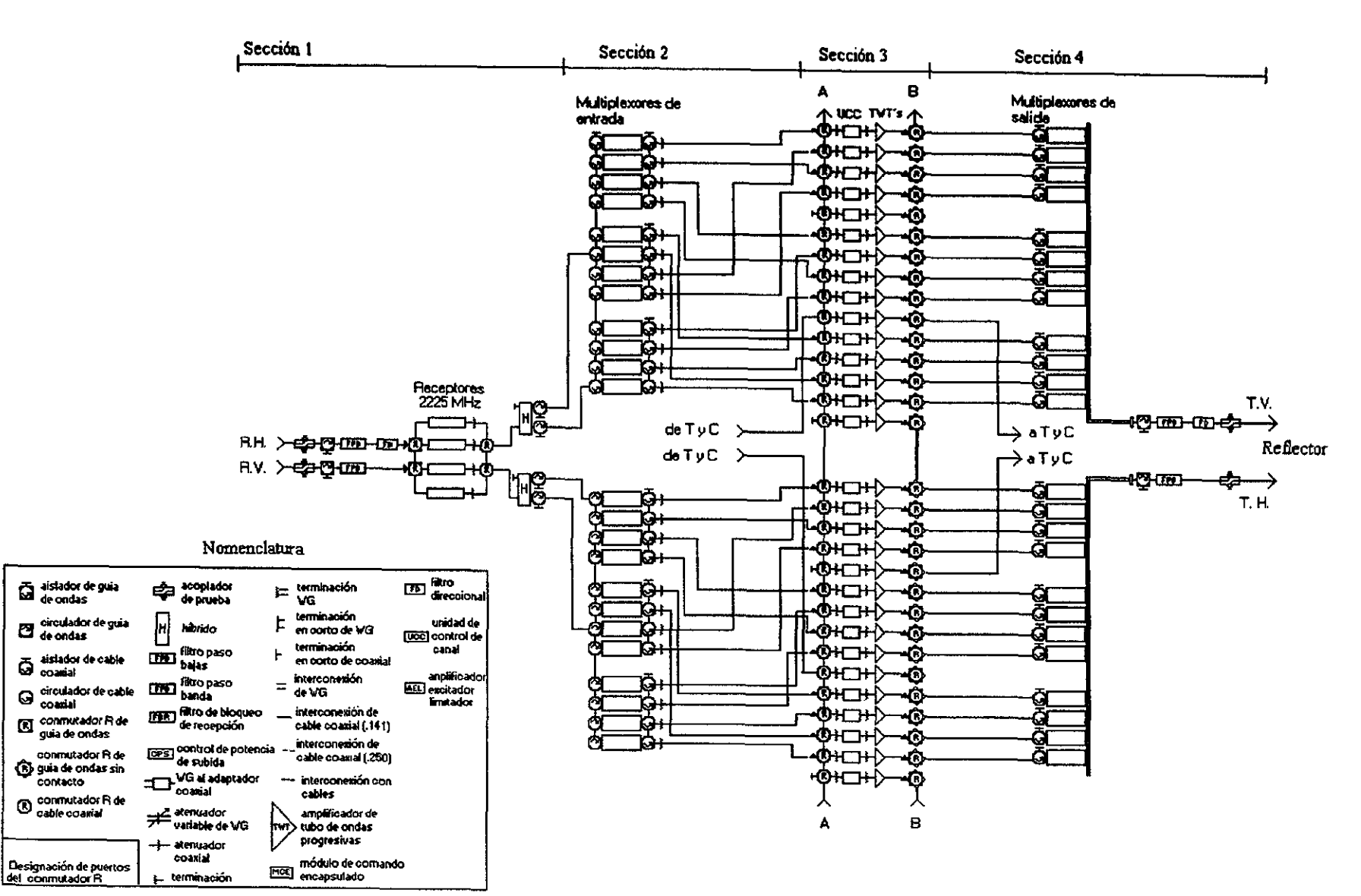

#### Transpondedores en banda C

 $39$ 

## Transpondedores de banda C

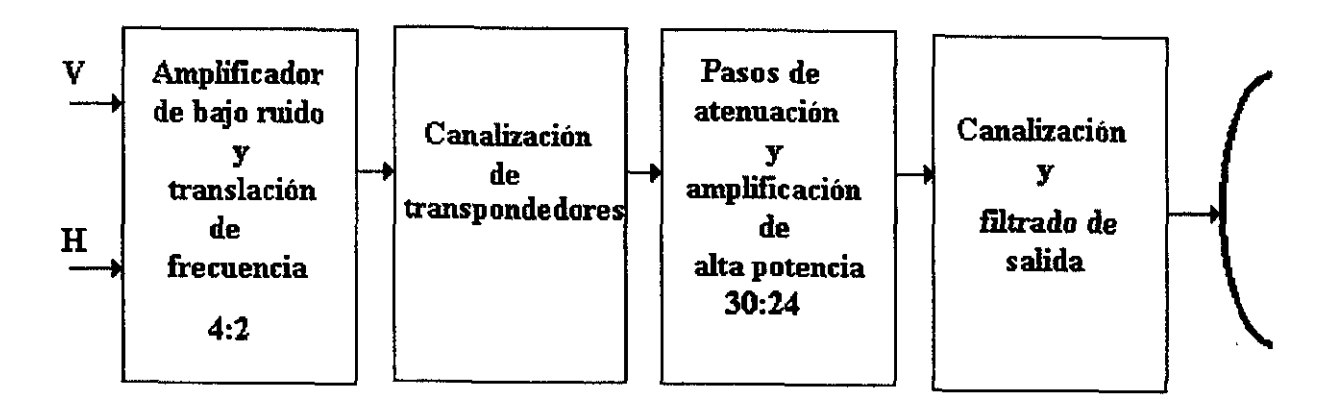

Fig. *2.12* 

*espurias, generadas en el repetidor. El acoplador se utiliza para facilitar la prueba del sistema. Se propone un filtro direccional para telemetría y comando.* 

## **2.lb Banda Ku**

*El diagrama de la fig. 2.13 muestra la configuración propuesta general y la fig. 2.14 la división de las 4 secciones. En la sección 1 se realiza la amplificación de bajo ruido y la traslación de frecuencia de 14 a 12 GHz. Las entradas de las dos regiones con polarizaciones vertical y horizontal pasar a los receptores de redundancia 6 a 4, en los cuales se efectúa la amplificación de bajo ruido y la traslación de frecuencia. En la sección 2 se lleva a cabo la selección de canales. Se utilizan 8x3 multiplexores para separar los 24 canales, con la observación de que se proponen conmutadores comandables a fin de que cada región tenga la opción de utilizar los otros 8 transpondedores. Es decir se tiene la siguiente tabla de posibilidades:* 

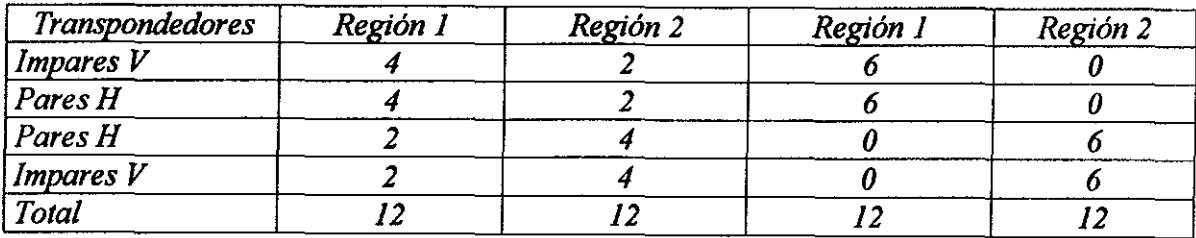

*Obsérvense también los conmutadores propuestos para darle redundancia no sólo a cada uno de los grupos de 6 transpondedores sino también entre grupos de transpondedores.* 

*En la sección 3 se tiene la unidad de control de canal y los TWT'S. Los pasos de atenuación son de 2 db hasta obtener un total de 24 db.* 

*En la sección 4 se proponen 8 conmutadores para obtener mayor flexibilidad, como se hizo a la entrada. Así, se tiene las siguientes posibilidades de salida:* 

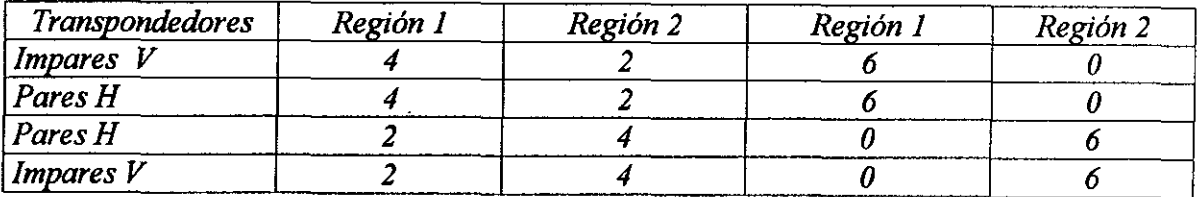

*En esta última sección se propone un sistema de radio/aro para el control de potencia a la subida.* Es *un sistema redundante 2 a 1, en el cual, una "T" orto-modal ubicada antes de la cometa genera las 2 polarizaciones. Como todo el espectro se utiliza para la parte de comunicaciones, el filtro del radio/aro no se puede agregar a la salida del multiplexor ya* 

#### Transpondedores en la banda Ku

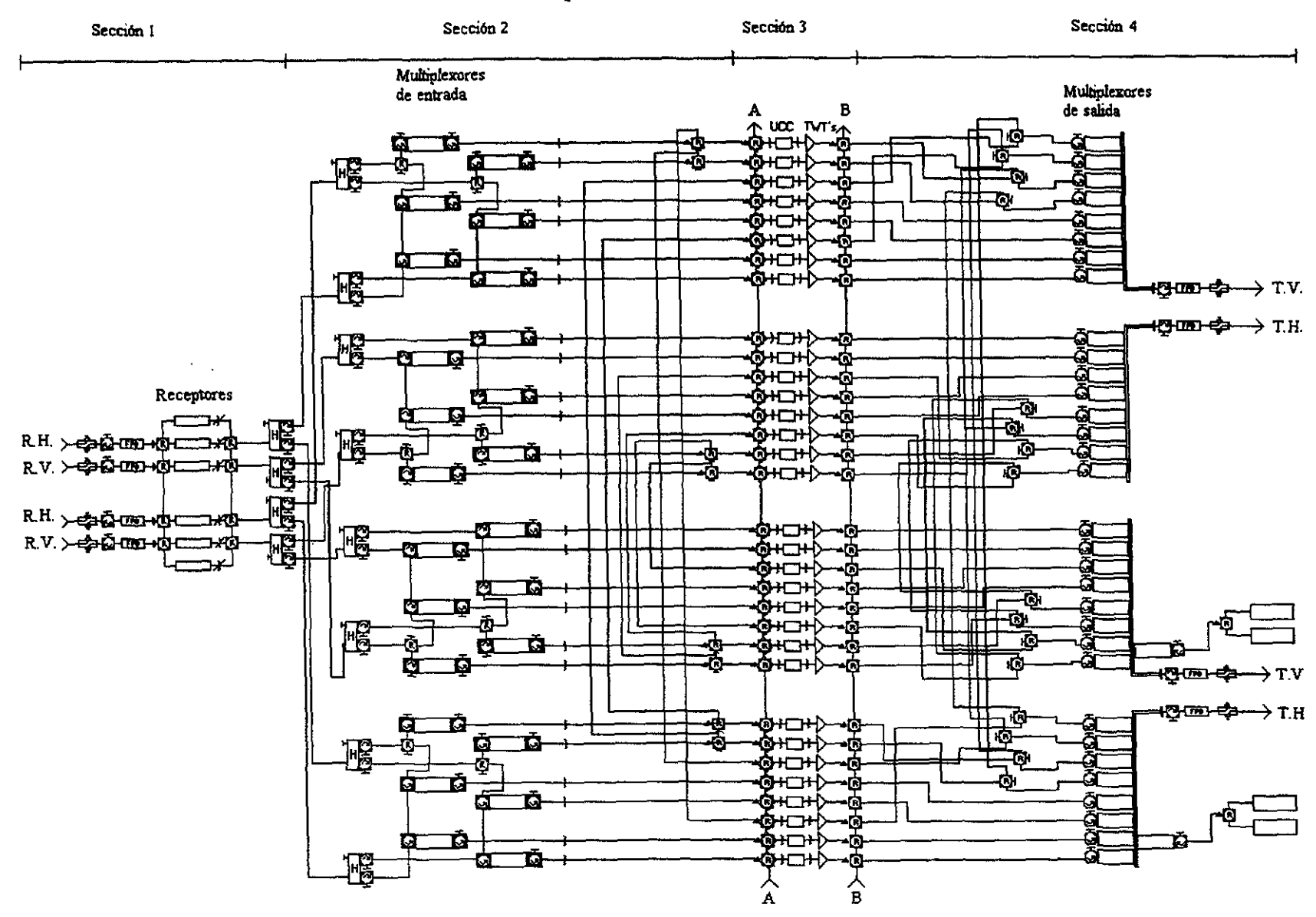

Transpondedores de banda Ku

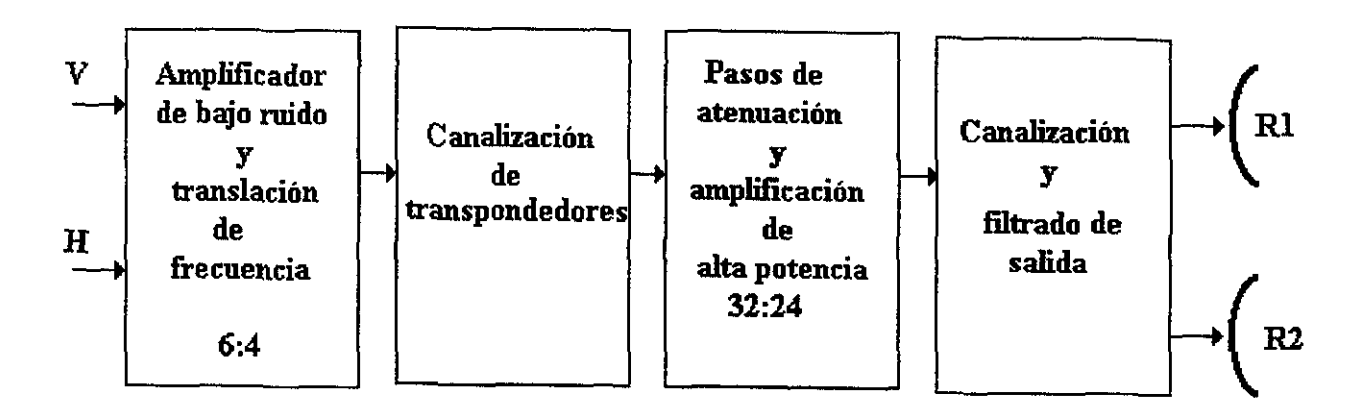

*Fig.2.14* 

 $\ddot{3}$ 

*que distorsionaría los canales de frecuencias bajas. Normalmente estas señales de radio/aro se utilizan para el control de potencia de subida, sin embargo, durante la revisión del satélite antes de que inicie operaciones, esas señales se utilizan para calibrar*  el apuntamiento de las antenas y eliminar posibilidades de apuntamientos fijos tipo *"offset". Durante esta calibración la señal sé enruta a alguna cadena de amplificación y los patrones de nulos de Azimuth y elevación resultantes se utilizan para dicha calibración.* 

## *2. lc* **Banda Ka**

 $La$  experiencia que se tiene en satélites operando en la banda Ka<sup>(6,7,8</sup>, es con aplicación en *2 modas. El primero es el de procesamiento y almacenamiento a bordo (OSBSITDMA) y el segundo es sólo conmutación en F/ (SSITDMA) (Fig. 2.15(6*º).

*En el modo OSBS se regeneran y almacenan las señales en banda base a bordo del satélite, lo cual se realiza por el procesador, que demodula y almacena las señales recibidas de cada uno de los haces móviles. El conmutador en banda base dentro del procesador enruta los datos desde la entrada a las localidades de almacenamiento y a las de salida. Durante el proceso interconecta los haces de subida con los de bajada.* 

*Los principales elementos del procesador de banda base son los modems, codees, memorias de entrada/salida, conmutador de rutas y el procesador central.* 

*Los moduladores y los demoduladores se basan en una implementación serial de MSK, referido como SMSK El desempeño teórico de SMSK es idéntico al de MSK, sin embargo, a altas velocidades de transmisión, SMSK una implementación más simple.* 

*La señal de entrada de F/ a los demoduladores pueden ser aproximadamente de 3 GHz. Una vez demodulado, la señal de salida en banda base es enrutada a la memoria de entrada.* 

*El código adaptivo de corrección directa de errores (FEC) se aplica selectivamente por el procesador bajo, la dirección de la estación maestra terrestre de control. Cuando se realiza la decodificación, la salida de la memoria de entrada es enrutada a través de un convertidor paralelo a serial aun decodificador convencional (MCD).* 

*El retardo de procesamiento y enrutamiento a través del procesador en banda base puede variar entre* J *y 3 periodos de trama. Durante el primer periodo de trama, por ejemplo la trama que llega al satélite, el dato es escrito en la memoria de entrada. En la segunda trama el contenido de la memoria de entrada es enrutado, una palabra en un tiempo, a una de las memorias de salida, dependiendo del destino final del canal. Finalmente en el tercer período de trama, el dato es leído de la memoria de salida y transmitido sobre el enlace de bajada.* 

### *Interconexión de dos redes con portadoras de diferente capacidad*

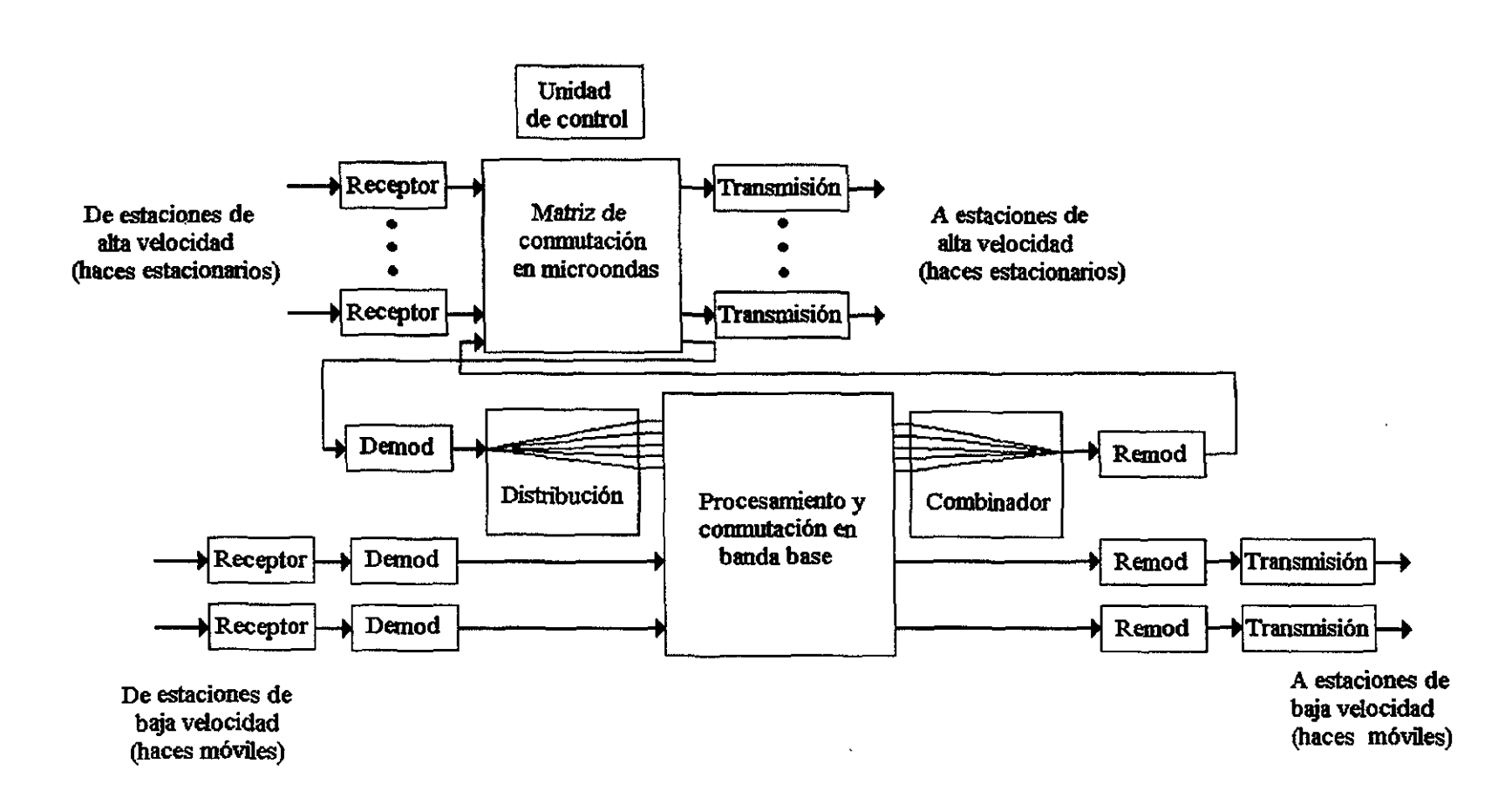

*Fig. 2.15* 

*Los haces móviles pueden mantenerse estacionarios en cualquiera de sus localidades de salto y ser usados en el modo SSITDMA.* 

*La conmutación en banda base con almacenamiento a bordo, aunque es más compleja, ofrece das ventajas sobre la conmutación Fl. Primero, la regeneración de señales a bordo, necesaria como parte de la conmutación en banda base, proporciona varios decibeles de mejoramiento del enlace. Segundo, es más eficiente en la utilización de la capacidad del sistema, especialmente en sistemas que tengan muchas terminales no troncales, del tipo clientes locales. Por otro lada, el procesamiento en banda base a bordo es algo restrictivo en cuanto a que requiere que las terminales terrenas usen una técnica de modulación particular y transmisión de datos solamente a ciertas velocidades. Para la operación del satélite, está la estación maestra de control (MCSJ, la cual realiza las funciones de*  sincronización entre los segmentos espacial y terrestre; el control de la red de las ráfagas *de tráfico, transmitidas por todas las terminales del satélite. Este sistema es responsable de administrar* la *asignación de* la *capacidad del segmento espacial para la demanda normal de tréifico y selectivamente administrar la aplicación de codificación para disminuir el desvanecimiento de la señal.* 

*Aunque la transmisión en banda Ka ofrece la oportunidad para explotar una porción no usado del espectro de frecuencias, también presenta un reto considerable debido al severo desvanecimiento por degradación(A*<sup>2</sup> • *Se puede usar una técnica adaptiva, en donde solamente las terminales que experimentan desvanecimiento se proveen de protección adicional.* 

*Para el moda de procesamiento en banda base, las terminales que experimentan desvanecimiento de la señal pueden ser datadas dinámicamente de protección contra el desvanecimiento. Por ejemplo, Señales radio/aro que pueden ser transmitidas por el satélite en 20 y 27 GHz, serán continuamente recibidas y procesadas en cada terminal terrena para detección de desvanecimiento. Una vez que la potencia recibida del radio/aro cae por debajo de un cierto umbral, la terminal qfectada envía una solicitud a través del satélite a* la *estación maestra de control de la red (MCS) para protección.* 

*En respuesta, la MCS toma das acciones:* 

*l. Envía un comanda sobre el satélite hacia la terminal, con instrucciones de solicitud de codificación. Cualquiera de los enlaces, el de subida, el de bajada o ambos pueden ser codificadas, dependiendo de sí la estación experimenta desvanecimiento en el enlace de*  subida y/o en el de bajada. Correspondiendo a la acción de codificación tomada por la *estación, el MCS también envía un comando al satélite, ordenándole al procesador de banda base conmutar al decodificadar y/o codificadar a bordo para procesamiento de la señal que llega desde y/o hacia la terminal qfectada.* 

*2.* Si *el desvanecimiento está en el enlace de subida, la MCS ordena a la terminal afectada reducir su velocidad de transmisión de enlace de subida por un factor.* Si *el desvanecimiento está sobre el enlace de bajada, la. MCS ordena al satélite reducir su velocidad de transmisión sobre el enlace de bajada por un factor, cuando se transmita*  hacia la estación terrena específica. La reducción de la velocidad de transmisión

*proporciona una recuperación adicional en el margen de ganancia cuando se suma a la recuperación por codificación.* 

La *reducción de la velocidad de transmisión y la codificación no son medidas independientes, esto es, una acción no es tomada sin la otra. Por lo tanto, una vez que un evento de desvanecimiento aparece, la combinación de reducir la velocidad de transmisión e invocar una codificación (variar la redundancia de codificación) resulta en una ráfaga de velocidad de transmisión menor que la de operación normal. Por ejemplo, si las*  estaciones terrenas normalmente transmiten a una velocidad de 110 Mbps, transmitirán a *55 Mbps durante un evento de desvanecimiento, al cambiar la tasa de codificación de redundancia a½ (4 dB de recuperación) y al reducir la velocidad de transmisión por un factor de 4 (recuperación de 6 dB), el margen de ganancia adicional será de* JO *dB.* 

*Se hace notar que mientras la velocidad de transmisión es reducida, la velocidad de información actual (velocidad a la cual la estación transferirá información a través de su interface con el equipo de usuario) permanece sin cambio durante el desvanecimiento, de esta forma, se hace transparente toda la operación para el usuario.* 

*Para el modo SSITDMA, la técnica de compensación del desvanecimiento difiere de la del modo OSBSITDMA, en dande los TWTAs siempre operan en el nivel de alta potencia. Los enlaces de operación SSITDMA deben ser diseñados para que en condiciones de cielo despejada los TWTAs operen en niveles de baja potencia. Ante la solicitud de una terminal para protección contra desvanecimiento, el controlador de red SSITDMA ordena a la terminal afectada y al satélite incrementar su potencia de transmisión. En el satélite, esto se hace conmutando la potencia del TWTA.* 

#### *SSITDMA vs OSBSITDMA.*

Los *sistemas basados en SSITDMA operan como un conmutador distribuido de tiempoespacio-tiempo.* La *conmutación en espacio se hace a borda del satélite por el MSM, que conecta dinámicamente a los haces de subida con los haces de bajada, mientras que la conmutación en el tiempo es hecha por las terminales terrenas a cada término de un*  enlace. La terminal terrena funciona como un conmutador en tiempo, al organizar sus *ráfagas de tráfico de tal forma que cada ráfaga llegue al satélite durante el intervalo en el cual la MSM es configurada para enrutar a la ráfaga recibida a su haz de bajada destino. El estada del conmutador cambia varias veces durante una trama; así en un sistema de*  este tipo, cada terminal terrestre debe transmitir ráfagas de enlace de subida varias veces *durante una sola trama 1DMA.* 

*Los encabezadas, tales como preámbulos y tiempos de guarda asociados con cada una de*  las muchas ráfagas resultantes, hacen a esta técnica relativamente ineficiente, *particularmente para un sistema que tiene muchas terminales que transportan cargas de bajo tráfico y que son repartidas en haces múltiples.* 

*Pero cuando el tráfico entre haces es pesado y se realiza entre un número relativamente pequeño de terminales (menor que 100), el encabezada asociado con múltiples ráfagas no*  *es tan ineficientes. Debido a esto, el modo SSITDMA normalmente se usa en redes que transportan troncales medias a pesadas implicando menos de 100 terminales.* 

*En contraste a* la *MSM, un procesador en banda base puede realizar ambas conmutaciones en el tiempo y en el espacio a bordo del satélite. Aquí, las terminales terrenas dependen del satélite para clasificar correctamente el tráfico del enlace de subida por medio del almacenamiento y enrutamiento a bordo. Así, durante cualquier trama TDMA, una terminal terrena necesita proporcionar solamente una ráfaga de enlace de subida contenienda todo su tráfico para todos los haces, de ese modo, se reducen los encabezados. Debido a esto, las redes de satélite OSBSITDMA son mas adecuadas para aplicaciones en donde muchas terminales locales transportan tráfico ligero (esto es unos pocos canales de voz) para ser interconectadas juntas. En este caso, aunque el peso y potencia asociados con el procesador en banda base excede al del MSM, el costo de un satélite más complejo se compensa por* la *economía lograda a través de una red más eficiente.* 

*Finalmente, el procesamiento a bordo permite conversión de la velocidad de transmisión a bordo del satélite. Sobre el enlace de subida, las estaciones terrenas pueden transmitir portadoras de velocidad relativamente baja, lo cual reduce el requerimiento de potencia pico de la estación terrena y por lo tanto, su costo, mientras que en el enlace de bajada se pueden hacer altas transmisiones de ráfagas TDM, incrementando así la eficiencia en potencia de los amplificadores del satélite.* 

*La Fig. 2.16 muestra* la *configuración de transpondedores en la banda ku y en la Fig. 2. J* 7 *se muestran las 3 secciones correspondientes.* 

*En la primera sección se muestra la etapa de recepción, en la cual se tiene un sistema de conmutación que permite conectar cualquier entrada a cualquier salida. Después de la etapa de amplificación de bajo ruido y de traslación de frecuencia, la señal sé enruta vía el procesador de banda base o a la matriz de conmutación de microondas. Se propone una configuración de receptores y transmisores 3 a 2 tanto para los haces fijos como para los móviles. Esto significaría que no es posible utilizar ambas aplicaciones simultáneamente.* 

*El procesador de banda base demodula y almacena las señales recibidas, vía el arreglo de cables coaxiales, de cada uno de los dos haces móviles. Dentro del procesador de banda base, un conmutador enruta los datos de las direcciones de almacenamiento de la entrada a la salida y en ese proceso se interconectan los dos haces de subida con los correspondientes de bajada. Los datos son leídos subsecuentemente de las direcciones de almacenamiento de salida, se modulan y son transmitidos en el enlace de bajada.* 

La técnica de modulación utilizada es SMSK. La velocidad de transmisión puede ser 110 ó *27.5 Mbps en el enlace de subida y 110 Mbps en el de bajada. (Fig. 2.18). En este procesador, en un instante se reciben datos de cualquiera de los dos haces móviles de subida, ya sea en un canal de J00Mbps o en dos canales FDM de 27.5 Mbps. La máxima eficiencia del procesador de banda base es de 1 JO Mbps por* haz, *de tal forma que los dos haces suman un total de 220 Mbps. Obsérvese que sé esta proponiendo que el demodulador de 110 Mbps también maneje ráfagas de 55 Msps y el de 27.5 Mbps de 13.75 Msps, considerando codificaciones de ½ como se indica en la siguiente tabla:* 

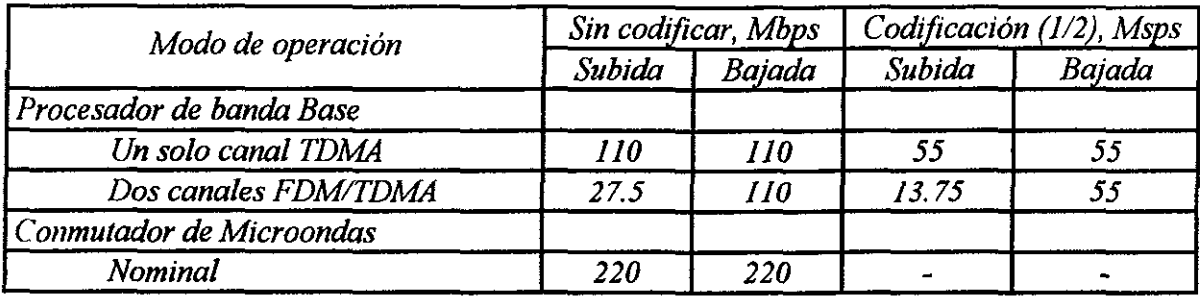

*Dependiendo de la posición de una palabra de 64 bit dentro de una trama dada, el retraso*  de procesamiento y enrutamiento en el procesado puede variar entre 1 y 3 periodos de *trama, esto es entre 1 y 3 ms. Durante el primer periodo de trama, es decir, la trama de arribo al satélite, los datos se registran en la memoria de entrada. En la segunda trama, el contenido de la memoria de entrada sé enruta, una palabra de 64 bit en un instante, a una de las 2 memorias de salida, dependiendo del destino final del canal. Finalmente en la tercera estructura, los datos se leen de la memoria de salida y son transmitidos en el haz de bajada. Para que el proceso se lleve en no más de 3 períodos de trama, cada memoria de entrada y de salida consiste realmente de áreas de* 

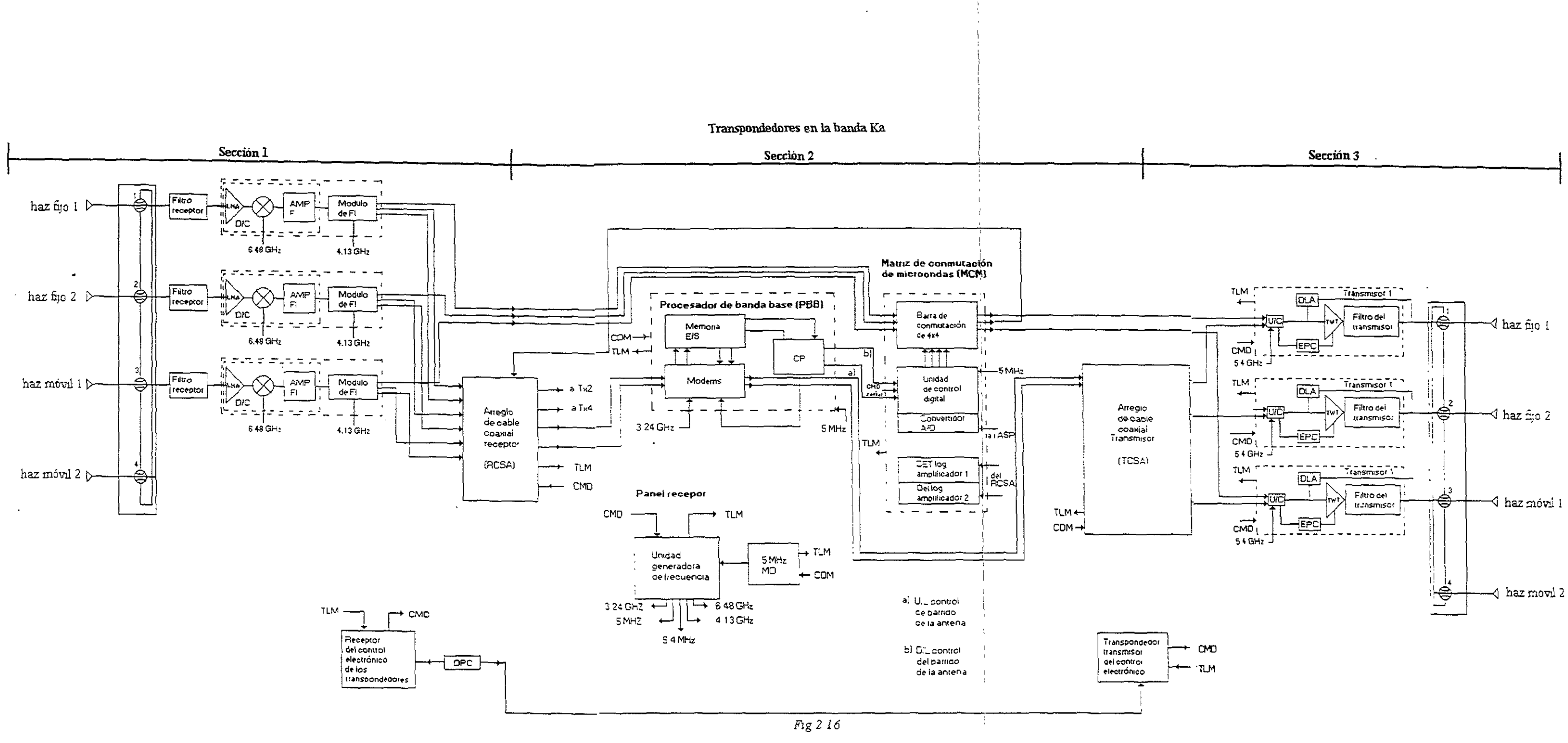

 $\sim$ 

والمساور والمتحصر والرابان

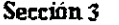

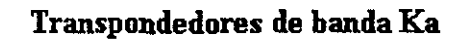

 $\Delta \phi$ 

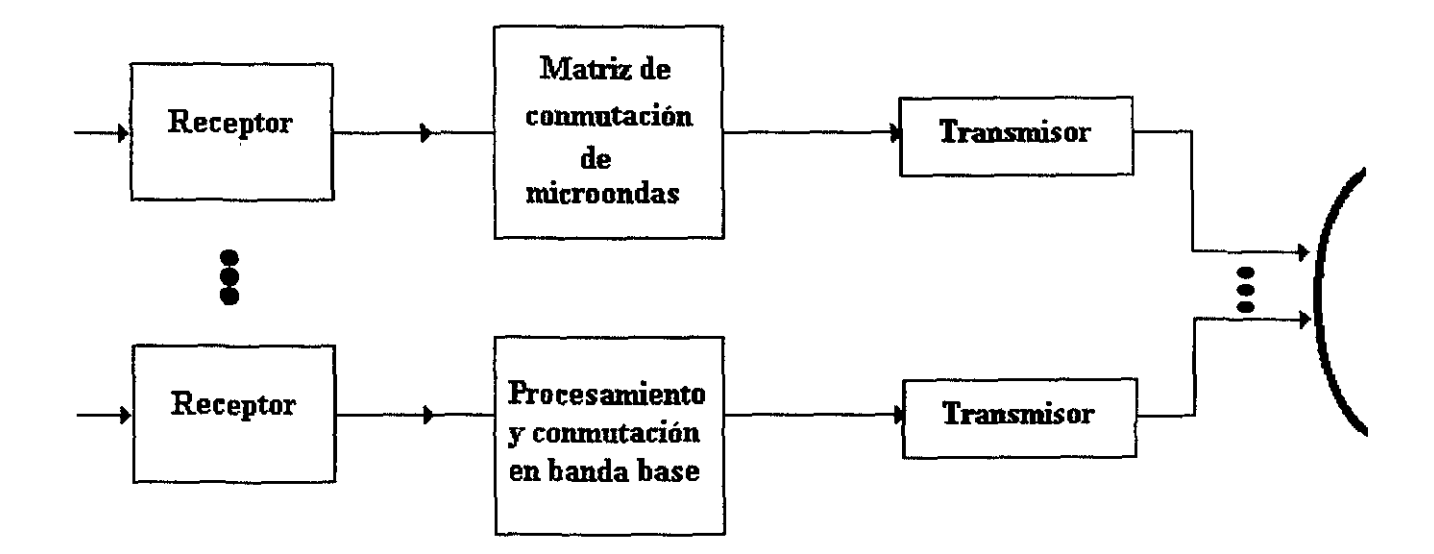

Fig. 2.17

 $\mathbf{L}_\mathrm{b}$ 

*almacenamiento tipo ping-pong de 2 Kx64 bit, como se muestra en la Fig. 2.18. En las Figs. 2.19 y 2.20 se muestran las estructuras de trama para los enlaces de subida y de bajada.* 

*En la Fig. 2.21 cada trama de 1-ms, se divide en tres segmentos: clima despejado, paquete de desvanecimiento y campo de adquisición.* 

*El primer segmento se localiza para terminales en clima despejado. Además, este segmento se divide en periodos de N residencias, una para cada una de las direcciones N a las cuales se mueve el haz móvil. Durante cada periodo de residencia, todas las terminales activas dentro del área de residencia transmiten una ráfaga de subida cuya estructura se define en la figura 2.22.* 

*El siguiente segmento es el paquete de desvanecimiento. A todas las terminales que tienen desvanecimiento se les asigna un tiempo de transmisión en este periodo. Durante este periodo, saltan los haces móviles a todas las direcciones de residencia que contienen terminales, mismas que se comunican en un ambiente de desvanecimiento. Si una terminal experimenta desvanecimiento después de que, primero le ha sido asignada una ranura del tiempo en el segmento de clima despejado, esta se moverá, por petición de protección de desvanecimiento, al paquete de desvanecimiento. Finalmente, el último segmento se utiliza por las terminales para la adquisición inicial cuando principalmente se ha registrado en el sistema.* 

*Una trama TDMA de 1-ms se divide en 1728 ranuras de tiempo cada una de 0.579 ms de duración. Ya que la capacidad de direccionamiento se hace en incrementos de 64 Kbps, en cada periodo de trama de 1-ms, un canal puede transmitir una palabra de 64 bit. Si se*  transmite a una velocidad de ráfaga de 110.592 Mbps, esta utilizará una ranura de *tiempo. A velocidades menores, y/o cuando se utiliza codificación, una palabra de 64 bit ocupará varias ranuras por lo que disminuye la eficiencia del sistema.* 

*Por otro lado, cada terminal en cada área de residencia transmite una ráfaga de tráfico a la subida (UTB) durante cada trama TDMA. Cada UTB consiste de un preámbulo de 2 palabras (cada palabra es de 64 bits), una orden de entradas de 2 palabras y una cadena*  de lá palabras, una para cada canal que sea transmitido por la *j* terminal en la *residencia* i *a varios destinos. Cuando la terminal esta ociosa, solamente se transmiten las 4 palabras asociadas con el preámbulo y la orden de entrada.* 

*Los 128 bit de preámbulo se utilizan por el demodulador para recobrar la portadora y el tiempo de símbolo y para lograr la sincronización. La orden de entrada se utiliza para llevar mensajes al MCS, incluyendo peticiones de capacidad, desconección del canal después de que se completa la llamada, protección contra desvanecimientos tanto en el enlace de subida como en el de bajada, y el estado de la terminal.* 

*Conforme el satélite recibe las ráfagas del tráfico de subida, el BBP quita todas las órdenes de entrada de los canales de todas las terminales en ambos haces de subida y los combina en una ráfaga de bajada que transmite al MCS.* 

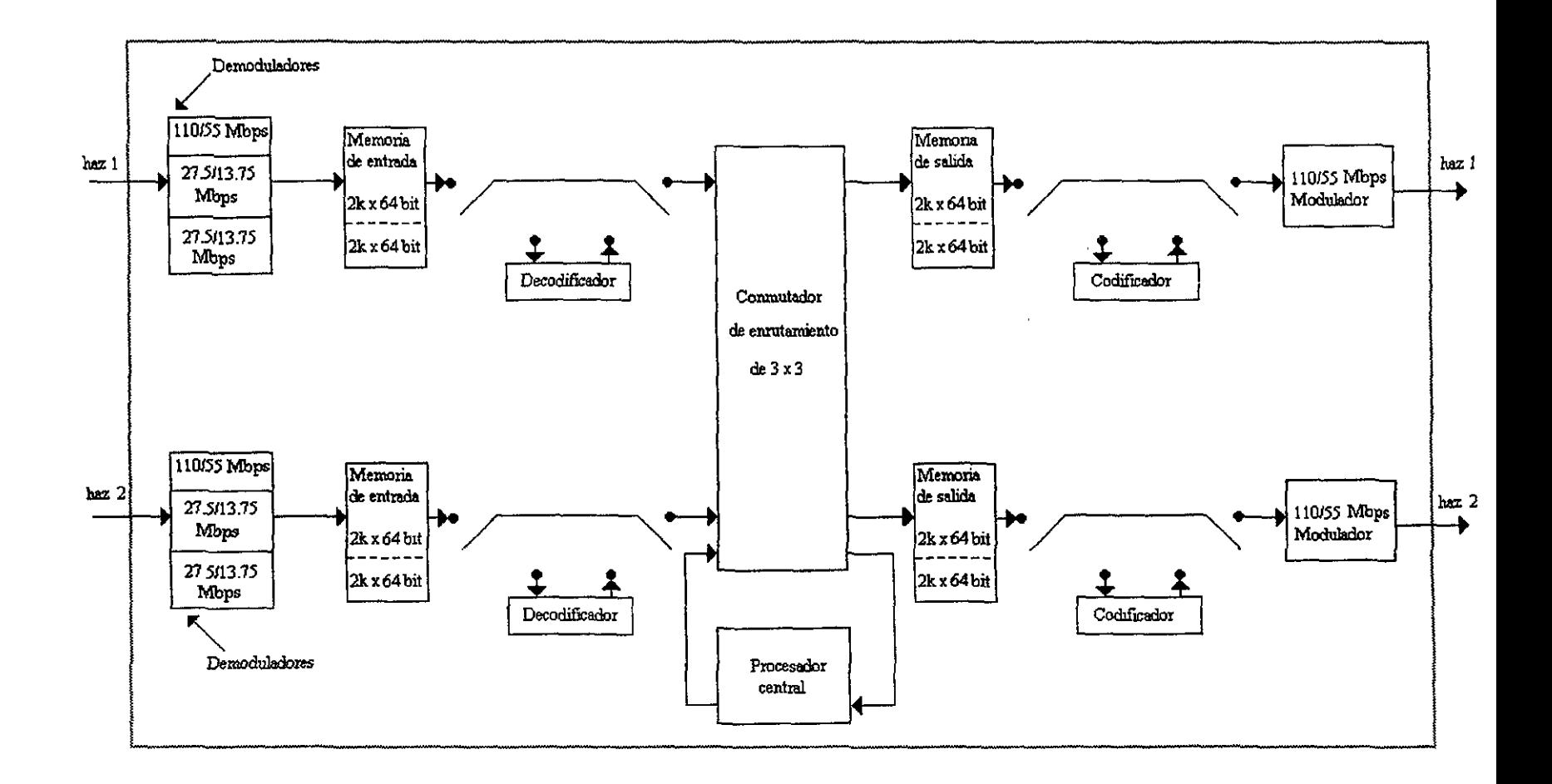

*Fig. 2.18 Diagrama a bloques del procesador en banda base* 

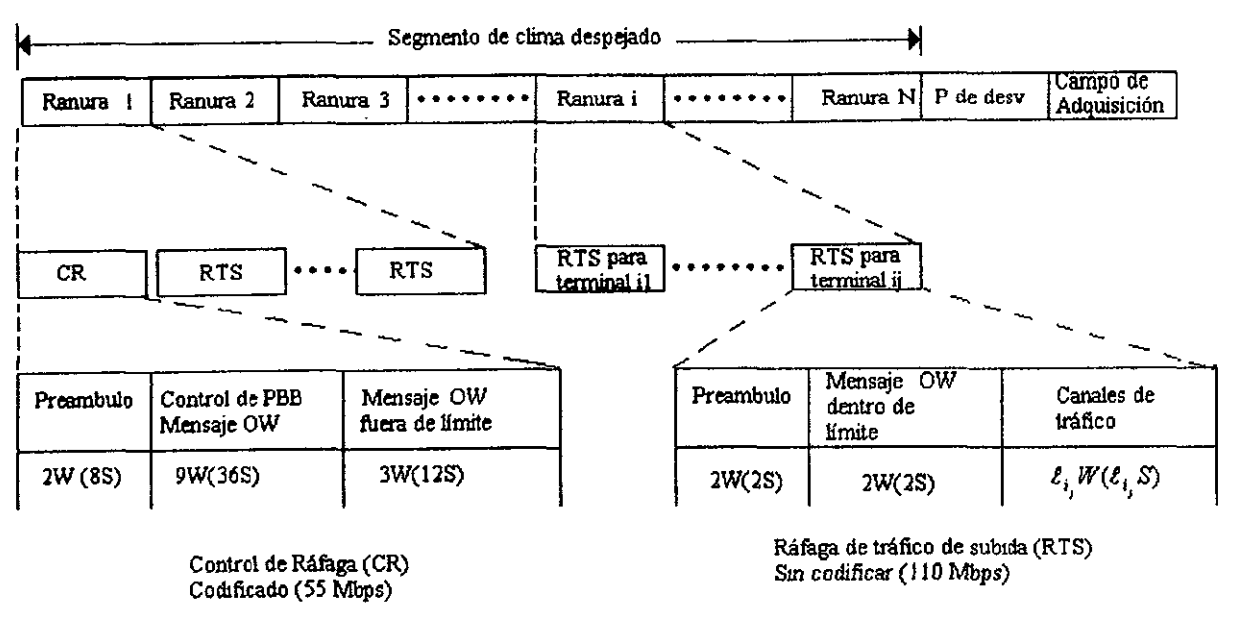

S- O 579 s (ranura de tiempo)

OW= orden del cable

'

W-palabra de 64 lnls (si esla sin codificar), palabra de 128 símbolos (si esla codificada)  $\ell_{i}$  = numero de circuitos de 64 kbps para la terminal j en la ranura i

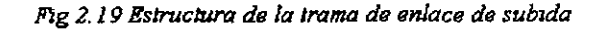

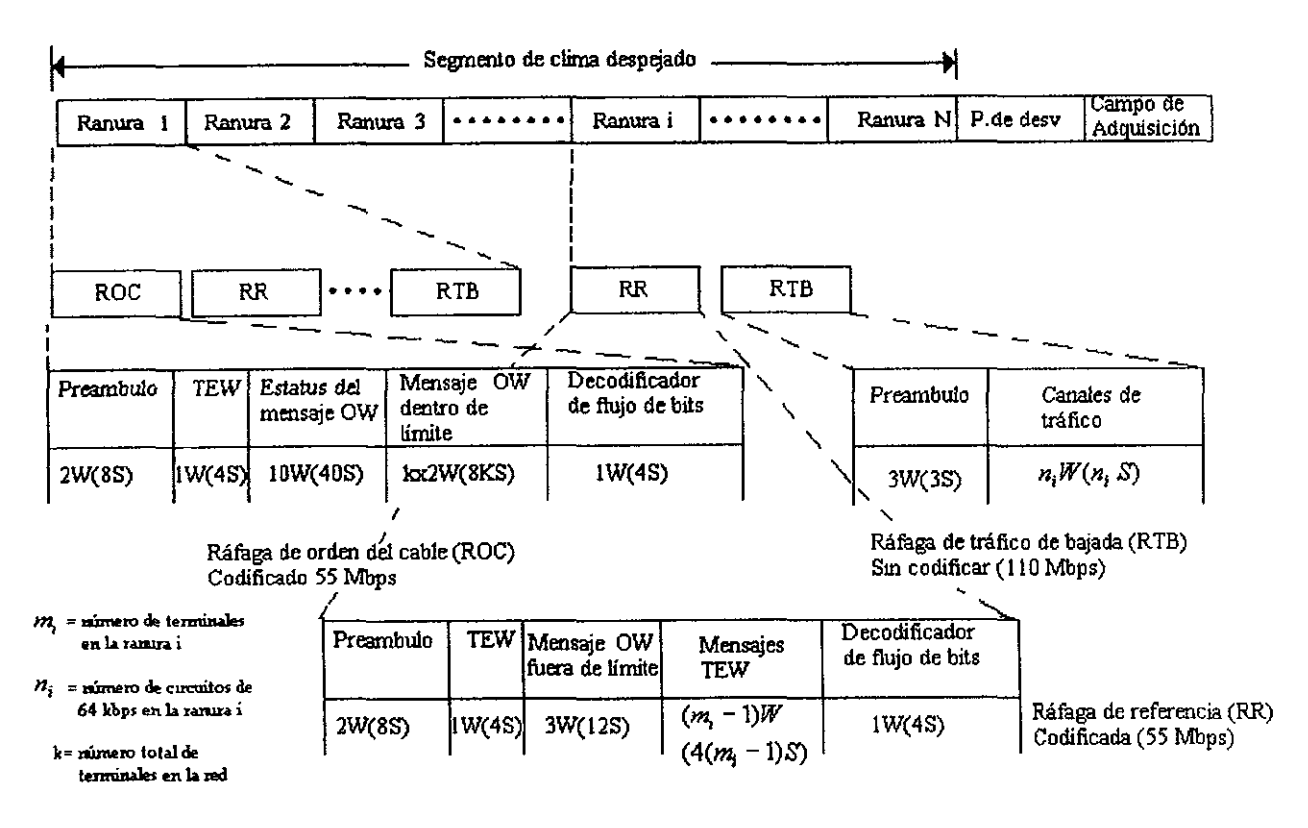

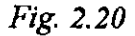

*Por otra parte, la matríz de conmutación (Fig. 2.21) provee la conectividad para los dos haces estacionarios. A diferencia del procesador de banda base que regenera y conmuta datos a nivel de banda base, la MSM conmuta a nivel de FI (3 GHz). Se propone un conmutador de barras cruzadas programable (Ga As FET de doble compuerta) con tiempos de conmutación menores a 100 ms. Es un conmutador de 3* x *3, pero sólo 2 entradas y 2 salidas son utilizadas en cualquier instante. El controlador programable regula el estado de los conmutadores Ga As FET tal que en cualquier instante cada entrada es conectada a una diferente salida. La Fig. 2.22 siguiente muestra la representación matricial de los estados de conmutación.* 

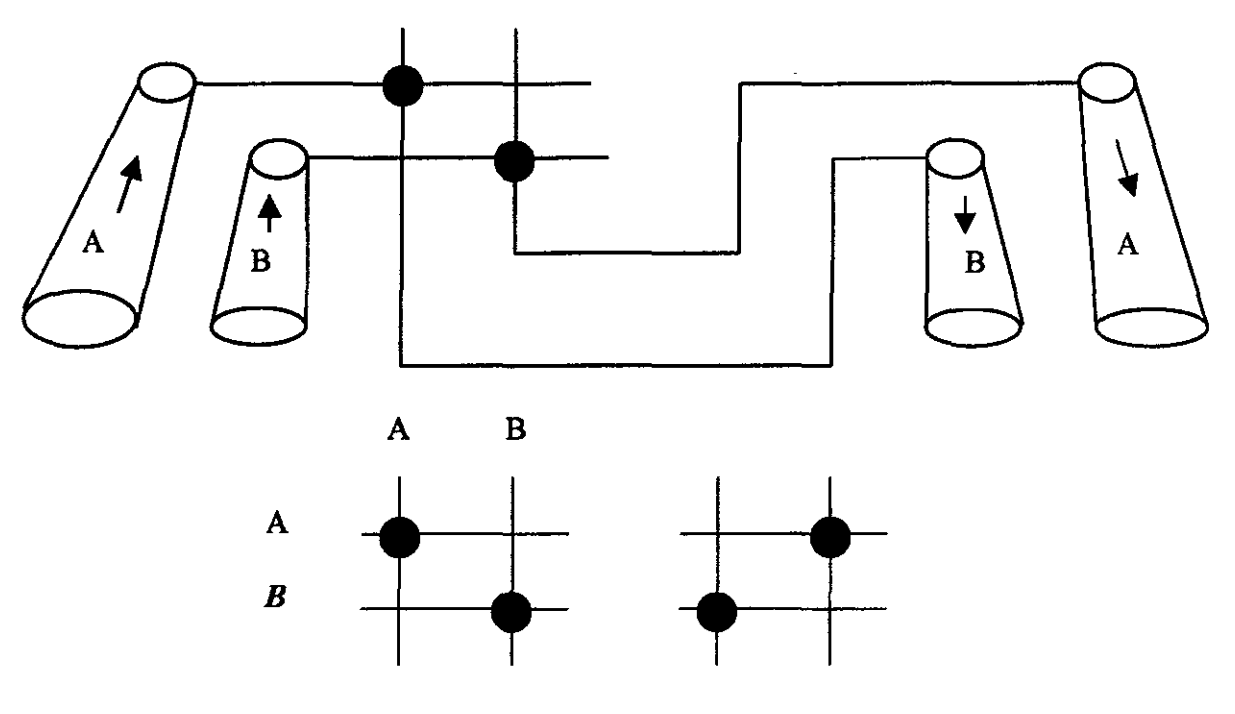

*Fig. 2.21* 

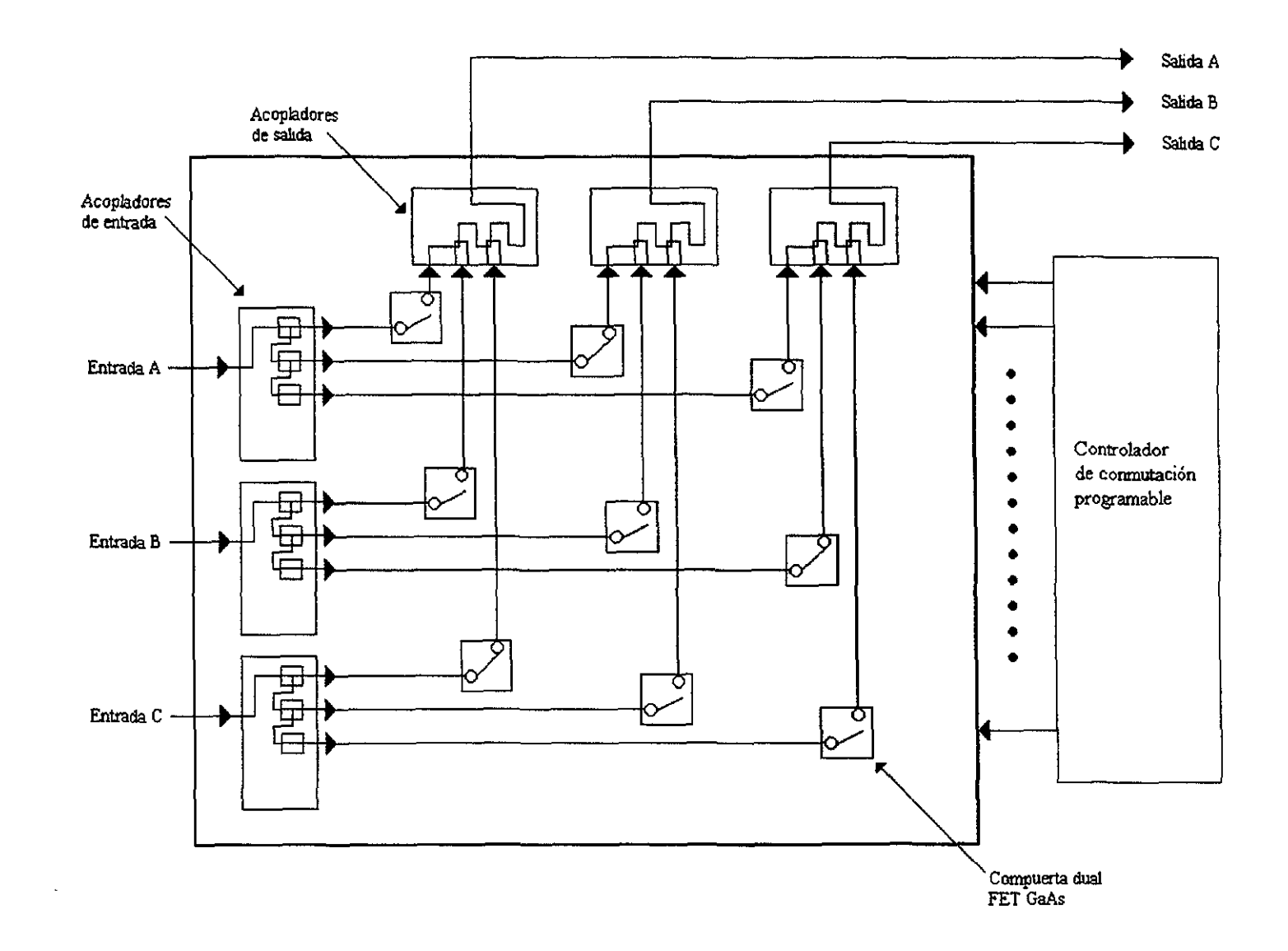

*Fig. 2. 2 I La matriz de conmutación de microondas proporciona la conectividad para los haces estacionarios propuestos* 

## *2.2 Plan de f;ecuencias y polarización*

### *BancaC*

La *Fig. 2.22 muestra el plan* de *frecuencias en ambas polarizaciones, así como las frecuencias utilizadas para telemetría y comando.* 

### *BandaKu*

La *Fig. 2.23 muestra las correspondientes frecuencias y polarizaciones así como las frecuencias empleadas para el control* de *potencia. Obsérvese los transpondedores propuestos para cada región y los que se pueden conmutar entre las 2 regiones.* 

### *Banda Ka*

*Los dos haces estacionarios utilizan* la *misma frecuencia con diferente polarización. Los dos haces móviles también usan la misma frecuencia con polarizaciones ortogonales. Las transmisiones de subida y bajada están en 29-30 Ghz y en 19.2-20.2 GHz, respectivamente. Se propone utilizar diversidad tanto* de *polarización como espacial para poder utilizar la misma frecuencia. (Fig. 2.24).* 

#### **PLAN DE FRECUENCIAS Y POLARIZACIÓN BANDA C**

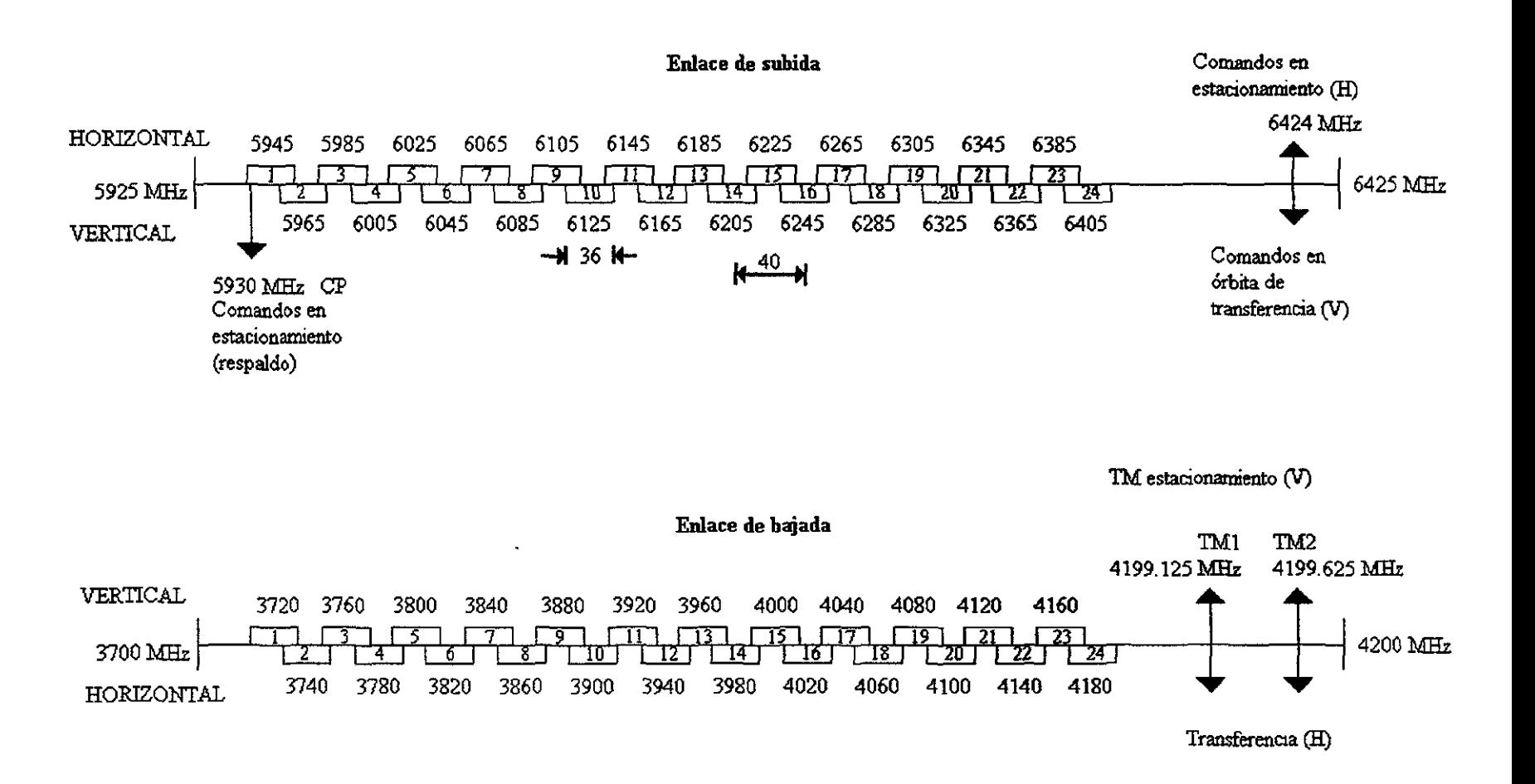

Fig. 2.22

V, 00

#### PLAN DE FRECUENCIAS Y POLARIZACIÓN

#### **BANDA Ku** Enlace de subida

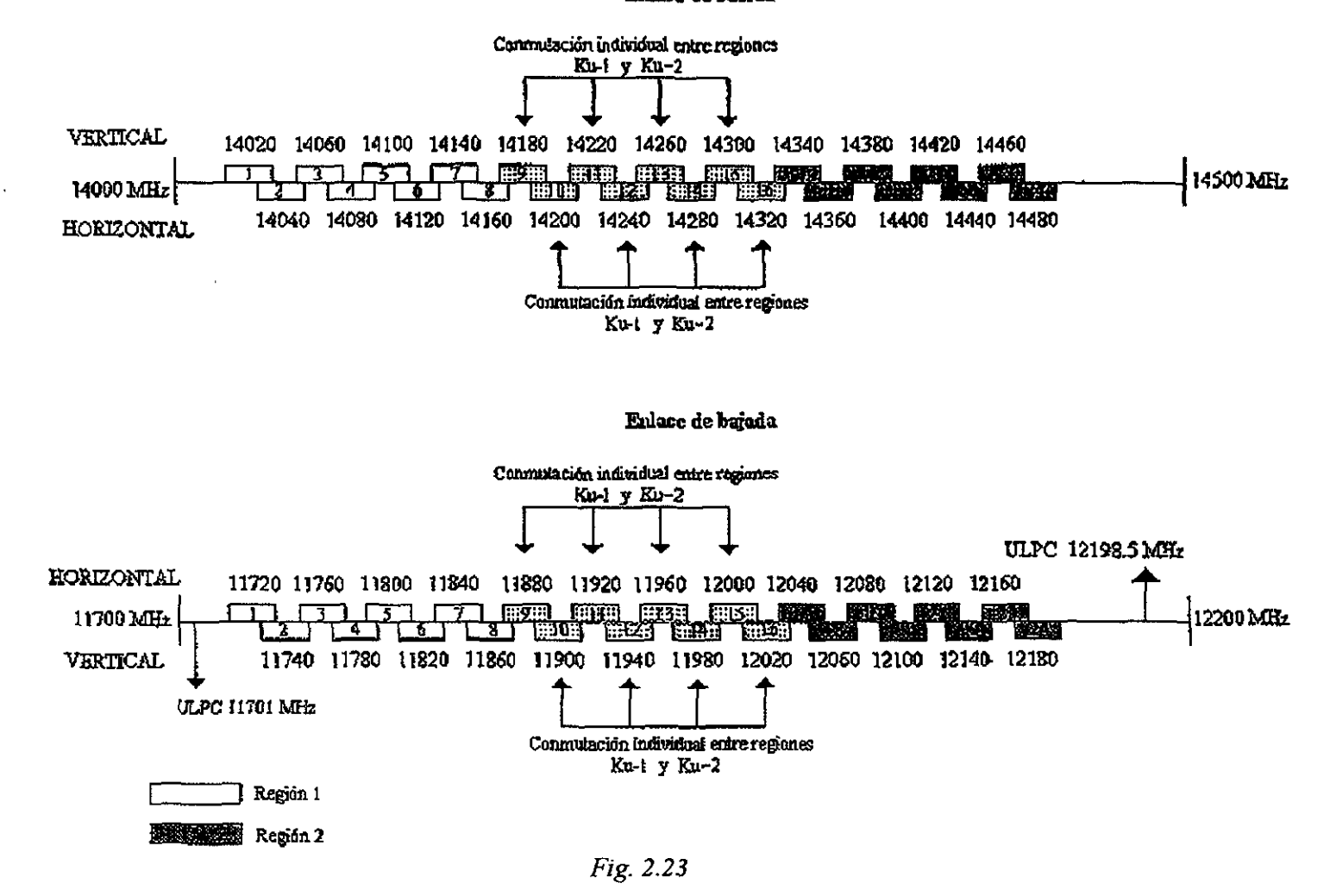

 $\mathcal{S}$ 

## PLAN DE FRECUENCIAS **Y POLARIZACION**

### **Banda Ka**

**Enlace de Subida** 

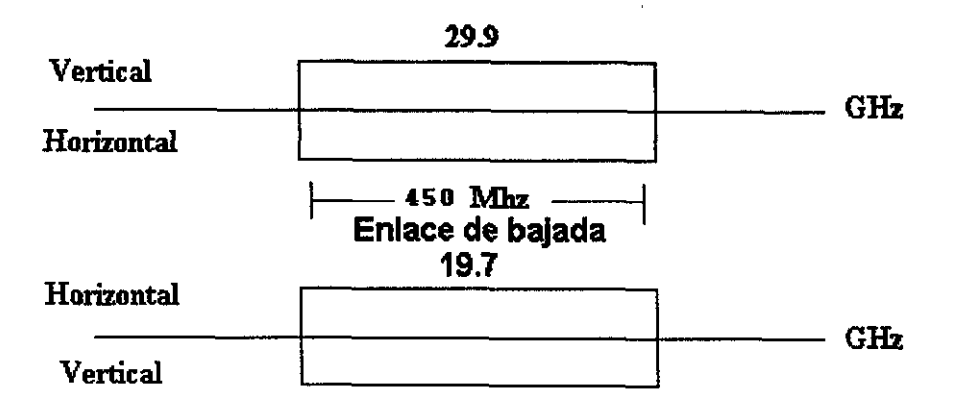

*Fig. 2.24* 

## *2.3 Método para producir un patrón de radiación usando un reflector modijicado, utilizando un solo alimentador.*

*Tradicionalmente, las antenas* de *los satélites* de *telecomunicaciones se han diseñado con arreglos* de *alimentadores para conformar el patrón* de *radiación, sin embargo, este tipo* de *dise!Jos, además* de *ser caros, representan exceso en el peso y tienen importantes pérdidas* de *radio frecuencia. Una forma* de *producir la huella* de *radiación sin utilizar una red* de *alimentación, es utilizar un sólo alimentador con un reflector*  cuya *superficie conforme el patrón* de *radiación (Fig. 2.25)(2*4 •

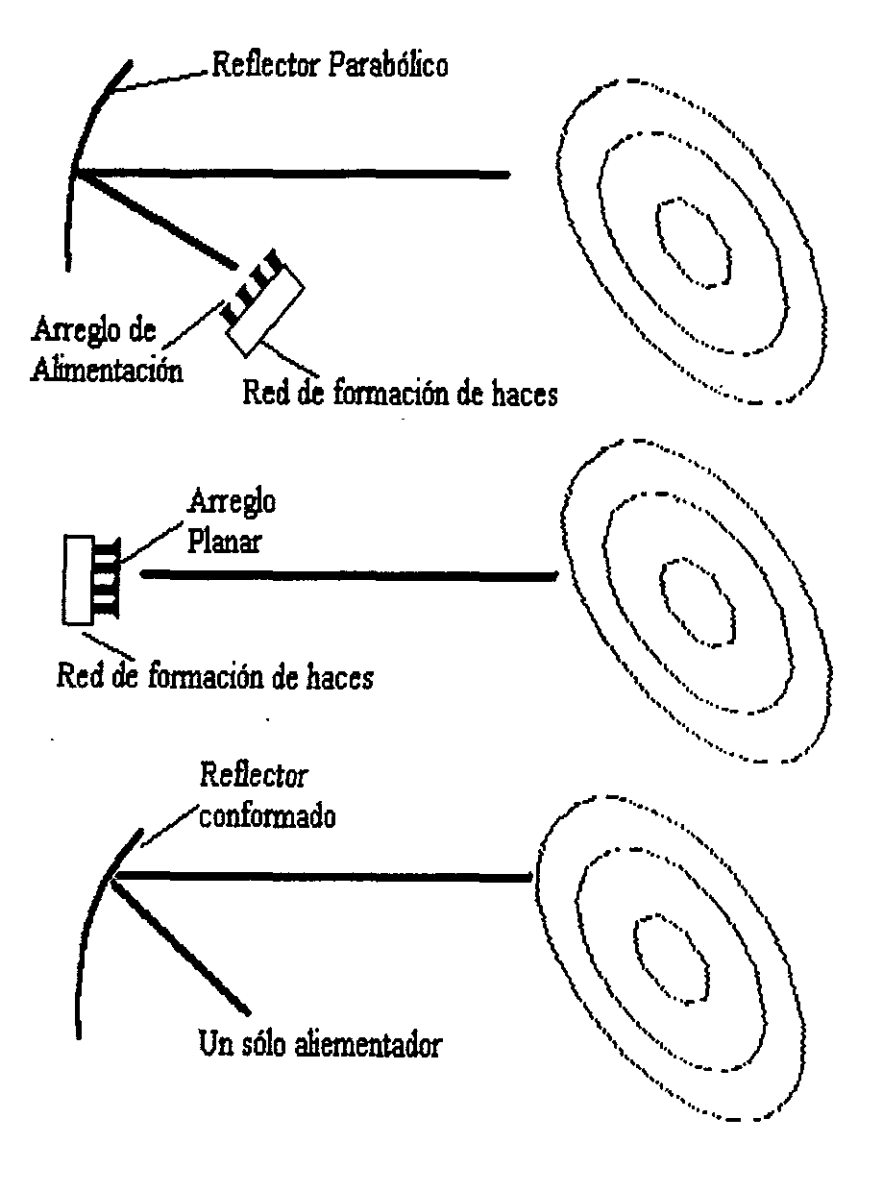

*Fig. 2.25* 

*Aún cuando no se* ha *utilizado ampliamente esta técnica en forma práctica y comercial, desde principios de los ailos 70s existen importantes desarrollos teóricos* y *de investigación relacionados con el temc/*42•

La *técnica de conformación de reflectores consiste en la repetición de tres procedimientos básicos. Considérese la figura 2.26 compuesta por un sistema de alimentación y por un plano de apertura de campo cercano. El primer paso es optimizar la distribución de Jase en el plano del campo cercano para una distribución fija de amplitud en dicho campo. Para esto, se aplica una rutina de optimización de Jase con el método de mínimos cuadrados con el objeto de encontrar la mejor distribución*  de fase del arreglo, para una distribución de amplitud dada<sup>(44</sup>

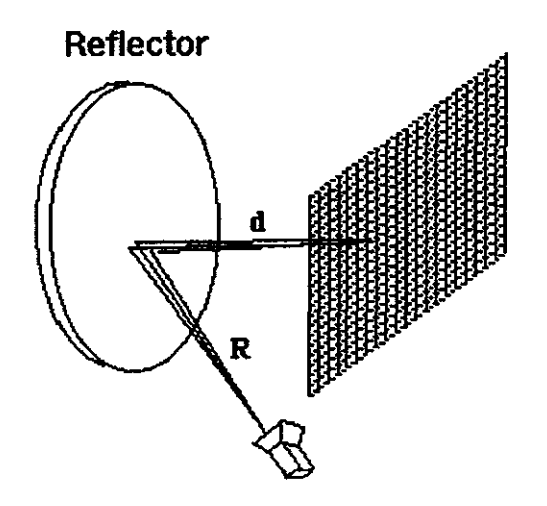

*Figura 2.26 Geometría del reflector y su plano de apertura.* 

*El segundo procedimiento consiste en calcular las coordenadas de la superficie del reflector que producen la distribución de fase* dada. La *superficie del reflector puede determinarse a partir de la distribución de jase, aplicando los principios de óptica geométrica. El tercer paso es calcular la distribución de amplitud producida por la superficie del reflector. Así, la nueva distribución de amplitud será utilizada en la siguiente iteración del procedimiento para optimizar /ajase (Fig. 2.27).* 

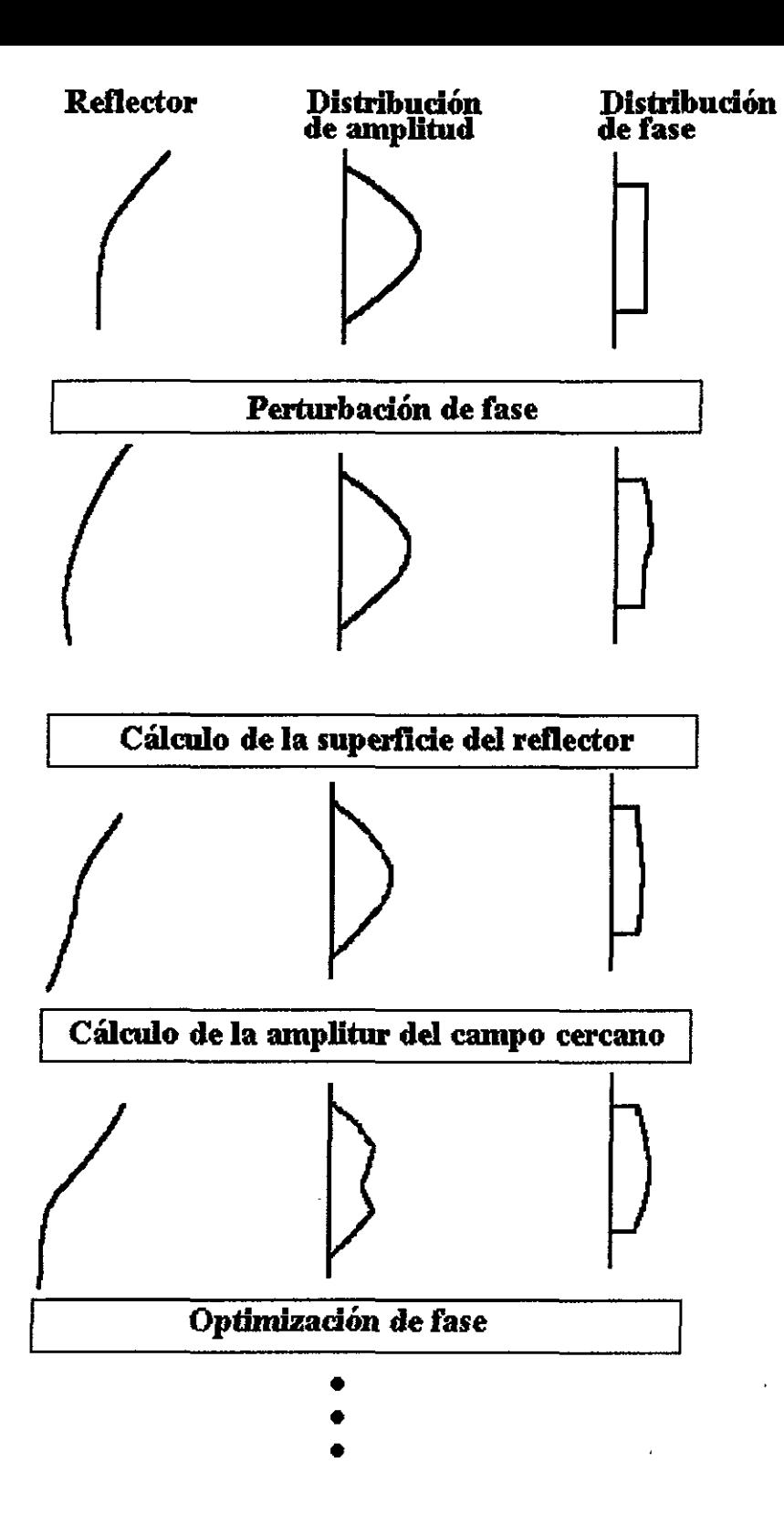

*Fig. 2.27*
*El reflector produce una cierta distribución de amplitud que depende del patrón de alimentación y de una distribución uniforme de fase. Entonces el primer paso se lleva a cabo, optimizando la fase. Como resultado, se obtiene una combinación de amplitud y fase optimizada, que produce el patrón de radiación con la forma deseada. El segundo procedimiento es llevado a cabo al determinar la superficie del reflector que produce la distribución de fase optimizada. Una vez que dicha superficie es conocida, se lleva a cabo el tercer procedimiento, obteniéndose la nueva distribución de amplitud A partir de la amplitud y fase, se calcula, por medio de la transformada de Fourier, el patrón de radiación del campo lejano que produce la superficie del reflector.*  Si *el patrón del campo lejano cumple con los requerimientos, el proceso concluye, si no, se utiliza una nueva distribución de amplitud para la siguiente iteración de optimización de fase*<sup>(43</sup>.

## *2.4 Modelo matemático.*

#### *El alimentador*

*Aun cuando las antenas de cometa no tienen un patrón de radiación idéntico en los planos E y H, conviene simplificar el modelo matemático suponiendo un alimentador con patrones de amplitud* y *fase que sean iguales no sólo en los planos E* y *H, sino también en cualquier otro plano perpendicular al eje de la cometa. Es decir, el patrón de radiación del alimentador tiene simetría rotacional o circular con relación a su eje. Al ser satisfecha esta condición, la cometa no tiene polarización cruzada y sólo existe la componente Ey, tanto en puntos sobre el eje z como en los demás puntos fuera de dicho eje, de acuerdo con el sistema de coordenadas de la Fig. 2.28. Por conveniencia, el alimentador se ubica en el origen*<sup>(61</sup>.

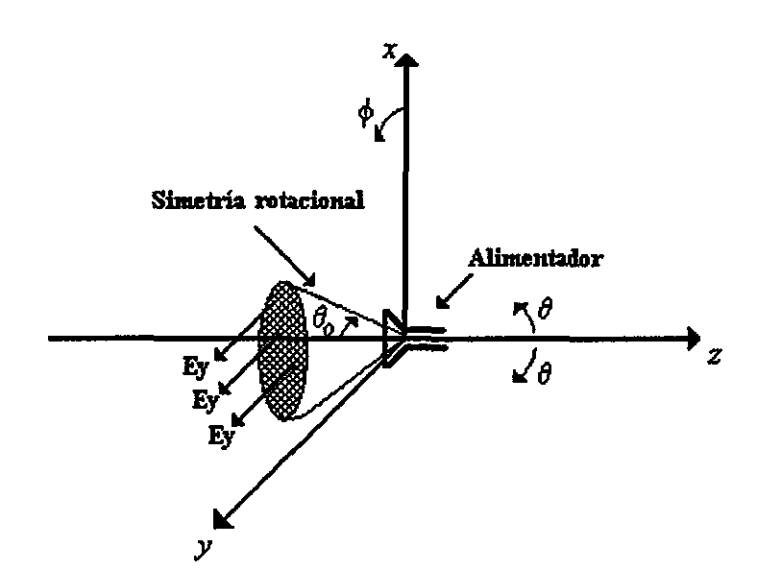

*Fig.2.28 Patrón de radiación con simetría rotacional y campo eléctrico en la dirección y.* 

*Entonces, la cometa que alimentaría a un reflector parabólico situado a la izquierda de la Fig. 2.28 radiaría un campo eléctrico dado por la ecuación siguiente:* 

$$
\mathbf{E} = E_y \mathbf{a}_y = (E_\theta \sin \phi + E_\phi \cos \phi) \mathbf{a}_y \tag{2.1}
$$

*en donde:* 

$$
E_{\theta}(\theta, \phi) = e(\theta) \operatorname{sen} \phi \tag{2.2}
$$

$$
E_{\phi}(\theta,\phi) = e(\theta)\cos\phi \tag{2.3}
$$

*Al sustituir las ecs. (2.2) y (2.3) en la ec. (2.* J):

*y* 

$$
E_y = e(\theta) \operatorname{sen}^2 \theta + e(\theta) \operatorname{cos}^2 \theta = e(\theta) \tag{2.4}
$$

65

*De la ec. (2.4) se observa que E<sub>y</sub> es igual para toda*  $\phi$  *y cierto valor de 0, comprobándose la simetría circular del patrón.* 

*Un ejemplo de alimentador real con muy poca polarización cruzada es una antena de cometa cónica con ángulo de ensanchamiento pequeflo y con su superficie interior corrugada. Esta antena radia como modo dominante una combinación de los modos TE11 y IMn, llamada modo híbrido HE11, y* la *polarización cruzada está por debajo de los -30 dB, sobre un ancho de bando de 1.5 a* J *o más.* 

*Los patrones de radiación de antenas de corneta corrugadas han sido estudiados ampliamente por Clarricoati46 y otros autores. Obviamente,* su *directividod es mayor que*  la de simples guías circulares, cuyo campo radiado es proporcional a la siguiente *expresión:* 

$$
e(\theta_o) = (1 + 0.81 \cos \theta_o) \frac{J_1(\pi \sin \theta_o)}{\sin \theta_o}
$$
 (2.5)

*Lo gráfica de la ec. (2.5) se muestra en las Figs. 2.29a y 2.29b. En la mismas figuras se muestran graficados otra funciones cosl 0 que* dorían *mayor directividad y que permiten aproximar al campo radiado por antenas de corneta. Todas las funciones están normalizadas con relación a* su *valor máximo respectivo.* 

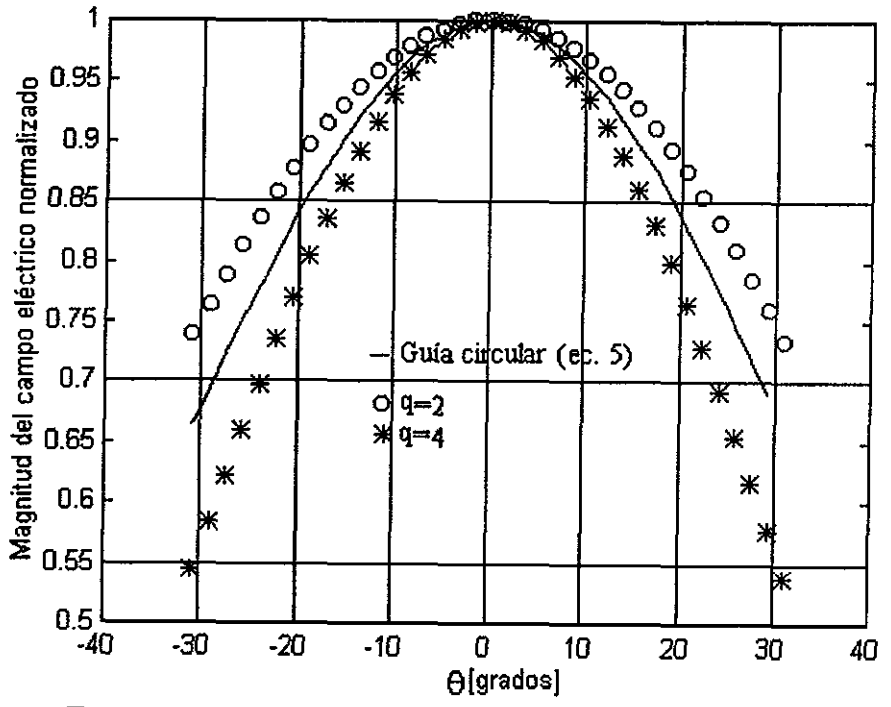

*Fig. 2.29a Patrón de radiación de diferentes alimentadores* 

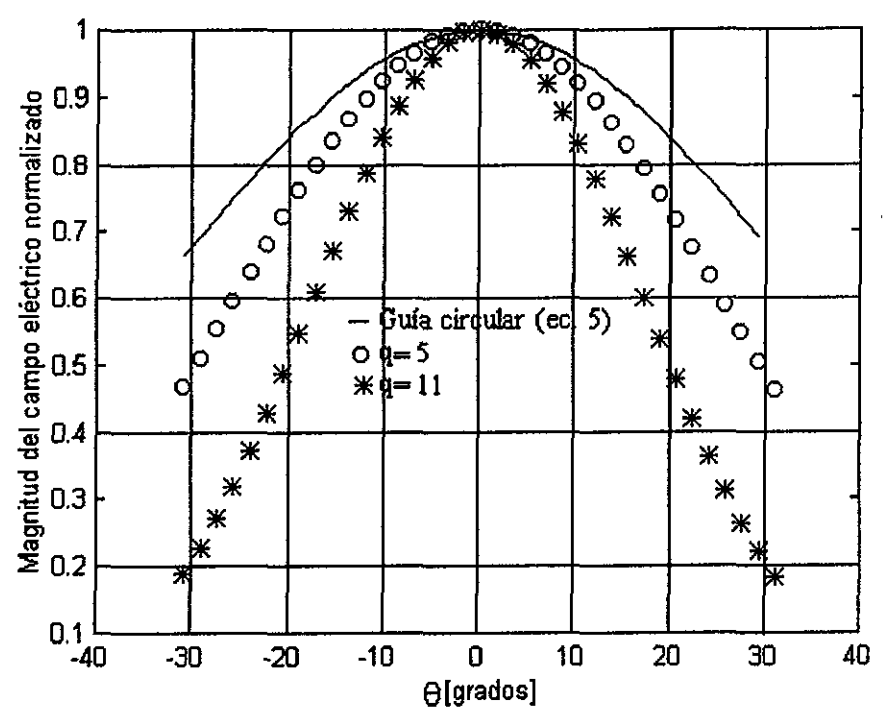

Fig. 2.29b Patrón de radiación de diferentes alimentadores

En base a los resultados mostrados en las Figs. 2.29a y 2.29b, en este trabajo se considerará que el patrón del alimentador tiene simetría circular y está dado por la expresión:

$$
|e(\theta)| = (\cos \theta_{\theta})^{11} \tag{2.6}
$$

Por lo que se refiere a la fase, se supondrá que el frente de onda radiado por el mismo alimentador es esférico. Tal consideración permite que, después de que el campo se refleja en la superficie parabólica, la fase sea constante en todos los puntos del plano de apertura<sup>(53</sup>.

En cuanto a la distribución de la amplitud del campo en el mismo plano de apertura, ésta se puede calcular por el método de la óptica geométrica, a partir de la ec. (2.6) y el procedimiento que se describe a continuación.

#### 2.5 El reflector parabólico con alimentador.

En la Fig. 2.30 se muestra el sistema de coordenadas a emplear y la ubicación del reflector y el alimentador, con el fin de calcular la distribución del campo eléctrico en el plano de apertura o en un plano paralelo a éste. El alimentador está en el origen, al igual que en la Fig 2.28, y está inclinado un ángulo y con relación al eje polar-z. El campo eléctrico reflejado en cada punto del plato está dado por:

$$
\mathbf{E}_r = -\mathbf{E}_f + 2(\mathbf{n} \cdot \mathbf{E}_f)\mathbf{n} \tag{2.7}
$$

*en donde* E/ *es el campo del alimentador que llega al reflector (campo incidente), y depende de e* $(\theta_a)$ , *r y la constante de propagación. Después de muchas operaciones algebraicas, se llega a que el campo en el plano de apertura que coincide con el foco geométrico está dado por:* 

$$
E_y = \left[\frac{4f \cdot e(\theta_o) \cdot e^{-j2k_o f}}{(4f^2 + \rho^2)[4f^2 + \rho^2 - 4f y \sin \psi + (4f^2 - \rho^2) \cos \psi} \right] \times
$$
  
 
$$
x \left[ (4f^2 + \rho^2 - 2x^2) + (4f^2 - \rho^2 + 2x^2) \cos \psi - 4f y \sin \psi \right]
$$
 (2.8)

*E, vale cero* y, *aunque también existe una componente de polarización cruzada Ex, ésta es pequeffa si el ángulo* 1/1 *es pequello* y, *por lo tanto, será considerada despreciable. De esta forma, el campo eléctrico en la apertura a partir del cual se calcularán el campo radiada de la antena y la huella de iluminación, está polarizado totalmente en la dirección*  y.

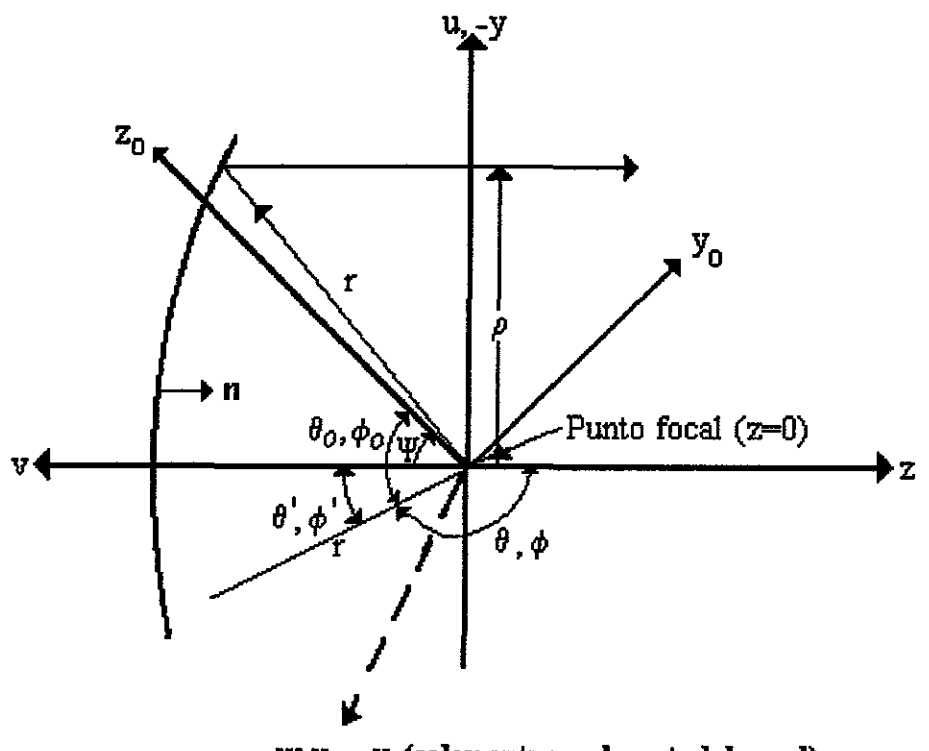

W, X<sub>0</sub>, X (salen ortogonalmente del papel) *Fig. 2.30 Sistema coordenado usado en el análisis.* 

*En las Figs. 2.3lay 2.31b se muestran los resultados obtenidos para la distribución de la amplitud del campo eléctrico en una rejilla de l lxl 1 elementos cuadrados en el plano de apertura, tomado en z=0.5m, a partir de la ec.* (2.8) y con  $e(\theta_o)$ , *dado por la ec.* (6). El ángulo de inclinación del alimentador es  $y = 40.88^\circ$ . Este valor es el que nos permite que los ángulos  $\angle FAC$  y  $\angle FBC$  de la Fig. 7 sean iguales (30.8096°), tomándose como el punto F al mismo punto focal.

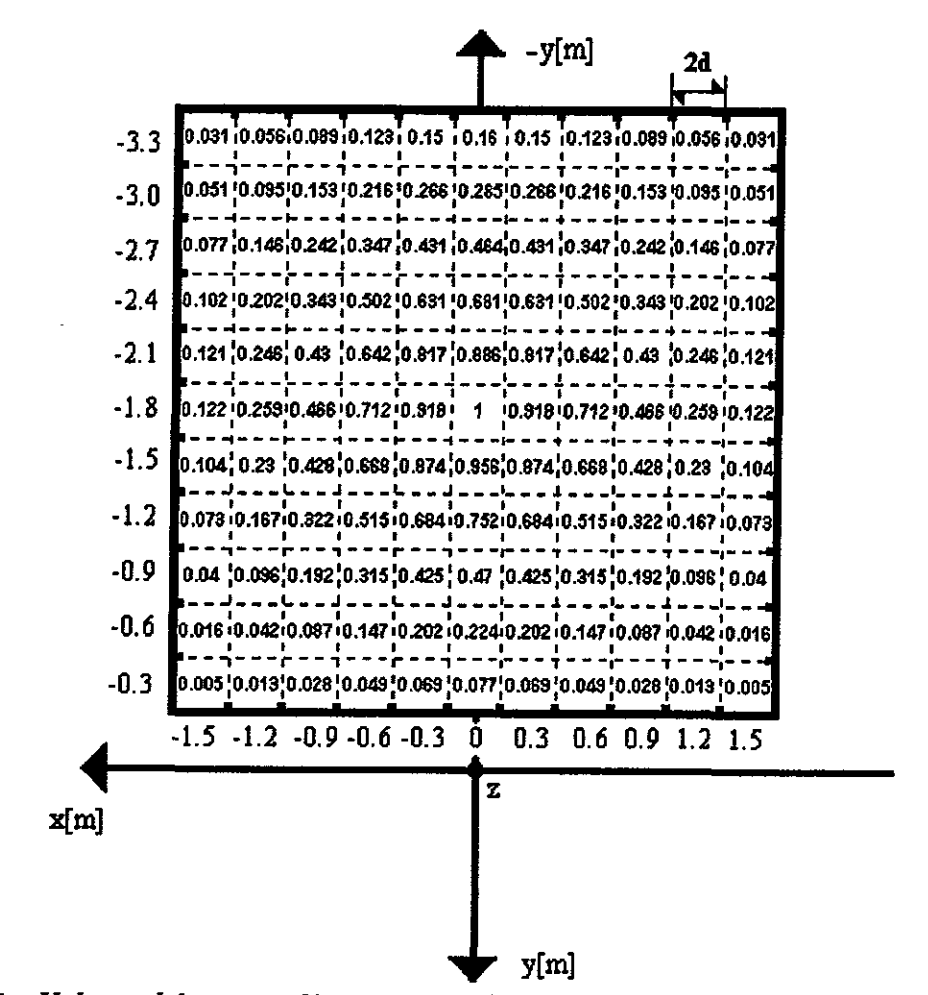

Fig. 2.31a Valores del campo eléctrico normalizado en el plano de apertura con  $z = 0.5m$ 

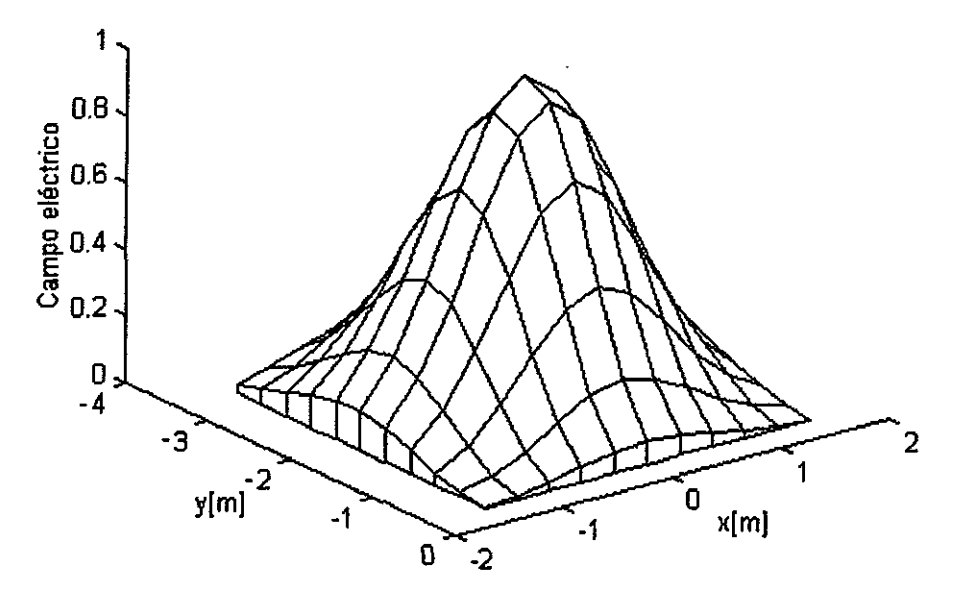

*Fig. 2.31b Perspectiva tridimensional de los valores del campo eléctrico normalizado en el plano de apertura con z* = *0.5m (rejilla de l lxl 1 elementos)* 

*De las Figs 2.31a y 2.31b se verifica que hay simetrla de amplitud con relación al eje x, y que el valor máximo se encuentra en el centro de la rejilla, para un plato offset con toda su superficie en y<O y en un plano de apertura como el mostrado en la Fig. 2.32. La representación del campo eléctrico de la Fig. 2.31b se muestra con más definición en la Fig 2.33, que se obtuvo con una rejilla de 51 x 51 elementos.* 

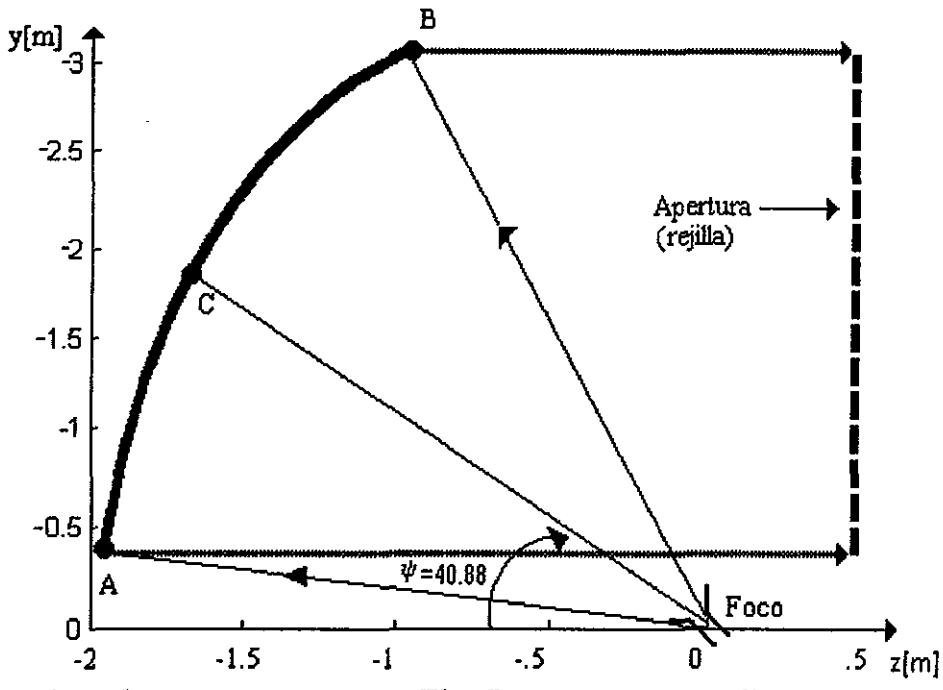

*Fig. 2.32 Plano de apertura en z=0.5m. El reflector parabólico off-set se encuentra detrás de la rejilla.* 

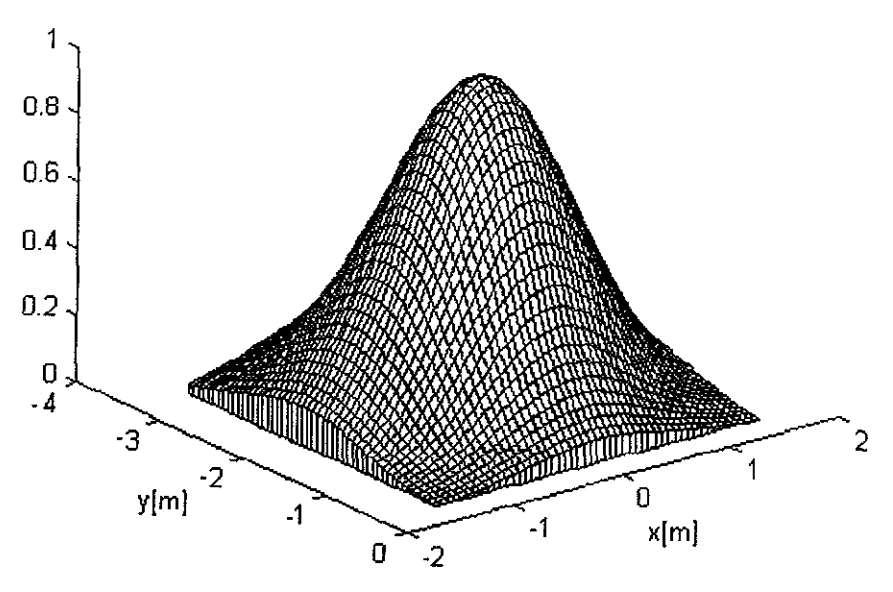

*Fig. 2.33 Valores del campo eléctrico normalizado en el plano de apertura z*-0.5m *(rejilla de 51 x 51 elementos)* 

*De esta forma, ya se tiene la distribución de partida, con fase constante y amplitud variable, para el proceso iterativo que se describe en la sección siguiente.* 

# *2. 6 Optimización de la distribución del campo eléctrico en el plano de apertura.*

*El perfil inicial que produjo la distribución de la Fig. 2.33 se muestra en la Fig. 2.34. Dicho pe,ftl será modificado iterativamente hasta encontrar la solución deseada, es decir, una nueva distribución en el plano de apertura que produzca la huella de iluminación preestablecida.* 

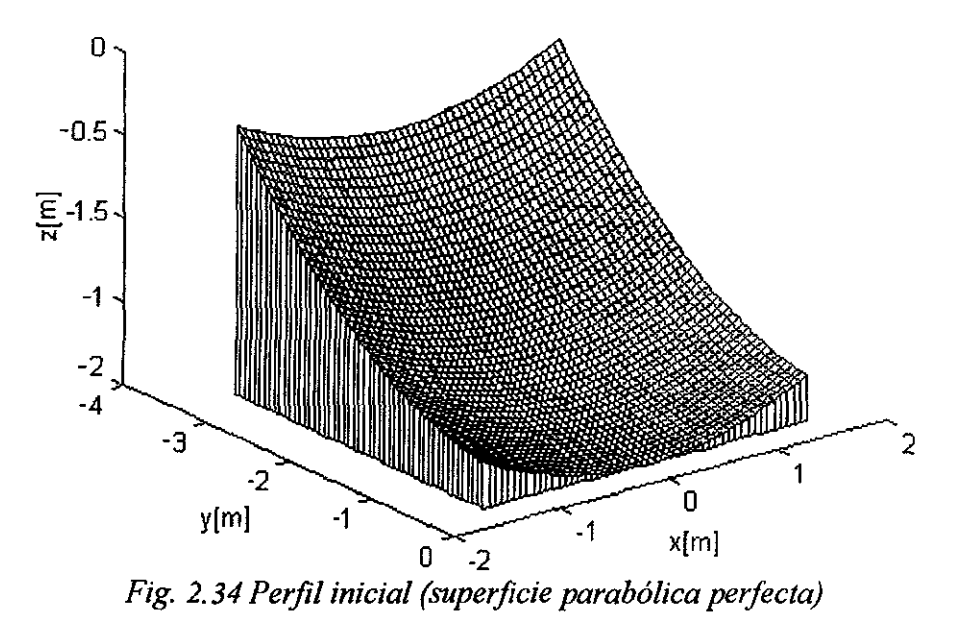

71

*/,a rejilla de la Fig. 2.3/a puede ser considerada como un arreglo de pequeñas aperturas cuadradas independientes. Mientras mayor sea el número de cuadrados, se puede justificar mejor el tomar al campo eléctrico como constante en amplitud y fase en toda el área de cada cuadro. Esta representación por pulsos del campo eléctrico en el plano de apertura permite que la doble integral de la tranjormada de Fourier se pueda aproximar por una sumatoria vectorial, de acuerdo con el siguiente desarrollo.* 

*En primer lugar, considérese la pequeña apertura cuadrada situada en el centro de la rejilla, cuya amplitud relativa del campo eléctrico con relación a la amplitud de los demás cuadrados será designada como A, (nótese que, según el petfil del plato, en el centro de la apertura la amplitud del campo eléctrico no será necesariamente la máxima en todos los casos). Asimismo, la fase relativa del campo eléctrico en ese cuadrado central, con relación a las fases de los campos en los demás cuadrados se designará como*  $\beta_h$ 

*Para una distribución continua de campo eléctrico en el plano de una apertura cuadrada, la teoría nos dice que el campo radiado (patrón de radiación) es proporcional a la transformada de Fourier del campo en la apertura. Sea* **E**<sub>*a</sub> el campo uniforme en la*</sub> *apertura elemental bajo consideración:* 

$$
\mathbf{E}_a = E_0 \mathbf{a}_y \text{ (en toda el área del cuadrado, de dimensiones 2dx2d)} \tag{2.9}
$$

*Entonces:* 

$$
\mathbf{f}_{t} = \left\{ E_{o} \int_{-d}^{d} \int_{-d}^{d} \left[ e^{jk_{x}x + jk_{y}y} \right] dy dx \right\} \mathbf{a}_{y}
$$
 (2.10)

en donde  $k_x = k_o$  sen  $\theta \cos \phi$  y  $k_y = k_o$  sen  $\theta$  sen  $\phi$ .

*Realizando la integral:* 

$$
\mathbf{f}_t = \begin{bmatrix} 4d^2 E_o & \text{sen } m \text{ sen } n \\ \frac{4d^2 E_o - m}{m} & n \\ \frac{1}{f_y} & \frac{1}{f_y} \end{bmatrix} \mathbf{a}_y
$$
 (2.11)

con  $m = k_o d$  sen  $\theta$  cos  $\phi$ ,  $n = k_o d$  sen  $\theta$  sen  $\phi$  y  $k_o = 2\pi/\lambda_o$ .

*Como* **f1** *sólo tiene componente en y, el campo radiado por esta pequeña apertura cuadrada de dimensiones 2dx2d está dado por:* 

$$
\mathbf{E}(\mathbf{r}) = jk_o \frac{e^{-jk_o r}}{2\pi r} \Big[ f_y \operatorname{sen} \phi \mathbf{a}_{\theta} + f_y \cos \theta \cos \phi \mathbf{a}_{\phi} \Big]
$$
  
=  $\left( \frac{jk_o 4d^2 E_o}{2\pi r} \right) \left( \frac{\operatorname{sen} m}{m} \right) \left( \frac{\operatorname{sen} n}{n} \right) e^{-jk_o r} \Big[ \operatorname{sen} \phi \mathbf{a}_{\theta} + \cos \theta \cos \phi \mathbf{a}_{\phi} \Big]$  (2.12)

En esta expresión, la magnitud  $E_o$  sería equivalente a  $A_i$ . Además, si se desea considerar la sumatoria de los campos radiados por otros cuadrados de la rejilla, es necesario añadir a esta misma expresión el desfasamiento relativo dado por  $\beta_i$ . De tal modo que la expresión final para la radiación de cada cuadrado de la rejilla es:

$$
\mathbf{E}(\mathbf{r}) = \left(\frac{jk_o \, 4d^2 A_i}{2\pi}\right) \left(\frac{\operatorname{sen} m}{m}\right) \left(\frac{\operatorname{sen} n}{n}\right) e^{-jk_o r} e^{j\beta_i} \left[\operatorname{sen} \phi \mathbf{a}_{\theta} + \cos \theta \cos \phi \mathbf{a}_{\phi}\right] \tag{2.13}
$$

 $\acute{o}$  bien:

$$
\mathbf{E}_i(\mathbf{r}) = A_i e^{j\beta_i} \left(\frac{jk_o 4d^2}{2\pi}\right) \left(\frac{\operatorname{sen} m}{m}\right) \left(\frac{\operatorname{sen} n}{n}\right) e^{-jk_o r} \left[\operatorname{sen} \phi \mathbf{a}_\theta + \cos\theta \cos\phi \mathbf{a}_\phi\right] \tag{2.14}
$$

Como el vector r queda definido por los ángulos  $\theta y \phi$ , y obteniendo la componente del campo eléctrico polarizada en la dirección y, a través de las relaciones:

$$
\mathbf{a}_{\theta} = (\cos\theta \cos\phi)\mathbf{a}_{x} + (\cos\theta \sin\phi)\mathbf{a}_{y} - \sin\theta\mathbf{a}_{z}
$$
 (2.15)

 $\mathcal{Y}$ 

$$
\mathbf{a}_{\phi} = -\operatorname{sen}\phi \mathbf{a}_{x} + \cos\phi \mathbf{a}_{y} \tag{2.16}
$$

se tiene finalmente que:

$$
\mathbf{E}_{i}(\theta,\phi)|_{y} = A_{i}e^{j\beta_{i}}\left(\frac{jk_{o}4d^{2}}{2\pi}\right)\left(\frac{\sin m}{m}\right)\left(\frac{\sin n}{n}\right)e^{-jk_{o}r}\left[\cos\theta\sin^{2}\phi\,\mathbf{a}_{y} + \cos\theta\cos^{2}\phi\,\mathbf{a}_{y}\right]
$$
\n(2.17)

y simplificando:

$$
\mathbf{E}_{i}(\theta,\phi)_{y}^{i} = A_{i}e^{j\beta_{i}}\left(\frac{jk_{o}2d^{2}}{\pi r}\right)\left(\frac{\operatorname{sen}m}{m}\right)\left(\frac{\operatorname{sen}n}{n}\right)e^{-jk_{o}r}\left[\cos\theta\right]\mathbf{a}_{y}
$$
 (2.18)

*Sólo falta considerar ahora la suma de las radiaciones de todos los cuadrados de la rejilla en el plano de apertura, pero tomando en cuenta el desfasamiento adicional por las pequeñas diferencias de trayectoria medidas hacia cada punto de campo, respetando así la teoría de los arreglos. El trabajo se simplificará enormemente si usamos el método de multiplicación de patrones. Es decir:* 

$$
\mathbf{E}_{arreglo} = \left[ \mathbf{E}_{unitario} \right] factor del arreglo \right] \tag{2.19}
$$

*La expresión para el campo eléctrico radiado por la antena elemental de referencia (es*  decir, E<sub>unitario</sub>) está dada por la ecuación (2.18), quitando los coeficientes A, y e<sup>j $\beta_i$ </sup>, *que ahora conviene traspasar matemáticamente al factor del arreglo*  $F(\theta,\phi)$ *:* 

$$
F(\theta,\phi) = \sum_{i=1}^{N} (A_i e^{j\beta_i}) e^{jk_o \mathbf{a}_r \cdot \mathbf{r}_i}
$$
 (2.20)

*en donde* a, *es el vector unitario en la dirección de la trayectoria hacia el punto de campo definido por los ángulos θ y φ, y r<sub>i</sub> es el vector de posición del punto central de cada cuadro* i *de la rejilla radiante, con relación al origen del sistema de coordenadas empleado. El producto escalar k***0 ar** · **ri** *toma en cuenta los desfasamientos por diferencia de trayectoria mencionados anteriormente.* 

*La expresión final normalizada de la magnitud del campo eléctrico radiado a graficar, para una distanciar fija, es entonces:* 

$$
\left| \mathbf{E}_{arreglo} \right|_{\mathcal{Y}} = \left| \left( \frac{\operatorname{sen} m}{m} \right) \left( \frac{\operatorname{sen} n}{n} \right) \cos \theta \right| \left| \sum_{i=1}^{N} A_i e^{j \left( \beta_i + k_o \mathbf{a}_i \cdot \mathbf{r} \right)} \right| \tag{2.21}
$$

*Ahora bien, el vector unitario de trayectoria en coordenadas cartesianas está dado por:* 

$$
\mathbf{a}_r = x \mathbf{a}_x + y \mathbf{a}_y + z \mathbf{a}_z \tag{2.22}
$$

*y el vector de posición* **r,,** *de acuerdo con la Fig. 6a, es:* 

$$
\mathbf{r}_i = x_i \mathbf{a}_x + y_i \mathbf{a}_y \tag{2.23}
$$

*Por lo tanto:* 

$$
\mathbf{a}_r \cdot \mathbf{r}_i = \mathbf{x}_i \mathbf{x} + \mathbf{y}_i \mathbf{y} \tag{2.24}
$$

*Pero*  $x = r \operatorname{sen}\theta \cos \phi$   $y$   $y = r \operatorname{sen}\theta \operatorname{sen}\phi$ . Si *ar se le da un valor unitario, entonces:* 

$$
\mathbf{a}_r \cdot \mathbf{r}_i = x_i (\operatorname{sen} \theta \cos \phi) + y_i (\operatorname{sen} \theta \operatorname{sen} \phi) \tag{2.25}
$$

*y la ecuación (2.21) quedafinalmente como:* 

$$
\left| \mathbf{E}_{arreglo} \right|_{y} = \left| \left( \frac{\operatorname{sen} m}{m} \right) \left( \frac{\operatorname{sen} n}{n} \right) \cos \theta \right| \left| \sum_{i=1}^{N} A_i e^{j \beta_i} e^{j k_o (x_i \operatorname{sen} \theta \cos \phi + y_i \operatorname{sen} \theta \sin \phi)} \right| \tag{2.26}
$$

*con*  $\beta$  *en radianes y*  $k_0$  *en rad/m.* 

*A continuación, en las Figs. 2.35,2.36,2.37 y 2.38, se muestran, respectivamente, las gráficas obtenidas para la radiación normalizada de una apertura individual cuadrada de*   $4\lambda x4\lambda$ , en los planos  $\phi=0^o$ ,  $0^o\leq\theta\leq3.5^o$ ;  $\phi=90^o$ ,  $0^o\leq\theta\leq3.5^o$ ;  $\phi=270^o$ ,  $0^o\leq\theta\leq3.5^o$ ;  $\phi=270^o$ ,  $0°$ ≤ $0°$ 53.5°. Los cálculos se hicieron para una frecuencia de 4GHz ( $\lambda=0.075$ m y k<sub>o</sub>=83.7758 *radlm) y evaluando el primer factor de la ec.(2.26). En cada una de estas figuras se muestra también la gráfica del arreglo, cuyo campo total está dado por la ec.(2.26). El incremento en directividad, con relación a la de un solo elemento, es evidente. Ambos campos se muestran normalizados con relación a sus máximos respectivos. Asimismo, al comparar estas cuatro figuras, se observa una cuasi-simetría circular en el patrón de radiación del arreglo, lo cual concuerda con la cuasi-simetría de la distribución de amplitud de la Fig. 2.31a.* 

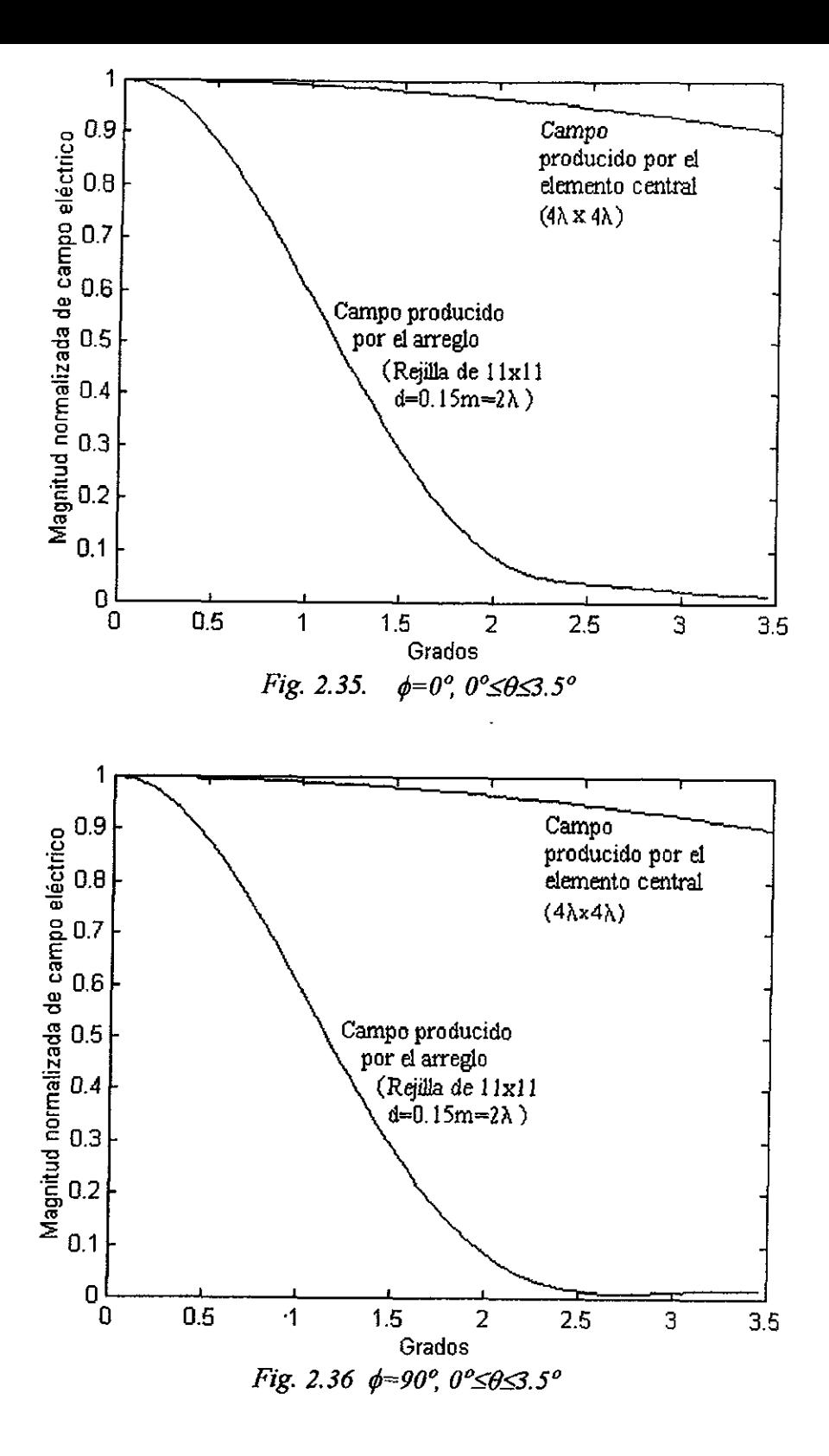

76

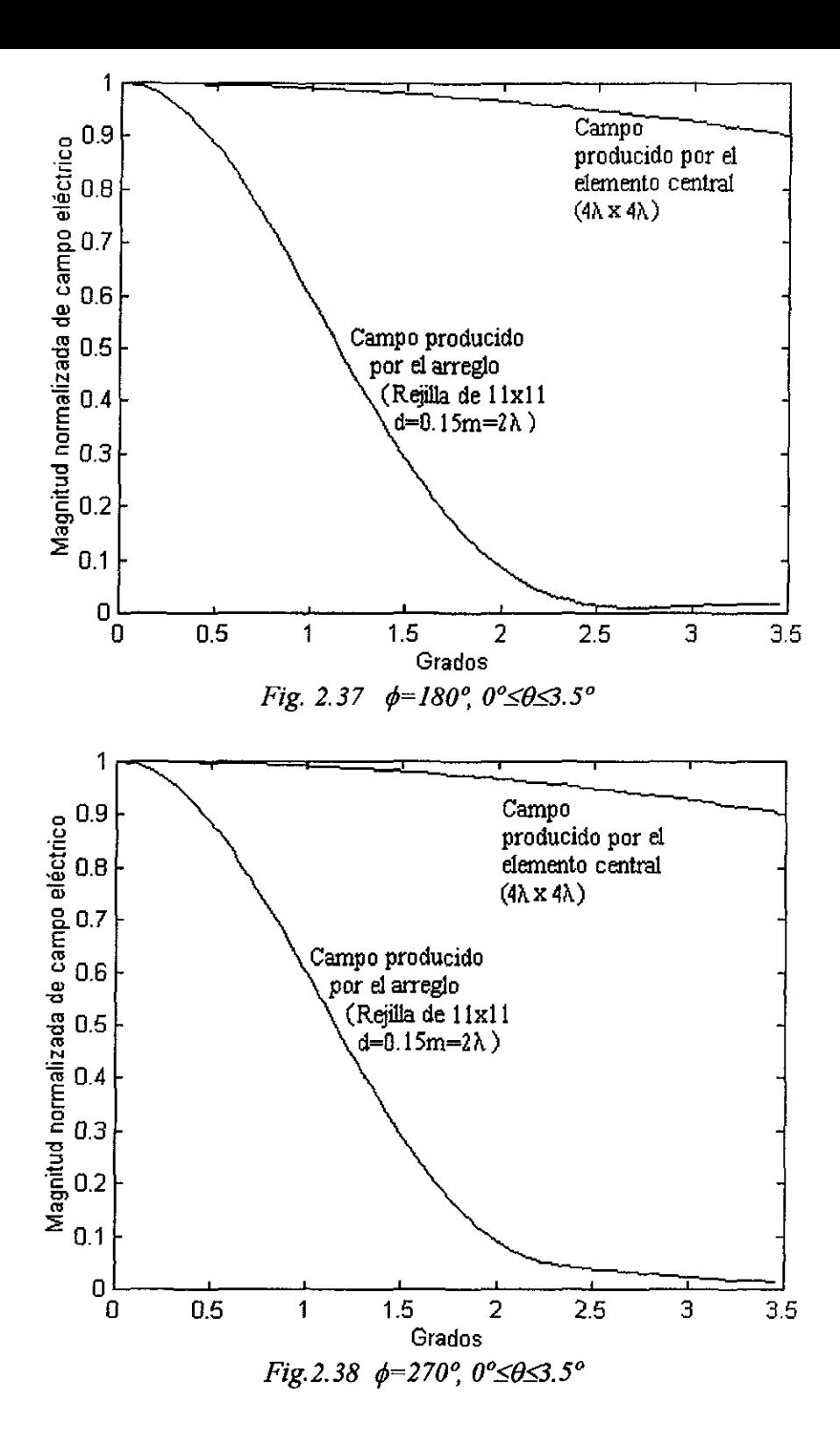

77

*Como paso siguiente, conviene verificar que las ecuaciones encontradas producen huellas de iluminación con geometría variable, según la distribución de Jase que se le asigne a una rejilla en particular. Para esto, hay que tener especial cuidado en la definición y programación de los ángulos de elevación y azimut empleados para delimitar la huella de iluminación. Haciendo referencia a la figura 2.39, se observa que los ángulos*  $\theta$ *y*  $\phi$  *que definen la dirección del vector de trayectoria ar están asociados con una pareja única de ángulos de elevación y azimut en el plano donde se proyecta la huella. Nótese que 02 Oº y O*<sup>o</sup>≤¢≤360<sup>°</sup>, mientras que los ángulos de elevación y azimut pueden tomar valores positivos *y negativos.* 

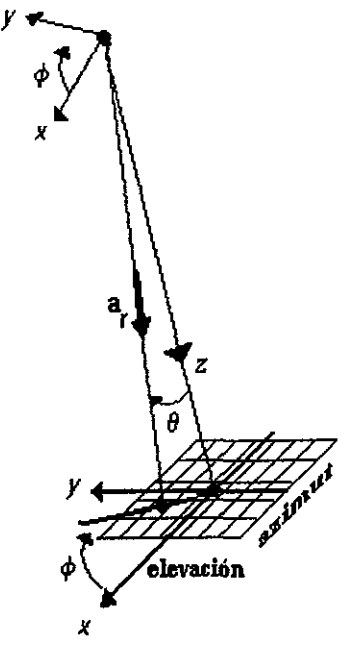

*Fig. 2. 39 Convención para definir los ángulos de "elevación" y "azimut", medidos sobre un mismo plano de tierra.* 

*La verificación de nuestras ecuaciones se hará progresivamente con tres grupos de distribución de fase.* 

*Jer grupo/Anillo dejase constante* a; *con fase Oºen el resto de la rejilla.* 

*Las figuras 2.40, 2.41 y 2.42 muestran las distribuciones de fase y las huellas obtenidas para a-0° (distribución uniforme), 30° y 60~ Al comparar las tres figuras, se observa que el haz radiado por la apertura es más directivo conforme a aumenta. Debido a la simetría (o cuasi-simetría) de cada distribución, la máxima intensidad se obtiene en el centro de los ejes elevación-azimut.* 

| 0 | 0 | 0 | 0      | 0 | Û | 0 | O | 0 | 0 | 0 |
|---|---|---|--------|---|---|---|---|---|---|---|
| 0 | 0 | 0 | 0      | 0 | 0 | 0 | 0 | 0 | 0 | Û |
| 0 | 0 | 0 | 0      | 0 | 0 | 0 | 0 | 0 | 0 | 0 |
| 0 | 0 | 0 | 0<br>i | 0 | 0 | 0 | 0 | 0 | 0 | 0 |
| 0 | 0 | 0 | 0      | 0 | 0 | 0 | 0 | 0 | 0 | 0 |
| 0 | 0 | 0 | 0      | 0 | 0 | 0 | 0 | 0 | 0 | 0 |
| 0 | 0 | 0 | 0      | 0 | 0 | 0 | 0 | 0 | 0 | 0 |
| 0 | 0 | 0 | 0      | 0 | 0 | 0 | 0 | 0 | 0 | 0 |
| 0 | 0 | 0 | 0      | 0 | 0 | 0 | 0 | 0 | 0 | 0 |
| 0 | 0 | 0 | 0      | 0 | 0 | 0 | 0 | 0 | 0 | 0 |
| Û | 0 | 0 | 0      | 0 | 0 | 0 | O | 0 | 0 | 0 |

Fig 2.40a Anillo de la rejilla con  $\alpha = 0^o$  (distribución uniforme)

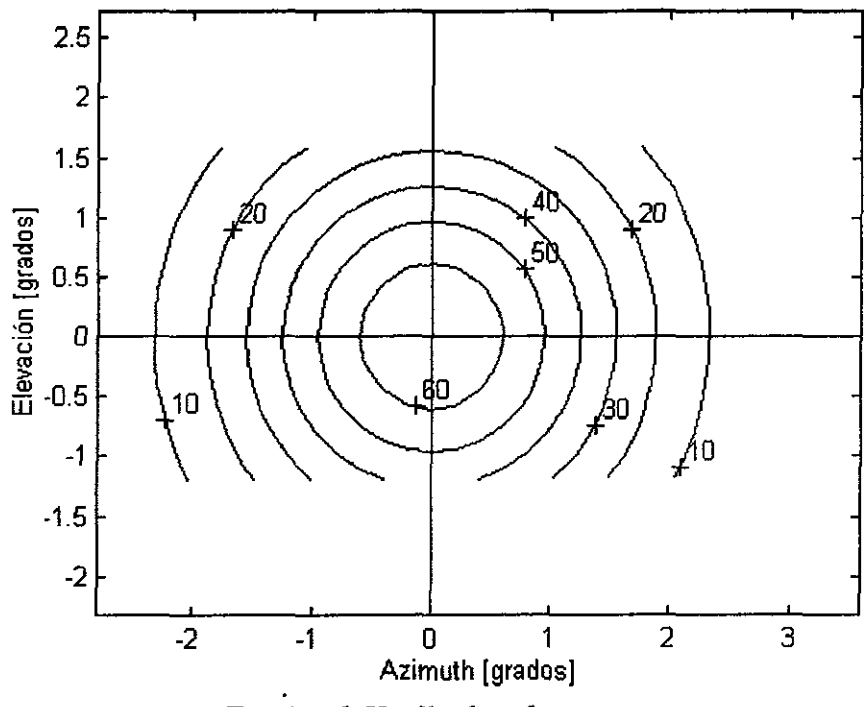

Fig. 2.40b Huella de cobertura

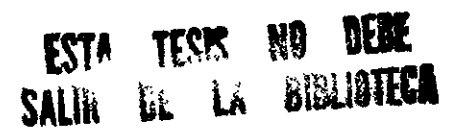

| 0 | 0    | O                     | 0    | æņ∷ | $30 + 30$            |                     | 0     | 0                        | 0     | 0 |
|---|------|-----------------------|------|-----|----------------------|---------------------|-------|--------------------------|-------|---|
| 0 | 0    | O                     | 30.  | 30  | :30:                 | :30:                | : 30  | 0                        | 0     | 0 |
| 0 | 0    | 30.                   | 30   | 0   | 0                    | 0                   | :30   | 30                       | 0     | 0 |
| 0 | 30:1 | :30:                  | o    | 0   | 0                    | O                   | 0     | ြုံးခဲ့ပြီး ႏိုင္ငံခဲ့ပါ |       | 0 |
| 0 | 30.  | -90.                  | ٥    | 0   | 0                    | 0                   | ٥     | ∶מכ∷                     | 1 30. | O |
| 0 | 30:  | $\ddot{\mathbf{S}}$ . | 0    | 0   | 0                    | $\ddot{\mathbf{0}}$ | 0     | äö.                      | ‡ äö  | 0 |
| 0 | ЗĊ.  | ∵öö                   | 0    | 0   | 0                    | 0                   | 0     | 30.<br>r.                | 1 30. | 0 |
| 0 | HO.: | ä0:                   | 0    | 0   | 0                    | 0                   | 0     | 30                       | 30.   | 0 |
| 0 | 0    | 30.                   | ;ao: | 0   | 0                    | O                   | iau:  | ∦;з¤                     | 0     | 0 |
| 0 | 0    | 0                     | 90   | :90 | XO.                  | - 30.               | ∄:3¤∶ | 0                        | 0     | 0 |
| 0 | 0    | 0                     | 0    | :20 | $\dddot{\mathbf{z}}$ | : 30                | O     | 0                        | 0     | 0 |

Fig. 2.41a Anillo de la rejilla con  $\alpha$ =30<sup>o</sup>

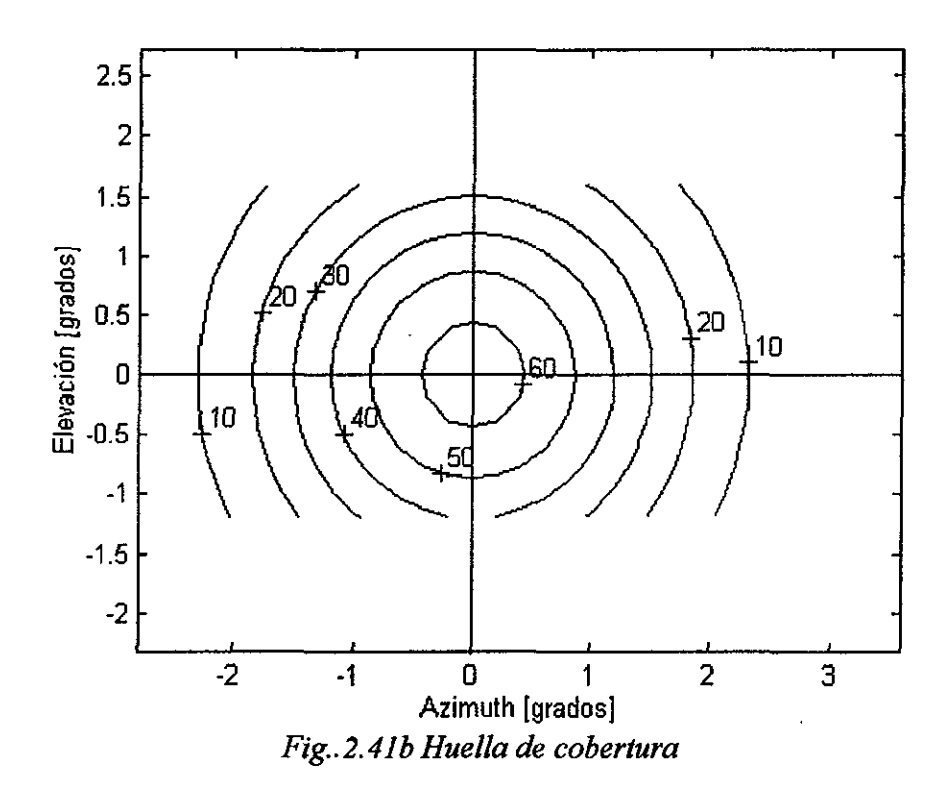

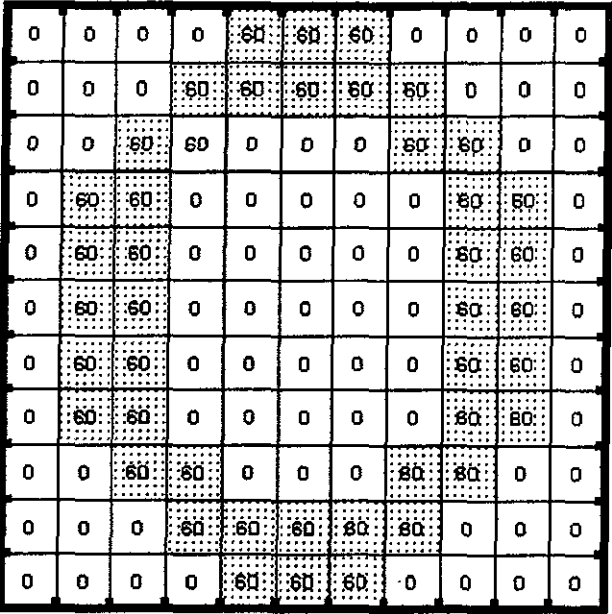

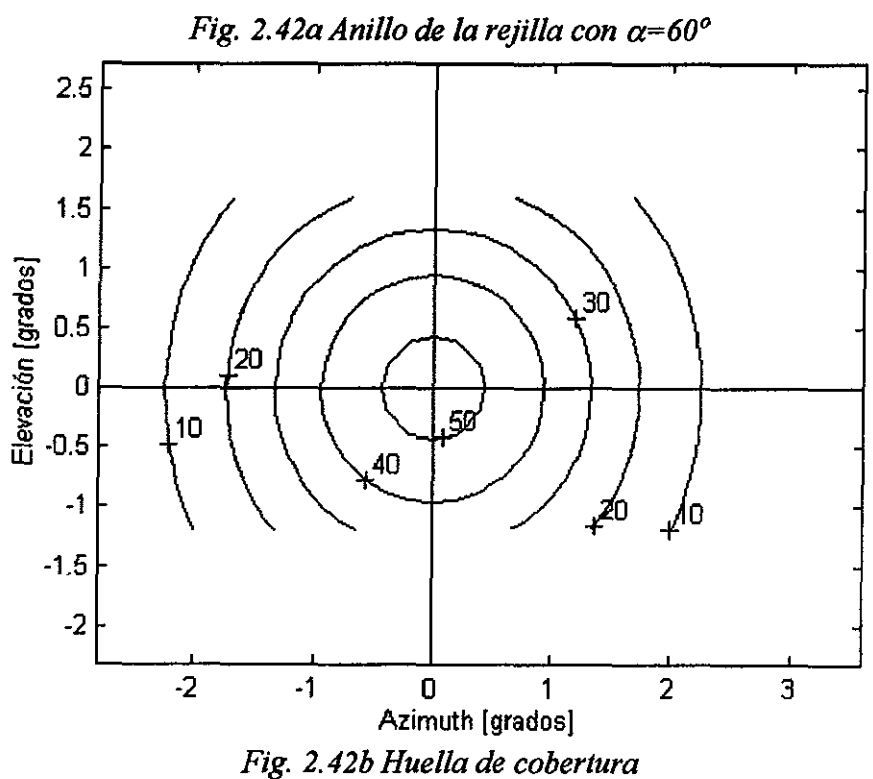

2do grupo/Rejilla dividida en tres regiones con fase constante en cada una de ellas ( $\alpha_i$ ,  $\alpha_{2i}$ )  $v \alpha_3$ ).

*El efecto de estas nuevas distribuciones de fase en la apertura se puede apreciar al comparar las Figs. 2.43,2.44 y 2.45 con la Fig. 2.40, correspondiente a una distribución uniforme. Al pasqr de una distribución a otra, se observan ligeras modificaciones en la geometría de los contamos de ganancia, pero es mucho más evidente el cambio producido*   $\epsilon$ en la dirección de máxima radiación. Es decir, el haz es dirigible según los valores que  $\alpha$ <sup>1</sup>,  $\alpha_2$  y  $\alpha_3$  adopten. Los contornos de 50 dB de las Figs. 2.43, 2.44, y 2.45 se reproducen *juntos en la Fig. 2.46, con el fin de ilustrar los desplazamientos del haz principal de radiación. Nótese que la concentración de potencia disminuye conforme el haz se aleja del centro 0°-0° en el plano elevación-azimut, lo cual concuerda con la teoría de los arreglos, en el sentida de que el haz se ensancha a cambio de desviar su dirección con relación a la de máxima radiación.* 

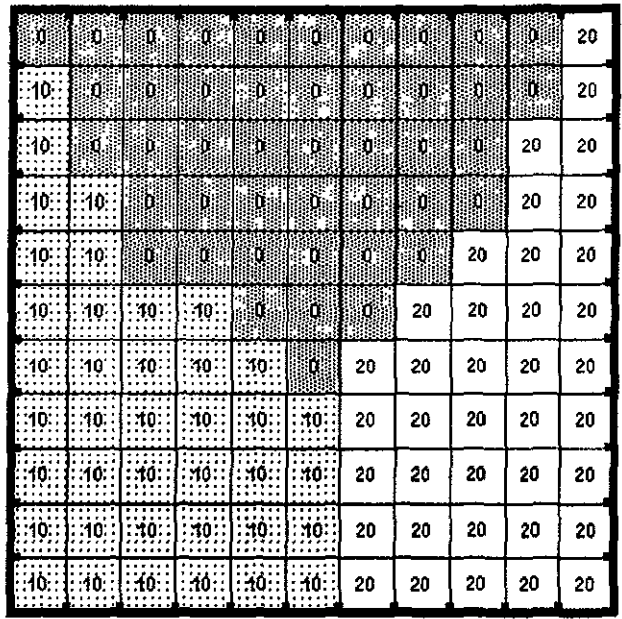

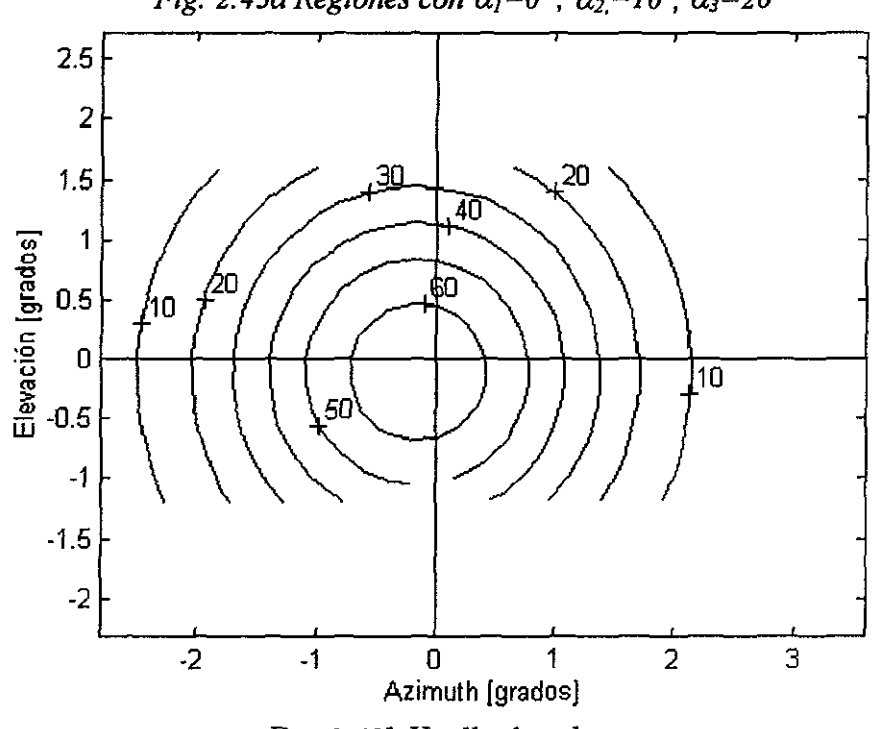

Fig. 2.43a Regiones con  $\alpha_1=0^\circ$ ,  $\alpha_2=10^\circ$ ,  $\alpha_3=20^\circ$ 

Fig. 2.43b Huella de cobertura

| 锡  | -45 | 15,  |      | 86 L 16 J | 那    | 86 | 36  | Ufb | ïβ | 80 |
|----|-----|------|------|-----------|------|----|-----|-----|----|----|
| o  | Ħ   | 98   | ř\$  | 15        | ijë. | ŋe | - 3 | -15 | 15 | 80 |
| O  | 36  | 15   | . 16 | 18        | w    | 30 | 33  | 39  | 80 | 80 |
| Ο. | ۵۰. | W    | 63   | M6.       | Hib. | 38 | N   | 擲   | 80 | 80 |
| Q  | ۰O  | ala. | 36.  | 48        | 16   | ãã | 排車  | 80  | 80 | 80 |
| o  | a   | ٠Ω۰  | O.   | 83        | W    | Яř | 80  | 80  | 80 | 80 |
| α  | ٠0  | .O.  | ٠O٠  | I .O.     | 眍    | 80 | 80  | 80  | 80 | 80 |
| O  | O.  | ٠O   | 0.   | ۰٥        | O.   | 80 | 80  | 80  | 80 | 80 |
| 0. | ۰0  | 0 ·  | ٠O٠  | ۰ο۰       | ۰٥   | 80 | 80  | 80  | 80 | 80 |
| n  | σ   | ۰0۰  | O.   | ٠O۰       | o.   | 80 | 80  | 80  | 80 | 80 |
|    | 0   | 0    | ۰Q.  | 0         | Ö.   | 80 | 80  | 80  | 80 | 80 |

Fig. 2.44a Regiones con  $\alpha_1=15^{\circ}$ ,  $\alpha_2=0^{\circ}$ ,  $\alpha_3=80^{\circ}$ 

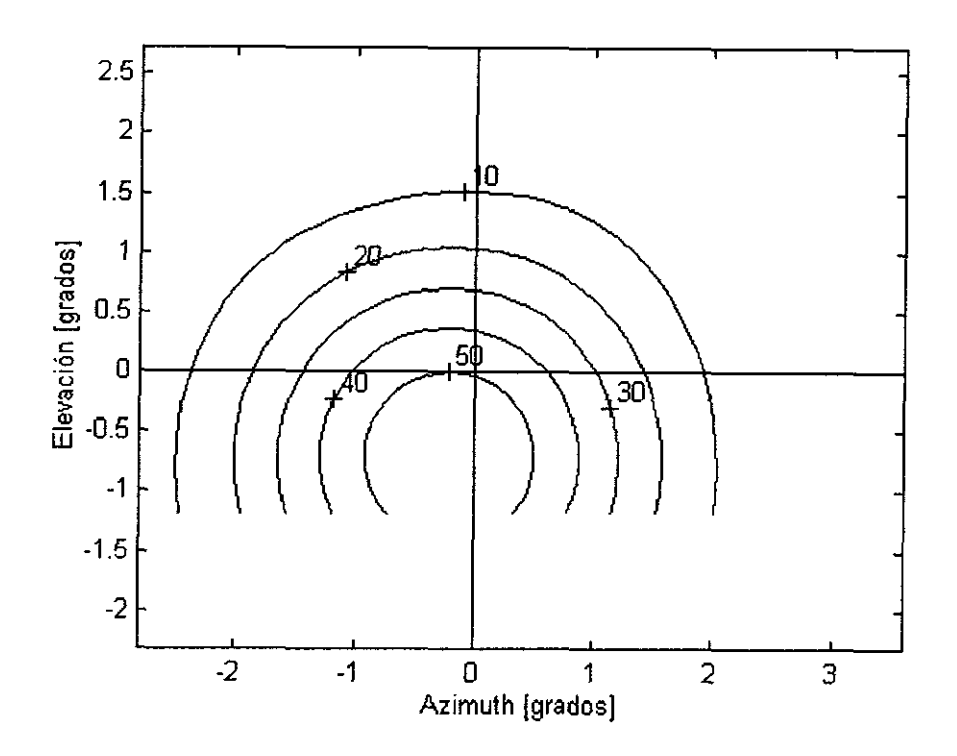

Fig. 2.44b Huella de cobertura

| 30. | - 15 | HB. | M.  | Ш   | . B. I | - 16 | KU.  | 11  | ЩZ. | 120 |
|-----|------|-----|-----|-----|--------|------|------|-----|-----|-----|
| 30  | Xü   | 48. | W.  | i s | B      | 45   | 81-1 | i.  | 櫀   | 120 |
| 30. | 26   | 48  | 鄉   | -14 | D3     | m    | 88   | Föl | 120 | 120 |
| 30. | ۰Ĵ۵. | 83  | 43  | 93  | 83     | 848  | 43   | 33  | 120 | 120 |
| ٥Q٠ | .ЗD  | 13  | Œ   | I.  | IK.    | IC.  | III. | 120 | 120 | 120 |
| 30. | -3Q  | 30. | 90. | Hé  | ib.    | KR.  | 120  | 120 | 120 | 120 |
| 30  | 30.  | 30. | 30  | ЭO. | US.    | 120  | 120  | 120 | 120 | 120 |
| 30  | 30   | эņ  | 30  | 30  | 30     | 120  | 120  | 120 | 120 | 120 |
| зą. | 30   | 3٥. | 30  | зσ  | 30     | 120  | 120  | 120 | 120 | 120 |
| 30  | 30   | 30  | 30. | 30  | Şσ     | 120  | 120  | 120 | 120 | 120 |
| 30  | -30- | 30. | 30  | 30. | 30     | 120  | 120  | 120 | 120 | 120 |

Fig. 2.45a Regiones con  $\alpha_l = 15^o$ ,  $\alpha_{2_l} = 30^o$ ,  $\alpha_3 = 120^o$ 

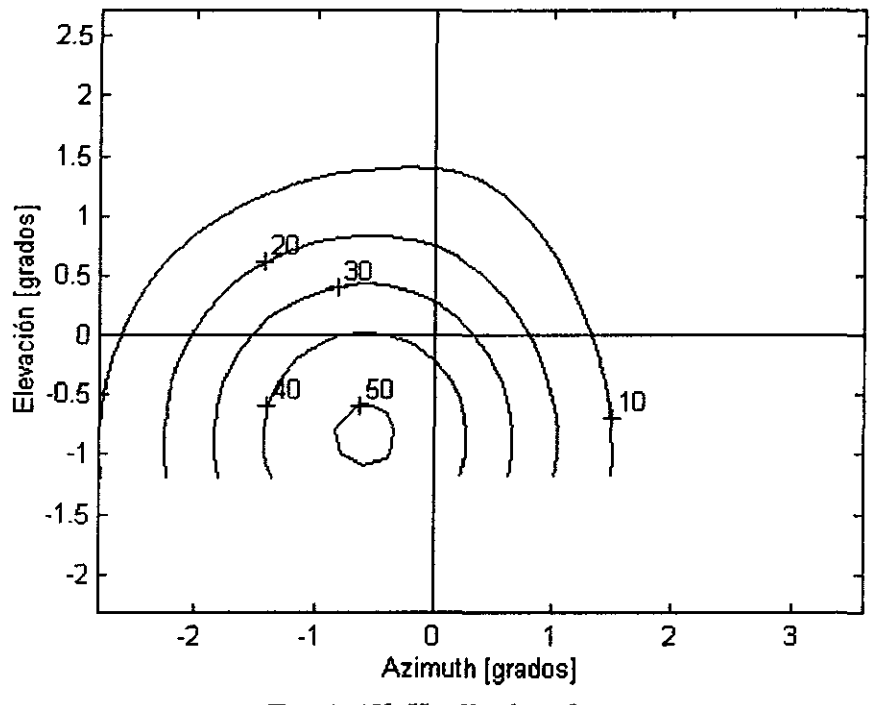

Fig. 2.45b Huella de cobertura

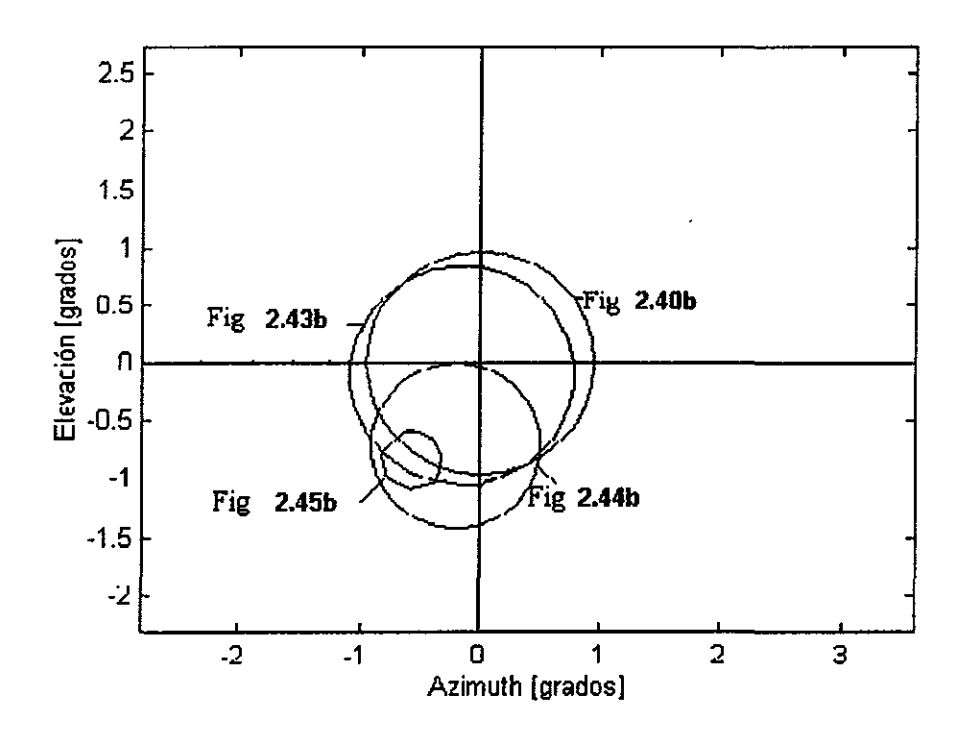

*Fig. 2. 46 Contornos de ganancia de 50 dB obtenidos con las distribuciones de fase de las Figs. 40a (uniforme) 43a, 44a, y 45a.* 

3er grupo/ *Anillo dividido en seis secciones de fase constante*  $(\alpha_i, \alpha_{2,i}, \alpha_3, \alpha_4, \alpha_5, \alpha_6)$ *, <i>con fase de 0° en el resto de la rejilla.* 

*Las Figs. 2.47,2.48,2.49,2.50,2.51 y 2.52 muestran los resultados obtenidos para seis anillos diferentes, de acuerdo con la tabla siguiente:* 

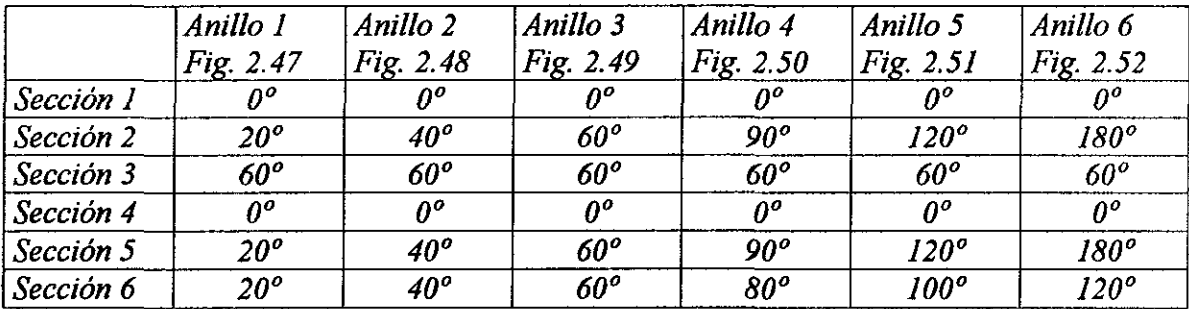

| 0 | o         | O   | 0  | 20. | 20: | 20.                       | Ö       | 0                              | o                                  | ٥ |
|---|-----------|-----|----|-----|-----|---------------------------|---------|--------------------------------|------------------------------------|---|
| 0 | 0         | 0   | 0  | 30  | 30  | 20:                       | 20      | 0                              | 0                                  | 0 |
| 0 | 0         | ٥   | 0  | 0   | 0   | ٥                         | 20<br>İ | : 20                           | 0                                  | 0 |
| O | ٥         | O   | 0  | 0   | 0   | 0                         | ٥       | $\hat{\mathbf{e}}$             | 60.                                | ٥ |
| 0 | O         | 0   | 0  | 0   | 0   | 0                         | ٥       | 60.                            | ĠÓ.                                | 0 |
| 0 | 0         | ο   | ٥  | ٥   | ٥   | 0                         | ٥       | $\blacksquare$<br>$\cdot$ BÙ . | $\bullet$<br>.eo.<br>Π.<br>$\cdot$ | 0 |
| 0 | <br>RO    | 20  | 0  | 0   | 0   | 0                         | 0       | Ü                              | O                                  | 0 |
| 0 | <b>ZO</b> | 20  | 0  | 0   | O   | 0                         | O       | o                              | 0                                  | 0 |
| 0 | O         | ŹĎ. | ŻÖ | 0   | 0   | 0                         | 0       | 0                              | 0                                  | O |
| 0 | 0         | 0   | 翘  | 20. | :20 | $\ddot{\phantom{0}}$<br>0 | 0       | 0                              | 0                                  | 0 |
| 0 | 0         | 0   | ٥  | ъö  | 縫   | 0                         | 0       | 0                              | ٥                                  | 0 |

Fig. 2.47a. Anillo 1

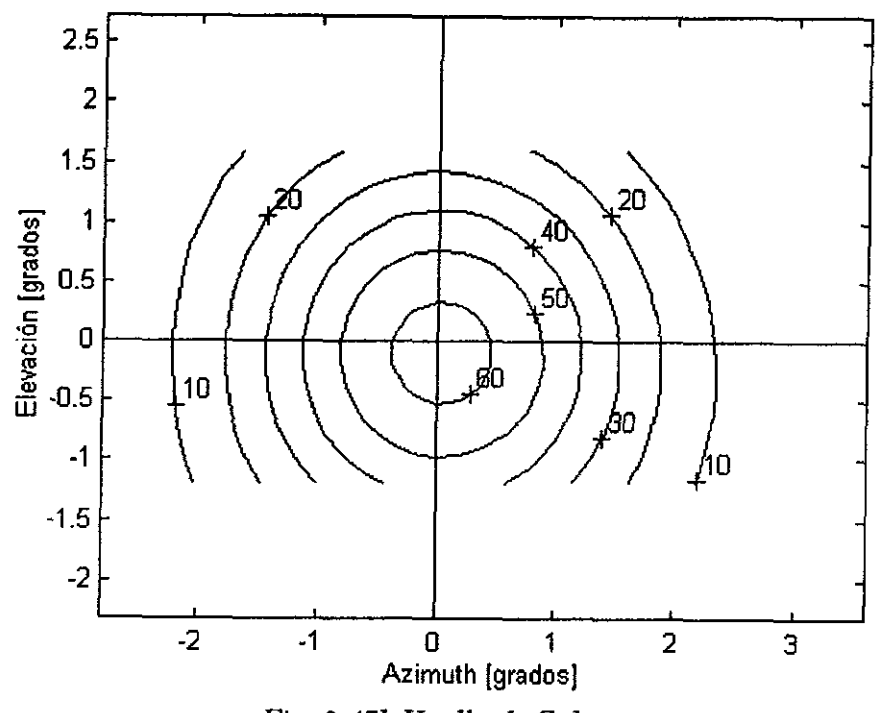

Fig. 2.47b Huella de Cobertura

| 0 | O    | 0   | 0        | 30.            | 40.  | 40             | 0             | 0              | 0     | 0 |
|---|------|-----|----------|----------------|------|----------------|---------------|----------------|-------|---|
| O | 0    | 0   | 0        | $\frac{1}{20}$ | 40 : | $\frac{1}{20}$ | $\frac{1}{2}$ | 0              | 0     | 0 |
| 0 | 0    | 0   | 0        | 0              | 0    | 0              | 40<br>ţ       | $\frac{1}{20}$ | 0     | 0 |
| O | 0    | 0   | 0        | 0              | 0    | 0              | 0             | ëŐ             | kΰ    | 0 |
| ٥ | 0    | Ō   | 0        | 0              | 0    | 0              | 0             | ₿ğ             | lisÖi | 0 |
| 0 | 0    | 0   | 0        | o              | 0    | 0              | 0             | 潤質             | FÖ    | 0 |
| 0 | .40. | 4α  | 0        | 0              | 0    | 0              | 0             | 0              | 0     | 0 |
| 0 | ٠4Q٠ | 40  | 0        | 0              | 0    | 0              | 0             | 0              | 0     | 0 |
| 0 | 0    | 40. | г,<br>40 | 0              | 0    | 0              | 0             | 0              | 0     | 0 |
| 0 | Ō    | 0   | 40.      | 40<br>٠        | 40   | 0              | 0             | 0              | Ō     | 0 |
| 0 | 0    | 0   | 0        | 40.            | 40   | 0              | 0             | 0              | 0     | 0 |

Fig. 2.48a Anillo 2

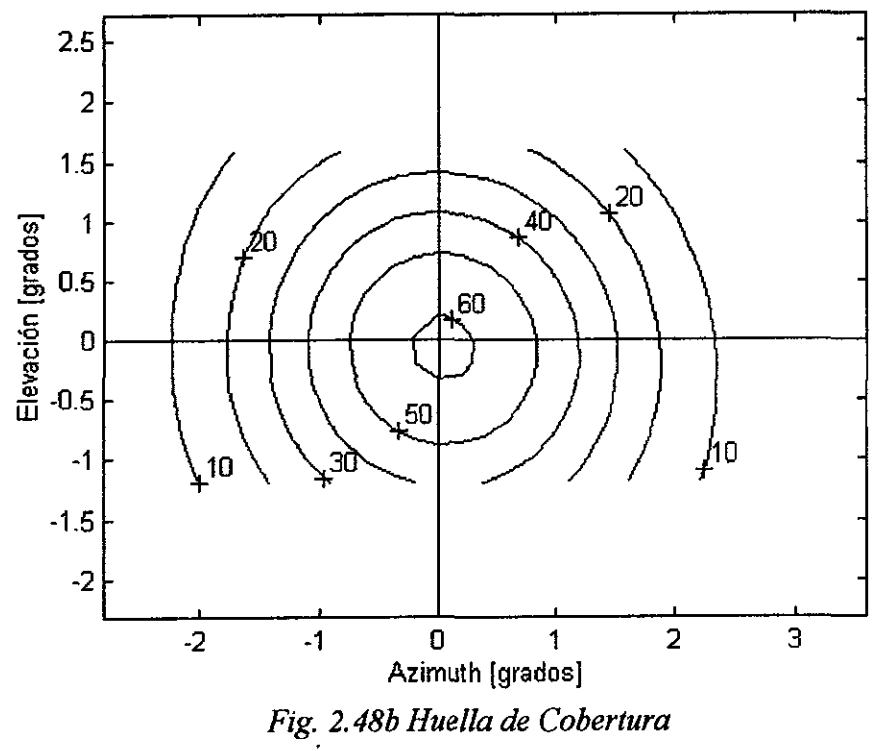

| 0 | 0    | 0        | 0                 | :60   | <b>:GD</b> | 80 | 0                                | O                       | 0                         | 0 |
|---|------|----------|-------------------|-------|------------|----|----------------------------------|-------------------------|---------------------------|---|
| 0 | 0    | 0        | 0                 | : 60. | :60        | 60 | ∷∷<br>$\overline{\mathbf{g}}$ 0: | 0                       | 0                         | 0 |
| ٥ | 0    | 0        | O                 | 0     | 0          | 0  | 60.                              | :60.                    | 0                         | O |
| 0 | O    | 0        | 0                 | 0     | 0          | 0  | .0                               | .<br>:60:               | $\cdot\cdot\cdot$<br>:60: | 0 |
| 0 | 0    | 0        | ٥                 | 0     | O          | 0  | 0                                | ed:<br>$\vdots$<br>8888 | :BÓ:<br>:::::             | 0 |
| 0 | 0    | 0        | 0                 | 0     | o          | 0  | O                                | eö<br>:::::             | :BO :                     | Ö |
| 0 | :60. | 60       | 0                 | 0     | 0          | 0  | 0                                | 0                       | 0                         | 0 |
| 0 | 60.  | ¥<br>GD. | 0                 | 0     | 0          | 0  | 0                                | ٥                       | 0                         | 0 |
| 0 | 0    | -60.     | SO <sub>2</sub>   | 0     | 0          | 0  | 0                                | 0                       | o                         | 0 |
| 0 | 0    | 0        | $\mathfrak{so}_1$ | da:   | ∙\$d∙      | 0  | 0                                | ٥                       | 0                         | 0 |
| 0 | 0    | O        | 0                 | ۰ŞQ.  | ,60        | 0  | 0                                | 0                       | 0                         | 0 |

Fig. 2.49a Anillo 3

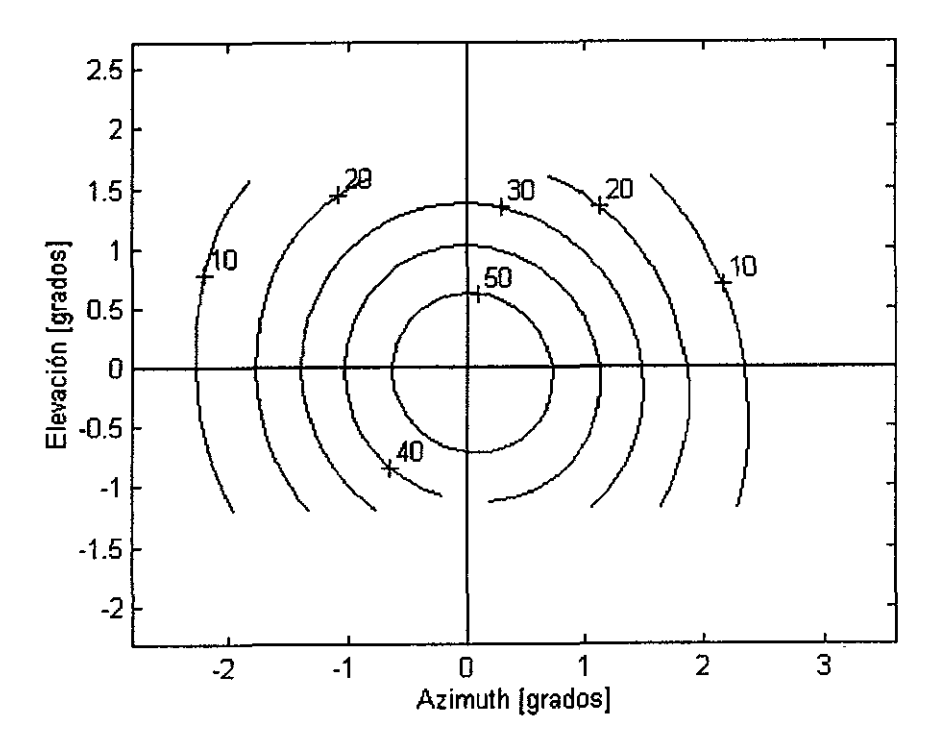

Fig. 2.49b Huella de Cobertura

| O | o    | 0    | 0              | 90.       | $\epsilon$     | 90<br>۰       | о          | 0   | 0   | 0 |
|---|------|------|----------------|-----------|----------------|---------------|------------|-----|-----|---|
| 0 | 0    | 0    | 0              | go.<br>٠. | 3Ō<br>$\cdot$  | $\frac{1}{2}$ | 90.        | 0   | 0   | 0 |
| 0 | 0    | 0    | 0              | 0         | 0              | 0             | $\ddot{ }$ | 90. | 0   | 0 |
| 0 | 0    | 0    | O              | 0         | 0              | 0             | o          | 60  | ŧα  | 0 |
| 0 | 0    | 0    | 0              | 0         | 0              | 0             | o          | BÖ  | -80 | 0 |
| 0 | 0    | 0    | 0              | O         | 0              | O             | 0          | ËČ  | m   | 0 |
| 0 | :éö: | ∷äα. | O              | 0         | 0              | 0             | 0          | 0   | ٥   | 0 |
| 0 | :80  | :60. | 0              | 0         | 0              | 0             | ٥          | O   | 0   | 0 |
| о | ٥    | eņ.  | 90             | 0         | 0              | 0             | 0          | 0   | 0   | 0 |
| 0 | 0    | 0    | $\frac{40}{7}$ | 90        | 90.            | 0             | 0          | 0   | 0   | O |
| 0 | 0    | 0    | 0              | .<br>90,  | τ,<br>90<br>ä. | 0             | 0          | 0   | 0   | 0 |

Fig. 2.50a Anillo 4

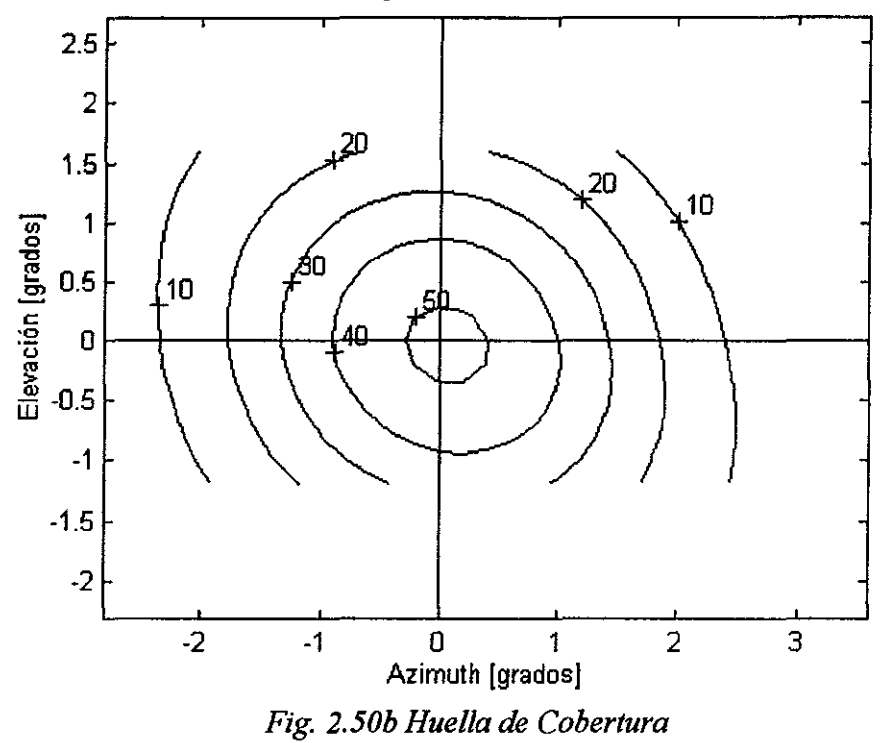

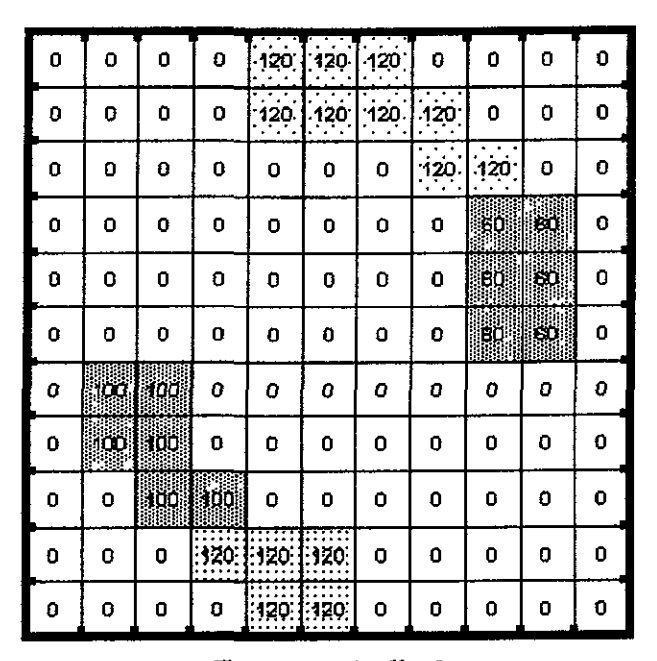

Fig 2.51a Anillo 5

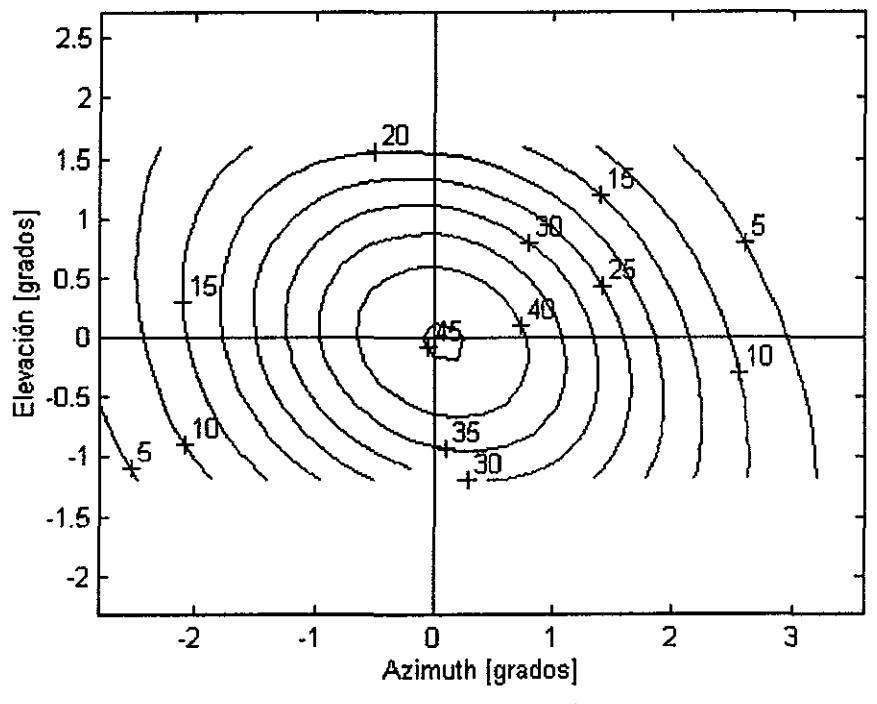

Fig 2.51b Huella de Cobertura

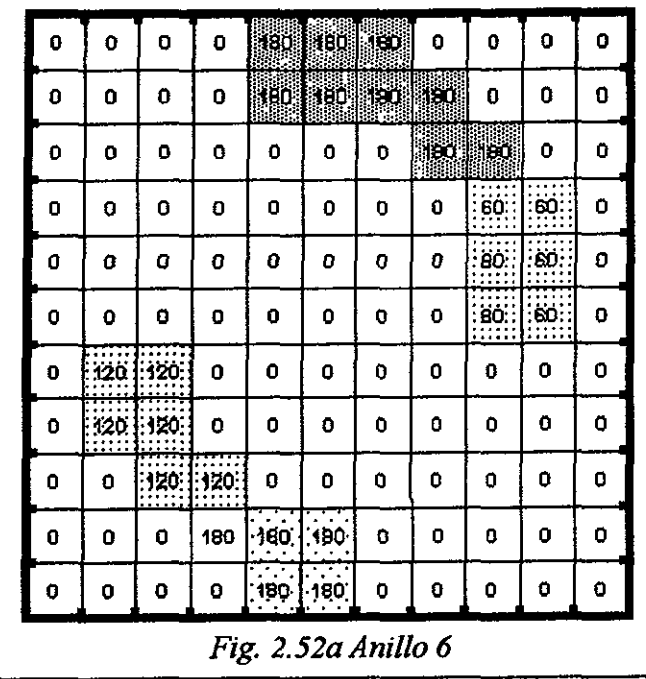

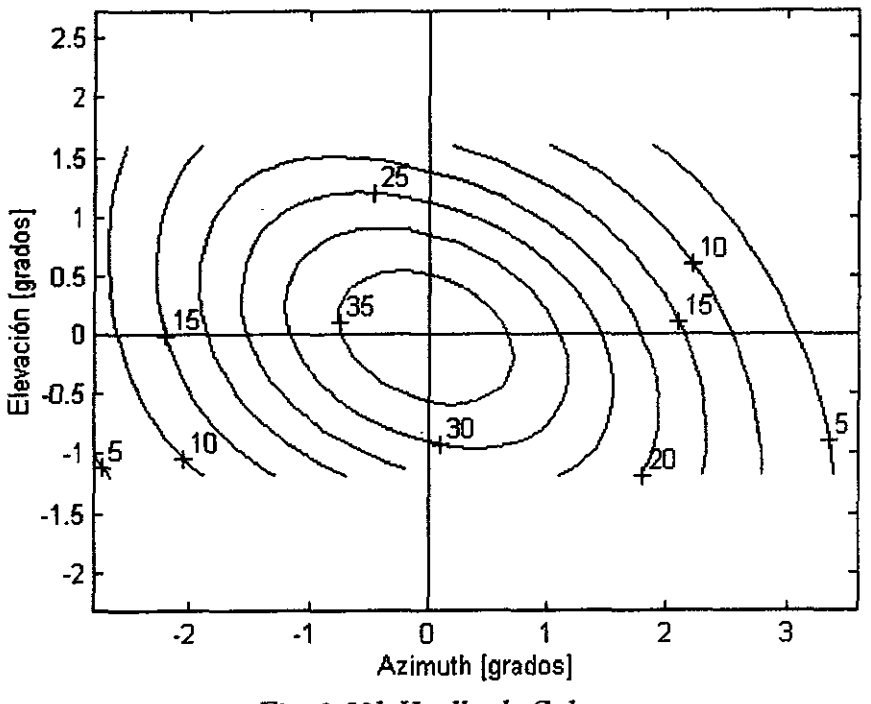

Fig. 2.52b Huella de Cobertura

 $\ddot{\mathbf{v}}$ 

*Observando y comparando estas últimas seis figuras, se concluye que las huellas pierden su cuasi-simetría circular, alargándose más en un plano que en otro, resultando esto en contornos de ganancia cuasi-elípticos. Más aún, si los cambios de fase de una sección a otra dentro de un mismo anillo son grandes, como en el anillo 6 de la Fig. 2.52, la huella se inclina, favoreciendo una mejor cobertura de ciertas regiones geográficas. Así, por ejemplo, una distribución ''parecida" a la de la Fig. 2.49 podría ser útil para cubrir la parte continental central de los Estados Unidos, mientras que una distribución ''parecida" a la de la Fig. 2.52 sería más útil para un país como México.* 

*Es de esperarse, entonces, que las distribuciones del 4º y último grupo, optimizadas para obtener ciertas huellas de cobertura, serán ''parecidas", con ligeros ajustes intermedios, a las de las Figs. 2.49 y 2.52 Antes de ver los resultados de este 4° grupo, se procederá a explicar el método de optimización.* 

# *2.* 7 *Procedimiento para optimizar la fase*

*La normalización es tal que la ganancia en dBi del elemento* i *está dada por:* 

$$
gannaria_i(\theta, \phi) = 10 \log_{10} (E_i(\theta, \phi))^2)
$$
 (2.27)

*La ganancia del arreglo puede aproximarse como* 

$$
gannaria(\theta, \phi) = \frac{\left|E_i(\theta, \phi)\right|^2}{\sum_{i=1}^N A_i^2}
$$
 (2.28)

i=l *Se ha asumido que la potencia radiada por cada uno de los elementos puede sumarse para obtener la potencia radiada por el arreglo. Si se parametriza la ec. (2.28), tal que la ganancia en la dirección j de interés en el campo lejano sea:* 

$$
gannaria(\theta_j, \phi_j) = \frac{|E_i(\theta_j, \phi_j)|^2}{\sum_{i=1}^N A_i^2} = \frac{|E_j|^2}{\sum_{i=1}^N A_i^2} = G_j
$$
 (2.29)

*donde:* 

$$
E_j = \sum_{i=1}^N A_i E_{ij} e^{j\beta_i}
$$

$$
E_{ij} = E_i(\theta_j, \phi_j) e^{j \cdot k \cdot (x_{ai} u_j + y_{ai} v_j)}
$$

*entonces se puede definir una función*  $\psi$ *:* 

$$
\psi = \sum_{j=1}^{M} \left| G_j - GD_j \right|^2 \tag{2.30}
$$

*donde:* 

*GD, es la ganancia deseada en la dirección j de interés* 

*M número de direcciones del campo lejano donde la ganancia se va a optimizar.* 

*Minimizando*  $\psi$  *es el criterio del procedimiento de optimizáción, ya que G<sub>i</sub> se aproxima lo más posible a GD;-*

Es decir cuando y es minimizada, la diferencia cuadrática media entre la ganancia *deseada y la lograda, también se minimiza.* 

*Para la optimización de la fase, se busca el conjunto de fases*  $\beta_i$  *que minimice*  $\psi$ *. Esto puede hacerse aplicando el método de la mayor inclinación descendente, que toma la siguiente forma:* 

$$
\begin{bmatrix}\n\beta_{1}(k+1) \\
\beta_{2}(k+1) \\
\vdots \\
\beta_{N}(k+1)\n\end{bmatrix} = \begin{bmatrix}\n\beta_{1}(k) \\
\beta_{2}(k) \\
\vdots \\
\beta_{N}(k)\n\end{bmatrix} - \mu \cdot \begin{bmatrix}\n\frac{\partial \psi}{\partial \beta_{1}} \cdot \beta_{1} = \beta_{1}(k) \\
\frac{\partial \psi}{\partial \beta_{2}} \cdot \beta_{2} = \beta_{2}(k) \\
\vdots \\
\frac{\partial \psi}{\partial \beta_{N}} \cdot \beta_{N} = \beta_{N}(k)\n\end{bmatrix}
$$
\n(2.31)

*donde*  $\beta_i(k) = \beta_i$  sobre la *iteración k del algoritmo de la ec.* (2.31).

*Escogiendo adecuadamente µ, se minimiza* lf/ , *ya que el gradiente (el último término de la derecha de la ec. (2.31)) da la dirección en el espacio en donde se tiene un máximo incremento de*  $\psi$ *. Un método para escoger*  $\mu$ *, que funciona muy bien en la práctica [2], es hacer a µ igual al inverso de la magnitud del gradiente en (2.31) y reduciéndola por un valor adicional 0.9 veces cada vez que la función*  $\psi$  *se incrementa.* 

*El gradiente puede calcularse fácilmente, ya que*  $\psi$  *es una función explícita de*  $\beta_i$ *. El resultado es*   $\overline{1}$ 

$$
\frac{\partial \psi}{\partial \beta_i} = \sum_{j=1}^{M} 2[G_j - GD_j] \cdot \frac{1}{\sum_{i=1}^{N} A_i^2} \cdot \left[jA_i E_{ij} e^{j\beta_i} E_j^* e^{-j\beta_i} E_j\right]
$$
(2.32)

*Nótese que el gradiente es también función del conjunto de*  $A_i$  *(i=1, N) usado en el procedimiento.* 

*Iniciando con distribuciones de amplitud y fase,*  $\beta_i(0)$  *y*  $A_i(0)$ , *i*=*l*, *N*, *se obtiene una nueva distribución de fase*  $\beta_i(K)$ *, i=1, N, (A<sub>i</sub>(0), <i>i*=1, N permanecen constantes), que *minimiza la diferencia cuadrática media entre las ganancias deseadas y la lograda en varias direcciones del campo lejano.* 

*Una vez que se conoce la distribución de fase optimizada, se puede determinar la superficie reflectora aplicando los principios de óptica geométrica. En la Fig. 2.53, si se conoce un punto de reflexión A sobre la superficie reflectora, entonces la longitud de la trayectoria d está dada por:* 

$$
d = \overline{FA} + \overline{AA_a} \tag{2.33}
$$

*donde F denota la posición del alimentador en (O, O.t) y Aa denota un punto en el plano de apertura.* 

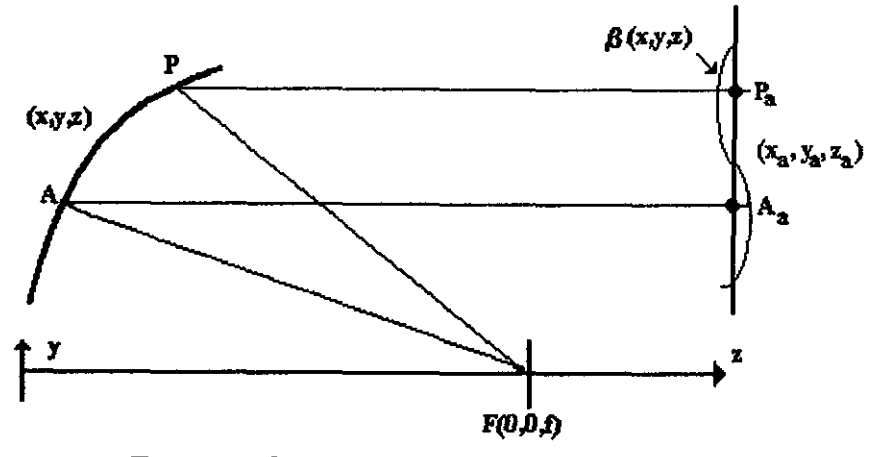

*Fig. 2.53 Geometría del cálculo de la superficie* 

*Para cualquier otro punto P en la superficie reflectora, la longitud de la trayectoria del rayo d' está dada por:* 

$$
d' = |\overline{FP}| + |\overline{PP_a}| = \left[x^2 + y^2 + (z - f)^2\right]^{1/2} + \left[(x - x_a)^2 + (y - y_a)^2 + (z - z_a)^2\right]^{1/2}
$$
 (2.34)

*donde Pa denota otro punto en el plano de apertura (xa,Ya, Za) y P denota un punto en el reflector (x,y,z).* 

*En este caso, el rayo incidente FP produce el rayo reflejado PPa* . *Si se considera que la fase en el plano de apertura es continuo y que las fases en los puntos Aa y Pa en el plano de apertura están dadas por*  $\theta(A_a)$  *y*  $\theta(P_a)$ *, respectivamente, se tiene la siguiente relación:* 

$$
d' = \frac{-1}{k} [\theta(P_a) - \theta(A_a)] + d
$$
\n
$$
\{ \theta \text{ en } \text{rad/m} \}
$$
\n(2.35)

*donde* 

$$
k=\frac{2\pi}{\lambda}
$$

*La parle derecha de la ec. (2.35) se conoce, mientras que la izquierda contiene las incógnitas x, y, y z. Por lo tanto, se requieren 2 ecuaciones adicionales para poder resolver las 3 incógnitas. Estas das ecuaciones se obtienen de la expresión de las líneas que pasan entre los puntos P y P<sub>a</sub>. En el límite de la óptica geométrica, el rayo PP<sub>a</sub> es normal a la superficie de igual fase y paralela a la onda vectorial k en el punto P<sub>a</sub>. Más precisamente:* 

$$
\frac{PP_a}{|PP_a|} = \frac{k}{k}\bigg|_{P_a} = \frac{1}{k}(k_x \mathbf{x} + k_y \mathbf{y} + k_z \mathbf{z})\bigg|_{P_a} = \frac{1}{k} \nabla \theta(\mathbf{x}, \mathbf{y}, \mathbf{z})\bigg|_{P_a}
$$
(2.36)

*donde* 

$$
\left|\vec{k}\right|=k=\frac{2\pi}{\lambda}
$$

*Por lo tanto, las dos ecuaciones de la línea que pasa por*  $\overline{PP_a}$  *están dadas por* 

$$
\frac{x - x_a}{m_x} = \frac{z - z_a}{m_z}
$$
\n
$$
\frac{y - y_a}{m_y} = \frac{z - z_a}{m_z}
$$
\n(2.37)\n(2.38)

*donde* 

$$
m_x = \frac{k_x}{k} \bigg|_{Pa} = \frac{1}{k} \frac{\partial \theta}{\partial x} \bigg|_{Pa}
$$
 (2.39)

$$
m_y = \frac{k_y}{k} \bigg|_{Pa} = \frac{1}{k} \frac{\partial \theta}{\partial y} \bigg|_{Pa}
$$
 (2.40)

$$
m_z = \left[1 - m_x^2 - m_y^2\right]^{1/2} \tag{2.41}
$$

*Ya que la distribución de fase en el plano de apertura es conocida, las derivadas parciales de la fase con respecto a x y y pueden ser aproximadas por expresiones de diferencia finitia. Las únicas incógnitas en (2.37) y (2.38) son x,y, y z. Por lo tanto, se pueden resolver*  *(2.35),(2.37) y (2.38) para las tres incógnitas (x,y,z)obteniéndose así un punto en la superficie reflectora. La solución* de *las tres ecuaciones esta dada por:* 

$$
z = \frac{Q^2(x_a, y_a) - x_a^2 - y_a^2 - z_a^2 + 2z_a f - f^2}{2(\sigma x_a + \gamma y_a + z_a - f) - 2Q(x_a, y_a)(\sigma^2 + \gamma^2 + 1)^{1/2}} \tag{2.42}
$$

$$
y = \gamma \cdot (z - z_a) + y_a \tag{2.43}
$$

$$
x = \sigma \cdot (z - z_a) + x_a \tag{2.44}
$$

*donde:* 

$$
Q(x_a, y_a) = \frac{1}{k} [\theta(A_a) - \theta(P_a)] + d
$$
  

$$
\gamma = \frac{m_y}{m_z}
$$
  

$$
\sigma = \frac{m_x}{m_z}
$$

*Al inicio de esta derivación se consideraron* 2 *variables conocidos, d y 0(A.). Estas variables son escogidos arbitrariamente como:* 

$$
d = f + z_a
$$

$$
\theta(A_a) = 0
$$

*donde fes la distancia focal del reflector parabólico inicial que se usó para empezar fa técnica iterativa* de *coriformación de la superficie y z* = *Za es la ecuación del plano de apertura. Nótese también que las soluciones* de *{2.35}, {2.37) y (2.38) satisfacen automáticamente la ley de Snell para distribuciones de fase planas.* 

## *2. 8 Cálculo* **de** *las distribuciones* **de** *amplitud en el plano de apertura*

Una vez que la superficie ha sido determinada como un conjunto discreto de puntos, se puede calcular la nueva distribución *de* amplitudes *en* el plano de apertura. Todos los puntos de la superficie reflectora deberán cumplir con la ley de Snell. Si los puntos satisfacen la ley de Snell, la amplitud del rayo de salida puede ser calculado en el plano de apertura, usando *el* cociente *de* las áreas proyectadas por *el* tubo del rayo.

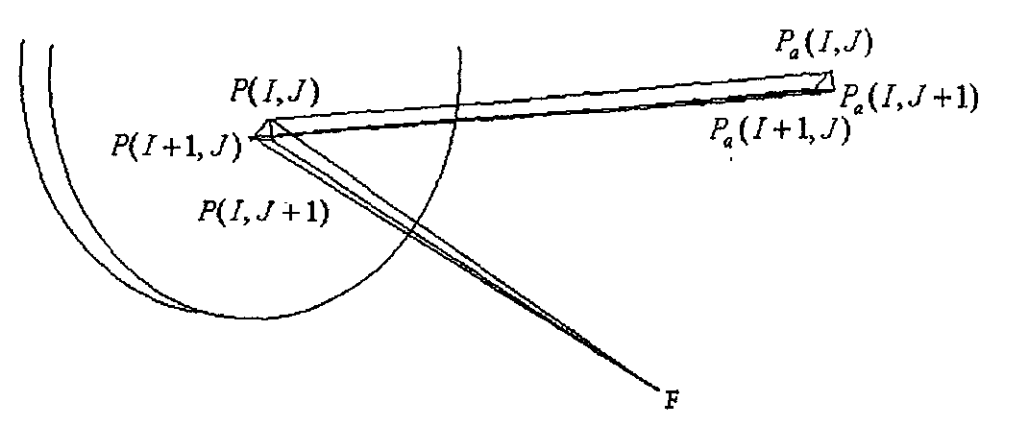

*Fig. 2. 54 Tubos de rayos incidentes y reflejados.* 

*Se sabe que:* 

$$
|E_a| = |E_r| \sqrt{\frac{\text{area}_1}{\text{area}_2}}
$$
 (2.45)

*donde:* 

IE, 1 *magnitud del campo reflejado en la superficie reflectora* 

IE. I *magnitud del campo en el plano de apertura* 

*área¡ área proyectada del tubo del rayo en la superficie reflectora área2 área proyectada del tubo del rayo en el plano de apertura.* 

*Un pequeño tubo de rayo puede ser formado seleccionando tres rayos muy cercanos entre sí. Considerando la Fig. 2.54, los tres rayos incidentes son*  $\overline{FP(1, J)}, \overline{FP(1 + 1, J)}$ *y*  $F(I, J + 1)$ . *Los rayos reflejados correspondientes son*  $\overline{P(I, J)P_{\alpha}(I, J)}$ *,*  $\overline{P(I+1,J)P_a(I+1,J)}$  *y*  $\overline{P(I,J+1)P_a(I,J+1)}$ . *Debido a que los puntos de reflexión y los puntos de apertura están muy cercanos, la ec. (2.45) puede usarse para aproximar el campo de apertura E.en el punto P.(I,J).* La *aproximación es exacta cuando las áreas tienden a cero. Las áreas proyectadas están dadas por:* 

$$
area_1 = \frac{1}{2}h(lado_1)\mathbf{k}_i \cdot \mathbf{n}
$$
 (2.46)
*donde:* 

$$
h = (lado_2)^{1} - (cos\alpha)^{2}
$$
  
\n
$$
cos\alpha = \frac{(lado_3)^{2} - (lado_1)^{2} - (lado_2)^{2}}{2(lado_1)(lado_2)}
$$
  
\n
$$
lado_1 = P(I, J) - P(I + 1, J)
$$
  
\n
$$
lado_2 = P(I, J) - P(I, J + 1)
$$
  
\n
$$
lado_3 = P(I + 1, J) - P(I, J + 1)
$$

k¡ = *dirección normalizada del rayo incidente*   $n =$  *normal a la superficie en*  $P(I, J)$  $\acute{a}$ rea<sub>2</sub> =  $\frac{1}{4}$  (celda)**k**<sub>r</sub> · **z** 2 *celda~área de las secciones cuadradas en el plano de apertura krdirección del rayo reflejado normalizado*  z = *normal al plano de apertura* 

La magnitud del campo  $|E_{r}|$  en la ec. (2.45) se conoce a partir del patrón de radiación del *alimentador principal. Por lo tanto, usanda la ec. (2.45) puede calcular la distribución de amplitud en el plano de apertura.* 

Si *el patrón del campo lejano cumple con los requerimientos, el proceso concluye. Si no, se utiliza una nueva distribución de amplitud para la siguiente iteración de optimización de fase.* 

### *Contornos y huellas obtenidos con el método de optimización de fases (grupo 4) y perfiles co"espondientes del plato parabólico.*

*Presentaremos los resultados de este ejercicio para optimizar las huellas de cobertura de dos casos separados: Estados Unidos y México.* 

## J. *Estados Unidos*

Los datos de entrada al programa son un número suficiente de puntos en donde la *ganancia debe ser mayor o igual que cierto valor deseado. Así, por ejemplo, para los*  · *Estado Unidos se puede definir lá región mostrada en la Fig. 2.55, donde cada asterisco indica puntos de parejas elevación-azimut con ganancia mayor o igual que el valor especificado (z.50 dBi).* 

*/,os datos de entrada al programa son un número suficiente de puntos en donde la ganancia debe ser mayor o igual que cierto valor deseado. Así, por ejemplo, para los Estado Unidos se puede definir la región mostrada en la Fig. 2.55, donde cada asterisco indica puntos de parejas elevación-azimut con ganancia mayor o igual que el valor especificado (;;:57 dBi).* 

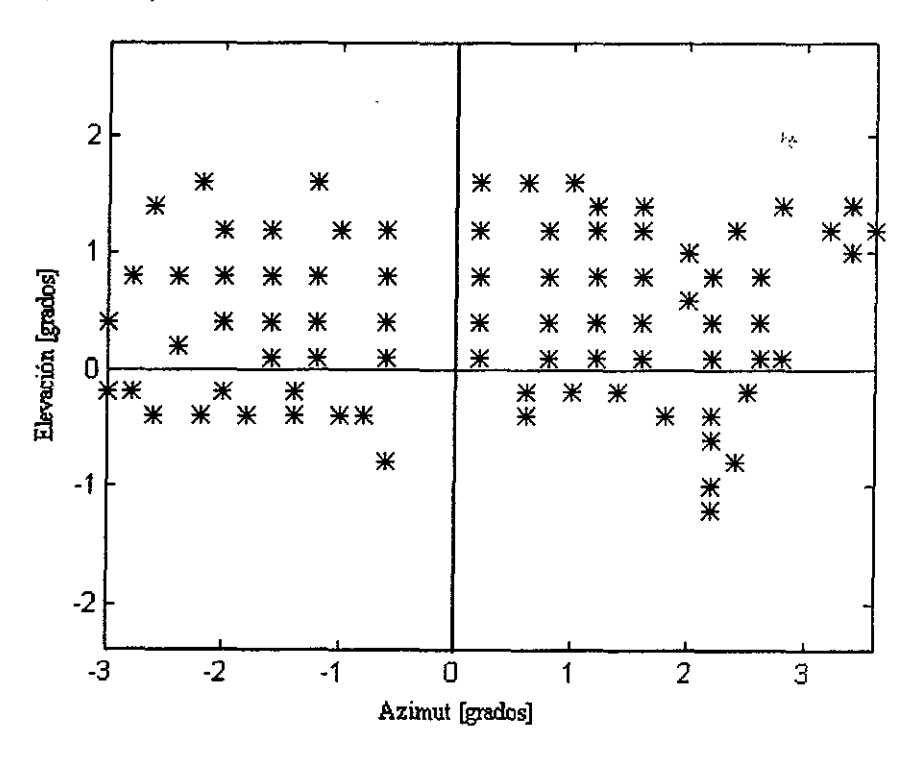

*Fig. 2. 55 Datos de entrada al programa para formar la cobertura dt los Estados Unidos* 

*En las Figs. 2.56,2.57,2.58,2.59 y 2.60 se muestran los resultados obtenidos para las primeras cinco iteraciones: a) distribución de fase en la apertura; b) superficie perfilada que debería tenerse para satisfacer la distribución de jase del inciso a; c) distribución modificada de la amplitud en la apertura debida a los perfiles del plato parabólico;* y *d)huella de iluminación producida con estas distribuciones. Como se observa, por comparación, los datos de la quinta iteración resultan satisfactorios, ya que la huella garantiza una cobertura muy similar a la especificada en la Fig. 2.55 como punto de partida. Para mayor claridad, esto se ilustra en la Fig. 2. 61, donde se repiten las Figs.*  · *2.55 y 2.60. Como último punto, conviene mostrar la distribución de fase (5ª iteración) en tercera dimensión (Fig. 2.62), con el fin de apreciar las marcadas diferencias con una distribución constante.* 

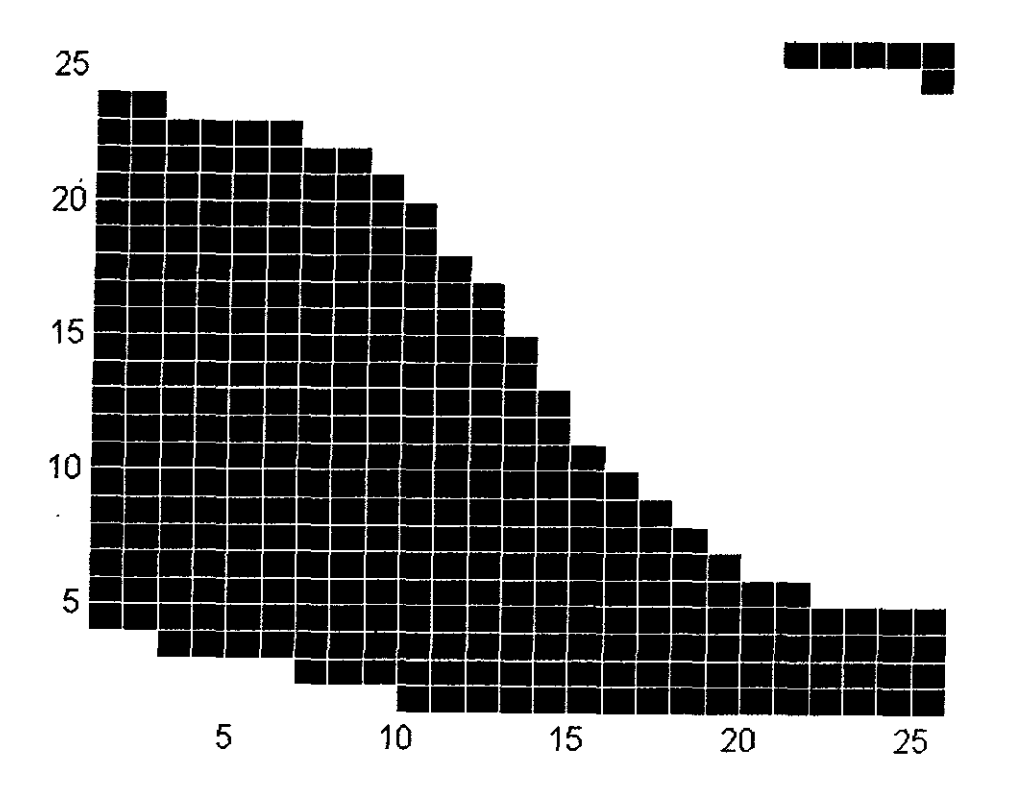

Fig. 2.56a Fase 1ª iteración. (Max[Negro]= 1.5236 rad, Min[Blanco]= -0.4764 rad)

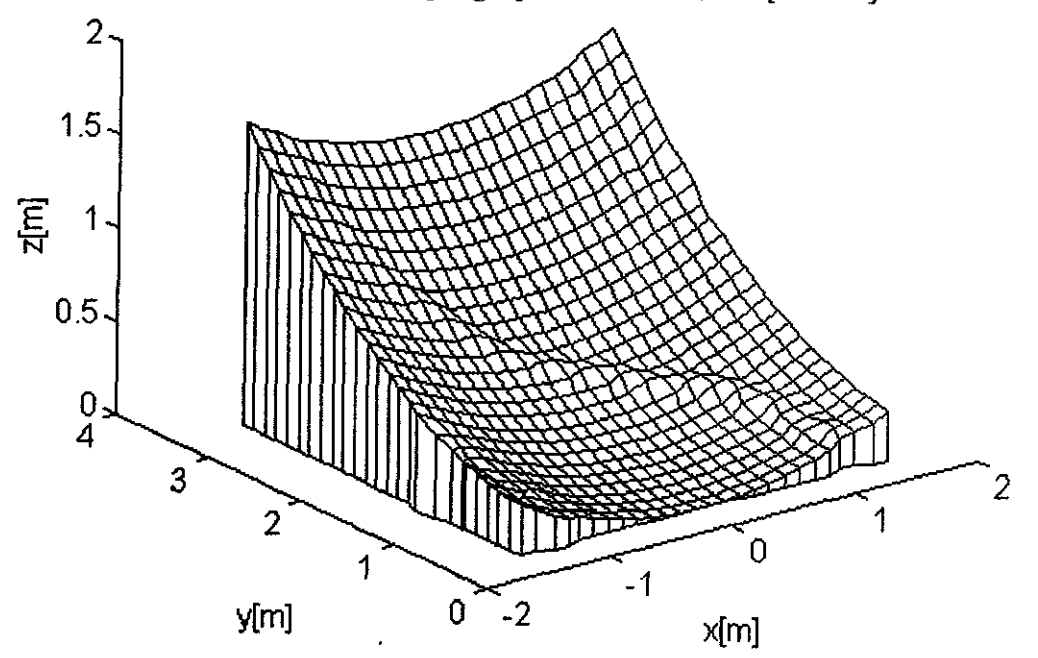

Fig. 2.56b Superficie 1ª iteración

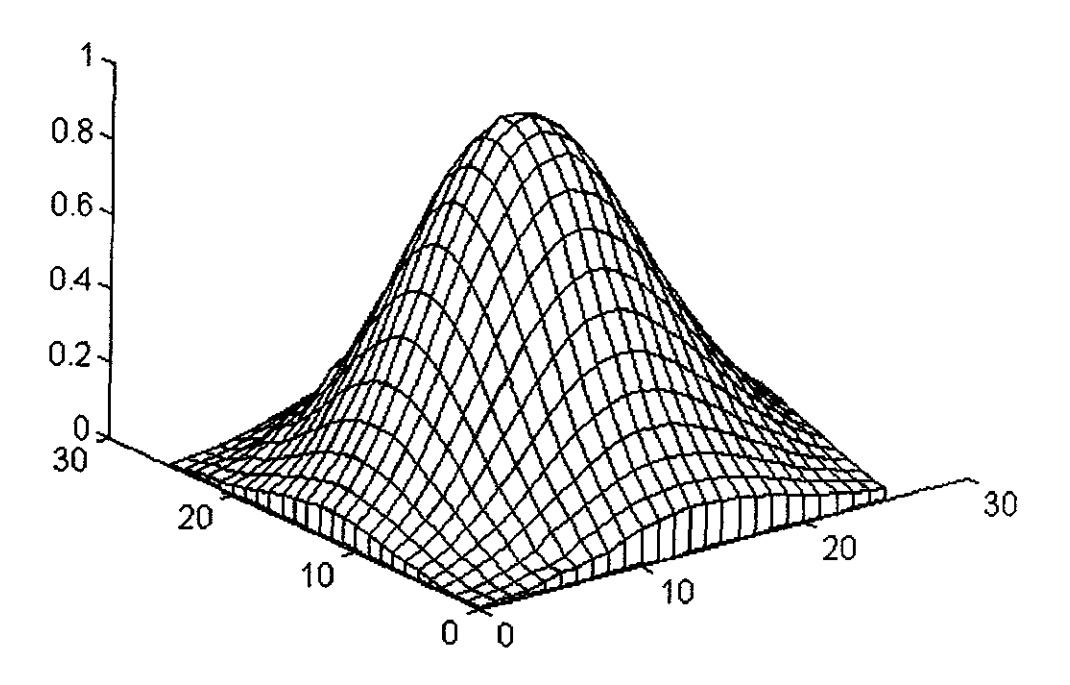

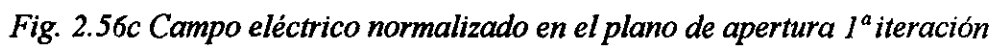

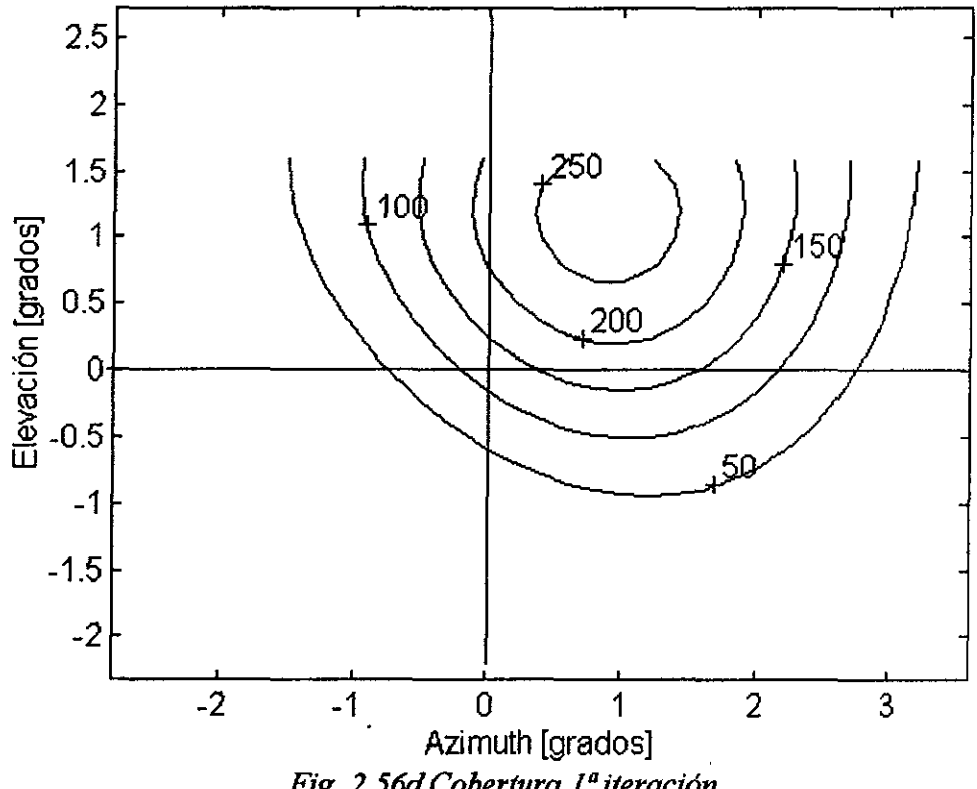

Fig. 2.56d Cobertura 1ª iteración

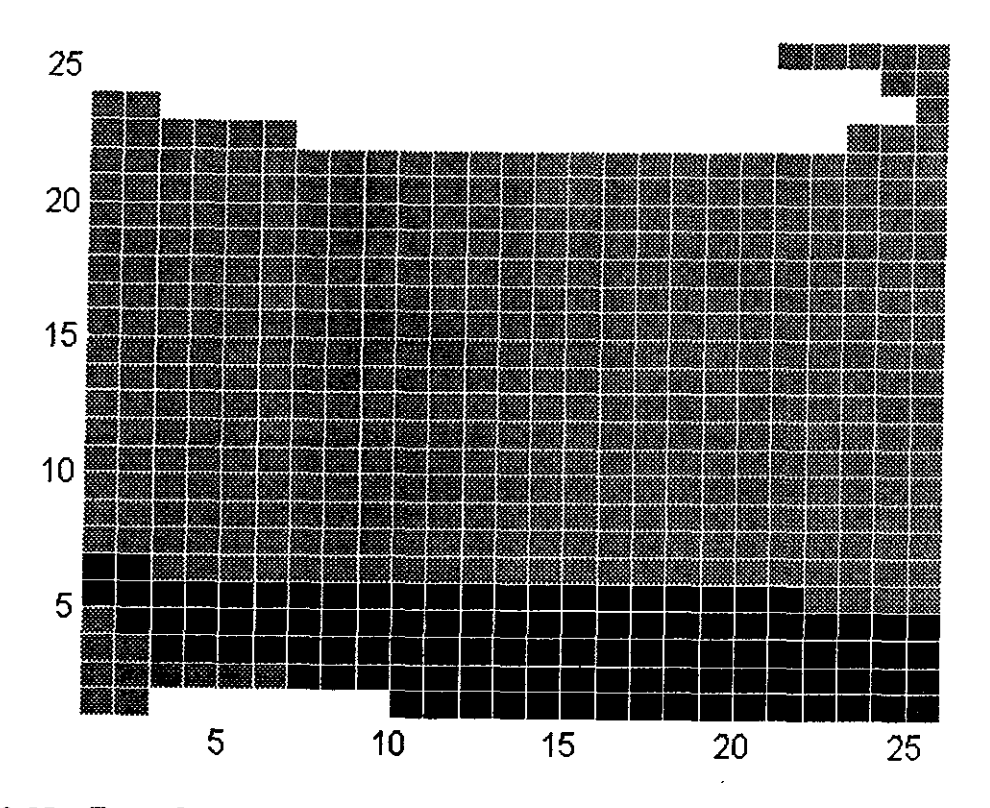

Fig. 2.57a Fase 2ª iteración (Max[Negro] = 2.5236 rad, Min[Blanco] = -1.4764 rad).

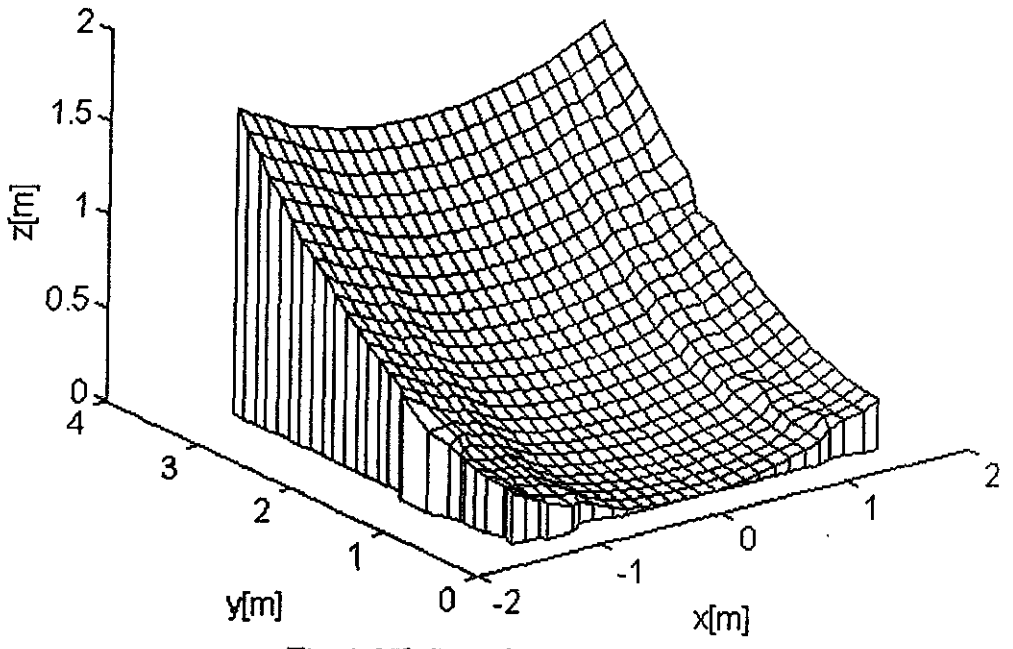

Fig. 2.57b Superficie 2ª iteración

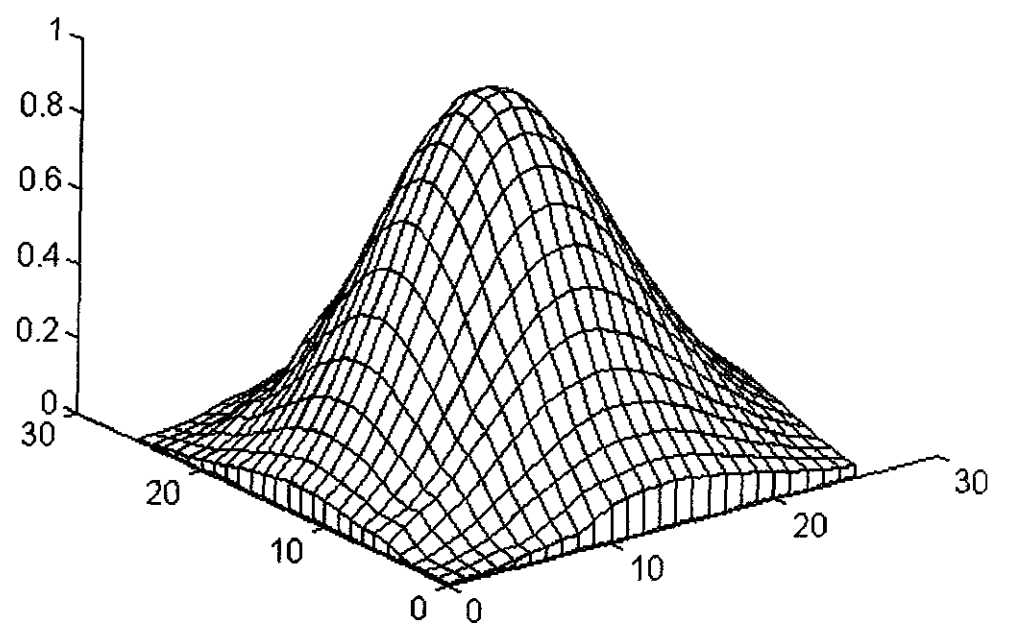

*Fig. 2.57c Campo eléctrico normalizado en el plano de apertura 2ª iteración* 

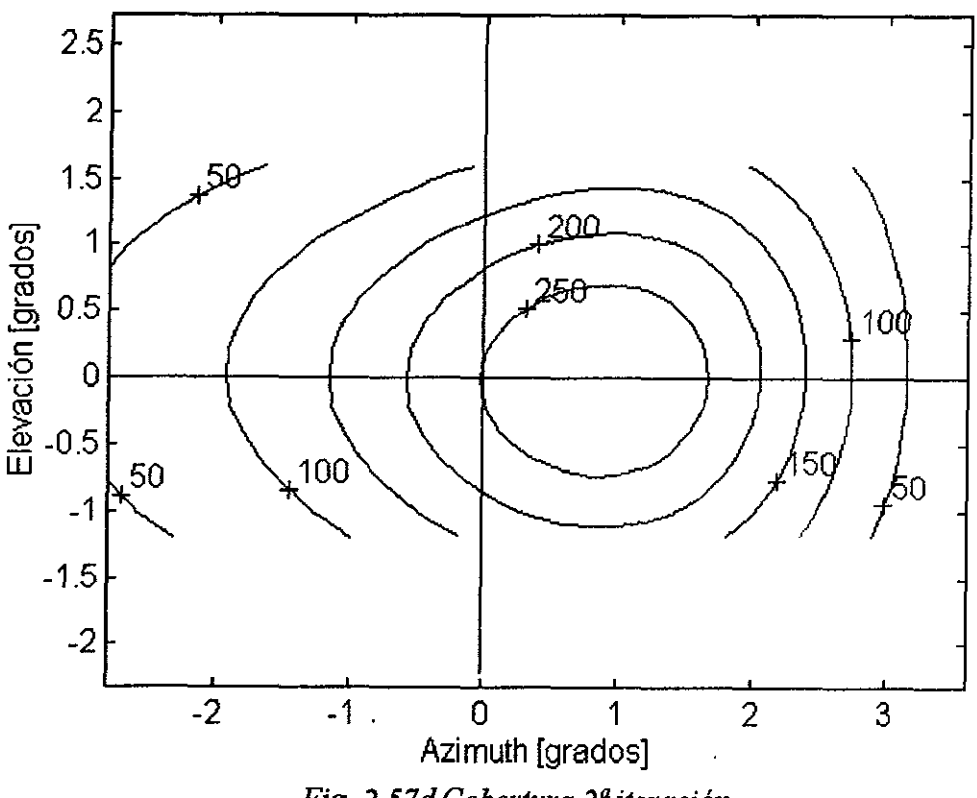

*Fig. 2.57d Cobertura 2ª iteración* 

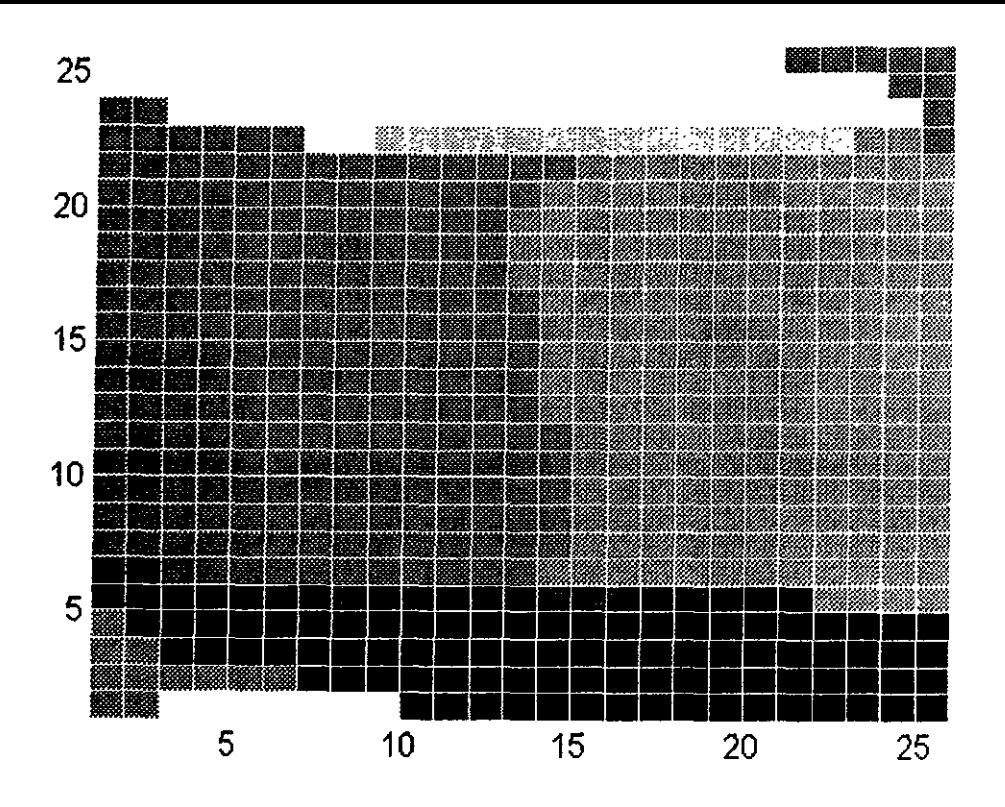

Fig. 2.58a Fase  $3<sup>a</sup>$ iteración (Max[Negro] = 2.9236 rad, Min[Blanco] = -1.8764 rad).

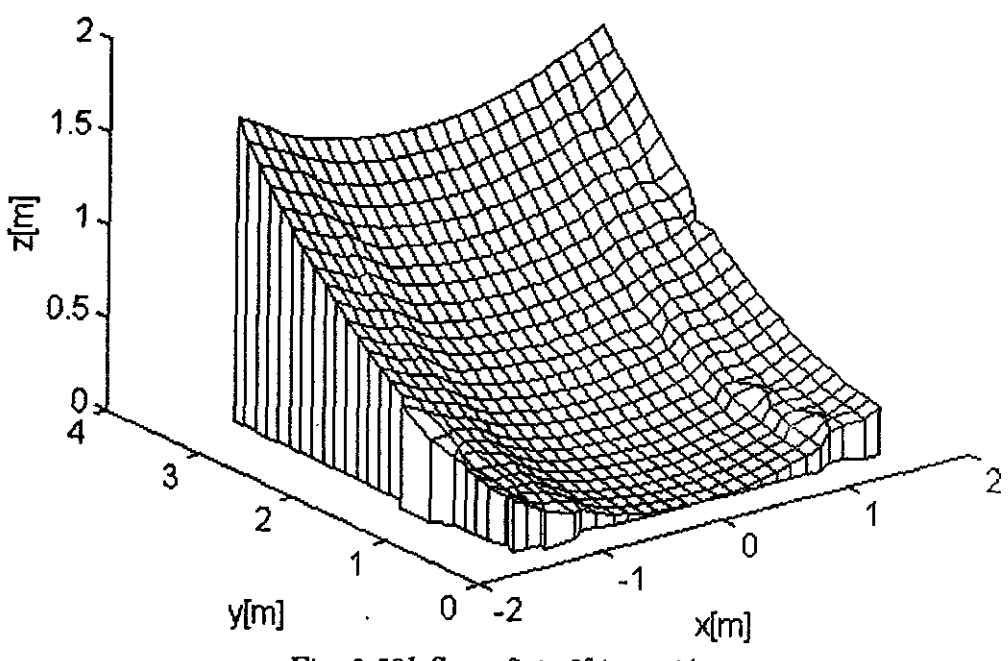

Fig. 2.58b Superficie 3<sup>ª</sup> iteración

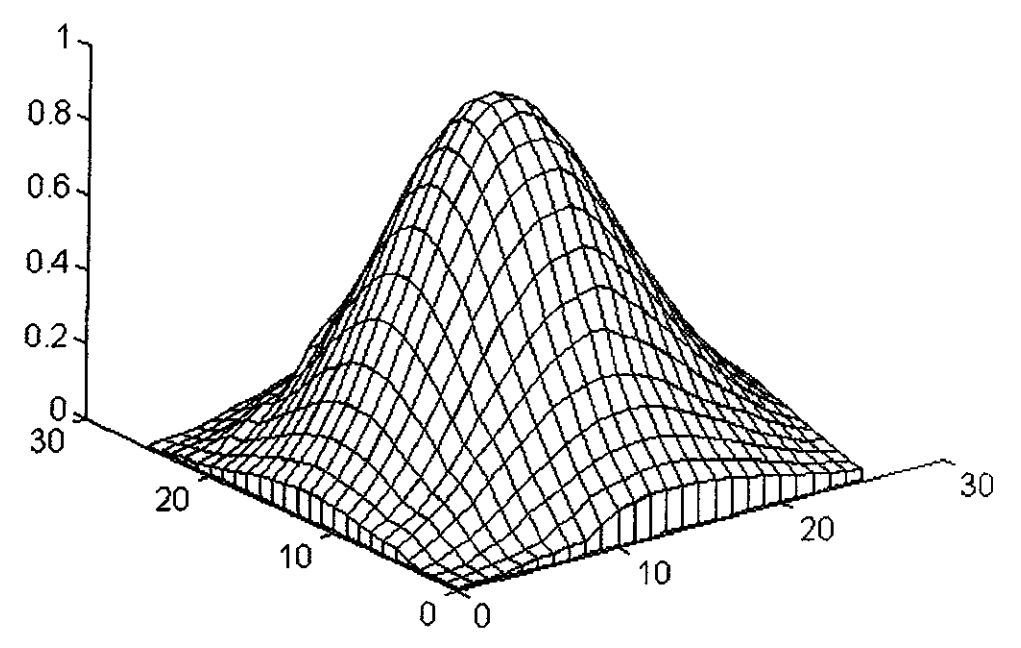

*Fig. 2.58c Campo eléctrico normalizado en el plano de apertura 3ª iteración* 

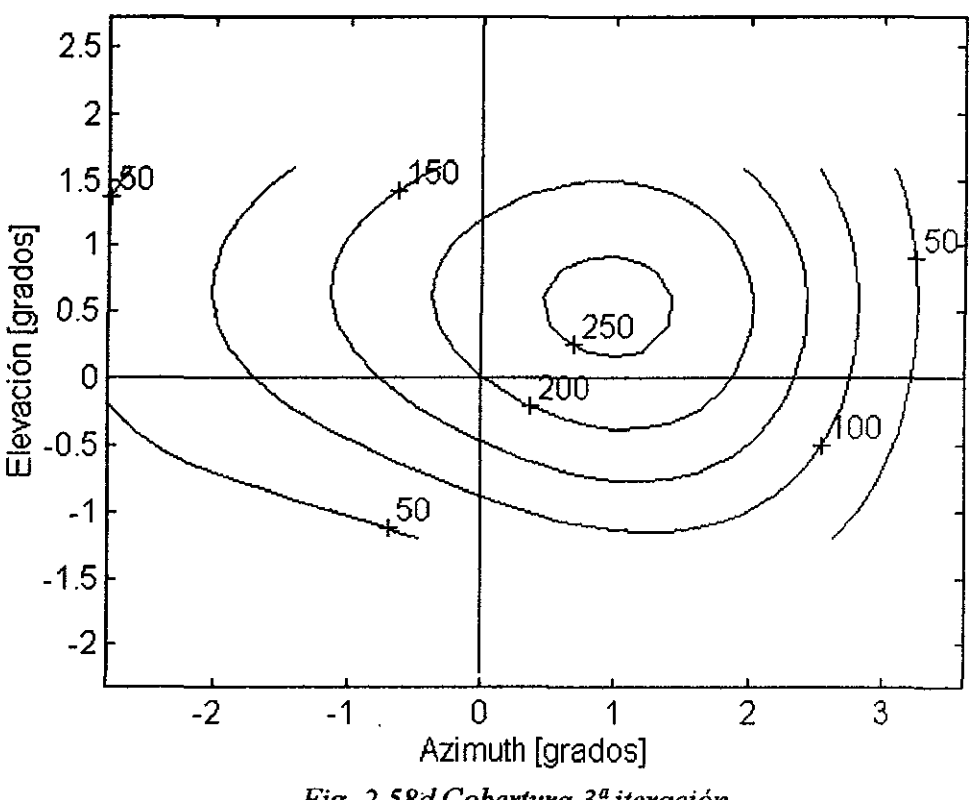

*Fig. 2. 58d Cobertura 3ª iteración* 

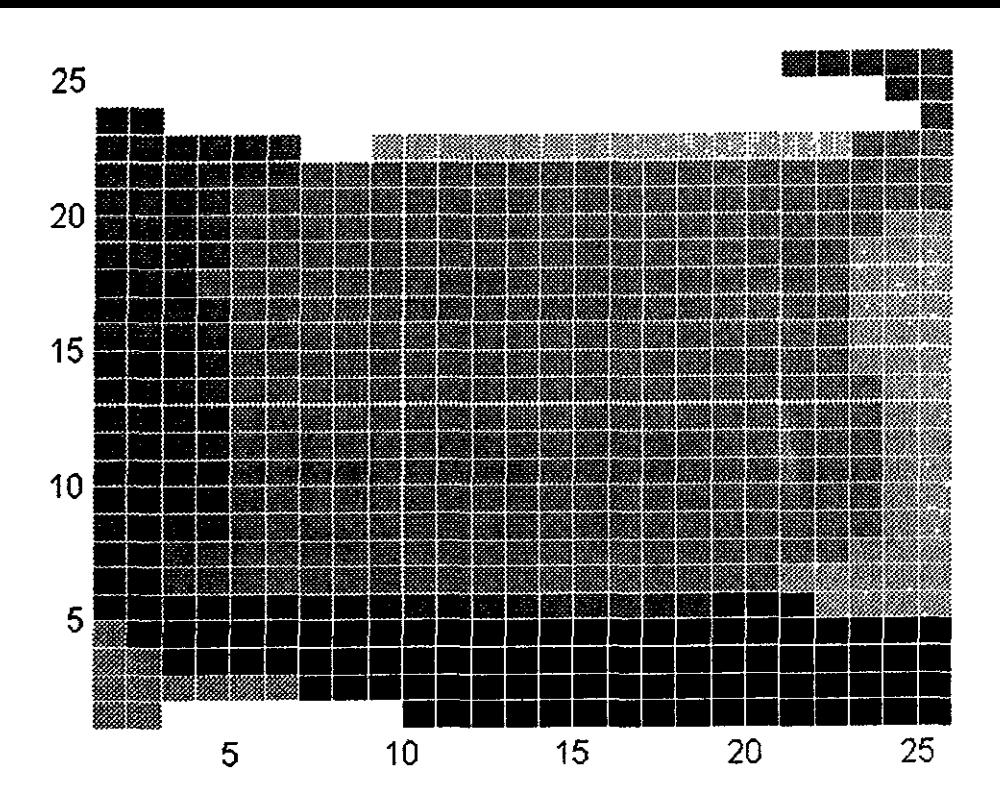

Fig. 2.59a Fase 4<sup>ª</sup> iteración. (Max[Negro] = 3.3236 rad, Min[Blanco] = -2.2764 rad).

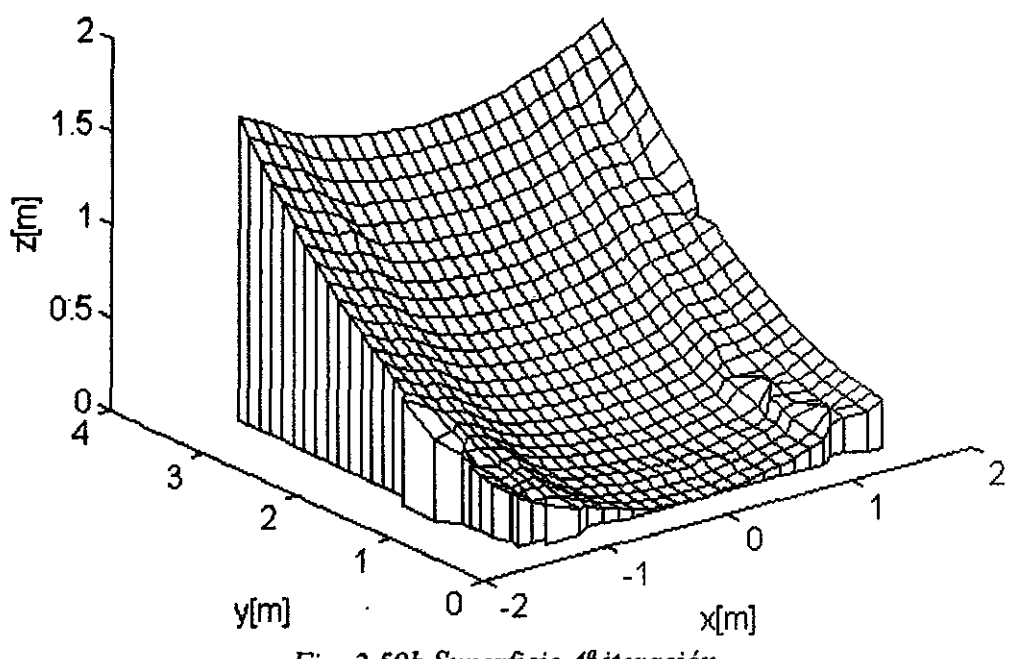

Fig. 2.59b Superficie 4ª iteración

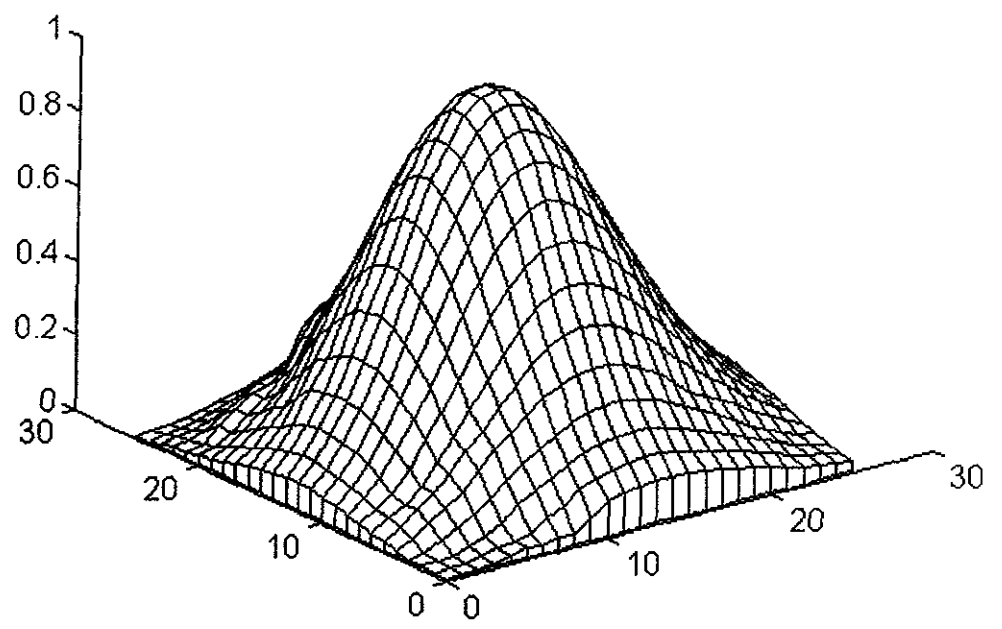

*Fig. 2.59c Campo eléctrico normalizado en el plano de apertura 4ª iteración* 

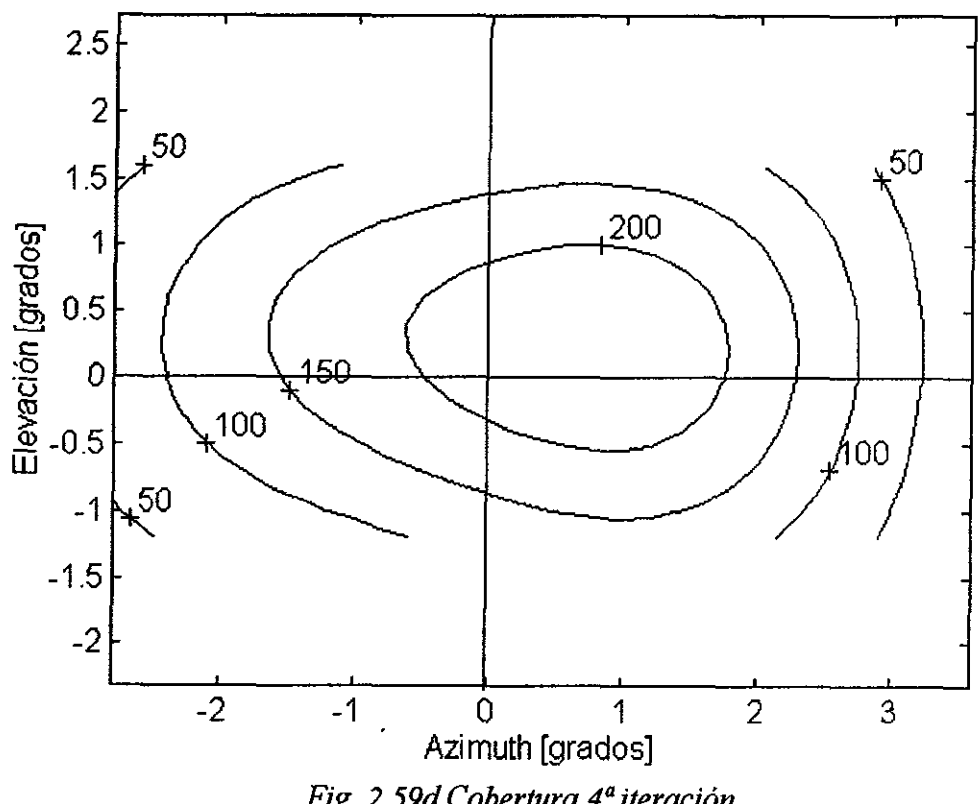

*Fig. 2.59d Cobertura 4ª iteración* 

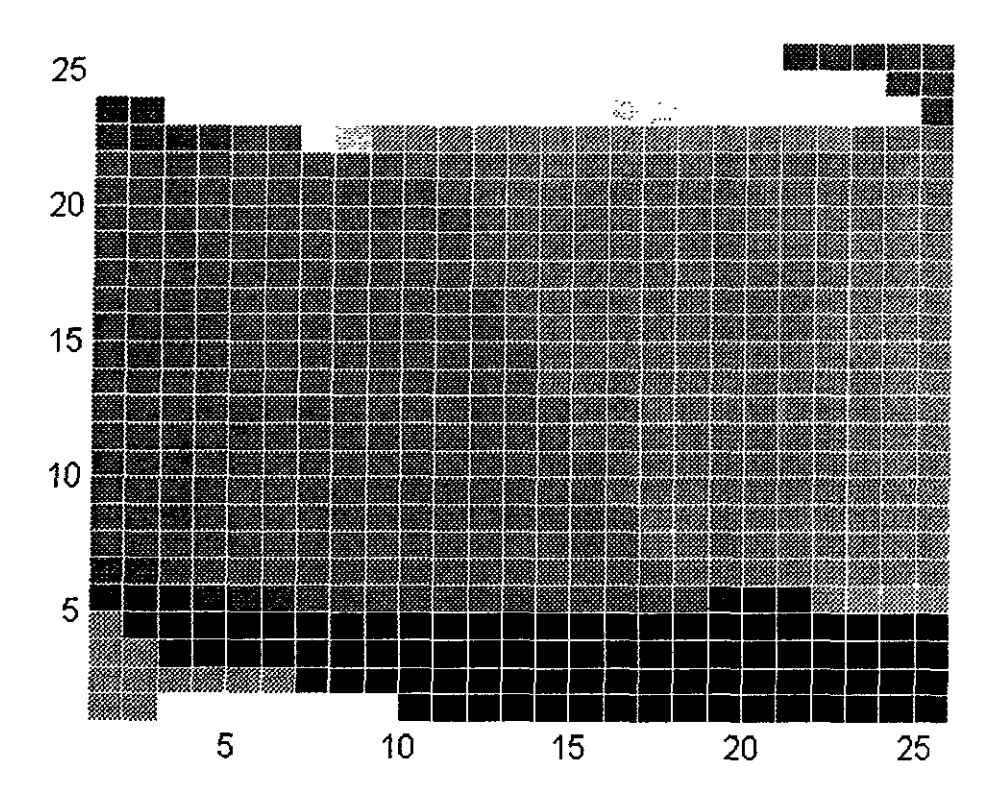

Fig. 2.60a Fase  $5^a$ iteración. . (Max[Negro] = 3.67366 rad, Min[Blanco] = -2.6264 rad).

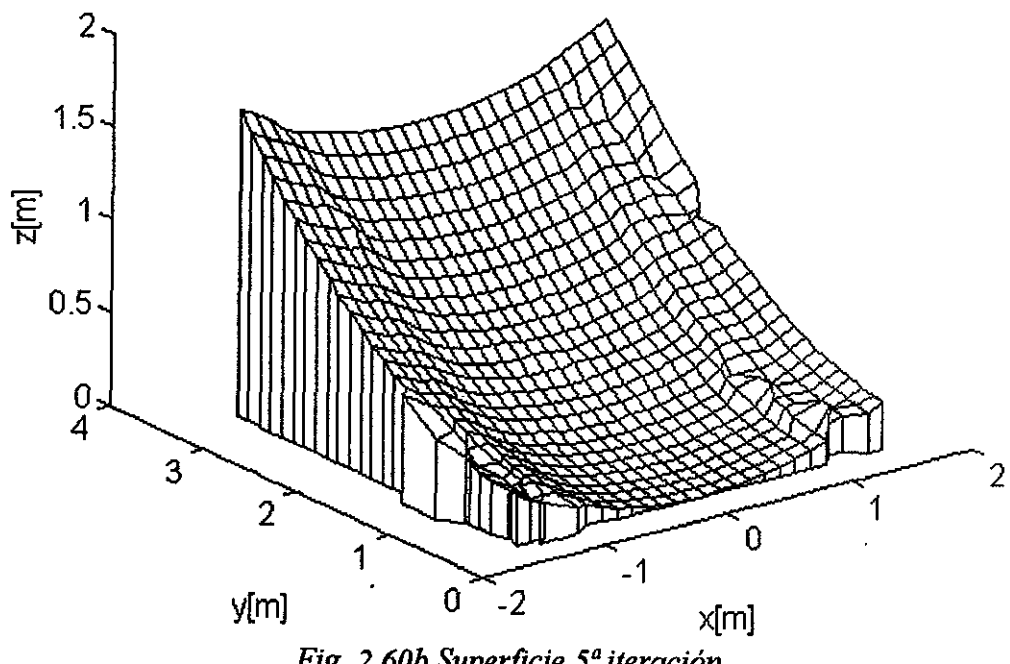

Fig. 2.60b Superficie 5<sup>ª</sup> iteración

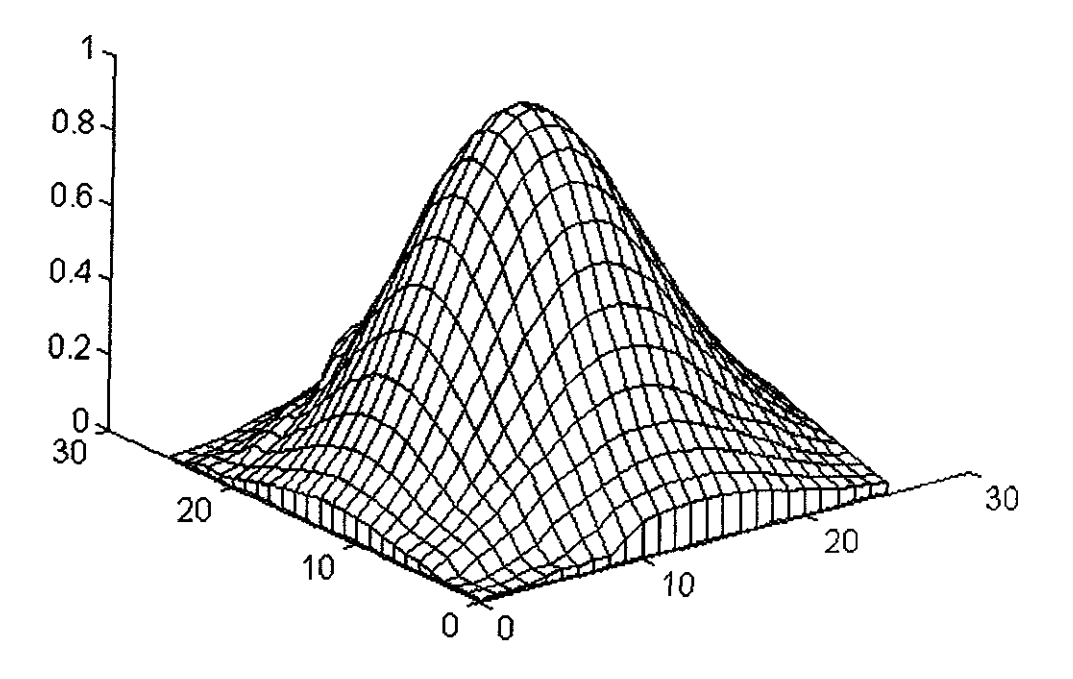

*Fig. 2. 60c Campo eléctrico normalizado en el plano de apertura 5ª iteración* 

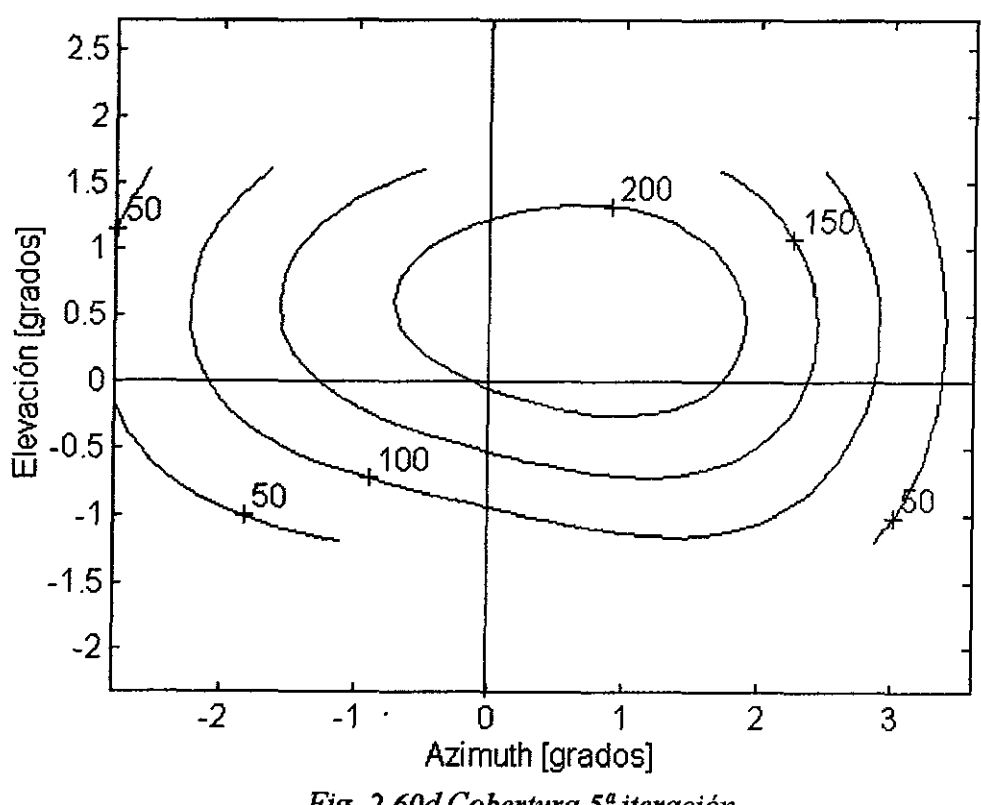

*Fig. 2. 60d Cobertura 5ª iteración* 

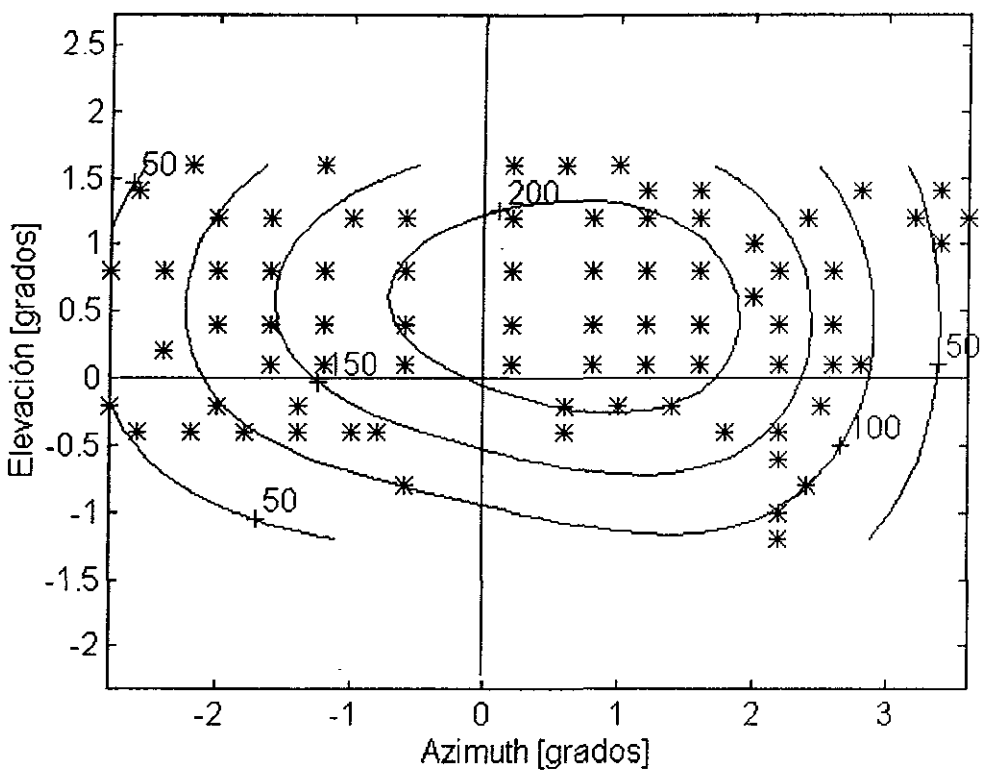

Fig. 2.61 Huella de cobertura para la  $5<sup>a</sup>$ iteración

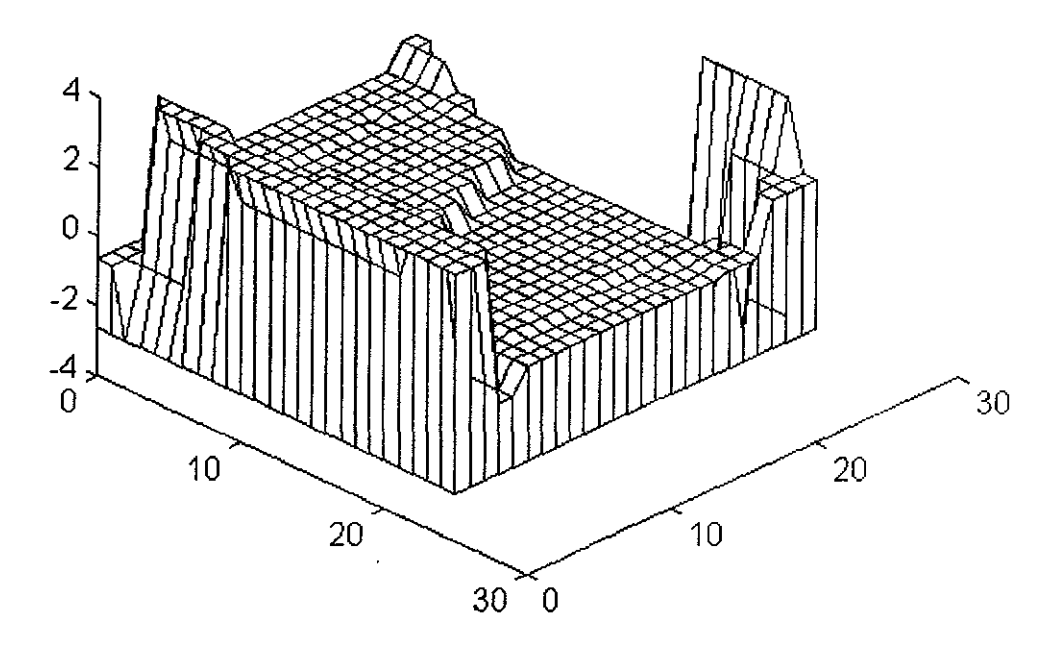

Fig. 2.62 Distribución de fase en el plano de apertura en tercera dimensión.

2. México

En este caso, los datos de entrada al programa se muestran en la Fig. 2.63 (ganancia deseada  $\geq$ 50 dBi), y los resultados obtenidos están graficados en las Figs. 2.64, 2.65, 2.66. y 2.67. Se observa que los datos de la  $4<sup>a</sup>$  iteración satisfacen los requerimientos especificados. Nuevamente, la representación tridimensional de la distribución de fases optimizada se ilustra en la Fig. 2.68.

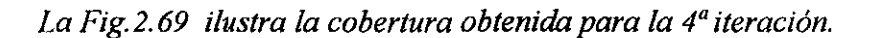

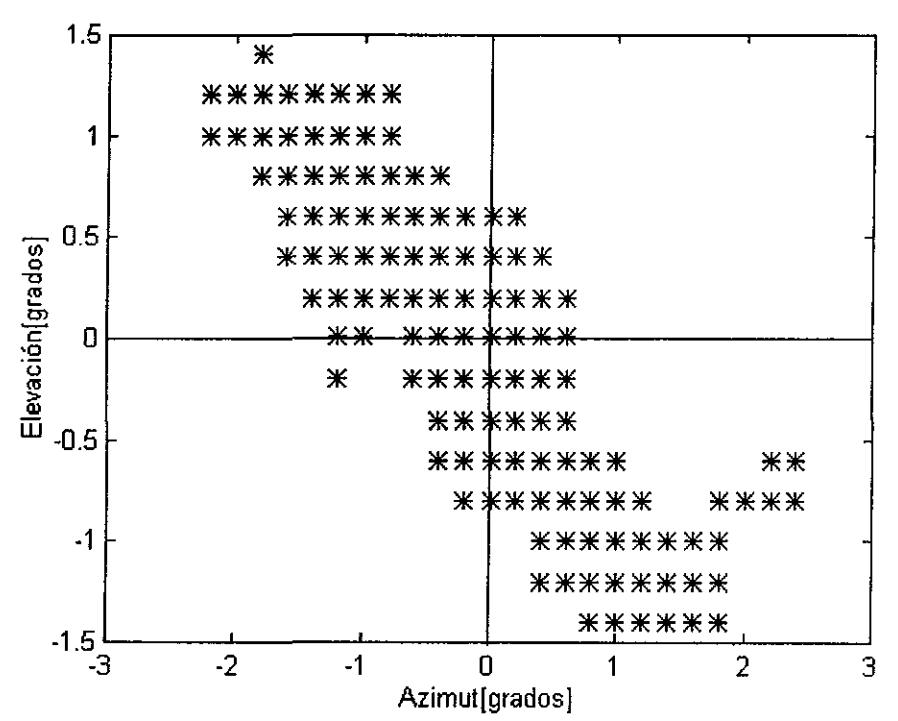

Fig. 2.63 Datos de entrada al programa para formas la cobertura de México

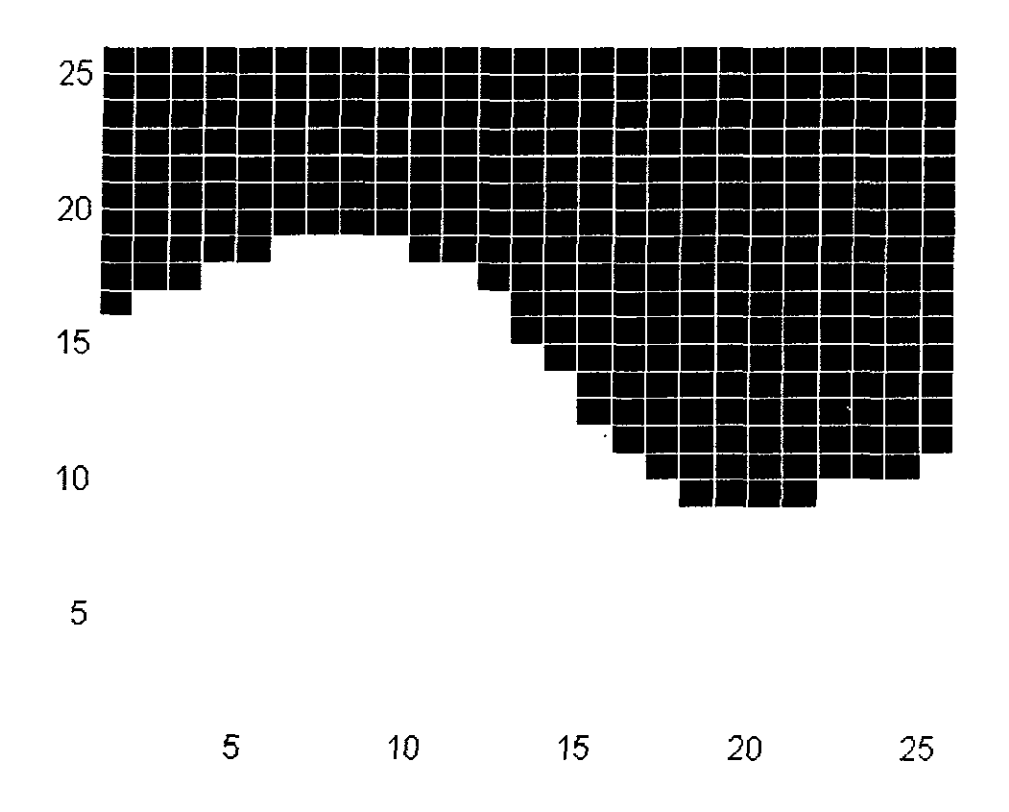

Fig. 2.64a Fase 1ª iteración. (Max[Negro] = 1.5236 rad, Min[Blanco] = -0.4764 rad).

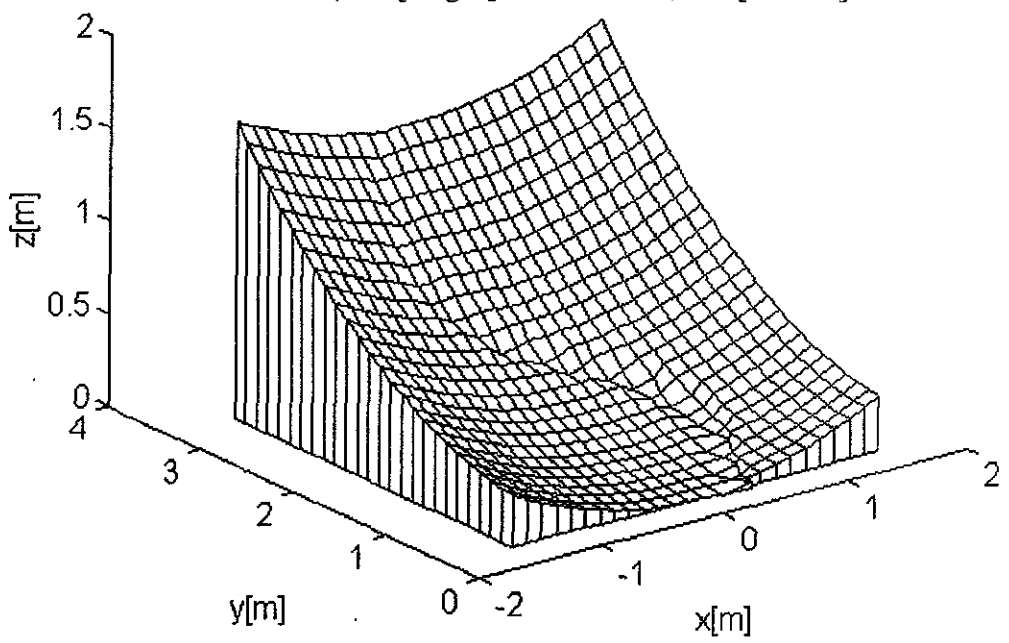

Fig. 2.64b Superficie 1ª iteración

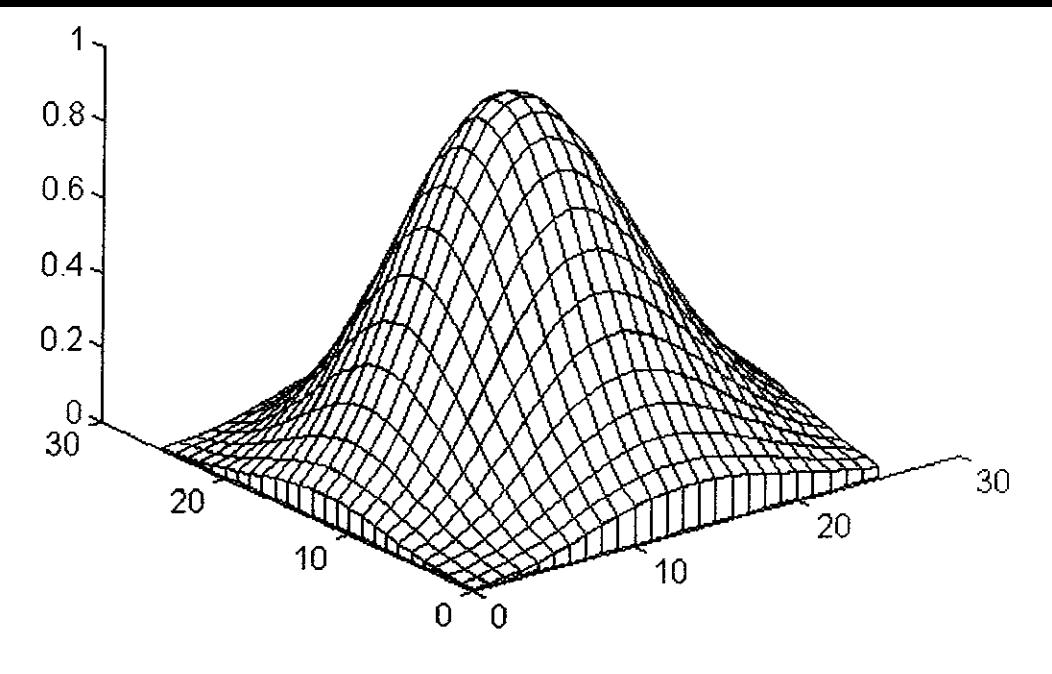

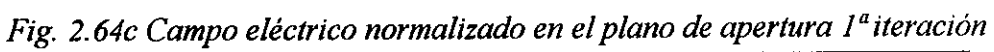

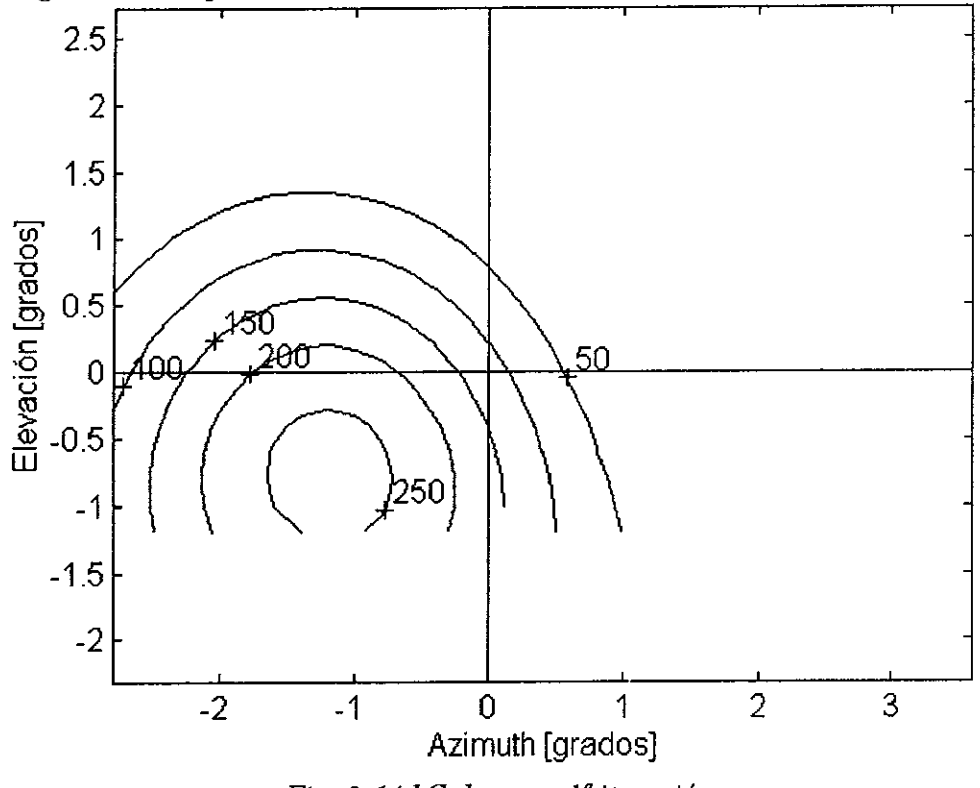

Fig. 2.64d Cobertura 1ª iteración

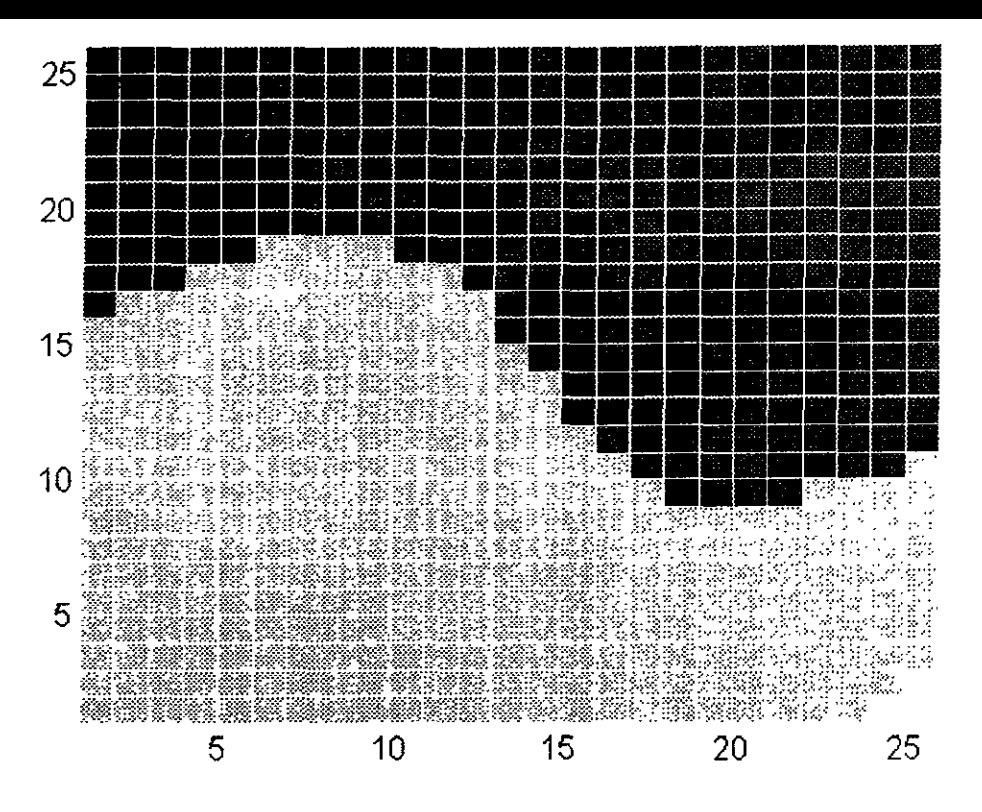

Fig. 2.65a Fase  $2^a$  iteración (Max[Negro] = 1.7236 rad, Min[Blanco] = -0.6764 rad).

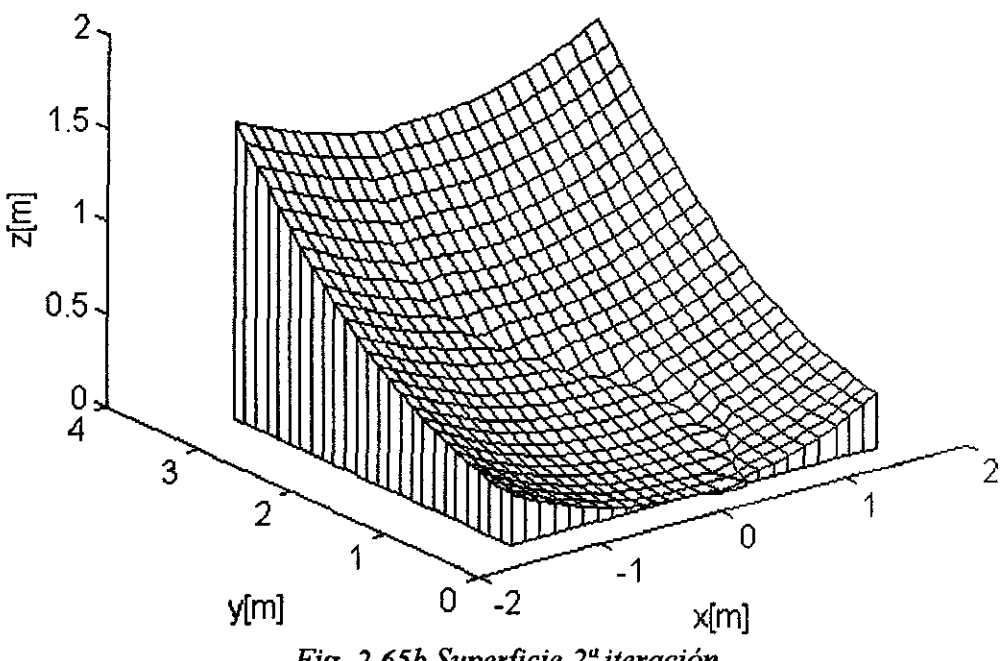

Fig. 2.65b Superficie 2ª iteración

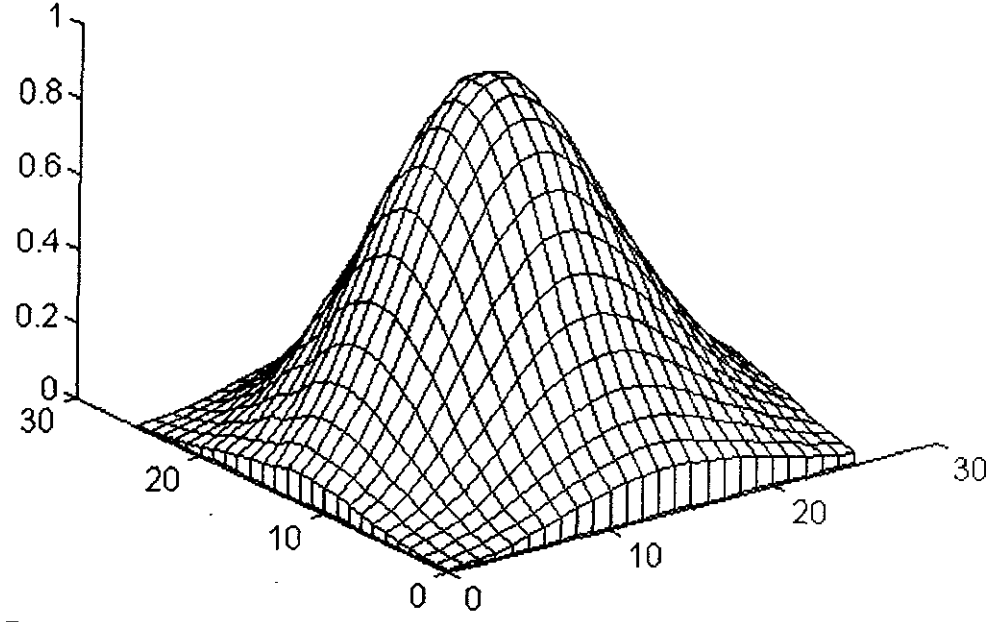

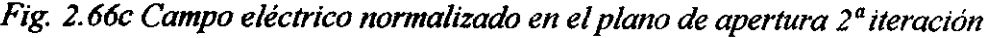

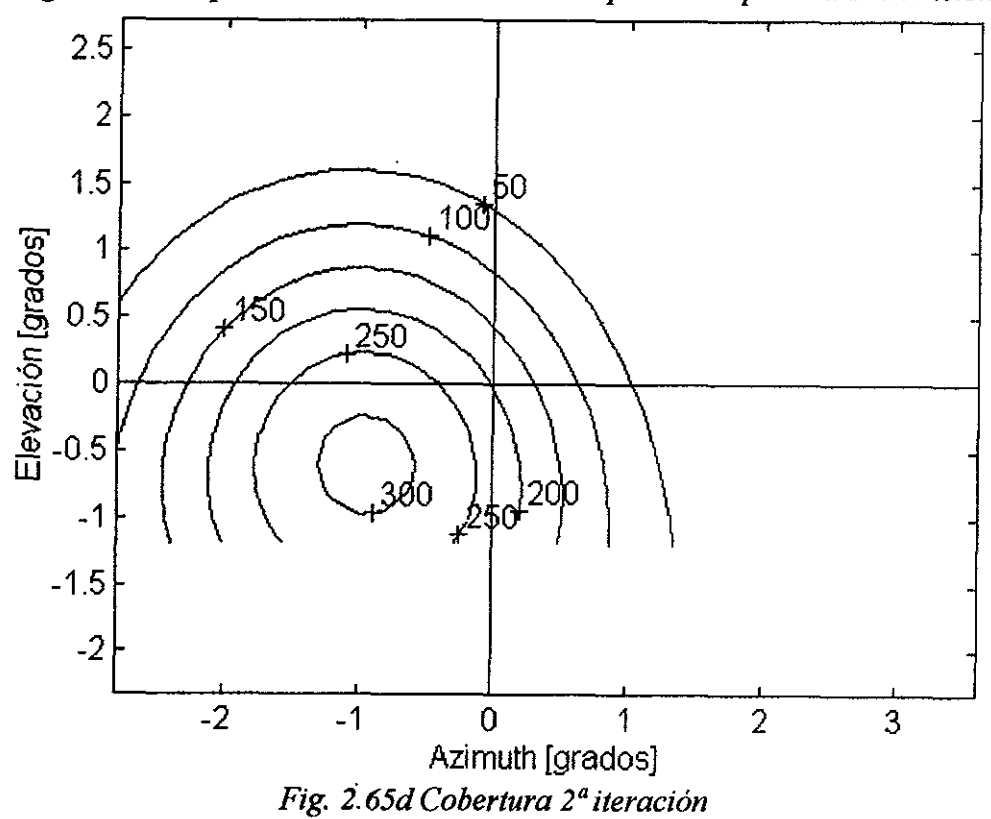

 $\overline{\phantom{a}}$ 

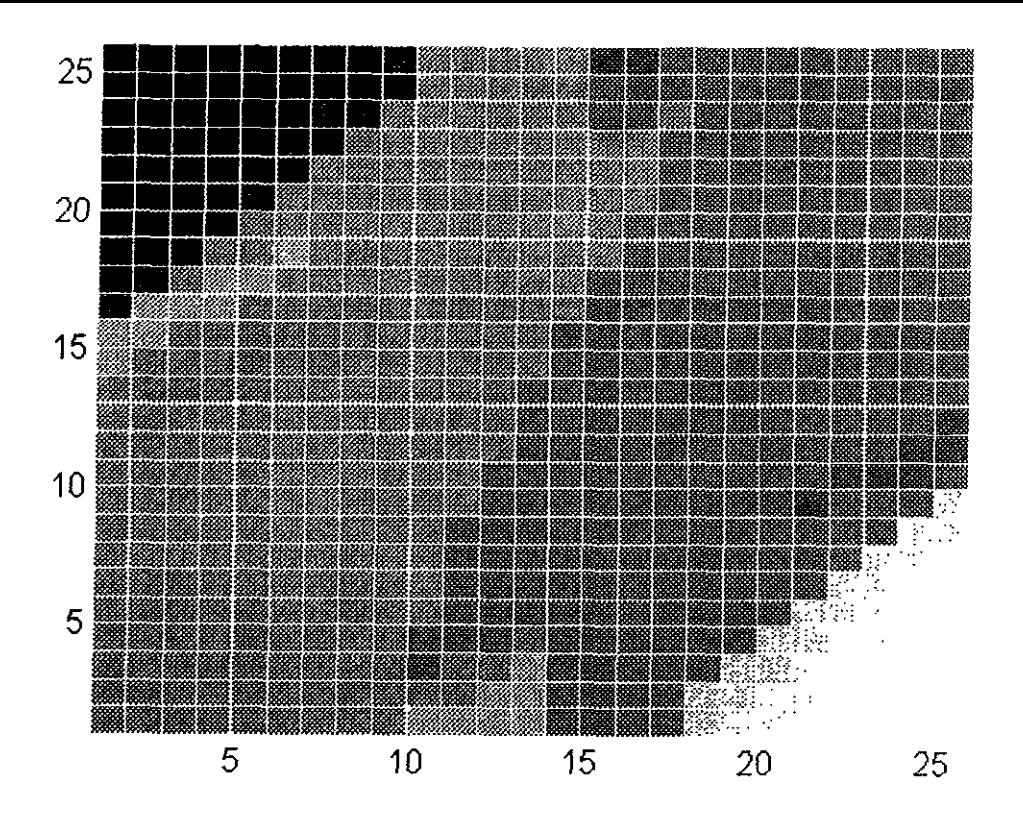

Fig. 2.66a Fase 3<sup>ª</sup> iteración (Max[Negro] = 3.7236 rad, Min[Blanco] = -2.6764 rad).

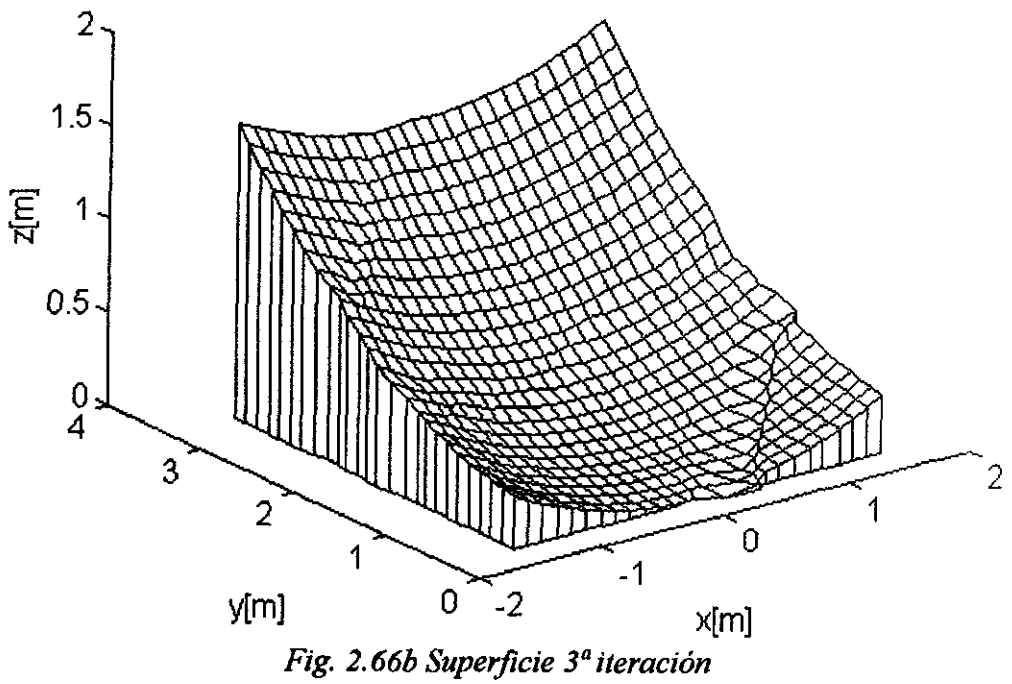

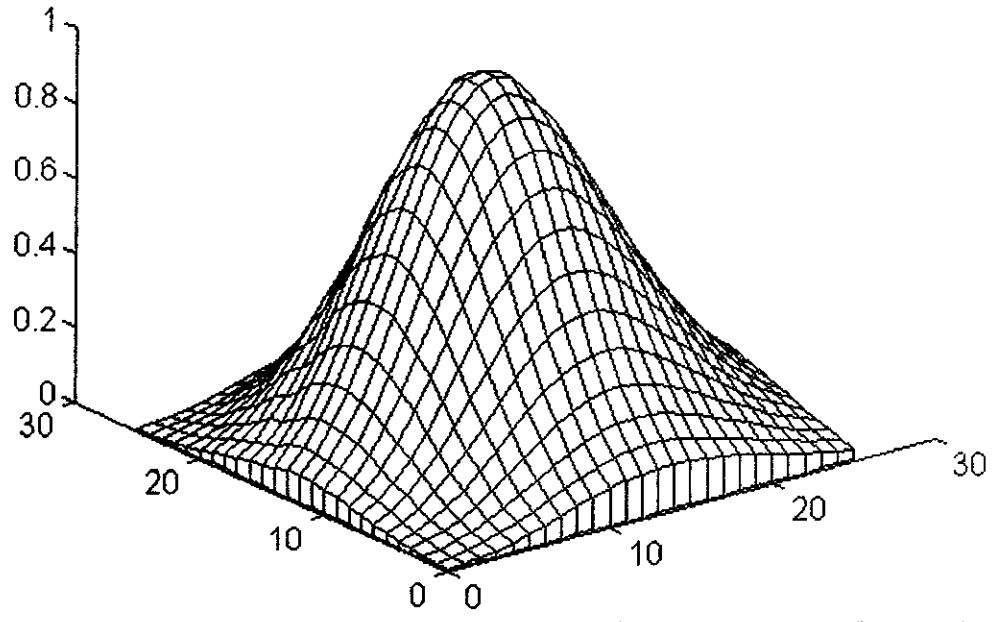

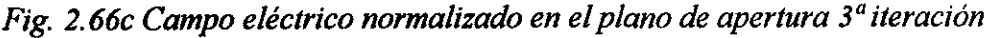

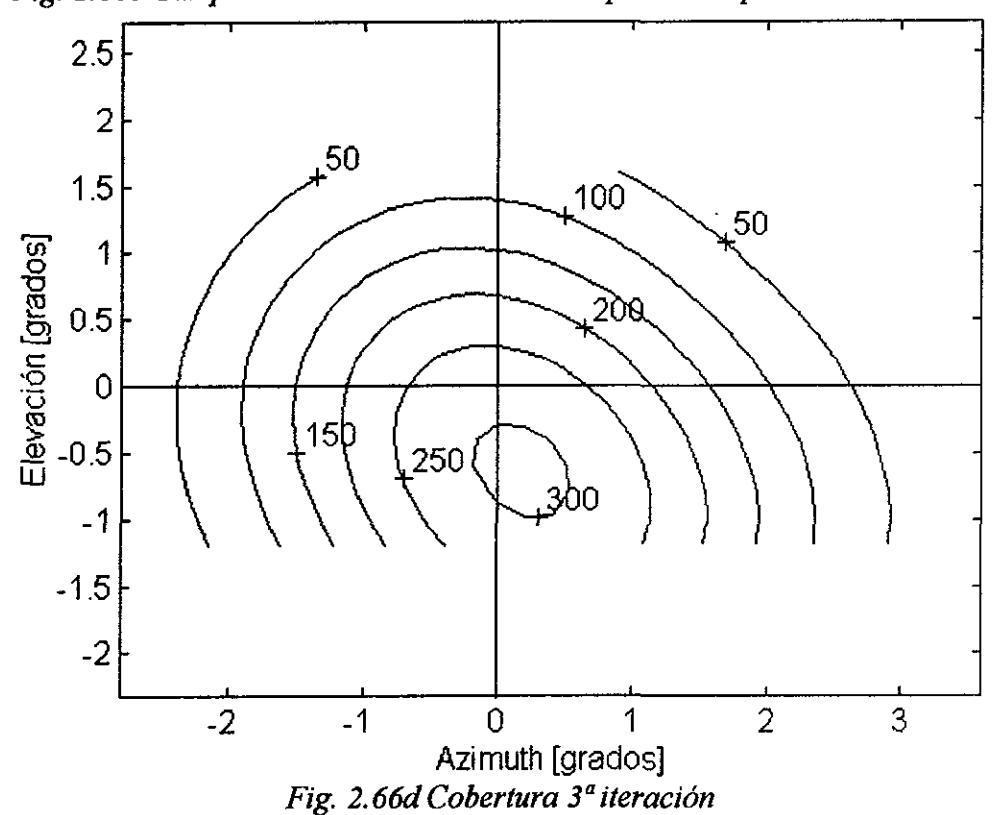

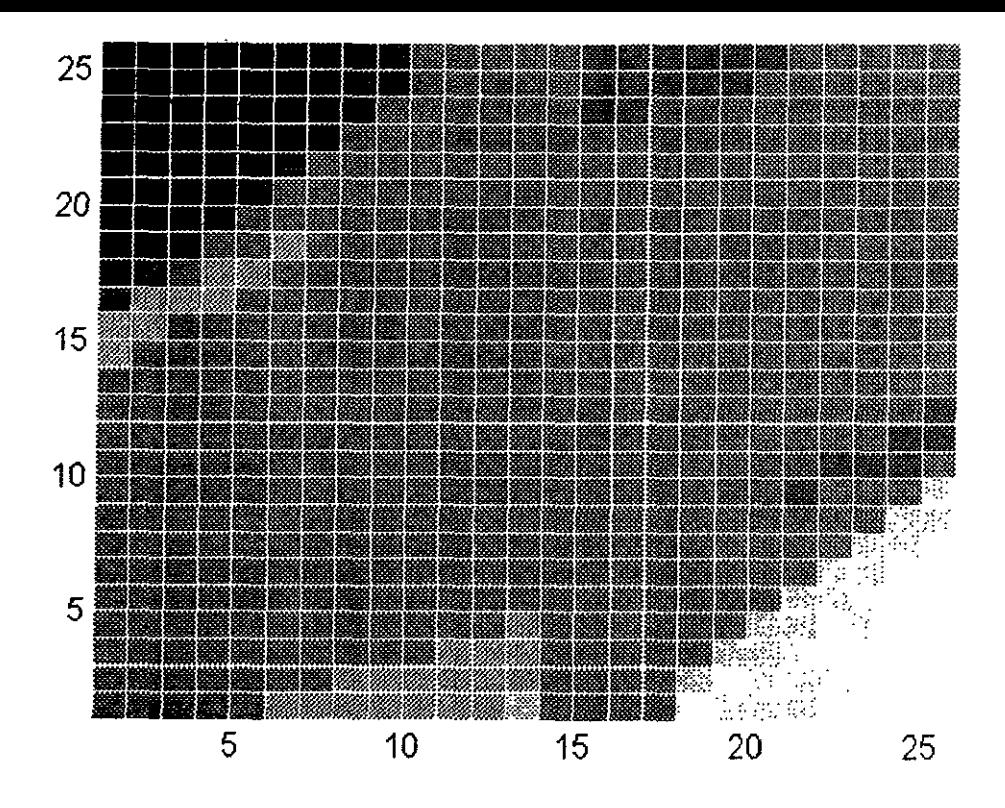

Fig. 2.67a Fase  $4^a$  iteración (Max[Negro]=4.6236 rad, Min[Blanco]= -2.0764 rad).

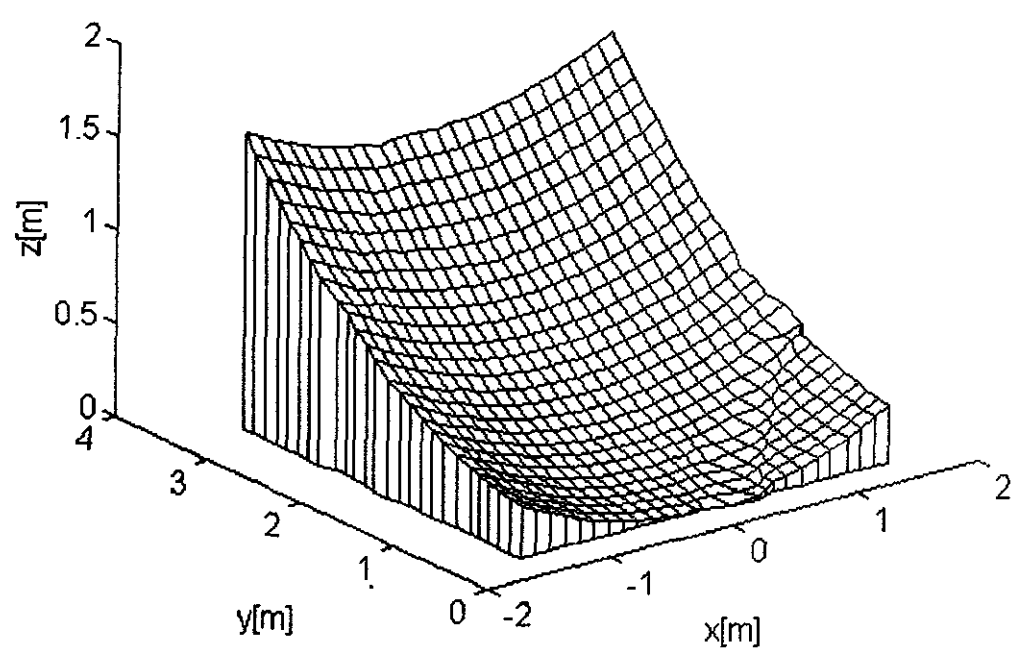

Fig. 2.67b Superficie 4ª iteración

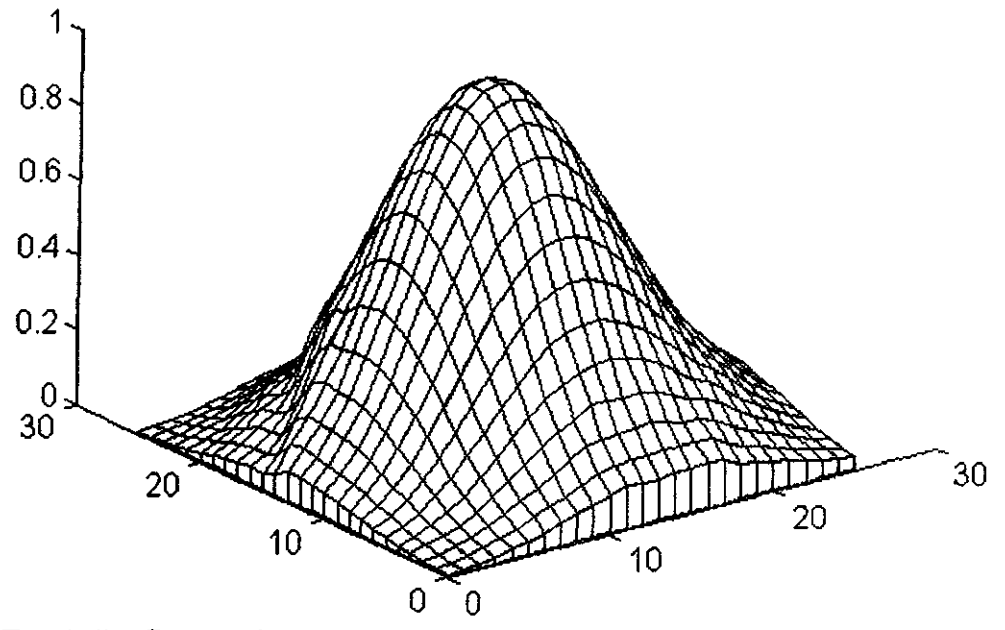

Fig. 2.67c Campo eléctrico normalizado en el plano de apertura 4ª iteración

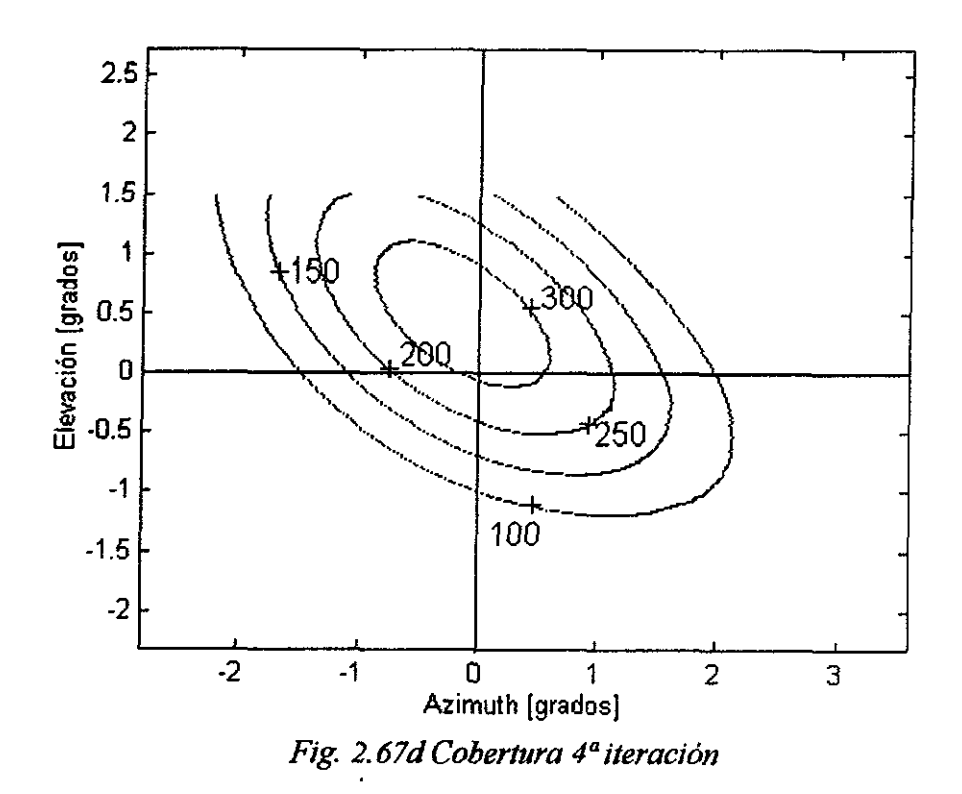

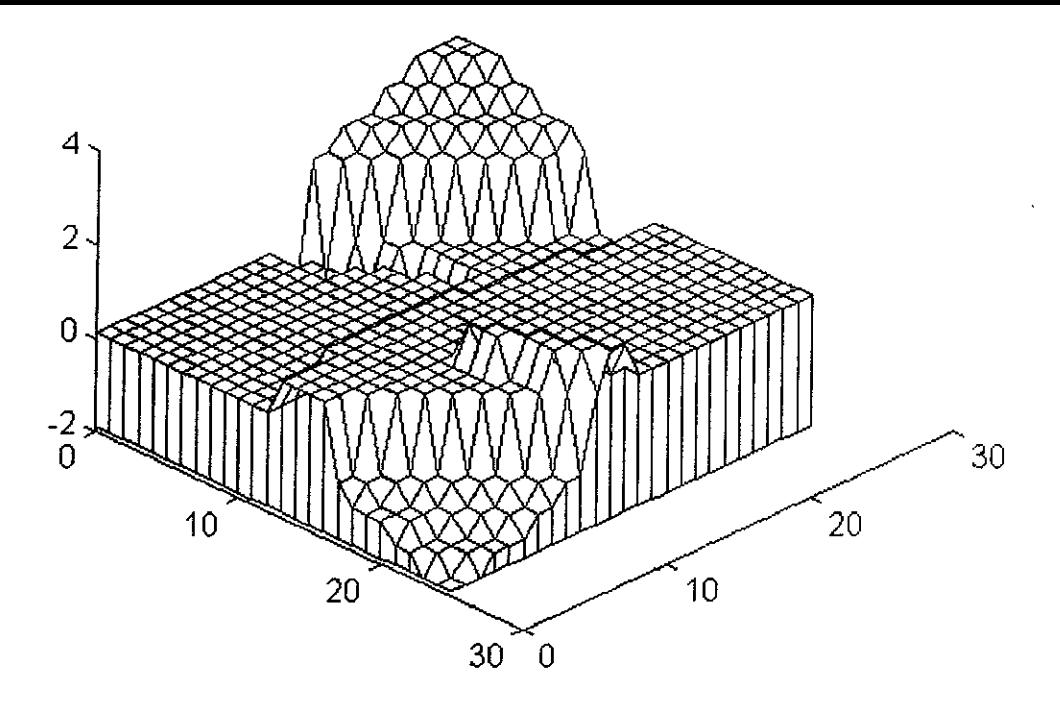

*Fig. 2. 68 Distribución de fase en el plano de apertura* 

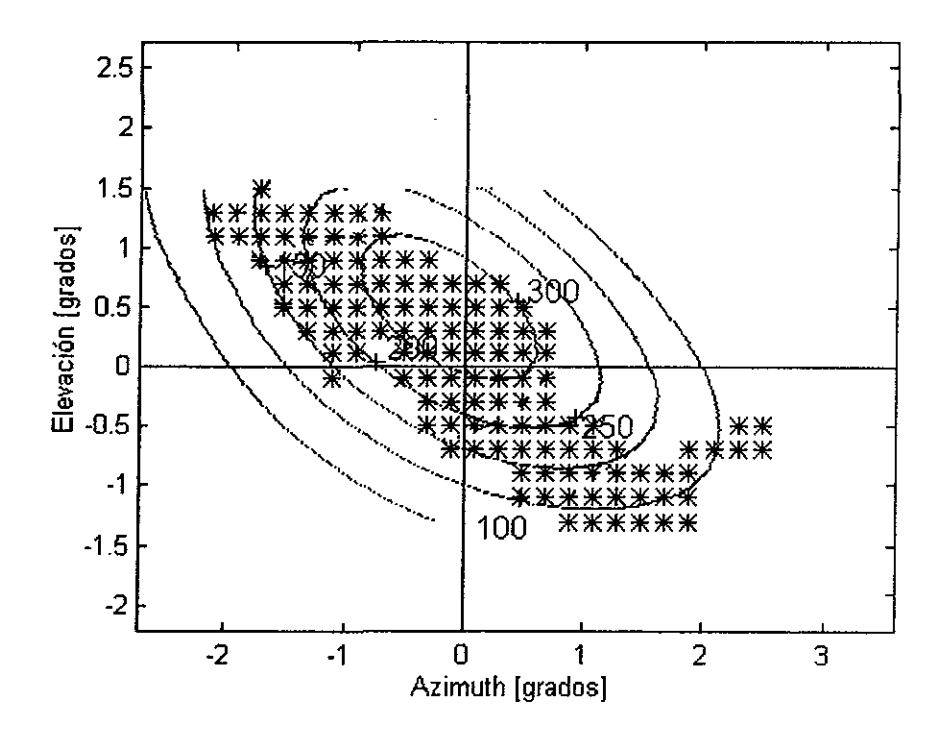

*Fig. 2. 69 Huella de cobertura para la 4ª iteración.* 

## *2.9 Materiales empleados en la fabricación de antenas para satélites*

¡;;¡ *medio ambiente en el espacio se caracteriza por la presión atmosférica extremadamente baja y temperaturas también muy bajas ( por ejemplo, aproximadamente* - *200* ºC *cuando*  no se tiene radiación solar directa o alguna fuente de calor en la órbita geoestacionaria). *El uso de materiales compuestos, constituidos por polímeros dificultan la transferencia de calor debido a la baja conductividad que presentan. Por consiguiente, la baja temperatura en el espacio y la radiación solar ocasionan que en la antena se tengan zonas de temperaturas extremas tanto altas como bajas, lo que trae como consecuencia la degradación de los materiales y la deformación de la antena. Para evitar esta degradación, se implementa un control térmico sobre la antena y se emplean en ella materiales con coeficientes de expansión térmica muy bajos*<sup>48</sup>.

*Además de caracterizarse por su ligereza y el volumen que ocupan, los materiales empleados en las antenas para satélites deben cubrir los siguientes requisitos:* 

- *-Resistencia: la suficiente para soportar las cargas estructural y térmica en el momento del lanzamiento y al estar en órbita.*
- *Rigidez: la suficiente para resistir el momento del lanzamiento y la puesta en órbita.*
- *Distorsión térmica: lo más pequeña que pueda ser al encontrarse en órbita.*
- *-Resistencia a la radiación: la degradación debe ser lo más pequeña posible durante la vida útil del satélite.*

*Para cumplir con los requerimientos arriba mencionadas, los principales materiales que se emplean en la fabricación de las antenas son: plástico reforzado con fibra de carbón (CFRP), plástico reforzado con fibra Kevlar (KFRP), aleación de titanio, y aleación de aluminio.* 

### **CFRP**

*El plástico reforzado con fibra de carbón (CFRP) es un material compuesto por fibras de carbón y resina epóxica, utilizado ampliamente en las antenas satelitales debido a que cumple con los requisitos más críticos de rigidez y estabilidad térmica en el espacio. Adicionalmente, la resina epóxica presenta una buena resistencia contra la radiación.* 

*llna ventaja que posee el CFRP es que es posible controlar su dureza y su coeficiente de expansión, se/eccionanda la orientación de sus fibras. Como el CFRP es un buen material*  reflejante (con pérdidas de alrededor de 0.04 dB en la banda C), se puede emplear en las *superficies de los reflectores de las antenas sin necesidad de alguna metalización adicional Sin embargo, a veces se emplea la metalización para reducir las pérdidas de transmisión en guías de onda y filtros de microondas o para evitar la dependencia de la corriente eléctrica con respecto a la orientación de las fibras, lo cual genera componentes de polarización cruzada. Generalmente se emplea el aluminio depositado al vacío para efectuar dicha metalización.* 

### **KFRP**

*El plástico reforzado con fibra Kevlar (KFRP), está compuesto por fibra Kevlar (marca registrada por DuPont) y resina epóxica. Aunque éste material es inferior al CFRP tanto en resistencia mecánica como en coeficiente de expansión térmica, tiene menos pérdidas de transmisión (*  $\epsilon r = 3.5$ *, tan*  $\delta = 0.02 - 0.03$  *a 1 MHz). Por esta razón el KFRP se emplea para el sustrato de antenas impresas, superficies selectivas de frecuencias, rejillas de polarización, etc.* 

### *Aleación de Titanio*

*Aunque el CFRP tiene excelentes propiedades, tiene un punto débil: presenta lo que se conoce como "descascaramiento" ínter/aminar, lo cual lo hace inadecuado para utilizarse en soportes y juntas de formas complicadas. Para estas partes se utiliza la aleación de titanio generalmente, debido a su alta resistencia a la tensión y bajo coeficiente de expansión térmica. Como la aleación de titanio tiene un coeficiente de expansión térmica menor que la mitad del de la aleación de aluminio, se emplea en el ensamble de la estructura de CFRP. La desventaja de esta aleación es su pobre maleabilidad* 

### *Aleación de Aluminio*

*Aunque el aluminio es el material metálico más popular empleado en estructuras aeronáuticas y astronáuticas, su aplicación en la fabricación de antenas para satélites se limita a estructuras del tipo "panal de abeja", y otros insertos mecánicos debido a su alto coeficiente de expansión térmico.* 

#### *Nomex*

*Este material (también registrado por DuPont) es un tipo de fibra que además de tener bajas pérdidas por transmisión y un coeficiente de expansión térmico bajo, es equivalente al aluminio en lo que se refiere a su resistencia a la tensión y su densidad, por lo que también se le emplea en estructuras del tipo de panal de abeja.* 

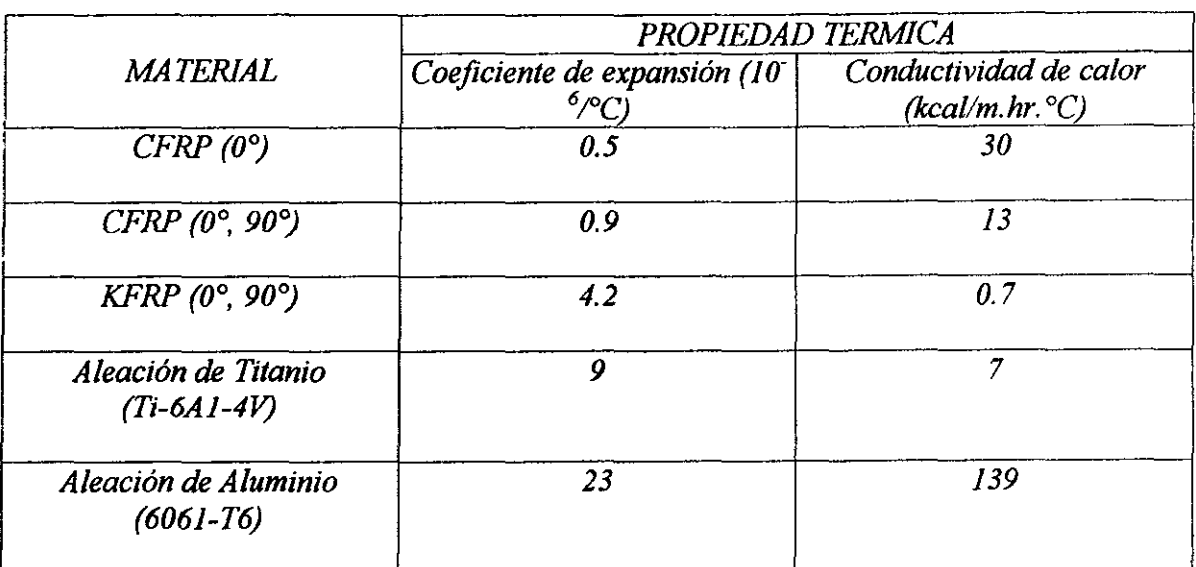

*En la siguiente tabla tenemos las propiedades térmicas de algunos materiales compuestos:* 

*Como podemos observar, el CFRP con orientación de 0° en sus fibras tiene el menor coeficiente de expansión térmico, mientras que la aleación de aluminio tiene el mayor coeficiente de expansión térmico.* 

## *2.1 O Aplicación de una antena de reflector conformado*

*Un ejemplo de aplicación de una antena con reflector conformado, lo tenemos en la antena empleada en el Satélite de Comunicaciones Japonés 2 (CS-2, Japanese Communication Satellite 2). El reflector está hecho de CFRP soportado por una estructura a base de aluminio. El peso total de la antena es de 14.* 7 *kg incluyendo el ensamble de alimentación.* 

*Esta antena se emplea en cuatro bandas de frecuencias: 4, 6, 20 y 30 GHz. Se ha comprobado que la conformación del reflector trabaja en forma efectiva en las bandas de 20130 GHz, y no afecta el haz fino deseado en las bandas de 6/4 GHz.* 

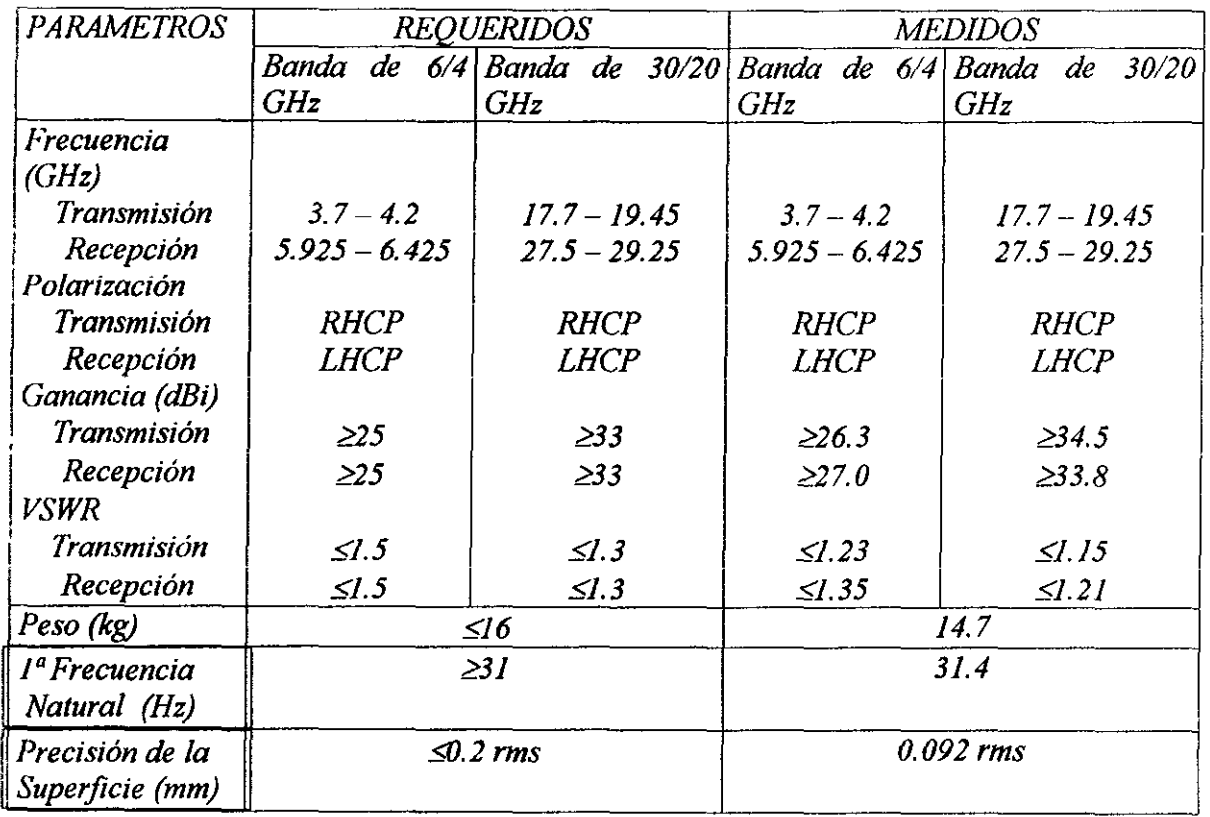

En las siguientes figuras tenemos la comparación de los patrones de radiación de la antena conformada empleada en el satélite CS-2:

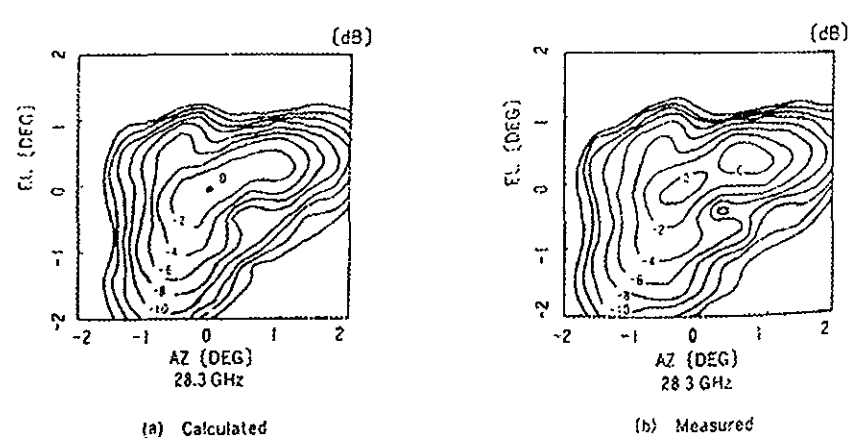

Radiation patterns; (a) calculated, (b) measured

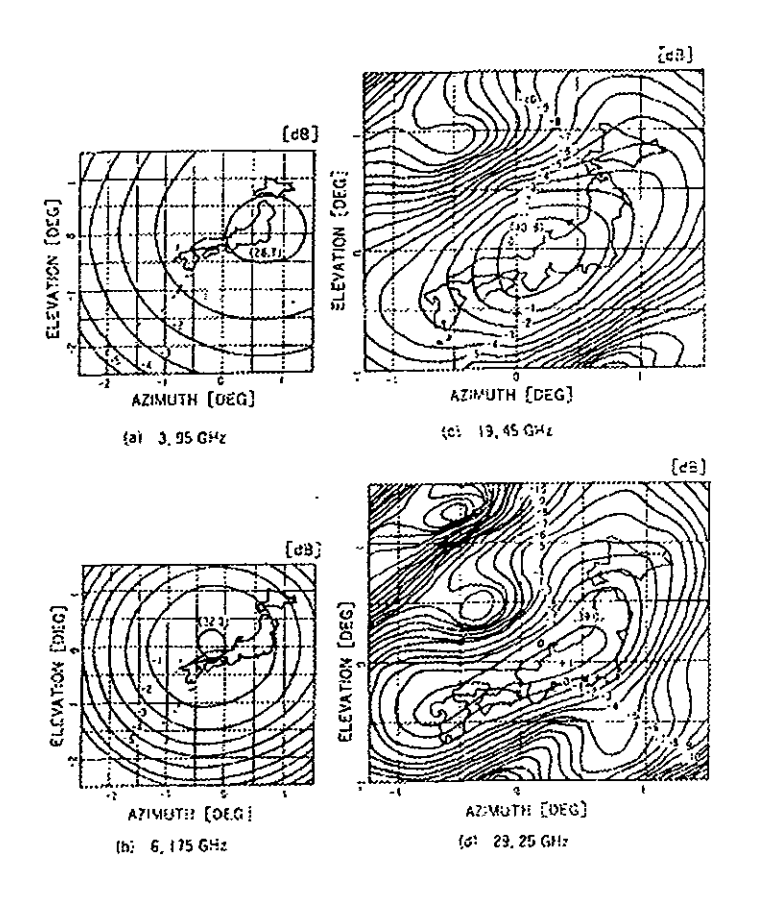

Measured radiation pattern of the communications antenna for CS-2: (a) 3.95 GHz (b) 6.175 GHz, (c) 19.45 GHz, (d) 29.25 GHz

## *2.11 Antenas en la banda Ka*

### *Conformación de haces móviles* .

*!.a Fig. 2. 71 muestra el esquema propuesto de un ensamble de alimentación consistente de alimentadores y de una red de conformación de haces. En el corazón de la red se*  encuentran los conmutadores de ferrita con una muy baja pérdida de inserción (0. *IdB*). Los conmutadores se interconectan con guías de onda de cobre. Los estados del *conmutador son gobernados por el controlador de haces móviles bajo las instrucciones de 1111 centro de control terrestre. Para invertir los estados de conmutación, se envían pequeños pulsos a través de los cables de transmisión de la electrónica de control a los conmutadores. Para controlar estos, el controlador de haces móviles envía una señal a través del árbol de la red, a una corneta de alimentación en particular. Así, cada uno de los haces puntuales se forman por cada uno de los alimentadores. Sin embargo, para mover 1111 haz dentro de su propio sector, se utiliza una combinación de 3 alimentadores, cada uno de los grupos A, By* C. *Para dirigir el haz a diferentes localidades dentro del*  sector, se requieren diferentes conjuntos de 3 alimentadores<sup>(33</sup>)

*El controlador también gobierna la secuencia de movimiento de los haces y sus duraciones de residencia al cambiar rápidamente el estado de los conmutadores. Los conmutadores en la red deben ser lo suficientemente rápidos para permitir que los haces se muevan a varias localidades durante un periodo de trama TDMA DE 1-ms. De hecho se especifica un tiempo de conmutación de 75 ms. Los haces estacionarios tienen alimentadores por separado y no son parte de la red de conformación de haces. Sin embargo, se encuentran ubicados en el mismo paquete de alimentación en el que se encuentra dicha red incluyendo sus alimentadores. Esta forma de alimentación se considera como simplemente un grupo* de *cornetas que alimentan a la antena. Actualmente ya se están realizando investigaciones y experimentos para utilizar antenas de arreglos de fase activos para satélites de alta capacidad que estarán operativos a*  principios del siglo 21. Esto permitirá una alta EIRP, facilidades en el movimiento de los *haces para asegurar amplias coberturas y mayor flexibilidad en las variaciones de tráfico.* 

*Investigaciones recientes permiten comparar importantes características de las dos tecnologías (Tabla 2. 1)(2*<sup>5</sup>

*Para el caso de antenas de arreglos* de *jase activos se tienen varias alternativas: a) Radiación directa desde el arreglo, b) Arreglo de jase activo de un solo reflector y c) Arreglo de fase activo de doble reflector. Como resultado de estudios preliminares, el método de radiación directa tiene un excelente desempeño de barrido del haz y flexibilidad para compartir los recursos de potencia, sin embargo es difícil implementarlo en términos de estructura mecánica y diseño térmico. Los otros dos sistemas pueden reducir el número de elementos, por lo que la implementación mecánica y eléctrica es relativamente sencilla. En estos dos casos, se tienen ventajas y desventajas al utilizar uno o dos reflectores. En conclusión, todavía se esta investigando ampliamente para determinar cual puede ser la mejor tecnología que se pudiera ultimar en el futuro.* 

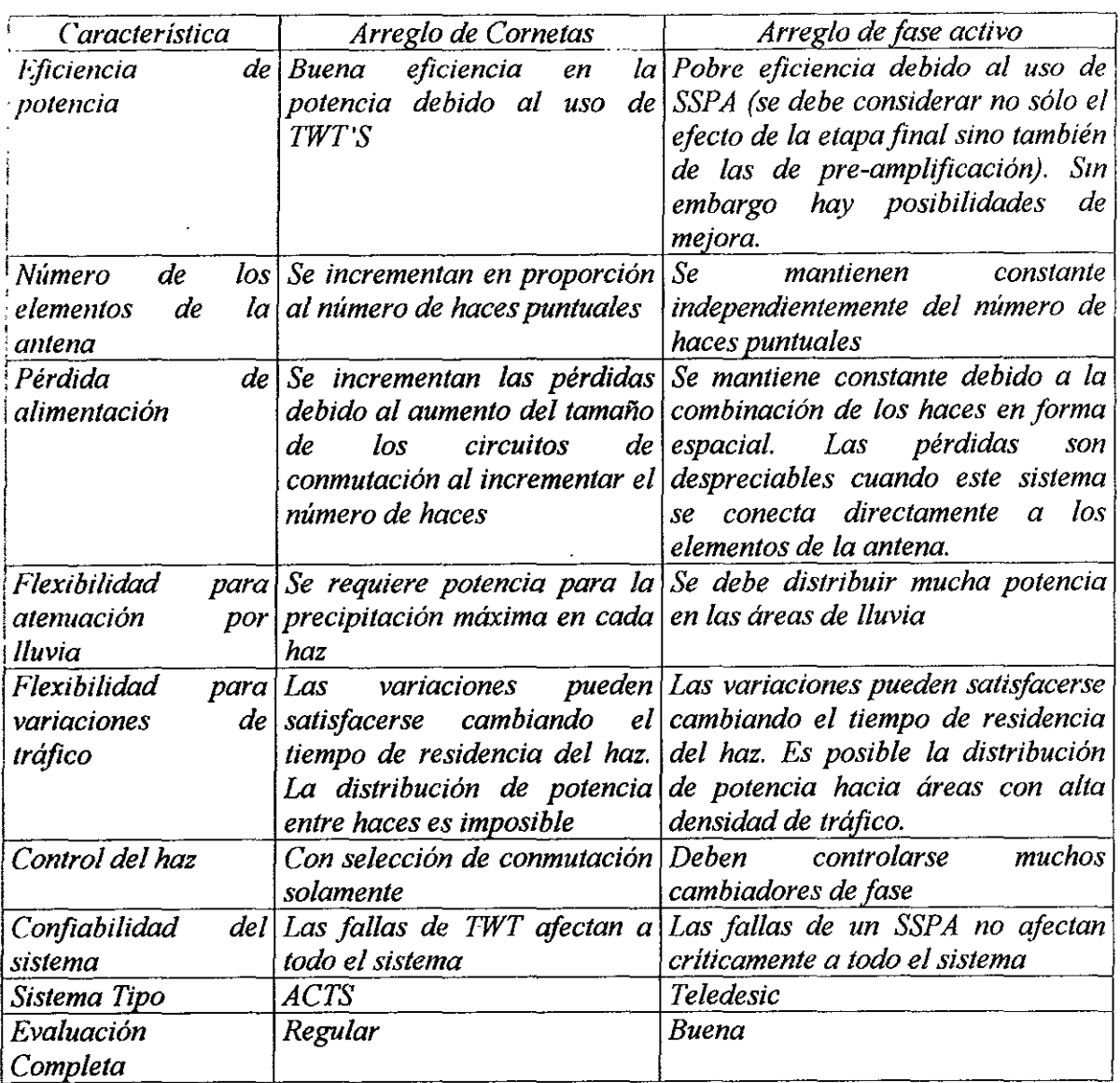

 $\cdot$ 

## *Tabla 2. 1 sistema de alimentación*

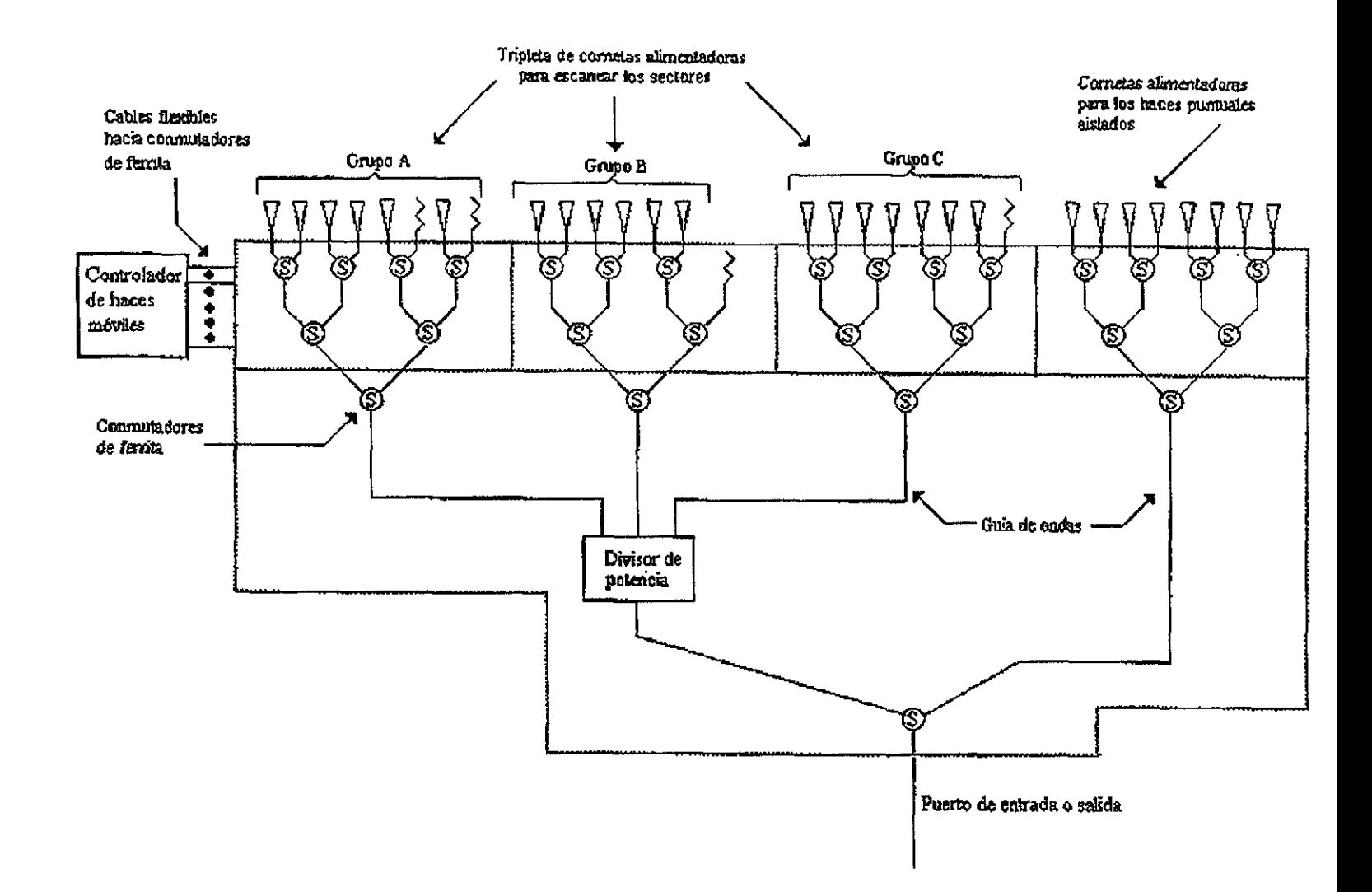

Fig. 2.71 Los haces móviles se realizan usando conmutadores rápidos de ferrita en una red de conformación de haces.

## *Subsistema Eléctrico*

*Cuando el plano ecuatorial de la tierra coincide con el plano de la órbita de la tierra alrededor del sol, se presentan los eclipses en los satélites geoestacionarios al interponerse la tierra entre el satélite y el sol. En los solsticios de verano e invierno el plano del ecuador forma 23.4° con el plano de la eclíptica, lo cual permite que el satélite sea iluminado en cualquier instante por el sol (Figura 3. 1). Sin embargo, durante los equinoccios de primavera y otoño, cuando el sol cruza el ecuador, el satélite pasa por la sombra de la tierra en ciertos periodos produciéndose los correspondientes eclipses. El equinoccio de primavera es el primer día de primavera y el equinoccio de otoño es el primer día de otoño(JO,J* 1Y 12.

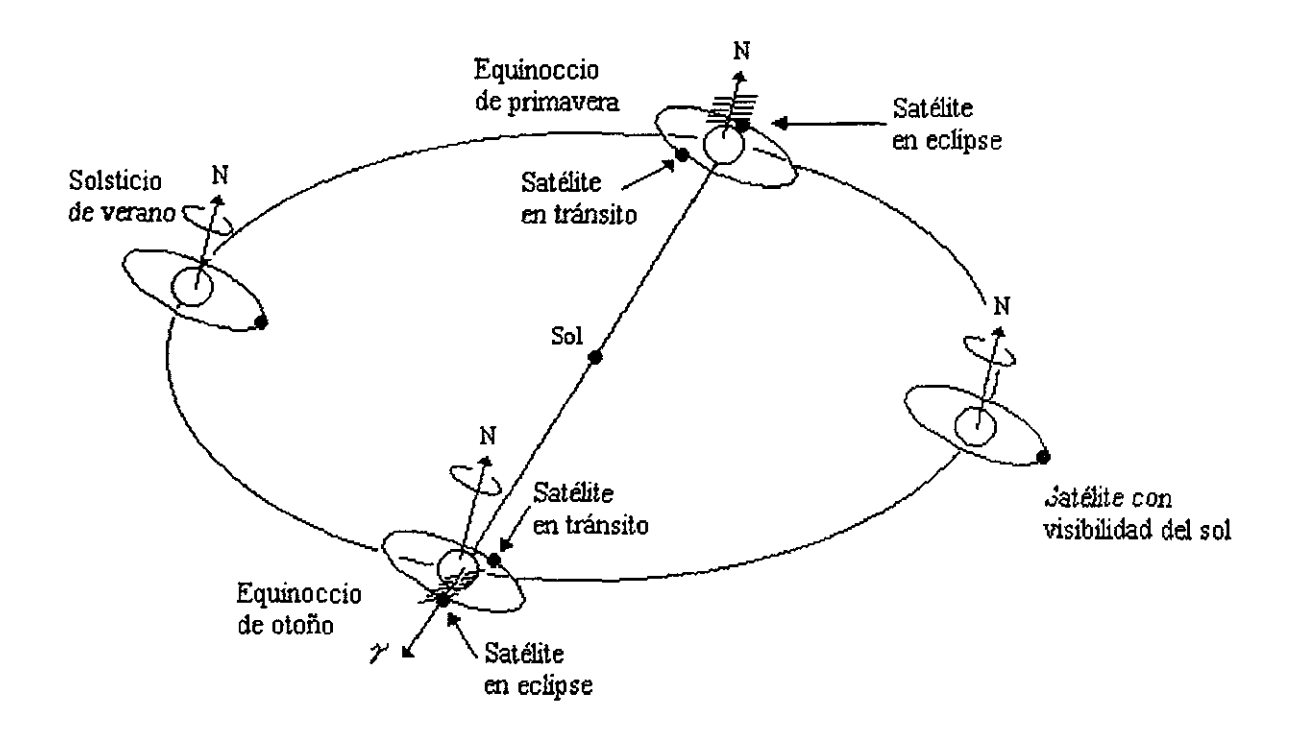

*Fig. 3.1* 

*Los eclipses empiezan 21 días antes del equinoccio y terminan 21 días después del equinoccio. El eclipse tiene una duración de 1* O *minutos al principio y al final, sin embargo se incrementa a una duración máxima de aproximadamente 70 minutos, que es cuando se tiene el eclipse total.* 

*Durante el eclipse, las celdas solares no funcionan y la potencia de operación se suministra con las baterías. Cuando la longitud del satélite se encuentra al este de la estación terrena, el satélite entra al eclipse durante la luz del día (Figura 3.2). Esto puede ser indeseable si el satélite tiene que operar con la potencia reducida de las baterías.* 

Si *la longitud está al oeste, el eclipse ocurre por la noche, cuando la estación terrena se utiliza en menor grado. Así, es deseable que las longitudes del satélite estén en el oeste más que en el este de la estación terrena.* 

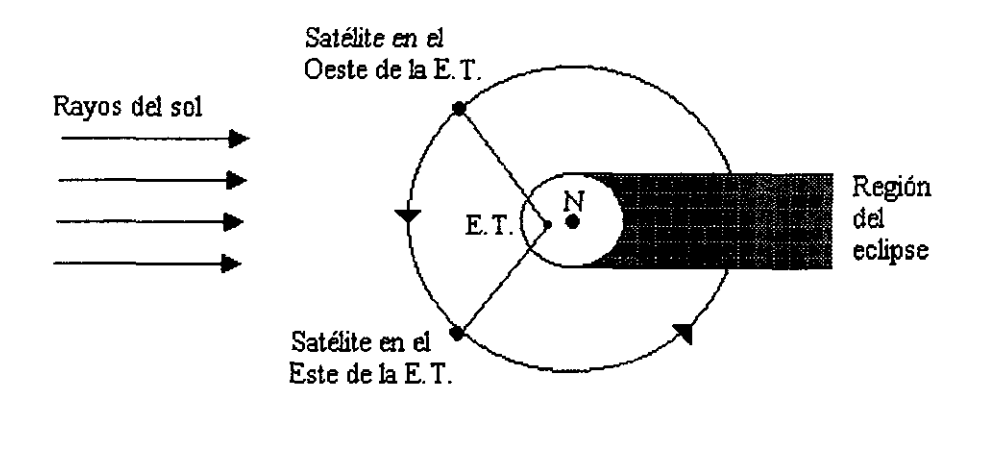

*Figura 3.2* 

La *figura 3. 3 relaciona el periodo de eclipses con los días del año.* 

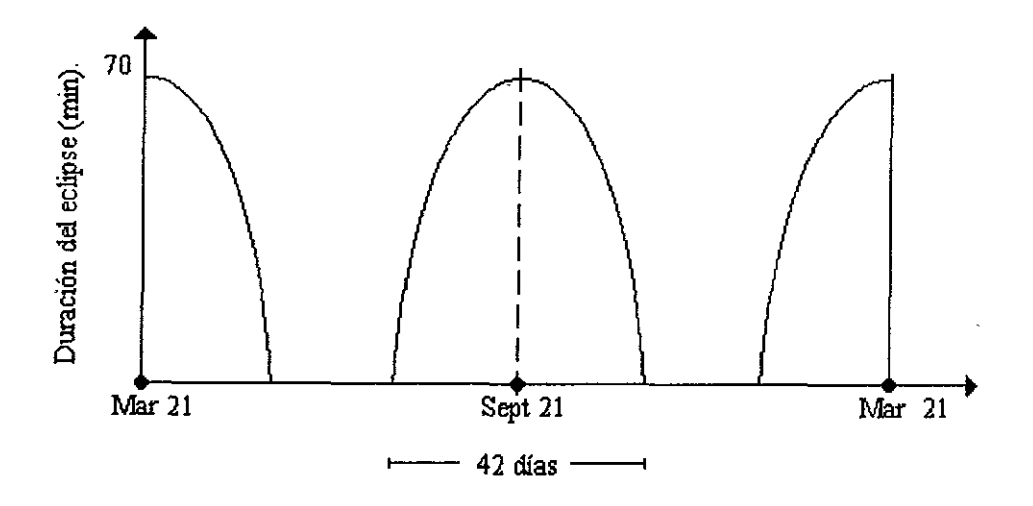

*Figura 3.3* 

La *potencia eléctrica primaria para alimentar al equipo electrónico que se encuentra a bordo del satélite, se obtiene de las celdas solares. En general, el arreglo de paneles solares y de los circuitos correspondientes, depende de las necesidades de potencia que se tengan.* 

*Las celdas solares, en forma individual, generan muy poca potencia, por lo que es necesario establecer arreglos serie-paralelo a fin de mejorar sustancialmente dicha generación. 71picamente, un satélite estabilizado por giro tiene paneles solares que generan 940 W al inicio de su vida, llegando a tener 760 W al final de su operación. Los satéhtes estabilizados por tres ejes alcanzan niveles de potencia entre 2 y 12 kW, dependiendo de los requerimientos.* 

*La eficiencia de las celdas solares ha ido mejorando con el tiempo. Las que se utilizaron en un principio, tenían una eficiencia del 8% y recientemente es posible obtener mejoras hasta del 21%. Convencionalmente, se ha utilizado silicio para su fabricación, sin embargo, el Arsenurio de Galio ofrece una mayor eficiencia, del orden del 21%.* 

# **3.1 Configuración**

*La figura 3.4 muestra el diagrama general del subsistema eléctrico.* 

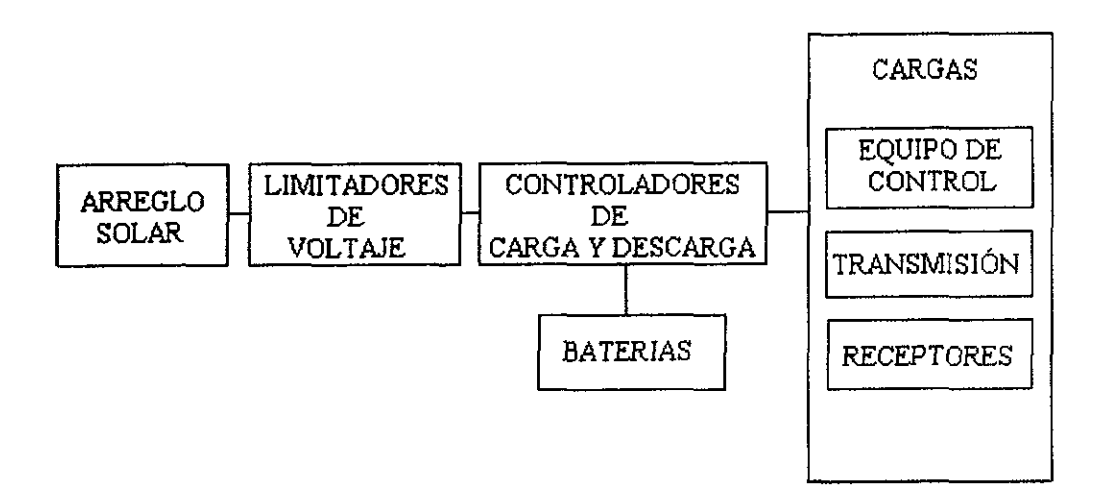

*Figura 3.4* 

Los *limitadores de voltaje se utilizan para mantenerlo a un cierto valor, excepto durante los periodas de eclipses, en los cuales el voltaje se incrementa. Estos !imitadores envían la energía a las cargas y a las baterías a través de los controladores de carga y descarga, los cuales permiten el permanente suministro de energía, a voltajes constantes.* 

*Las baterías se utilizan cuando se presenta un eclipse, proporcionando, en forma automática, energía secundaria a los diferentes subsistemas del satélite.* 

*En el pasado, se han utilizado baterías de Níquel-Cadmio, sin embargo las de Níquel-Hidrógeno ofrecen mejoras en la relación potencia/peso.* 

*La potencia total transmitida está dada por:* 

$$
P_{t} = \sum_{i=1}^{n} n_{i} \cdot \frac{P_{t}}{\eta_{t}}
$$
\n(3.1)

*Donde:* 

*ni=* número de transmisores  $P_1$  = Potencia de radiofrecuencia transmitida  $n =$  eficiencia

La potencia recibida P<sub>r</sub> se puede conocer por separado y agregarse a la potencia transmitida *P, o estimarse como un factor a de la potencia transmitida con el objeto de permitir prever requerimientos adicionales de los transpondedores. La potencia total de los transpondedores es:* 

$$
P_T = P_t + P_r = a \cdot P_r \tag{3.2}
$$

*El factor a se considera de 1.05 para satélites grandes y mayor, tal vez de 1.10, para pequeños o transpondedores más complejos. Debe incluir la potencia primaria restante para los elementos como convertidores de frecuencia y osciladores locales. La potencia para mantener en órbita el satélite Ph incluye la potencia para telemetría, rastreo o comando (TTC); para control de orientación, propulsión y calentadores para usarse durante eclipses. Esta potencia incluye una componente constante Pha, y una componente hP, proporcional a la potencia del transpondedor, es decir:* 

$$
P_{\rm h} = P_{\rm ho} + hP_{\rm t} \tag{3.3}
$$

*Los periodos de eclipse ocurren cuando el sol esta cerca del equinoccio de primavera o de otoño. Durante el eclipse, la potencia para mantenerlo en órbita también incluye la potencia de calentamiento Phe, ó* 

$$
P_{\bf k} = P_{\bf k_0} + P_{\bf k_2} + hP_{\bf k} \tag{3.4}
$$

*La potencia que deber ser proporcionada por las baterías durante el eclipse es:* 

$$
P_e = \frac{eP_T + P_h}{\eta_d} = \frac{(e+h)P_T + P_{ho} + P_{he}}{\eta_d}
$$
(3.5)

*Donde e es el factor del eclipse y 1/d es la eficiencia de descarga de las baterías, incluyendo*  circuitos reguladores y acondicionadores. La energía total de las baterías (watt - hora) es:

$$
U = \frac{P_e t_e}{d} \tag{3.6}
$$

134

*y la capacidad de las baterías (amper* - *hora) es:* 

$$
C = \frac{U}{V_d} = \frac{P_d t_e}{V_d \cdot d} \tag{3.7}
$$

*Donde t<sub>e</sub> es el máximo periodo del eclipse (1.2 horas), d es la profundidad de descarga y V<sub>d</sub> es el voltaje de descarga.* Si *las baterías se cargan en un tiempo le con una eficiencia 1]c, entonces la potencia de carga es:* 

$$
P_c = \frac{dU}{\eta_c t_c} = \frac{P_e t_e}{\eta_c t_c} \tag{3.8}
$$

/.a *potencia total que debe suministrar el arreglo solar es:* 

$$
P = k(P_T + P_h + P_c) = k[a(1+h)P_t + P_{ho} + P_c]
$$
\n(3.9)

*donde k es un factor de margen de diseño (por ejemplo* J. *05 ó* J. *1). Durante periodos de eclipses, la potencia de carga de la batería esta dada por la ecuación (3.8). Durante periodos de no eclipses, las baterías se cargan a 1110 de esta relación.* 

*El arreglo solar debe dimensionarse para proporcionar la potencia de la ecuación (3.9), permitiendo tanto el deterioro debida a daños de radiación como las variaciones de potencia solar disponible por las variaciones de las estaciones.* La *degradación puede manejarse por un factor exponencial*  $e^{-\lambda t}$ *, donde t es el tiempo de vida de diseño y*  $\lambda$  *es típicamente 0.025 para permitir un deterioro del 20% en* 7 *años. En el diseño, el margen es siempre mayor en el equinoccio, pero tanto las potencias del arreglo para el equinoccio y el solsticio se degradan exponencialmente.* 

La *densidad de flujo solar G varia durante el año debido a la distancia del sol y a la inclinación. Esta puede calcularse de:* 

$$
G = \frac{\cos \delta}{r^2} \cdot \Phi = F \cdot \Phi \tag{3.10}
$$

*Donde*  $\Phi$ *=1360 W/m<sup>2</sup> es el flujo de radiación solar por unidad de área a una distancia de 1 AU, res la distancia desde el so/y oes la inclinación. E/factor F se muestra en la Tabla 3.1.*
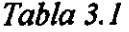

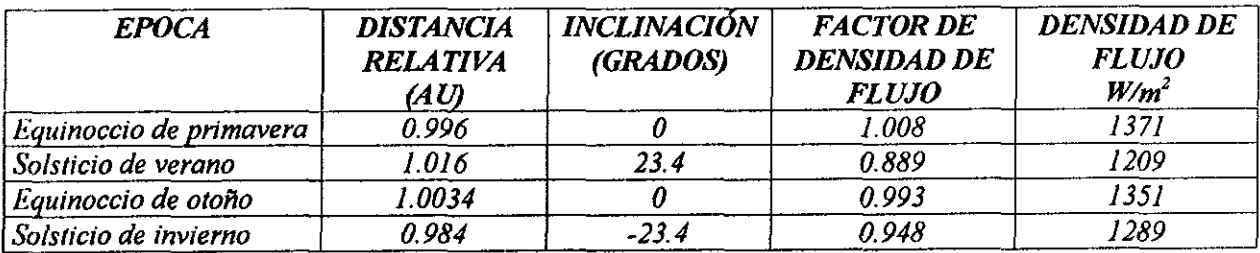

*Los efectos totales producen un máximo cerca del equinoccio de primavera y un mínimo cerca del solsticio de verano, cuando la distancia de la tierra y la inclinación son máximos. La potencia generada por una sola celda es:* 

$$
P_{sc} = \eta_{sc} \cdot \eta_{cg} \cdot G \cdot A_{sc} \tag{3.11}
$$

*Donde T/,c es la eficiencia de la celda, la cual se degrada con el tiempo; T/cg es la eficiencia de la cubierta de vidrio,* G *es la densidad de flujo solar y A,c es el área de la celda. El arreglo solar se diseña para las condiciones de mínima potencia solar, misma que ocurre en el solsticio de verano al final de la vida útil El número total de celdas en el arreglo es:* 

$$
N = \frac{g}{n_{\mathbf{w}} n_a \cdot S} \cdot \frac{P}{P_{\mathbf{r}}} \tag{3.12}
$$

donde  $\eta_w$  es la eficiencia total del alambrado,  $\eta_a$  es un factor de pérdidas debido a la *orientación del satélite, g es un factor geométrico igual a la relación entre el área total y el área efectiva iluminada,* S *es un factor de sombra y P es la potencia total requerida. Por lo tanto el área del arreglo solar es:* 

$$
A = \frac{NA_{sc}}{f} = \frac{gP}{G\eta_{sc}\eta_{cg}\eta_w\eta_a Sf}
$$
(3.13)

#### *donde fes la fracción de empaquetamiento.*

*Las celdas se arreglan en filas para suministrar los voltajes y las corrientes deseadas. Se diseña el arreglo para que cada celda opere al final de la vida útil al punto de potencia máximo de la característica voltaje-corriente, con voltaje Vmp. corriente lmp, y potencia de salida de la celda P,c,* = *Vmp Imp. La potencia total del arreglo es P= VI, donde V es el voltaje del "Bus" e I es la corriente total El número de celdas en serie por fila es:* 

$$
P_{sc} = \eta_{sc} \cdot \eta_{cg} \cdot G \cdot A_{sc} \tag{3.11}
$$

136

$$
N_s = \frac{V + \Delta V}{V_{mp}} = \frac{1}{\eta_*} \cdot \frac{V}{V_{mp}}
$$
(3.15)

*donde L!V es la caída de voltaje total en los elementos seriales. El número de filas de celdas en paralelo es:* 

$$
N_p = \frac{N}{N_s} = \frac{g}{\eta_a S} \frac{I}{I_{m_p}}
$$
(3.16)

La fig 3.5 muestra el perfil de potencia del arreglo solar durante un año.

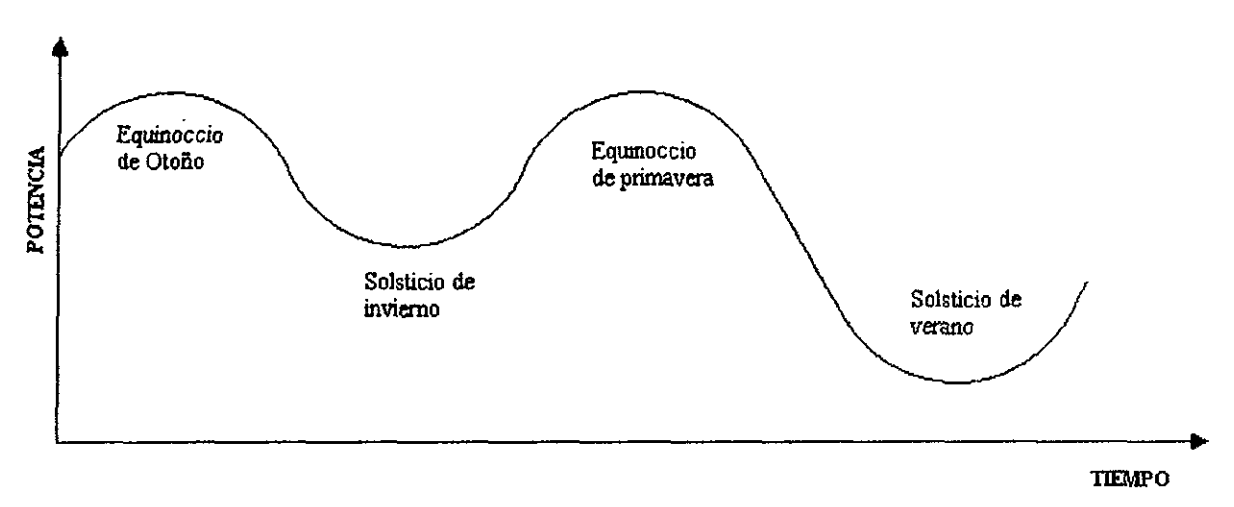

*Fig. 3.5* 

*El subsistema de potencia eléctrica suministrará de potencia a los subsistemas del satélite durante todas las fases de la misión. Se proponen celdas solares de Arseniuro de Galio para generar la energía eléctrica durante operaciones con la luz del sol y una batería de Níquel Hidrógeno durante los eclipses. La potencia se regula y distribuye por unidades electrónicas para formar un solo "bus" de 54 V.* 

El diagrama de bloques de la Fig. 3.6 muestra la configuración propuesta<sup>(3</sup>. Durante *operaciones normales (no eclipses) el voltaje del "bus" se regula por dos /imitadores de*  voltaje (BVL's), los cuales se montan en los paneles solares. Estos limitadores regulan el voltaie del "bus" al desviar el exceso de corriente del arreglo solar. Los controladores de *descarga de las baterías (BDC 's) proporcionan automáticamente de potencia regulada al "bus" durante eclipses y también se requieren para aumentar la potencia del arreglo solar. Las salidas de los paneles solares y de los BDC 's se conectan en forma conjunta por las unidades de distribución de potencia del "bus" (BPDU's) para formar un solo "bus" de*  potencia. Las BPDU's proporcionan la telemetría de la corriente de carga, la cual permite *monitorear el estado del satélite. Estas BPDU's, junto con la unidad de distribución de potencia de propulsión (PPDU), proporcionan corto-circuito centralizado para cargas y conmutación para cargas especificas.* 

#### **SUBSISTEMA ELÉCTRICO**

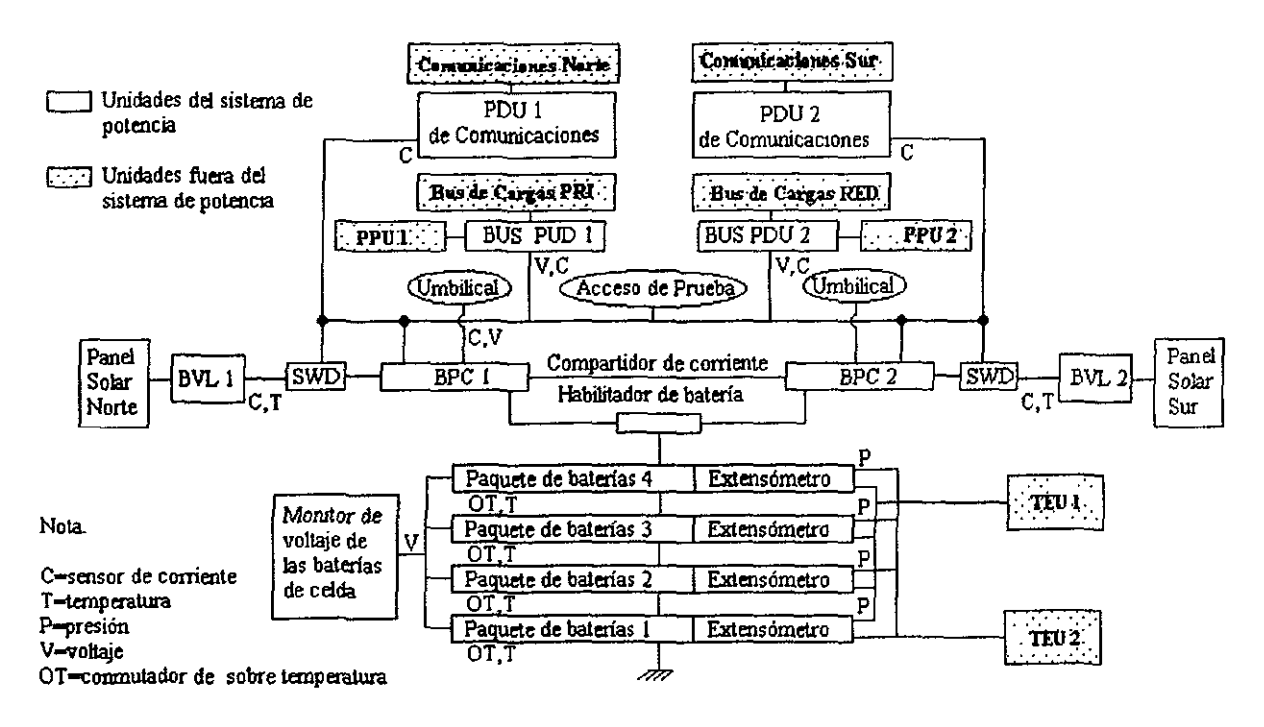

*Fig. 3.6* 

*El manejo de carga de baterías se controla automáticamente por el procesador de control del satélite (SCP), comandado el controlador de carga de batería BCC para suministrar de la corriente de carga apropiada. El SCP utiliza mediciones de telemetria proporcionadas por el BCC para medir el estado de carga (SOC) de la batería y determinar la velocidad de carga adecuada.* 

*Durante la órbita de transferencia los dos paneles solares se mantienen plegados en las caras norte y sur del satélite con sólo una sección de cada ala iluminada con el sol. Dado que el satélite gira alrededor de su eje, se produce una onda sinusoidal rectificada (Fig. 3. 7).* 

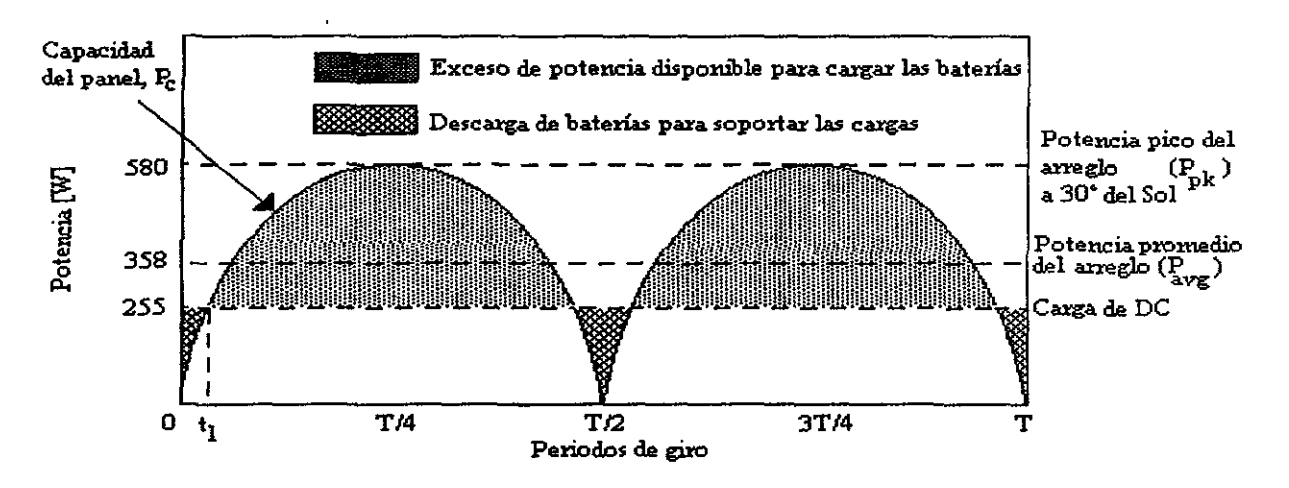

*Fig. 3.7* 

*Durante cada ciclo, el arreglo solar produce potencia que excede los requerimientos. Esta potencia excedida se usa para cargar las baterías.* 

*( ·uando los paneles solares empiezan a dejar de ser iluminados, estos no soportan las cargas, por lo tanto las baterías proporcionan automáticamente la potencia al bus vía los BDC 's. Así, durante los periodos de luz del día en órbita de transferencia, se carga y descarga la batería dos veces cada giro a través de los BCC's y BDC's. Durante los eclipses en órbita de transferencia, la batería proporciona la potencia requerida.* 

*Durante la operación a la luz del día, el arreglo proporciona la energía eléctrica. Cada uno de los 2 paneles forma* 5 *paneles de Arseniuro de Galio. Los paneles rotan para rastrear* el *sol, haciendo uso de los manejadores de paneles (SWD 's}, que se controlan por el SCP.* 

*Los SWD 's tienen anillos deslizadores para transferir la potencia a través de la interfase de rotación, entre los paneles y el cuerpo del satélite.* 

*Los BDC 's continuamente monitorean el voltaje del "bus" y generan una señal de control que causa que e\_/ BCC reduzca la corriente de carga de la batería, si existe insuficiente potencia del arreglo para soportar la carga específica. Si al reducir la corriente de carga de la batería no se produce suficiente potencia para soportar la carga del "bus", entonces los BDC's suministrarán potencia de la batería en una de las tres formas de carga de la batería. El SCP automáticamente configura los BCC para la razón de carga adecuada, recargando la batería, basándose en la telemetría correspondiente.* La *batería se recarga normalmente después de los eclipses a una velocidad de c/20, es decir 350 A-hr120 hrs.* = *8 Ampers, hasta que alcanza el 95%. Entre los eclipses, la batería puede estar en circuito abierto y periódicamente cargarse para mantener su SOL entre 50 y 60%.* 

*Durante eclipses, la potencia del "Bus" se proporciona por la batería de níquel-hidrógeno de 32 celdas vía los BDC's.* La *batería tiene una capacidad de 350 A-hr y una profundidad de descarga máxima de* 75%. *(Fig. 3.8).* 

*Los BDC 's comparten igualmente la corriente de descarga, proporcionando una carga térmica predecible y balanceada en el sistema de control térmico del satélite. Cada BDC es internamente redundante y opera en una forma de redundancia segura. Considerando que la carga total del "bus" es mayor que la mitad de la máxima carga, la falla de una BDC ocasiona que el otro llegue al límite de corriente, el cual ocasiona que el voltaje del "bus" caiga y las cargas se desconecten automáticamente. Cuando la carga del "bus" es lo suficiente baja para que un BDC la soporte, el voltqje del "bus" regresa al punto de regulación y el BDC que falló puede transferirse al lado redundante, permitiendo la reactivación de las unidades de desconexión y que la operación normal se reanude.* 

*El rango de voltqje del "bus está entre 52.05 y 53.15 volts.* 

### *3.2 Presupuesto de potencia*

La *función primaria del subsistema eléctrico es la de proporcionar la potencia adecuada a todos los usuarios en todas las fases de la misión. A continuación se discutirá la distribución* 

#### **CONFIGURACIÓN DE BATERÍA**

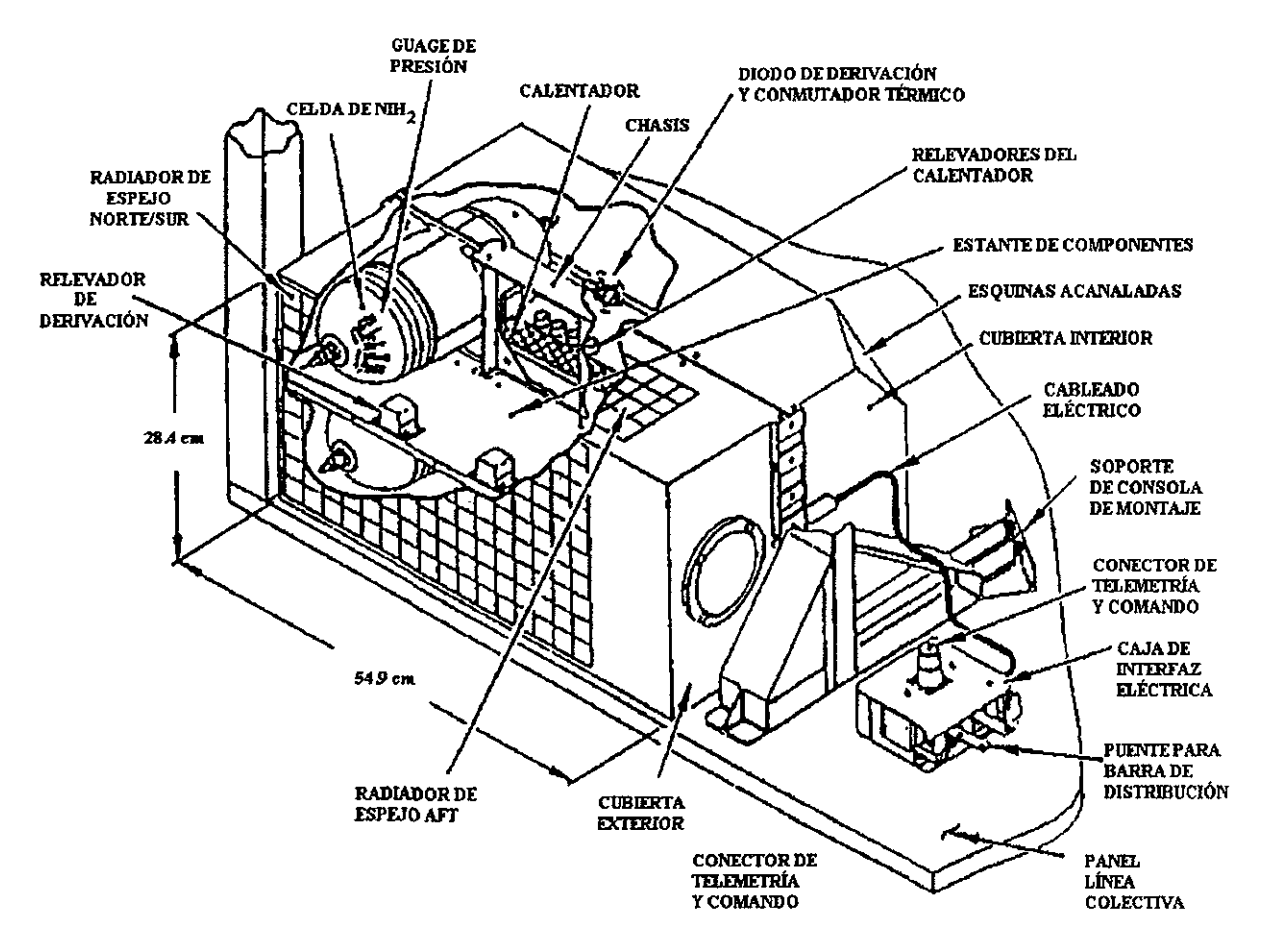

*Fig. 3.8* 

*de potencia de las diferentes cargas, pérdidas de distribución, carga de baterías, y los márgenes en las peores fases de la misión: Orbita de Transferencia, equinoccio, solsticio y durante eclipses.* 

*Antes del lanzamiento y durante el ascenso, el satélite estará alimentado internamente por las baterías. La sola batería continuará alimentanda al "bus" hasta que los paneles solares sean iluminados por el sol. Durante la fase de giro en la órbita de transferencia, la potencia es proporcionada por la parte externa de la cara de los paneles. Debido a las restricciones térmicas dentro del vehículo de lanzamiento que limitan la temperatura mínima de la batería a aproximadamente 23° Cantes del lanzamiento, las baterías estarán totalmente cargadas en el lanzamiento. El estado de carga de la batería en el inicio de la órbita de transferencia estará en el rango de 50 o 60%.* 

*Durante la órbita de transferencia, el satélite pasará por eclipses que durarán de 34 a 72 minutos como máximo. La potencia de los paneles solares debe ser suficiente para proporcionar de potencia a las cargas del "bus" incluyendo dos amplificadores de banda* C *para telemetría, pérdidas de distribución y carga de baterías dos veces, durante cada ciclo de giro. Los factores críticos son: ángulo con respecto al sol del arreglo solar, la potencia de carga, la temperatura de la batería, el estado de carga e la batería, la eficiencia de carga y descarga y la duración del período de la órbita y el eclipse. Se debe considerar también que la batería y el arreglo solar no deben fallar, el control de nutación activo permite un ángulo solar óptimo, el control térmico de la batería empieza en -7° C.* 

*la tabla 3. 1 muestra un estimado de potencia para el solsticio de junio, equinoccio de septiembre y para el eclipse de máxima duración.* 

*la tabla 3.2 muestra el consumo estimado para la carga útil.* 

### *3.3 Arreglo Solar*

La *intensidad de la Luz Solar varia con la estación y el ángulo de incidencia. (Fig. 3.9) La potencia de salida de las celdas solares varia con la temperatura. Temperaturas muy frías reducen la corriente y aumentan significativamente el voltaje. La potencia también varia con*  el tiempo, ya que tanto el voltaje como la corriente se degradan con los daños de la *radiación*<sup>38</sup>

*El arreglo solar consistirá de 2 paneles solares desplegables de Arseniuro de Galio/Germanio que se extienden en los lados norte y sur del cuerpo del satélite. La Fig. 3.1 O muestra la configuración del arreglo. Los paneles se conectan al satélite vía el mecanismo SWA, el cual hace que giren una vez por día para rastrear al Sol. Los SWA 's también proporcionan la transmisión de potencia a través de una interfase rotatoria que existe entre los paneles y el cuerpo del satélite.* 

*Cada panel se divide en 5 subpaneles, los cuales se dividen en 12 grupos, mismos que se dividen en 5 circuitos por grupo, haciendo un total de 60 circuitos por subpanel. La eficiencia es del 21. 6 la vida útil de 15 años y el voltaje de salida es de 52.9 volts.* 

La *predicción de la potencia de salida del arreglo solar durante la vida útil se muestra en la Fig. 3.11. Estas predicciones se basan en la degradación del desempeño de las celdas solares debido a radiación, variación anual de la intensidad solar y pérdidas de potencia en los BVL 's y en el alambrado de los paneles solares.* 

# Intensidad solar y variación del ángulo solar en la órbita sincrónica

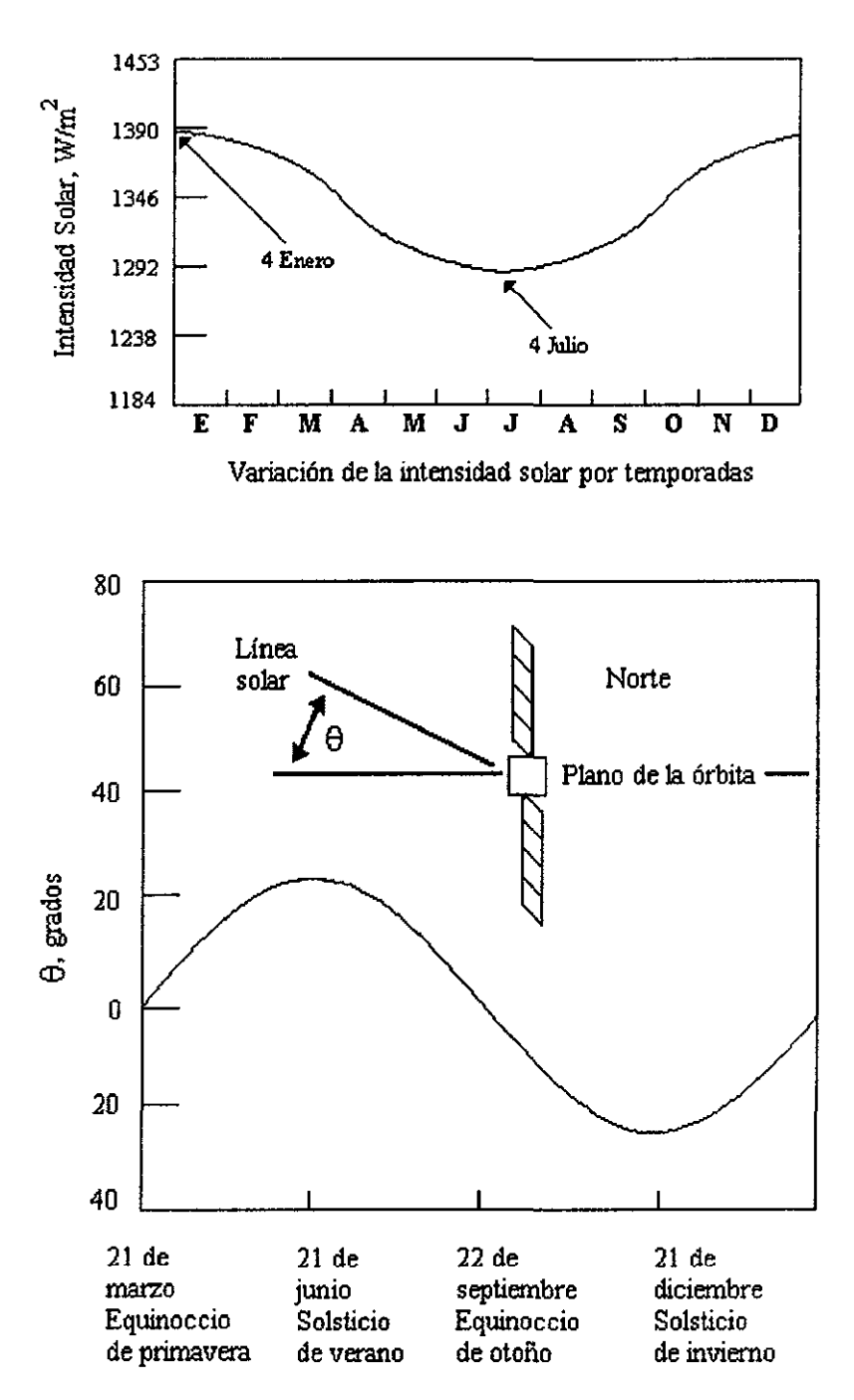

Variación en el ángulo del flujo

Fig. 3.9

### Terminología del arreglo solar

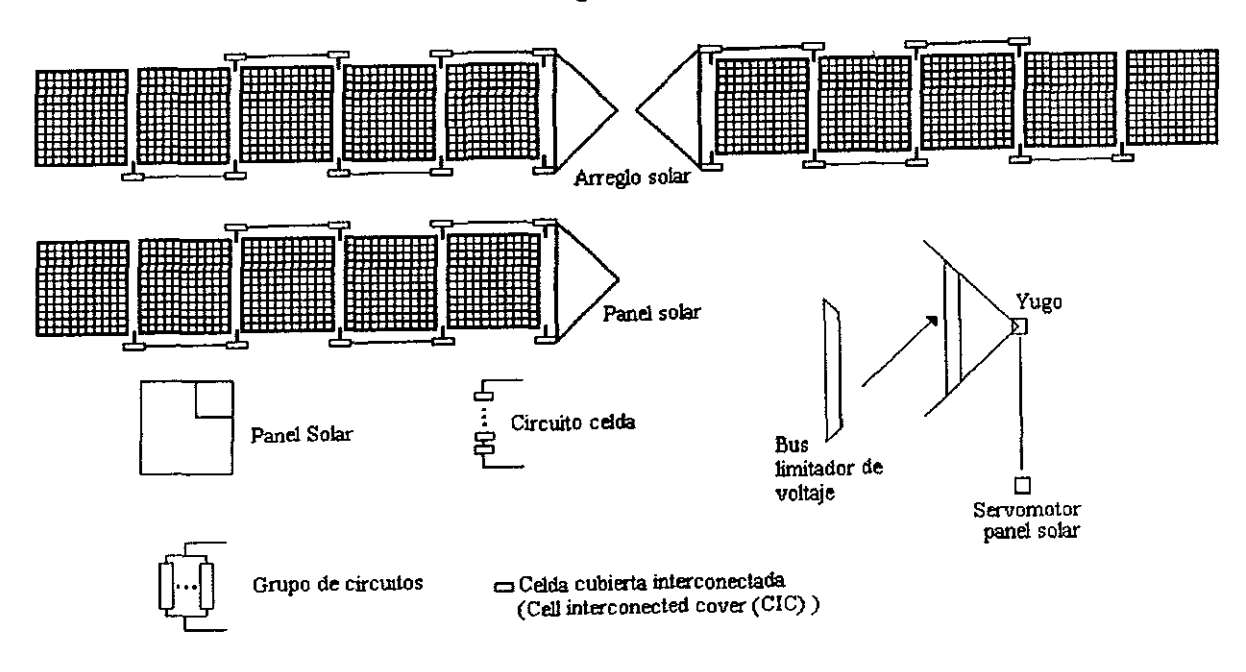

Fig. 3.10

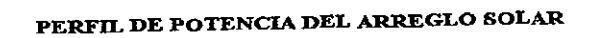

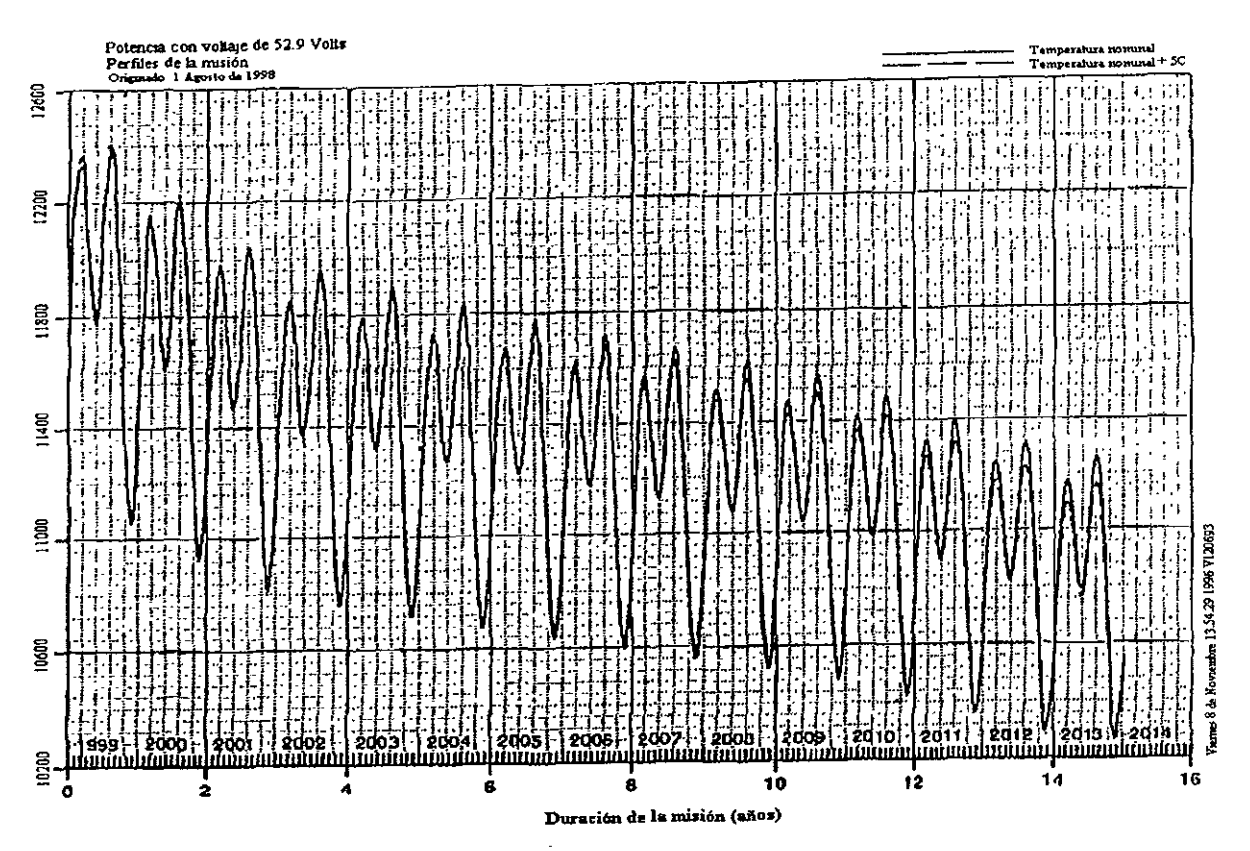

Fig. 3.11

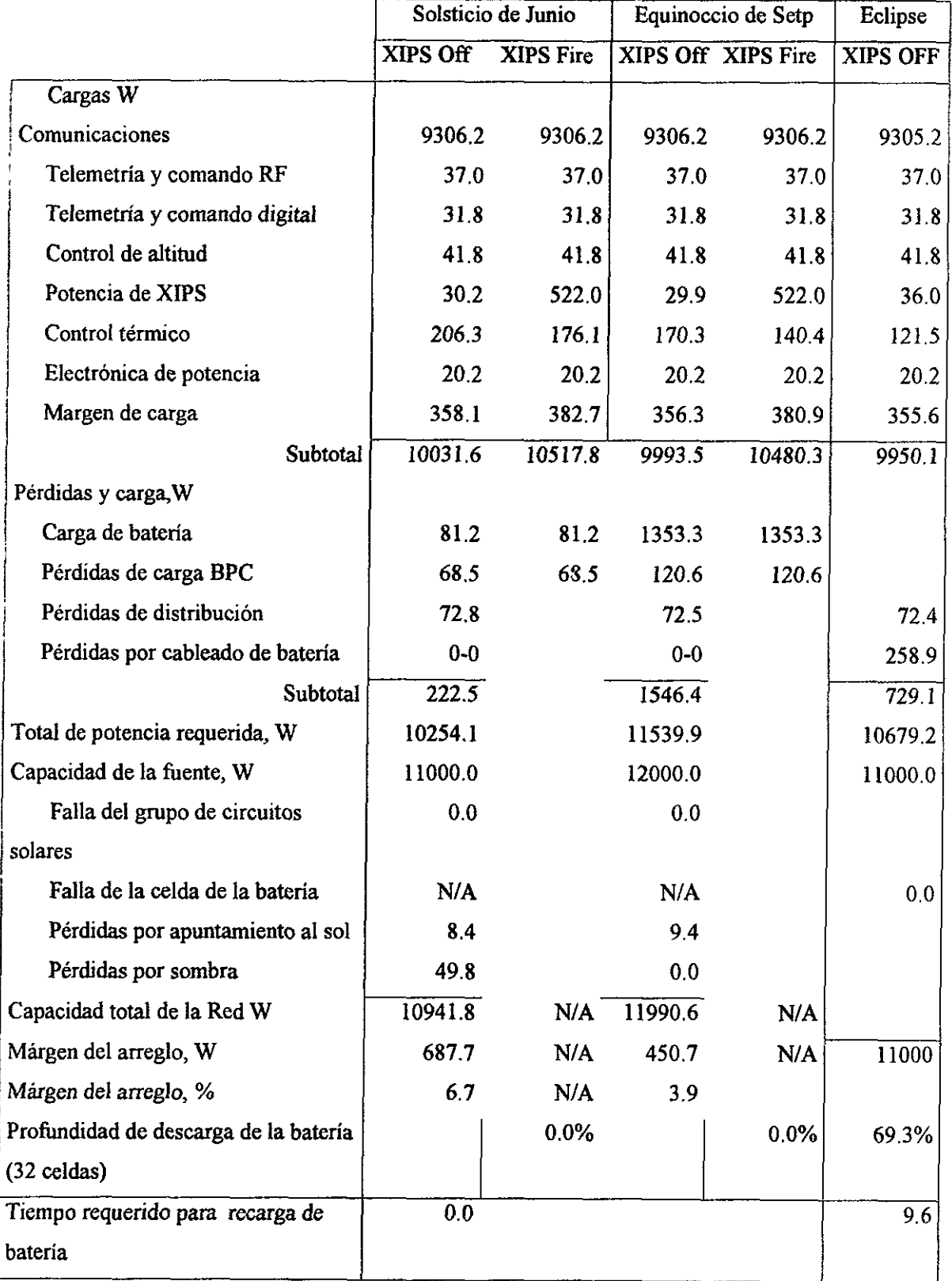

### *Tabla 3.1 PRESUPUESTO DE POTENCIAS*

# *SUBSISTEMA DE COMUNICACIONES Demanda de Potencia*

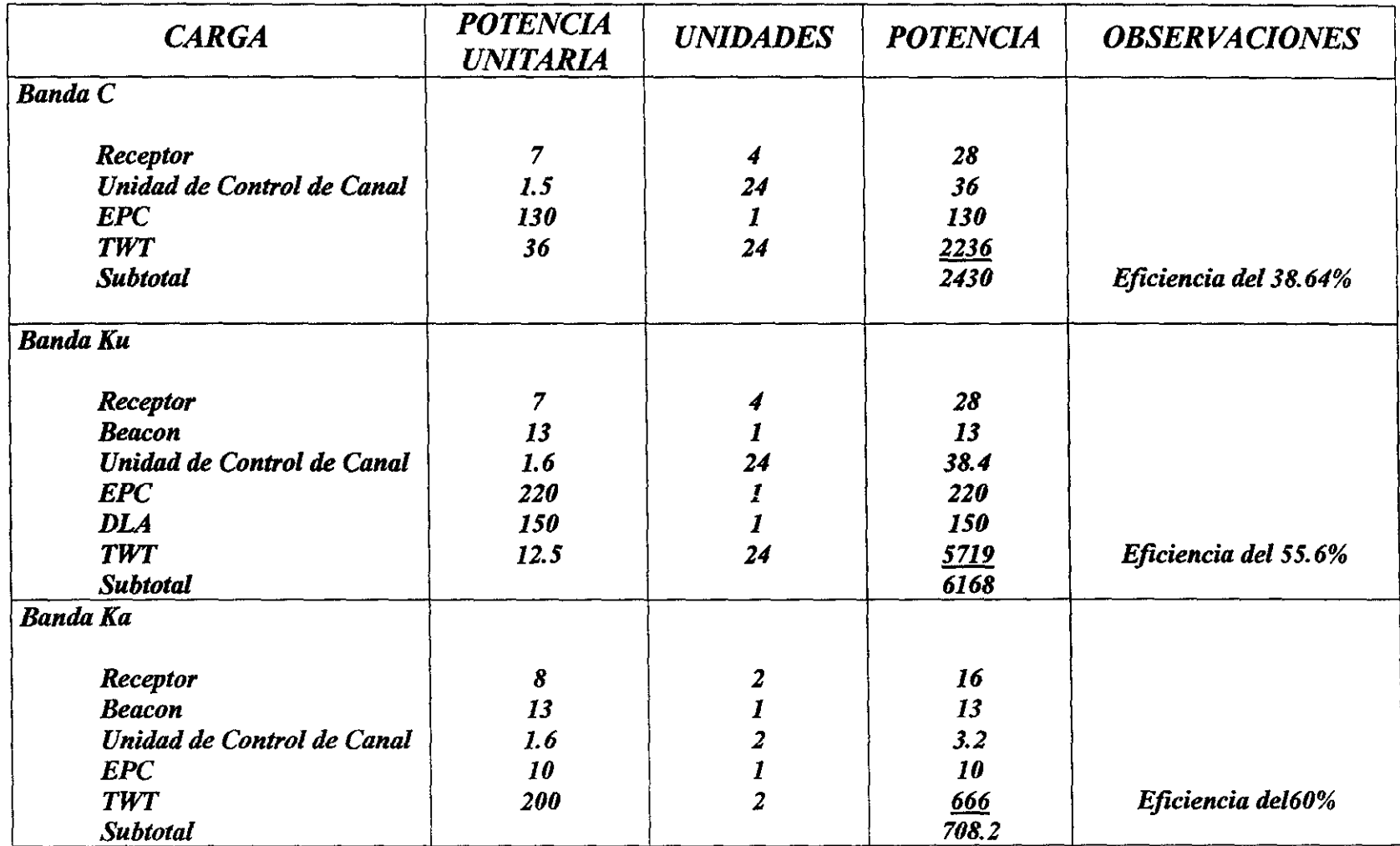

*Tabla 3.2* 

# *Subsistema de Propulsión*

### *4.1 Introducción*

*Los avances más recientes en materia de propulsión sugieren que para este satélite se tenga una combinación entre un sistema de propulsión a base de bipropelente y otro de Ion Xenón (X!PS/67.* 

*El sistema de bipropelente se encargará de las operaciones de órbita de transferencia, de las maniobras Este-Oeste y del momento en inclinación. El XIPS se utilizará para las maniobras Norte-Sur, control de excentricidad y control de momentos en desviación y giro.* 

*Algunos satélites actualmente en construcción, como el Satmex 5 o el Panamsat 5 lanzado en 1997, ya cuentan con este tipo de combinación. Sin embargo, existen otros satélites, como el Galaxy 8-1 de Hughes y el ARTEMIS de MA TRA-DASA, en los que el sistema de propulsión es totalmente eléctrico. No obstante, para este trabajo, hemos considerado la combinación indicada, ya que todavía no se tiene amplia experiencia operativa para tomar una decisión en el otro sentido.* 

*En el futuro, la utilización de propulsión eléctrica, en lugar de los propelentes químicos tradicionales reducirá la masa del propelente que los satélites deben de llevar a bordo, en un 90%, lo que equivale a entre 100 y 150 kg. Esto permitirá aumentar la capacidad de comunicaciones (Antenas y transpondedores) o extender la vida útil, al poder llevar más combustible de Xenón. En este caso, la vida se puede prolongar hasta 22 años*<sup>67</sup>.

# 4.2 *Configuración*

*El sistema de bipropelente (Fig. 4. 1) estará compuesto de 4 tanques de propelente, de los cuales 2 son de Monomethylhydazina (MMH) y 2 de Tetroxido de Nitrógeno (MON-3), el cual actúa como oxidante. La ignición se realiza espontáneamente por contacto. Además, se tendrán 2 tanques de presurizador (Helio), para producir una diferencia de presiones entre la que tiene este y la propia cámara, a fin de que el combustible se desplace de los tanques a los*  propulsores<sup>(39</sup>.

*Los tanques de propelente pueden ser de Titanio con alta eficiencia de expulsión del 99.5%. Un tamaño típico es de 89 cm. de diámetro con capacidad de 413.75 kg clu. Se recomienda que los tanques estén equipados con dispositivos de administración de propelente en base a tensión de superficie (PMD 'S), para asegurar una entrega de propelente libre de gases en un medio ambiente de microgravedad. Así mismo un sistema de calibración de propelente (PGS) para medir el combustible que va quedanda, así como, para tener capacidad de control en las combinaciones de los propulsores.* 

*los tanques del presurizador se construyen de un material ligero como grafito, sellado sobre una superficie de aluminio con un volumen de 55.15 lítros por tanque y una masa de 9.54 kg.* 

*Se deberá de utilizar un transductor de alta presión para monitorear el tanque de helio en todas las etapas de la misión, a valores típicos de entre* O *y 5000 psia. Estos tanques se cargan a 29 Mpa (4200 psia) con helio a.fin de expulsar el propelente de los tanques. En la Fig. 4.1 se muestran los transductores así como los diferentes tipos de válvulas.* 

*Durante la órbita de transferencia, el helio se entrega a los tanques de propelente a aproximadamente* J. 7 *Mpa (245 psia) a través de un regulador con redundancia en serie. Después del regulador se usan válvulas "check" a efecto de evitar mezclas de vapores del propelente con el helio. Estas válvulas y el regulador se aíslan del sistema después de que los tanques de helio han sido agotados a aproximadamente 4.1 Mpa (600 psia).* 

Los propulsores se ubican de la siguiente forma: 4 Axiales, 4 Norte-Sur y 4 Este-Oeste (Fig. ./. *2) y su forma de uso se muestra en la tabla 4.1.* 

*/,as válvulas de llenado y de vaciado se utilizan para cargar presurizador y propelente y para accesar el subsistema en las pruebas de aceptación después del ensamble.* 

*Las válvulas "squib" se utilizan tanto para aislar o activar varias componentes y secciones del subsistema en las diferentes fases de la misión.* 

*Los filtros se localizan arriba del regulador, de las válvulas del propulsor del motor de apogeo (LAM) y de las válvulas de aldaba. Estos filtros sirven para prevenir la contaminación de partículas que podrían causar una operación inadecuada de estas componentes tan críticas. Las válvulas de los 12 propulsores tendrán filtros internos para los mismos propósitos. Se recomienda instalar sensores de temperatura y calentadores para mantener las diversas componentes dentro de sus límites de temperatura.* 

*Después del lanzamiento se abren las válvulas "squib" para permitir que el presurizador, fluya a través del regulador, y llegue a los tanques de propelente a 1.7 Mpa (245 psia).* 

*En el caso de que/al/en SVJ, SV3, y/o SV6, entrarán las válvulas redundantes SV14, SVJ5 y/o SV16. El regulador en serie proporciona redundancia para proteger al sistema contra condiciones de falla en circuito abierto, la cual es la única posible falla del regulador.* 

*Las válvulas "Check" CVJ Y CV2 previenen del regreso de flujos de vapores del propelente a través de las líneas del presurizador a los tanques de helio. Las válvulas de aldaba (LVJ A LV 4) se abren para preparar el sistema y así proporcionar prope/ente presurizado a todos los propulsores.* 

*Después de la preparación se utilizan los propulsores Ni, N2. Si y S2 para hacer girar al satélite de 5 rpm (proporcionada por el vehículo de lanzamiento) a 11 rpm, con el objeto de prepararlo para las operaciones de la órbita de transferencia. El propulsor de 490 N {LAM) proporciona el impulso requerido para insertarlo en la órbita geoestacionaria. Para el encendido del* LAM, *todas las válvulas de aldaba de los tanques de propelente deben estar abiertas para proporcionar el flujo requerido al propulsor.* 

En el caso de que el LAM fallara, los propulsores A1, A2, A3 y A4 entrarían en operación. Aproximadamente 80% del propelente se consume con el propulsor de 490N durante las maniobras de órbita de transferencia.

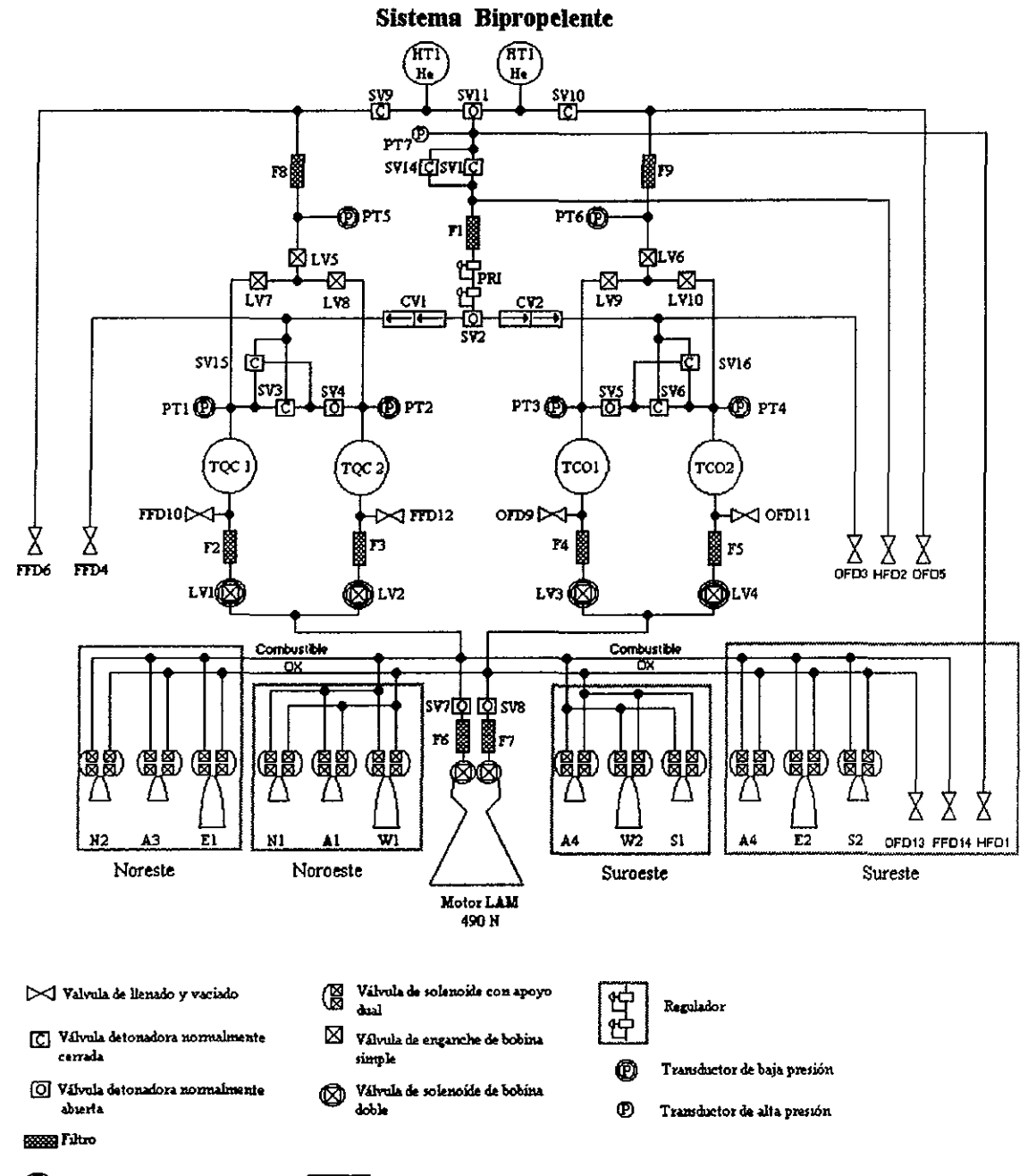

Válvula de enganche de bobina dual

Válvala de vanificación

Fig. 4.1

# **Ubicación de propulsores**

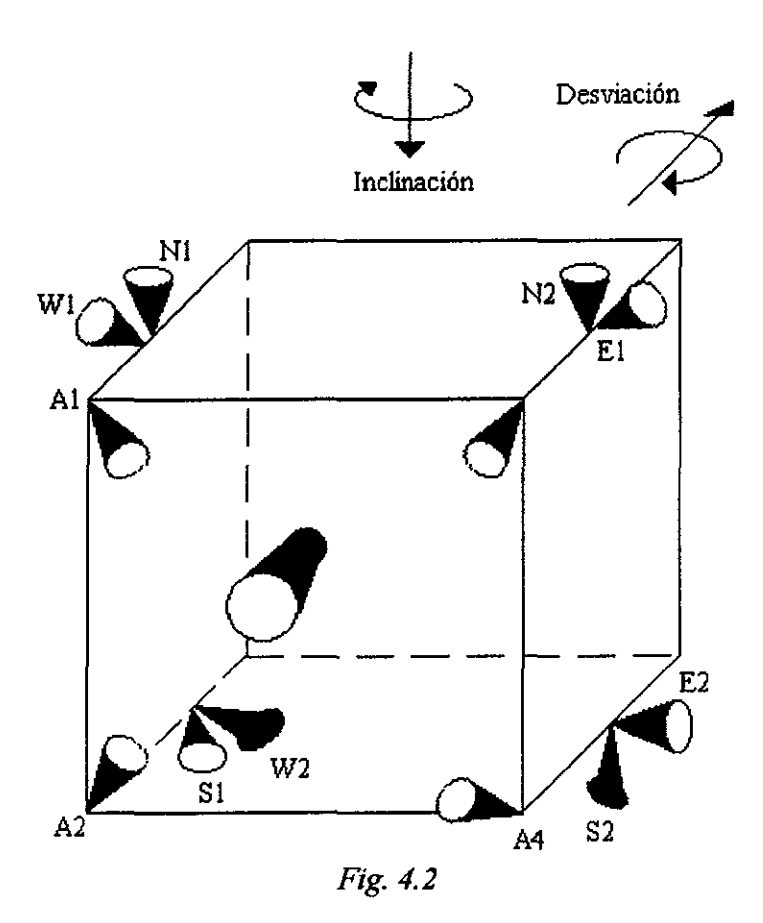

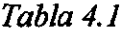

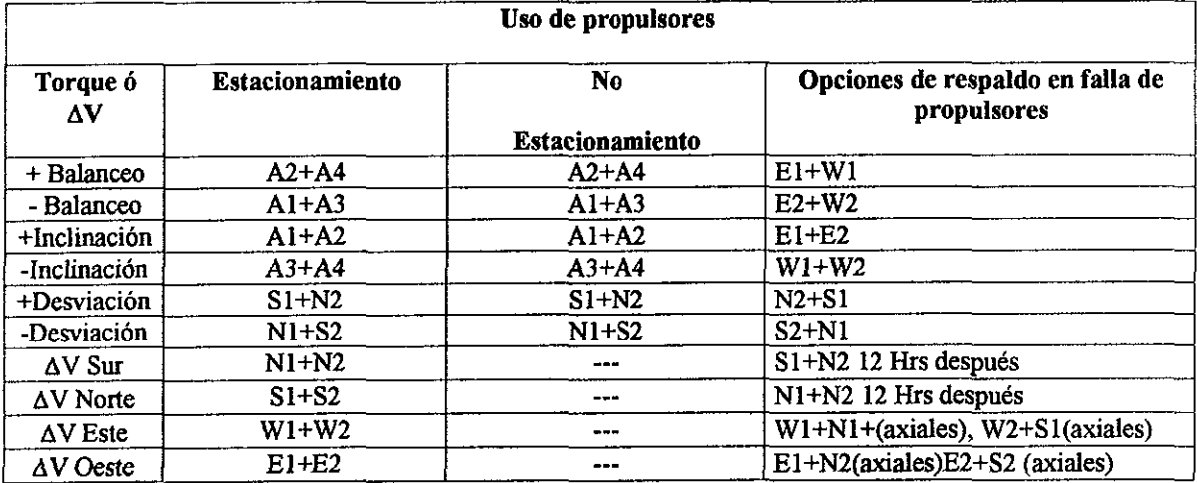

*Cuando los tanques de presurizador alcanzan aproximadamente 4.1 Mpa, se termina la operación regulada del sistema al abrirse las válvulas "squib" (SV2, SV4 y SV5). Esta presión corresponde con la esperada al momento de completar las maniobras de órbita de transferencia y para dejar suficiente helio en los tanques del presurizador para llevar a cabo mediciones de propelente. Las válvulas SV4 y SV5 sirven para aislar entre sí los tanques de propelente a fin de evitar migración de propelente entre tanques. Después de las operaciones de órbita de transferencia y del despliegue de reflectores y de paneles solares, el LAM se aísla*  del subsistema cerrando las válvulas SV7 y SV8. Así, el sistema queda configurado para *maniobras en órbita geoestacionaria.* 

*Las maniobras Norte-Sur se realizan cada 2 semanas empleando un par de los propulsores Norte o Sur y hasta 2 propulsores axiales para control de orientación. En las maniobras Este-Oeste se utilizan los propulsores El, E2 ó WJ, W2.* 

*El control de orientación se realiza una vez cada dos semanas en combinación con las maniobras de estacionamiento, haciendo uso de los propulsores Norte o Sur y Axiales.* 

### *4.3 Propulsión Eléctrica*

*La propulsión eléctrica (EP) es de gran ventaja para aplicaciones espaciales<sup>(65</sup>, ya que ofrece una amplia reducción en la masa del propelente comparada con los sistemas de propulsión química convencionales (CPS). Esta eficiencia de masa se mide en términos del impulso especifico Isp del sistema de propulsión (en unidades de seguridad), definido por:* 

$$
Isp = \frac{FAt}{M_f \cdot g}
$$
 (3.17)

*Donde F es el propulsor* (N), *Lit es la duración de encendido (s), M¡ es la masa del combustible y ges la constante de aceleración gravitacional (9.81 ms"*<sup>2</sup> ). *Hay, sin embargo, un precio que hay que pagar en términos de "harware* ", *lo que hace al EP particularmente útil para satélites con altos requerimientos de combustible.* 

*Existen varias tecnologías EP disponibles, con diferentes niveles de desempeño y estado de desarrollo tabla 4.2 y Fig. 4.3.* 

*El sistema Arcjet produce un arco típicamente en la boquilla de vaciado de un propulsor químico. Este sistema es de baja potencia, tiene dispositivos de bajo impulso, pero con relativamente altos niveles de propulsión para EP.* 

#### Tabla 4.2

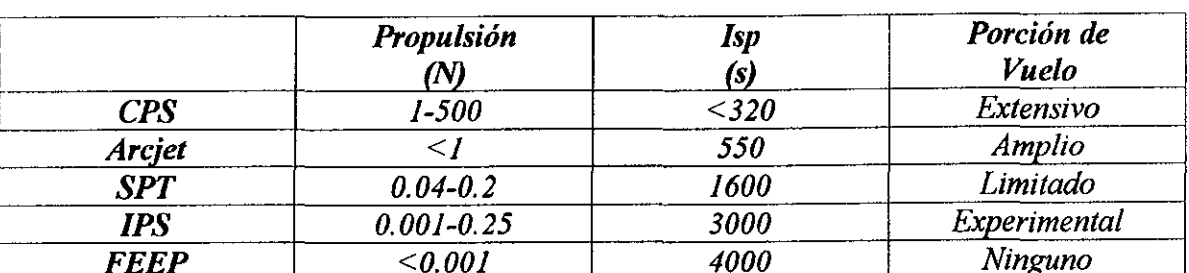

### COMPARACIÓN DE TECNOLOGÍAS DE PROPULSIÓN

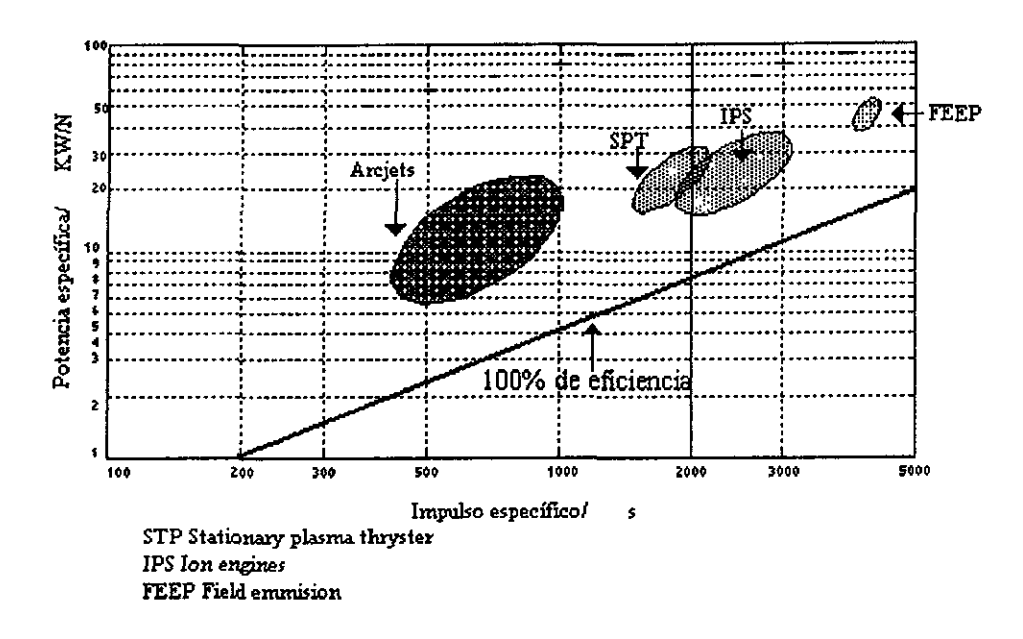

#### Fig. 4.3

En los propulsores de plasma estacionario (SPT), se inducen campos eléctricos y magnéticos en una cámara de descarga en la cual fluye Xenón. El propelente es Ionizado al desplazar electrones desde un cátodo. El Xenón ionizado es expulsado como resultado de la aplicación de los campos entro de la cámara, produciéndose la propulsión. Este sistema ofrece alto impulso a niveles medios de potencia.

En los propulsores de Ion, (IPS) el Xenón se Ioniza, ya sea por el bombardeo de electrones o por la aplicación de campos de RF de alta potencia. El gas ionizado se extrae a través de rejillas a un alto potencial eléctrico (típicamente a más de 1 Kv). El impulso específico y la potencia son mayores que para el caso de los SPT'S.

El sistema de propulsión de emisión de campo (FEEP) se incluye sólo por completariedad, ya que de alguna forma se usa en vuelos específicos, ofrece un alto impulso pero a muy bajos niveles de propulsión.

1'i1 *la Fig.* ./. *4 se localiza un cátodo de descarga en el centro. Este dispositivo se ajusta con un electrodo a cierto voltaje, arriba del potencial de la cámara de descarga, el cual induce una corriente desde* el *estado, cuando este se calienta, se energiza y se suministra con un flujo de gas Xenón. Este flujo de corriente toma la forma de una descarga de gas. Una vez que se*  establece la descarga, el cátodo se autocalienta y el calentador se apaga.

*l.a principal línea de flujo de Xenón se localiza junto al cátodo y coloca Xenón en la cámara de descarga, vía un complejo que distribuye el gas precisamente a través de un conjunto de re¡il/as radiales.* 

*Se localiza un ánodo dentro de la cámara de descarga. Al aplicarse energía entre el cátodo y ánodo se crea una descarga en la cámara. Esta descarga toma la forma de electrones que pasan del cátodo al ánodo a través del gas. Al pasar a través de este, ocurren colisiones, en las cuales los átomos del gas se ionizan positivamente y los electrones adicionales se liberan. Para poder mejorar la eficiencia de la Ionización se aplica un campo magnético dentro de la cámara de descarga, vía solenoides externos. Este campo causa que los electrones se desplacen en espiral, aumentando así la longitud de la trayectoria, y por consiguiente la probabilidad de colisión, enormemente. Los Iones de Xenón viajan por la cámara de descarga hacia las rejillas. El ensamble de la cámara de descarga y las rejillas se elevan a un potencial de 1138V. Los Iones toman este potencial y conforme pasan por las rejillas se ven afectados por el campo eléctrico, entre la pantalla de rejillas y las rejillas de aceleración, la cual se encuentra a un potencial negativo (-250 V). Los Iones son enfocados por el campo eléctrico en esta región y son acelerados por la diferencia de potencial que existe entre la Cámara de descarga y el espacio. Se agrega un tercer enrejado para minimizar el número de iones extraviados, los cuales pueden tener un efecto dañino y podrían quedar en la rejilla de aceleración (Fig. 4.5). El momento de los iones es tal que la tercer rejilla tiene efectos despreciables en su velocidad o dirección.* 

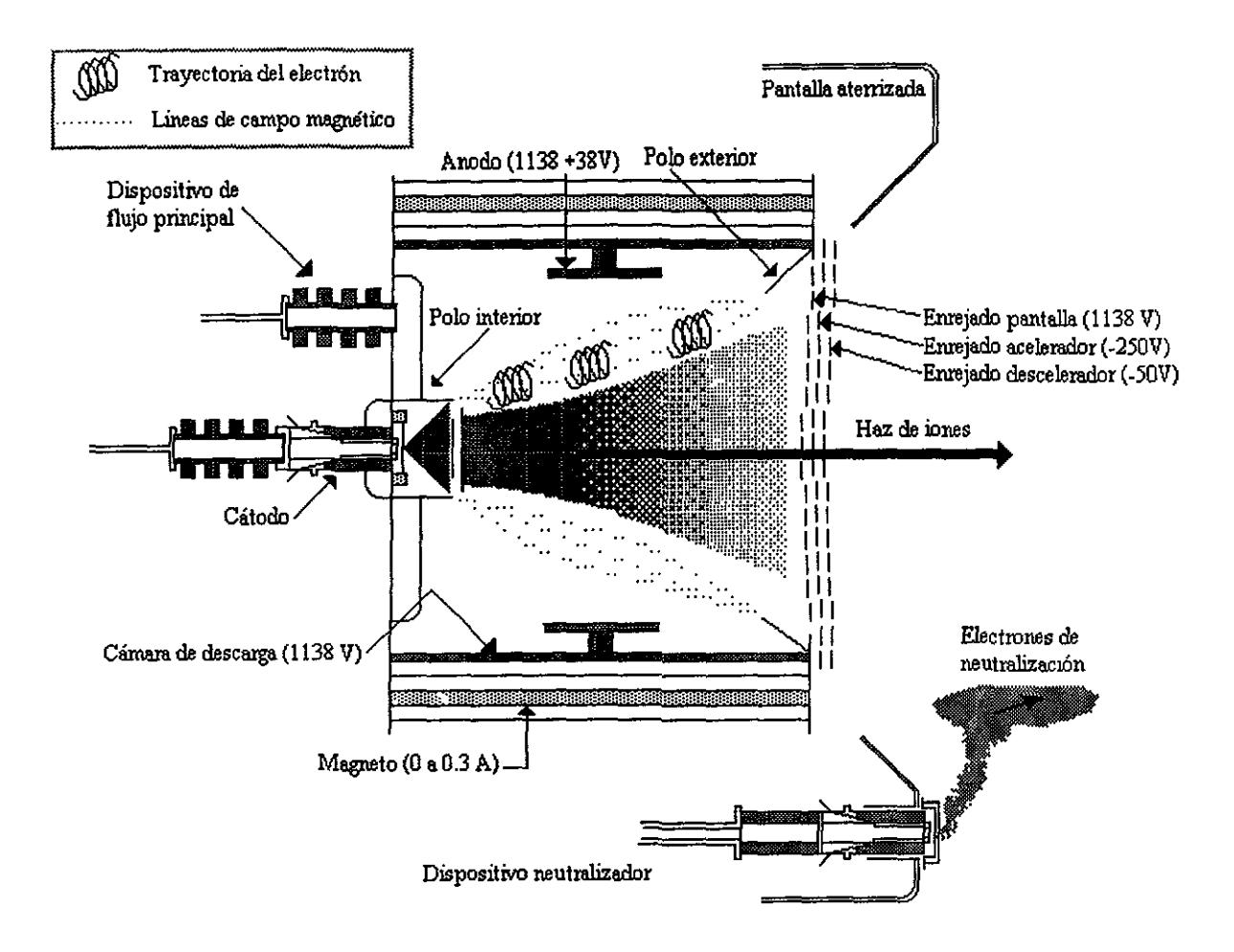

*Fig. 4.4* 

*Todos los iones están al mismo potencial dentro de la cámara de descarga. Como resultado, son acelerados a la misma velocidad Midiendo el número de iones en el haz, esto es, la corriente del haz, se puede determinar el propulsor.* 

*El sistema XJPS (Xenon Ion Propulsion System) (Fig. 4.6) realizará las maniobras Norte-Sur y apoyará en las Este-Oeste, dos veces al día, entre 8 y JO días por un ciclo de 14 días. El Sistema bipropelente apoyará en las maniobras cada 2 semanas.* 

*Los tanques de Xenón se proponen de titanio con cubierta de grafito/carbón. Se estima un peso de 6.35 Kg., y un volumen de 32 litros. El rango típico de presión es de 17.23 Mpa (2500 psi).* 

*Las válvulas SV17 y SVJ8 permiten el paso de Xenón a los propulsores. Las válvulas tipo aldaba permiten la utilización selectiva de cualquier propulsor. Se colocan en serie para darle doble protección a cada propulsor.* 

*La unidad procesadora de potencia (PPU) tiene como principales funciones el acondicionamiento de la potencia necesaria para operar independientemente los propulsores, el control de secuencia automática asi como de suministro de potencia, en respuesta a los comandos de encendido y apagado, y capacidad para parar la alimentación de energía en respuesta a condiciones operativas peligrosas al PPU, propulsor o al propio satélite.* 

*Los reguladores tienen como función la de proporcionar presión regulada a los propulsores de Xenón durante su operación y también cuando están apagados (Aislamiento necesario para mantener baja la presión entre el regulador y las válvulas de aldaba cuando estas están cerradas (se ahorra Xenón).* 

*Un neutralizador proporciona electrones para neutralizar el haz de iones a efecto de evitar cargas en la nave. Este neutralizador opera casi de la misma forma que el cátodo de descarga, excepto que tiene un orificio muy grande y el ensamble para mantener el electrodo*  se sostiene por medio de soldaduras<sup>(66</sup> El tubo para alimentar el propelente está separado por *un tubo corto de aluminio, el cual permite que las dos componentes se mantengan ligeramente a diferentes potencionales. El catódo puede entonces estar en forma oblicua en relación con el potencial del satélite, si así se requiere.* 

*Debido a que la cámara de descarga se sube al potencial del haz, se adapta una cubierta cilíndrica de acero inoxidable para minimizar el flujo de corriente causado por la atracción de electrones sobre la cámara de descarga cargada positivamente. En operación, el cátodo de descarga se ajusta a una razón de muy bajo flujo. Los electrones son entonces atraídos al haz por el plasma resultante en números suficientes para neutralizar exactamente la carga espacial positiva del haz. Este es un proceso autoregulado de neutralización compensado sobre un microsegundo en la escala del tiempo, por un cambio de potencial adecuado entre el haz y el plasma. Debe hacerse notar que la severa erosión local en las rejillas y en algunos otros propulsores producida por el neutralizador, se elimina al colocar con cuidado, el uso de un neutralizador de muy bajo flujo y también por reducir el voltaje de aceleración de la rejilla por un orden de magnitud* 

*Todo el dispositivo, excepto el área de trabajo de la rejilla de aceleración y el extremo del*  sistema neutralizador están protejidos por una pantalla metálica, la cual evita que los *elementos sean atraídos a los propulsores positivos.* 

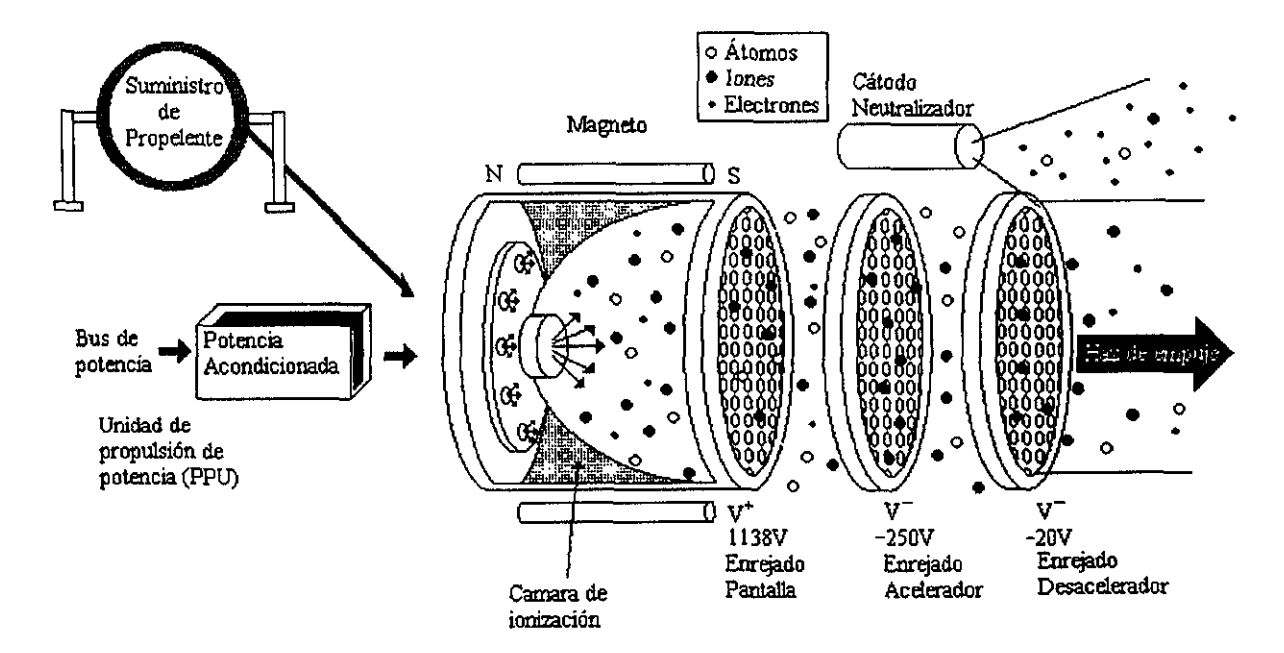

 $\ddot{\phantom{a}}$ 

**SISTEMA XIPS** 

Fig  $4.5$ 

*Para poder cuantificar los beneficios de los sistemas de propulsión eléctricos, especialmente en las maniobras de mantenimiento Norte-Sur (NSSK), se grafíca la masa de lanzamiento en función de la duración de la misión para un satélite típico* (Fig. *4. 7).*  Se muestra una comparación entre un sistema estandar de bipropelente y un sistema de *hidrazina, es decir, los dos sistemas químicos en competencia actualmente usados para NSSK.* 

*Se puede observar que pueden obtenerse mejoras significativas en términos de carga útil adicional para una masa de lanzamiento dada. Esta mejora es debida a la gran velocidad de vaciado de los propulsores eléctricos y se observa la evidencia en el análisis de la ecuación.* 

 $Mr=e\Delta v/\sqrt{e}$ 

*Donde Mr es la relación de masa del satélite, es decir la masa inicial entre la masa final;*  ¿j *ves el incremento de velocidad durante la misión, aproximadamente 50m/seglaño y Ve es la velocidad de vaciado del propulsor.* 

Para una misión de 10 años, el incremento de velocidad requerido para NSSK es *aproximadamente 500 mi/seg, por lo que para un sistema bipropelente la relación de masa es 1.19 y para un sistema eléctrico es 1.016. Esto resulta en que el 16% de la masa inicial se destina al propelente químico o 1.6 por ciento de la masa inicial para propelente eléctrico.* 

### **SISTEMA XIPS**

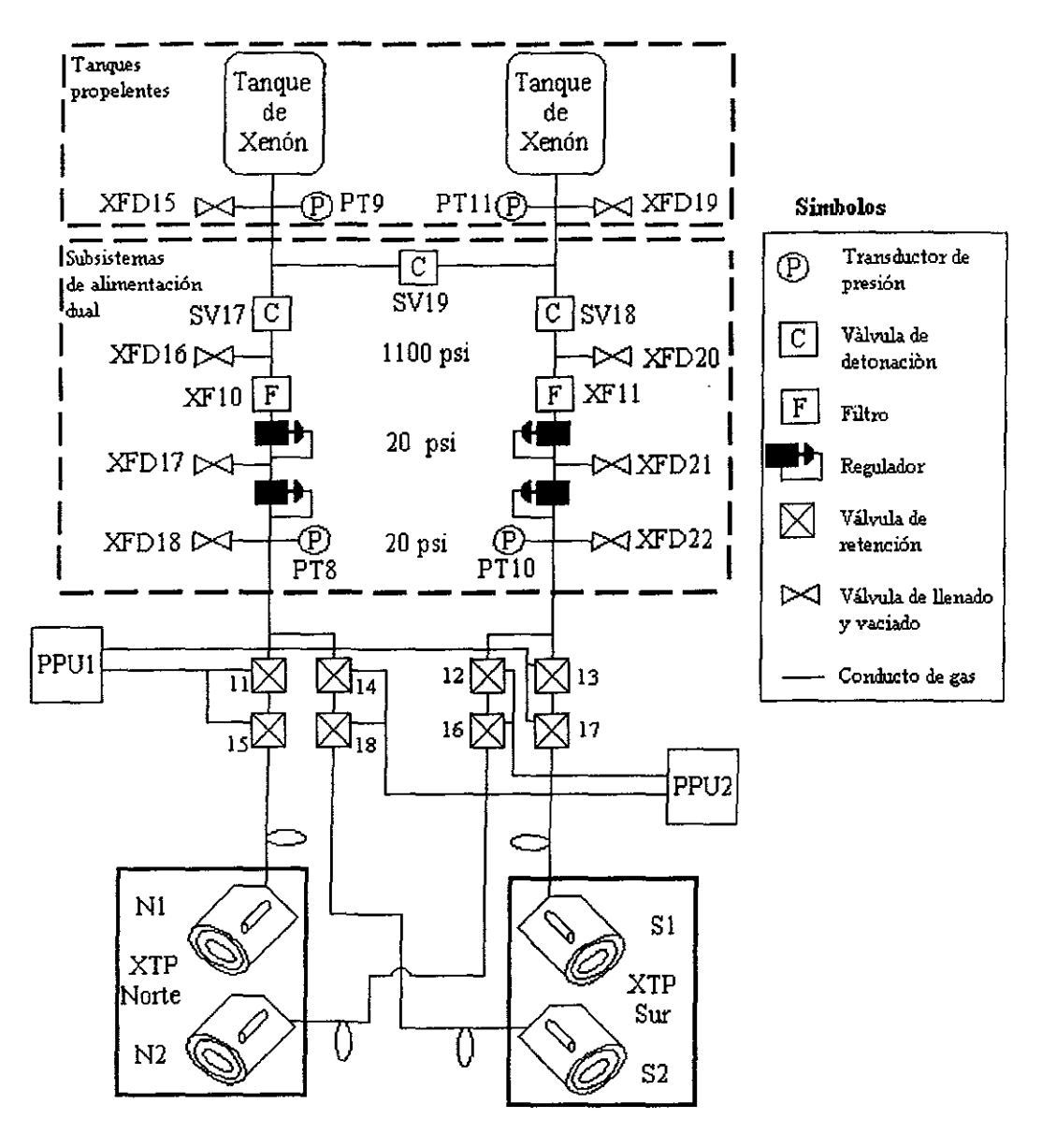

Fig. 4.6

*las ventajas de propelente eléctrico sobre propulsión química conducen a que en el futuro se realicen investigaciones de diversas formas de propulsión eléctrica, la cual será de gran futuro en la era espacial.* 

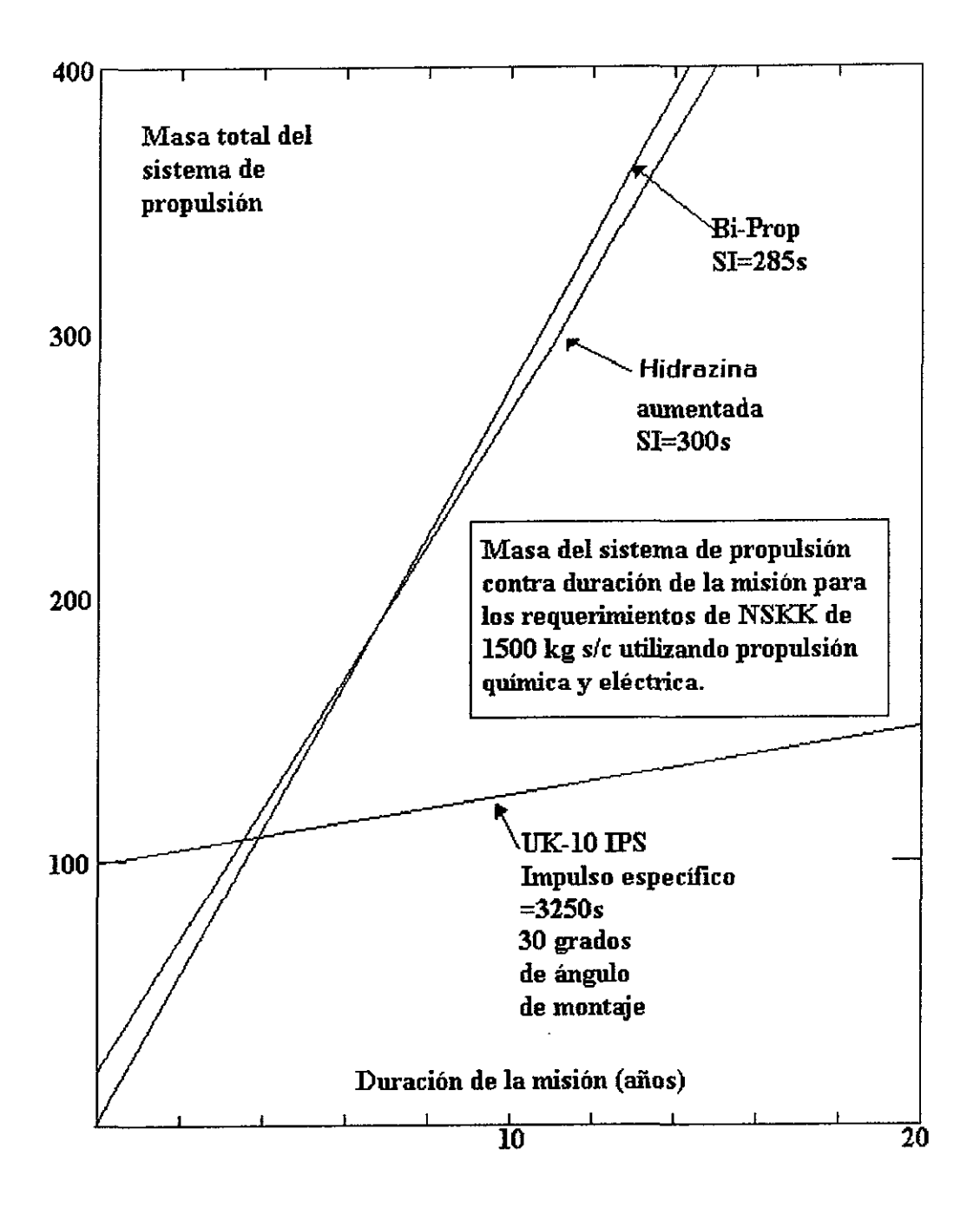

*Fig. 4.7* 

## *Subsistema de Control de Orientación*

### *5.1 Introducción*

*El propósito del subsistema de control de orientación (ACS) es mantener el apuntamiento del satélite para los servicios de comunicaciones, al detectar y corregir los errores por medio de sensores y actuadores respectivamente. De igual forma, proporciona capacidad de administración de LIV para mantener al satélite en su ranura orbital y proporcionar servicios para su propio manejo. La Fig 5.1 muestra la forma general en que el ACS coordina las entradas de los sensores y las salidas de controf3.* 

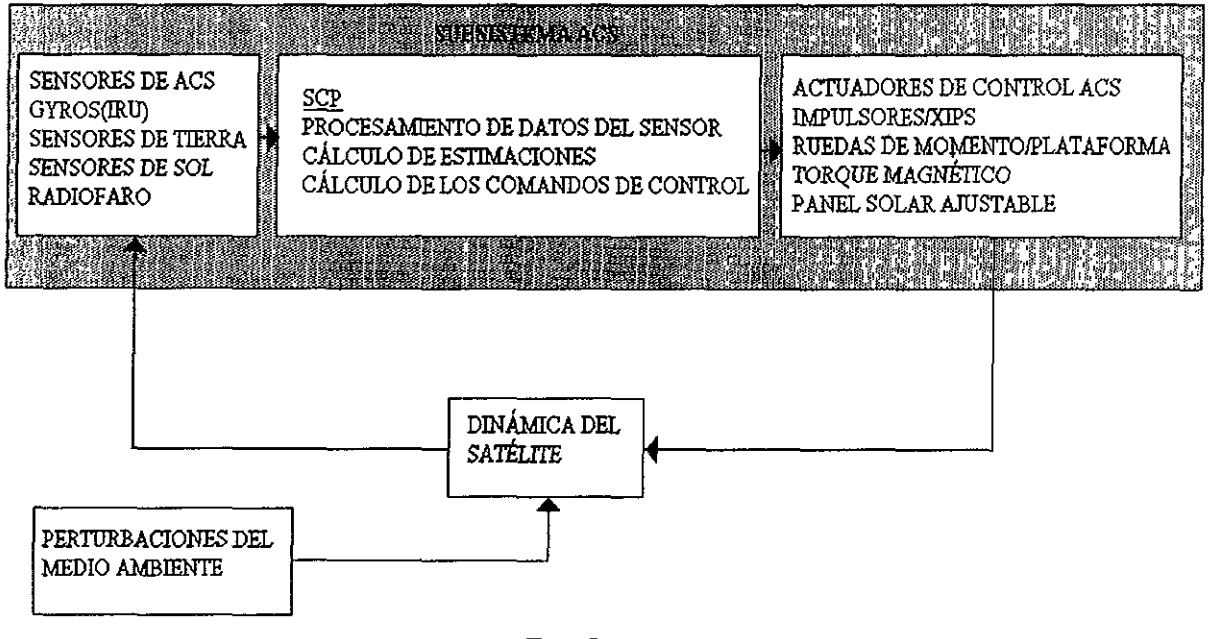

*Fig. 5.1* 

*Las pequeñas perturbaciones experimentadas durante operaciones normales se deben a: Pares de perturbación solar, perturbaciones magnéticas, pares de gradiente gravitacional, desequilibrio de radiación de comunicaciones y shock térmico durante ec/ipses140•* 

*Las grandes perturbaciones experimentadas durante ajustes de órbita y descarga de meda de momento se deben a: Pares producidos al inicio de la fase de operación causdos por los reflectores o los paneles solares, desacoplamiento/compensación de propulsores durante encendido y momento al reajustar el punto de referencia.* 

*En el primer caso los errores de apuntamiento se corrigen con la platciforma y control de velocidad de las ruedas de momento; mientras que en el segundo, se corrigen con los propulsores y también con las medas, pero en el nodo de alto ancho de banda.* 

*Existen también el caso en el que se requiere el control de momento para compensar el efecto de las perturbaciones, el cual puede hacerser con los XIPS o con un par magnético.* 

# *5.2 Funciones del ACS*

*En términos generales el ACS propuesto esta conformado de sensores, actuadores de control y del procesamiento electrónico para llevar a cabo el control de orientación y de velocidad del vehículo en todas las fases de la misión.* 

La *misión incluye una fase ascendente estabilizada por giro, despliegue y adquisición inicial sol y tierra, apuntamiento de antena, maniobras de estacionamiento, control de posicionamiento de la antena y paneles solares, funciones de soporte del satélite, tales como administración de la carga de la batería, control de calentadores de la carga útil y procesamiento de la presión del combustible. Asimismo es capaz de detectar fallas y corregirlas en forma autónoma. De esta forma, el ACS incorpora en alto grado de autonomía operacional, así como autorevisión, detección de fallas y acciones correctivas. En operaciones normales, el ACS será capaz de controlar el satélite y mantenerlo en operación por un amplio período sin la intervención del centro de control.*  La *Fig 5.2 muestra un diagrama funcional del ACS. El corazón del ACS es el procesador de control del satélite (SCP), el cual incluye hardware de entrada/salida así como el propio procesador. El hardware* /10 *se implementa con circuitos integrados VLSI híbridos. El procesador se basa en el microprocesador MDC-281.* 

*Todas las funciones de control, desde la órbita de transferencia hasta la órbita geoestacionaria, se implementan en el software de vuelo. Se utilizan los sensores de tierra y sol en la órbita de transferencia para reunir datos de orientación, los cuales son procesados por comandos en tierra para determinar la orientación del eje de giro. Los propulsores se comandan desde tierra para realizar maniobras de precisión de orientación y para el encendido del motor de apogeo. Las maniobras de adquicisión de tierra y sol emplean un sensor de giro triaxial asi como sensores de sol de abertura y un sensor de tierra estático. Se usan los propulsores para impulsar el control. En operación de modo normal, un sensor de tierra mide la orientación de giro y de inclinación (Fig 5.3), mientras que un compás de giro, vía rueda de momento, acopla giro y desvio y facilita la continua estimación de desvío en el procesador. Este procesador avanzado basado en algoritmos de control permite la ejecución de todas las operaciones de la misión.* 

# *5.3 Procesador de Control*

*El procesadar de control del satélite (SCP) opera en 9 diferentes modos (ver tabla 5. 1). El modo se selecciona para adaptar /ajase de la misión en particular, en la cual el SCP está operanda. Cada moda tiene un conjunto definido de sensores activadores y algoritmos de control.* 

*Un "modo" es una ejecución de alto nivel que coordina apropiadamente entradas de sensores y salidas de activadores, por ejemplo, sensores de tierra/radio/aro con volantes* 

*de momento, sensores de sol con propulsores, sensores sol con manejo de paneles solares. Asimismo coordina eventos predefinidos o establecidos, tales como estrategias de encendido de XIPS, ejecución de maniobras de estacionamiento, adquisición autónoma de Sol y Tierra.* 

÷,

 $\ddot{\phantom{a}}$ 

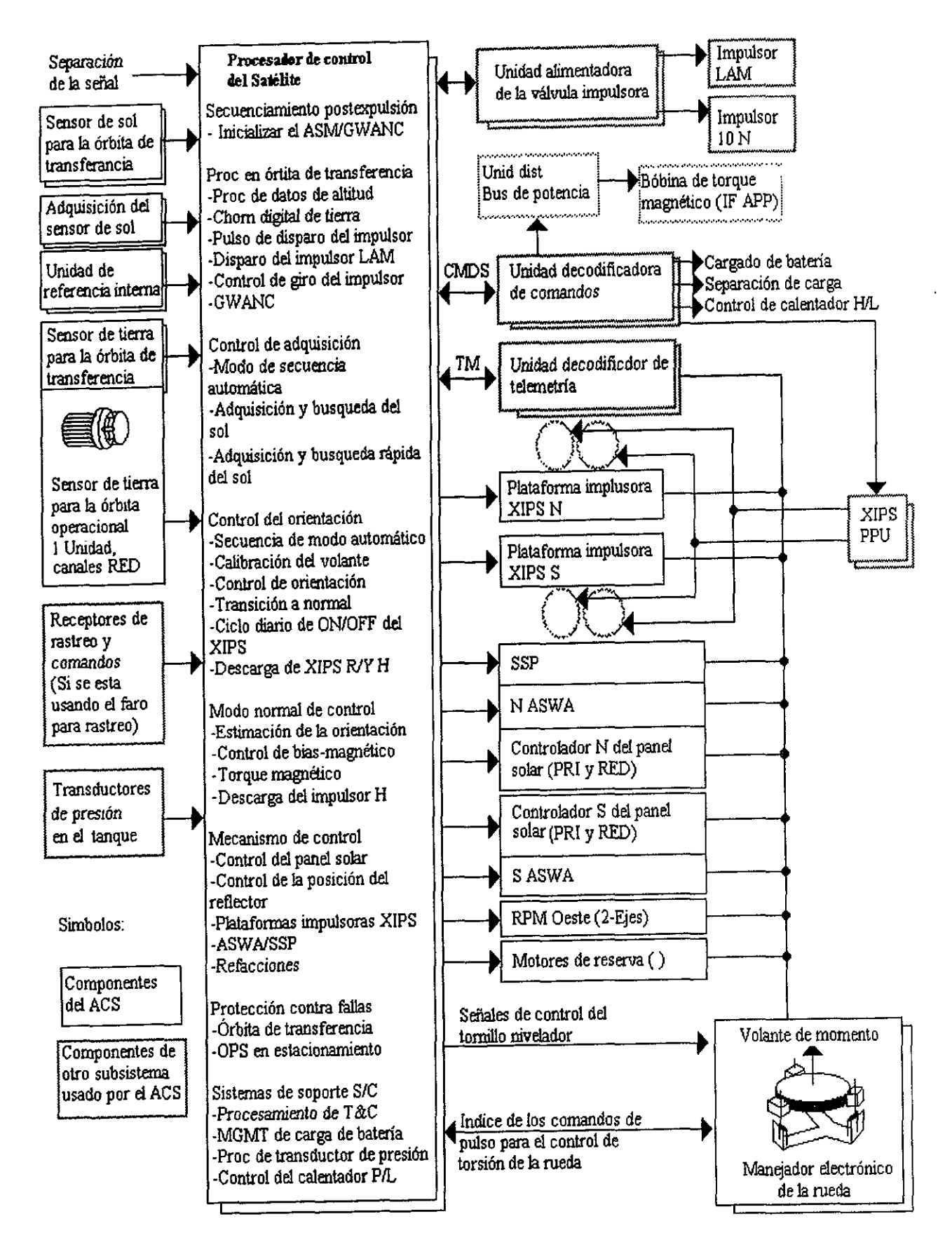

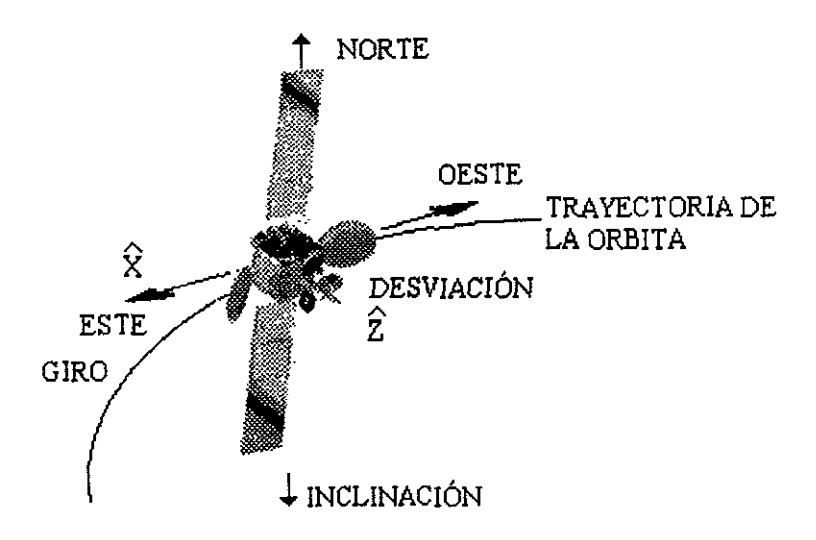

| Gim         | Cara Este<br>-"Mira" en dirección a los sensores de sol<br>-En dirección del vector velocidad                                                            |
|-------------|----------------------------------------------------------------------------------------------------|
| Inclinación | Dirección sur<br>-Paralelo a los ejes MVA de giro                                                                                                    |
|             | $\text{Descviación} \begin{array}{ c c } \hline \bigcirc & \text{Cara Nadir} \\ \hline & \text{{}``Mira'' en dirección al sensor de tierra} \end{array}$ |

Fig.  $5.3$ 

### *T'ahla 5./*

# *RESUMEN DE LOS MODOS DE CONTROL*

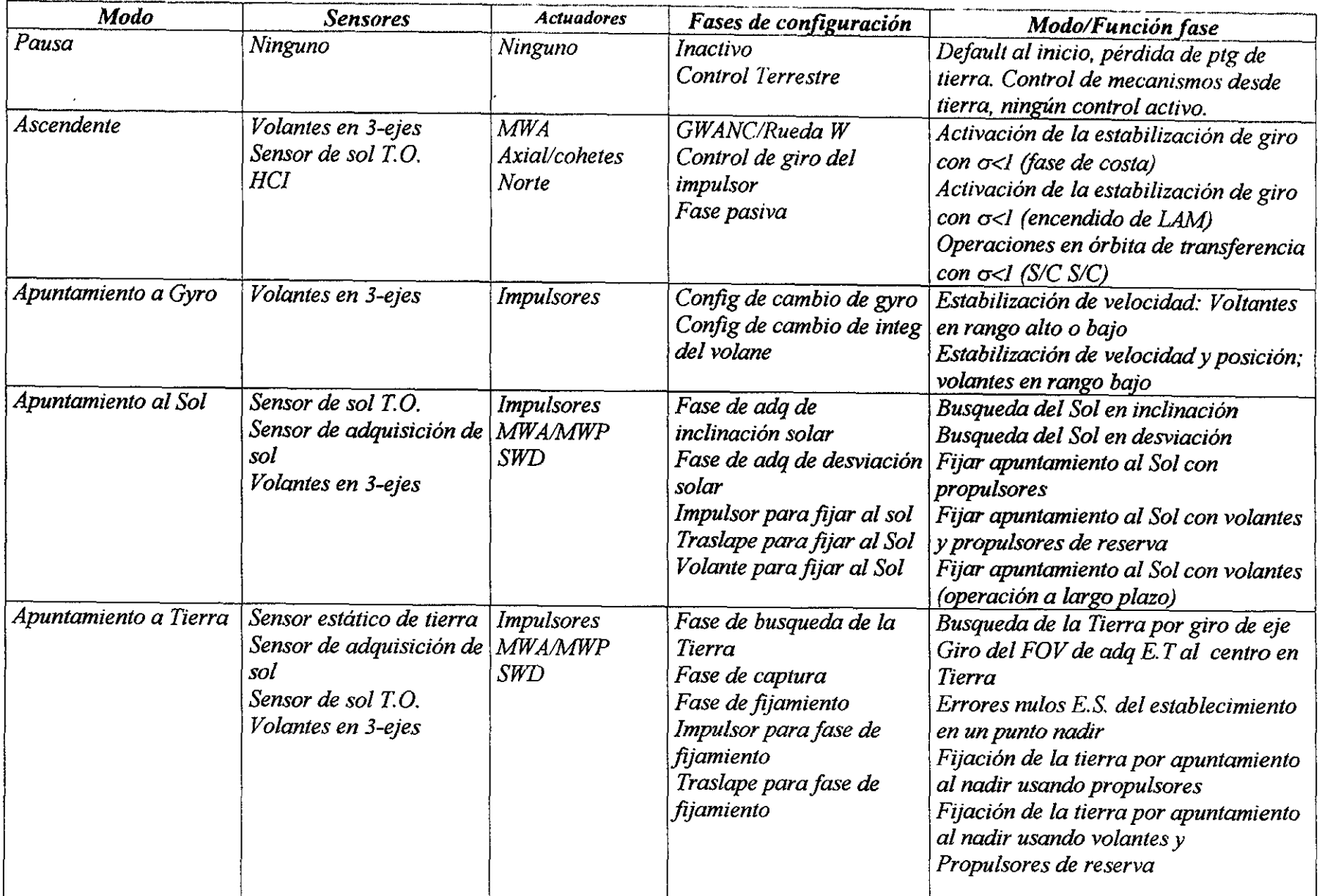

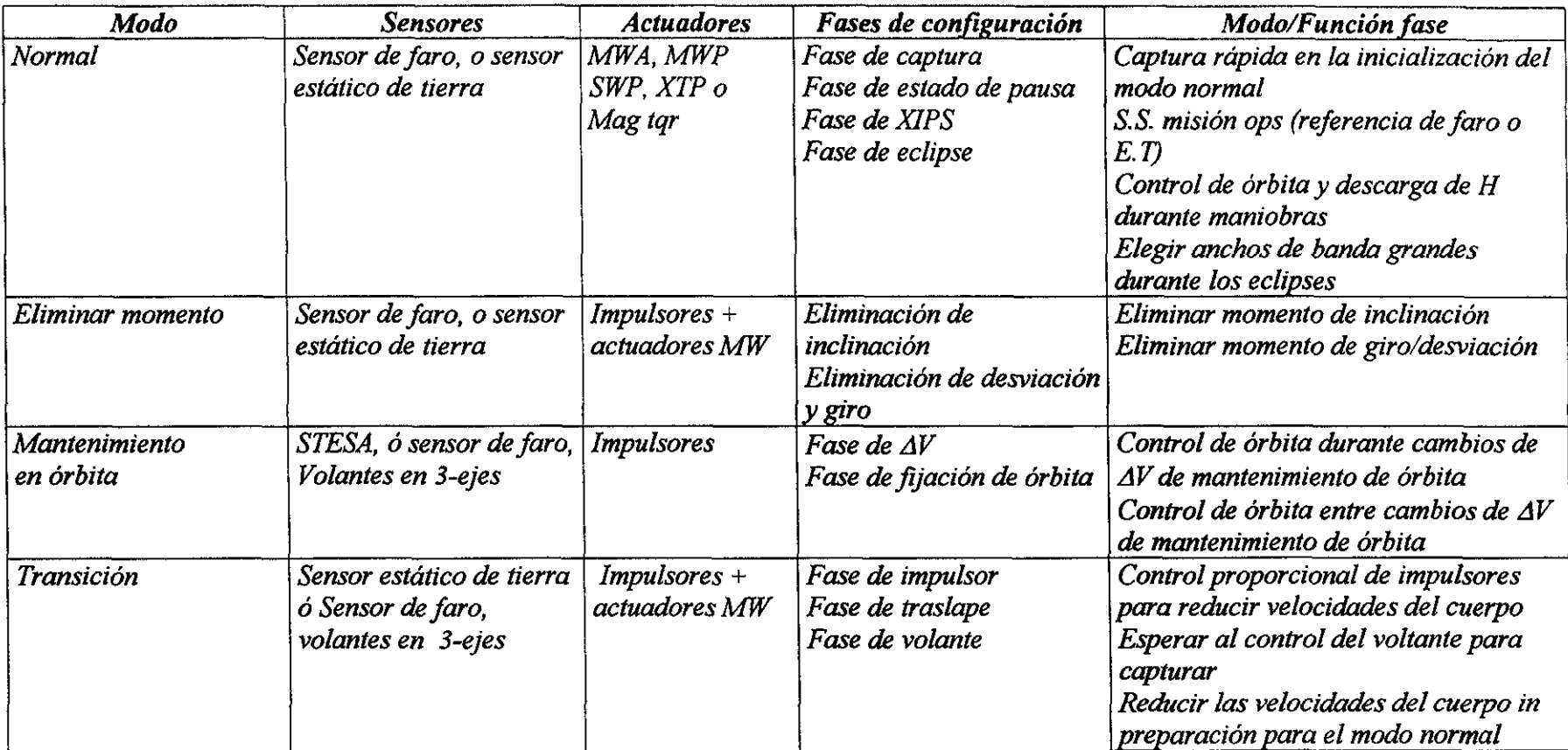

 $\epsilon$ 

# *Capítulo 6*

### *Subsistema de Control Térmico*

*El control térmico asegura que las componentes de los subsistemas se mantengan dentro de un rango estable de temperatura, desde la etapa de prelanzamiento hasta el término de la vida útil. Este subsistema asegura temperaturas estables bajo las peores condiciones de todos los posibles modos de operación y de medio ambiente, es decir, durante los eclipses de sol y de luna en las diferentes estaciones del año (equinoccios y solsticios), después de la degradación de las partes del control térmico ocasionadas por absorción, incidencia de partículas, o descargas electrostáticas. También, durante la operación del motor de <¡fogeo. Toda esto con cualquier número de portadoras o canales encendidos o apagados*<sup>(48</sup>.

*El control térmico se realiza principalmente en forma pasiva (radiadores, disipadores térmicos y cobertores). Sin embargo, también se proponen duetos térmicos y calentadores. Para verificar la salud térmica del satélite se requieren sensores de temperatura y su estado se recibe vía telemetría. El control térmico normal no requiere de operaciones en tierra, excepto para habilitar los calentadores que se requieren en determinada estación del año.* 

*En relación con la totalidad del satélite, este subsistema representa el 3 o 4% del peso total y casi el mismo porcentaje del costo.* 

*Además del sol, existen otras fuentes importantes de calor, como los transmisores de*  comunicaciones, las baterías, los elementos de control del susbsistema de potencia, la *carga útil y el calor que radian los componentes del motor de apogeo. Los requerimientos para un subsistema de control térmico existen a diferentes niveles y definen los márgenes de temperatura permisibles, las necesidades de prueba y las condiciones ambientales (Fig 6.1), tales como los niveles de flujo directos del sol, radiación solar reflejada de la tierra (albedo) y energía emitida por la tierra.* 

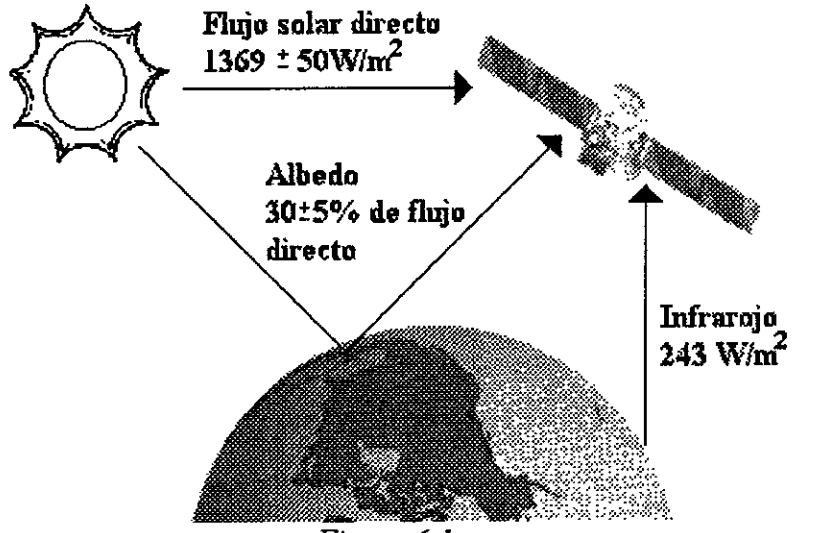

*Figura 6.1* 

*Para diseñar el subsistema térmico debemos encontrar los requerimientos con los límites de temperatura establecidos para las diversas componentes, basados en datos de los proveedores.* 

La *electrónica del satélite tendrá límites de temperaturas que van desde* O *a 40 grados centígrados, las bandas tendrán límites entre 5ºC y 20°C, las celdas solares usualmente operan entre -100ºC y* + *100ºC, sin embargo, queremos que operen en la parte baja de este rengo, debido a que temperaturas bajas significan mayor eficiencia de las celdas solares. Normalmente la estructura permita amplios límites de temperatura tales como de -45ºC a +65ºC o más. Sin embargo, las estructuras que soportan equipos, tales como cámaras con altos requerimientos de precisión en el apuntamiento, podrán variar solamente entre+/- 0.5 ó menos. El combustible líquido debe estar entre 7ºC y 35ºC, así que el propelente casi siempre debe estar calentado.* 

*Las diferentes fases ambientales de la misión se muestran en la figura 6. 2 y en la tabla 6.1.* 

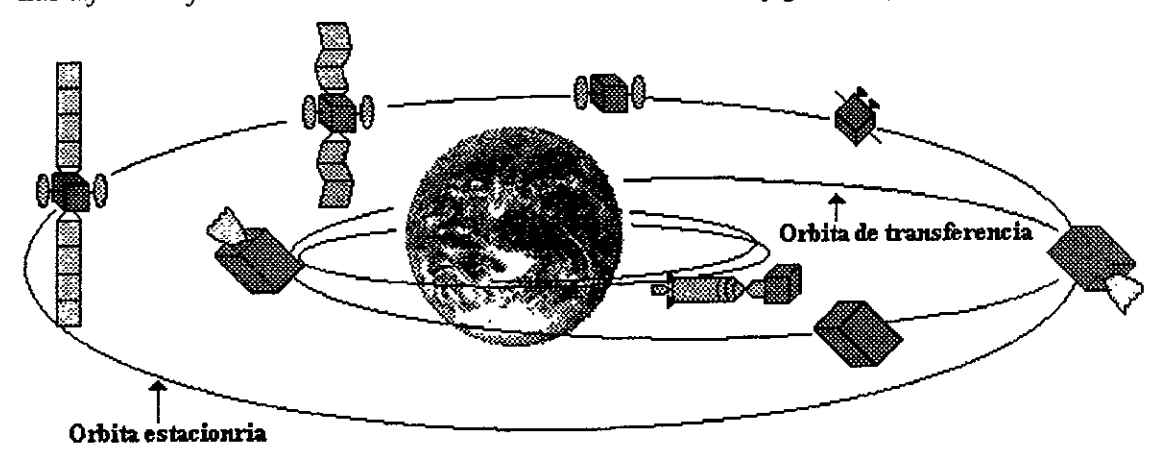

*Figura 6.2* 

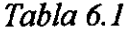

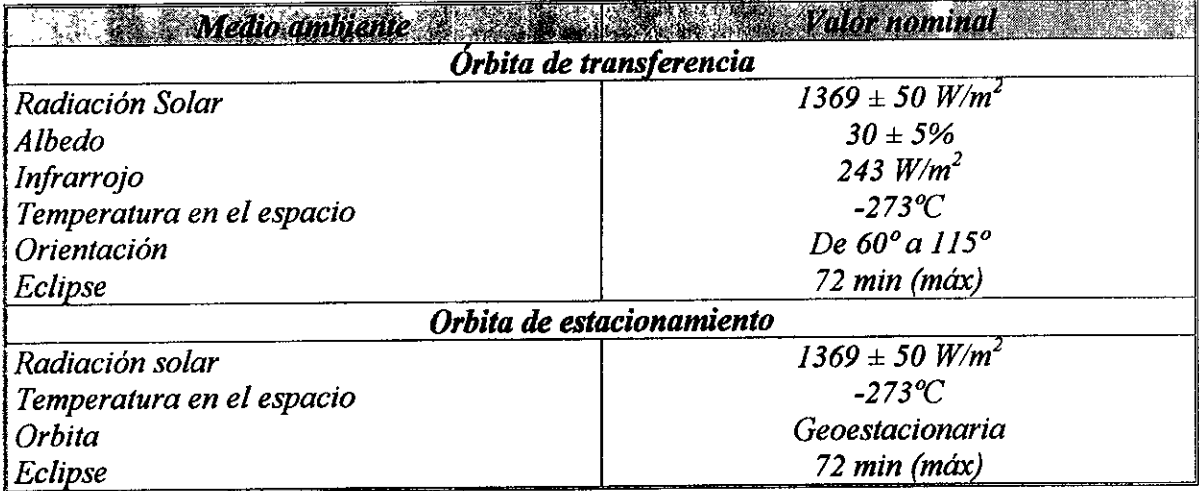

*l;n órbita de transferencia, la disipación térmica interna mínima de satéhte se limita predominalllemenle a la potencia disipada por las unidades del subsistema de telemetría, rastreo y comento* (T!&('J *y por la electrónica de control de orientación. Debido a que los paneles solares y los reflectores de las antenas están almacenados, las dos terceras panes ha¡as de los paneles este-oeste se bloquean por los reflectores, entonces los paneles solares cubren los radiadores norte-sur en la órbita de transferencia. Esta cubertura mantiene en 1111 ambiente benigno al satélite y a la batería. La figura 3 muestra el medio ambiente térmico en órbita de transferencia.* 

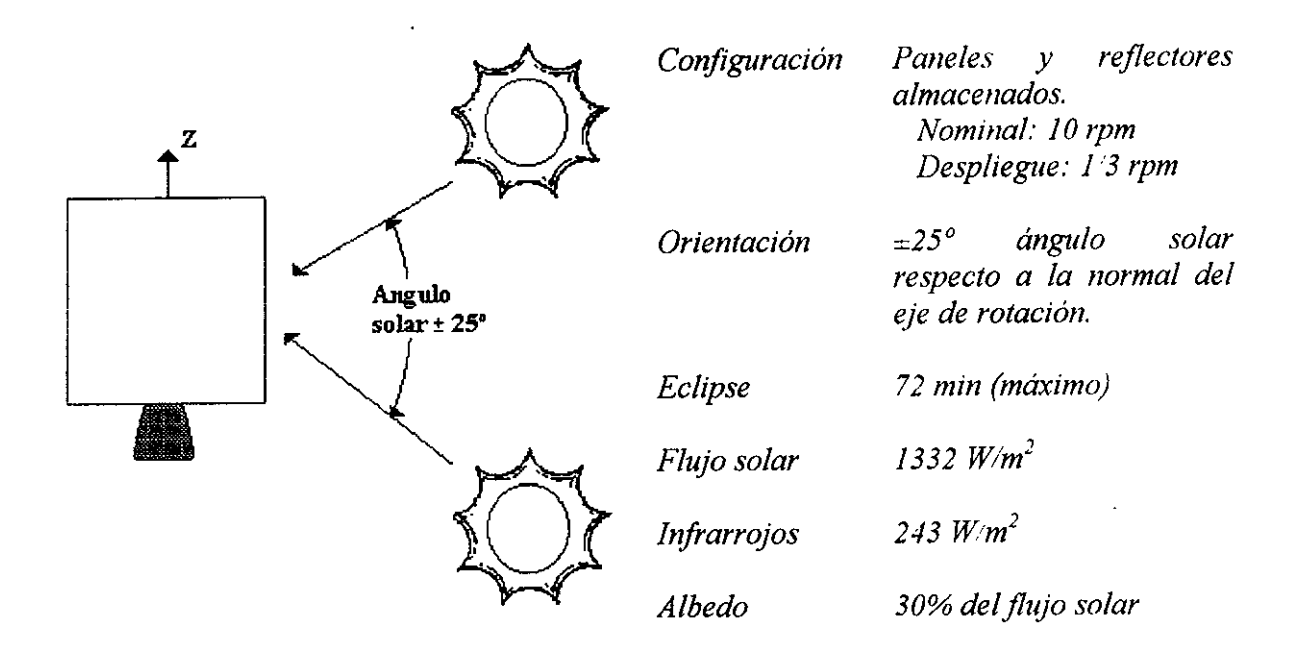

*Figura 6.3* 

*Después de las maniobras de apogeo y durante el despliegue de los paneles solares, el satélite estará girando lentamente a l/3 rpm. Conforme los paneles solares se desphegan, los radiadores de alta emitancia son expuestos al sol, entonces los calentadores de los TWT's deben energizarse para mantener los paneles norte-sur dentro de los límites de operación.* 

*Las condiciones ambientales que más afectan la estabilidad térmica del satélite en la órbila geoestacionaria es la intensidad variable de la energía solar que incide en el satélite (una variabilidad que resulta de variaciones del ángulo del sol conforme a la época del año y de los eclipses en el equinoccio (Figuras 6.4 y 6.5).* 

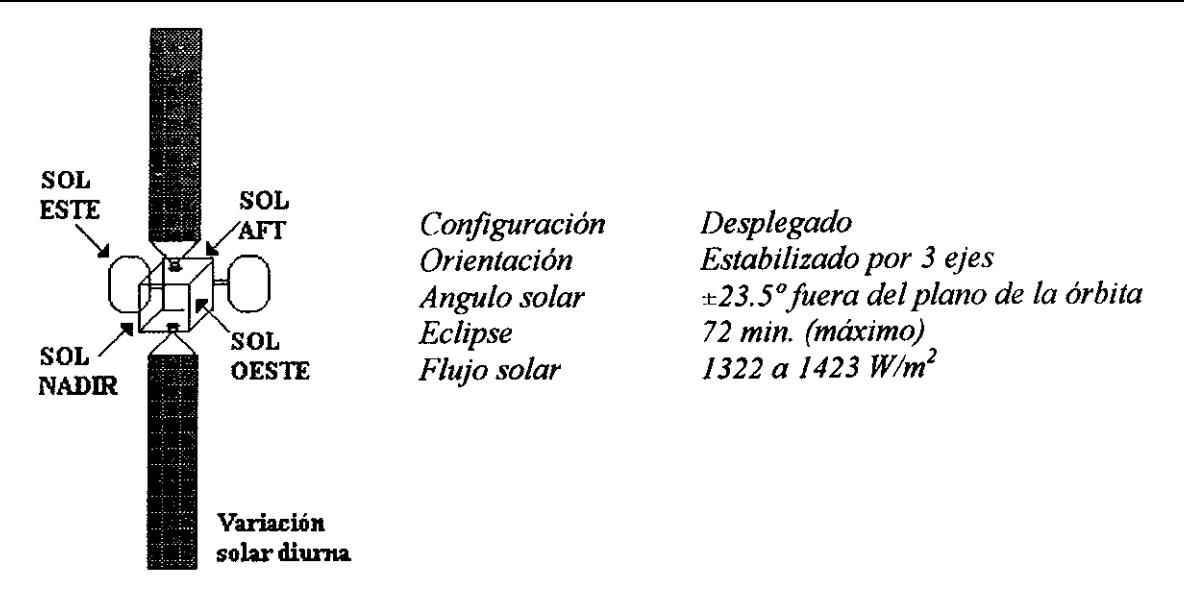

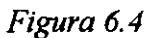

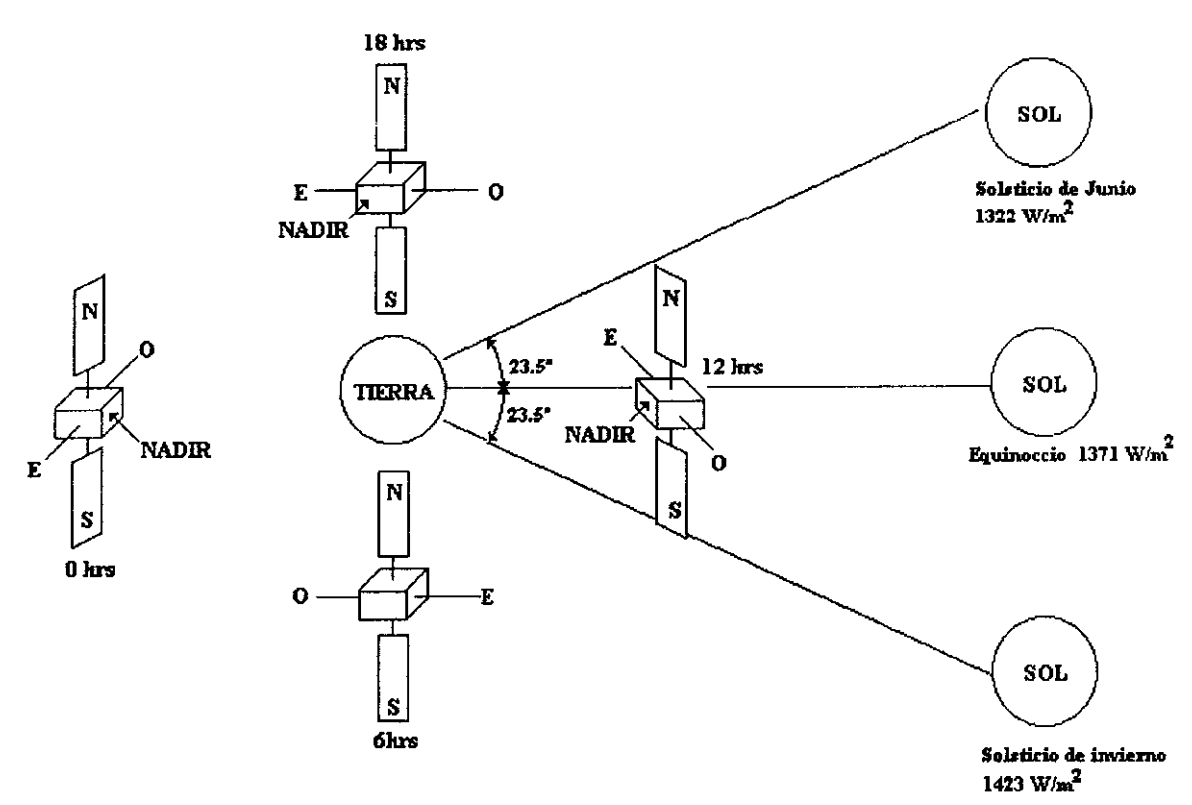

*Figura 6.5* 

### *6.1 Elementos de control térmico*

*Traneferencia de energía genérica de radiación. Cuando una radiación golpea una superficie, es parcialmente absorbida y reflejada, y si el cuerpo es transparente o translúcido, es parcialmente transmitida. La ecuación de conservación muestra la relación entre los tres componentes de la energía (figura 6. 6).* 

$$
\alpha + \rho + \tau = 1 \quad (6.1)
$$

*donde:* 

- $a = absor b$ encia: la fracción del radio incidente absorbida por el cuerpo
- *p* = *reflectividad: la fracción del rayo incidente reflejada por la superficie*

 $\tau$  = *transmitividad: la fracción del rayo incidente que pasa a través del cuerpo.* 

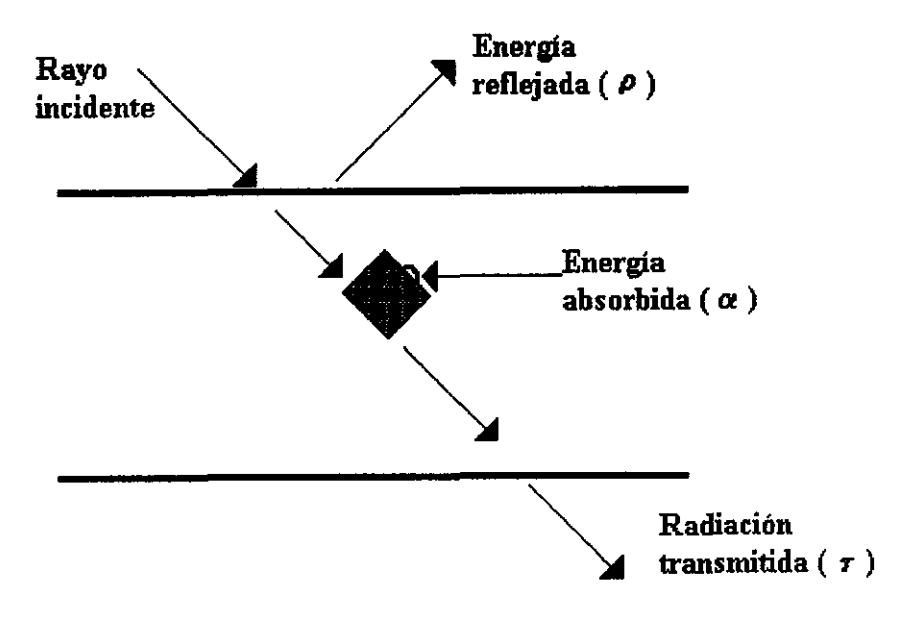

*Figura 6.6* 

Las magnitudes relativas de  $\alpha$ ,  $\rho$ ,  $\gamma$   $\tau$  no sólo dependen de las propiedades del material, *temperatura, y geometría, si no también de la longitud de onda de la radiación. Para la mayoría de los materiales,* , *es pequeña (menos de O.Oí* - *casi opaco) y para propósitos prácticos puede ser considerada cero. En este caso, la ecuación 1 se convierte en la siguiente:* 

$$
\alpha(\lambda) + \rho(\lambda) = 1 \quad (6.2)
$$

*La absorbencia y la reflectividad (ay p) pueden ser calculadas empíricamente.* Si *a un cuerpo que absorbe se le radia con el espectro solar, la absorción a(A)es designada como*  $\alpha_s$ .

*Un cuerpo negro perfecto es definido como una superficie que absorbe toda la radiación incidente sin reflejar* nada.

*Para un cuerpo negro:* 

$$
\alpha(\lambda) = 1
$$
  
 
$$
\rho(\lambda) = 0
$$
 (6.3)

*Note que un material que visualmente aparenta ser blanco o brillante (alta rejlectancia y baja absorbencia) al ojo, puede tener alta absorbencia (como un cuerpo negro) para longitudes de onda infrarrojas. En general, las superficies cubiertas por un no-conductor (por ejemplo aquellas cubiertas con una capa de óxido-metal blanco) tienen una mayor absorbencia en el infrarrojo que los conductores. Para metales sin revestimiento, la absorbencia decrece a lo largo de las longitudes de onda infrarrojas (tienen más rejlectividad a lo largo de las longitudes de onda infrarrojas). Las superficies con rugosidades tienden a incrementar su absorbencia: cuando la temperatura aumenta, la resistencia de la superficie aumenta (reduce su conductividad) y también cáusa un aumento en la absorbencia.* 

*La ley de Kirchoff establece que ninguna superficie puede absorber (o emitir) más radiación que un cuerpo negro. La salida máxima de energía (Q) para esta superficie teórica y para un rango específico de longitudes de onda esta dado por:* 

$$
Q(\lambda) = A \cdot \varepsilon(\lambda) \sigma T^4 \quad (6.4)
$$

*donde:* 

 $\sigma$  = constante de Boltzman = 5.67 x 10<sup>-12</sup> W/cm<sup>2</sup>/K<sup>4</sup> *T* = *temperatura absoluta (K) A* = *área de la superficie radiada* 

 $La$  emitancia  $\varepsilon(\lambda)$  *de un cuerpo real se define como la energía radiada real en un cierto intervalo de longitudes de onda dividida entre la energía radiada por un cuerpo negro a la misma temperatura. Para cuerpos reales, a cierta longitud de onda, la emitancia es igual a la absorbencia (los buenos absorbentes son también buenos emisores).* 

 $\varepsilon(\lambda)$  = emitancia =  $Q_{real}(\lambda)$  / =  $Q_{\text{cuero\_neero}}(\lambda)$  $\varepsilon(\lambda) = \alpha(\lambda)$  *para cuerpos reales*  $\varepsilon(\lambda) = \alpha(\lambda) = 1$  para cuerpos negros

Las *tablas 6.1 y 6.2 muestran los requerimientos de absorbencia, emitancias y propiedades de las superficies de varios componentes* y *elementos del satélite.*
## *Tabla6.1*

## *Requerimientos finales para control térmico*

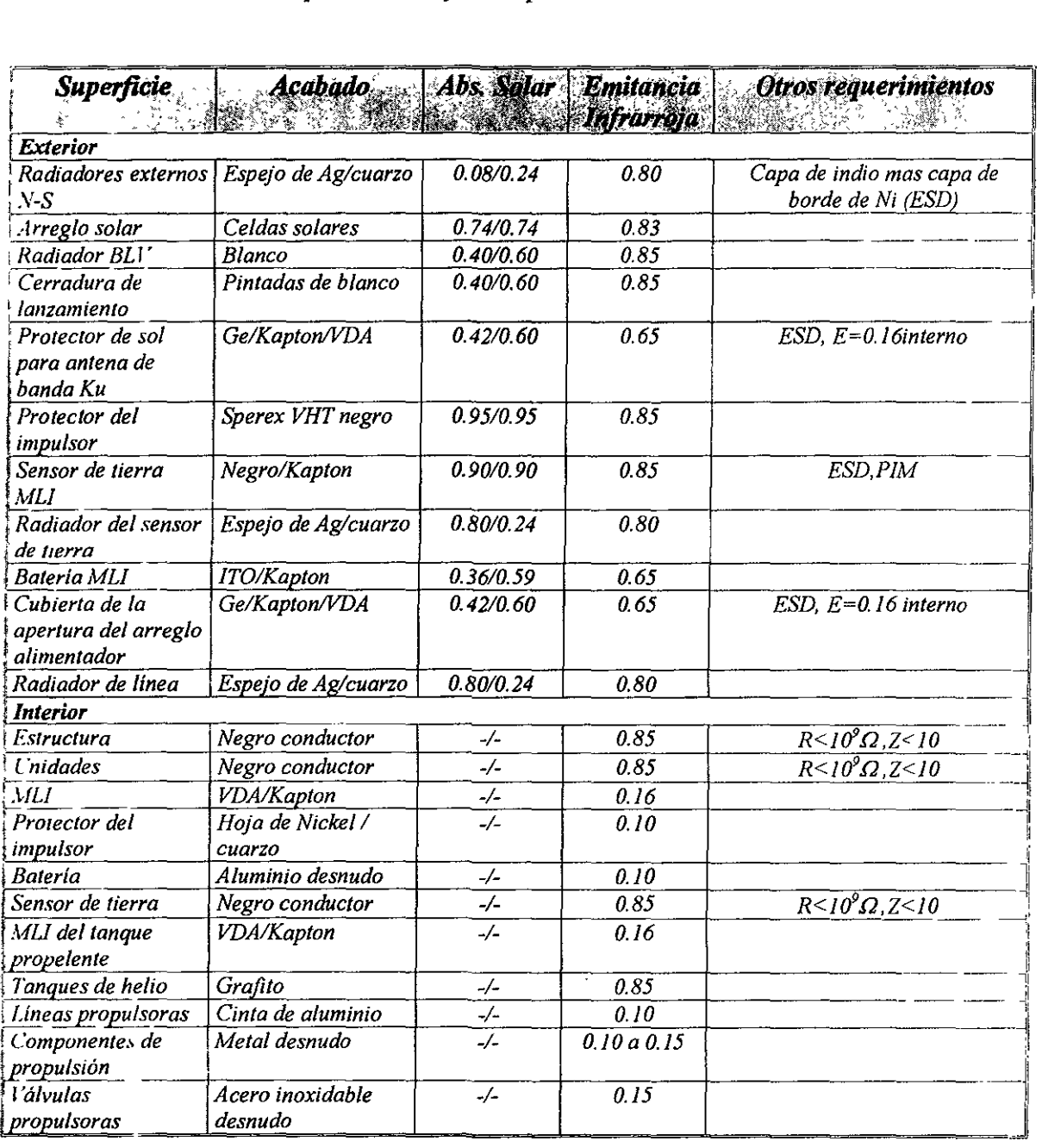

## *Tabla 6.2*

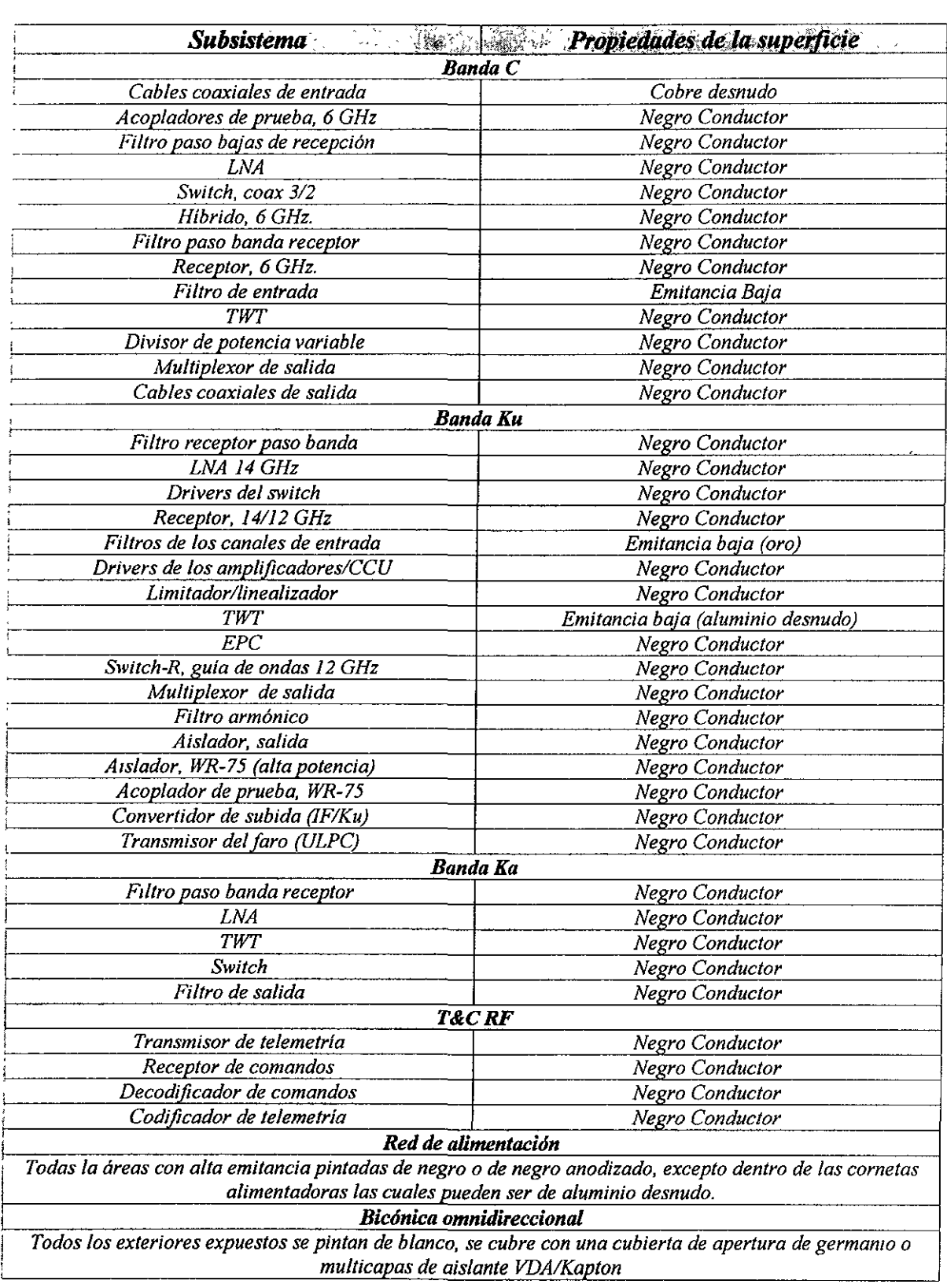

# *Requerimientos finales para la unidad de control térmico*

## *6.2 Control térmico dentro del satélite*

*Los requerimientos de control térmico impactan dramáticamente la selección de los*  materiales de superficie y/o acabados. Los controles de temperatura también se logran *con el uso de cobertores térmicos multicapas, disipadores térmicos, duetos de calor y calentadores de control térmico. Virtualmente todas las estructuras internas llenen una superficie de alta emitancia en el infrarrojo, a fin de promover un alto intercambio de radiación (generalmente se pintan de negro). Para minimizar la absorbencia de energía solar y maximizar la disipación de energía térmica, las superficies radiadoras primarias se localizan sobre superficies que tienen mímicas exposiciones del sol (los paneles nortesur). La tabla 6.3 muestra los puntos clave en el diseño de cada subsistema y su respectiva metodología en el control de temperatura*<sup>(40</sup>

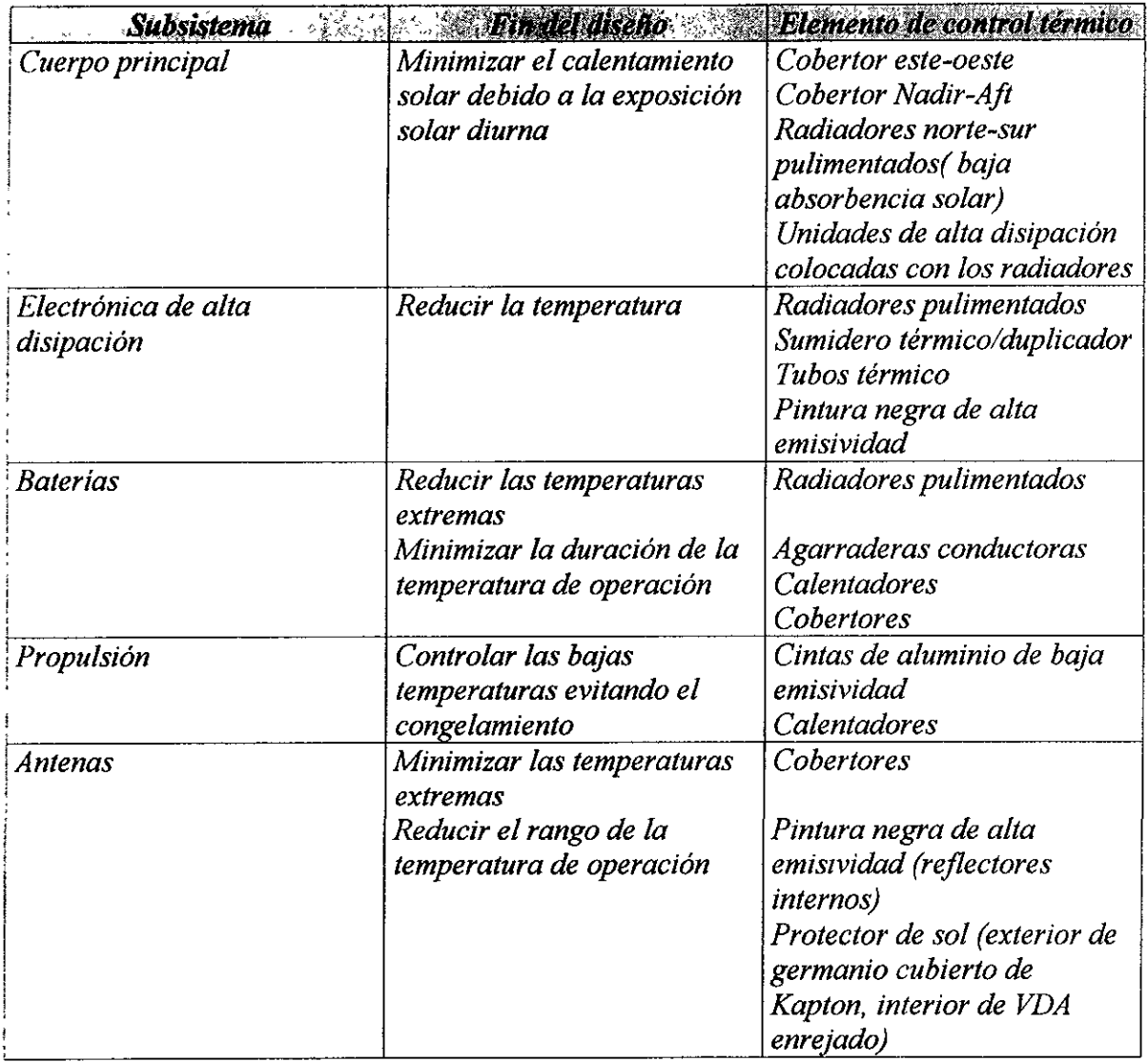

Tabla 6.3

 $\overline{a}$ 

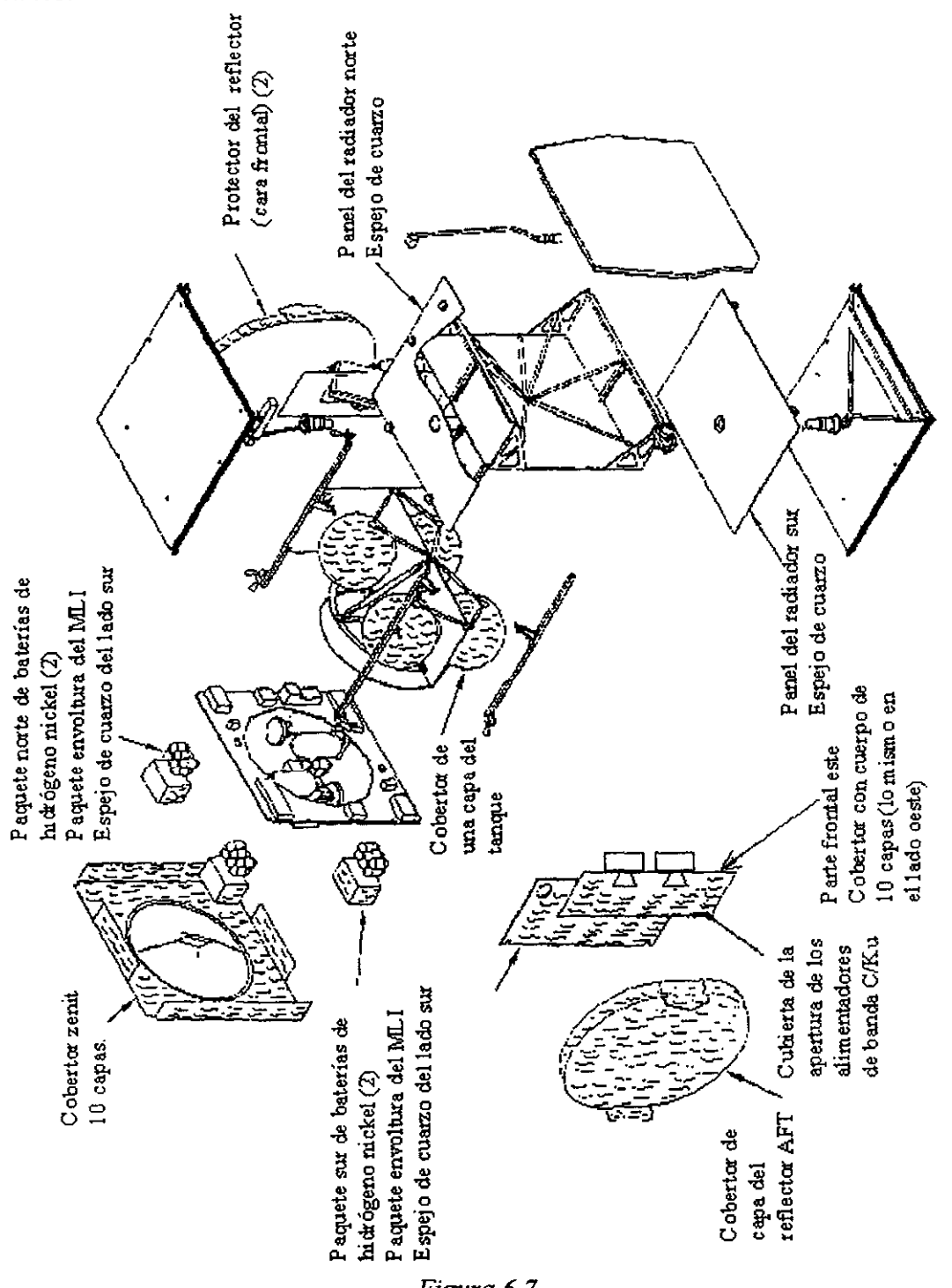

*La figura 6.* 7 *muestra los elementos más importantes incorporados con el diseño térmico.* 

*Figura 6.7* 

*Las propiedades térmicas de los materiales usados como control térmico pasivo, han sido comprobadas tanto en laboratorio de pruebas como en datos de V11elo. Los materiales de cobertores térmicos han sido sujetos a pruebas extensivas en tierra y han sido probados en diversos programas en el espacio.* 

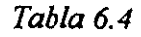

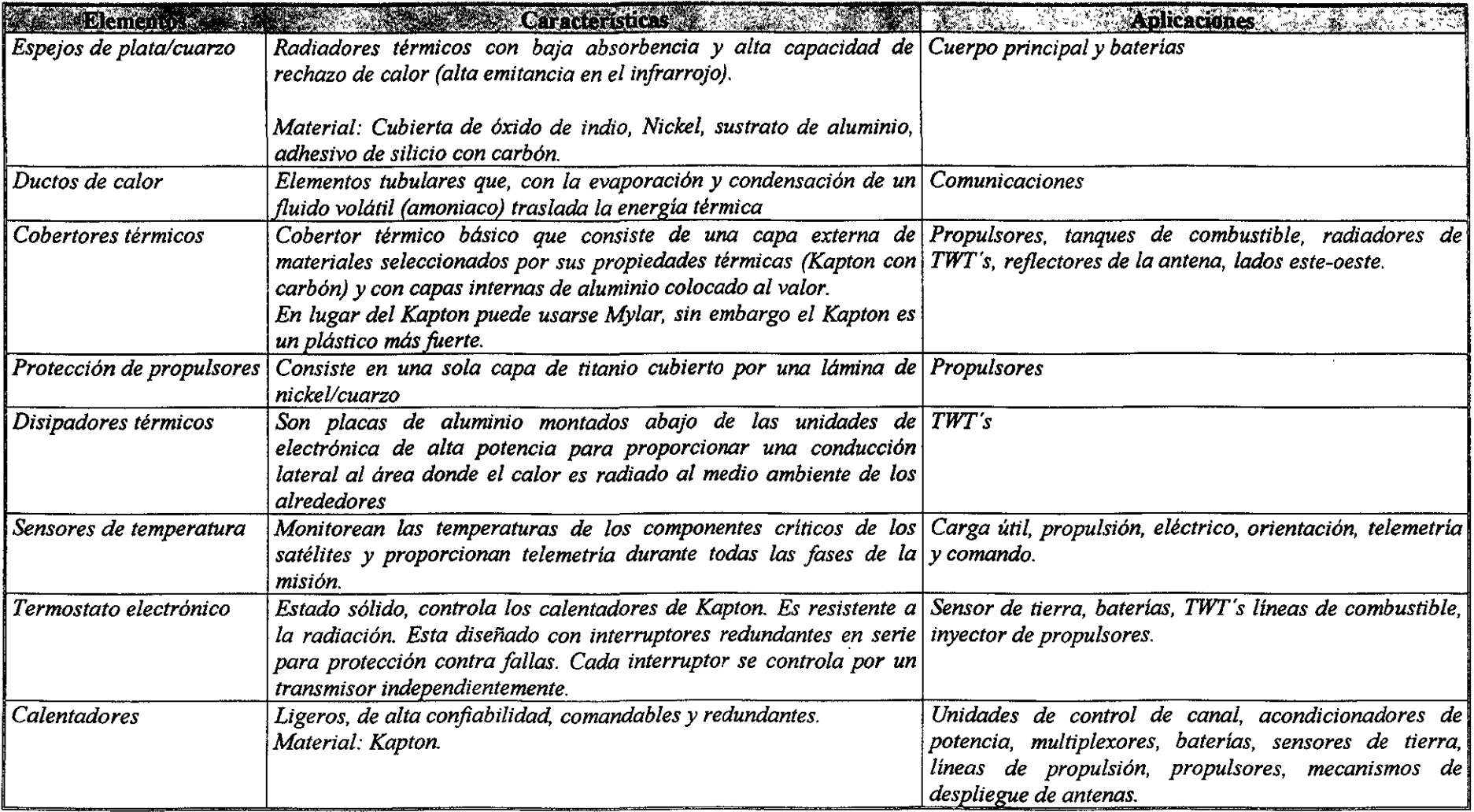

Los subsistemas de control térmico monitorean a las unidades electrónicas en el medio ambiente local, en niveles de temperatura estable. Las unidades electrónicas se califican al menos 10°C más caliente/frío que los límites de predicción de temperatura caliente/frío (figura 8). Estos límites de predicción incluyen un margen de incertidumbre de SºC arriba o debajo de la predicción. El "hardware" prototipo se prueba no más de 1 OºC que la predicción. Las temperaturas estimadas en órbita, así como los límites de calificación y las temperaturas de supervivencia se muestran en la tabla 6.

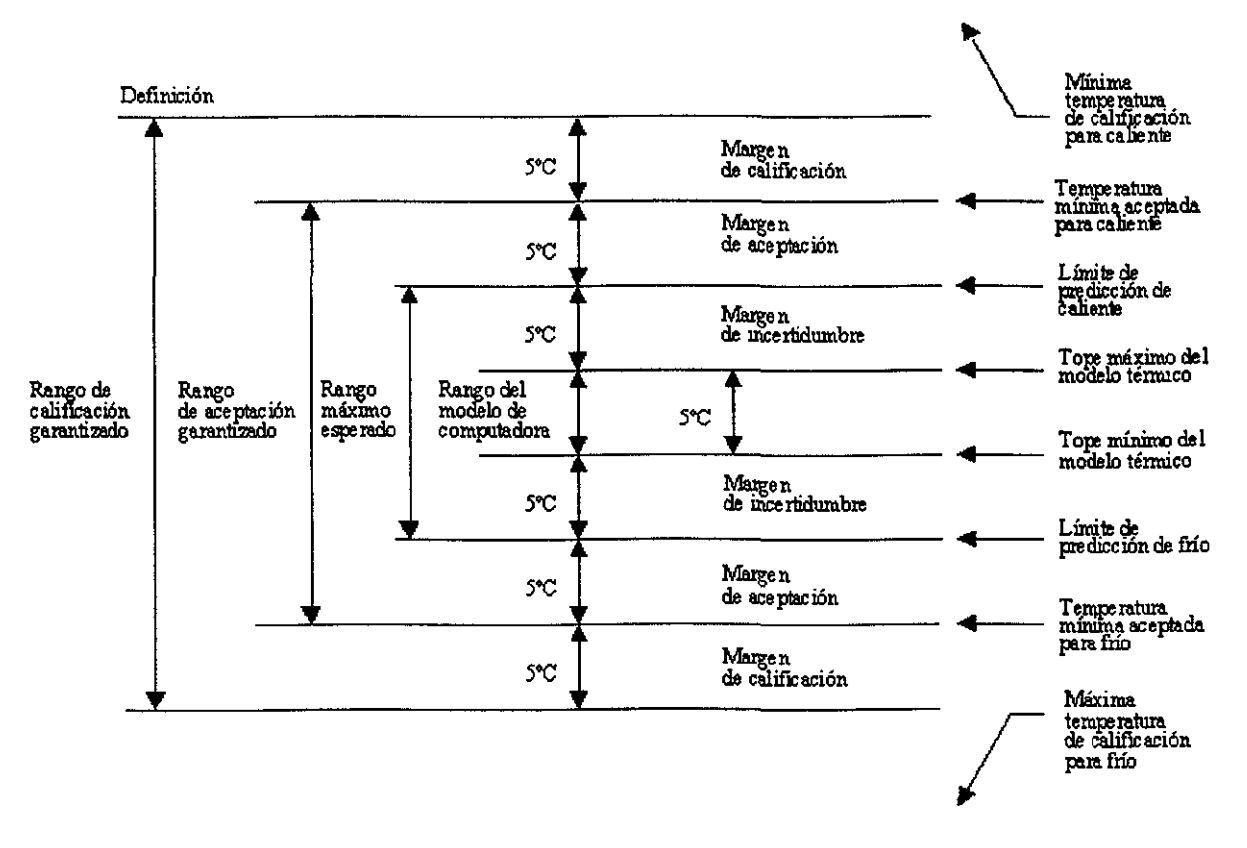

*Figura8* 

*Tab/a6*  Límites de temperatura en vuelo esperados

| <b>Subsistemat</b><br><b>unidad</b> |                             | Prediction de<br>temperanga en orbita<br><b>SKART START</b> |                         |                |                        |                | Liquiende excuration<br>indi matamang a | YYTHA AM       |
|-------------------------------------|-----------------------------|-------------------------------------------------------------|-------------------------|----------------|------------------------|----------------|-----------------------------------------|----------------|
|                                     | Min                         | Max                                                         | Min                     | Max.           | Min                    | Max            | Min Max                                 |                |
| Electrónica de Comunicaciones       |                             |                                                             |                         |                |                        |                |                                         |                |
| <b>TWT</b>                          | 14                          | 51                                                          | 4                       | 80             | $\boldsymbol{\hat{3}}$ | 85             | $-20$                                   | 85             |
| EPC's                               | $\overline{\mathbf{3}}$     | 50                                                          | $\overline{\mathbf{3}}$ | 60             | $-I8$                  | 7 <sub>I</sub> | $-23$                                   | 71             |
| Receptores de                       | 17                          | 43                                                          | $\overline{3}$          | 54             | $-20$                  | 70             | -20                                     | 85             |
| comunicación                        |                             |                                                             |                         |                |                        |                |                                         |                |
| Antenas/alimentadores               |                             |                                                             |                         |                |                        |                |                                         |                |
| Reflector este, oeste               | $-112$                      | 119                                                         | $-125$                  | 138            | -150                   | 149            | -150                                    | 149            |
| <b>Alimentadores</b>                | $-38$                       | 117                                                         | -56                     | 135            | $-65$                  | 140            | -65                                     | 140            |
| Potencia                            |                             |                                                             |                         |                |                        |                |                                         |                |
| Panel solar norte                   | $-148$                      | 57                                                          | -181                    | 79             | -190                   | 100            | $-190$                                  | 100            |
| Panes solar sur                     | $-148$                      | 57                                                          | -181                    | 79             | -190                   | 100            | $-190$                                  | 100            |
| BLV's l y 2                         | -16                         | 49                                                          | $-39$                   | 75             | $-39$                  | 83             | $-39$                                   | 83             |
| <b>Baterias</b>                     | -10                         | 27                                                          | -15                     | 37             | -19                    | 40             | -19                                     | 40             |
| BCD's                               | $-2$                        | 51                                                          | $-34$                   | 7 <sub>I</sub> | $-34$                  | 71             | $-34$                                   | 7 <sub>I</sub> |
| Telemetria/comando                  |                             |                                                             |                         |                |                        |                |                                         |                |
| TCR <sub>2</sub>                    | 21                          | 46                                                          | $\overline{2}$          | 56             | $-20$                  | 70             | $-20$                                   | 70             |
| $VDU$ $l$                           | $\overline{\boldsymbol{4}}$ | 31                                                          | $-34$                   | 71             | $-34$                  | 7 <sub>I</sub> | $-34$                                   | 7I             |
| Transmisor de                       | 17                          | 44                                                          | $-5$                    | 55             | $-20$                  | $70 -$         | $-20$                                   | 70             |
| telemetría I                        |                             |                                                             |                         |                |                        |                |                                         |                |
| Control de orientación              |                             |                                                             |                         |                |                        |                |                                         |                |
| SCP1                                | 20                          | 49                                                          | $-34$                   | 70             | $-34$                  | 7 <sub>I</sub> | $-34$                                   | 71             |
| IRU's Iy2                           | $\overline{7}$              | 33                                                          | $-34$                   | 71             | $-34$                  | 7 <sub>I</sub> | $-34$                                   | 71             |
| <b>ESA</b>                          | 24                          | 26                                                          | $-34$                   | 7 <sub>I</sub> | $-50$                  | 81             | $-50$                                   | 81             |
| SWD's I y 2                         | $-7$                        | 42                                                          | $-34$                   | 7 <sub>I</sub> | $-34$                  | 81             | $-34$                                   | 7I             |
| Propulsión                          |                             |                                                             |                         |                |                        |                |                                         |                |
| Inyector del<br>propulsor LAM       | $N\!/\!A$                   | $N\!/\!A$                                                   | $-7$                    | <i>121</i>     | $-I2$                  | $N\!/\!A$      | $-I2$                                   | $N\!/\!A$      |
| Tanques de oxidante                 | $\overline{\mathcal{I}}$    | 35                                                          | $-7$                    | 41             | $-I2$                  | 54             | $-I2$                                   | 54             |
| Tanques de<br>combustible           | $\overline{7}$              | 35                                                          | $-7$                    | 41             | $-12$                  | 54             | $-I2$                                   | 54             |
| Tangues de helio                    | 8                           | 34                                                          | $-65$                   | 60             | $-65$                  | 60             | $-65$                                   | 60             |
| AFT y BUS de la                     | $\overline{4}$              | 47                                                          | $-7$                    | 41             | $-I2$                  | 54             | $-I2$                                   | 54             |
| linea de propelente 1<br>sureste    |                             |                                                             |                         |                |                        |                |                                         |                |
| AFT y BUS de la                     | $\overline{4}$              | 47                                                          | $-7$                    | 41             | $-I2$                  | 54             | $-I2$                                   | 54             |
| linea de propelente 2<br>noroeste   |                             |                                                             |                         |                |                        |                |                                         |                |
| Radiadores de la                    | $\overline{4}$              | 47                                                          | $-7$                    | 41             | $-12$                  | 54             | $-I2$                                   | 54             |
| linea de propelente                 |                             |                                                             |                         |                |                        |                |                                         |                |
| noroeste y suroeste                 |                             |                                                             |                         |                |                        |                |                                         |                |
| Transductores de<br>presión de alta | 12                          | 39                                                          | $-7$                    | 71             | $-I2$                  | 107            | $-12$                                   | 107            |
| resolución 5 y 6                    |                             |                                                             |                         |                |                        |                |                                         |                |

## *Subsistema de telemetrfa, comando v rango*

*El número y precisión de funciones que se monitorean en el satélite determinan la velocidad de datos de la telemetría. Varios cientos de funciones tales como voltajes, temperatura y aceleraciones, requieren monitoreo a efecto de determinar si todos los subsistemas del satélite operan correctamente, y en caso contrario encontrar la posible falla. Todos los datos* de *telemetría se combinan en un solo flujo al muestrear cada sensor de telemetría en secuencia con un multiplexor.* La *velocidad de muestreo es generalmente baja, digamos una vez por segundo o cada JO segundos. Por ejemplo, supongamos que deseamos monitorear 50 sensores de temperatura y 50 voltajes una vez cada JO segundos con una precisión de 1.5%, la velocidad requerida es de 100 muestras por JO segundos, veces 5 bits por muestra, o 50 bpi48•* 

La *velocidad para transmitir comandas es generalmente muy baja, digamos una vez por segundo. Un mensaje de comando podría ser de 48 a 60 bits de longitud con preámbulo de sincronización, una palabra de direccionamiento que enruta el comando a su destino en el satélite, el propio comando (un solo dígito on-of/), y algunos bits de detección de errores para asegurar que el comando se reciba correctamente. Por ejemplo la telemetría para los satélites Intelsat varía entre 1000 y 48000 bps mientras que los comandos están entre 100 y 250 bps.* 

*Algunos comandos pueden causar daños o funciones irreversibles al satélite si se realizan en el momento equivocado. Estos comandos primero se transmiten y almacenan en* el *satélite.* La *correcta recepción en el satélite se verifica por la telemetría para después transmitir un segundo comando para ejecutar la función.* 

 $E$ l subsistema de TC y R, se opera en la banda C $^{(2)}$ , es totalmente redundante (Fig 7.1) y se *apoya en las antenas de comunicaciones y omnidireccional. Esta última se utiliza en las operaciones de transferencia y posteriormente sirve de apoyo en las operaciones de estacionamiento. En la tabla 7.1 se resumen las características propuestas.* 

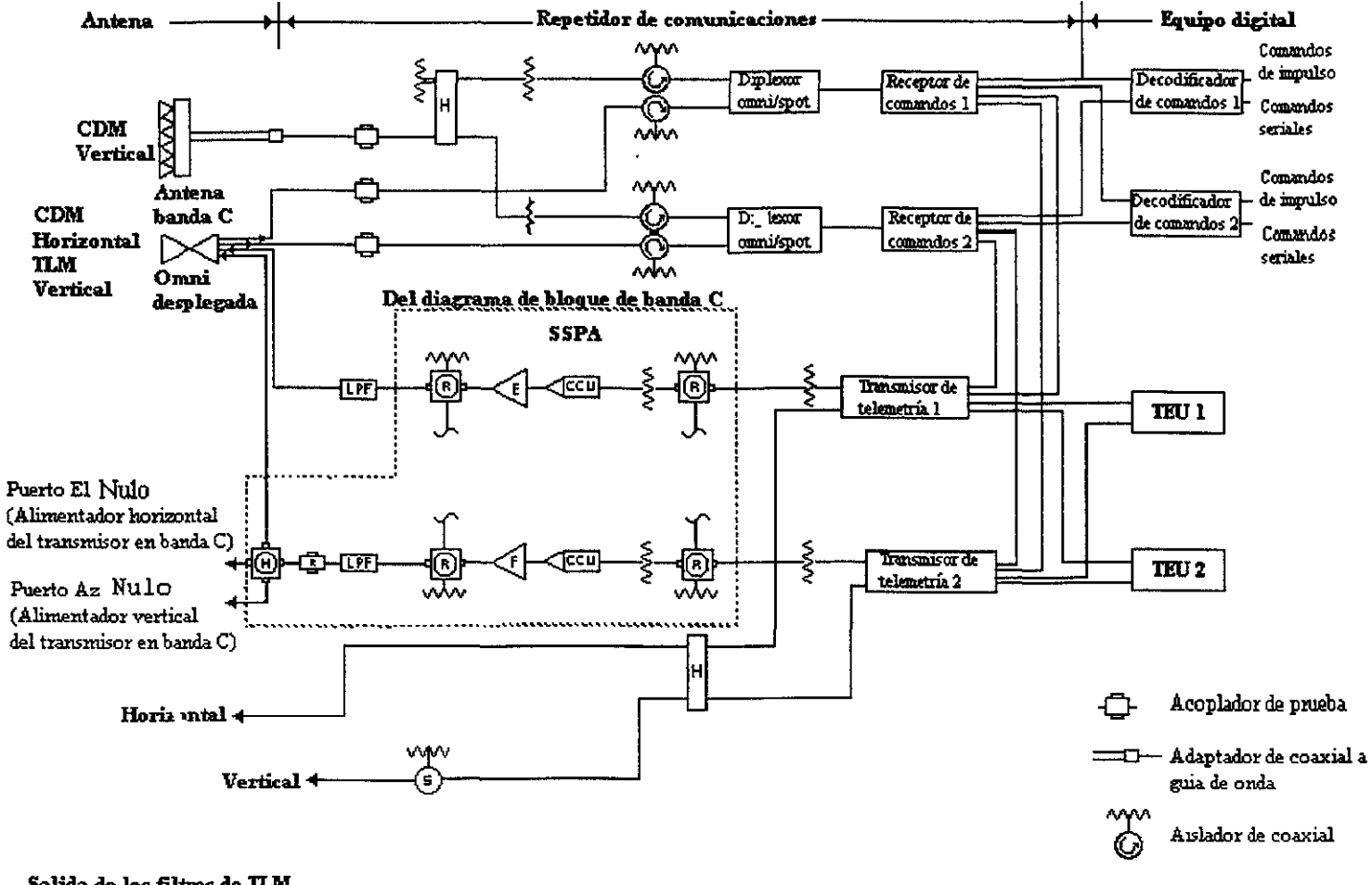

**Salida de los filiros de 1LM en la salida del MUX a.. ba,ula C** Fig. 7.1

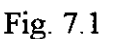

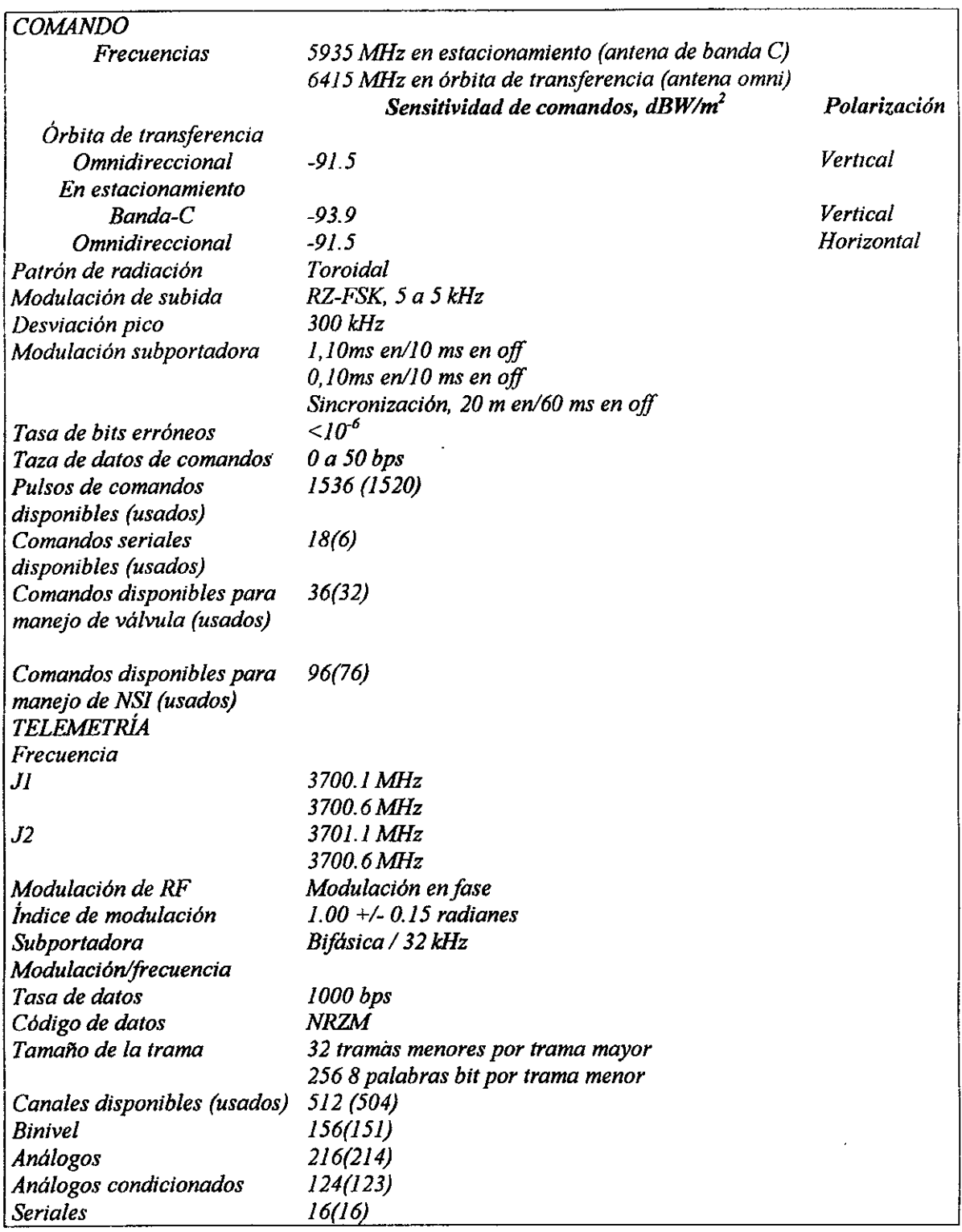

*Tabla 7.1 (Continuación)* 

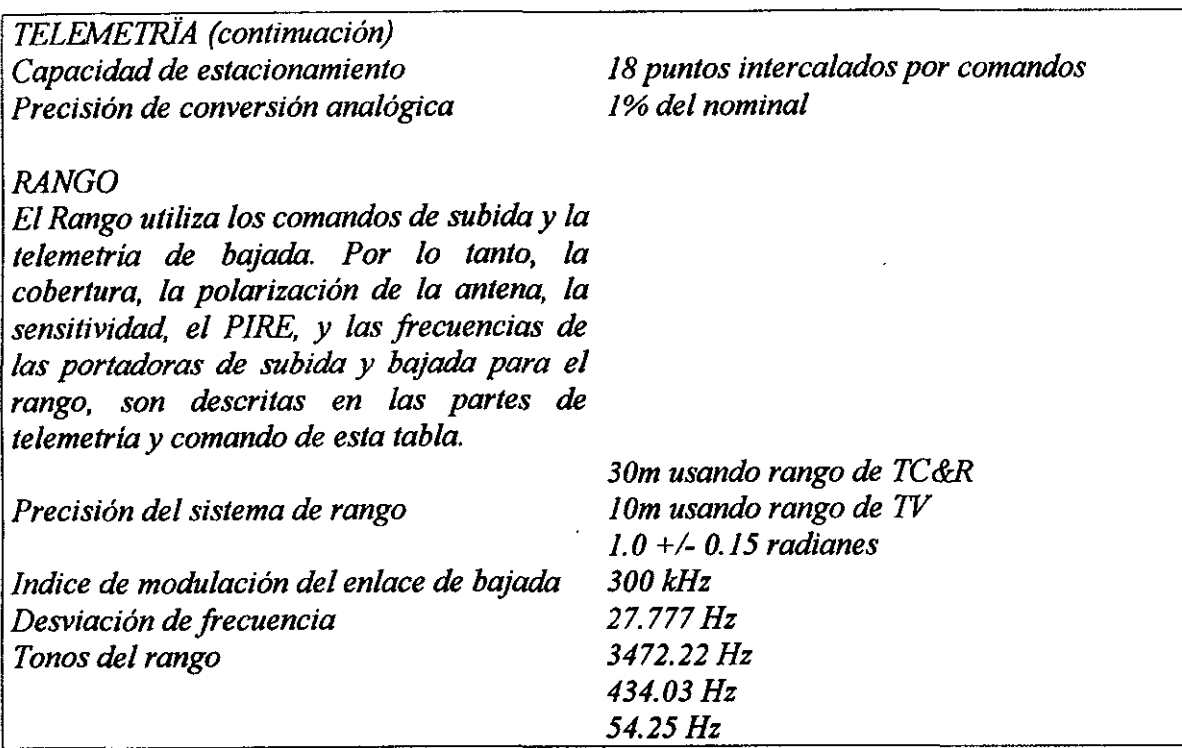

## *7.1 Telemetría*

La *telemetría del satélite se opera por el enlace descendente de* RF, *el acceso umbilical para prueba y tiempo real y por la interfaz serial al SCP para los datos de servicio requeridos por el propio SCP.* La *telemetría de RF se transmite en forma redundante por dos transmisores de modulación en fase por un flujo serial de telemetría.* 

*Cada flujo de telemetría consiste de una subportadora de 32 kHz que se modula en bifase con un flujo de datos NRZM.* La *velocidad de/flujo de datos requerido es de 100 bps. La Fig. 2 muestra el subsistema de telemetría.* 

*Cada uno de los TEU's proporciona 2 flujos PCM El TEU genera el flujo de datos al muestrear secuencialmente datos de acuerdo con los formatos predefinidos (almacenados en una memoria programable de lectura [PROM],* 

*Los datos son muestreados de dos fuentes:* 

- *1) Dados generados internamente tales como la estructura de sincronización, identificación del satélite y chequeos esenciales.*
- *2) Recuperación de datos vía canales del multiplexor del TEU.*

*Los datos generados internamente se obtienen por búsqueda en memoria o por simple computación, mientras que los datos de recuperación de los canales del multiplexor pueden ser de uno de los siguientes tipos:* 

*1) Análogos (O a 5. 12 Volts)* 

- *2) Análogo condicionado*
- *3) Bi-nivel*
- *4) Bi-nivel condicionado*
- *5) Digital serial*

*Los canales están condicionados con una corriente constante de 1mA proporcionada por un TEU. Los datos digitales son enviados en palabras de 8 bits utilizando una interfaz de 3 hilos (reloj, envolvente, datos). Las interfaces, los condicionantes y la conversión de datos son descritas en la siguiente descripción de los TEU's.* 

*Las cadenas de telemetría son enrutadas por los TEU's hacia los transmisores de telemetría de acuerda a la figura 7.2. Cado transmisor de telemetría cuenta con las siguientes cuatro entradas: das para las cadenas de PCM que provienen de cada TEU y dos para los tonos de rango provenientes de los receptores de comandos. El transmisor suma las dos entradas de PCM Debida a que sólo un TEU esta encendido a la vez, el resultado de la suma es la cadena del TEU que se encuentra encendido. Después de sumar la señal, se pasa por un filtro paso bandas con frecuencia central de 32 kHz y un ancho de banda de 9 kHz. El comanda que se envía desde tierra al transmisor de telemetría permite seleccionar entre los datos de PCM de los TEU's o los tonos de rango de uno de los receptores de comandas para modular en fase la portadora de bajada. El índice de modulación PCM se establece a 1.0 radianes y puede variar+/. 0.15 radianes con el paso del tiempo y la temperatura.* 

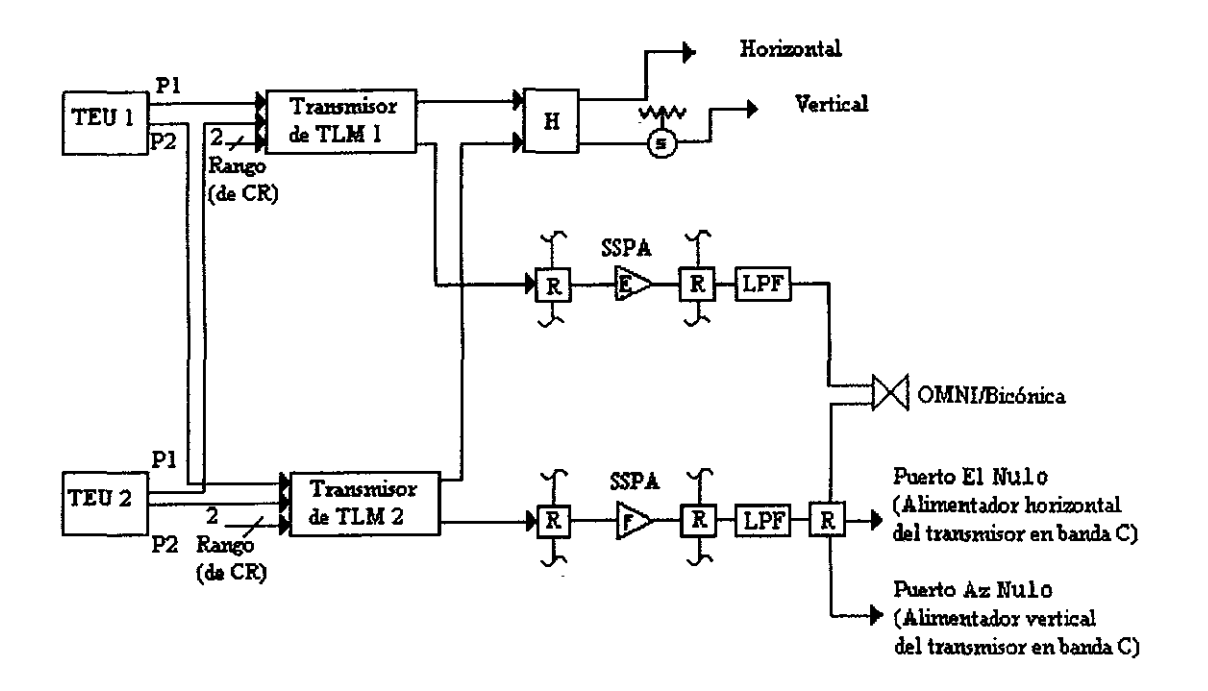

*Figura 7.2* 

*El equipo del subsistema de RF de telemetría consiste en dos transmisores de telemetría,*  una antena bicónica, dos SSPA's, un híbrido, y el hardware de interconexión necesario para proporcionar dos enlaces confiables transmitir los datos de telemetría de manera *confiable.* Las *frecuencias de telemetría se localizan en la parte baja del ancho de banda de 500 MHz de transmisión.* 

*Cada transmisor entrega un nivel bajo y un nivel alto de salida utilizando un acoplador interno. Durante la órbita de transferencia, el nivel bajo de salida de cada transmisor es enviado a los amplificadores de alta potencia de la cadena de transmisión de la banda* C, *antes de transmitirlos hacia la antena bicónica.* La *cadena de amplificación proporciona la ganancia necesaria para obtener un PIRE de 8 dBW. En la órbita estacionaria, la salida del transmisor de alto nivel es dirigida hacia la antena de comunicaciones de alta ganancia en ambas polarizaciones, utilizando las salidas de comunicación de banda C de los multiplexores. Utilizando esta configuración se entrega un PIRE de* + *12.5 dBW cuando el satélite esta en la órbita estacionaria.* 

*Cuando sucede una anormalidad en el apuntamiento en la órbita estacionaria, la transmisión de la telemetría es transferida automáticamente a la antena bicónica por el detector automático de fallas y la función de recuperación de fallas en el SCP. El haz*  vertical en banda C es conmutado a una carga para evitar interferencia con las señales de *telemetría de la antena omni. Los comandos automáticos configuran de manera apropiada al satélite para obtener los comandos omnidireccionales y la cobertura para la telemetría.* 

## 7.2 *Desempeiio*

La *tabla 7.2 muestra los niveles* de *PIRE para la telemetría tanto para la órbita de transferencia como para la operación en la órbita estacionaria. Estos niveles de potencia son aproximadamente los mismos que los suministrados por el satélite Galaxy y proporcionan un amplio margen arriba de la potencia requerida para cumplir con cvel balance de potencias para el enlace de bajada.* 

| Frecuencia              | 3700 a 3701 MHz    |
|-------------------------|--------------------|
| <b>PIRE</b>             |                    |
| Órbita de transferencia | $8.0$ dBW          |
| Órbita estacionaria     | 12.5 dBW           |
| Polarización            |                    |
| Órbita de transferencia | Horizontal         |
| Órbita estacionaria     | Vertical (omni)    |
|                         | Horizontal (plato) |
| Modulación              | PCM                |
| Patrón de radiación     | Toroidal           |

*Tabla 7.2* 

## *7.3 Comando*

#### *Descripción del susbistema*

*El subsistema de comandos recibe comandos de las siguientes tres fuentes:* 

- *I) Comandos de RF generados desde tierra*
- *2) Comandos generados internamente por el SCP (Procesados de control del satélite)*
- *3) Comandos (en banda base) enviados por cable desde el acceso de prueba y el umbilical del vehículo de lanzamiento.*

#### *Funcionamiento*

*Los comandos son transmitidos al satélite utilizando secuencias de tonos moduladas en frecuencia dentro de las portadoras de subida. Cada comando consiste en una serie de 48 bits (I o O) seguidos por un bit S para sincronizar la unidad decodificadora de comandos (CDU), transmitido de O a 50 bps. Cada bit dura JO ms (20 ms para el bit S) separado por un intervalo de igual duración (60 ms después del bit S). El tiempo de encendido se representa por la presencia de un tono a 116 de la frecuencia en la banda de 5 a 15 kHz* y *el tiempo de apagado se representa por la ausencia de tono. Ver figura* 7. *3.* 

*Los comandos son transmitidos al satélite utilizando secuencias de tonos moduladas en frecuencia dentro de las portadoras de subida de RF. Se utiliza un diplexor antes de cada receptor de comandos de manera que tanto el enlace de subida de comandos en la órbita estacionaria (6415 MHz) o el enlace de subida de comandos para órbita estacionaria (5935 MHz) puéden ser usadas para enviar comandos sin necesidad de conmutar. Dado que cada receptor de comandos acepta ambas frecuencias, se puede utilizar una redundancia 2:1.* 

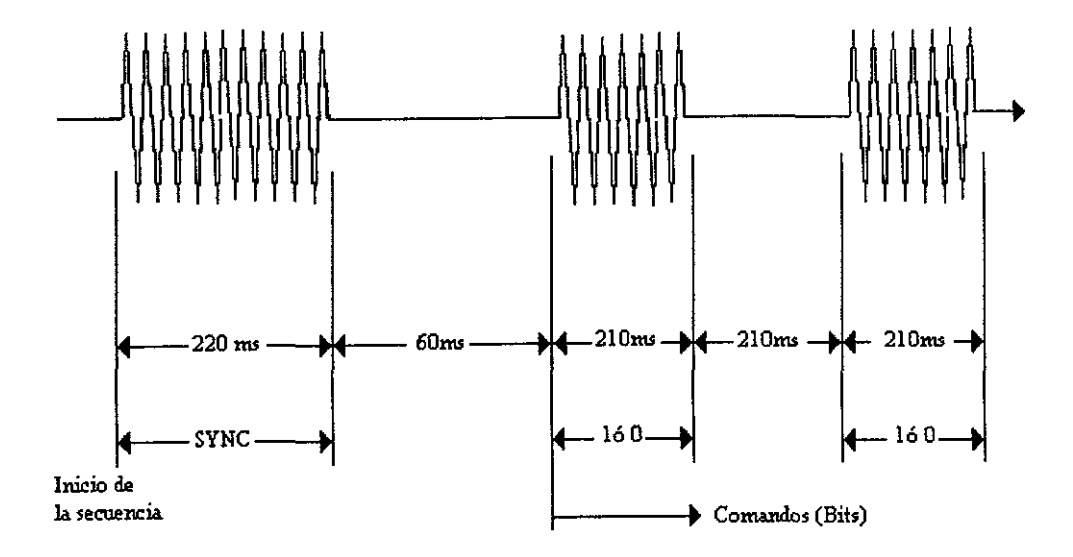

*Figura 7.3* 

*Cada tono de frecuencia modula la portadora de subida con una desviación de 300 kHz. Las antenas del satélite reciben la portadora y enrutan selectivamente la señal hacia el receptor de comandos deseado. El receptor de comandos demodula fa portadora, y envía*  los tonos en banda base resultantes las CDU's mostradas en la figura 7.4.

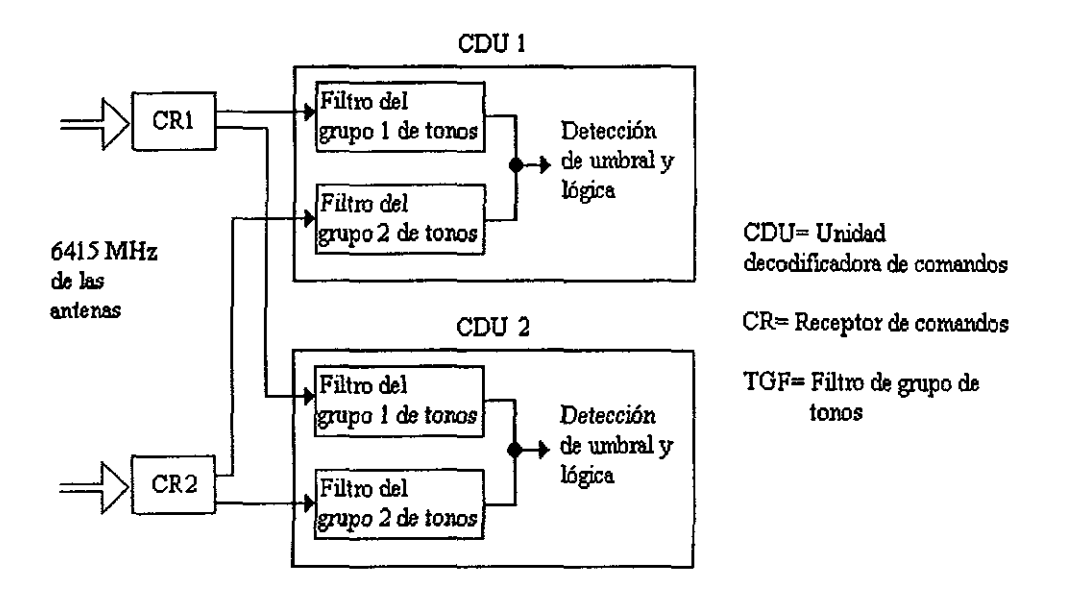

*Figura 7.4* 

*Cada receptor de comandos incluye un circuito de control automático de ganancia (AGC) utilizado para monitorear el nivel de potencia a fa entrada del receptor de comandos. El voltaje del AGC es calibrado utilizando el nivel de alimentación y la temperatura, de manera que los niveles de potencia correspondan al rango dinámico completo del susbistema de comandos este disponible vía fa telemetría analógica. De esta manera, se puede monitorear facifmente tanto la órbita de transferencia como la órbita estacionaria. Además, esta telemetría proporciona una constante referencia para la operación de los sistemas de prueba.* 

*Los seis tonos de frecuencia de los comandos son agrupados en 2, grupo* J *y 2, cada grupo consiste de 3 tonos de frecuencia que representan el 1, el O y la sincronía o S. Cada CDU tienen dos entradas de comandos que son conectadas a los receptores de comandos, y cada entrada consta de 3 filtros pasobanda (BPF) cuya frecuencia central corresponde a las frecuencias del grupo 1 ó 2.* 

## **7.4 Rango**

*El propósito del sistema de rango es obtener la distancia entre el satélite y la estación terrena. El rango del satélite se calcula midiendo el retraso en el tiempo de una señal que viaja hasta el satélite y regresa de nuevo a la estación terrena. El retraso de tiempo asociado al satélite se resta del retraso total basandose en una calibración del satélite. Se utilizan tres métodos para calcular el rango: Rango por TC&R, rango por transpondedor y rango por válvula térmica* (TV).

*El rango TC&R utiliza la salida de rango de los dos receptores de comandos redundando con la salida acoplada cruzada entre los dos transmisores de telemetría. Cada transmisor se puede conmutar entre el rango y la telemetría según se desee. El subsistema de TC&R permite tener enlaces de bajada de rango y telemetría simultáneamente sin conmutar de un transmisor de telemetría dedicado a uno de telemetría y uno de rango.* 

*Los tonos de rango seleccionados modulan la portadora de subida y son recibidos y demodulados por los receptores de comando. El transmisor de telemetría recibe los tonos demodulados del receptor de comandos y envía al enlace de bajada una portadora modulada en fase. En tierra, el procesador de tonos de rango (RTP), parte de la unidad de T* &C, *mide la diferencia de fase entre los tonos transmitidos y recibidos y calcula el rango y la velocidad del rango. La precisión del rango del satélite es determinada principalmente por las variaciones en el retraso de fase de los comandos recibidos y los transmisores de telemetría.* 

*El sistema de tonos de rango es usado en los satélites Hughes desde el programa Telstar 3 y es el mismo que se usa en el Aussat, Galaxy y SBS. En este sistema, la precisión del rango se determina midiendo el retraso de fase de un tono de 27,777.77 Hz. La ambigüedad en el rango es resuelta midiendo el retraso de notaspulsantesa 54.25, 434.03 y 3472.22 Hz.* 

Las *notas pulsantes son creadas aplicando la modulación FSK a dos tonos en la portadora de comandos. El RTP en tierra resuelve la ambigüedad del rango mezclando las notas pulsan/es después de su detección.* 

*El rango por transpondedor utiliza el ITCU y las comunicaciones vormales del transpondedor, con lo que resultan diferentes retrasos de fase a través del satélite. Para el rango por* TV, *se hace pasar una señal de TV en FM a través de un repetidor de banda C y después se demodula. Una unidad calibrada de rango por TV compara la entrada y la salida de las señales y determina el retraso a través del repetidor y el equipo de prueba. El retraso en el equipo de tierra se resta de la medición. El rango por TV requiere el uso de una unidad de rango por TV en conjunto con un equipo de TVIFM y sólo se puede utilizar cuando el satélite se encuentra en su órbita de operación normal.* 

*El satélite y el centro de control terreno combinan para obtener en el peor caso, una aproximación de rango lude+/- 30mpararangopor TC&Ry JOmpara rango por TV. La precisión se calcula utilizando el modelo desarrollado por el programa Astra e incluye incertidumbres causadas por el ruido térmico, variaciones en la base de tiempo del equipo terrestre, la precisión de la telemetría del satélite la precisión de las mediciones en el sistema de prueba, y otros efectos.* 

## *Subsistema Estructural*

*El diseño estructural debe considerar materiales opcionales, tipos de estructuras y métodos de construcción para comparar pesos y costoi'1 •* 

*Por ejemplo, la estructura de un satélite típicamente contiene materiales metálicos y no metálicos.* La *mayoría de los metales son casi homogéneos, teniendo propiedades constantes en su composición. Los no metales están formados usualmente de compuestos que son no homogéneos y normalmente son no isotrópicos.* 

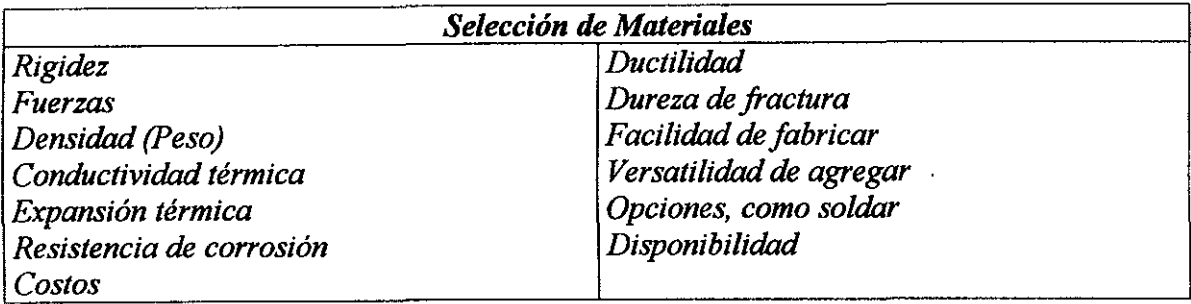

*Los materiales se seleccionan en base a:* 

La *estructura del satélite soporta a los demás subsistemas y sirve para enlazar al satélite con el vehículo de lanzamiento.* La *estructura primaria está compuesta de dos elementos principales: El módulo de carga útil y el módulo del "bus". Cuando los módulos de carga útil y del "bus" se han unido, la estructura primaria forma una caja con paneles al norte, sur, este y oeste. Los elementos estructura/es secundarios se utilizan para soportar las antenas (alimentadores y reflectores en las bandas* C, *Ku y Ka) y la antena omnidireccional), batería, paneles solares, sensores y equipo de control térmico (Fig. 8.1). Los materiales utilizados en la estructura primaria son principalmente aleaciones de aluminio y compuestos de grafitolepoxio.* 

*Por mucho, el material metálico más utilizado en la estructura es el aluminio.* 

La *relación rigidez* - *peso es la misma que el acero, pero la relación peso* - *fuerza es mayor.* Si *se requieren materiales más duros o pequeñas estructura, se puede elegir acero o titanio.* '

*Un compuesto muy conocido es el grqfito* - *epoxio, que tiene fibras de grafito para darle fuerza y rigidez en una matriz de epoxio.* 

La *tabla 8.1 muestra las ventajas y desventajas de los materiales comúnmente utilizados.* 

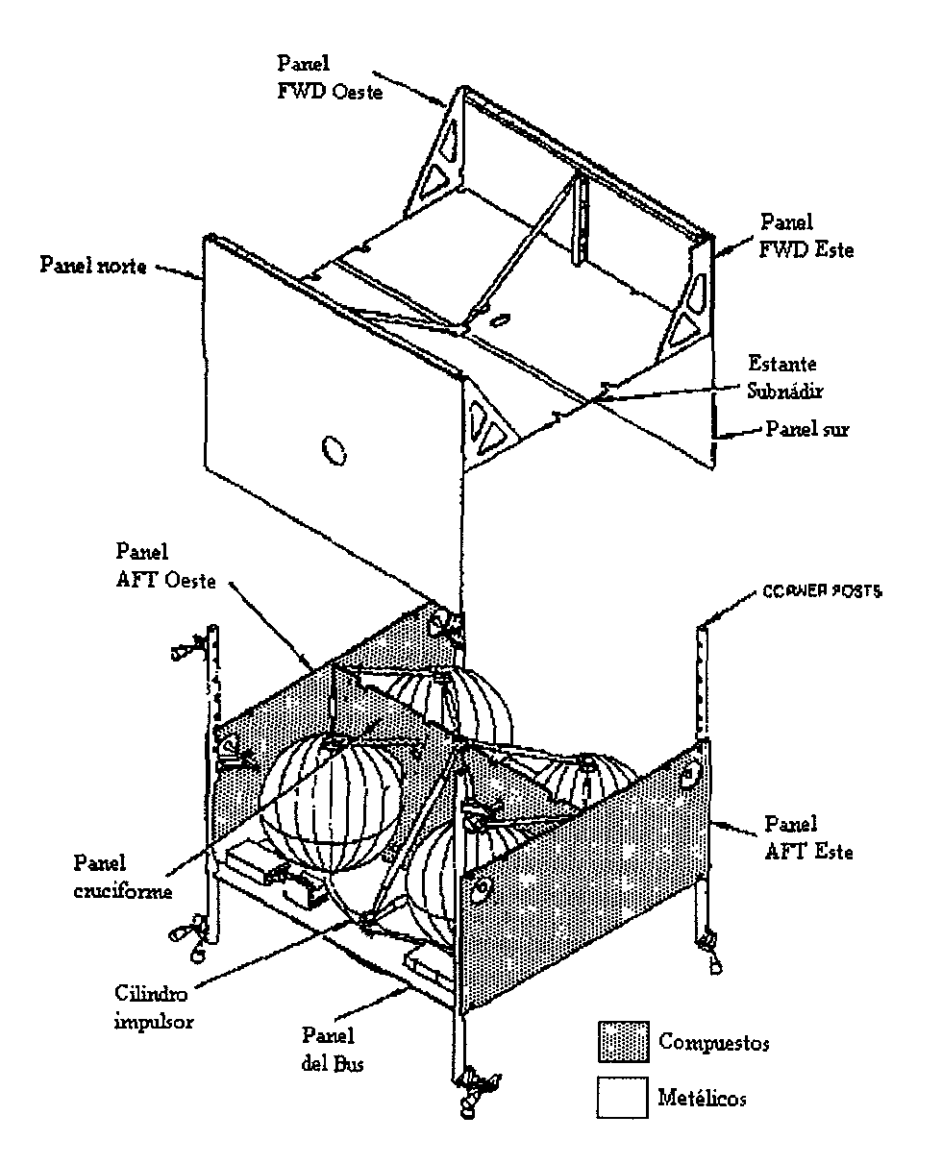

Fig. 8.1

 $\bar{\gamma}$ 

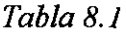

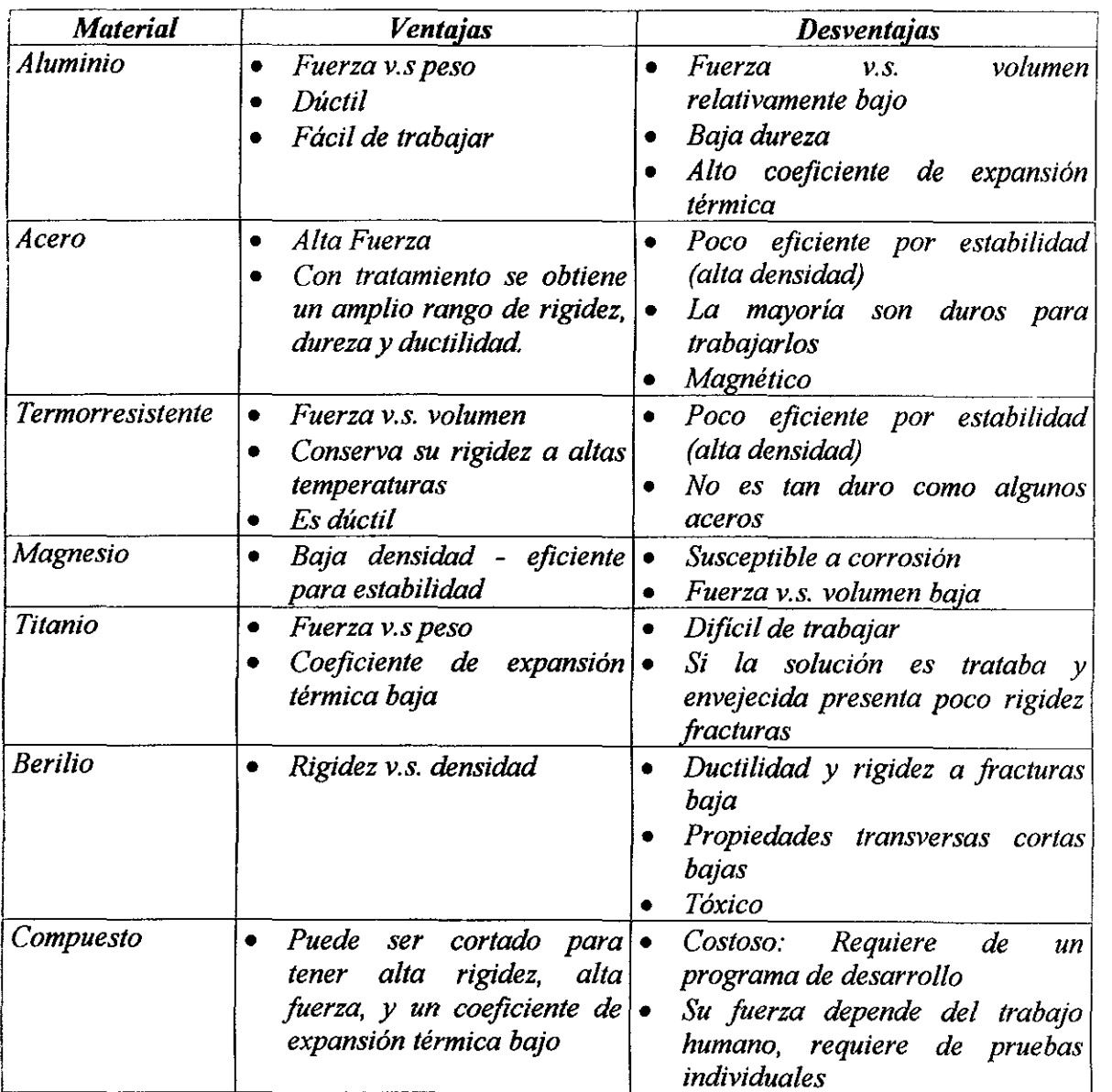

## *Costos*

## *9.1 Análisis de Costos*

*La* Fig. *9.1 muestra una estructura de costos para sistemas espaciales. Cada concepto, da la corifiguración, número de unidades, órbita específica, lista de equipo, dimensionamiento de hardware o software y personal requerido para establecer los costos de todo el s1stemaf48.* 

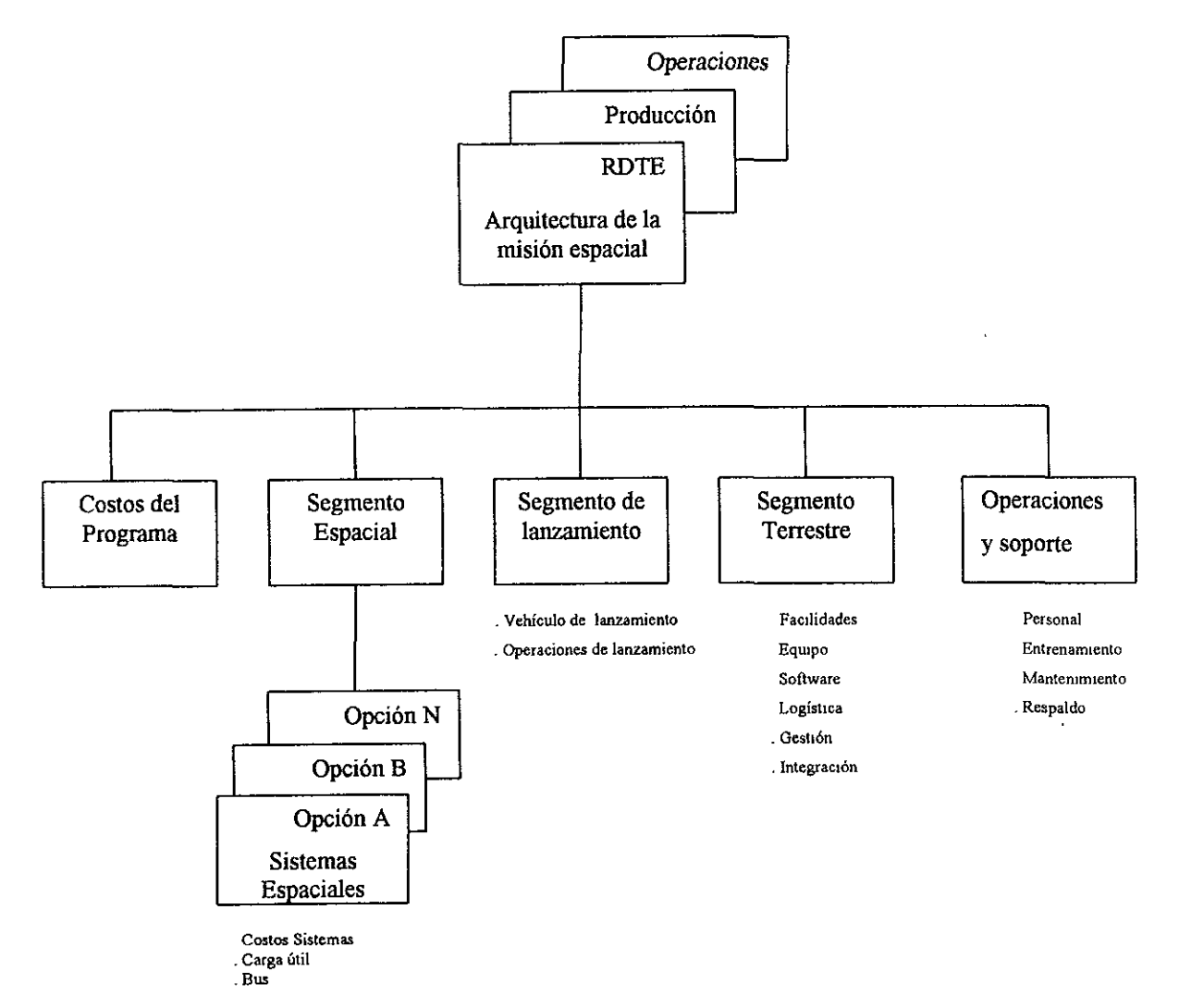

Fig. *9.1* 

*F;sta estnictura de costos y los conceptos mostrados en la tabla 1 han permitido desarrollar algunos modelos fundamentales. Estos modelos combinan datos de costos, relación estimada de costos y relación del sistema. Las salidas del modelo de costos se organizan de acuerdo a la estructura de costos de cada sistema, fase del ciclo de vida y tiempo. Estos incluyen:* 

*Características necesarias para el modelo de costos.* 

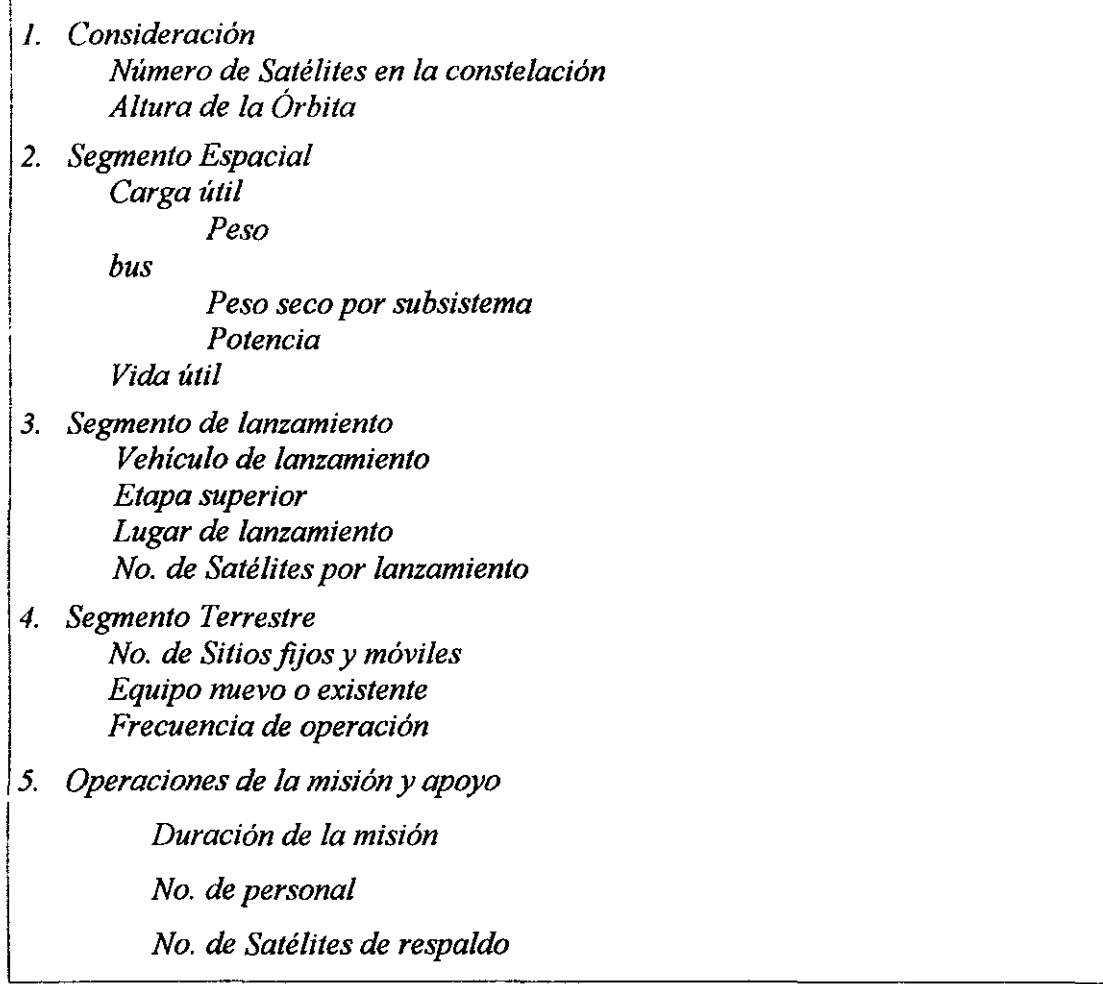

#### *Tabla 9.1*

- *Una comparación de costos de las alternativas o subsistemas para estudios comerciales*
- *Los mayores costos, que son los elementos directores, y representan los más altos porcentajes del costo total.*
- *Los requerimientos de la misión que más influyen y afectan los costos del ciclo de vida*
- *La sensibilidad de los costos del ciclo de vida como puntos clave de consideraciones y requerimientos.*
- *Los costos contra los riesgos.*

*Todos estos elementos juntos proporcional un análisis comprensivo, aunque podemos omitir algunos de ellos si estamos interesados solamente en una estimación rápida.* 

*Los costos del ciclo de vida para un sistema espacial se dividen en tres fases principales*  (Fig. *9.* !). La *fase de investigación, desarrollo, pruebas y evaluación (RTDE), incluye el diseño, análisis y prueba de tarjetas y prototipos. Esta fase no incluye desarrollo tecnológico de componentes.* 

La *fase de producción incorpora el costo para producir las unidades de vuelo y su lanzamiento.* 

La fase de operaciones y soporte considera los costos de operación y mantenimiento. *Para la mayoría de los programas espaciales los costos básicos de operación y mantenimiento son los contemplados en la operación de la estación de tierra; para sistemas reutilizables como el transbordador espacial, esta categoría consiste en la tripulación de tierra y en las operaciones para soportarla.* 

*Existen tres técnicas básicas para desarrollar modelos de costos, ellas son:* 

- J. *Estimación detallada. Se identifican y especifican los elementos del sistema. Primero se estiman los costos de materiales y mano de obra para desa"ollar y producir cada elemento. Debido a que este método consume tiempo y porque la información de detalle no se encuentra disponible, este método es el menos apropiado para proyectos de esta naturaleza.*
- *2. Estimación análoga. Se utiliza el costo de un artículo similar y se ajusta en términos de tamaño y complejidad. Se puede aplicar este método a cualquier nivel de detalle en el sistema, sin embargo no es flexible para estudios comerciales.*
- *3. Estimación paramétrica. Se utiliza una ecuación denominada relación de estimación de costos (CER), la cual expresa los costos en función del dimensionamiento del diseño de las variables de desempeño o parámetros. Se pueden también aplicar factores de determinada complejidad a los diversos parámetros que repercuten con los cambios tecnológicos.*

*En el modelaje paramétrico se requiere una CER para el RDTE del hardware y un costo teórico de la primera unidad Para múltiples unidades, los costos de producción son iguales a los costos de la primera unidad multiplicados por un factor de curva de aprendizaje que se mencionará posteriormente.* 

*Los modelos de costos paramétricos son los más apropiados para estudios comerciales y, por lo tanto son los indicados para este estudio. Las principales ventajas son:* 

- *Menos consumo de tiempo que los estudios de detalle*
- *Más efectivos*
- *Más consistentes*

*Las principales limitaciones son:* 

- *Aplicable solamente al rango paramétrico de los datos históricos*
- *No se incluyen nuevos factores tecnológicos tal que la CER debe ajustarse al usar hardware de nueva tecnología.*
- Las *estimaciones obtenidas no son tan precisas como para una propuesta de licitación.*

*Este modelo toma como base los costos de los subsistemas en forma histórica y en base a un análisis de regresión nos da la CER con su correspondiente coeficiente de determinación R2 y su desviación estándar (Error estándar, SE).* 

*Por ejemplo, supongamos que el subsistema de control de orientación es el de interés. Se deben de reunir los costos y pesos para este subsistema de diferentes programas y ajustar todos los costos a dólares de 1990, convirtiendo todos los pesos en Kilogramos. En segundo lugar, en forma hipotética, se deben relacionar los costos y los parámetros explicativos, evaluándolos con programas de regresión estándar. Para hardware, estos podrían ser peso y potencia.* La *relación puede ser una ecuación de potencia, digamos \$=Awb. Se evalúa la relación al evaluar los costos contra sus correspondientes parámetros utilizando un paquete de software o una calculadora.* La *regresión resulta en una ecuación entre costos y el parámetro o parámetros así como una estadística que indica que tan bien la relación se adapta a los datos. Los dos indicadores estadísticos son el coeficiente de determinación R*<sup>2</sup>*y el error estándar SE. R2 es un indicador de la capacidad de adaptación que varia entre O y 1, donde 1 sería una adaptación perfecta.* 

La *tabla 9.2 muestra un resumen del procedimiento para calcular costos paramétricos utilizando los modelos mencionados. El procedimiento se inicia con el desarrollo de la estructura de costos (CES) y la concentración de las características más relevantes de los sistemas espaciales. Los siguientes 4 pasos desarrollan los elementos primarios de los*  costos del ciclo de vida, calculando los costos de los segmentos espacial, lanzamiento y *terrestre,* y *posteriormente los correspondientes a operaciones* y *soporte.* 

#### *Tabla 9.2*

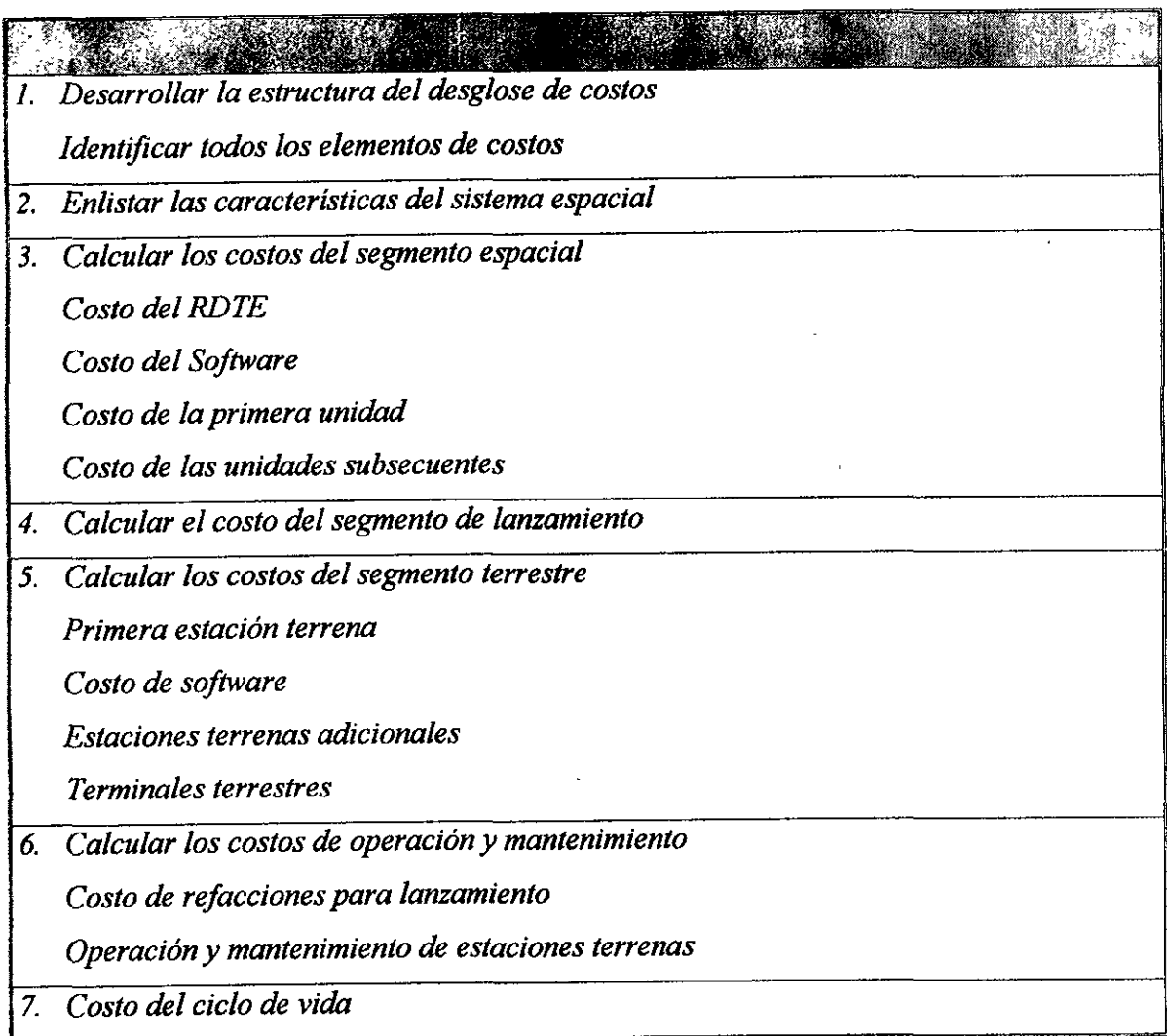

*Los* C *ER's de las tablas 9.3 y 9.4 proporcionar costos en miles, en dólares de 1990 como una función de parámetros específicos.* 

*Tabla 9.3* 

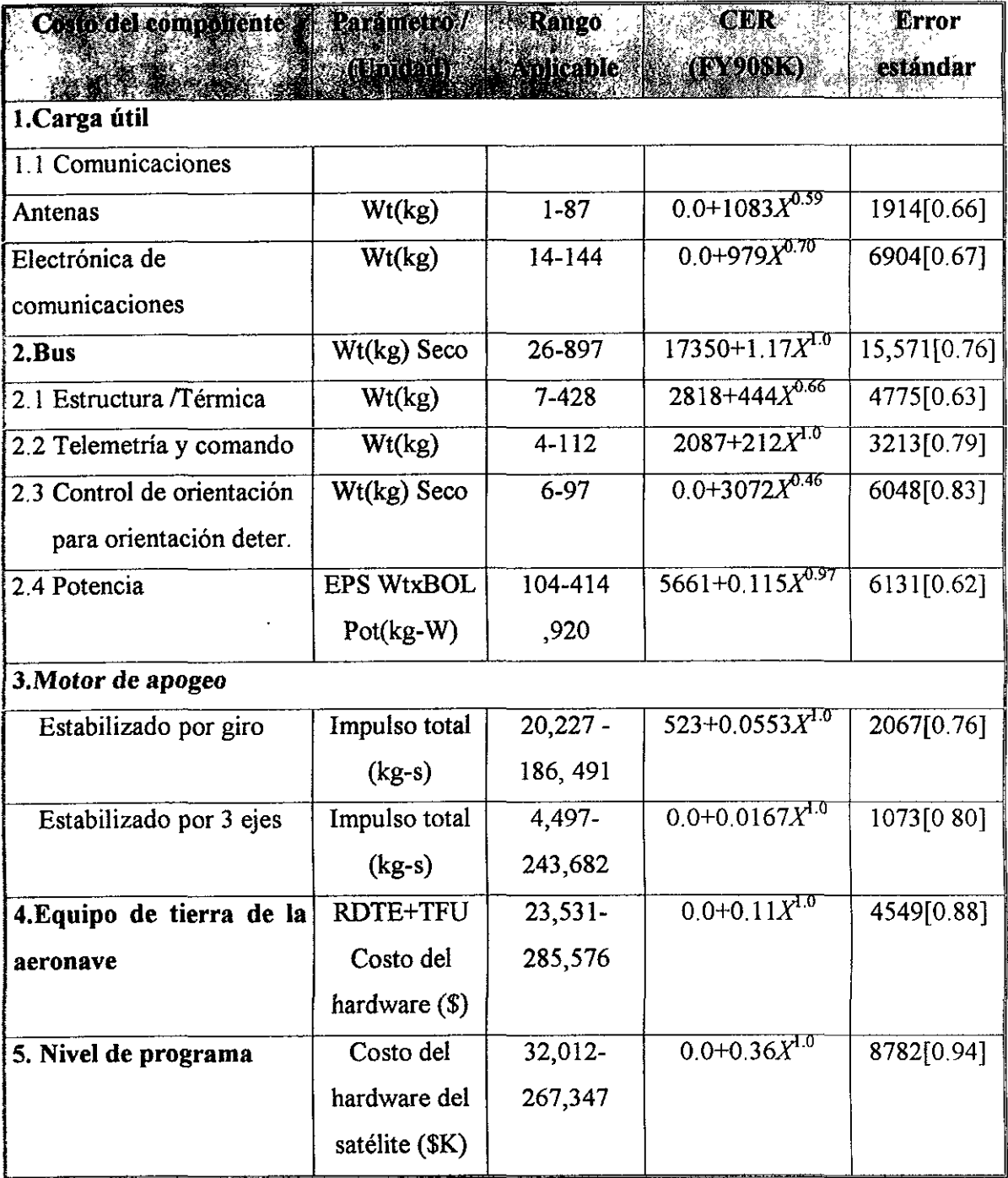

 $\overline{\phantom{a}}$ 

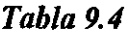

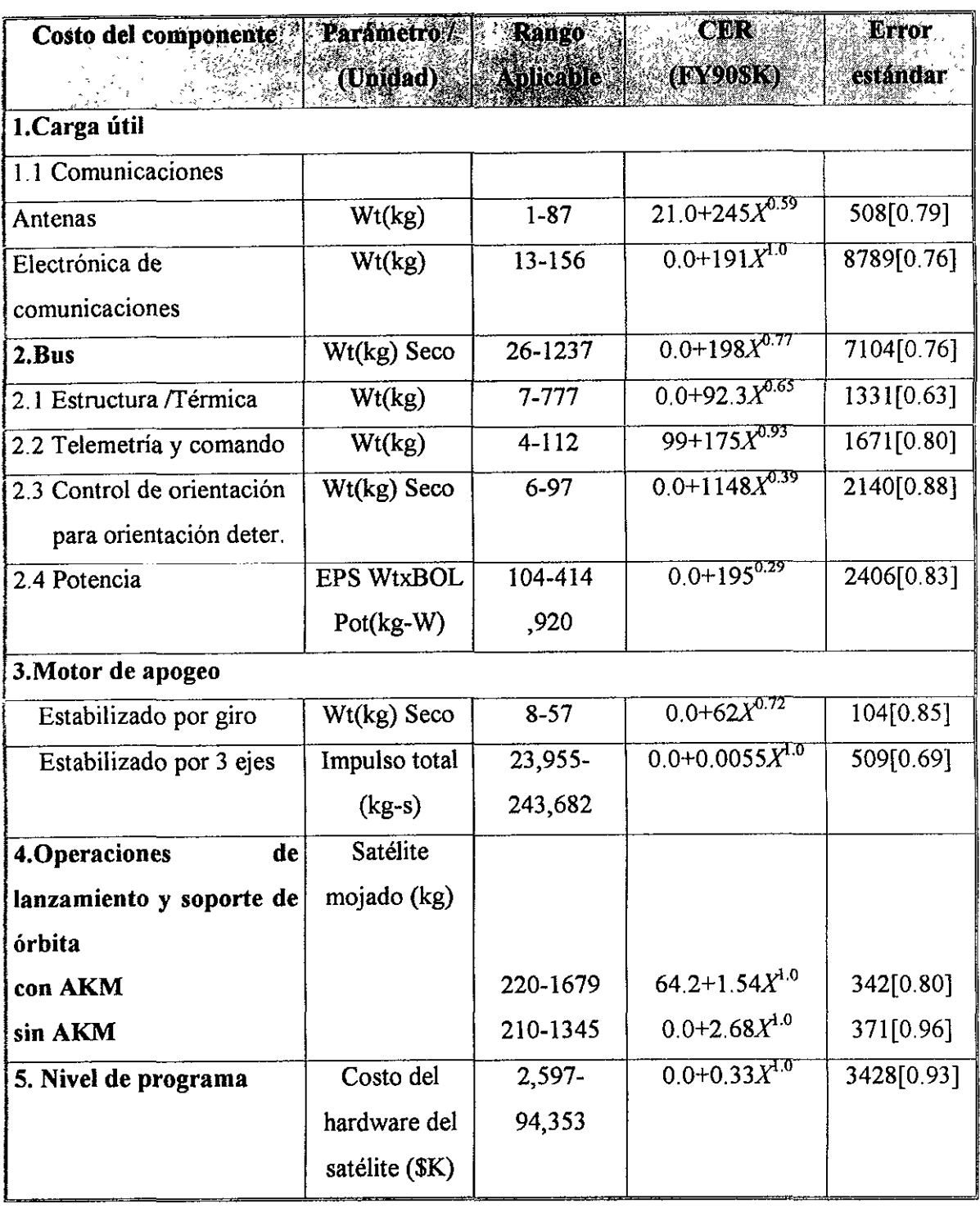

 $\hat{\mathcal{E}}$ 

*La tabla 9.5 muestra las conversiones a otros años. Los* C *ER 's se obtienen de datos históricos y actuales. Generalmente, los* C *ER 's de producción tienen un alto R2 debido a la variabilidad encontrada en la fase de desarrollo del programa.* 

| A                | <b>FY90</b> | <b>FY91</b> | <b>FY92</b> | FY93  | <b>FY94</b> | <b>FY95</b> | <b>FY96</b> | <b>FY97</b> | <b>FY98</b> | <b>FY99</b> | FY00  | <b>FY01</b> | <b>FY02</b> | <b>FY03</b> | FY04  | <b>FY05</b> |
|------------------|-------------|-------------|-------------|-------|-------------|-------------|-------------|-------------|-------------|-------------|-------|-------------|-------------|-------------|-------|-------------|
| Taza             | 1.062       | 1.054       | 1.047       | 1.043 | 1.042       | 1.043       | 1.046       | 1.050       | 1.040       | 1.046       | 1.047 | 1.047       | 1.047       | 1.047       | 1.047 | 1.047       |
| de inf           |             |             |             |       |             |             |             |             |             |             |       |             |             |             |       |             |
| De               | 3.136       | 3 3 0 5     | 3.461       | 3.610 | 3.761       | 3.923       | 4.092       | 4.296       | 4.468       | 4.674       | 4.893 | 5.123       | 5.364       | 5.616       | 5.880 | 6.157       |
| <b>FY75</b>      |             |             |             |       |             |             |             |             |             |             |       |             |             |             |       |             |
| FY76             | 2.925       | 3.083       | 3.228       | 3.367 | 3.509       | 3.660       | 3.817       | 4.008       | 4.168       | 4.360       | 4.565 | 4.779       | 5.004       | 5.239       | 5.485 | 5.743       |
| <b>FY77</b>      | 2.729       | 2.876       | 3.012       | 3.141 | 3.273       | 3.414       | 6.561       | 3.739       | 3888        | 4.067       | 4.258 | 4.458       | 4.668       | 4.887       | 5.117 | 5.357       |
| <b>FY78</b>      | 2.550       | 2.688       | 2.815       | 2.936 | 3.059       | 3.190       | 3.328       | 3.494       | 3.634       | 3.801       | 3.980 | 4.167       | 4.362       | 4.567       | 4782  | 5.007       |
| <b>FY79</b>      | 2.340       | 2.466       | 2.582       | 2.693 | 2.806       | 2.927       | 3.053       | 3.205       | 3334        | 3.487       | 3.651 | 3.823       | 4.002       | 4.190       | 4.387 | 4.593       |
| <b>FY80</b>      | 2.110       | 2.224       | 2.328       | 2.428 | 2.530       | 2.639       | 2.753       | 2.890       | 3.006       | 3.144       | 3.292 | 3.447       | 3.609       | 3.778       | 3.956 | 4 1 4 2     |
| FY81             | 1.833       | 1.934       | 2.023       | 2.110 | 2.198       | 2.293       | 2.392       | 2.511       | 2.612       | 2.732       | 2.860 | 2.995       | 3.135       | 3.283       | 3.437 | 3 5 9 9     |
| <b>FY82</b>      | 1.621       | 1.708       | 1.789       | 1.866 | 1.944       | 2.027       | 2.115       | 2.220       | 2.309       | 2415        | 2.529 | 2.648       | 2.772       | 2.903       | 3.039 | 3.182       |
| <b>FY83</b>      | 1.506       | 1588        | 1.662       | 1.734 | 1.807       | 1.884       | 1.965       | 2.064       | 2.146       | 2.245       | 2.350 | 2.461       | 2.576       | 2.697       | 2.824 | 2.957       |
| FY84             | 1.402       | 1.496       | 1.567       | 1.634 | 1.703       | 1.776       | 1.852       | 1.945       | 2.023       | 2.116       | 2.215 | 2.319       | 2.428       | 2542        | 2.662 | 2.787       |
| FY85             | 1.342       | 1.414       | 1.481       | 1.544 | 1.609       | 1.679       | 1.751       | 1.838       | 1.912       | 2.000       | 2.094 | 2.192       | 2.295       | 2.403       | 2.516 | 2.634       |
| FY86             | 1.278       | 1.373       | 1.410       | 1.471 | 1.533       | 1.559       | 1.667       | 1.751       | 1.821       | 1.905       | 1.994 | 2.088       | 2.186       | 2.289       | 2.396 | 2.509       |
| FY87             | 1.210       | 1.276       | 1.336       | 1.393 | 1.451       | 1.514       | 1.579       | 1.658       | 1.724       | 1.804       | 1.888 | 1.977       | 2.070       | 2.167       | 2.269 | 2376        |
| <b>FY88</b>      | 1.136       | 1.198       | 1.254       | 1.308 | 1.363       | 1.421       | 1.483       | 1.557       | 1.619       | 1.693       | 1.733 | 1.856       | 1.944       | 2.035       | 2.131 | 2.231       |
| FY89             | 1.062       | 1.119       | 1.172       | 1.222 | 1.274       | 1.328       | 1.386       | 1.455       | 1.513       | 1.583       | 1.657 | 1.735       | 1.816       | 1.902       | 1.991 | 2.085       |
| <b>FY90</b>      | 1.000       | 1.054       | 1.104       | 1.151 | 1199        | 1.251       | 1.305       | 1.370       | 1.425       | 1.490       | 1.560 | 1.634       | 1.710       | 1.791       | 1.875 | 1.963       |
| FY91             | 0.949       | 1.000       | 1.047       | 1.092 | 1.138       | 1.187       | 1.238       | 1.300       | 1.352       | 1.414       | 1.480 | 1.550       | 1.623       | 1.699       | 1.779 | 1.863       |
| FY92             | 0.906       | 0.955       | 1.000       | 1.043 | 1.087       | 1.134       | 1.182       | 1.241       | 1.291       | 1.350       | 1.414 | 1.480       | 1.550       | 1.623       | 1.699 | 1.779       |
| FY93             | 0.869       | 0.916       | 0.959       | 1.000 | 1.042       | 1.087       | 1.134       | 1.190       | 1.238       | 1.295       | 1.356 | 1.419       | 1.486       | 1.556       | 1.629 | 1.706       |
| <b>FY94</b>      | 0.843       | 0.876       | 0.920       | 0.960 | 1.000       | 1.043       | 1.088       | 1.142       | 1.188       | 1.243       | 1.301 | 1.362       | 1.426       | 1.493       | 1.563 | 1.673       |
| <b>FY95</b>      | 0.799       | 0.843       | 0.882       | 0.920 | 0.959       | 1.000       | 1.043       | 1.095       | 1.139       | 1.191       | 1.247 | 1.306       | 1.367       | 1.432       | 1.499 | 1.569       |
| FY96             | 0.766       | 0.808       | 0.846       | 0.882 | 0.919       | 0.959       | 1.000       | 1.050       | 1.092       | 1 1 4 2     | 1.196 | 1.252       | 1.311       | 1373        | 1437  | 1 5 0 5     |
| FY97             | 0.730       | 0.769       | 0.806       | 0.840 | 0.875       | 0.913       | 0.952       | 1.000       | 1.040       | 1.08        | 1.139 | 1.192       | 1.249       | 1.307       | 1.369 | 1.433       |
| FY98             | 0.702       | 0.740       | 0.775       | 0.808 | 0.842       | 0.878       | 0.916       | 0.962       | 1.000       | 1.046       | 1.095 | 1.147       | 1.201       | 1.257       | 1.316 | 1.378       |
| <b>FY99</b>      | 0.671       | 0.707       | 0.740       | 0.772 | 0.805       | 0.839       | 0.875       | 0.919       | 0.956       | 1.000       | 1.047 | 1.096       | 1.148       | 1.202       | 1.258 | 1.317       |
| FY <sub>00</sub> | 0.641       | 0.676       | 0.707       | 0.738 | 0.769       | 0.802       | 0.836       | 0.878       | 0.913       | 0.955       | 1.000 | 1.047       | 1.096       | 1.148       | 1.202 | 1.258       |
| <b>FY01</b>      | 0.612       | 0.645       | 0.676       | 0.705 | 0.734       | 0.766       | 0.799       | 0.839       | 0.872       | 0.912       | 0.955 | 1.000       | 1.047       | 1.096       | 1.148 | 1.202       |
| <b>FY02</b>      | 0.585       | 0.616       | 0.645       | 0.673 | 0.701       | 0.731       | 0.763       | 0.801       | 0.833       | 0.871       | 0.912 | 0.955       | 1.000       | 1.047       | 1.096 | 1.148       |
| <b>FY03</b>      | 0.588       | 0.589       | 0.616       | 0.643 | 0.670       | 0.699       | 0.729       | 0,765       | 0.796       | 0.832       | 0.871 | 0.912       | 0.955       | 1.000       | 1047  | 1.096       |
| FY04             | 0.533       | 0.562       | 0.589       | 0.614 | 0.640       | 0.667       | 0.696       | 0.731       | 0.760       | 0.795       | 0.832 | 0.871       | 0.912       | 0.955       | 1.000 | 1.047       |
| <b>FY05</b>      | 0.509       | 0.573       | 0.562       | 0.586 | 0.611       | 0.637       | 0.665       | 0.698       | 0726        | 0.759       | 0.795 | 0.832       | 0.871       | 0.912       | 0.955 | 1.000       |

*Tabla 9.5* 

*El impacto de nuevas tecnologías sobre los C ER's se presenta en la Tabla 9.6 considerando los avances que se esperan prevalezcan después del año 2000. Estos se muestran, ya sea que se multiplican o se suman al respectivo CER. Dicha tabla también muestra nuevos desarrollos en tecnología existente.* 

#### *Tabla9.6*

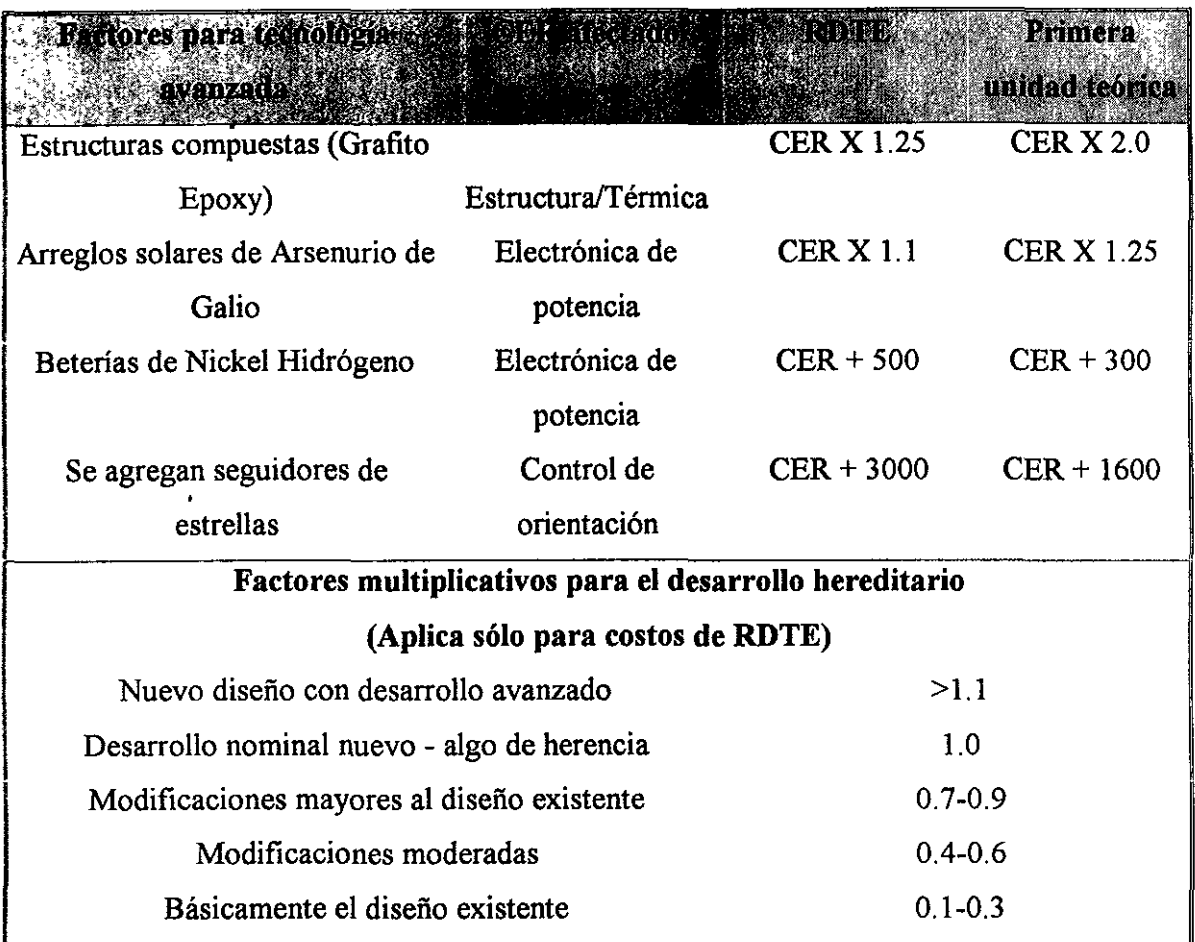

|                                                                                                    | <b>Máximo</b>    | Costo de unidad                                                                                                    | Costo por Kg. |
|----------------------------------------------------------------------------------------------------|------------------|----------------------------------------------------------------------------------------------------|---------------|
| Vehículo de                                                                                             | Carga útil a LEO | $(FY90$ \$M)                                                                                                    | <b>SK/Kg</b>  |
| lanzamiento                                                                                             | (kg)             |                                                                                                    |               |
| Saturno V (SIC+SII)                                                                                     | 280,000          | 600                                                                                                    | 2,1           |
| Titan IV                                                                                                | 17,900           | 150                                                                                                    | 8.4           |
| Ariane 4                                                                                                | 17,800           | 115                                                                                                    | 6.5           |
| Transbordador*                                                                                          | 23,090           | 190                                                                                                    | 8.2           |
| Vehículo de                                                                                             | 6,600            | 55                                                                                                    | 8.3           |
| lanzamiento mediano                                                                                     |                  |                                                                                                    |               |
| Atlas G /Centaur                                                                                        | 5,700            | 72                                                                                                    | 10.5          |
| Delta/PAMD                                                                                              | 3,909            | 55                                                                                                    | 14.1          |
| Pegasus                                                                                                 | 455              | 8                                                                                                    | 17.6          |
| Delta/PAM D                                                                                             | 1,420 (a OTG)    | 55                                                                                                    | 38.7          |
| Atlas G/Centaur                                                                                         | 2,364(a OTG)     | 72                                                                                                    | 30.5          |
| Titan IV/Centaur G                                                                                      | 12,000 (a OTG)   | 264                                                                                                    | 22.0          |
| Atlas G /Centaur                                                                                        | $1,330$ (a OG)   | 72                                                                                                    | 54.6          |
| Titan IV/Centaur G                                                                                      | $4,600$ (a OG)   | 264                                                                                                    | 57.4          |
| Transbordador/IUS                                                                                       | $2,270$ (a OG)   | 270                                                                                                    | 118.9         |
|                                                                                                    |                  | $OTG = \dot{O}$ rbita de transferencia geosincrónica $OG = \dot{O}$ rbita geoestacionaria<br>*Algoritmo de precio del transbordador - use el más grande de los siguientes: |               |
| costo por peso: $$190Mx$<br>$\frac{\text{Peso del sistema espacial}}{0.75xcapacidad del transbordador}$ |                  |                                                                                                    |               |
| Si $[$  >1 entonces igualar a 1                                                                         |                  | costo por longitud: $$190Mx$ $\left[\frac{\text{Longitud del sistema espacial}}{0.75x\text{longitud de la bahia del transbordador}}\right]$                                |               |
|                                                                                                    |                  |                                                                                                    |               |

*Tabla 9.7* 

## *9.2 Curva de aprendizaie*

La *curva de aprendizaje es una técnica matemática que contabiliza las mejoras en la productividad conforme se produce un mayor número de unidades. Incluye todas las reducciones de costos entre* la *Unidad producida y las subsecuentes unidades. Es decir, considera reducción de costos debido a economía de escalas, puesta a tiempo* y *aprendizaje conforme el número de unidades se incrementa. El costo total de producción para N unidades se modela como:* 

*Costo de producción* = *TFUxL* 

*Donde* 

$$
L = N^{B}
$$
  

$$
B = 1 - \frac{Ln (100\% / s)}{Ln2}
$$

*TFU es el costo teórico de la primera unidad, L es el factor de curva de aprendizaje y* S *es la pendiente de la curva de aprendizaje en porciento.* 

La *pendiente de la curva de aprendizaje* S *representa la reducción del porcentaje en costos promedio acumulado cuando el número de unidades producidas es el doble. Esta pendiente fija el valor de B. Por ejemplo si* S = *95% y la primera unidad cuesta un millón, entonces al doblar el número de unidades, se reduce el costo promedio de ambas a 95% de la primera unidad. Entonces las dos unidades cuestan 1.9 millones.* La *segunda unidad cuesta*   $\tilde{I}_0$ ,9 millones. El exponente de la curva de aprendizaje B es 0.926 para  $\tilde{S} = 95\%$ .

*El siguiente ejemplo de la tabla ilustra el impacto de una curva de aprendizaje del 95% sobre los costos unitarios.* La *unidad o costo marginal es la diferencia de los costos de producción entre N unidades y N* - *1 unidades. Por ejemplo el costo de la unidad 5 es la diferencia de los costos de producción entre la cuarta y quinta unidad, esto es 4.44 -3.61 =0.83* 

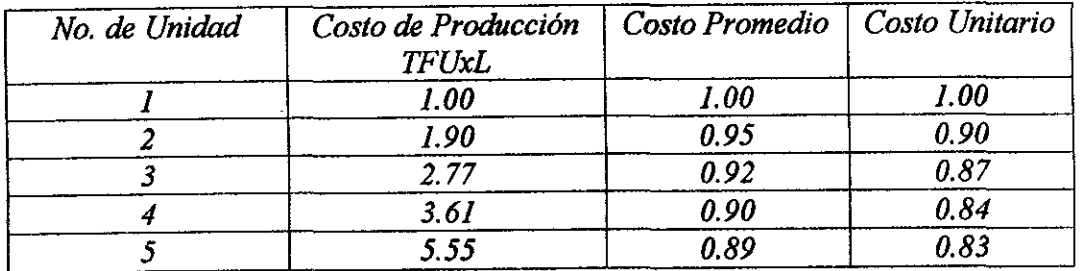

*Para el satélite propuesto se estiman los pesos por subsistema mostrados en la Tabla 9.6. Dichos valores resultan de considerar los pesos de subsistemas de satélites equivalentes, en las bandas* C *y Ku, con ciertos ajustes por diseño y por la utílízacíón de la banda Ka. Por ejemplo, en un sistema equivalente, el peso de las antenas es de aproximadamente de 100 Kg. Y al agregar el peso de reflectores y alimentadores de la banda Ka se obtiene un peso total de 140 Kg. El subsistema de Estructura y Control térmico incluye el alambrado y el tamaño adicional para soportar los reflectores en banda Ka. El subsistema de Combustible incluye el peso del Gas Xenon. Con los resultados de la tabla 9. 6 y aplicando*  las tablas 9.3 y 9.4 se obtienen los resultados de las tablas 9.7 y 9.8.

*Si quisiéramos desarrollar un prototipo de un satélite de estas características, los costos serían de aproximadamente mí/ mí/Iones de dólares. Es evidente que para un país en desarrollo, no es posible, ni conveniente el querer desarrollar este tipo de tecnología; por lo tanto lo más adecuado es adquirirla con la posibilidad de participar en forma conjunta en el diseño de algunos de los subsistemas.* 

*De conformidad con los modelos de la tabla 9. 4, la producción de la primera unidad tendría un costo de 209,844,000 dólares, mientras que la unidad No. 30, costaría 104,922,000 valor (tabla 9.8), razonable sí se compara con el Satmex 5 que será lanzado al espacio en Noviembre de 1998 (Tabla 9.9), se considera que el Satmex es el No. 26 de su modelo (HS-601HP) y el No. 60 del modelo anterior (HS-601).* 

*Para la vigésima y trigésima unidades, se utilizó la curva de aprendizaje explicada anteriormente y cuyos resultados se muestran en la Tabla 9.1 O. La experiencia indica que para el caso de tener entre 30 y 50 unidades, es recomendable utilizar una curva de aprendizaje del 90%.* 

*Las diferencias que se observan entre la producción de la trigésima unidad y el propio Satmex se deben a que, por un lado, para satélites de telecomunicaciones es necesario afectar los costos de producción por un factor del 0.80 debido a que los sistemas científicos y militares resultan más caros, y por otro lado, la base del modelo del Satmex es el HS-601 cuya producción ya va en el No. 60, sin embargo el HS-601HP, el cual es el Satmex, tiene algunas modificaciones, y su producción se encuentra en el No. 26.* 

# *PESO*

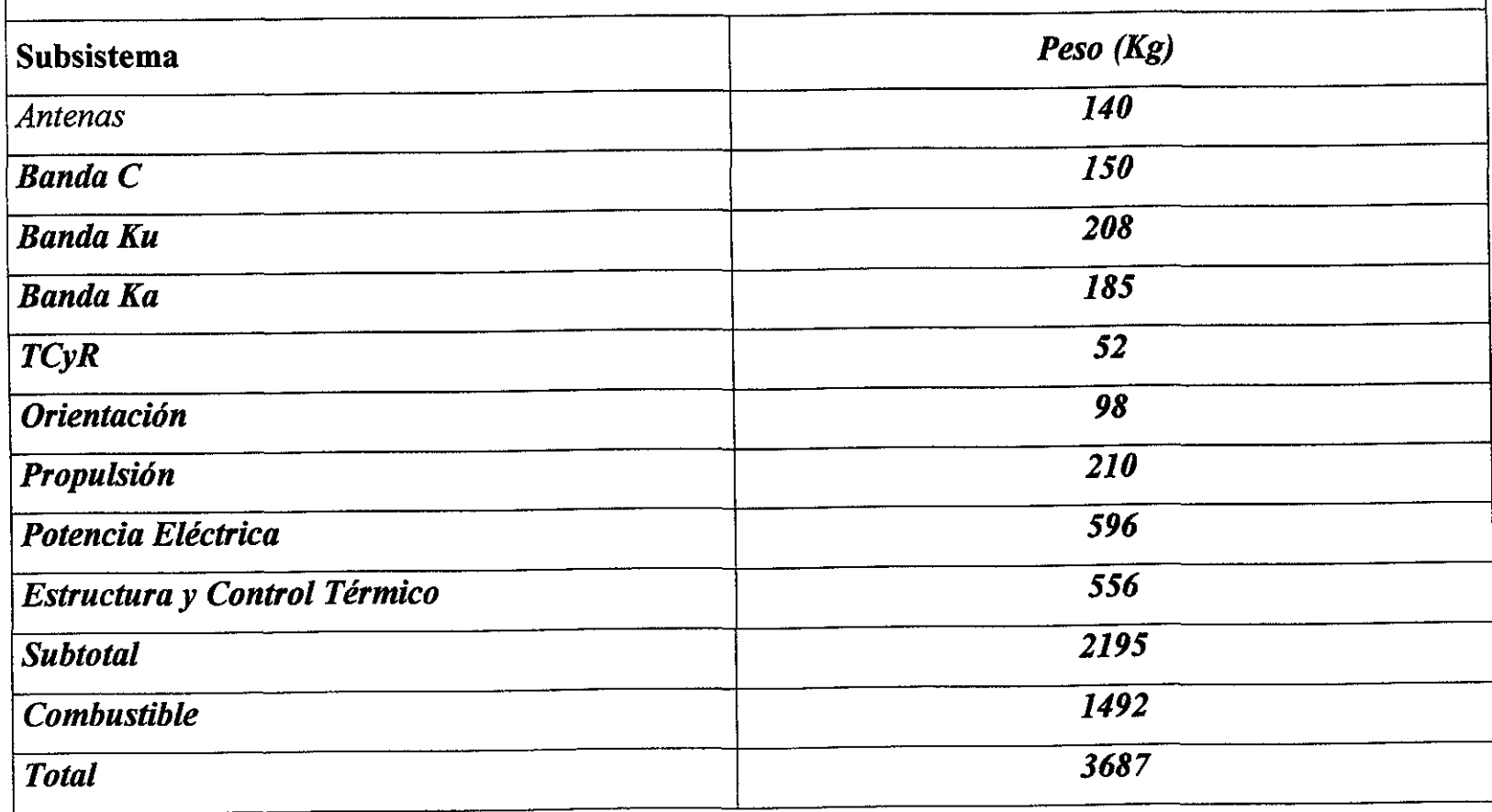

*Tabla 9.6* 

| <b>COSTOS</b><br>Investigación, Desarrollo, Pruebas y Evaluación |                  |  |  |  |                   |
|------------------------------------------------------------------|------------------|--|--|--|-------------------|
|                                                                  |                  |  |  |  | <b>Subsistema</b> |
| <b>Antenas</b>                                                   | 24 309           |  |  |  |                   |
| <b>Banda C</b>                                                   | 32 662           |  |  |  |                   |
| <b>Banda Ku</b>                                                  | 41 060           |  |  |  |                   |
| <b>Banda Ka</b>                                                  | 37827            |  |  |  |                   |
| TCyR                                                             | <b>13 111</b>    |  |  |  |                   |
| <b>Orientación</b>                                               | 25 315           |  |  |  |                   |
| <b>Propulsión</b>                                                | 35 228           |  |  |  |                   |
| Potencia Eléctrica                                               | 546 104          |  |  |  |                   |
| Estructura y Control Térmico                                     | 31600            |  |  |  |                   |
| Nivel del programa                                               | 282960           |  |  |  |                   |
| (Administración,<br>Ingeniería,                                  |                  |  |  |  |                   |
| Integración y Pruebas).                                          |                  |  |  |  |                   |
| <b>Total</b>                                                     | <i>1'070,176</i> |  |  |  |                   |

*Tabla 9.7* 

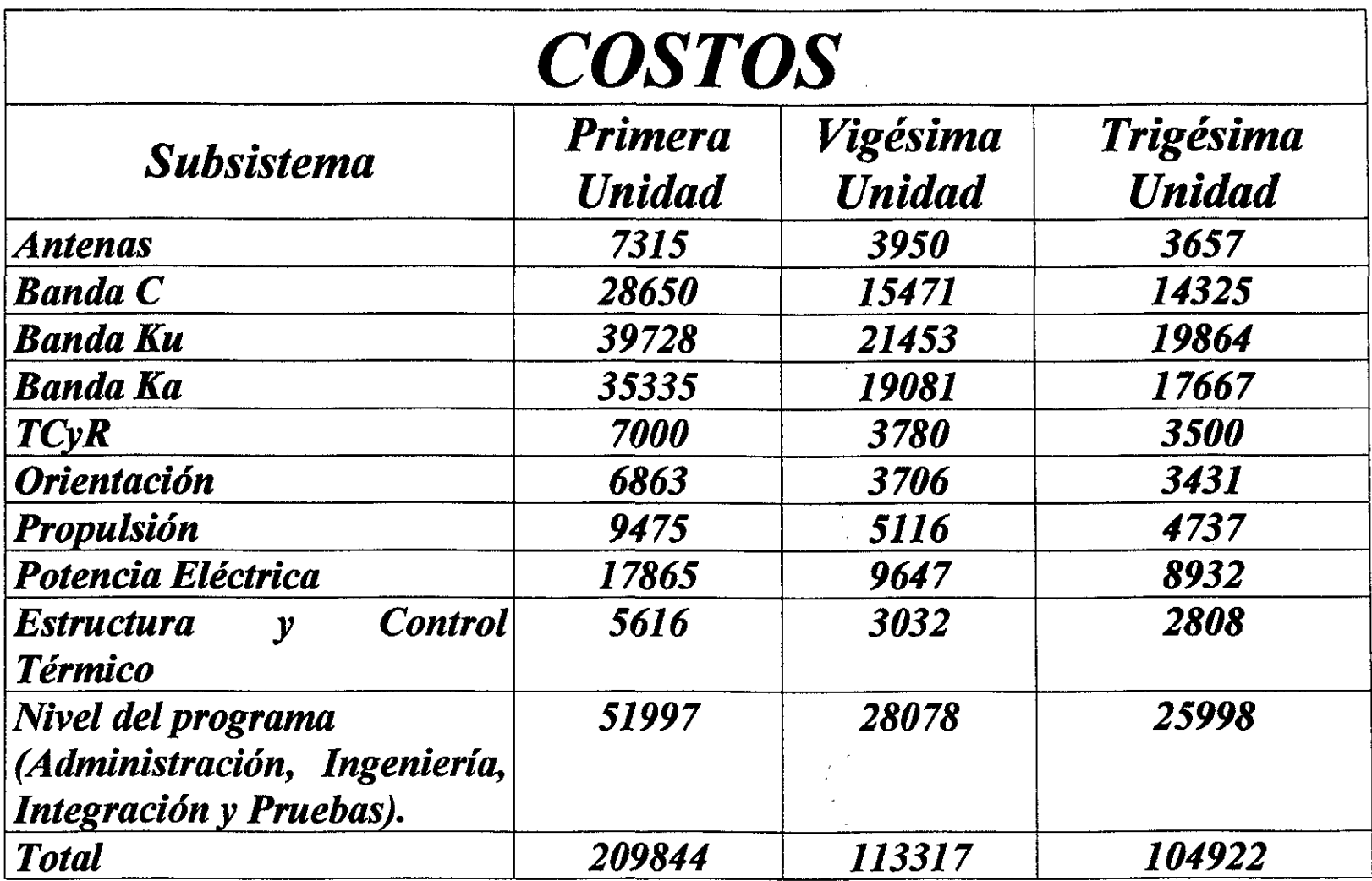

*Tabla 9.8* 

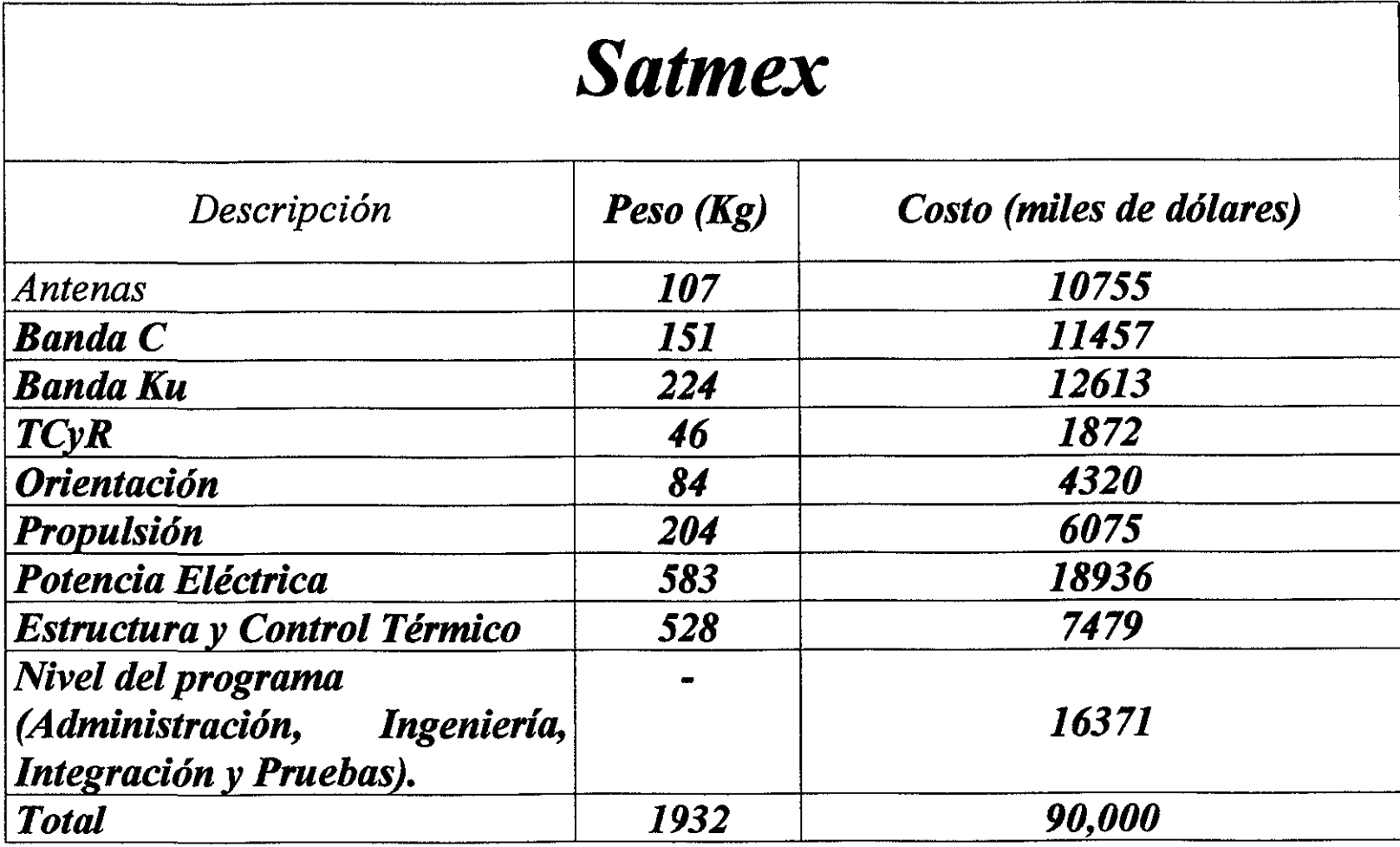

*Tabla9.9* 

 $\bar{\mathcal{A}}$ 

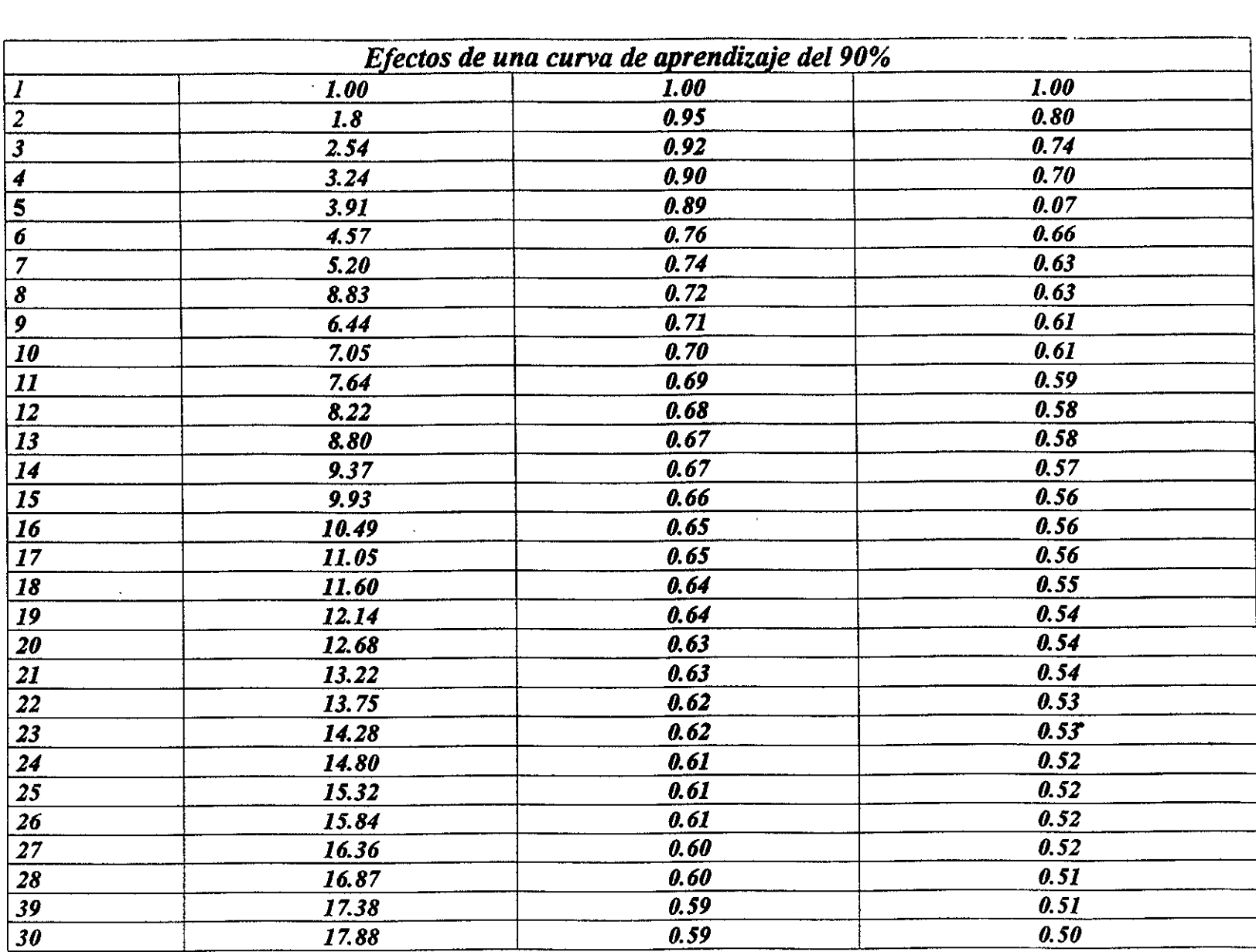

 $\Delta$
# *Proyecto de Inversión del Sistema de Satélites Mexicanos.*

 $\cdot$ 

 $\label{eq:2} \frac{1}{2}\int_{\mathbb{R}^3}\frac{d^2\mathbf{r}}{|\mathbf{r}|^2}\,d\mathbf{r}=\int_{\mathbb{R}^3}\frac{d\mathbf{r}}{|\mathbf{r}|^2}\,d\mathbf{r}$ 

### *OBJETIVO:*

*El principio fundamental para el desarrollo del presente proyecto de inversión se basa en utilizar las técnicas de evaluación y compresión de los conceptos que tienen más significado, como los índices y parámetros que se calculan y se utilizan con mayor frecuencia, así como la mecánica financiera que se establece para tal fin.* 

*El proyecto de inversión desde el punto de vista financiero, es en esencia un intercambio de sumas de dinero, el cual se basa en entregar ciertas cantidades en tiempos preestablecidos o bien definidos, a cambio de recibir otras sumas, en otros momentos, también especificos.* 

### *DESARROLLO DEL PROYECTO*

*A continuación se presenta un proyecto del sistema de satélites mexicanos, tomando en cuenta el inicio de 1995 y su finalización en el año 2007, para lo cual las incógnitas buscadas serán las siguientes:* 

*El precio del transpondedor para que el VPN (Valor Presente Neto), sea igual a cero, esto es; para que en el proyecto no existan pérdidas ni ganancias.* 

- J. *Para este VPN. ¿Qué valor tiene la llR (Tasa Interna de Retorno)?.*
- *2. Una vez calculado el VPN que será igual a cero, se incrementará en el costo del transpondedor un 40% y en tal caso ¿Cuál será el costo del transpondedor?.*
- *3. Para este costo, ¿Qué valor tiene la TIR?.*
- *4. ¿Cuál sería el período de recuperación para este caso?.*
- *5. Presentar para cado caso una tabla con e/flujo de efectivo.*

*Para este desarrollo se presentan a continuación los siguientes datos:* 

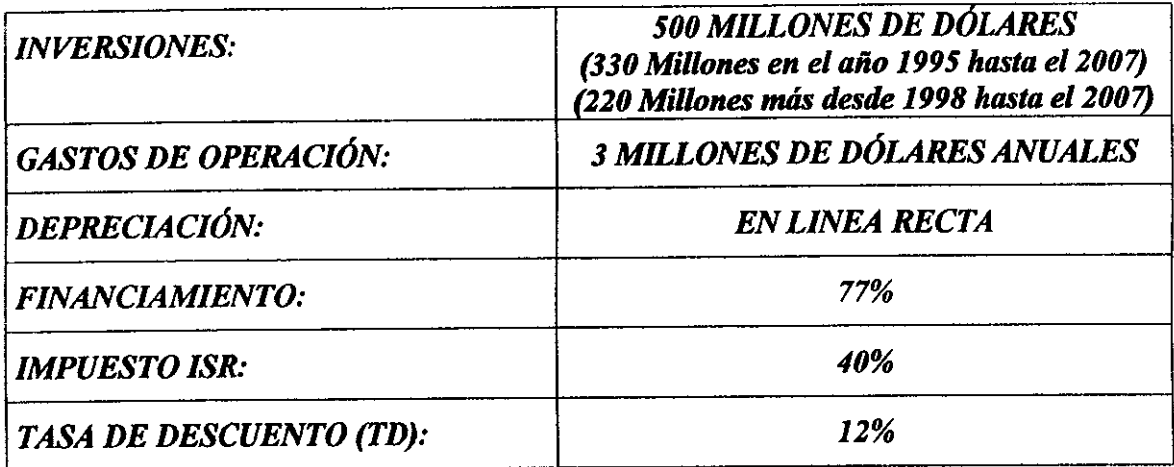

### *INGRESOS:*

*Los ingresos que se tendrán serán del número de transpondedores que se tienen utilizados, multiplicados por un precio, el cual se encontrará posteriormente. Para lo cual se muestra la siguiente tabla,* la *cual indica cuantos transpondedores corresponden para cada año, en este caso se tomará exclusivamente la tarifa etiquetada como total.* 

### **TABLA DE DEMANDA Y OFERTA DE TRANSPONDEDORES**

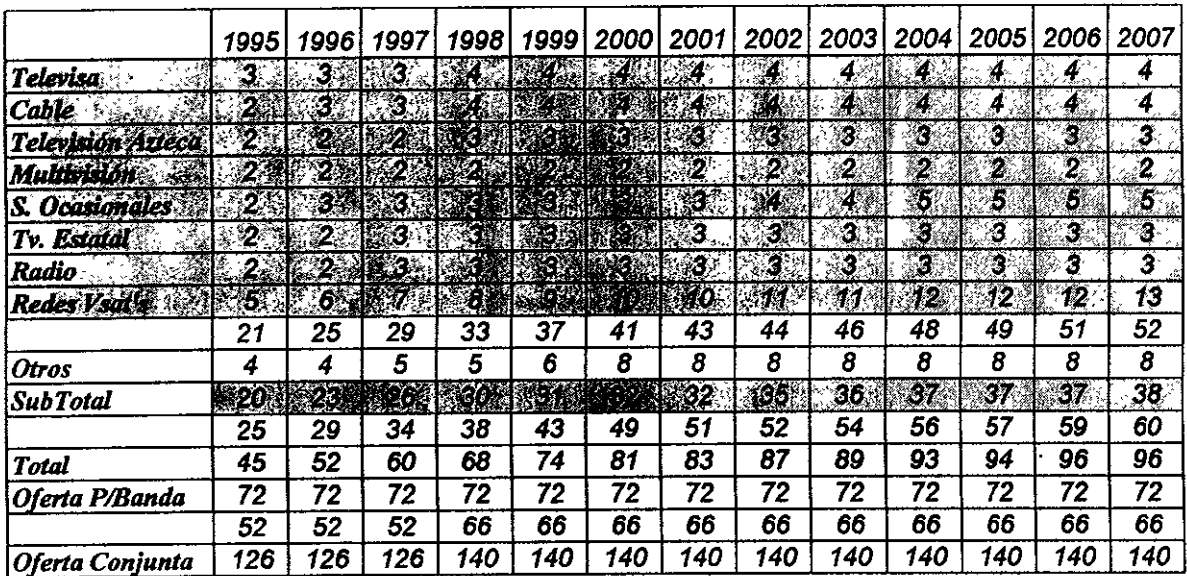

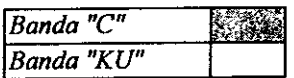

*En este caso se tomará en cuenta el financiamiento, el cual se tiene que pagar por el crédito que se ha hecho. Este capital que se resta a los ingresos será cargado al costo del transpondedor por lo que se tendrá que considerar lo siguiente:* 

### *Financiamiento:* 77%

*INGRESO* = *(No. de transpondedores en el año) X (costo del transpondedor) menos (financiamiento en cada año).* 

*Nota: Todos los cálculos se harán en miles* **de** *dólares* 

*El financiamiento* **de** *cada año será:* 

*(330,000.00)X(. 77%) I 13= \$19,546.15 (para los años de 1995 a 2007).* 

*(220,000. 00)X(. 77%) I 9* = *\$18,822.22 (para los años de 1998 a 2007)* 

*Entonces sumando estas dos cantidades tenemos:* 

*(19,546.15* + *(18,822.22)* = *38,368.38)* 

### *COSTOS:*

*Solamente se consideraran los 3,000.00 de gastos de operación* 

### *DEPRECIACIÓN:*

*En este caso que es la reducción del valor de los activos, se tomarán en cuenta el método de la LINEA RECTA que está basado en el supuesto de que el cargo por depreciación anual es el mismo para todos los años de la vida útil del activo, es decir; que ofrece el mismo servicio durante cada uno de los periodos de operación.* 

*La depreciación anual se calcula dividiendo el total, llamada base de depreciación, entre el número de años de la vida útil* 

*Para este caso tenemos lo siguiente:* 

*(330,000.00)* / *13* = *\$25,384.62 (para los años de 1995 a 1998) (220,000.00) /9* = *\$18,822.22 (para los años de 1999 a 2007)* 

### **BASE GRAVABLE:**

*Esta parte se calcula mediante la siguiente relación:* 

*Base Gravable* = *Ingresos* - *(costos* + *depreciación)* 

*Y corresponderá a la utilidad que se tendrá en cada año.* 

### **BASE GRAVABLE (ISR):**

*Corresponde a la utilidad después de impuestos, en este proyecto el impuesto que corresponde al /SR es del 40% por lo que se tendrá:* 

### *Utilidad después de Impuesto = Base gravable - (Base gravable X.40%).*

### *FLUJO DEL CAPITAL NETO (FCN):*

*Corresponderá a la inversión que se tenga menos los descuentos que corresponden los cuales serán: utilidades después de impuestos y la depreciación por lo tanto tenemos:* 

### *FCN* = *Inversión* - *(Utilidad después de Impuestos* + *Depreciación)*

*Ver las tablas que se presentan a continuación con todos los cálculos correspondientes* v *sus resultados.* 

### *RESULTADOS FINALES DE ACUERDO A LAS TABLAS*

*Para calcular el precio de un TRANSPONDEDOR con un VPN* = **O** *ó aproximado a cero, se tiene un TD (/'asas de Descuento)* = *20%, que en este caso equivale al TIR buscado* **Y**  *por supuesto el PRD (Período de Recuperación) será el tiempo de duración de todo el proyecto o sea:* 

*VPN=\$0.00 TIR=TD=12% PRD=13AÑOS PRECIO POR TRANSPONDEDOR* = *\$1,699.37* 

*Posteriormente se obtiene el precio del transpondedor que se encontró más un 40% que corresponde a la utilidad deseada por lo que:* 

### *Precio de Trnaspondedor* = *(1,699.37)* + *(1,699.33x40)* = *2,379.12*

*Para este caso entonces se obtuvo que:* 

*VPN* = *\$209,862.59 TD=12.00% PRD* = *8. 99 AÑOS* 

*Para calcular la TIR, se tendrá que buscar con este precio del transpondedor cual será la tase interna de retomo en donde el VPN* = *O ó aproximado a cero, por lo que para este proyecto se obtuvo a:* 

$$
TIR = 22.77\%
$$

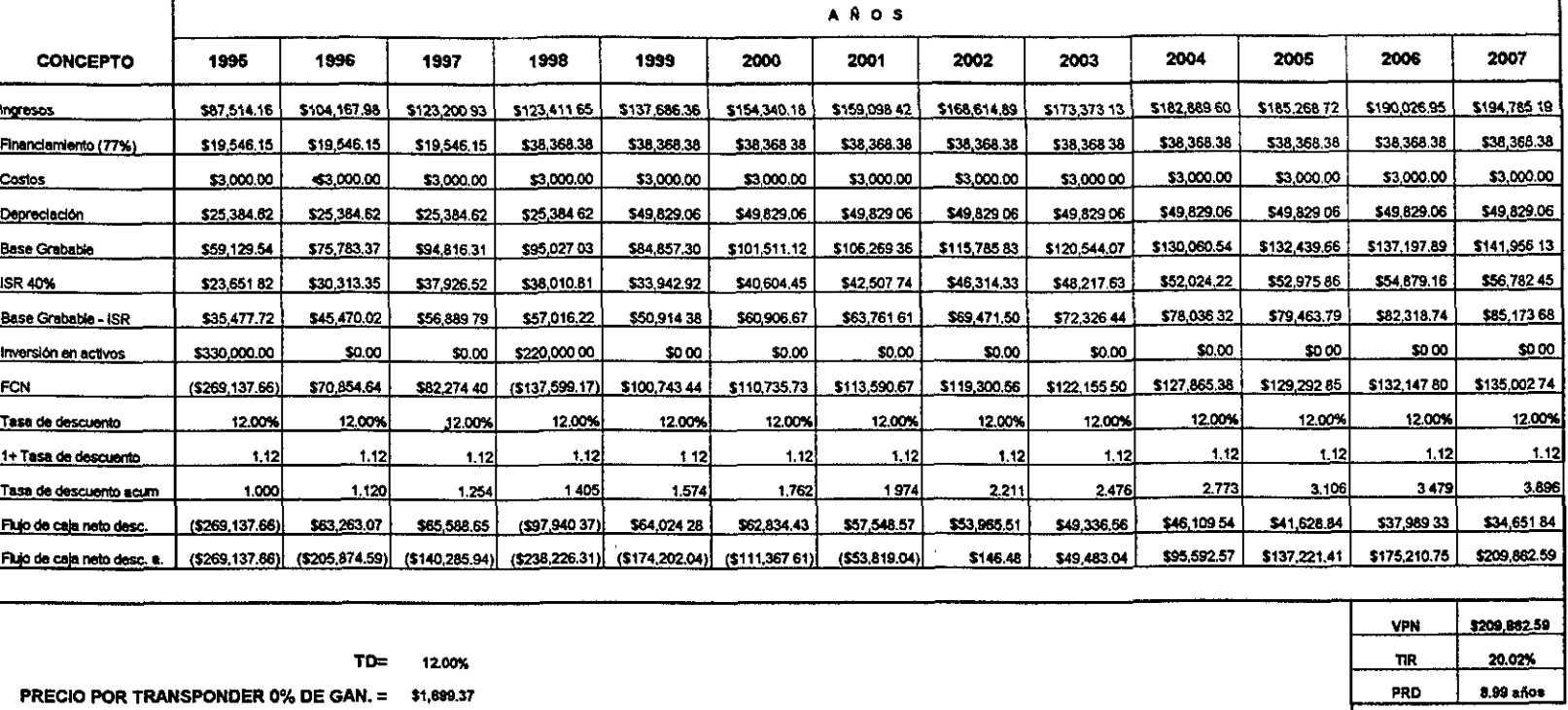

EL 9302 S.

PRECIO POR TRANSPONDER 40% DE GAN. = \$2,379.12

NOTA: LOS PRECIOS ESTAN DADOS EN MILES DE DOLARES

SERIAL ARE RANGE ON DESTROY NATIONAL

L

862 SS23

18 F.C

*El proponer un satélite mexicano de nueva generación, que utilice las bandas* C, *Ku y Ka y tecnologías inteligentes-regenerativas no ha sido tarea fácil. En primer lugar, para poder dimensionar la capacidad del satélite, se requirió conocer la evolución y el estado actual del sistema de satélites mexicanos tanto técnicamente como en su utilización. Ha sido necesario también estudiar los efectos de las privatizaciones de las empresas satélites en México* y *en el mundo, a fin de entender el futuro de la tecnología* y *de los mercados, que repercuten ampliamente en las potencias y coberturas.* 

*En lo que respecta a los diferentes subsistemas, se debe de mencionar que el subsistema de comunicaciones propuesto se basa en los avances recientes y en las necesidades de cobertura a nivel regional. En las bandas C y Ku se proponen amplificadores de alta potencia y antenas conformadas de amplia cobertura. En la banda Ka, se propone una matriz de conmutación de microondas con enlaces estacionarios de alta velocidad (SSITDMA) y un sistema de procesamiento y almacenamiento a bordo en banda base (OSBSl1DMA).* 

*En el modo SS/1DMA no se efectúa almacenamiento o procesamiento a bordo, únicamente se realiza conmutación en Fl. Esta técnica se aplica de tal forma que los haces estacionarios se interconectan a bordo, a través de un sistema de conmutación de microondas, que pudiera ser un conmutador de barras cruzadas programable (Ga As FEIT de doble compuerta).* 

*En modo SS/1DMA tendría aplicaciones para redes troncales de alto volumen de tráfico entre las principales ciudades de América Latina y de Estados Unidos.* 

*En el modo OSBSITDMA se regeneran y almacenan las señales en banda base a bordo del satélite, a través de un procesador, que demodula y almacena las señales recibidas de cada uno de los haces móviles. Esta técnica se utilizará para pequeñas terminales con bajo volumen de tráfico (VST'S}, pero con menor diámetro que las terminales tradicionales (por ejemplo de 30 cms.* y *1.2 mis.). para velocidades de 64 Kbps* y *1.544 Mbps respectivamente.* 

*Los haces móviles ofrecen ventajas con respecto a los haces estacionarios. En un período de tiempo equivalente al de una trama TDMA, puede ser un milisegundo; un haz se desplaza a muchos lugares, permitiendo en ellos lo suficiente para recoger el tráfico disponible. Sin embargo, en donde la demanda de tráfico sea predecible y grande, y exista una troncal de tráfico uniforme, es recomendable usar haces estacionarios, los cuales proporcionan una solución menos compleja. La técnica de haces móviles, aunque más compleja, ofrece ventajas sobre la comunicación en FI. Primero, se obtienen mejoras de más de 20 decibeles en el enlace, y segundo es más eficiente en la utilización de la capacidad del sistema, especialmente en sistemas con un gran número de terminales (VST'S).* 

La *estación de control realiza las funciones de sincronización, entre los segmentos espacial y terrestre y el control de* las *ráfagas de tráfico. También realiza las funciones de codificación para disminuir desvanecimientos y proteger a las terminales que se vean afectadas.* 

*Considerando que esta tecnología aún no está bien desarrollada comercialmente, sino que todavía esta en etapa experimental, se aprovechó al máximo la información que está al alcance para proponer las características del subsistema.* 

*En el caso de las antenas conformadas, se utilizaron algunas referencias para poder desarrollar las antenas utilizadas en las bandas C y Ku, considerando que esta técnica no se ha utilizado ampliamente en forma práctica y comercial.* 

*Para estos efectos fue necesario, a partir de modelos matemáticos, obtener los valores del campo, desde la cometa de alimentación hasta el campo lejano. En el caso de la corneta de alimentación se demostró el incremento de la directividad de cometas corrugadas en función de q.* 

*En el caso del reflector parabólico se obtuvieron los valores del campo eléctrico en el plano de apertura, observando la simetría de amplitud y el valor máximo en el centro del plano (rejilla). Posteriormente se realiza la optimización de la distribución del campo en el plano de apertura al modificar el perfil inicial.* 

*Para ello se calcula el patrón de radiación del plano de apertura (arreglo) y como paso siguiente se verifica que* las *ecuaciones encontradas producen huellas de iluminación con geometría variable, según la distribución de fase que se le asigne a una rejilla en particular. Para realizar esto, fue necesario tener especial cuidado en la definición y programación de los ángulos de elevación y azimut empleados para determinar la huella de iluminación, observándose que el haz radiado por la apertura, es más directivo conforme a aumenta. Si la rejilla se divide en tres regiones con fase constante en cada una de ellas, se producen cambios en la dirección de máxima radiación* 

*Si la rejilla se divide en seis secciones de fase constante con fase de Oº en el resto de la rejilla se concluye que las huellas pierden su simetría circular, alargándose más en un plano que en otro, resultando en contornos de ganancia elípticos. Más aún, si los cambios de fase de una sección a otra dentro de un mismo anillo son grandes, la huella se inclina, favoreciendo una mejor cobertura de ciertas regiones geográficas.* 

*Finalmente, se obtuvieron los patrones de radiación en la 4ta. Iteración para el caso de México y de Estados Unidos y la deformación correspondiente de la superficie reflectora. Físicamente, deberá de diseñarse una antena con plástico reforzada de fibra de carbón a fin de reducir al máximo el coeficiente de expansión térmico, ya que se requiere una precisión en la superficie menor a 0.2 mm para no alterar las características de comunicaciones.* 

*En el caso de la bando Ka se proponen reflectores de aleación de aluminio debido a que no se conforma su superficie como en el caso de las bandas* C *y Ku.* 

*Aún cuando ya existen estudios de investigación sobre antenas de arreglos de fase activos para satélites de gran capacidad, en esta propuesta se están considerando arreglos de cornetas, los cuales permiten una mayor eficiencia que los arreglos de fase activos. En base a un análisis minucioso se decidió escoger dicha tecnología .* 

• *Por otro /<Ido, los resultados obtenidos en el modelo de atenuación por lluvia en la banda Ka indican que en zonas con mayor intensidad de lluvia (Istmo, Yucatán y centro) la relación de atenuación banda Ka/atenuación banda Ku es cercana a* JO, *mientras que para aquellas zonas de menor intensidad de lluvia, este factor llega a ser de 5.* 

*Trabajar con estos márgenes tan grandes en la banda Ka resultaría prohibitivo, para confiabilidades similares a las empleadas en la banda Ku. Por tal razón, conviene señalar que los satélites experimentales actualmente en órbita, como el ACTS operan con confiabilidades más bajas, del orden de 99% y en algunos casos hasta del 99. 5%.* 

*El presupuesto de potencia se estima del orden de los 11 KW, que puede proporcionarse con dos paneles desplegables de Arseniuro de Galio/ Germanio, divididos en 6 subpáneles cado uno. En este caso se podría tener una eficiencia del 21%. Para casos de eclipses se recomienda una batería de Níquel* - *Hidrógeno de 48 celdas y una profundidad de descarga máxima del 76%.* 

*Los avances más recientes en materia de propulsión sugieren que para este satélite se tenga una combinación entre un sistema de propulsión a base de Bipropelente y otro de Ion Xenón (XIPS), indicándose las ventajas de este último.* 

*El sistema de Bipropelente se encargará de las operaciones de órbita de transferencia, de las maniobras Este* - *Oeste y del momento en inclinación. El XIPS se utilizará para las maniobras Norte* - *Sur; control de excentricidad y control de momentos en desviación y giro.* 

*Algunos satélites, como el Satmex 5 o el Panamsat 5 lanzado en 1997, ya cuenta con este tipo de combinación. Sin embargo, existen otros satélites como el Galaxy 8-1 de Hughes y el ARTEMIS de MATRA* - *DASA, en los que el sistema de propulsión es totalmente eléctrico. No obstante, para este trabajo, se considera la combinación indicada, ya que todavía no se tiene amplia experiencia operativa para tomar una decisión en el otro sentido.* 

*En el futuro, la utilización de propulsión eléctrica, en lugar de los propelentes químicos tradicionales reducirá la masa del propelente que los satélites deben de llevar a bordo, en un 90%, lo que equivale a entre 100 y 150 Kg. Esto permitirá aumentar la capacidad de comunicaciones (antenas y transpondedores) o extender la vida útil, al poder llevar más combustible de Xenón. En este caso,* la *vida se puede prolongar hasta 22 años.* 

*Se propone un subsistema de control de orientación (ACS) para mantener el apuntamiento*  del satélite para los servicios de comunicaciones. Este sistema debe detectar y corregir los *errores por medio de sensores y actuadores respectivamente. De igual forma deberá proporcionar capacidad de administración de variaciones de velocidad para mantener al satélite en su ranura orbital y proporcionar servicios para su propio manejo.* 

Las *pequeñas perturbaciones experimentadas durante operaciones normales se deben a pares de perturbación solar y a pares de gradiente gravitacional, a perturbaciones magnéticas, al desequilibrio de radiación de comunicación y a cambios térmicos durante eclipses.* 

Las *grandes perturbaciones experimentadas durante ajustes de órbita y descarga de rueda de momento se deben a pares producidas al inicio de la Jase de operación causados por los reflectores o los paneles solares, desacoplamiento/compensación de propulsores durante encendido y momentos al reajustar el punto de referencia.* 

*En el primer caso, los errores de apuntamiento se corrigen con la platqforma y control de velocidad de* las *ruedas de momento; mientras que en el segundo se corrigen con los propulsores y también con las ruedas, pero en el moda de alto ancho de banda.* 

*Existe también el caso en el que se requiere el control de momentos para compensar el efecto de las perturbaciones, el cual puede hacerse con los XIPS o con un par magnético.* 

*En términos generales, el ACS propuesto está conformado de sensores, de actuadores e control y del procesamiento electrónico para realizar otras funciones de control de satélite.* 

*El control térmico asegura que las componentes de los subsistemas se mantengan dentro de un rango estable de temperatura, desde la etapa de prelanzamiento hasta el término de la vida útil. Este subsistema asegura temperaturas estables bajo las peores condiciones de todos los posibles modas de operación y de medio ambiente, es decir, durante los eclipses*  de sol y de luna en las diferentes estaciones del año (equinoccios y solsticios), después de *la degradación de las partes del control térmico ocasionadas por absorción, incidencia de partículas, o descargas electrostáticas. También, durante la operación del motor de apogeo. Toda esto, con cualquier número de portadoras o canales encendidos o apagados.* 

*El control térmico se realiza principalmente en forma pasiva (radiadores, disipadores*  térmicos y cobertores). Sin embargo, también se proponen ductos térmicos y calentadores. *Para verificar la salud térmica del satélite se requieren sensores de temperatura y su estado se recibe vía telemetría. El control térmico normal se requiere de operaciones en tierra, excepto para habilitar los calentadores que se requieren en determinadas estación de/año.* 

*En relación con la totalidad del satélite, este subsistema representa el 3 o 4% del peso total y casi el mismo porcentaje del costo.* 

*Para el cuerpo principal y* las *baterías se proponen espejos de plata/cuarzo con materiales de óxido de indio, nickel, sustrato de aluminio y adhesión de silicio con carbón. Para cobertores térmicos, calentadores, en propulsores, tanques de combustible, radiadores, reflectores de antenas, se sugiere Kapton, aunque puede usarse Mylan; sin embargo el Kapton es un plástico más fuerte. Para el satélite propuesto se estiman los pesos mostrados.* 

*Con modelos matemáticos, se estima que para desarrollar un primer prototipo para este satélite, se tendrán costos del orden de los 1200 millones de dólares. Producir la primera*  *unidad costaría 219,844,000 millones y producir la unidad número 30 costaría 114,922,000. Este análisis se basa en los efectos que produce una curva de aprendizaje de 90%.* 

*Para un proyecto de inversión de estas características se obtuvo un punto de equilibrio de 8. 99 años, con* tasas *de recuperación del 22.* 77%.

*De acuerda con lo expuesto, es claro que el mundo de la tecnologta satelital seguirá avanzando.* 

*Finalmente, la propuesta de este satélite de tecnología avanzada, permitirá por un lado, competir con otros sistemas de la región, y por otro iniciar el uso de la tecnología en la banda Ka, la cual es inminente para prestar rmevos servicios, como multimedia.* 

## *Bibliograff a:*

- J. *Sistema de Satélites More/os Space Segment Summary S.C.T.-Hughes 1984.*
- *2. Space Segment Summary. Satélites Solidaridad S.C.T.-Hughes 1992.*
- *3. More/os III Preliminary Design Review Hughes 1997.*
- *4. lntemational Satellite Directory 1997 Design Publishers /ne.*
- *5. Ciencia y Desarrollo. Conacyt Satélites de Comunicación en el Mundo. Rodolfo Neri y Salvador Landeros.*
- *6. AIAA 12 th Intemational Communication Satel/ite Systems Conference Arlington, UA 1988.*
- 7. *Acts. The blueprint for future telecommunicationsUnited States Department of Commerce Whashington D.C. 1993.*
- *8. An Experiment Scheduling System for The Act Satellite Heep:l/kronos.lerc.nasa.gow/acts/paperslringer-isairas.htmel*
- 9. *Satellite Communication System Engineering Wilbur L. Pritchard and Joseph A. Sciulli Prentice Hall 1986.*
- JO. *Satellite Communications Timothy Pratt and Charles* N. *Bostian Wiley 1986.*
- I 1. *Sate/lite Communications Dennis Roddy Me. Graw Hill 1996.*
- *12. Satellite Technology and its applications P.R.K. Chetty TPR 1988.*
- *13. Jntelsat System Coverage Maps 1996.*
- J.I. *Brasi/sat Sistema Brasileño de Telecomunicaciones vía Satélite 1994.*
- *15. Nahuelsat Sistema satelital regional para las Américas 1996.*
- *16. Hispasat fer Sistema Español de Comunicaciones por Satélite 1994.*
- *17. Telkom Web. Indonesia, 1995.*
- *18. Optus Sistema de Satélites Australiano 1990.*
- *19. Telesat. ANIK e Satellites http://www.telsat.ca/ae.htm 1997.*
- *20. Aussat PTy LTD Draft Request for tender for Aussat 's Second Generation Space Segment 1987.*   $\ddot{\phantom{a}}$
- *21. PANAMSAT Global Satellite System 1996.*
- *22. P.S. Hall. S.J. Vetterlein Review of Radio frecuency beamforming techniques for scanned and mu/tiple beam antennas JEE Proceeding, Vol. 137, No. 5 October 1990.*
- *23. A. W. Rudge,* K. *Mi/ne, A.D. O/ver y* P. *Knight The Handbook of Antenna Design Peter Peregrinos Ltd, Londres, 1982.*
- *2-1. Yeongming Hwang Satel/ite Antennas Proceedings of the IEEE, Vol. 80 No. 1 January 1992.*
- *2 5. Proceedings of the third ka band Utilization conference. September 15-18, 1997 Instituto lnternazionale del/e Comunícazioni Sorrento, Jtaly.*
- *26. James R. Wertz and Wi/ry* J. *Larson Space Míssíon Analysis and Design Space Technology library Klaer Academic Publisers 1991.*
- *27. R. K Crane, "Prediction of Attenuation by Rain", IEEE Trans. Commun., Vol. COM-28, pp. 1717-1733, 1980.*
- 28. R.K. Crane, "Propagation phenomena affecting satellite *communications systems operating in the centimeter and milimeter wavelength bands", Proc. IEEE, Vol. 59. pp 173-/88, 197 l.*
- *29. R.L. O/sen, D.* V. *Rogers, and D. B. Hodge, "The aK' relation in the calculation o/rain attenuation," IEEE trans. Antennas Propagation Vol AP-26, pp 318-329, 1978.*
- *30. Roger L. Freeman John, John Wi/ey & Sons*  **RadioSystem design for Telecomm.** *(1-100 GHZ), 401-427, 1987.*
- *3* J. *The Jnternational Journal of Sate/lite Communications published a Special Jssue on ACTS May/June 1996 issue (Volume 14, Jssue 3}.*
- *32. "Advanced Communication Technology Satel/ite (ACTS) Very Sma/1 Aperture Terminal Network Control Performance", Proceedings of the AIAA lnternational Communications Conference, February 1996.*
- *33. NASA 'S ''Advanced Communication Technology Satellile (ACTS) An overview of the Satellite, The network and the underlying technologies A/AA 12* '" *Intemational Communication Satel!ite Systems Conference, 1988.*
- *34. B.N. Agrawa/, Design of Geosynchronous Spacecraft, Prentice Hall, 1986.*
- *35. A/AA Aerospace Design Engineers Guide, A/AA, 1993.*
- *36.* C. *D. Brown, Spacecraft Mission Design, A/AA, 1992.*
- *3* 7. *P.* C. *Hughes, Spacecrajt Attitude Dynamics, Wiley, 1985.*
- *38. H. S. Rauschenbach, Solar Ce// Array Design Handbook, Van Nostrand Reinhold, 1980.*
- *39.* G. *P. Sutton, Rocket Propulsion Elements, John Wiley and Sons, 1986.*
- *40. D.G. Gilmore andM Bello, editors, Satellite Thermal Control Handbook, The Aerospace Corporation, El Segundo, Calif., 1994.*
- *41. r P. Sarafin and W.* J. *Larson, eds., Spacecrajt Structures and Mechanisms, Microcosm and Kluwer, 1995.*
- *-12. B.S. Westcott, ShapedReflector Antenna Design. Letchworth, Hert. England: Research Studies Press Ltd, 1983.*
- *43. J. Bergman, RC. Brown, P.J.B. Clarricoats, and H. Hou, "Synthesis of shaped-beam reflector antenna patterns,* " *Proc. -Jnst. Elec. Eng., Vol. 135, pt.* H. *No. 1, pp.48-53, Feb. 1988.*
- *44. A.R Cherette,* S. *W. Lee, and R. Acosta, ''A method jor producing a shaped contour radiation pattern using a single shaped reflector anda single feed, "IEEE Trans. Antennas Propaga/., Vol. AP-37, pp. 698-706, June 1989.*
- *4 5. V. Galindo-Israel, WA. Imbriale, and* R *Mittra, "On the theory of the synthesis of single and dual offset shaped reflector antennas, "IEEE Trans. Antennas Propaga/., Vol. AP-37, pp. 887-896, 1987.*
- *46. P.J.B. Clarricoats, H. Zhou, R.C. Brawn, P.J. Willson, and G.A.E. Crone, "Recent developments in reconfigurable reflectors, "presented al the IEEE AP-S Symp., Dallas, TX, May 1990, pp 1864-1867 .*
- *./8. James R. Wertz an Wiley J. Larson Space Mission Analysis* and *design K/uwer Academic Publishers 1991.*
- *49. A. W Rudge, K Mi/ne, A.D. O/ver y P. Knight, The Handbook of Antenna Design Petter Peregrinos Ltd Londres, 1982.*
- *50. Alan* R *Cherrette Shung-Wu Lee, Roberto J. Acosta A Method jor Producing a Shaped Contour Radiation Pattern Using a Single Shaped Reflector anda Single Feed IEEE Trans. Antennas* and *Propagation, June 1989.*
- 51. Preparing for the Future *ESA 's Technology Programme Quarterly The ESA Spacecrajt Antenna Development Specíal Issue Vol. 2 No. 4 December 1992.*
- *52. Hall, P.S. y Vetterlein, S.J. "Review of radio frequency beamjorming techniques for scanned and mu/tiple beam antennas* ", *IEEE Proceedings, Vol. 137, Pt. H. Octubre 1990.*
- *53. Bergmann, J., Brawn,* RC., *Clarriscorts, P.J.B. y Zhou, H., "Synthesis oj Shaped-beam reflector antenna patterns", Proc. Inst. Elec. Eng. Vol. 135 pp. 48-53 Feb. 1988.*
- *54. Lee, S.W Electromagnetie reflection from a conducting surface: Geometrical optics solution* ", *IEEE Transactions on Antennas* and *Propagation, Vol. A.P. 23. Marzo 1975.*
- *55. Katagi, Ty Takeichi, Y., "Shaped-beam horn-rejlector antennas" IEEE transactions on Antennas and Propagation, Vol. AP-23, No. 6, noviembre 1975.*
- *56. Galindo,* V., *Imbriale, W. Y Mittra, R., "On the theory of the synthesis o/ single and dual offset shaped reflector antennas". IEEE Ttransactions on Antennas* and *Propagation, Vol. A.P. 35, Av. 8, Agosto 1987.*
- *57. R. Cherrette ant D.C.D Chang, "Phased array contour beam shaping by phase optimization, "in Antennas Propagat. Symp. Int. Symp. Dig., Vancouver, BC., 1985. Pp. 475-478.*
- 58. R. Jorgensen, "Coverage shaping of contoured-beam antennas by aperture field *synthesis" Proc. lnst. Elec. Eng. Vol. 127, pp. 201, 208, 1980.*
- *59. R. Neri y* S. *Landeros Notas sobre Satélites de Telecomunicaciones 1993.*
- *60. Sánchez Jorge Tesis* de *Maestria en proceso DEPFI, UNAM Antenas Conformadas.*
- *61. R.E. Collin. Antennas and Radiowave Propagation. Mc. Graw Hill 1985.*
- *62. Balanis Constantine. Advanced Engineering Electromagnetic. John Wileg and Sons. 1989.*
- *63. Balanis Constantine. Antenna Theory: Analysis* and *Design. Harper* and *Row 1992.*
- *64. VAN HORNE. Fundamentos de Administración Financiera Prentice Hall 1988.*
- *65.* H.L. *Gray. Development o/Ion Propulsion Systems GEC Review Vol. 13 No. 3 1997.*
- *66. Peter Smith. Space Technology 1990 Cornhill Publications*
- *67. Aviation week* and *space Technology December, 1997.*
- *68. Apertura a la inversión en el sistema satelital Mexicano. 1996 SCT-Telecomm.*
- *69. La Ley Federal de Telecomunicaciones y su Reglamento, Vigente.* S. *C. T.*
- *70. R.* K. *Crane ami D. V. Rogers Review of the Advanced Communications*  **Technology Satellite (ACTS) Propagation** *Campaign in North America IEEE Antennas and Propagation Magazine, Vol. 40, No. 6, December 1998.*
- 7 J. *Martínez de Aragón, F. Mura,* C. *Dionisio, S. howes Future Satellite Services, Concepts ami Technologies ESA Bulletin 95 August 1998.*
- *72. Joseph* C. *Anselmo Technology Leaps Shape Satellites o/Tomorrow Aviation Week ami Space Technology January 1999.*
- *73. Marco A. Caceres Satcom Market Bujfeted By Economic Uncertainties Aviation Week ami Space Technology Junuary 1999.*
- 7 *4. Shoki, Hiroki ami Kawabata, Kazuaki Mu/tiple shaped beam antenna using a sinple Shaped reflector IEICE Transactions on Communications n. 12 Dec 1993 p. 1500-1507.*
- *75. Ruggerini* G., *Badessi* S. *and Foged, L. Design of multimode shaped reflector antennas Antennas IEE Conference Publication. vi n. 407 1995. IEEp. 191-194 Stevenage, Engl*
- *76. RamanujanP .. TunS.M amiAdatia, N.A. Sidelobe supression in shaped reflectors Sixth /ntemational Conference on Antennas and Propagation (ICAP 89) IEE 1989, pp 117-121 Vol.* J. *Lomion*
- 77. *Kyutae Lim, Hwang Ryu, Sangseol Lee, ami Jaehoon Choi UTD Analysis of a Shaped Subreflector in a Dual Offset-Reflector Antenna System IEEE Transactions on antennas and propagation. Vol. 46, No.* JO *October 1998.*
- *78. Tom A. Cwik, Per-Simon Kildal A Study of Three Techniques Used in the Dijfraction Analysis of Shaped Dual-Reflector Antennas IEEE Transactions on antennas ami propagation. Vol. 37, No. 8 August 1989.*
- *79. Dah-Weih Duan, and Yahya Rahmat-Samii A Generalized Di.ffraction Synthesis Technique for High Performance Reflector Antennas IEEE Transactions on antennas and propagation. Vol. 43, No. l. January 1995.*
- *80. Víctor Galindo-lsrael, William A. lmbriale, Raj Mittra and Kazuyoshi Shogen On the 'fheory of the Synthesis of Offset Dual-Shaped Reflectors Case Examples IEEE Transactions on antennas and propagation. Vol. 39., No. 5May, 1991.*
- *81. Kazuyoski Shogen, Hayato Nishida, and Noboru Toyama Single Shaped Reflector Antennas for Broadcasting Satel/ites IEEE Transactions on antennas and propagation. Vol. 40, No. 2, February 1992.*

## *ANEXO]*

### *ANEXO/ PROGRAMA EN MATLAB*

```
%Datos generales 
GD=50; %ganancia deseada 
j=(-1)"(1/2); 
f=4e9; 'Yofrecuencia de operación 
lambda=3e8lf; 
k = 2 *pi/lambda; 
NL = 11; %numero de elementos por lado 
M 0 -495; %direcciones a optimizar en el campo lejano (Para curvas de nivel) 
/ado=0.15; %tamaño de la celda 
zaa=l.5; 
foco=2.03; 
thetacero=40.887*pi/180; 
%Patrón de radiación del alimentador 
cont=l; 
far theta=-(30.8096*pi/180):.03:(30.8096*pi/180) 
 ee(cont) =(cos(theta))" 11; 
 an(cont) =theta; 
 cont=cont+ l; 
end 
figure(l) 
plot(an,ee/max(ee)); 
title(Patrón de radiación de diferentes alimentadores') 
xlabel(' Angulo [rad]') 
ylabel('Magnitud de campo eléctrico normalizado') 
%SUPERFICIE ORIGINAL EN CUADROS 
B=pil6*ones(NL); 
/PX,PYJ = GRADIENT(real(B),0.3,0.3); 
d~foco+zaa; 
cont=l; 
aa=-1.5; 
for a=1:NLbb=0.3; 
   for b=I:NL
     mx=(Jlk)*(PX(a,b)); 
     my=(Jlk)*(PY(a,b)); 
     mz=(l-mx"2-my"2)".5; 
     gamma=mylmz; 
     sigma=mxlmz; 
     Q=(llk) *(-1 *real(B(a,b)))+d; 
     zzz=(Q" 2-(aa)"2-(bb)"2-(zaa)"2+ 2 *(zaa) *(foco)-(joco)" 2);
```

```
zzx= 2 *(sigma*aa+gamma*bb+ zaa-foco)-2 *Q *(sigma" 2+ gamma" 2+ 1)". 5; 
     zeta(cont) =zzzlzzx+ zaa; 
    ye(cont) =gamma*(zeta(cont)-zaa) +bb; 
    equis(cont)=sigma*(zeta(cont)-zaa)+aa; 
     zet(a, b) =zeta(cont); 
     yee(a,b)=ye(cont); 
     equi(a,b) =equis(cont); 
     cont=cont+ J; 
     bb=bb+0.3; 
    end 
    aa=aa+0.3; 
end 
figure(2) 
meshz(equi,yee,zet) 
colormap(cool) 
xlabel('x[m]') 
ylabel(y[m]') 
zlabel('z[m]') 
%CALCULO DE LA MAGNITUD DE CAMPO EN EL PLANO DE APERTURA 
Jora=J:NL 
 for b=1:NLcotea=(J. 7542 *yee(a,b))+(0.3417-foco) *(zet(a,b)-foco); 
coteb=((equi(a,b)"2+yee(a, b)" 2+(zet(a, b)-foco)"2)".5) *((J. 7542" 2+ (O. 34 J 4-foco)"2)".5); 
theta=acos(cotealcoteb); 
ang(a,b)=theta; 
e(a,b)=(cos(theta))"J I; 
 end 
end 
for a=1:NLjor b=J:NL 
 A(a,b)=e(a,b)/(max(max(e)));end 
end
```

```
figure(3) 
pltmat(Almax(max(A)),' '. 'c'.8) 
Title(Valores de campo eléctrico en el plano de apertura')
```

```
figure(4) 
meshz(A) 
Title(Valores de campo eléctrico en el plano de apertura')
```
*%Area de cobertura* 

*elev=zeros(l,495); az=zeros{l,495);* 

*elev{l: 33)* = *l. 6\*ones(J, 33); elev(34:66}= l.4\*ones(J,33); e/ev(67:99)* = *1.2 \*ones(J, 33); e/ev(J00: 132}=1.0\*ones(J,33); elev{l 33: 165)=0.8\*ones{l, 33); elev{l66:198)=0.6\*ones{l,33); elev(J99:231}=0.4\*ones(J,33); e/ev(232:264)=0.2\*ones{l,33}; e/ev(265:297)=0.0001\*ones(J,33); e/ev(298: 330} =-0. 2 \*ones(J, 33); e/ev(33 l: 363) =-0. 4\*ones(J, 33}; e/ev(364: 396) =-0. 6 \*ones{l, 3 3); e/ev(397 :429) =-0.8 \*ones(J, 33}; e/ev(430:462) =-1. 0\*ones{l, 33); e/ev( 463:495) =-1. 2 \*ones{l, 33};* 

```
az(J: 33)=[-2.8-2.6 -2.4 -2.2 -2.0 -1.8 -1.6 -1.4 -1.2 -1.0 -0.8 -0.6-0.4 -0.2 0.0001 0.2 0.4 
0.6 0.8 1.0 1.2 1.4 1.6 1.8 2.0 2.2 2.4 2.6 2.8 3.0 3.2 3.4 3.6}; 
az(34:66)=[-2.8-2.6-2.4-2.2-2.0-l.8-1.6 -J.4-1.2-1.0-0.8-0.6-0.4-0.2 0.00010.20.4 
0.6 0.81.01.21.41.61.8 2.0 2.2 2.4 2.6 2.8 3.0 3.2 3.4 3.6}; 
az(67:99)=[-2.8-2.6-2.4 -2.2 -2.0-1.8-l.6-l.4-1.2-1.0-0.8-0.6-0.4 -0.2 0.0001 0.2 0.4 
0.6 0.8 1.0 1.2 1.4 1.6 1.8 2.0 2.2 2.4 2.6 2.8 3.0 3.2 3.4 3.6]; 
az{l00:132}=[-2.8 -2.6 -2.4 -2.2 -2.0-1.8 -1.6-1.4 -1.2 -1.0 -0.8 -0.6 -0.4 -0.2 0.0001 0.2 
0.4 0.6 0.8 1.0 1.2 1.4 1.6 1.8 2.0 2.2 2.4 2.6 2.8 3.0 3.2 3.4 3.6}; 
az{l33:165)=[-2.8-2.6-2.4-2.2-2.0-l.8-1.6-J.4-1.2-1.0-0.8-0.6-0.4 -0.2 0.0001 0.2 
0.4 0.6 0.8 1.0 1.2 1.4 1.6 1.8 2.0 2.2 2.4 2.6 2.8 3.0 3.2 3.4 3.6]; 
az{l66:198)=[-2.8-2.6-2.4 -2.2-2.0-l.8-1.6-J.4-1.2-1.0-0.8-0.6-0.4 -0.2 0.0001 0.2 
0.4 0.6 0.81.01.2 1.41.61.8 2.0 2.2 2.4 2.6 2.8 3.03.2 3.4 3.6]; 
az{l99:231)=[-2.8-2.6-2.4-2.2-2.0-l.8-l.6-1.4-l.2-1.0-0.8-0.6-0.4-0.2 0.0001 0.2 
0.4 0.6 0.8 1.0 1.2 1.4 1.6 1.8 2.0 2.2 2.4 2.6 2.8 3.0 3.2 3.4 3.6]; 
az(232:264)=[-2.8-2.6 -2.4-2.2-2.0-J.8-1.6-1.4-1.2-1.0-0.8-0.6-0.4 -0.2 0.0001 0.2 
0.4 0.6 0.8 1.0 1.2 1.4 1.6 1.8 2.0 2.2 2.4 2.6 2.8 3.0 3.2 3.4 3.6]; 
az(265:297)=[-2.8 -2.6 -2.4 -2.2 -2.0-1.8-1.6 -1.4 -1.2 -1.0 -0.8 -0. 6 -0.4 -0.2 0.0001 0.2 
0.4 0.60.81.01.21.41.61.8 2.02.2 2.4 2.6 2.8 3.0 3.2 3.4 3.6]; 
az(298:330}=[-2.8-2.6-2.4-2.2-2.0-1.8-l.6 -J.4-1.2-1.0-0.8-0.6-0.4 -0.2 0.0001 0.2 
0.4 0.60.81.01.21.41.61.8 2.0 2.2 2.4 2.6 2.8 3.0 3.2 3.4 3.6]; 
az(331:363)=[-2.8 -2.6 -2.4 -2.2 -2.0-1.8 -1.6 -1.4 -1.2 -1.0 -0.8 -0. 6 -0.4 -0.2 0.0001 0.2 
0.4 0.6 0.8 1.0 1.2 1.4 1.6 1.8 2.0 2.2 2.4 2.6 2.8 3.0 3.2 3.4 3.6]; 
az{364:396}=[-2.8-2.6-2.4-2.2 -2.0-1.8-1.6-1.4 -1.2-1.0 -0.8-0.6-0.4 -0.2 0.0001 0.2 
0.4 0.6 0.81.01.2 1.4 1.6 1.8 2.0 2.2 2.4 2.6 2.8 3.0 3.2 3.4 3.6];
```
*az(397:429)=[-2.8-2.6-2.4-2.2-2.0-l.8-l.6-l.4 -1.2-1.0-0.8-0.6-0.4 -0.2 0.0001 0.2 0.4 0.6 0.8 1.0 1.2 1.4 1.6 1.8 2.0 2.2 2.4 2.6 2.8 3.0 3.2 3.4 3.6}; az(430:462)=[-2.8-2.6-2.4-2.2-2.0-l.8-J.6-l.4 -1.2-1.0-0.8-0.6-0.4 -0.2 0.0001 0.2 0.4 0.6 0.8 1.0 1.2 1.4 1.6 1.8 2.0 2.2 2.4 2.6 2.8 3.0 3.2 3.4 3.6}; az(463:495)=[-2.8-2.6-2.4-2.2-2.0-l.8-l.6-l.4 -1.2-1.0-0.8-0.6-0.4 -0.2 O.O 0.2 0.4 0.6 0.8 1.0 1.2 1.4 1.6 1.8 2.0 2.2 2.4 2.6 2.8 3.0 3.2 3.4 3.6};* 

*'Yoabtencion del campo en la direccion j debido a los N elementos* 

```
% Por regiones (Para diferentes direcciones). 
az=O; 
forz=l:M 
elev=pil4+pi; 
r=l; 
%patron de radiación del elemento del centro 
m=k*lado*sin(az)*cos(elev); 
n=k*lado*sin(az) *sin(elev); 
efe=sin(m) *sin(n) *cos(az)l(m *n); 
ccdv=O; 
 aa=-1.5; 
for a=1:NLbb=-1.5; 
 ccdh=O; 
 for b=l:NL 
   m=A(a,b)*exp(j*B(a,b)+j*k*(aa*sin(az)*cos(elev)+bb*sin(az)*sin(elev)));ccdh=m+ccdh; 
  bb=bb+0.3; 
  end 
  ccdv=ccdh+ccdv; 
  aa=aa+0.3; 
end 
the(z)=az; 
az=az+(3.5*pill80)/M; 
gua(z) =efe; 
ej(z) =ccdv*efe; 
end
```

```
%calculo de la ganancia en la direccion j 
nn=O; 
fora=l:NL 
mm=O; 
forb=l:NL 
 mm = mm + (A(a,b))^2;
end 
nn=nn+mm; 'YoSUma de las amplitudes al cuadrado
```

```
ej(l)=ej(2); 
gua(l)=gua(2};
```
*forz=J:M g(z)=(abs(ej(z))"2)/nn; end* 

```
plot(the * 180/pi,abs(ej)lmax(abs(ej}},the * 180/pi,gualmax(gua)) 
xlabel(Grados? 
ylabel(Magnitud normalizada de campo eléctrico?
```

```
% para todo el patrón de radiación. 
r=l; 
M=BO; M= 125; M=495; dependiendo de la cobertura deseada 
for z=J:M 
x=az(z); 
y=elev(z); 
ele =atan(ylx); 
azi=asin(xl(r*cos(ele))}; 
%patron de radiación del elemento del centro 
m=k*lado*sin(azi) *cos(ele); 
n=k*lado *sin(azi) *sin(ele); 
efe=sin(m) *sin(n) *cos(azi}l(m *n); 
ccdv=O; 
aa=-1.5; 
fora=l:NL 
 bb=-1.5; 
 ccdh=O; 
 for b=l:NL 
  m=A(a, b)*exp(j*B(a, b)+j*k*(aa*sin(azi)*cos(ele)+bb*sin(azi)*sin(ele)));
  ccdh=m+ccdh; 
  bb=bb+0.3; 
  end 
  ccdv=ccdh+ccdv; 
  aa=aa+0.3; 
end 
ej(z)=ccdv*efe; 
end
```

```
'Yoealculo de la ganancia en la direccion j 
nn=O; 
fora=l:NL
```
*end* 

```
mm=O: 
 for b = l:NL
  mm=mm+(A(a,b)JA2; 
  end 
 nn=nn+mm; 'YoSUma de las amplitudes al cuadrado 
 end 
Jorz=l:M 
 g(z)=(abs(ej(z))^{2}/nn;end 
 ga=zeros(15,33); 
 ga{l:J,l:33)=g{I: 33); 
 ga(2: 2, 1: 33)=g{34:66); 
 ga(3: 3, 1 :33)=g(67:99); 
ga(4:4, 1:33)=g(JOO: 132); 
ga(5:5,1: 33)=g{I 33: 165); 
ga(6:6, 1 :33) =g(l 66: 198); 
ga(7:7, 1: 33)=g(J99:231); 
ga(8:8,J:33)=g{232:264); 
ga(9:9, 1: 33)=g(265:297); 
ga(I O: 1 O, 1: 33)=g(298: 330); 
ga(J 1: 11, J:33)=g{331:363); 
ga(I 2: 12, 1: 33)=g(364: 396); 
ga(I 3: 13, 1: 33)=g(397:429); 
ga(J4: 14,1 :33)=g(430:462); 
ga(l 5: 15, 1 :33)=g(463:495); 
gas(]: 1, 1: 33}= J.6*ones(J, 33); 
gas(2: 2, 1: 33) = l. 4*ones(J,33); 
gas(3: 3, 1: 33)= l. 2 *ones(J, 33); 
gas(4:4, 1: 33)= l. O*ones(J,33); 
gas(5: 5, 1: 33) =O. 8*ones{1, 33); 
gas(6:6, 1: 33) =O. 6*ones(1, 33}; 
gas(7:7,1:33)=0.4*ones(1,33); 
gas(8:8, 1: 33) =O. 2 *ones{l, 33); 
gas(9: 9, 1: 33) =-0. 0001 *ones(J, 3 3); 
gas(JO: 10, 1: 33)=-0.2*ones(1, 33); 
gas(J 1: l l,l:33)=-0.4*ones(l,33); 
gas(] 2: 12, J: 33)=-0. 6*ones(l, 33); 
gas(J 3: 13,1: 33)=-0.8*ones{l,33); 
gas(] 4: 14, 1: 33)=-J. O*ones(l,33); 
gas(J 5: 15,1: 33)=-I. 2*ones{l,33);
```
*gat(J: J,J:33)=[-2.8-2.6-2.4-2.2-2.0-1.8-l.6 -1.4-1.2 -1.0-0.8-0.6 -0.4 -0.2 0.0001 0.2*  0.4 0.6 0.8 1.0 1.2 1.4 1.6 1.8 2.0 2.2 2.4 2.6 2.8 3.0 3.2 3.4 3.6];

*gat(2:2, 1:33)=[-2.8 -2.6 -2.4 -2.2 -2.0 -1.8 -1.6-1.4 -1.2 -1.0-0.8 -0.6 -0.4 -0.2 0.0001 0.2 0.4 0.6 0.8 1.0 1.2 1.4 1.6 1.8 2.0 2.2 2.4 2.6 2.8 3.0 3.2 3.4 3.6]; gat(3:3,l:33}={-2.8-2.6-2.4-2.2-2.0-l.8 -1.6-1.4 -1.2 -1.0-0.8-0.6-0.4 -0.2 0.0001 0.2 0.4 0.60.81.01.21.41.61.8 2.0 2.2 2.4 2.62.8 3.0 3.2 3.4 3.6]; ga/(4:4,1:33)=[-2.8-2.6-2.4-2.2-2.0-l.8-l.6-l.4-l.2-l.0-0.8-0.6 -0.4 -0.2 0.0001 0.2 0.4 0.6 0.81.01.2 1.4 1.6 1.8 2.0 2.2 2.4 2.6 2.8 3.0 3.2 3.4 3.6]; gat(5:5,J:33}={-2.8-2.6-2.4 -2.2-2.0-J.8-1.6-1.4-1.2-l.0-0.8-0.6-0.4-0.2 0.0001 0.2 0.4 0.6 0.8 1.0 1.2 1.4 1.61.8 2.0 2.2 2.4 2.6 2.8 3.0 3.2 3.4 3.6]; gat{6:6,1:33)=[-2.8-2.6-2.4-2.2-2.0-l.8-l.6-l.4-l.2-l.0-0.8-0.6-0.4 -0.2 0.0001 0.2 0.4 0.6 0.8 1.0 1.2 1.4 1.6 1.8 2.0 2.2 2.4 2.6 2.8 3.0 3.2 3.4 3.6]; gat(7:7, 1 :33)=[-2.8-2.6 -2.4 -2.2-2.0-1.8 -1.6-1.4 -1.2 -1.0-0.8 -0.6-0.4 -0.2 0.0001 0.2*  0.4 0.6 0.8 1.0 1.2 1.4 1.6 1.8 2.0 2.2 2.4 2.6 2.8 3.0 3.2 3.4 3.6]; *gat(8:8,l:33)=[-2.8-2.6-2.4-2.2-2.0-l.8-l.6-l.4-J.2-l.0-0.8-0.6-0.4-0.2 0.0001 0.2 0.4 0.6 0.8 1.0 1.2 1.4 1.6 1.8 2.0 2.2 2.4 2.6 2.8 3.0 3.2 3.4 3.6]; gat(9:9,1:33)={-2.8-2.6-2.4-2.2-2.0-l.8-J.6-l.4-l.2-l.0-0.8-0.6-0.4-0.2 0.0001 0.2 0.4 0.6 0.8 1.0 1.2 1.4 1.6 1.8 2.0 2.2 2.4 2.6 2.8 3.0 3.2 3.4 3.6]; gat(J0:10,l:33)=[-2.8-2.6-2.4-2.2-2.0-1.8-l.6 -J.4-1.2-1.0-0.8-0.6-0.4 -0.2 0.0001 0.2 0.4 0.6 0.8 1.0 1.2 1.4 1.6 1.8 2.0 2.2 2.4 2.6 2.8 3.0 3.2 3.4 3.6]; gat(ll: 11,1:33)={-2.8 -2.6 -2.4 -2.2 -2.0-1.8 -1.6 -1.4 -1.2 -1.0-0.8 -0.6 -0.4 -0.2 0.0001 0.2 0.4 0.6 0.8 1.0 1.2 1.4 1.6 1.8 2.0 2.2 2.4 2.6 2.8 3.0 3.2 3.4 3.6]; gat(12: 12,l:33)={-2.8-2.6-2.4-2.2 -2.0-1.8-1.6-1.4-1.2 -1.0-0.8-0.6 -0.4 -0.2 0.0001 0.2 0.4 0.6 0.8 1.0 1.2 1.4 1.61.8 2.0 2.2 2.4 2.6 2.8 3.0 3.2 3.4 3.6]; gat(J3:13,l:33)={-2.8-2.6-2.4-2.2-2.0-J.8-l.6-1.4-l.2 -1.0-0.8-0.6-0.4-0.2 0.0001 0.2 0.4 0.6 0.8 1.0 1.2 1.41.6 1.8 2.0 2.2 2.4 2.6 2.8 3.0 3.2 3.4 3.6]; gat(J4: 14,J:33)=[-2.8-2.6 -2.4 -2.2 -2.0-1.8 -1.6 -1.4 -1.2 -1.0-0.8-0.6 -0.4 -0.2 0.0001 0.2 0.4 0.6 0.8 1.0 1.2 1.4 1.6 1.8 2.0 2.2 2.4 2.6 2.8 3.0 3.2 3.4 3.6]; gat(15: 15, 1:33)=[-2.8 -2.6 -2.4 -2.2 -2.0-1.8 -1.6 -1.4 -1.2 -1.0 -0.8 -0.6 -0.4 -0.2 O.O 0.2 0.4 0.6 0.8 1.0 1.2 1.4 1.61.8 2.0 2.2 2.4 2.6 2.8 3.0 3.2 3.4 3.6];* 

*%ganancia en el área de cobertura %mesh(ga);* 

*%figure(2) axis('equal') c/abel(contour(gal,gas,ga)) Title('Huel/a de cobertura') xlabe/('Azimuth [grados]') ylabel{'Elevación [grados]') axis{'equa/') %Patrón de radiación del elemento principal cont=l; for az=-5\*pi/180:0.001:5\*pi/180; elev=pi/2; m=k\*lado\*sin(az) \*cos(elev); n=k\*lado\*sin{az) \*sin{elev); eje(cont) =sin(m) \*sin(n) \*cos(az)l{m \*n); the(cont)=az\* 180/pi; cont=cont+ l;* 

```
end 
 eje(J) =efe{2); 
efe=ahs(efelmax{efe)); 
jigure{2) 
plot(the,efe); 
xlahel(Grados') 
ylabel('Magnitud relativa del campo eléctrico') 
'Yocalculo de las nuevas fases 
aa=-1.5; 
for p=1:NLbb=-1.5; 
  for q=I:NLgrad=0; 
    for z=1:Mx=az{z); 
     y=elev(z); 
     ele = \frac{atan(y/x)}{x}azi=asin(xl(r*cos(ele))); 
     m=k*lado*sin{azi) *cos(ele); 
     n=k*lado*sin(azi)*sin(ele); 
     efe=sin(m) *sin(n) *cos(azi)l{m *n); 
     eji =efe *expü*k*(aa*sin(azi) *cos(ele)+ bb *sin(azi) *sin(ele))); 
      ar=(j*A(p,q)*eji*exp(j*B(p,q))*(conj(ej(z)))-j*A(p,q)*(conj(ej)))*exp(-jA(p,q)*conj(conj(aj))))j*B(p,q)) *ej(z)); 
      gra=2 *(g{z)-GD) *(arlnn); 
      grad=grad+ gra; 
     end 
   mu= 1/abs(grad); 
   h=B(p,q); 
   B(p, q) =h-1 *0.35 *mu *grad; 
   bb=bb+0.3; 
   end 
   aa=aa+0.3; 
end 
B=rea/(B); 
figure(9) 
pltmat(B,'; 'c'.9) 
Title(Fases en el plano de apertura') 
figure(J0) 
meshz(B) 
colonnap(cool) 
view(45,45) 
Title(Fases en el plano de apertura')
```
*%%%%%%%%Corona de valores pru=30\*pil180; B=zeros(J l); B(J: 1,5:7)=[pru pru pru}; B(2:2,4:8)=[pru pru pru pru pru]; B(3: 3, 3:4)=[pru pru]; B(3: 3,8:9)={pru pruj; B(4:4,2:3)=[pru pru]; B(4:4,9: lO)=[pru pru]; B(S:5,2: 3)=[pru pru]; B(5:5,9: lO)=[pru pru]; B(6:6,2:3)={pru pru]; B(6:6,9: lO}=[pru pru]; B(7: 7,2: 3)=[pru pru]; B(7:7,9: lO)=[pru pru]; B(8:8,9:10)=[pru pru]; B(8:8,2:3)=[pru pru]; B(9:9,8:9)=[pru pruj; B(9:9,3:4)=[pru pruj; B(lO: 10,4:8)=[pru pru pru pru pruj; B(11: l l,5:7)=[pru pru pruj; figure(3) pltmat(B,' '.'c',10) Title('Valores de fase en el plano de apertura')* 

*%%%%%Elevacion y azimut en E.* U.

*e/ev(J:10)={1.61.61.61.61.61.41.41.41.41.4}; elev(J l:20)={1.2 1.2 1.2 1.2 1.2 1.2 1.2 1.2 1.2 1.2]; elev(21:30)=[1.21.01.0 0.8 0.8 0.8 0.8 0.8 0.8 0.8}; e/ev(31:40}={0.8 0.8 0.8 0.8 0.8 0.6 0.4 0.4 0.4 0.4); elev(41:50}={0.4 0.4 0.4 0.4 0.4 0.4 0.4 0.2 0.1 0.1]; e/ev(Sl:60)=[0.l 0.10.10.10.10.10.10.1-0.2-0.2]; elev(61:70)={-0.2-0.2-0.2-0.2-0.2 -0.2-0.4-0.4 -0.4-0.4}; e/ev(71:80)=[-0.4 -0.4 -0.4 -0.4-0.4 -0.6-0.8-0.8 -1.0-1.2];* 

```
az(l:10)=[-2.2 -1.2 0.2 0.611.2 1.6 2.8 3.4-2.6]; 
az(ll:20}=[-2.0-1.6-1-0.60.2 0.8 1.2 1.6 2.4 3.2}; 
az(21:30)={3.6 2 3.4 -2.8-2.4 -2-1.6-1.2-0.6 0.2); 
az(31:40)={0.8 1.2 1.6 2.2 2.6 2-3 -2-1.6 -1.2]; 
az(41:50)=[-0.6 0.2 0.8 1.2 1.6 2.2 2.6-2.4 -1.6-1.2); 
az(SJ:60)={-0.6 0.2 0.81.2 1.6 2.2 2.6 2.8-3-2.8}; 
az{6J:70)={-2-l.4 0.611.4 2.5-.8-2.6-2.2-1.8}; 
az(71:80)={-l.4-l 0.6 1.8 2.2 2.2 -0.6 2.4 2.2 2.2};
```
## ANEX02

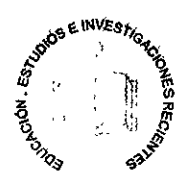

### Cálculo de los márgenes de atenuación por lluvia para un futuro satélite mexicano en la banda *Ka*

S. Landeros Avala, R. Neri Vela e l. Núñez Aceves *División de lngenierfa Eléctrica, Facultad de lngenierfa, UNAM Email: sland@dcrrl.fi-b,unam.mx* 

Un estudio de propagación de las ondas electromagnéticas en la banda *Ka* que tiene porobjetivo garantizar certidumbre en cálculos de enlaces de trasmisión de microondas ( terrenas y satelitales ), basado en el mode, lo de Crane de atenuación por lluvia, es presentado como trabajo preliminar pertinente para diseñar correctamente los parámetros de operación de un futuro satélite mexicano y sus estaciones terrenas asociadas.

#### Introcucción: la banda Ka y su futura utilización

Los sistemas actuales de comunicación por satélite usan ampliamente las bandas C y *Ku* para el servicio fijo. Sin embargo, el crecimiento económico mundial conlleva a la vez una demanda de servicios en aumento que no podrá ser satisfecha en el siglo XXI con las frecuencias convencionales. Por tal razón, la Unión Internacional de Teleco, municaciones asignó desde hace más de diez años una han, da de frecuencias mucho más amplia que las bandas mencionadas. Esta nueva banda es siete veces mayor que cada una de las anteriores y, en consecuencia, su capacidad de tráfico será enorme. Muchos de los satélites de co, municaciones que serán lanzados en la próxima década operarán precisamente con ella. Tan solo en los Estados Unidos, la FCC (Federal Communications Commision) está evaluando más de una docena de proyectos de diver, sos inversionistas que requieren ser los pioneros en el uso comercial de esta nueva tecnología. La órbita geoestacionaria seguirá siendo utilizada, por las ventajas que tiene para ciertos servicios, pero también habrá siste, mas en órbitas inferiores como, por ejemplo, el Teledisc, el cual integrará a 840 satélites en órbita baja y proporcionará servicio mundial de trasmisión de datos a alta velocidad, incluyendo datos de video, con alta calidad y ca, racterísticas similares a las logradas mediante cables de fibra óptica.

Sin embargo, es sabido que la atenuación de las seña, les electromegnéticas aumenta como función del cuadrado de la frecuencia, en condiciones de cielo despejado. Si llueve, la situación empeora aún más y la calidad de las trasmisiones puede ser muy pobre o, inclusive, bajo con, diciones de fuerte lluvia, el servicio puede ser interrumpi,

do. Estos niveles de atenuación por lluvia en la banda *Ka*  son mayores que los que sufren las ondas en las bandas C y Ku. Por lo tanto, es necesario conocerlos para diseñar correctamente los parámetros de operación de un satélite y sus estaciones terrenas asociadas. La potencia de los tras~ misores, los diámetros de las antenas, la velocidad de tras~ misión y la calidad dependerán siempre de la confiabilidad requerida y de la intensidad de la lluvia, por zonas geográficas.

### *Los niveles de atenuación por lluvia en la banda Ka son mayores que los que sufren las ondas en las bandas C y Ku*

Varios satélites experimentales han sido utilizados para recabar datos suficientes de propagación en la banda *Ka,*  antes de usarla extensivamente y de manera comercial. Entre ellos están, por ejemplo, el ACTS de la NASA de los Estados Unidos y el Olympus de la Agencia Espacial Europea, además de otros perteneciantes a Italia y a Japón.

Conviene aclarar que los futuros satélites comerciales no sólo emplearán una banda superior de frecuencias, sino que también llevarán integradas otras tecnologías que los harán "inteligentes". Entre ellas, destacan el procesamiento digital y la regeneración de las señales a bordo y la generación de haces concentrados que se desplazarán electrónicamente, sin necesidad de que las antenas se muevan, tal como operan algunos radares militares terrrestres de tecnología muy avanzada.

Las tendencias de utilización de la banda *Ka* hacen muy probable que uno de los próximos satélites mexicanos de

nueva generación la use también, hacia el año 2000 en ade- lante, dependiendo del curso que sigan la privatización de los satélites en México (Landeros y Neri, 1997) y el interés de los inversionistas. Tal vez esta nueva tecnología no sea usada hasta alrededor del 2010, en los satélites que reemplacen a los Solídarídad I y 2. Pero, índependíentemente de la fecha en que tal cosa suceda, dicho satélite mexicano podría tener una configuración básica como la mostrada en la figura 1. De acuerdo con lo ya expuesto, conviene iniciar los estudios pertinentes de propagación para garantizar cer- tidumbre en los cálculos de enlace. A continuación **es pre**sentado un estudio preliminar, basado en un conocido modelo global de atenuación por lluvia.

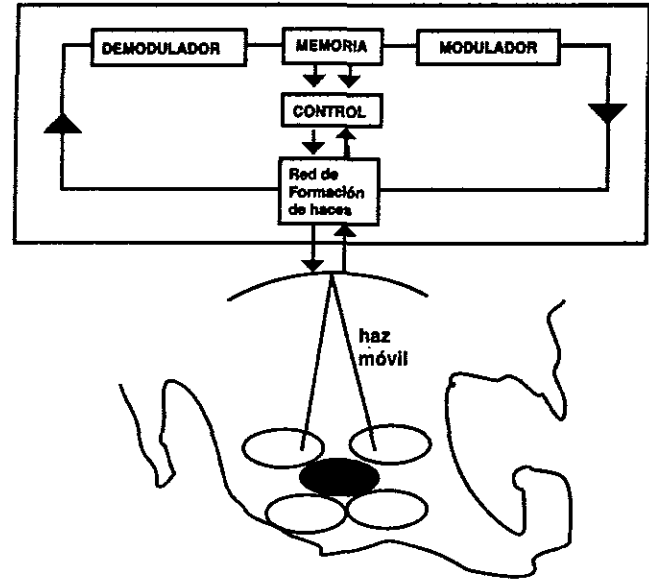

*Fig. 1 Un satélite Inteligente en la banda Ka concentrará momentáneamente la potencia en una regi6n* y *después pasard a otra, por medio de haces dirigibles electrónicamente. En los transpondedores se efectuará el procesamiento digital de las señales, para regenera/rlas* y *canalizarlas hacia la regi6n* (y *haz) a la que estén destinadas* 

#### **Consideraciones para el cálculo de la atenuación por lluvia**

Para los enlaces de bajada y de subida, la banda Ka tiene asignados losrangos de frecuencia de 17 .7 - 21.2 GHz y de 27 *.5* , 31.00 GHz, respectivamente. Las ondas electromag, néticas de esta banda son consideradas como milimétricas y, catalogadas en la banda SHF. Este tipo de ondas sufre pérdidas por difracción, por dispersión y por atenuación por precipitación, las cuales son despreciables en la banda 3 , 10 GHz, pero significativas en la parte alta de la mis, ma (20 • 30 GHz). La difracción y la dispersión son producidas por el hecho de que la atmósfera no es un medio homogéneo, mientras que la atenuación es producida por la presencia de hidrometeoros.

Un hidrometeoro está conformado por agua, oxígeno, nieve y hielo. La propagación de las ondas es afectada principalmente por la presencia de oxígeno y de agua; los efec, tos del hielo y de la nieve pueden ser ignorados.

Para relacionar la presencia del agua con la atenuación de las ondas electromagnéticas son utilizados dos paráme, tros: 1) la intensidad de la lluvia y 2) la probabilidad de que ocurra esa intensidad de lluvia en una zona geográfica específica. La atenuación excedida por lluvia es conformada con base en esos dos parámetros.

La intensidad de la lluvia depende de la cantidad de agua liquida contenida en el hidrometeoro y de la velocidad a la que caen las gotas. La velocidad, a su vez, depen, de del tamat\o de la gota, por lo que, dicha intensidad es función del tamaño de las gotas y de la distribución del tamafio de las mismas.

La distribución del tamaño de las gotas ha sido estudiada por varios investigadores¡ los modelos más usados son: Laws y Paterson (LP), Marshall-Pallmer (MP), Joss-Thunderstorm (JT) y Joss-Drizzle (JD).

나는 그 외 봤어? 이혼가 있다 Determinar el márgen de atenuación<sup>®</sup> *por lluvia para los enlaces de microondás (terrestres y satelitales)* f *ii.fond4t'éntal;'IÚi;~a·,:ea1f~16n'··•;* ' .  $\partial_{\alpha}$ de cálculos del entace  $\mathcal{L}(\mathcal{X}_{\mathcal{X}_{\mathcal{X}}}) = \mathcal{L}(\mathcal{X}_{\mathcal{X}_{\mathcal{X}}})$  .  $\mathcal{L}(\mathcal{X}_{\mathcal{X}_{\mathcal{X}}})$ 

Diversos estudios muestran que un enlace no se ve afectado por la presencia de lluvia durante toda la trayectoria del mismo, ni durante todo el tiempo que dura ( Crane, 1980), por lo que hay que considerar que ésta únicamente afecta al enlace durante un periodo de tiempo finito y a lo largo de un segmento de *su* trayectoria. *Asimismo,* la dis- tribución o cantida de agua durante una tempestad no es uniforme; si la variable es el tiempo, la intensidad se incre, menta por momentos, para después disminuir. El mismo fe, nómeno es observado, si se toma como variable a la altura.

En la figura 2 son mostrados los efectos en la banda *Ka*  (20 • 30 GHz) debidos a la presencia de lluvia.

Tal como se mencionó en un párrafo anterior, determi, nar el margen de atenuación por lluvia para los enlaces de microondas (terrestres y satelitales) es fundamental en la realización de los cálculos del enlace, ya que este margen se encuentra directamente relacionado con la dísponíbili, dad del enlace deseada. Es necesario considerar este enla, ce para evitar la interrupción del servicio y para que se encuentre disponible como mínimo un porcentaje del

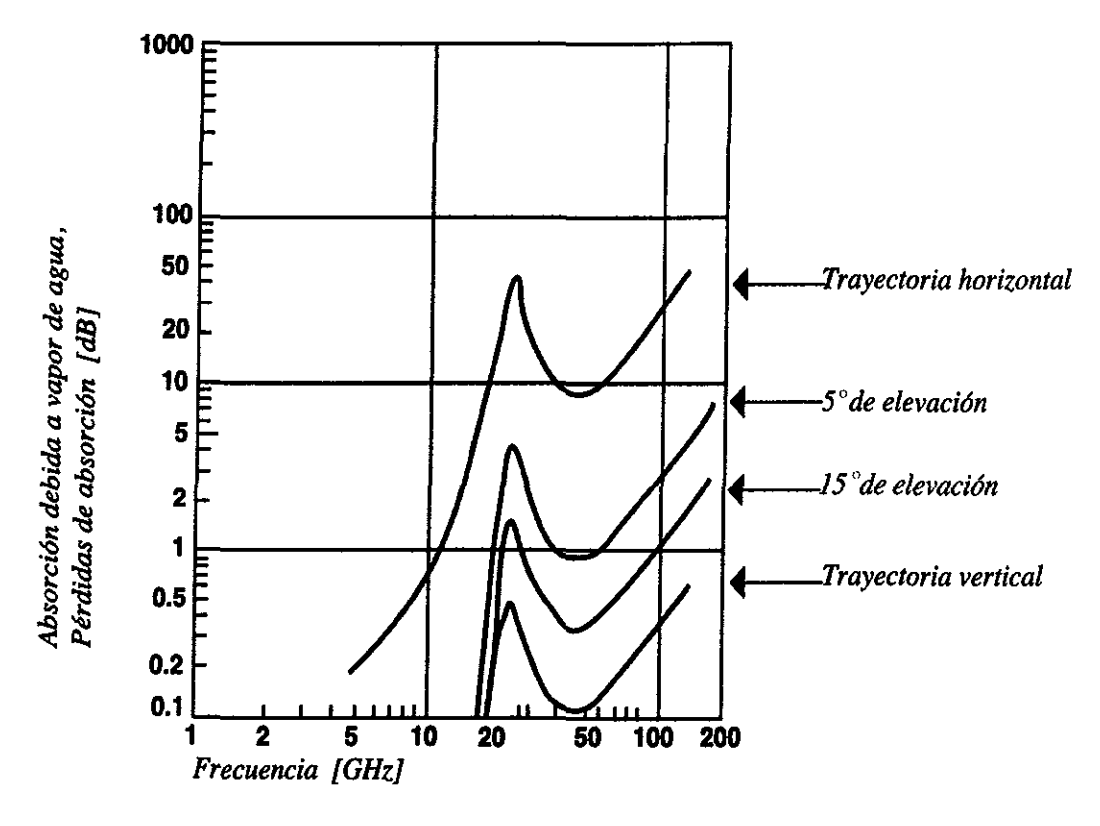

*Fig 2. Absorci6n por precencia de lluvia* 

| Tiempo de interrupción | Porcentaje de tiempo excent |
|------------------------|-----------------------------|
|                        |                             |
| 87.7 horas/año         |                             |
| 43.8 horas/año         |                             |
| 21.9 horas/año         |                             |
| $\cdot$ 13.1 horas/año |                             |
| 8.8 horas/año          |                             |
| 4.4 horas/año          |                             |
| $1.8$ horas/año        |                             |
| min/año                |                             |

*Tabla 1. Relación disponibilidad-tiempo de interrupci6n-procentaje excedido* 

tiempo deseado. En la tabla 1 es mostrada la relación disponibilidad-tiempo de interrupción.

En el transcurso de la historia de las comunicaciones han sido desarrollados modelos para predecir la atenuación que puede sufrir una onda electromagnética al propagarse en cuerpos de agua. Estos modelos toman como parámetros la frecuencia a utilizar, la intensidad de la lluvia en la localidad del enlace y la disponibilidad deseada del mismo.

Los principales modelos de atenuación por lluvia son el de Rice\_Homberg, el de Dutton-Daugherty, el de S. H. Lin y el modelo global de R. K. Crane. Los tres primeros tienen como variable únicamente a la intensidad de la lluvia, como factor representativo del medio atmosférico.

Por el contrario, el modelo de Crane está basado en mediciones meteorológicas y en el clima específico de cada región. Los datos estadísticos requeridos para su aplicación son (Crane, 1971):

- intensidad de lluvia
- altura de la estación terrena
- altura de la isoterma OºC
- presión atmosférica
- temperatura

#### **El modelo de Crane**

Como *se* indicó en Ja *sección* anterior, éste *es un* modelo global basado en observaciones meteorológicas. Su uso se ha extendido durante los últimos años y, debido a su sencillez, su aplicación puede ser condensada en los pasos siguientes:

#### *Paso* 1

*Determinar* la *regi6n climática donde se encuentra* la *estación terrena.* 

#### *Paso 2*

Acorde con *la disponibilidad del enlace deseada, determi*nar *la probabilidad (P) de ocurrencia de lluoia excedida.* 

Si la disponibilidad deseada es de 99.00%, la probabilidad P será 100.00% - 99.9% = 0.1%.

#### *Paso* 3

*Obtener la* densidad de *la lluoia terminal Rp para la*  región y *la probabilidad especificadas* en *los pasos* 1 y 2.

#### *Paso 4*

*Obtener, para la* región y *la probabilidad deseada, la altura de la isoterma* O "C.

#### *Paso 5*

*Obtener la* proyección *horizontal D del enlace a traoés del hidrómetro.* Aquí es requerida la altura de la estación terrena y el ángulo de elevación de la antena.

$$
D = \frac{H_0 + H_g}{\tan \theta} \qquad \theta \ge 10^{\circ}
$$

donde:

 $H_0$  = altura de la isoterma 0°C,

 $H<sub>e</sub>$  = altura de la estación terrena,

**9** = ángulo de elevación de la estación terrena.

#### *Paso* 6

Si D :S: *22* .5 *Km, se sigue* con *el paso* 7. Si no *es as(, es*  necesario *ajustar la probabilidad P a* la *longitud del enlace:* 

*Paso* 7

J.

*Calcular la atenuación total usando la ecuación siguiente:* 

$$
A = \frac{\alpha R_p^{\beta}}{\cos \theta} \left[ \frac{e^{UZ\beta} - 1}{U\beta} - \frac{X^{\beta} e^{\gamma D\beta}}{Y\beta} + \frac{X^{\beta} e^{\gamma D\beta}}{Y\beta} \right]
$$
 (1)

 $para  $\theta \geq 10^{\circ}$  [A en dB]$ 

donde U, X, Y, Z son constantes empíricas que dependen de la intensidad de la lluvia puntual. El valor de las constantes es:

$$
U = \frac{1}{z} ln(Xe^{YZ})
$$
  
\n
$$
X = 2.3R_p^{-0.17}
$$
  
\n
$$
Y = 0.026 - 0.03 ln R_p
$$
  
\n
$$
Z = 3.8 - 0.6 ln R_p
$$

El término  $\alpha R_p^{\beta}$  es derivado de un procedimiento empírico basado en la relación existente entre la atenuación y la intensidad de la lluvia. Este término aislado es usado en los cálculos de atenuación por lluvia en enlaces terres~ tres. Los coeficientes  $\alpha$  y  $\beta$  dependen de la frecuencia f y de la temperatura de la lluvia T. En la tabla 2 son mostrados los coeficientes  $\alpha$  y  $\beta$  para distintas frecuencias.

La aplicación del modelo exige conocer los parámetros  $\alpha$  y  $\beta$ . En esa tabla no son mostrados los valores exactos para las frecuencias pertenecientes a la banda *Ka.* Olsen, Rogers y Hodge (Olsen, et al, 1978) dan una relación analítica para encontrar los factores de las frecuencias no mostradas en su tabla. Dichas relaciones son:  $\alpha = G_a f^{E_a}$  y  $\beta = G_b f^{E_b}$ , donde los coeficientes G, y  $E_b$  dependen de la frecuencia. El valor de estos coeficientes, de interés para el presente trabajo es:

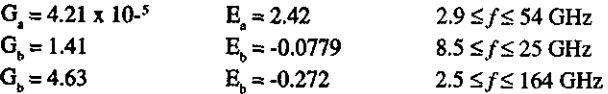

Los coeficientes correspondientes son mostrados en la tabla 3.

#### **Cálculo de la atenuación para México**

El objetivo del estudio fue encontrar una primera aproxi~ mación de los márgenes de atenuación para la banda Ka que deben ser manejados en diferentes partes del territo~ rio nacional. Para ello fueron elegidas diez ciudades que cumplen con las características de: importancia económi- ca y diversidad de clima. Las seleccionadas son presentadas en la tabla 4,

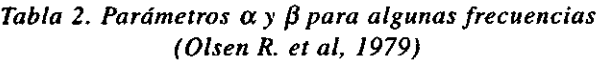

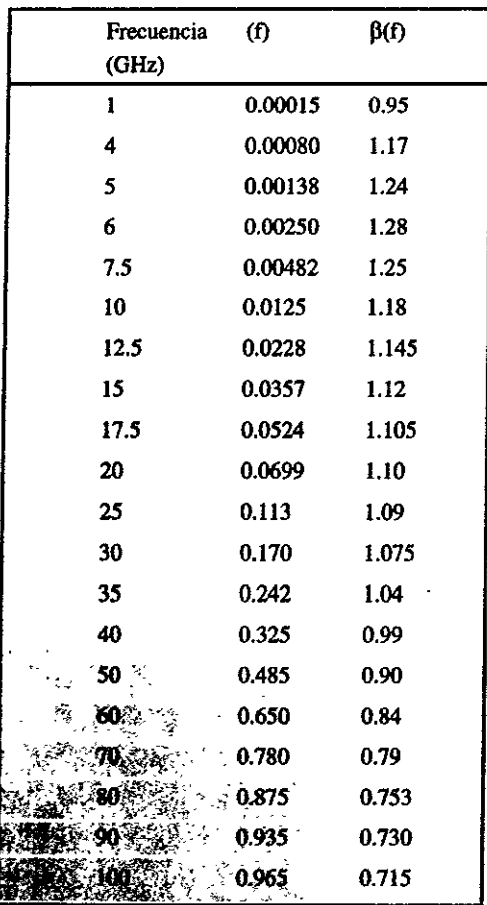

#### *Tabla 3. Coeficientes a* y p *para la banda Ka*

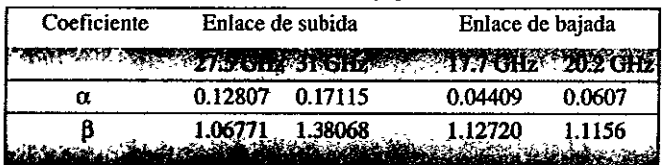

#### Paso 1

**La región climática a la que pertenece el punto de**  interés puede ser obtenida de Crane (1980), donde son **mostradas las regiones climáticas mundiales. En México se presentan las regiones D, E, F y G.** 

#### Paso 2

**Para efectos del presente ejercicio, son consideradas las dispo~**  nibilidades siguientes: 99.99%, 99.98%, 99.95%, 99.9%, 99.8% y 99.5%.

#### Paso 3.

La intensidad de la lluvia para las probabilidades deseadas de **lluvias y para cada una de las regiones de interés son mostradas**  en la tabla 5.

#### *Pasa 4.*

**La altura de la isoterma OºC por ser considerada es función directa de la latitud a la que se encuentra el punto de interés y**  la probabilidad deseada. En la figura 3 es mostrada la evolución **de la isoterma, conforme varía la latitud. El territorio mexicano**  se encuentra entre los 14° y 32º latitud norte. En dicho **intervalo, la altura de la isoterma se encuentra entre los 4.5 Km**  y los 5 **Km** para todas las probabilidades.

#### Paso 5, 6 y 7

**Los resultados parciales y finales que corresponden al margen de atenuación para cada ciudad, en función de la disponibili~ dad, fueron obtenidos mediante un programa de computadora. Los resultados finales son mostrados en la tabla 6.** 

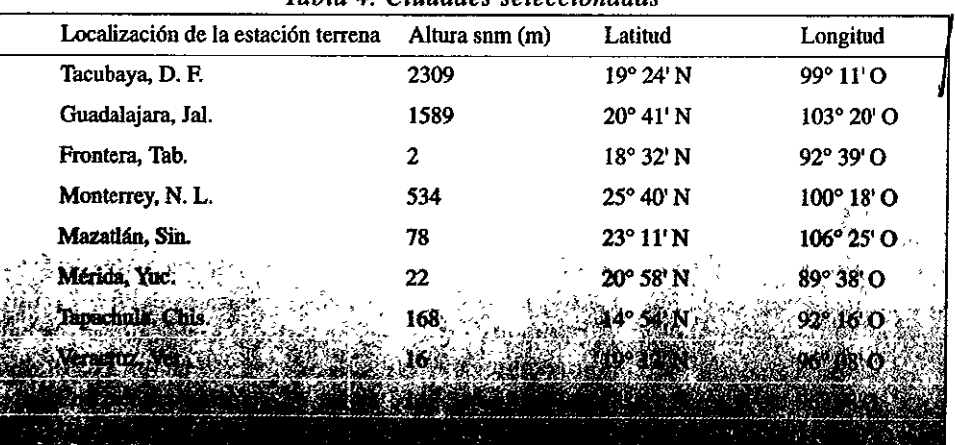

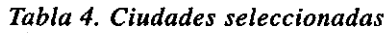

|                              | <b>Dispolitofician</b> |         |                                   |      |                          |      |  |
|------------------------------|------------------------|---------|-----------------------------------|------|--------------------------|------|--|
|                              | 99.99                  | 99.98   | 99.95                             | 99.9 | 99.8                     | 99.5 |  |
|                              | 49                     | 35      | 22                                | 15   | 9.5                      | 5.2  |  |
|                              | 98                     | 77      | 52                                | 35   | 21                       | 8.5  |  |
|                              | 23                     | 14      | 8.0                               | 5.5  | 3.8                      | 2.4  |  |
| ⊀<br>$\epsilon$<br>$\bullet$ | 67                     | 51<br>- | $\frac{33}{2}$<br>$\cdot$ $\cdot$ | 22   | 14<br>$\epsilon$         | 7.0  |  |
|                              |                        |         |                                   |      | $\overline{\phantom{a}}$ |      |  |

*Tabla 5. /11te11sidad de la 1/11,•ia (mm/h) contra probabilidad, por región climática*  Disponibilidad

Tabla 6. Margen de atenuación por lluvia, para enlaces en la banda Ka

| Ciudad        |                |        | Confiabilidad (%) |          |       |        |       |  |
|---------------|----------------|--------|-------------------|----------|-------|--------|-------|--|
|               |                | 99.9   | 99.98. .          | 99.25·   |       |        | 29,3, |  |
| Tacubaya      | Tx             | 115.13 | 95.24             | 70.52    | 53.45 | 39.38  | 24.85 |  |
|               | Rx             | 61.42  | 50.02             | 36.14    | 26.79 | 19.26  | 11.73 |  |
| Guadalajara   | $\mathbf{Tx}$  | 102.7  | 81.85             | 60.69    | 47.65 | 35.92  | 25.00 |  |
|               | Rx             | 53.09  | 41.8              | 30.22    | 23.26 | 17.14  | 11.59 |  |
| Monterrey     | Tx             | 106.1  | 87.03             | 65.31    | 52.06 | 41.11  | 29.47 |  |
|               | Rx             | 54.44  | 43.88             | 32.09    | 25.06 | 19.39  | 13.52 |  |
| Mazatlán      | Tx             | 104.26 | 86.42             | 64.71    | 51.62 | 41.58  | 29.81 |  |
|               | Rx             | 53.26  | 43.35             | 31.6     | 24.70 | 19.50  | 13.60 |  |
| Frontera      | Tx             | 164.55 | 141.25            | 107.35   | 82.85 | 61.80  | 36.61 |  |
|               | Rx             | 87.84  | 74.31             | 55.06    | 41.18 | 30.10  | 17.02 |  |
| Tapachula     | Tx             | 165.41 | 141.89            | 108.27   | 83.73 | 62.25  | 36.87 |  |
|               | Rx             | 88.43  | 74.77             | 55.64    | 42.02 | 30.39  | 17.19 |  |
| Veracruz      | Tx             | 164.62 | 141.31            | 107.43   | 82.93 | 61.84  | 36.64 |  |
|               | Rx             | 87.89  | $-74.35$          | $-55.11$ | 41.53 | 30.13  | 17.04 |  |
| Coatzacoalcos | Tx             | 165.14 | $141.69 - 1$      | 407.98   | 83.45 | 62.11  | 36.80 |  |
|               | $\mathbf{R}$ x | 88.24  | 74.62             | \$5,46   | 41.85 | 30.30, | 47714 |  |
| Guaymas       | Tx             | 65.16  | l.10/             | II,91    | 31,60 | 27.12  | 21.92 |  |
|               | Rx             | 31.9   |                   | 47.67    | 14.50 | 12.29. | 9.78  |  |
| Mérida        |                | 128.78 | 58.43             | あいた      | AR I  | 6020   | 33.85 |  |
| Rx.           |                |        |                   |          |       |        |       |  |

#### Conclusiones

**Los resultados mostrados indican que la atenuación exce- dida por lluvia en aplicaciones en la banda** *Ka* **es mucho**  mayor que lo considerado en la banda Ku. Esto incide di**rectamente en el diseño de sistemas de comunicaciones,**  por la potencia de los amplificadores y el tamaño de las **antenas que serán requeridos para obtener los grados de** 

**disponibilidad manejados actualmente en sistemas que operan en la banda** *Ku.* **Como referencia, en la tabla 7 son mostrados los valores de atenuación por lluvia por consi~**  derar en enlaces satelitales en la banda Ku, en las distin**tas zonas del territorio mexicano.** 

De la comparación de los valores de las tablas 6 y 7, puede ser notado que el margen de atenuación por consi-
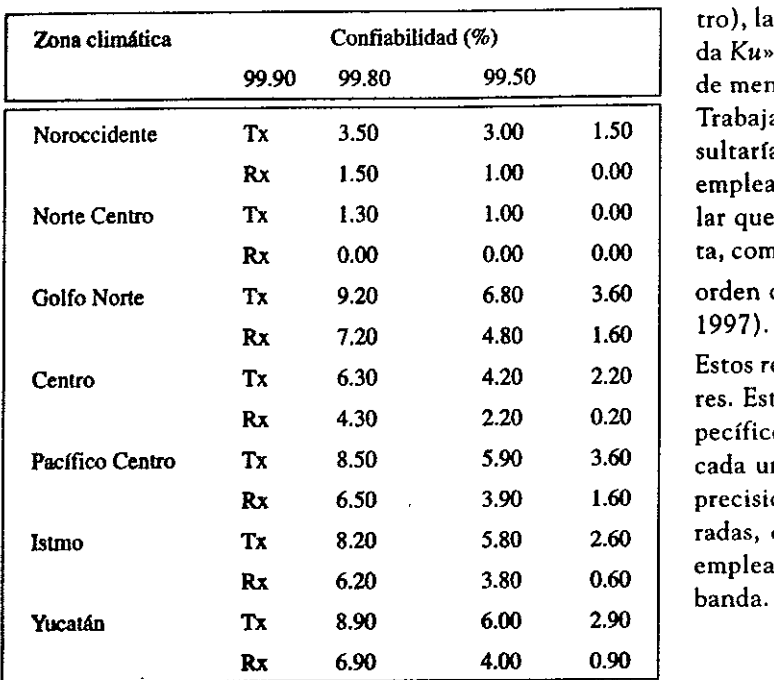

*Tabla* 7. *Atenuación por lluvia en la banda* **Ku,** derar en enlaces de trasmisión en la banda *Ka* es mucho *para distintas zonas de la República Mexicana* mayor que para un enlace en la banda *Ku.* En las zonas con mayor intensidad de lluvia (Istmo, Yucatán y Centro), la relación de «atenuación banda Ka/atenuación banda Ku» es cecrcana a 10, mientras que para aquellas zonas **99.90** 99.80 99.50 de menor intensidad de lluvia, este factor llega a ser de 5. Trabajar con estos márgenes tan grandes en la banda resultarfa prohibitivo, para confiabilidades similares a las empleadas en la banda *Ku. Por tal razón*, conviene señalar que los satélites experimentales actualmente en órbita, como ACTS, operan con confiabilidades más bajas, del orden de 99% y en algunos casos, sólo hasta 99.5% (IIC, 1997).

> Estos resultados pueden ser considerados como preliminares. Estudios posteriores sobre el tema, con datos más específicos de la lluvia y de la altura de la isoterma OºC para **Pacifico Centto Tx** 8.50 **5.90** 3.60 cada una de las ciudades, generarán resultados de mayor precisión para cada una de las ciudades que sean consideradas, con confiabilidades más bajas, similares a las que emplearán los futuros satélites comerciales en esta nueva banda.

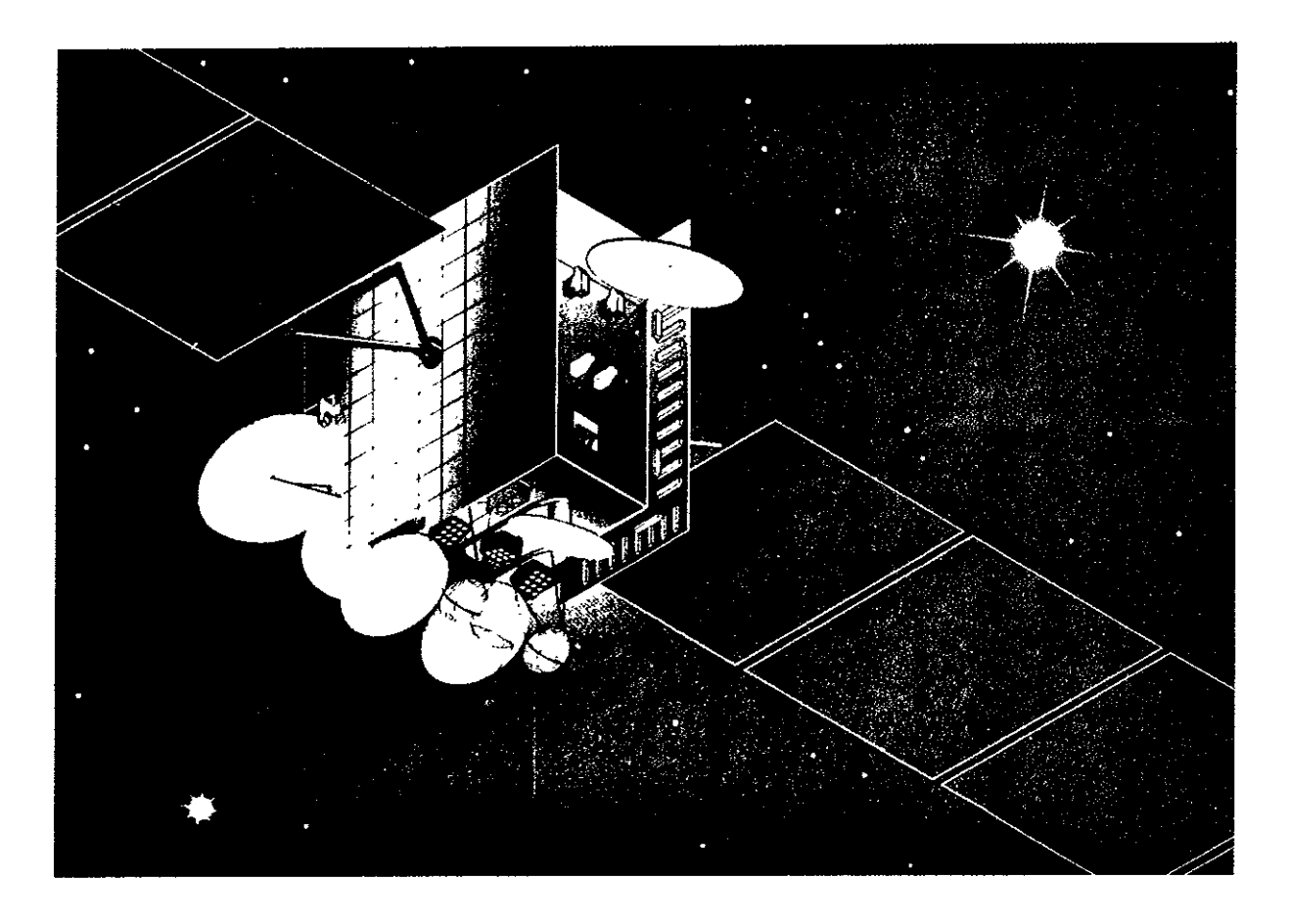

## **Referencias y bibliografía**

- Crane R. K. (1971 ). Progagation Phenomena affecting Satellite Communications Systems operating in the Centimeter and Millimeter Wavelenght Bands. *Pmceedings ofthe IEEE,* Vol. 59, 173-188.
- Crane R. K. (1980). Prediction of Attenuation by Rain. *IEEE Transctions. Communications,* Vol. COM-28, 1717-1733.
- Freeman R. L. (1987). RadioSystem Design for Telecommunications, en: *RadioSystem Design far Telecommunications, pp. 401-427.* John Wiley & Sons.
- Huges Communications lnternational, Ed (1982). *Méritos comparativos de frecuencias* C y *Ku para el sistema mexicano de comunicaciones domésticas por satélite.*
- ICC (Instituto lnternazionale delle Comunrcazíoni) ( 1997). Third Ka band utilization conference. Sorrento, Iralia, septiembre 15-18, 1997.
- Landeros S. y Neri R. (1997). Tecnología y panorama de los satélites de telecomunicaciones en el mundo. *Ciencia* y *Desarrollo,* No. 135, julio, agosto.
- Olsen R. L. Rogers D. V. y Hodge D. B. (1978). The aRb Relation in the Calculation ofRain Attenuation. *TEEE Transactions. Antennas* & *Propagation,* Vol. AP,26, 318-329.
- Sosa Pedroza J. y Camaerna Gallardo P. ( 1995). Experimeto de atenuación por lluvia para México uti• lizando el satélite ACST. *Reune'95,* 380-386.

## **Agradecimiento**

Los autores agradecen a Raúl Lazcano Salas, José Francisco Mares Canales, Ulises Martínez Araiza y Omar Torres Gómea, su colaboración en la recopilación de datos atmosféricos.

Salvador Landeros Ayala egresó de la Facultad de Ingeniería de la UNAM, con el título de ingeniero mecánico electricista (área de comunicaciones); obtuvo el grado de maestro en ciencias de la ingeniería en telecomunicaciones en la Universidad de Pennsylvania, Estados Unidos. Durante 18 años ha sido profesor de diversas asignaturas del área de telecomunicaciones y ha sido miembro de diversos cuerpos académicos en la Facultad de Ingeniería. Ha sido Director del Sistema de Satélites Nacípnales en la Secretaría de Comunicaciones y Transportes, Gerente de la red satelital de Telmex, Coordinador Técnico del Instituto Nacional para el Combate a las Drogas y Consultor en Telecomunicaciones de varias empresas.

Rodolfo Neri Vela nació el 19 de febrero de 1952 en Chilpancingo, Gro. Cursó la carrera de ingeniero mecánico electricista, con especialidad en comunicaciones y electrónica, en la Facultad de Ingeniería de la Universidad Nacional Autónoma de México (UNAM); en 1976 cursó su maestría en telecomunicaciones en la Universidad de Essex, Inglaterra, becado por el Consejo Británico, y tres años después obtuvo el grado de doctor en radiación electromagné• tica por la Universidad de Birmingham, Inglaterra, como becario del Consejo Nacional de Ciencia y Tecnología. Du, rante 18 años ha sido profesor de diversas asignaturas en la Facultad de Ingeniería de la UNAM, donde actualmente labora en el Departamento de Telecomunicaciones.

Ignacio Núñez Aceves nació el 14 de septiembre de 1973 en México, D. F., En 1997 obtuvo el título de ingeniero en telecomunicaciones, con mención honorífica. Actualmente cursa estudios de maestría en microondas y pptoelectrónica en la Universidad del Colegio de Londres. Participó en la puesta en marcha del sistema de televisión directa a los hogares desde Wyoning, Estados Unidos, en la empresa Medcom. Fue coordinador del proyecto Disefio de una Red Pública de Telecomunicaciones para el Sisitema de Trasporte Colectivo «Metro», en la empresa TELCOR. Ha sido ayudante de profesor y profesor de seminario de titulación en las facultades de Ingeniería y de Contaduría y Administración.

## ANEX03

 $\sim$   $\sim$ 

 $\sim$   $\sim$ 

## **TRENDS ON SATELLITE COMMUNICATIONS IN LATIN AMERICA AND THE POTENTIAL FOR KA BAND MULTIMEDIA SERVICES**

Salvador Landeros and Rodolfo Neri

National University of Mexico, Faculty of Engineering, Division of Electrical Engineering Av. Universidad 3000 Col. Copilco Universidad 04510 México, D.F. Tel. (525) (6223116), E-mail: sland@dctrl.fi-b.unam.mx

## **ABSTRACT**

Thc prcsent advances in satellite communications technology, the economy globalisation, the increasing demand for services and, in many cases, the lack of a nation-wide network infrastructure, make Latin<br>America an excellent market where Ka band America an excellent market where technology should be seriously considered in future investments.

Taking inlo account the alike characteristics of the Latín-American population, as well as the large available bandwidth, the good quality and low cost of Ka band satellite communications, it seems reasonable that the next "natural step" for the Latin-American countries and prívate investors would be to operate a continental- coverage satellite system using this emerging and promising technology. In this way, unnecessary and costly individual projects would be avoided, the basic needs for telecommunieations in each region would be satisfied, and a very modern lechnological platform to introduce and grow with multimedia services would be available on a sharingcost basis.

In this **paper,** the authors first present an overview of the satellite technology utilization in Latin Ameriea including services and the degree of privatization in the region. Then, they show the potential for Ka band multimedia transmissions, based upon an estimation of the demand for the next ten years together with the available transponder offer.

## **INTRODUCTION**

The Latín-American experience in operating selfowned domestic and regional satellites dates back to about 13 years. Mexico and Brazil were the first two countries to launch their own spacecraft in 1985. The main purpose of these two first generation systems each consisting of two satellites in otbit- was to provide domestic service, specifically TV broadeasting, long distance telephony and data transmission. Al that time, fiber optic technology was non-existant in the region.

Throughout this period, the number of satellites and participating countries has increased; so has the

territorial coverage as well. Thousands of earth stations have been installed and put into operation to provide a wide range of services, and it won't be too long before these systems are all privatized and sold to national and foreign entrepreneurs. There is no doubt that this new business scenario will be a detonator for the use of new technologies and services, such as multimedia transrnissions in the Ka band. In order to have a feeling of this potential, sorne useful figures are given in Table 1 in comparison with other important regions of the world.

## **l.** The case **of** Mexico (Morelos and Solidaridad **systems).**

The Mexican satellite system consisted originally of two spacecraft, named Morelos I and II, put into

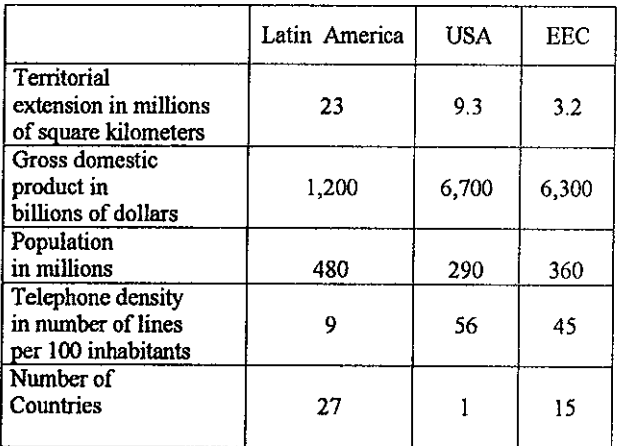

## Table 1

otbit in 1985. The system was fully government owned. Considering the aging of the Morelos spacecraft and the success in the acceptance of fixed satellite service, as well as the explosive demand for transponder capacity for private VSAT networks the foreseen Ku band DTH service, a second generation of satellites, named Solidaridad 1 and 2, started operation in 1994. This new system introduced the re-use of the Ku band with double polarisation, L band equipment for mobile service, and a true continental coverage with a number of shaped footprints, together with greater power and a longer designed life. See Figs. 2 a,b,c, and d for coverage comparison and frequency

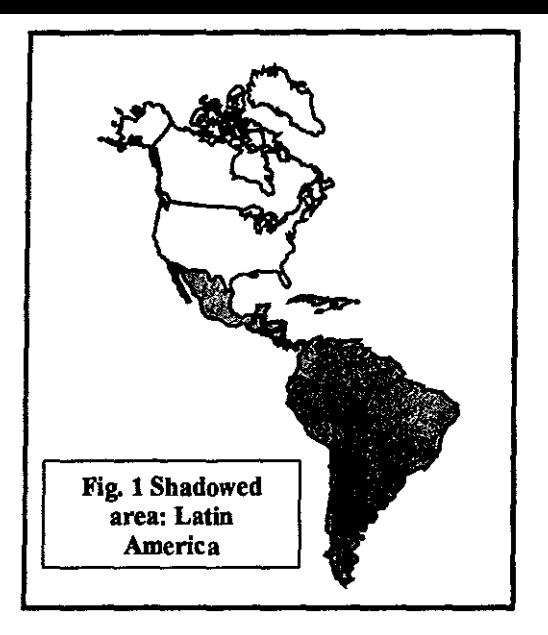

bands used in North and South America. At present, Morelos 1 is out of service, and so will be Morelos 2 in the second half of 1998. In both cases  $-$  Morelos and Solidaridad  $-$  all spacecraft were built by Hughes. Morelos 1 and 2 were launched by NASA, and Solidaridad I and 2 by Arianespace.

Since Morelos 2 will soon come out of service, its replacement  $-$  provisionally named Morelos  $3 -$  is also being built by Hughes. A launch window has been reserved with Arianespace for July-to-September 1998. lt will no longer have L band equipment for mobile service, but just the traditional C and Ku frequency bands and now with continental coverage, as shown in Figs. 3 a and b. There are two operating control centers, one in Mexico City and the other one located in the city of Hermosillo, a few hundred miles from the U.S. border.

By the end of 1997, 75% of the Mexican satellite system was sold to a consortium led by Loral Aerospace and the Mexican firm Autrey. The remaining shares are still owned by the Mexican government and they will put in the stock market in the next five years.

The new private owner has the rights to transmit and receive signals, both in Mexico and in the U.S.  $$ according to a bilateral signed reciprocity agreernent between governments -, and installing and operating a variety of public telecommunications netwoks. The two control centers belong now to Ibis new consortium, as well as the Morelos 2, Solidaridad 1 and 2 spacecraft. Also, the rights derived from and associated with the Morelos 3 have been transferred, as well as the launch contract.

At present, Mexico has registered with the ITU, four orbital positions for DTH; they are at 69°, 78°, 127° and 130° West longitude. For fixed services they are coordinating four additional positions in the C and Ku

bands at 105°, 127°, 138° and 145° W, as well as the extended band in the three orbital positions already occupied. 1n the Ka band, Mexico has applied for ten orbital positions for a global satellite system, named Megasat, a satellite information superhighway.

Fig. 4 shows the orbital positions being used at the moment for the Latin-American region.

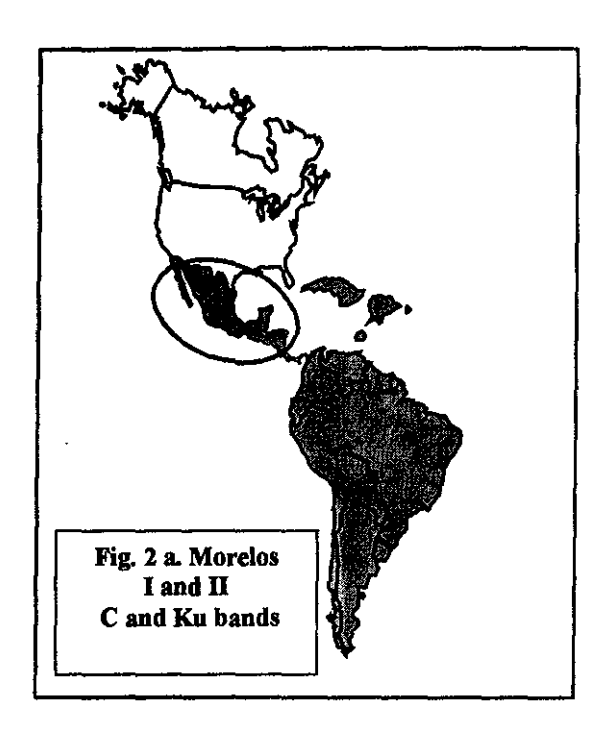

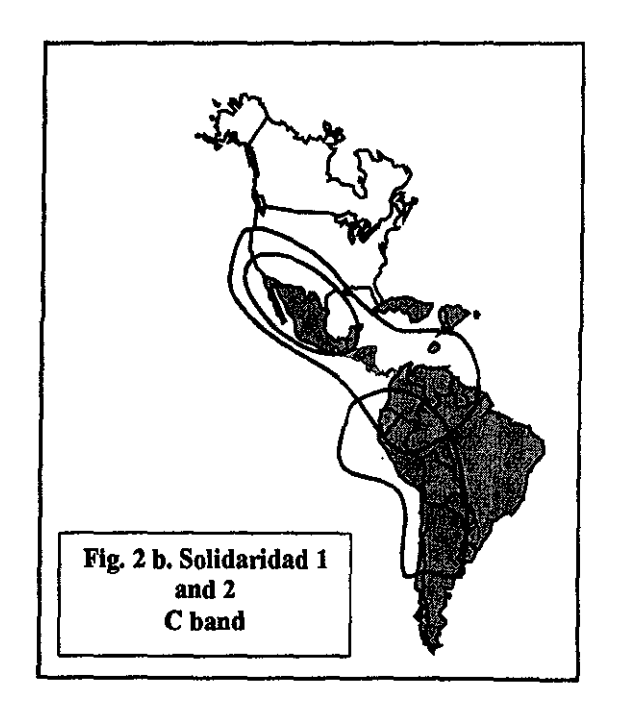

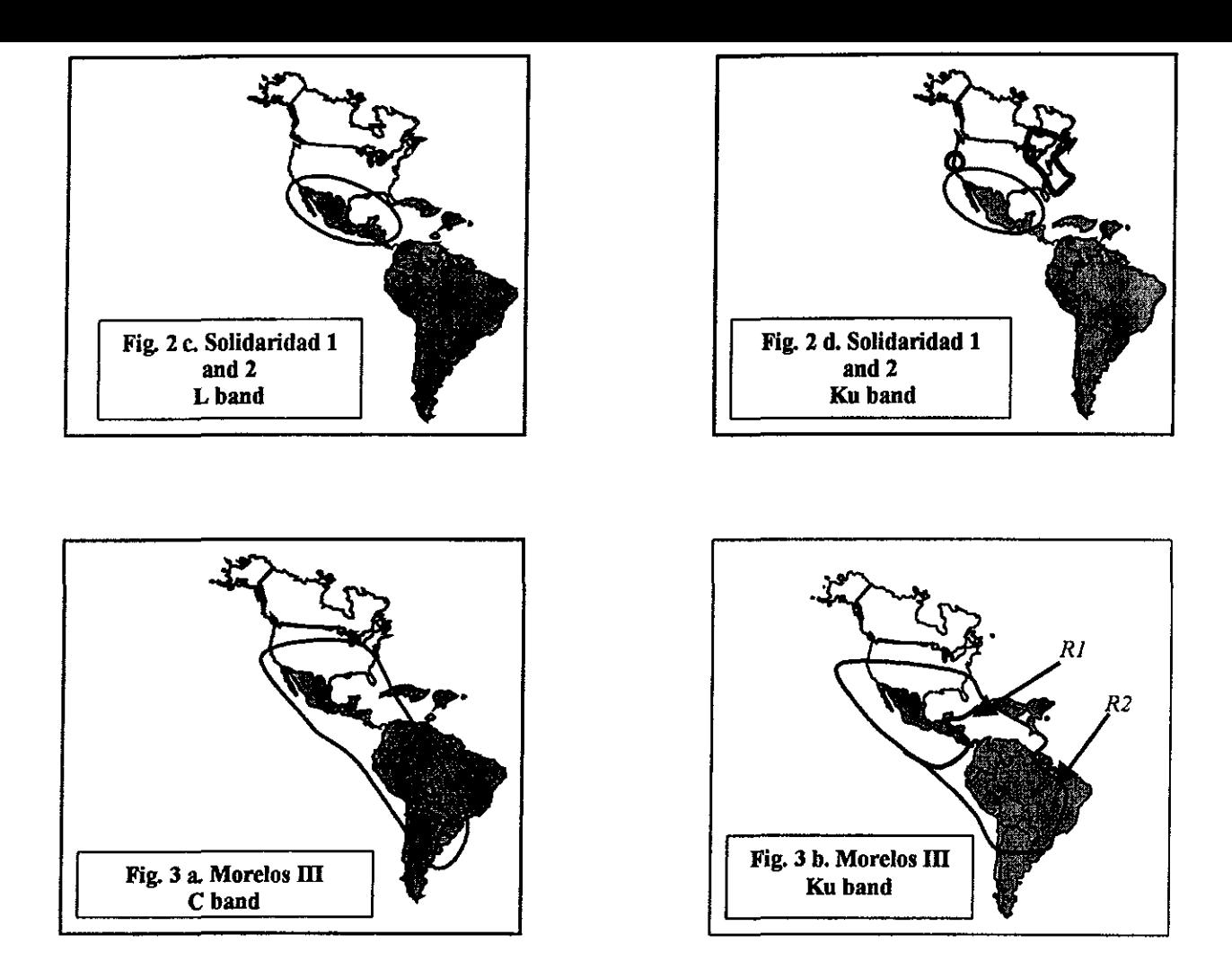

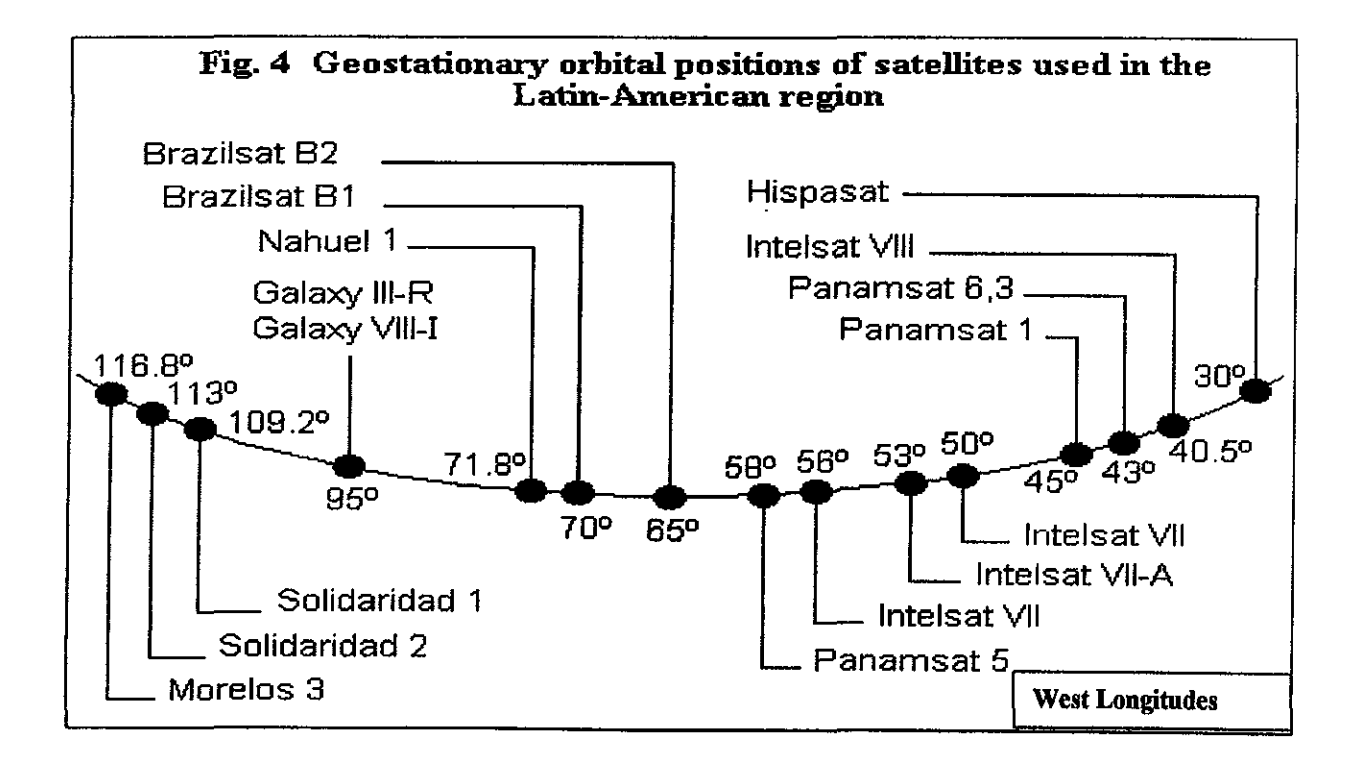

## II. The case of Brazil (Brazilsat system)

The Brazilian government-owned system also started operating in 1985. Its two spacecraft were named Brazilsat A1 and Brazilsat A2. This exclusively C-band system for the traditional fixed satellite service (telephony, data, radio and TV-broadcasting) was later replaced by a second generation system, in 1994. The newer satellites were named Brazilsat Bl and B2. Their footprints are shown in Fig. 5 and it is worth noting that there seems to be little interest in covering large areas outside the Brazilian territory. It is also interesting to comment that they do not use the Ku band, possibly because of the heavy tropical rain rates in the region and the large operating margins that would be needed. If this is so, it is uncertain whether they would be eager to use the Ka band or not in the near future, since larger margins are required and lower availability is obtained at practical costs. However, this apparent drawback could be solved with future higher power satellites, such as those already available in the market. Another unique feature of the Brazilsat system is that it is the only one in Latin America that uses the X-band, in this case dedicated to their armed forces.

As regards privatization, special rules have been established since 1995, such as flexible pennits to the private sector for exploiting the system, based upon free competition. Further changes are expected to happen during 1998.

## III. The case of Argentina (Nahuelsat system)

**Maybe it is incorrect to call it a true system, since there**  is only one spacecraft in oroit, named Nahuel l. However, it is expected that it will grow, due to the demand for severa! services, competition and importance of the region.

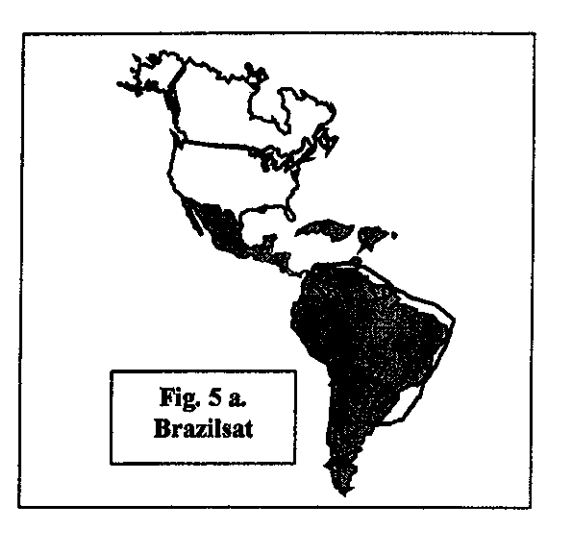

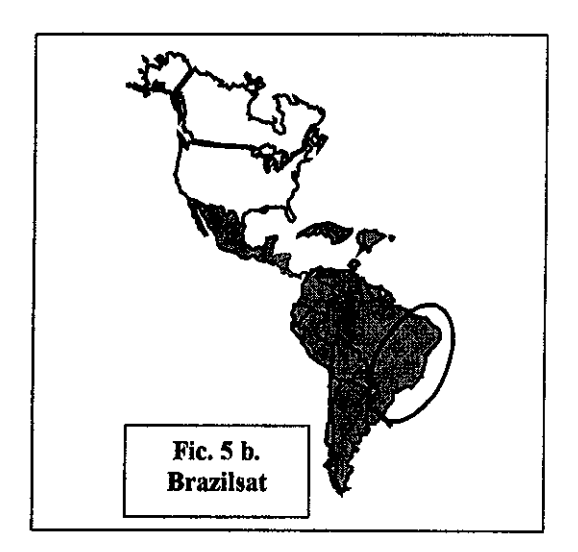

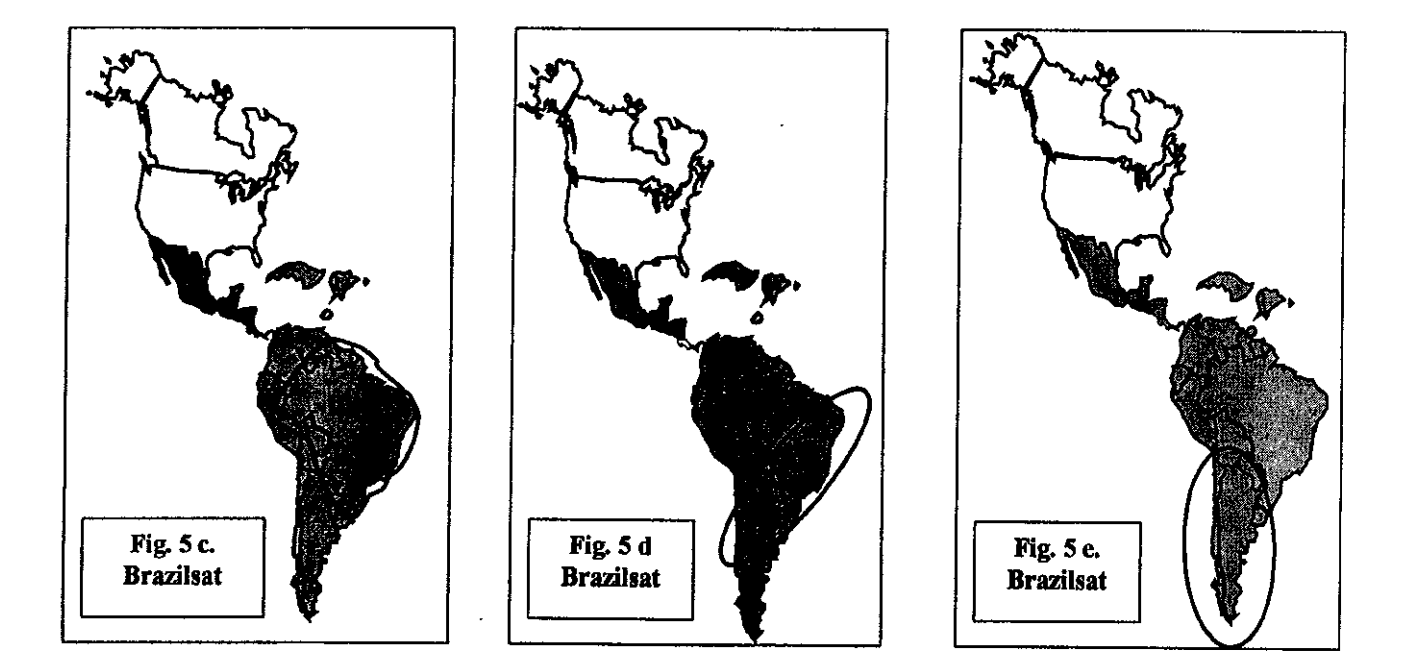

Thus, they are coordinating with ITU five additional orbital positions to grow its capacity in the next future.

Nahuel I was placed in orbit in 1997. In contrast with the Brazilian satellites, this Argentinian spacecraft operates exclusively in the Ku band, and its footprints also cover Brazil and the rest of Latin Arnerica (see Figs.  $6a$ ,  $b$  and  $c$ ).

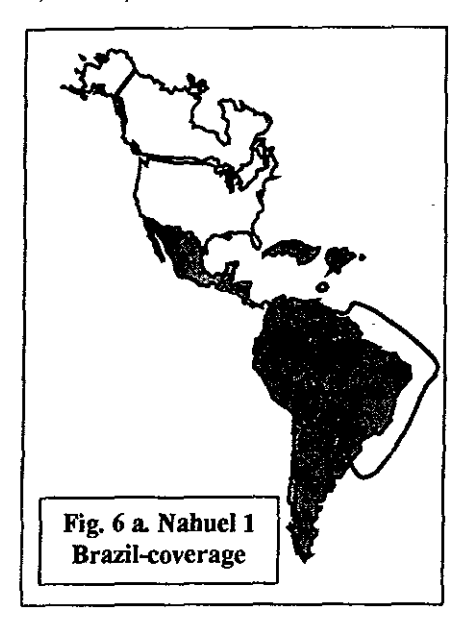

Unlike the cases of Mexico and Brazil, the Argentinian system was born with prívate investment. The financing society includes banks, telecommunications services companies and satellite technology-related industries, both national and foreign, such as Aerospatiale and Alenia Spazio.

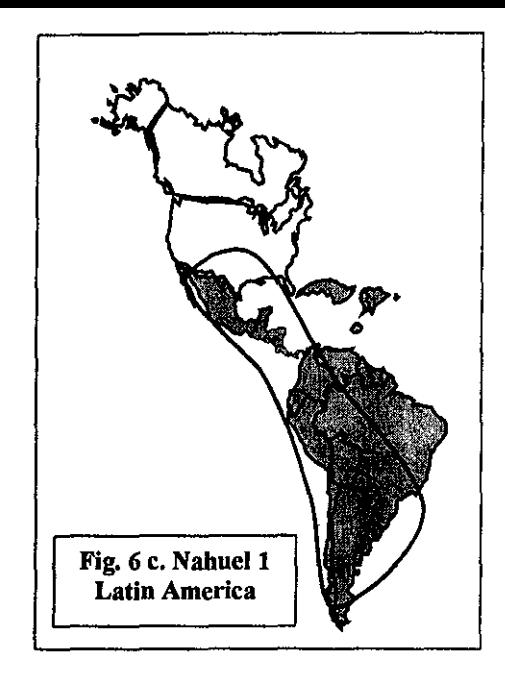

## **IV.** Other service providers in the region: Intelsat, Panamsat and Hispasat.

The various footprints of the Intelsat, Panamsat and Hispasat satellites that cover the Latín-American regíon are shown in Figs. 7,8 and 9. lt is clear that the range of choices is very wide and that one or another will be selected depending on factors such as national interest, power density, available bandwidth, share holder or not, fees, availability, and so on.

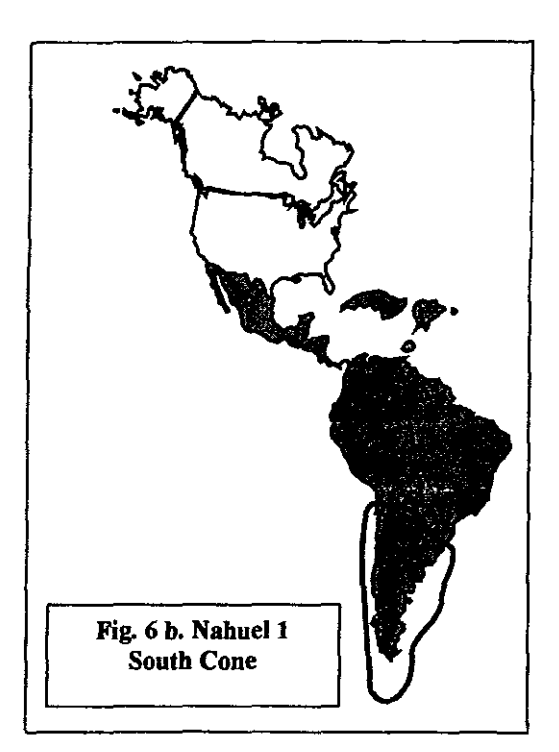

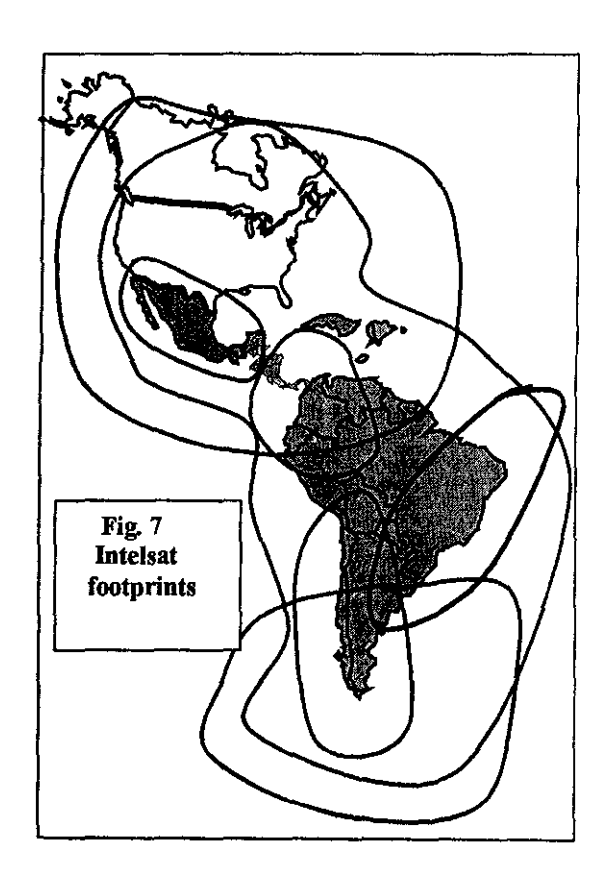

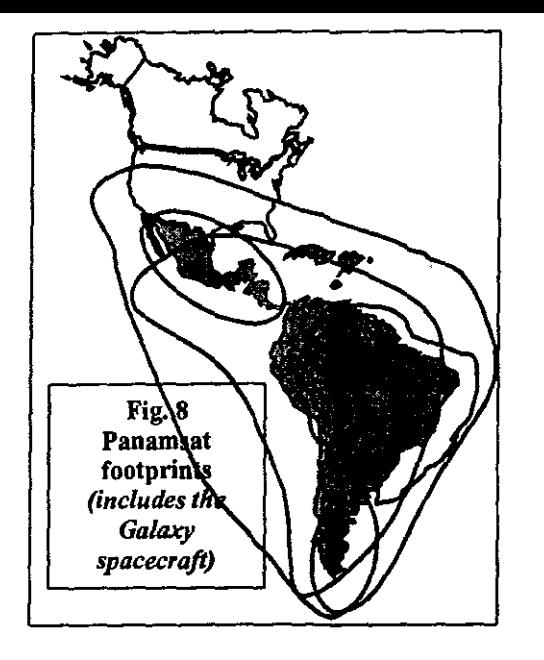

## **V. COMPARISON BETWEEN SYSTEMS**

For ease of comparison, the capacity of each of the described systems is given in Table 2, as well as the EIRP for the frequency bands used. Notice that the

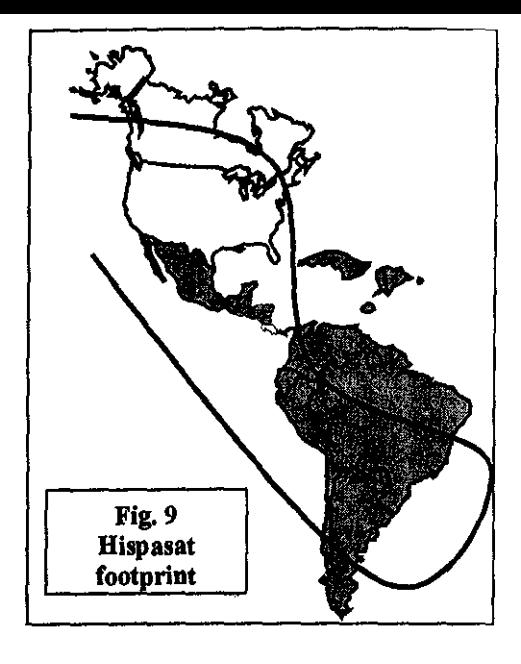

currently available capacity for DTH service is also included in the nwnber of transponders (for instance, the Galaxy satellites of the Panamsat system, that províde the Directv service in Latín America )

| <b>SYSTEM</b>        | <b>NUMBER OF</b><br><b>TRANSPONDERS</b> | <b>BAND</b>      | <b>POWER</b><br>(DBW) | <b>SERVICES</b>                   |
|----------------------|-----------------------------------------|------------------|-----------------------|-----------------------------------|
| Morelos <sup>*</sup> | 12x36 MHz                               | $\overline{c}$   | 36                    | Telephony, video and              |
|                      | $6x72$ $MHz$                            | $\overline{C}$   | 39                    | data transmission                 |
|                      | 4x108 MHz                               | Ku               | 44                    |                                   |
| Solidaridad          | 24x36 MHz                               | $\boldsymbol{C}$ | 37                    | Telephony, video,                 |
|                      | 12x72 MHz                               | $\mathcal{C}$    | 40                    | data and DTH                      |
|                      | 32x54 MHz                               | Ku               | 48                    |                                   |
| Nahuelsat            | 18x54 MHz                               | Ku               | $41 - 48$             | Telephony, video,<br>data and DTH |
| <b>Bazilsat</b>      | 54x36 MHz                               | $\bar{c}$        | $36 - 39$             | Telephony, video,                 |
|                      | 2x33 MHz                                | $\overline{c}$   |                       | data and DTH                      |
|                      | $2x60$ MHz                              | X                |                       |                                   |
| Hispasat             | 2x36 MHz                                | $\overline{Ku}$  | $42 - 48$             | Telephony, video,<br>data and DTH |
| Panamsat             | 12x54 MHz                               | $\overline{C}$   | $27 - 41$             | Telephony, video,                 |
|                      | 24x36 MHz                               | $\overline{C}$   |                       | data and DTH                      |
|                      | $6x72$ $MHz$                            | $\overline{C}$   |                       |                                   |
|                      | 20x54 MHz                               | Kи               | $40 - 54$             |                                   |
|                      | 48x36 MHz                               | Ku               |                       |                                   |
|                      | 16x27 MHz                               | Kи               |                       |                                   |
|                      | 12x24 MHz                               | Κu               |                       |                                   |
| Intelsat             | 130x36 MHz                              | $\bar{c}$        | $40 - 41$             | Telephony, video,                 |
|                      | 50x36 MHz                               | Ku               | 51 - 54               | data and DTH                      |
| TOTAL **             | 312                                     | $\overline{c}$   |                       |                                   |
|                      | 241                                     | Κu               |                       |                                   |
| 553                  | 2                                       | X                |                       |                                   |

TABLE 2 **AV AILABLE SATELLITE CAP ACITY** IN **LATIN AMERICA** 

• Morelos 2 mil be replaced by Morelos 3 with 24 x36 C bond and 24x54 Ku band transponders

\*\* 36 MHz-equivalent transponders

As regards future grow and demand for servíces, Table 3 gives an estímate for the 36-MHz-equivalent transponders that are likely to be needed in the next ten years. From the figures, it is evident that Mexico

will be the country with the largest increase in demand, and this obviously would be a very good opportunity for private investors, possibly with K band technology and the introduction of a new range of servíces.

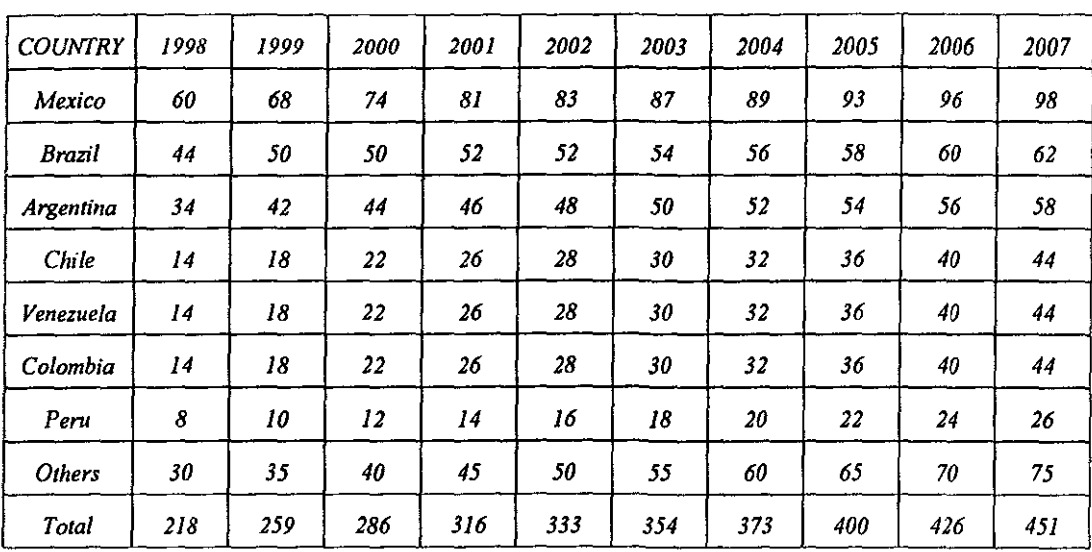

## **Table 3 ESTIMA TED FORECAST FOR TRANSPONDER DEMAND IN LATIN AMERICA**

## **VI. POTENTIAL FOR KA BAND MULTIMEDIA SERVICES**

lnteractive services are becoming more and more a desirable tool in modern life, especially at work, and also at home to sorne extent. Video on demand, home shopping and transfer of large arnounts of data are only some examples of what could be provided using the Ka band. This is so because of the smaller antennas needed, the ali digital quality of signals, the possibility of regenerating the signals onboard the spacecraft, and the optima! usage of power through hopping bearns. Fig. 10 shows one possibility for an all-Latin America coverage by means of either fixed or mobile bearns, or a combination of both types, according to a prescribed traffic matrix.

From the overview of the infrastructure situation in Latin America given in this paper, it does not seem convenient to install more traditional infrastructure only, if in the near future it will be an obligation to use also wide-band services for satisfying increasing needs and demand. Therefore, it is recommended to seriously consider investing in a Ka band system within the next five years. Especially in the case of Mexico, because of its vicinity with the U.S., where several Ka band systems will soon come into operation, it seems important to begin planning in Ibis direction. From the information given, it is evident that Mexico has been so far the most agressive Latin-American country in its decisions to use hybrid high-power satellites (C and Ku bands) with not only Latin American coverage, but also U.S. coverage.

Obviously, many of the services provided will be similarto those already existant in Ku band, like telemedicine, tele-education, university and research center networks, financial and cornmerce transfers, but with the advantage of benefitting from much larger available bandwidths, and the possibility of adding digital-quality live video and higher transmission data rates.

The expansion of the Internet service and the possibility of introducing low cost telephony in rural areas are just two other applications of the new Ka band technology. Data transmission rates could range from 64 Kbps up to 32 Mbps or greater. If it is considered that each 36 MHz-equivalent transponder could handle 30 Mbps, and that the installed capacity needed was igual to 451 transponders, then a total Ka band capacity of 14 Gbps would be required. This capacity could be over satisfied with 2 Ka band Latin American spacecraft, each with 9 Gbps, up till the year 2007.

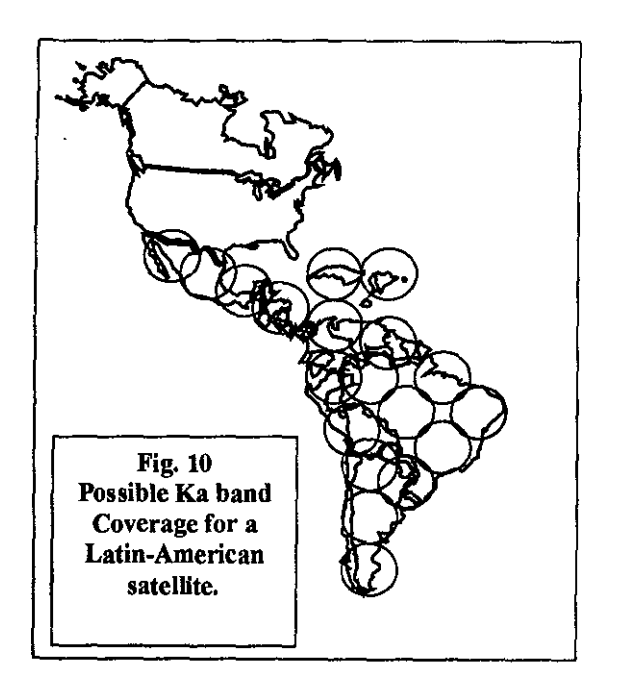

## **CONCLUSIONS**

In the case of Latin America, it is desirable to integrate several of the nowadays existing satellite networks into one single continental network, in order to increase commerce and cultural ties, to reduce and optimise costs, and to take advantage of high-power largebandwidth technology. Of course, this does not exclude the possibility of there being other regional systems, using the Ka or other fiequency bands according to the diversity of interests, needs and inter-governmental agreements. A Ka band system consisting of 3 intelligent regenerative spacecraft could sausfy the traffic demands well by the year 2010, with the introduction of multimedia services for the Latin-American comrnunity.

## **REFERENCES**

- [1] Intelsat. System Coverage Maps, April 1996.
- (2] PanAmSat. Global Satellite System, http://www.panamsat.com/cstsys.htrn
- [3] Hispasat America. U.I.T. Americas Telecom 1996, Río de Janeiro, Brazil.
- ( 4) Third Ka band utilization conference proceedings, September 15-18, 1997. Sorrento, Italy.
- (5) U.I.T., Americas Telecom proccedings, Río de Janeiro, Brazil, 1996.
- [6] Nahuelsat. Regional Satellite System For the Americas. U.I.T. Américas Telecom, Río de Janeiro Brazil, I 996.
- [7) Embratel. Brazilian Satellite System Technical Pamphlet, 1995.
- [8] S.C.T. The Mexican Satellite System, 1996.

## *ANEX04*

 $\epsilon$ 

*1iben los principales sistemas de satélites, sus 11sos, las tendencias de su privatizaci611, s11s reperwsiones* y *la situación partiwlar del caso de México.* 

**TITOSOTI** 

ನ

W MIV

**ITTOWOTEN** 

ans **ATLA** 

 $Q_{\ell_{\mathcal{U}_2}}$  $\eta_{\hat{p}}$ 

ä

Ê

La constelación de<br>satélites Globaistar<br>(Foto: Leral Space<br>Communications Ltd.)

direction

हैं<br>द

z,

# PANORAMA TECNOLOGICO DE LOS SATELITES DE COMUNICACION EN EL MUNDO

••••••••••••••••••••••••••••• RODOLFO NERI VElA Y SALVADOR LANDEROS AYALA

a órbita geoestacionaria se ha empleado desde<br>
hace más de treinta años para colocar en ella una<br>
gran diversidad de satélites. La mayor parte de<br>
éstos ha sido y es empleada para brindar servi-<br>
cios de telecomunicaciones hace más de treinta años para colocar en el1a una gran diversidad de satélites. La mayor parte de éstos ha sido y es empleada para brindar servicios de telecomunicaciones, tanto nacionales ratos depende de varios factores, pero el principal es su reserva de combustible y cómo lo administran los operadores desde su centro de control respectivo en la Tierra. Por tal razón, algunos satélites han funcionado durante 7, 8, 9 ó 10 años, antes de ser reemplazados por otros de nueva generación que, naturalmente, llevan integrada una tecnología más moderna y por lo general están diseñados para tener una vida útil más larga. Así, por ejemplo, México utiliza ahora sus satélites de segunda generación, Canadá emplea su sistema de quinta generación, y el consorcio internacional Intelsat comenzó el año pasado a usar sus aparatos de octava generación.

Es evidente que cada sistema posee características muy particulares, acordes con los servicios que proporciona, sus frecuencias de transmisión y recepción, su capacidad eléctrica, potencia de radiación y cobertura geográfica. En la actualidad hay tres bandas de frecuencia que son las más empleadas por estos satélites: L, C y Ku.' La banda L ha sido asignada por la Unión Internacional de Telecomunicaciones (UIT) para el servicio móvil, aunque no todos los sistemas la emplean,

pero sí por ejemplo Optus (Australia), Solidaridad (México) y MSAT (los Estados Unidos). Las bandas C y Ku se destinan al servicio fijo (telefonía, datos, música y televisión) y hay muchos satélites híbridos, es decir, que utilizan de manera simultánea ambas bandas. Nuevamente, Solidaridad, Panamsat e lntelsat son tan sólo algunos ejemplos de sistemas híbridos, pero en forma adicional, la banda Ku posee un rango de frecuencias variable, según el continente del que se trate, asignada muy particularmente para el servicio de DBS, es decir, la radiodifusión directa de TV de alta potencia, como Astra (Europa), DBS y Echostar (los Estados Unidos) y Galaxy (América Latina), que son algunos sistemas representativos de este último servicio.

Existe otra banda de frecuencias aún mayores que las anteriores, denominada Ka. Esta banda se utiliza ya en algunos satélites experimentales, por ejemplo, el ACTS de la NASA en los Estados Unidos, el N-Star en Japón y el Italsat en Italia. Varias compañías en el mundo piensan iniciar el uso de estas frecuencias a más tardar en el año 2000, y se vislumbra un gran futuro comercial para la banda Ka, especialmente porque tiene siete veces el ancho de banda de sus contrapartes las C o Ku, lo cual permitirá transmitir cantidades de infor-

1 Algunos países, aunque pocos, como la India, también utilizan la banda S para la difusión televisiva a los poblados.

#### Tabla 1

#### Algunos de los principales sistemas internacíonales o regionales de satélites civiles de comunicaciones que funcionan actualmente en la órbita geoestacionaria y su cobertura por zonas

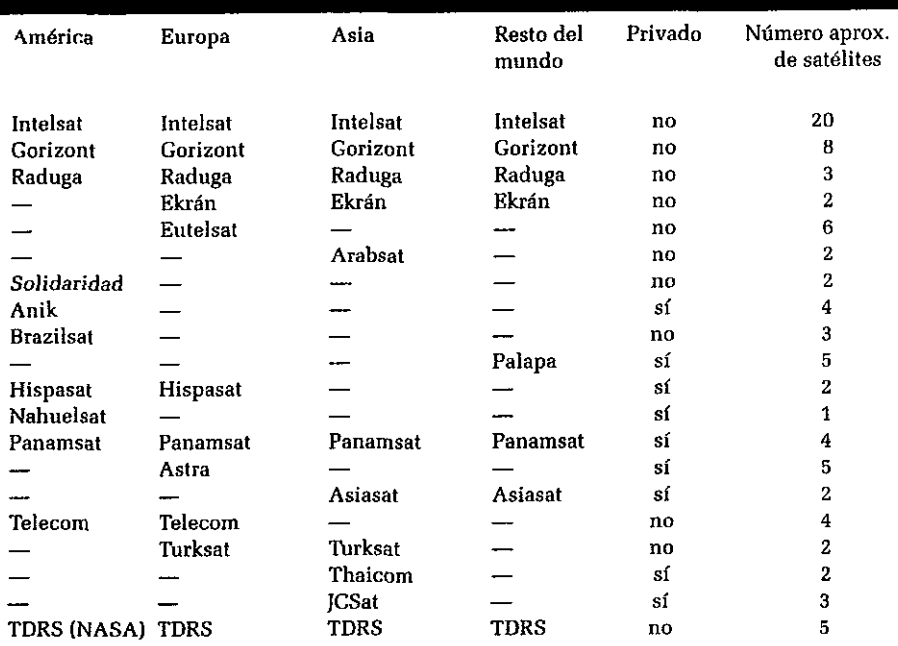

mación todavía mucho mayores que las que se manejan actualmente. Es posible que la tercera generación de los satélites mexicanos incluya esta tecnología dentro de algunos años.

Como puede verse, resulta muy complejo llevar un seguimiento de todos los sistemas que hay en el mundo, de los lanzamientos de satélites de reemplazo de nueva generación, de los datos sobre la vida útil de cada uno de ellos, de las potencias que manejan, de sus bandas y frecuencias específicas, de la manera como están divididas (número de transpondedores}, de los servicios que proporcionan, y de muchos otros factores. Sin embargo, conviene tener una idea de cuáles son los principales sistemas civiles que funcionan actualmente en la órbita geoestacionaria (véase tabla 1}. Una gran parte sigue siendo propiedad de los gobiernos o de compañías telefónicas en las que éstos son accionistas importantes, pero también hay muchos que pertenecen en su totalidad a la iniciativa privada. Más adelante se comentará sobre los usos inminentes de otros tipos de órbita para sistemas mundiales de telecomunicaciones, específicamente las órbitas bajas e intermedias.

Obsérvese que la tabla 1 sólo es representativa, pues varios de los sistemas incluidos en ella fueron construidos ini-

cial o primordialmente para dar servicio doméstico pero, por razones comerciales, también tienen un porcentaje de su capacidad destinada al servicio internacional, en especial si son satélites de una generación superior. Dentro de estos últimos están, por ejemplo, Solidaridad (México), Anik (Canadá), Hispasat (España), Telecom (Francia), Thaicom (Tailandia), JCSat Uapón), Turksat (Turquía), Nahuelsat (Argentina), Brazilsat (Brasil} y Palapa (Indonesia}. En la figura 1 se concentran las huellas de iluminación de los diferentes haces radiados por los satélites Solidaridad, Hispasat, Brazilsat, Nahuelsat, Anik, Palapa, Panamsat y Astra.

#### Otros sistemas de uso doméstico

Por lo que se refiere a los sistemas de satélites empleados fundamentalmente en la actualidad para el servicio doméstico, ya sea éste fijo tradicional o de DBS -también llamado DTH-, se pueden mencionar los de los Estados Unidos, el Morelos 2 de México, el Optus de Australia y el Italsat de Italia, entre otros. En la tabla 2 se indican algunos de los principales sistemas de este tipo, pero debe tornarse en cuenta que durante cada mes que transcurre puede haber un reemplazo o la colocación de

### Tabla 2 Algunos de los principales sistemas domésticos de satélites civiles de comunicaciones, que funcionan actualmente en la órbita geoestacionaria

Algunos sistemas de la Tabla 1 también dan servicio doméstico, como el Solidaridad (México) y el Telecom (Francia),

un satélite adicional, por lo que de nuevo estos datos sólo deben tomarse como indicativos a marzo de 1997, fecha de redacción de este artículo. De dichos satélites, los DBS, Echostar, Tempo y TDF. por ejemplo, están dedicados de manera exclusiva a la transmisión de televisión directa en la banda Ku, con amplificadores de muy alta potencia. El sistema Orión también se emplea para servicio fijo internaciona} entre Norteamérica y Europa, compitiendo de esta forma con el consorcio Intelsat. En la figura 2 se ilustra la distribución aproximada de los satélites geoestacionarios civiles de comunicaciones que operan en la actualidad, donde

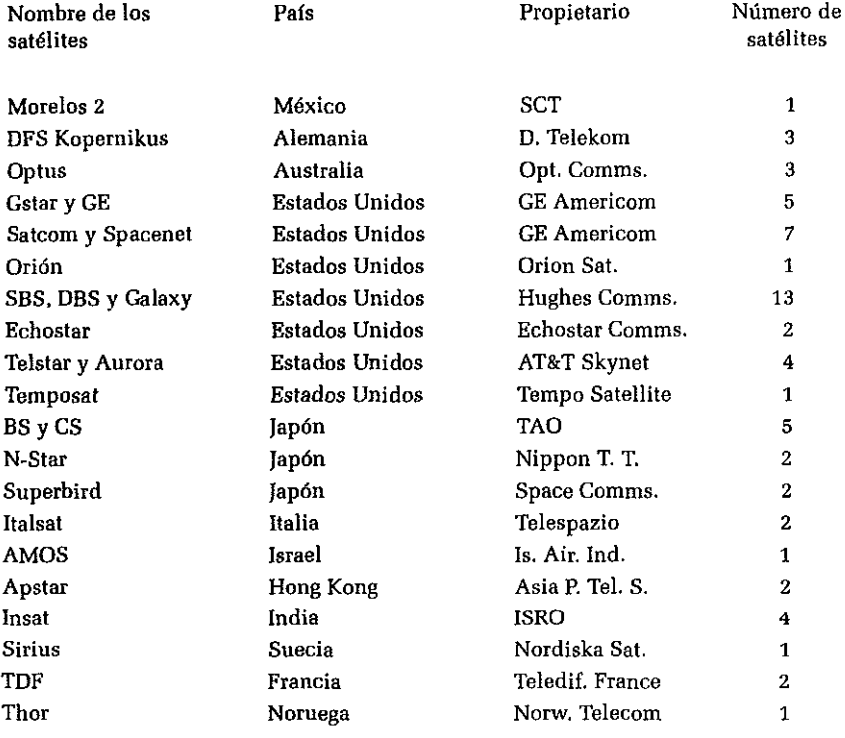

se observa que la altitud de cada satélite sobre el nivel del mar es aproximadamente del triple del diámetro de la Tierra, y cada aparato se desplaza de modo ininterrumpido sobre un plano que coincide con el ecuador terrestre, a una velocidad de 3 km/segundo, en el mismo sentido de rotación del planela.

#### Comunicaciones móviles en la banda L

El consorcio más grande del mundo es Inmarsat, que brinda servicios de comunicación con unidades móviles como aviones. barcos y vehículos terrestres. Actualmente cuenta con seis satélites geoestacionarios, distribuidos sobre los océanos y entre sus planes de expansión está el de iniciar la operación de un nuevo sistema para comunicaciones personales, denominado ICO, sólo que en este caso los satélites estarán en órbitas intermedias. Otros satélites geoestacionarios dedi-

cadas en exclusiva al servicio móvil en la banda L, al igual que los de Jnmarsat, son los dos aparatos del consorcio AMSC de los Estados Unidos y Canadá. Asimismo, algunos otros sistemas geoestacionarios dedicados principalmente al servicio fijo usan una pequeña parte de su potencia para el servicio móvil. Solidaridad, por ejemplo, tiene equipos de amplificación y transmisión, destinados a brindar este servicio en la banda L dentro del territorio nacional mexicano (véase fig. 1).

El principal problema que presentan actualmente los sistemas satelitales geoestacionarios que operan en la banda L es que no pueden emplearse unidades personales portátiles para comunicarse a través de ellos. Esto se debe a que el trayecto de ida y vuelta de las señales es aproximadamente de 72 mil km., lo cual las atenúa de manera drástica, y sólo es posible detectarlas y utilizarlas con unidades de transmisión muy potentes, que posean antenas de alta ganancia y disposi-

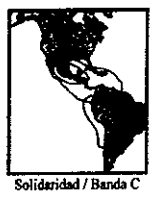

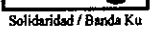

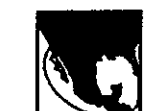

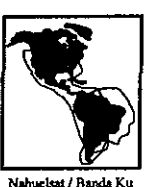

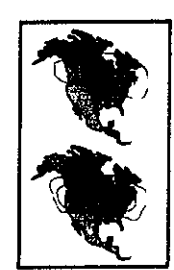

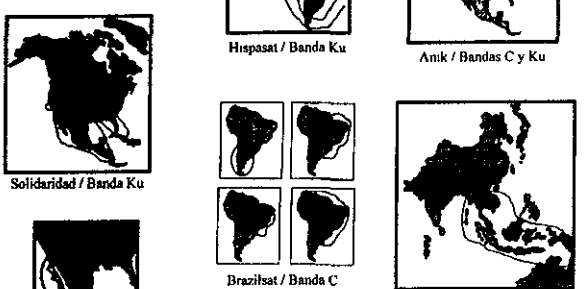

Palapa I Banda C

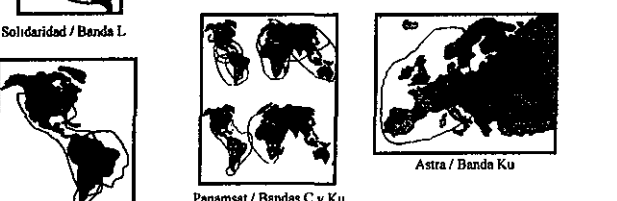

Panamsat / Bandas C y Ku

Brazilsat *I* Banda C

#### Figura 1. Huellas de iluminación de algunos sistemas.

drá que retomar el enlace. La operación es similar a la de la telefonía celular terrestre, sólo que en este nuevo caso las señales se pueden transmitir directamente de un satélite a otro (sin regreso a Tierra o múltiples saltos), hasta que lleguen al satélite orientado en ese momento hacia el destinatario, y este *proceso* de relevos *sucesivos* debe mantenerse durante todo el tiempo que dure el enlace. Desde luego, estos novedosos satélites tendrán antenas para comunicarse con sus similares y otras más para hacerlo con la Tierra, en bandas de frecuencias diferentes.

Debido a que el funcionamiento de estas constelaciones se basa en el ya viejo concepto de la telefonía celular terrestre, no es de extrañar que poderosas empresas mundiales, como Motorola, por ejemplo, estén invirtiendo en este nuevo negocio. Todos los estudios de mercado que se han hecho señalan que el servicio móvil personal tendrá un auge mundial muy importante, particularmente al aplicarlo en negocios, investigaciones, trabajos de campo y militares, policía y seguridad, emergencias y servicios de rescate, turismo, transportación marítima, terrestre y aérea, y además en las áreas rurales de todos los países en desarrollo que no cuentan con la debida infraestructura terrestre.

CIENCIA Y DESARROLLO 135

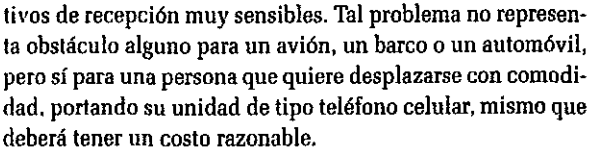

La solución no es del todo sencilla tecnológicamente hablando, pues para reducir la atenuación no hay otra forma que la de aminorar la longitud del trayecto de la señal. Es decir, hay que acercar el satélite al usuario, pero esto implica que dicho satélite dejará de ser geoestacionario y sólo' será visible desde un punto de la Tierra durante minutos u horas, según la altitud del artefacto. Con el fin de que las comunicaciones no se interrumpan debido a este hecho inevitable de visibilidad breve, varias empresas del mundo han decidido emplear "constelaciones" de satélites, como la del sistema ICO arriba mencionado.

*E, espacio extraterrestre se verá poblado por diversas constelaciones de satélites de tamaño medio, para brindar, instantáneamente* y *a toda hora, comunicaciones personales en iodo el planeta* 

En la figura 3 se muestran las altitudes relativas, a la misma escala, de las órbitas bajas e intermedias en comparación con la geoestacionaria. Es evidente que mientras más bajo esté un satélite (órbita baja), las unidades portátiles personales para comunicarse con él serán más ligeras y económicas, puesto que tanto la distancia de ida como la de regreso son comparables al trayecto de la ciudad de México a Monterrey. Es decir, la señal se atenúa poco, la unidad puede tener una antena de baja ganancia y transmitir escasa potencia y, además, el tiempo de retraso *es* similar al de un enlace terrestre por fibra óptica. Sin embargo, como ya se dijo antes, cada satélite sólo es visible durante un corto tiempo y, para que la comunicación no se interrumpa, otro que aparezca en el horizonte ten-

111

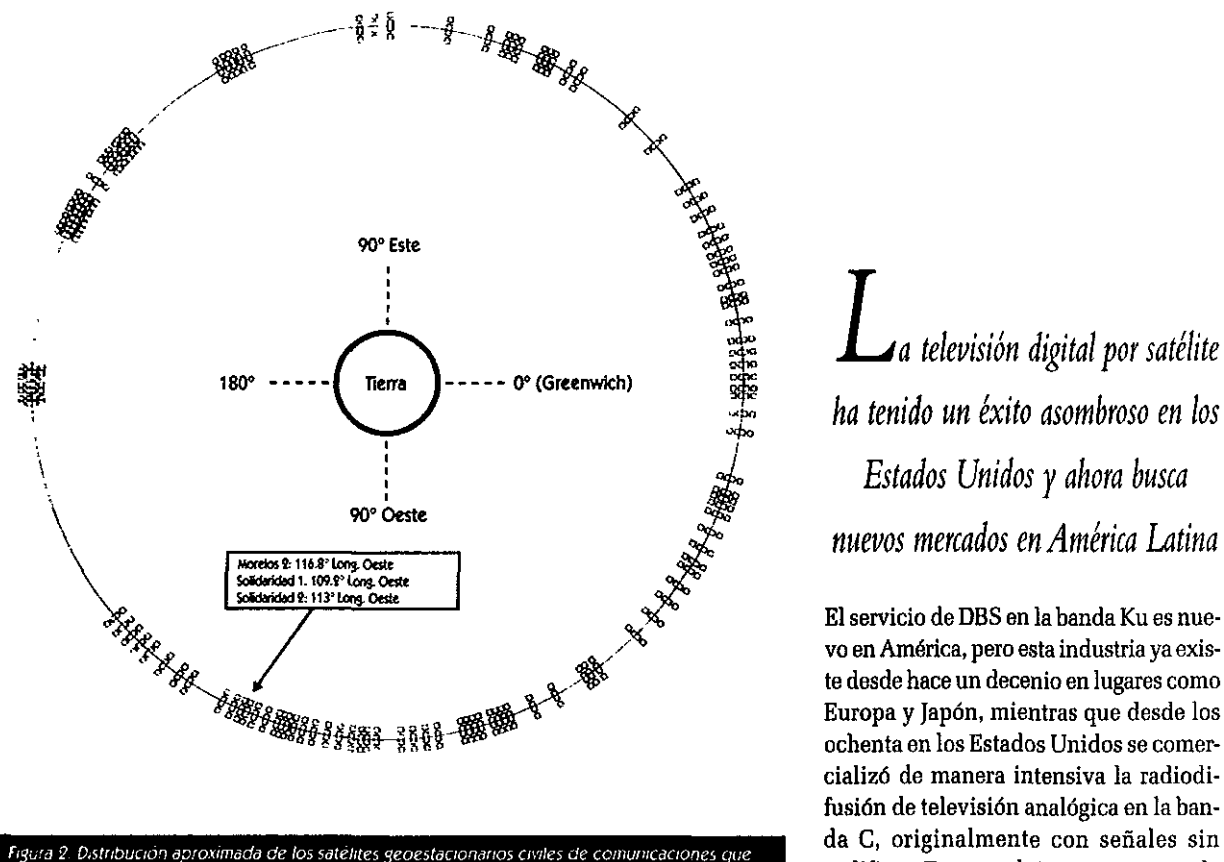

*cpera~ ac/ua,mente* 

En la actualidad se están desarrollando diversos proyec**tos para colocar en órbita varias de estas constelaciones. Al**gunos están más avanzados que otros, y en la tabla 3 se indi**can los más importantes hasta el momento. Como puede apreciarse, las constelaciones de órbitas intermedias tendrán**  menos satélites que las de órbitas bajas, lo cual es fácil de **entender si el lector imagina que está sosteniendo una lám**para de mano, equivalente al satélite que ilumina la Tierra, **que conforme la acerca al piso o a la pared, la huella de su iluminación** *se* **reduce, o sea, que mientras más** *cerca estén*  los satélites mayor necesidad se tiene de ellos para cubrir **total y simultáneamente al planeta. Esto desde luego aumenta el costo de la constelación, pero reduce al mismo tiempo el costo de las unidades personales por la corta distancia de propagación. Resulta importante aclarar que los satélites de cada constelación estarán repartidos por grupos en diversas órbi**tas, que tendrán diferentes ángulos de inclinación respecto al plano ecuatorial. Así, por ejemplo, en la figura 4 se ilustra la distribución aproximada de los 10 satélites del sistema ICO.

'""" *ha tenido un éxito asombroso en los* .¡,,, *nuevos mercados en América Latina* 

El servicio de DBS en la banda Ku es nue-<br>vo en América, pero esta industria ya exis-\$' **te desde hace un decenio en lugares como ochenta en los Estados Unidos se comercializó de manera intensiva la radiodi**fusión de televisión analógica en la ban**da C, originalmente con señales sin codificar. Esto condujo a una guerra de piratería que duró varios años, hasta que las señales fueron codificadas, pues mu-**

**chos usuarios, incluyendo millones en Canadá y México, ins**talaban sus platos parabólicos, recibían los canales de TV y no pagaban renta alguna.

En una segunda etapa de la radiodifusión televisiva, el **servicio digital se inició formalmente en los Estados Unidos**  en 1994, con el lanzamiento del servicio DirecTV. Este y otros sistemas digitales (que implican platos pequeños y banda Ku) **compartirán el mercado de la televisión con sus contrapartes**  analógicas (platos grandes y banda C), así como con las compañías terrestres por cable, mismas que estudian la posibili**dad de digitalizar también sus transmisiones para aumentar el número de canales que ofrezcan a sus clientes a fin de poder conservarlos.** 

**Los satélites que actualmente transmiten televisión digital en la banda Ku son aparatos de muy alta potencia, construidos especialmente para eso; sus amplificadores manejan po**tencias de transmisión del orden de 100 watts o más, lo que **hace posible que los usuarios puedan recibir los canales de**  TV con alta calidad a través de antenas pequeñas, del orden **de medio metro de diámetro, a pesar de que en la banda Ku** 

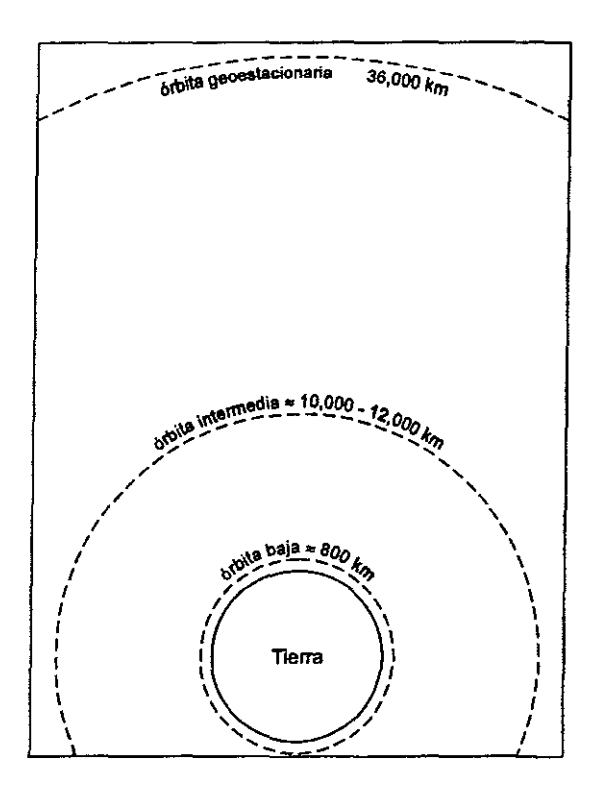

Figura 3. Altitudes típicas de las órbitas bajas e intermedias en comparación con la órbita geoestacionaria

las atenuaciones son mayores que en la banda C (servicio tradicional), pues es bien sabido que la atenuación por propagación aumenta con la frecuencia.

*La banda Ka dejará de ser experimental* y *pronto habrá 11111c/10s sistemas satelitales que la utilizarán para transmisiones de banda ancha* 

Durante varios años se ha estado experimentando con satélites geoestacionarios que transmiten y reciben en la banda de frecuencias Ka. Cabe mencionar, en orden cronológico, a los satélites Olympus (Agencia Espacial Europea), Italsat 1 (Agencia Espacial Italiana) y ACTS (NASA). Las pruebas continúan, transmitiendo datos, voz y video digitalizados, que se integran en paquetes con enormes cantidades de información, regenerables a bordo del satélite y conmutables entre transpondedores y haces dirigibles de iluminación. Son los ejemplos pioneros de lo que serán, en un futuro próximo, los satélites "inteligentes". Entre otros proyectos, por ejemplo, la Agencia Espacial Europea lanzará, en el año 2000, el satélite Artemis que no solamente realizará funciones de procesamien• to a bordo y transmisiones en la banda Ka, sino que efectuará experimentos de enlace intersatelital, comunicándose por láser con otro satélite (Spot de nueva generación, con percepción remota y en órbita baja).

Los principales problemas tecnológicos que se ha tenido que ir resolviendo para poder explotar provechosamente esta preciada banda Ka, varias veces superior en capacidad a las ya tradicionales y convencionales C y Ku, consisten en atenuar por propagación y por lluvia el ruido, la potencia de los transmisores y, en términos generales, la estabilidad, la rapidez y la confiabilidad de todos los dispositivos electrónicos que integran un satélite operativo. Pero los avances han llegado ya a un punto de madurez tal, que tan sólo en los Estados Unidos la FCC (organismo regulatorio, equivalente a la COFETEL/SCT de México en el terreno de las telecomunicaciones) ha recibido más de una docena de solicitudes de diferentes empresas, que quieren lanzar satélites que funcionen en dicha banda. Y no sólo hay planes para utilizarlos en la órbita geoestacionaria sino también en constelaciones de órbitas bajas, como el proyecto Teledesic, que consistiría de 840 satélites y sería una red digital de alta velocidad mundial por satélite, equivalente a todas las redes terrestres de fibra óptica integradas. En la tabla 4 se indican algunos de los principales proyectos de diversas empresas estadounidenses, varias, inclusive, que parecen urgidas de tener sus satélites ya en órbita y funcionando hacia el año 2000, como el M-Star, por ejemplo, con una constelación de 72 aparatos en órbita baja.

Desde luego, en otros lugares del mundo también se están preparando para utilizar comercialmente la misma banda Ka, pues hay que recordar que el mercado no sólo incluye al satélite en sí, sino los equipos terrestres que pueden ser miles o millones, según el caso. Esto implica el crecimiento de las industrias aeroespaciales y su permanencia en el dominio de la tecnología de punta; así, por ejemplo, la empresa europea Matra Marconi *está* desarrollando su proyecto WEST [Wideband European Satellite Telecommunications) que, de a-

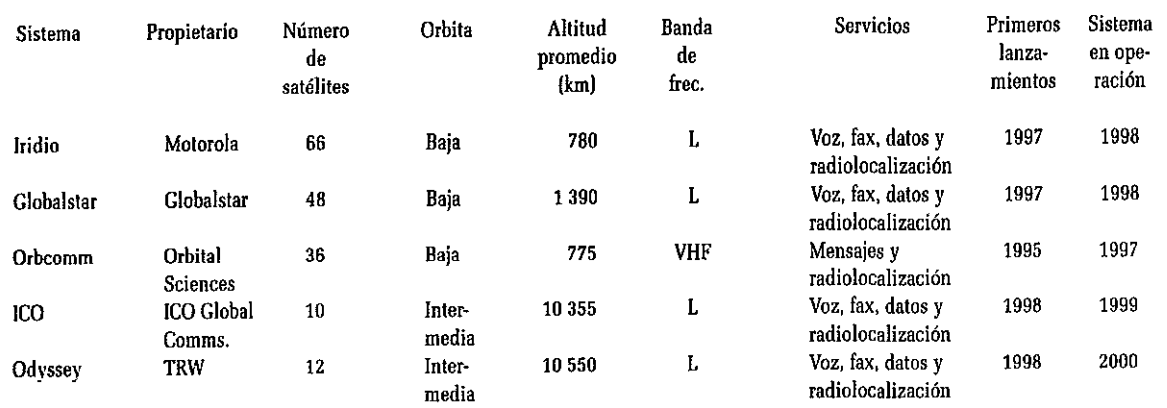

cuerdo con sus planes, constará de una constelación de nueve satélites de órbita intermedia en combinación con otro geoestacionario, y serán lanzados a partir del año 2003.

Todo lo anterior indica que los sistemas de la banda Ka, además de novedosos podrían ser sumamente lucrativos. Por ello, indiscutiblemente, la iniciativa privada representa un papel de gran importancia en todos los nuevos sistemas satelitales, ya que se requieren inversiones muy fuertes del orden hasta de varios miles de millones de dólares. Pero también hay otras razones por las cuales los gobiernos han ido pennitiendo la privatización de estos servicios, e incluso han vendido sus propios sistemas. Así, el lector quizá se preguntará qué efectos tiene esta tendencia mundial de privatización.

## Aspectos más relevantes de los sistemas **de participación privada**

Las decisiones de privatización tienen como objetivo acelerar el desarrollo y hacer más eficientes las telecomunicaciones nacionales, así como establecer las condiciones que permitan participar en los mercados globalizados con la fuerza necesaria. Este punto destaca, ya que las políticas mundiales de desregulación han eliminado las fronteras entre sistemas satelitales domésticos, regionales e internacionales, de acuerdo con lo expuesto al inicio de este artículo, y la demanda de nuevos servicios ha crecido sustancialmente. Un común denominador es que los gobiernos se mantienen como entes reguladores que fijan las normas y políticas conforme a los objetivos e intereses propios de cada país. En dichas privatizaciones se observa también la presencia de empresas de servicios de telecomunicaciones, tales como telefonía y televisión, con participaciones importantes en las sociedades res· pectivas. Asimismo, es común observar la participación ,de empresas de tecnología satelital, por su importancia en el desarrollo de los distintos proyectos, así como para dinamizar la industria al ampliar las posibilidades de transferencia de tecnología. El otro actor importante en los esquemas privatizadores es el sector financiero.

En cuanto a los esquemas utilizados, se presenta en varios casos la modalidad de licencias o concesiones, mientras que en otros, los gobiernos crean empresas con responsabilidad limitada y participación privada, restringiendo la participación gubernamental a la de ente regulador. En los sistemas más antiguos, los efectos de la privatización han sido exitosos en términos financieros, manteniendo los intereses de seguridad nacional y de aplicaciones sociales, de acuerdo con las políticas gubernamentales respectivas. En los sistemas más recientes se observa un acelerado crecimiento en pocos años, pues las privatizaciones realizadas, que combinan *a* empresas de servicios de telecomunicaciones y empresas de tecnología con grupos o entidades financieras, logran establecer esquemas tarifarios competitivos en beneficio de todos los participantes de la industria.

Todos los sistemas han requerido de fuertes inversiones para alcanzar mejores niveles de comunicación, y la opción para hacerlo ha sido abrir el mercado a la libre competencia, atrayendo inversiones extranjeras dentro del marco regulatorio que cada país define para contar con servicios de calidad a mejor precio. La experiencia en estas privatizaciones ha sido la disminución de las tarifas, las mejoras en el servicio y el aumento de la demanda.

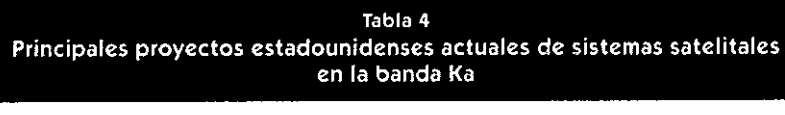

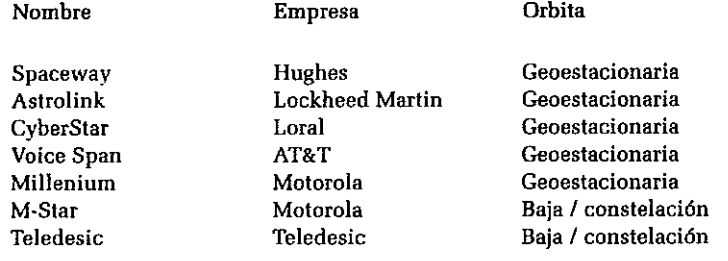

## Análisis del sistema satelital mexicano en el contexto de la apertura a la privatización<sup>2</sup>

#### Marco legal

El 3 de marzo de 1995 entró en vigor la reforma al cuarto párrafo del artículo 28 de la Constitución, en virtud de la cual se establece la facultad del Estado para otorgar concesiones a los particulares en lo referente a la actividad de la comunicación vía satélite, es decir, dicha comunicación dejó de ser una actividad reservada de manera exclusiva a éste. Posterionnente, el 8 de junio del mismo año, entró en vigor la Ley Federal de Telecomunicaciones (LFT), la cual, entre otros aspectos, permite a la Secretaría de Comunicaciones y Transportes (SCT), otorgar concesiones sobre posiciones orbitales geoestacionarias y órbitas asignadas al país, explotar sus respectivas bandas de frecuencia, así como los derechos de emisión y recepción de señales de bandas de frecuencias asociadas a sistemas satelitales extranjeros que cubran y puedan prestar servicios en el territorio nacional. La LFT establece que únicamente podrán ser titulares de estas concesiones personas físicas o morales de nacionalidad mexicana, en la inteligencia de que la participación de capital extranjero en la sociedades mexicanas no podrá exceder del 49 por ciento.

Cabe mencionar que, de acuerdo con lo establecido en el artículo 56 de la LFT, los concesionarios de posiciones orbitales geoestacionarias y órbitas satelitales asignadas al país tienen la obligación de poner un satélite en órbita a más tardar en cinco años, contados a partir de la fecha en que se haya otorgado la concesión, salvo lo previsto en la misma. Asimismo, la LFT establece la obligación de la SCT de asegurar, en coordinación con otras dependencias, la disponibili-

dad de capacidad satelital suficiente y adecuada para redes de seguridad nacional y para prestar servicios de carácter social. En virtud de lo anterior, el concesionario tendrá que reservar un porcentaje de la capacidad satelital total

para satisfacer estas últimas condiciones.

Por lo que se refiere a las concesiones para explotar los derechos de emisión y recepción de señales de satélites extranjeros, cabe mencionar que, en abril de 1996, México suscribió con los Estados Unidos, el Tratado de Reciprocidad Relativo a la Thansmisión y Recepción de Señales desde Satélites Mexicanos y de Estados Unidos de América, y en noviembre del mismo año se formalizó el prótocolo para servicios satelitales. Finalmente, con objeto de completar el marco regulatorio del Sistema Satelital Mexicano, se deberá elaborar el Reglamento de la LFT correspondiente, trabajo que está actualmente en proceso.

#### Areas de negocios

El sistema satelital mexicano cuenta con siete áreas de negocios:

1) *Servicio fijo,* que incluye servicios nacionales e internacionales de comunicaciones para terminales fijas quemanejan servicios de voz, datos, radio y televisión, utilizando los satélites Morelos 2, Solidaridad 1, Solidaridad 2 y los satélites Intelsat.<sup>3</sup>

2) *Servicio móvil,* que consiste en servicios de comunicaciones para terminales móviles que transmiten voz y datos con cobertura nacional, utilizando la banda L de los satélites Solidaridad; cobertura internacional, con los satélites Inmar $sat$ , $3$  y en un futuro el sistema ICO con cobertura mundial.

3) *Telepuertos de servicio fijo:* a) dos telepuertos fijos ubicados en la ciudad de México y en Tulancingo, Hgo.; b) 12 estaciones terrenas ubicadas en las principales ciudades del país, y c) ocho estaciones terrenas transportables.

4) *Posiciones orbitales para satélites de difusión directa*  (DBS), que consta de las posiciones de 69°, 78°, 127° y 130°

<sup>&</sup>lt;sup>2</sup> Durante 1997 se está llevando a cabo el proceso de privatización de los satélites mexicanos, propiedad a la fecha del gobierno federal.

 $3$  México es miembro de los consorcios internacionales Intelsat e Inmarsat.

longitud oeste. para el servicio de difusión directa a los hogares, con cobertura estratégica sobre América, las cuales están vacantes y serán subastadas al mejor postor.

5) *Nuevas posiciones orbitales y ampliación de* la *capacidad de las tres actuales para servicio fijo.* que cuenta con las posiciones de 105º, 127°, 138° y 145º longitud oeste, y la ampliación de las tres actuales, en proceso de negociación con la UIT.

6) *Posiciones orbitales para el sistema de satélites Megasat en la banda Ka,* que incluye las posiciones de 15º, 23º, 31°, 100º, 116º, 130º longitud este, y las de 85°, 95º y 104º longitud oeste, y que ya han sido solicitadas por México a la U!T.

7} *Acciones de inversión en Intelsat, Inmarsat* e *ICO,* en el cuadro 1 se proporciona una breve cronología del uso de satélites en México.

### **Potencialidades y retos**

En general, los satélites de telecomunicaciones son un negocio atractivo si se toman en cuenta los ingresos que se obtienen anualmente por renta o venta de transpondedores que, comparados con los costos de adquisición y operativos, dan un importante margen de utilidad. La ubicación estratégica de las posiciones orbitales del sistema satelital mexicano y la creciente demanda de servicios, tanto nacional como de los diversos países de América Latina y los Estados Unidos, hacen que las expectativas en este negocio sean especialmente favorables.

En América Latina, la penetración del servicio de DTH y cable a los hogares es menor al 10%, habiendo un mercado con 78 millones de hogares, por lo que el potencial de crecimiento es muy amplio. En este mercado se competirá con lntelsat, Panamsat, Galaxy Latinoamérica, Nahuelsat y Brazilsat, pero adicionalmente hay que considerar el mercado que

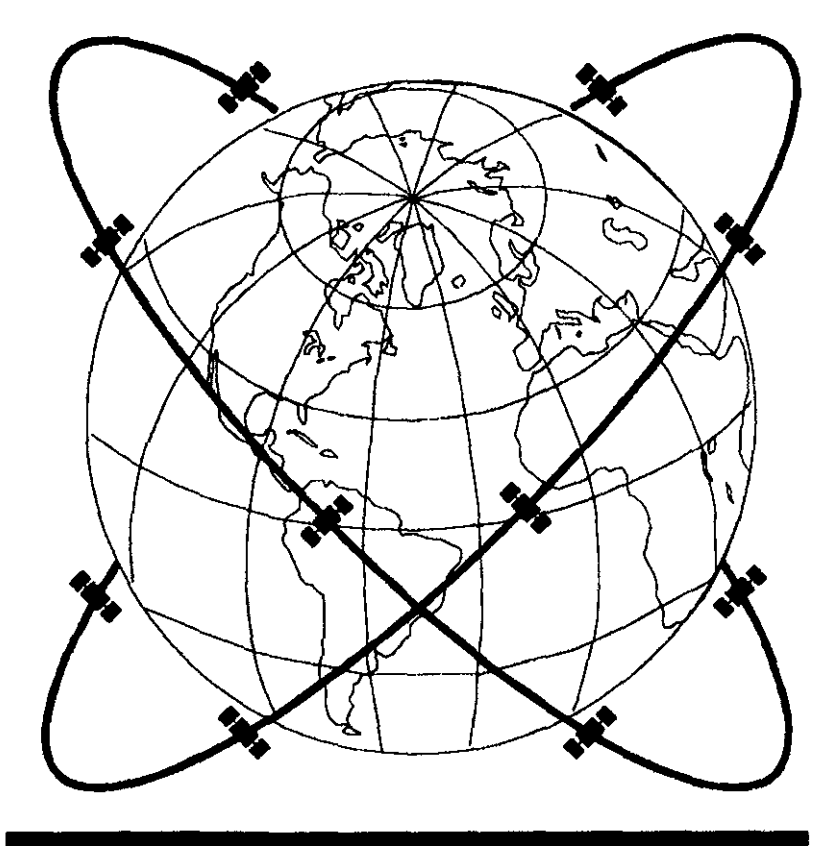

Figura 4. El sistema ICO tendra 10 satelites distribuidos en dos planos orbitales (cinco por plano). Cada plano tendra un árigulo de inclinación de 45 con respecto al ecuador

representa la población de habla hispana en los Estados Unidos.

En un análisis de rentabilidad preliminar, los flujos de efectivo del sistema satelital mexicano hasta el año 2007, considerando la demanda esperada así como la inversión total y los costos y gastos operativos a precios constantes, se estima una tasa interna de retorno superior al 20%, que se considera muy aceptable para un proyecto de estas características.

## **Conclusiones y retos del futuro sistema satelital mexicano**

### **Competencia**

El potencial de crecimiento debe aprovecharse adecuadamente, ya que un reto importante en las diversas regiones de América es la reciente competencia surgida en el mercado latinoamericano con los satélites Nahuelsat, Brazilsat, y los consorcios Intelsat y Panamsat, con flotillas de 24 y cuatro satélites respectivamente, de los cuales Intelsat dedica cuatro y Panamsat dos a la región, así como la madurez de la industria satelital en los Estados Unidos. Se requiere, basándose en una mercadotecnia agresiva, bases de servicio de calidad y tarifas com-

pelitivas, para incrementar el número de clientes y para hacer el negocio cada vez más rentable, con objeto de participar en el desarrollo de la infraestructura satelital de la región. En el caso particular de las tarifas se deben establecer esquemas más flexibles que incluyan descuentos por tiempo contratado, y fijar la tarifa de acuerdo con criterios internacionales por tipo de servicio, dependiendo del grado de disponibilidad que se requiera.

Aun cuando los nichos de mercado están bien definidos para los sistemas satelitales y las fibras ópticas, en algunos servicios digitales se tendrá una competencia mutua, especialmente por el amplio crecimiento de las redes de fibra óptica que se ha tenido en México. Así, se deberá mantener una plantilla de personal técnico-operativo de alta capacidad, para lo cual es necesario establecer niveles laborales competitivos en relación con el mercado nacional e internacional ;de las telecomunicaciones.

#### **Regulación**

Pese a la tendencia mundial de desregulacíón de la industria de las telecomunicaciones, siempre existirá la posibilidad de cambios en las legislaciones locales o extranjeras que afecten el desarrollo comercial del sistema. En este sentido, las autoridades mexicanas desempeñarán un papel muy importante en la protección de los intereses nacionales ante otros gobiernos y organizaciones internacionales de comunicación satelital.

#### **Tuno/05fa**

Uno de los factores que darán competitividad al sistema es la utilización de tecnologías modernas en todo momento, lo cual resalta la importancia de que las empresas de tecnología y de comunicación participen en el sistema, así como asegurar las inversiones que se requerirán en el mediano y largo plazos; para ello, deberá incrementarse la investigación y el desarrollo tecnológico en las universidades. Entre otros estudios relevantes en este campo cabe mencionar los subsistemas de los satélites (mejoras en la alimentación de antenas, eficiencia de conversión de energía solar a eléctrica y distribución de ésta internamente, tipos de combustible y uso óptimo de los mismos, regeneración de señales y conmutación digital a bordo, configuración de los elementos de radiofrecuencia), el diseño de estaciones terrenas transmisoras y receptoras, y la recolección de datos estadísticos sobre los efectos de propagación (en especial, la atenuación por lluvia en la nueva banda **Ka).** 

Transcurrirá un periodo mínimo de cinco años antes de poderse determinar si el sistema va en la dirección correcta

## Cuadro 1 Breve cronología del uso de satélites en México

- En 1968. México se unió a otros países del mundo. a fin de integrarse al sistema internacional de telecomunicaciones por satélite. En aquellos días inició sus operaciones la estación terrena de Tulancingo, Hgo., enlazándose a través de uno de los satélites ubicados sobre el Océano Atlántico, perteneciente al consorcio internacional Intelsat, del que México es miembro desde 1968.
- En 1985, después de realizar los estudios técnicos y económicos que determinaron la necesidad de México de contar con un sistema propio de satélites. se colocó en órbita y se inició la operación de la primera generación de satélites mexicanos, los Morelos 1 y 2.
- Considerando el crecimiento de la demanda y el reemplazo del satélite Morelos 1, en 1994 se iniciaron las operaciones de la segunda generación de satélites mexicanos: el Solidaridad 1 y el Solidaridad 2.
- La vida útil del Morelos 2 terminará en el segundo semestre de 1998, ya que cuando fue lanzado al espacio se ubicó en una órbita de almacenamiento que le permitió ahorrar combustible y prolongar su vida por cuatro años más. El Morelos 1 dejó de funcionar en 1995.
- Después de realízar estudios y análisis técnicos. legales y económicos, y haber efectuado el concurso respectivo, se seleccionó a Hughes como proveedor del reemplazo del Morelos 2, y Telecomm reservó la ventana de lanzamiento con Arianespace entre julio y septiembre de 1998.
- Los satélites que conforman el sistema satelital mexicano están ubicados en la órbita geoestacionaria, en las posiciones de 109.2º, 113° y 116.8° longitud oeste, y los centros de control se encuentran, el principal, en la ciudad de México y en Hermosillo, Son., el de respaldo.
- La capacidad de los satélites Morelos 2, Solidaridad 1 y Solidaridad 2 es de un total de 92 transpondedores, lo que representaría una equivalencia de 114 de 36 MHz, misma que se incrementará a 130, tomando en cuenta las características del Morelos 3.
- Actualmente, el sistema se utiliza en un 75% aproximadamente, considerando los diversos servicios de televisión, radio, telefonía y datos.

hacia el logro de los objetivos marcados para el país y la industria, por lo que el diseño de la estructura y el funcionamiento del nuevo sistema debe hacerse con una visión de largo plazo.  $\bullet$ 

CIENCIA Y DESARROLLO 135